**Министерство образования и науки Краснодарского края** 

**ГБПОУ КК «КРАСНОДАРСКИЙ ТЕХНИЧЕСКИЙ КОЛЛЕДЖ»**

**Н.М. КОЧМАРЕВА, В.Б. КРАЕВ**

# **ИНЖЕНЕРНАЯ ГРАФИКА**

**УЧЕБНО-МЕТОДИЧЕСКОЕ ПОСОБИЕ**

**по выполнению графических работ для студентов очной и заочной форм обучения специальностей 15.02.01 Монтаж и техническая эксплуатация промышленного оборудования (по отраслям); 23.02.03 Техническое обслуживание и ремонт автомобильного транспорта**

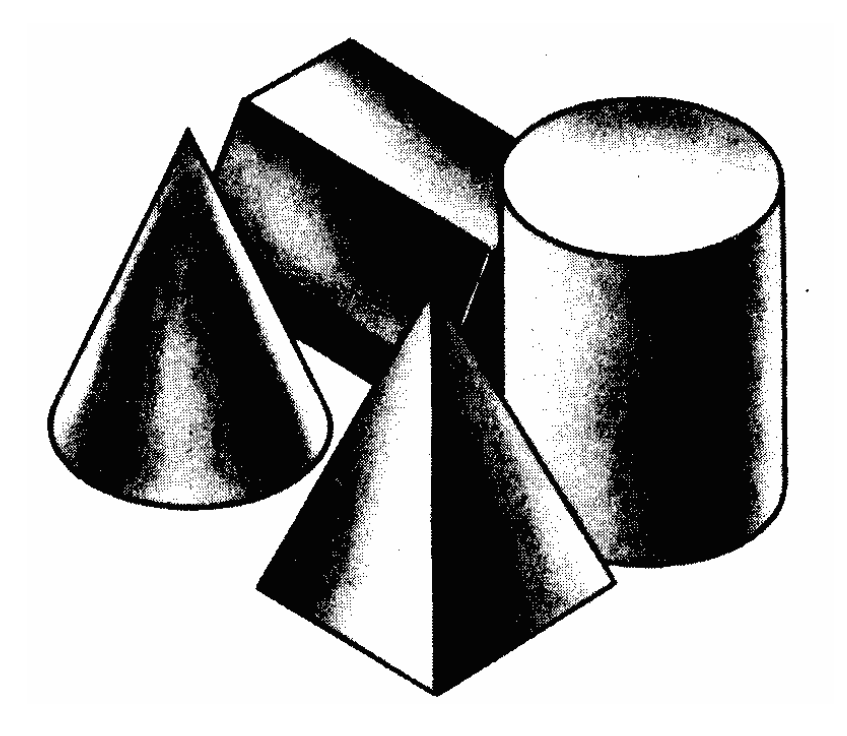

**Краснодар 2015**

УДК 744 ББК 30.11

К–75

## **Кочмарева Н.М., Краев В.Б.**

**Инженерная графика**: Учебно-методическое пособие по выполнению графических работ для студентов очной и заочной форм обучения специальностей 15.02.01 Монтаж и техническая эксплуатация промышленного оборудования (по отраслям); 23.02.03 Техническое обслуживание и ремонт автомобильного транспорта / Н.М. Кочмарева, В.Б. Краев – Краснодар: ГБПОУ КК КТК, 2015. – 238 с.

Учебно-методическое пособие разработано на основании примерной программы по дисциплине Инженерная графика для специальностей среднего профессионального образования, утвержденной Научно-методическим центром среднего профессионального образования, а также требований ФГОС III поколения среднего профессионального образования, утвержденных Министерством образования и науки Российской Федерации в 2014 г.

В издании представлены теоретические, практические материалы, задания для выполнения расчетно-графических работ по курсу Инженерная графика. При написании пособия были использованы материалы рабочей тетради по инженерной графике Московского областного сельскохозяйственного колледжа.

Рассмотрено на заседании цикловой комиссии автомеханических дисциплин 12.12.2014 г., протокол № 4.

## **Рецензенты:**

Редина С.Г., преподаватель профессионального учебного цикла ГБПОУ КК Краснодарский технический колледж

Русинов П.О., кандидат технических наук, доцент кафедры Динамика и прочность машин Кубанского государственного технологического университета

Печатается по решению методического совета колледжа

© Краснодарский технический колледж, 2015

## **СОДЕРЖАНИЕ**

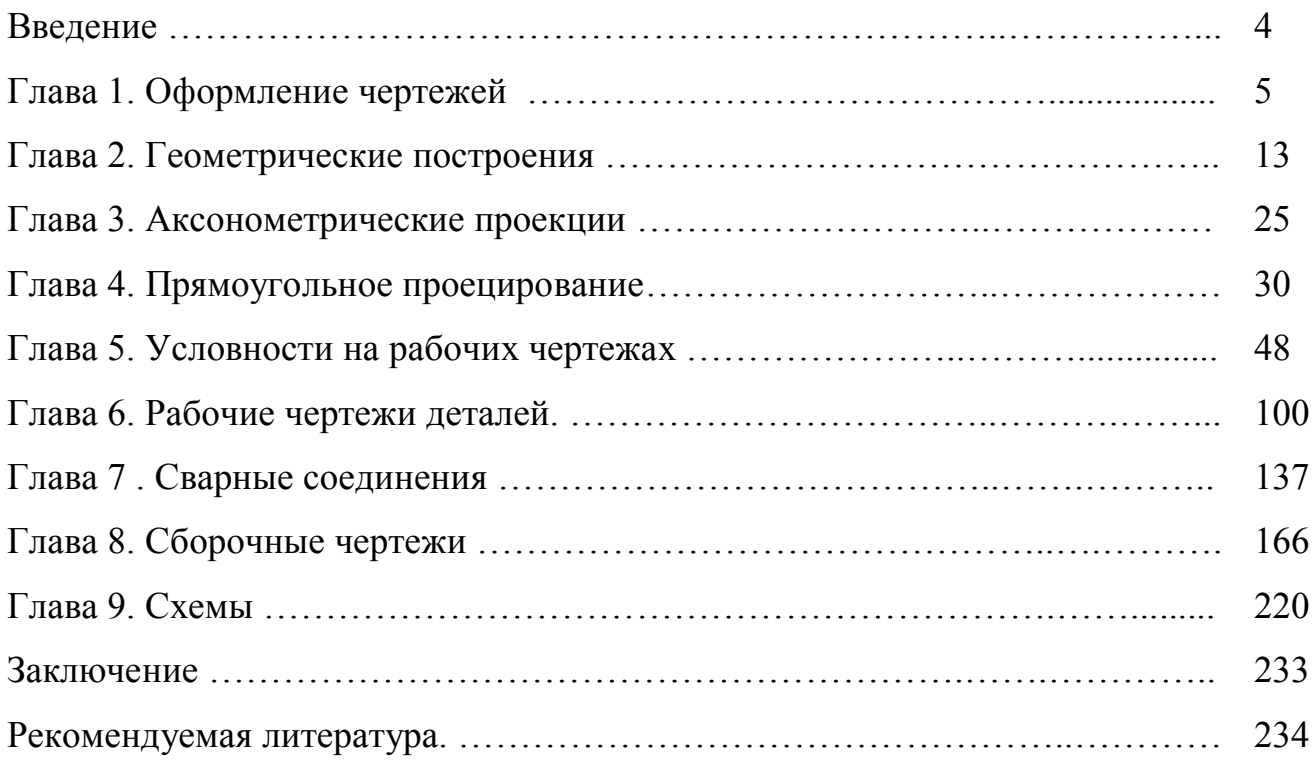

### **ВВЕДЕНИЕ**

Учебно-методическое пособие предназначено для подготовки техниковмехаников и автомехаников для специальностей средних учебных заведений.

В учебном пособии представлены условия и образцы графических работ по инженерной графике, а также указания к их выполнению. Приведены основные сведения о геометрических построениях, основ прямоугольного проецирования, видах, разрезах, сечениях, аксонометрических проекциях. Представлены общие сведения о правилах выполнения технического рисунка, эскиза детали.

Показана методика чтения сборочных чертежей и рекомендации по выполнению чертежа детали сборочной детали сборочной единицы.

Практические работы выполняются студентами самостоятельно. При сдачи графической работы студент обязан уметь распознать порядок выполнения чертежа и методику решения графических задач, ответить на теоретические вопросы по теме занятия.

Поэтому прежде чем выполнять задания, необходимо изучить соответствующий параграф учебника.

Пособие разработано в соответствии с действующими государственными образовательными стандартами для специальностей 15.02.01 Монтаж и техническая эксплуатация промышленного оборудования (по отраслям) и 23.02.03 Техническое обслуживание и ремонт автомобильного транспорта, утвержденных Министерством образования и науки РФ в 2014 году.

## $\Gamma$ JIABA 1. ОФОРМЛЕНИЕ ЧЕРТЕЖЕЙ

Общие сведения

Чертеж детали - документ, дающий полное представление о формах и размерах изделия, необходимое для его изготовления и контроля.

Деталь - изделие, изготовленное из однородного материала без применения сборочных операций.

Сборочный чертеж - документ, содержащий изображение сборочной единицы и другие данные, необходимые для ее сборки и контроля.

Сборочная единица - изделие, представляющее собой несколько деталей в сборе.

Записать примеры сборочных единиц:

#### $\boldsymbol{\Phi}$ орматы

1189 x 841  $A<sub>0</sub>$  $A<sub>1</sub>$ 594 x 841 A2  $594 \times 420$ A3 297 x 420  $A4$  297 x 210

Сколько форматов А4 содержится в формате А3; А2; А1; А0? **Sanucamb**: Sanucambian Sanucambian Sanucambian Sanucambian Sanucambian Sanucambian Sanucambian Sanucambian Sanu

#### Основная надпись 185  $\overline{10}$  $\overline{23}$  $5, 5, 5$  $17$  $18<sup>°</sup>$  $(2)$  $\overline{U}$  $(16)$  $(18)$  $(14)$  (15)  $7x5 = 55$  $Macca$ Macumad  $A$ <sub>ii</sub>m Нам. Лист № докум.  $\overline{$ ,00n}  $\sqrt{2am}$  (1) .<br>K4 1  $(5)$  $(6)$ Paspaō.  $\n *npob.*\n$ **Т. контр. Аист (7)** Листов (8)  $(11)$  $\overline{(12)}$  $(13)$  $(10)$  $20<sub>2</sub>$  $(3)$  $\vert$  (9) Н. контр.  $4m$ Kanupahan (31)  $D$ <sub>O</sub>nwam  $\overline{A}$ **Nat**

#### *Линии чертежа и их назначение*

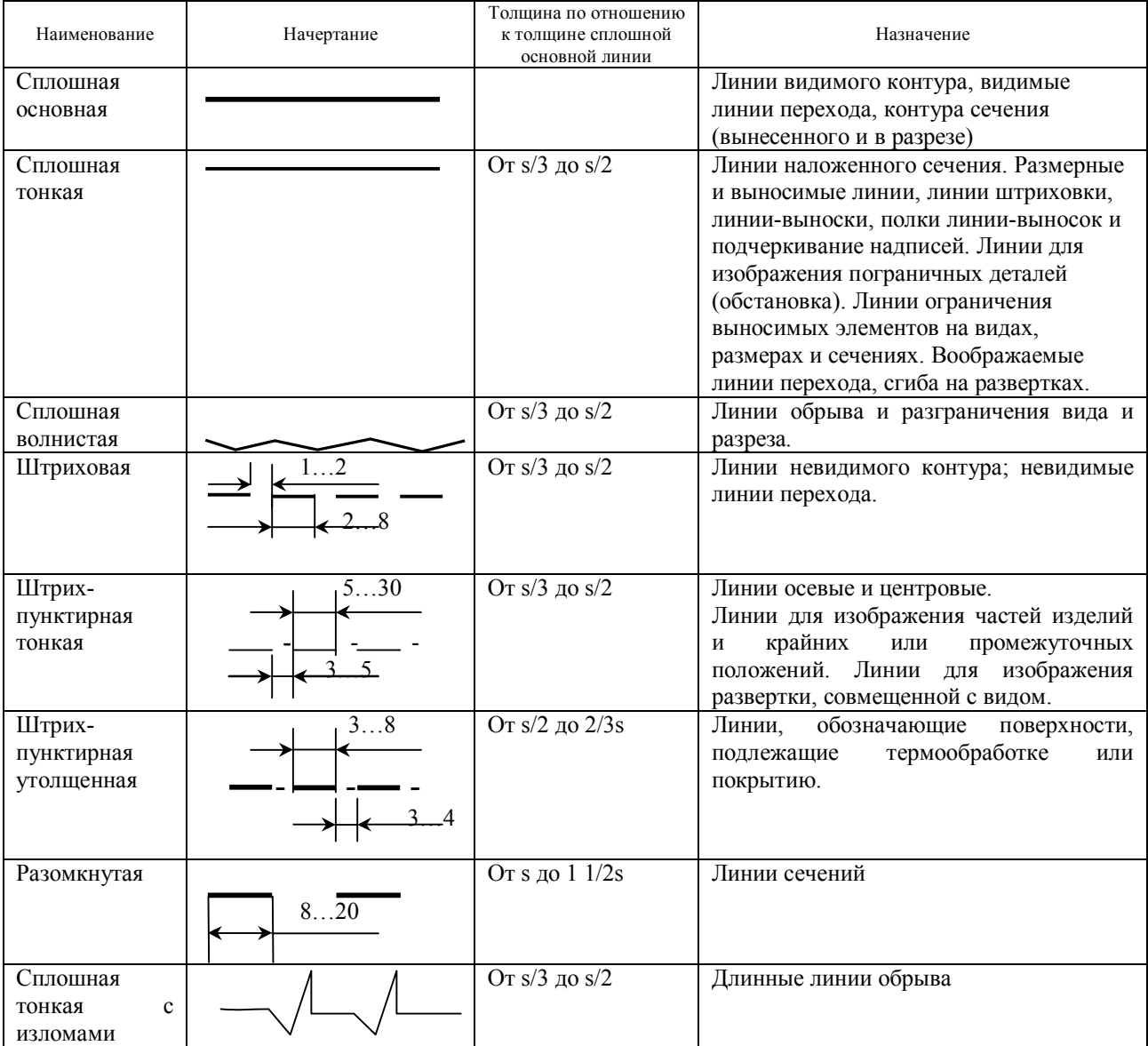

**?** На формате А4 (с рамкой и основной надписью) выполнить чертеж тяги трактора и подписать название и назначение линий.

Например: 1. сплошная основная, линия видимого контура

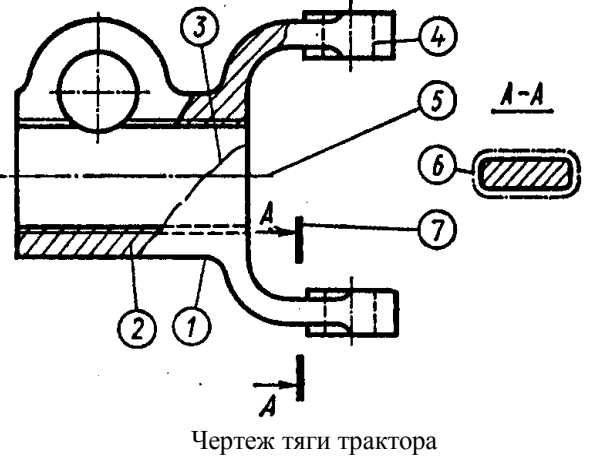

(применение линий на чертеже)

#### *Шрифты чертежные*

Наклон букв и цифр к основанию строки должен быть 75º

Размер шрифта определяется высотой его прописных букв в миллиметрах.

Государственным стандартом установлены следующие размеры шрифта: 2,5; 3,5; 5; 7; 10; 14.

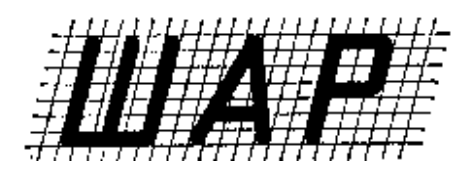

**?** На формате А4 с рамкой и основной надписью выполнить шрифт чертежный по образцу.

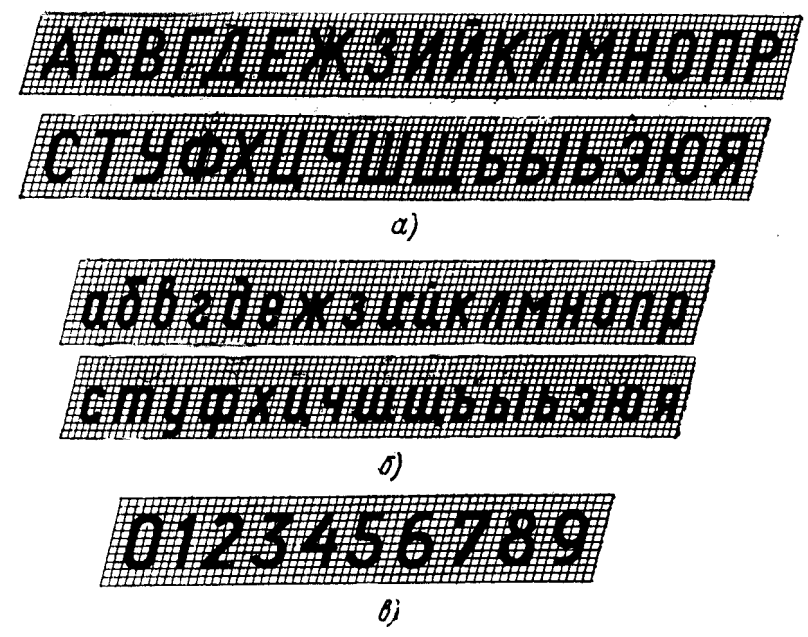

#### *Масштабы*

Масштаб – это отношение линейных размеров на чертеже к действительным размерам изделия.

#### Группы масштабов:

- уменьшенная 1:2; 1:2,5; 1:4; 1:5; 1:10; и т.д.
- натуральная величина 1:1
- увеличенная 2:1; 2,5:1; 4:1; 5:1; 10:1 и т.д.

**?** Можно ли увеличить и уменьшить изображение в три раза, в шесть, семь, восемь, девять раз.

При любом масштабе на чертеже проставляют только действительные размеры

**?** На формате А4 (с рамкой и основной надписью) выполнить чертеж кольца в масштабе 1:2 и 2:1

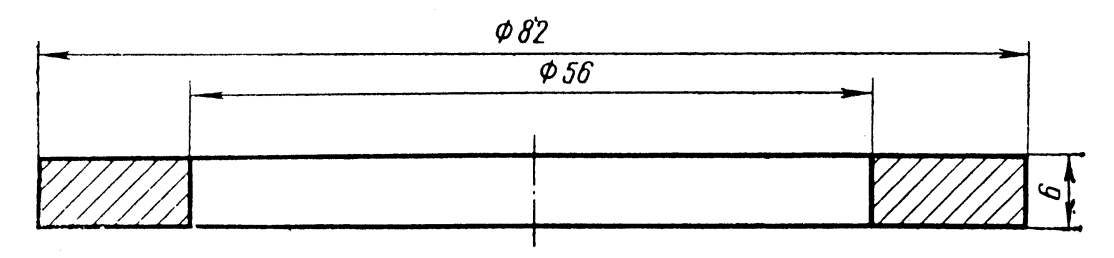

#### *Нанесение размеров*

Согласно ГОСТ 2.307-68 ЕСКД на чертежах ставят только те размеры, которые служат основанием определения величины изображаемого изделия и его элементов. Иногда для удобства пользования чертежом ставят справочные размеры и отмечают их знаком «ж» (рис.6), а в технических требованиях записывают: «ж Размеры для справок».

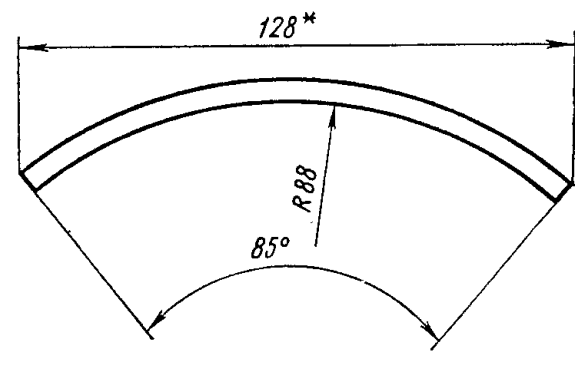

рис.6 Нанесение размеров для справок

На рабочем чертеже указываются все размеры, необходимые для изготовления деталей и ее отдельных элементов, как размерными числами, так и размерными линиями.

Линейные размеры на чертежах указываются в миллиметрах без указания единицы измерения. Если размеры необходимо указать в других единицах измерения (сантиметрах, метрах и т.д.), то соответствующие размерные числа записываются с обозначением единицы измерения (см, м) или указывают их в технических требованиях. На строительных чертежах единицы измерения в этих случаях допускается не указывать, если они оговорены в соответствующих документах, утвержденных в установленном порядке.

Угловые размеры и предельные отклонения угловых размеров указывают в градусах, минутах и секундах с обозначением единицы измерения, например 60º,  $30^{\circ}45'30'$ ;  $30^{\circ} \pm 1^{\circ}$ ;  $30^{\circ} \pm 10'$ .

Нельзя применять для размерных чисел простые дроби, за исключением размеров в дюймах.

Размеры на чертежах не допускается наносить в виде замкнутой цепочки, за исключением случаев, когда один из размеров цепочки справочный.

Размеры на чертежах указываются сплошными тонкими линиями со стрелками, которые упираются в линии, показывающие местонахождение размера (выносные линии). Величина стрелок находится в зависимости от толщины линий видимого контура. Длина стрелки на размерной линии равна 6-10*s*. Самая массивная часть стрелки должна быть в два раза толще линии видимого контура (рис.7). По форме и размерам стрелки на всем чертеже должны быть одинаковыми.

Размерные линии прямолинейных отрезков проводят параллельно измеряемому участку, а выносимые линии располагают перпендикулярно размерным.

При нанесении размера угла размерную линию проводят в виде дуги с центром в его вершине, а выносимые линии – радиально. При нанесении размера дуги окружности размерную линию проводят концентрично дуге, а выносимые

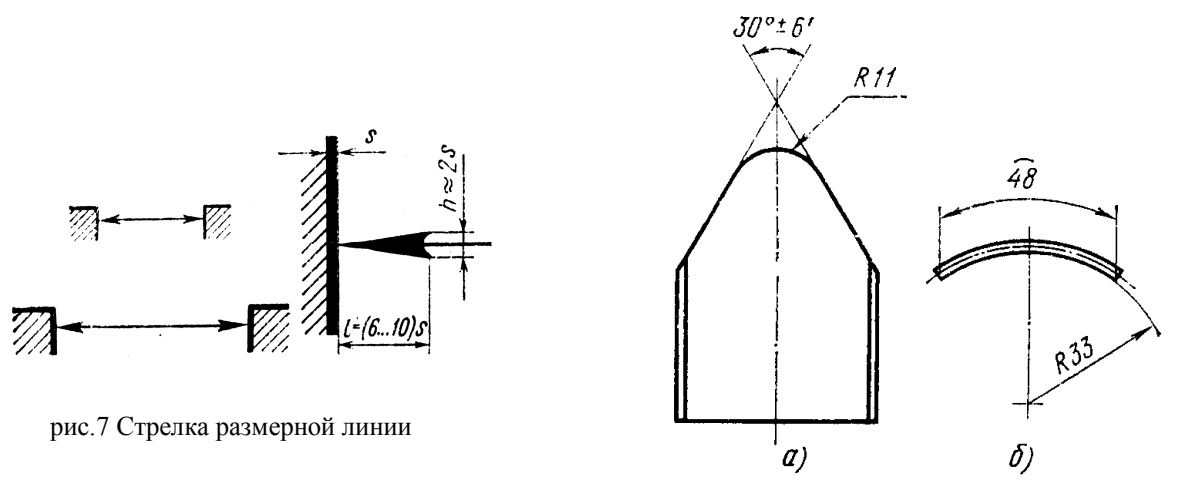

рис.8 Нанесение размера угла (а) и дуги (б)

линии – параллельно биссектрисе угла; над размерным числом наносят знак  $\wp$  (рис.8).

Размерные линии разрешается проводить внутри контура детали, а стрелки должны упираться в линии видимого контура.

Размеры деталей с криволинейным очертанием контура наносят, как показано на рис.9

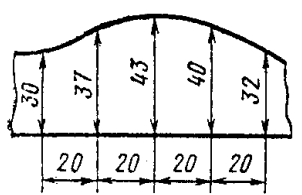

криволинейного контура

Выносимые линии должны выходить за концы стрелок размерной линии на 1-5 мм. Между линией контура детали и параллельными размерными линиями должно быть 6-10 мм.

Чтобы размерные линии не пересекались выносимыми, меньшие размеры указывают ближе к детали, большие – дальше от контура детали. При изображении изделия с разрывом размерную линии не прерывают. Оборвать размерную линию можно при нанесении на разрезе, соединенном с частью вида, при обрыве изображения и недостатке места в окружности. В этих случаях размерную линию заносят за центр, а стрелку изображают только у выносимой линии. При недостатке места для стрелок на размерных линиях, расположенных цепочкой, вместо стрелок можно ставить засечки под углом 45º к размерным линиям или точки. рис.9 Нанесение размеров

Размерные числа следует наносить ближе к середине размерной линии, однако при параллельном расположении размерных линий числа следует располагать в шахматном порядке.

Каждый размер указываю на чертеже только один раз там, где данный элемент детали показан наиболее ясно.

Перед размерным числом радиуса во всех случаях ставят прописную букву *R.* Размеры радиусов наружных скругленний рекомендуется указывать с внешней стороны, а размеры внутренних скруглений – с внутренней. Если радиусов скруглений очень много и все они одинаковы, то размеры наносить не обязательно, надо лишь об этом записать в технических требованиях. Если величина радиуса очень большая и надо указать его центр. Размерную линию выполняют с изломами, а размерное число наносят ближе к

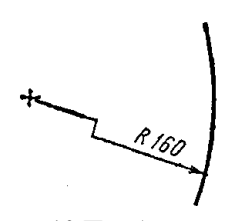

рис.10 Приближение центра к дуге при большом радиусе

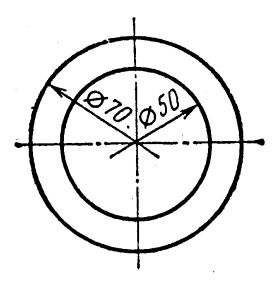

рис.11 Размерные линии диаметра с обрывом

дуге (рис.10). Центр дуги радиусов скруглений показывают только при необходимости.

При указании размера диаметра во всех случаях перед размерным числом наносят знак Ø с углом наклона штриха 75º. Линия, перечеркивающая окружность знака, по высоте должная быть равна размерному числу (рис.11).

Перед размерным числом диаметра или радиуса сферы (шара) ставят знак Ø или *R* без надписи «Сфера». В тех случаях, когда на чертеже трудно отличить сферу от других

поверхностей, перед знаком Ø или *R* пишут слово «Сфера», например «Сфера Ø 12» или «Сфера *R* 10».

Размеры квадратной части детали обозначают знаком  $\square$ , который ставят перед размерным числом (рис.12). Если размеры стороны квадрата даны с различными допусками или посадками, знак квадрата не ставят.

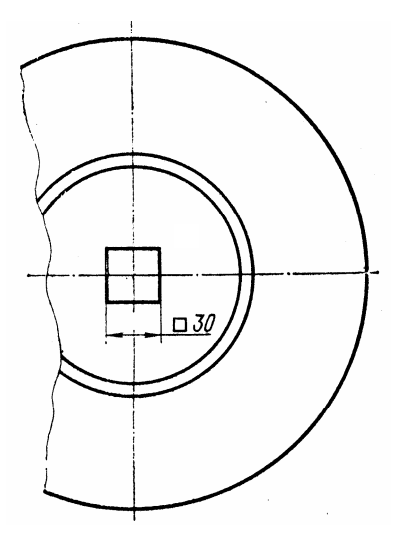

рис.12 Нанесение размера квадрата

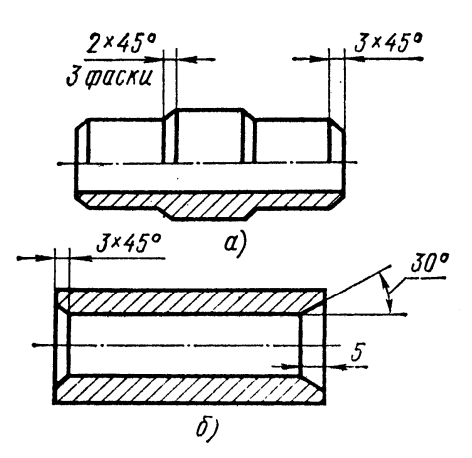

рис.13 Нанесение размеров фаски: а – под углом 45º, б – под другими углами

Размеры фасок с углом 45º наносят, как показано на рис.13,а. Фаски, углы которых расположены под углом более или менее 45º, обозначаются линейными или угловыми размерами (рис.13, б) или двумя линейными размерами.

Размеры равномерно расположенных элементов изделия указывают один раз, а количество элементов и их диаметр записывают на полке. Вместо изображений отверстий показывают их центры (рис.14), вместо угловых размеров указывают только их количество. Для сокращения видов у плоских деталей размер толщины

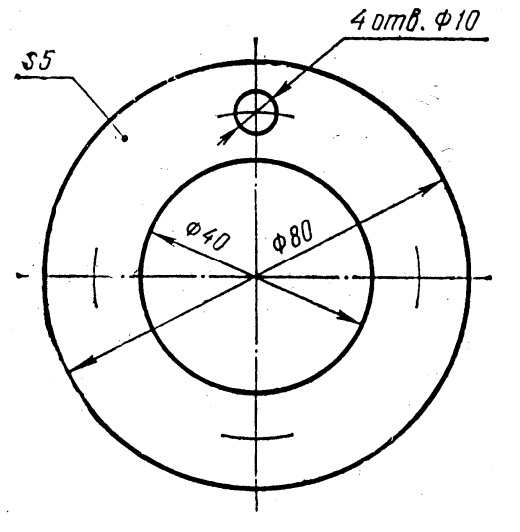

показывают на полке линии-выноски рядом с буквой s 5 (толщина детали пять миллиметров).

Рис. 14. Условное изображение равномерно расположенных одинаковых элементов и нанесение их размеров

? Заполнить пространство, ответив на вопросы.

1. Согласно какого ГОСТа проставляют размеры на чертежах?

2. В каких единицах проставляют размеры? Указывают ли единицу измерения на чертежах?

3. Как узнать угловой размер на чертежах?

4. Как изображают размерные линии и стрелки?

5. Что собой представляет размерная линия угла?

6. Можно ли проводить размерные линии внутри детали? Что при этом необходимо выполнять?

7. Как изображают выносные линии?

8. Какое расстояние должно быть между контуром детали и параллельной размерной линией?

9. Что надо делать, чтобы размерные линии не пересекались выносимыми?

10. Можно ли обрывать размерную линию? В каких случаях?

11. Сколько раз обозначаем на чертеже один и тот же размер?

12. Как обозначается размерное число радиуса? Размер диаметра?

13. Как обозначают размер квадратной части детали?

14. Как обозначают размеры фасок?

15. Как указывают на чертеже размеры равномерно расположенных элементов?

? Перечертить изображение, правил нанести размеры вала. Оформить как чертеж.

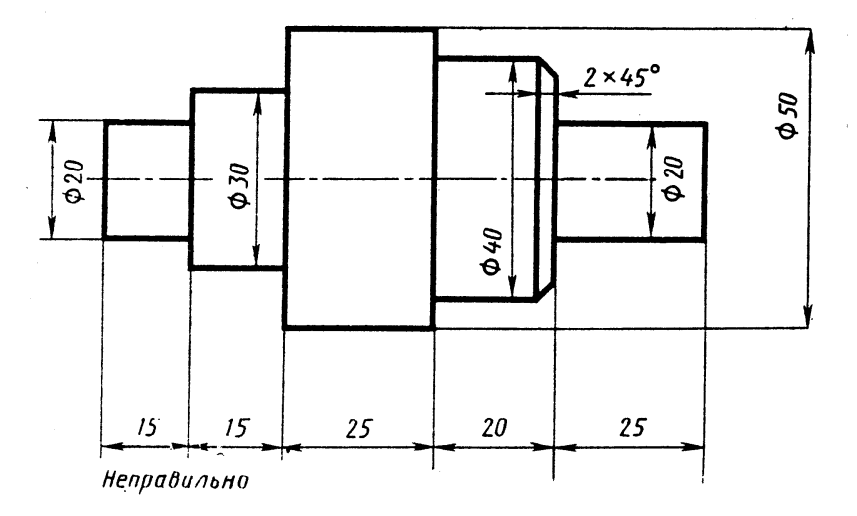

#### **ГЛАВА 2. ГЕОМЕТРИЧЕСКИЕ ПОСТРОЕНИЯ**

## *2.1.1. Построение перпендикуляра*

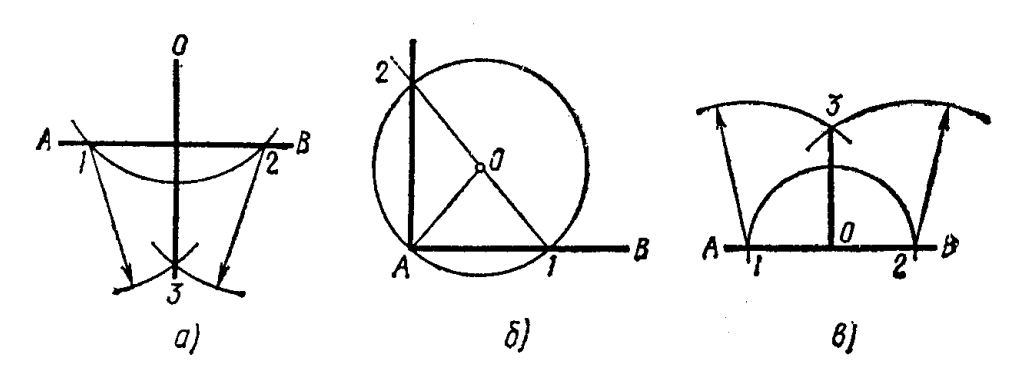

рис.15 Построение перпендикуляра: а – к отрезку и точке, лежащей вне прямой, б – в конце отрезка, в – к отрезку в любой его точке

#### *2.1.2. Деление отрезка прямой*

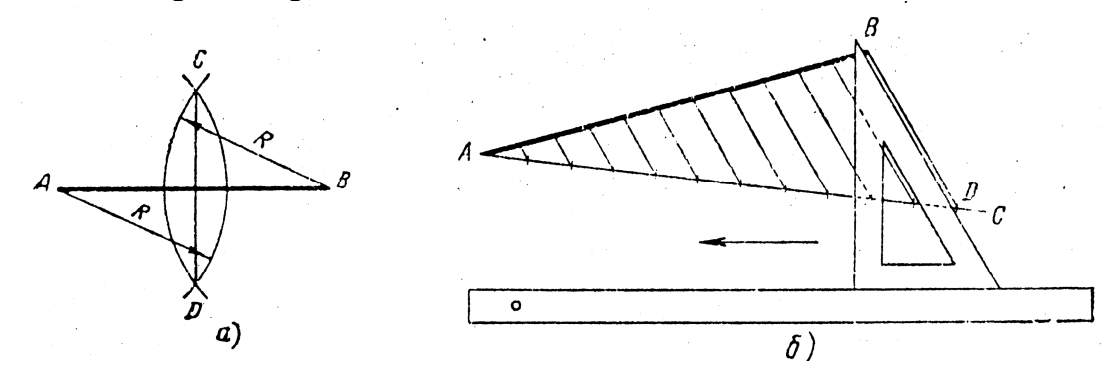

рис.16 Деление отрезка прямой: а – на две равные части, б – на произвольное число равных частей

#### *2.1.3. Построение углов*

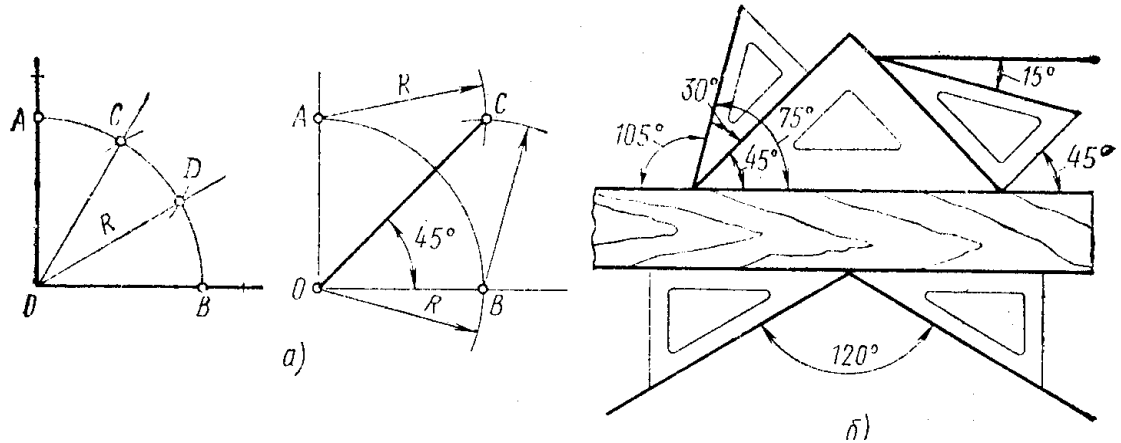

рис.17 Построение углов: а – с помощью циркуля и линейки, б – с помощью угольников и линейки

#### *2.1.4. Построение уклона*

Уклон – отношение катетов прямоугольного треугольника

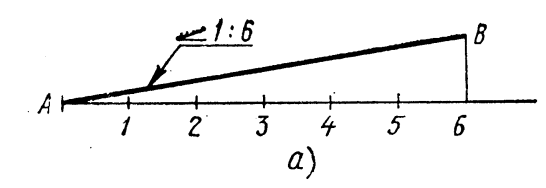

#### *2.1.5. Построение конусности*

Конусность (К) – это отношение диаметра (D) основания конуса к его высоте (Н)

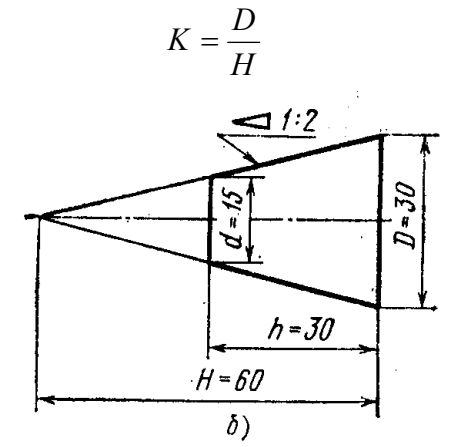

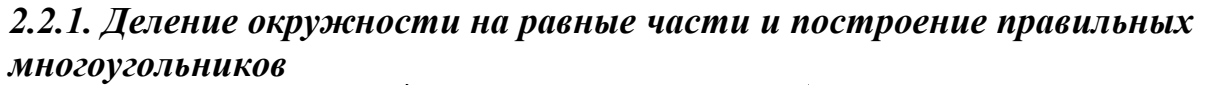

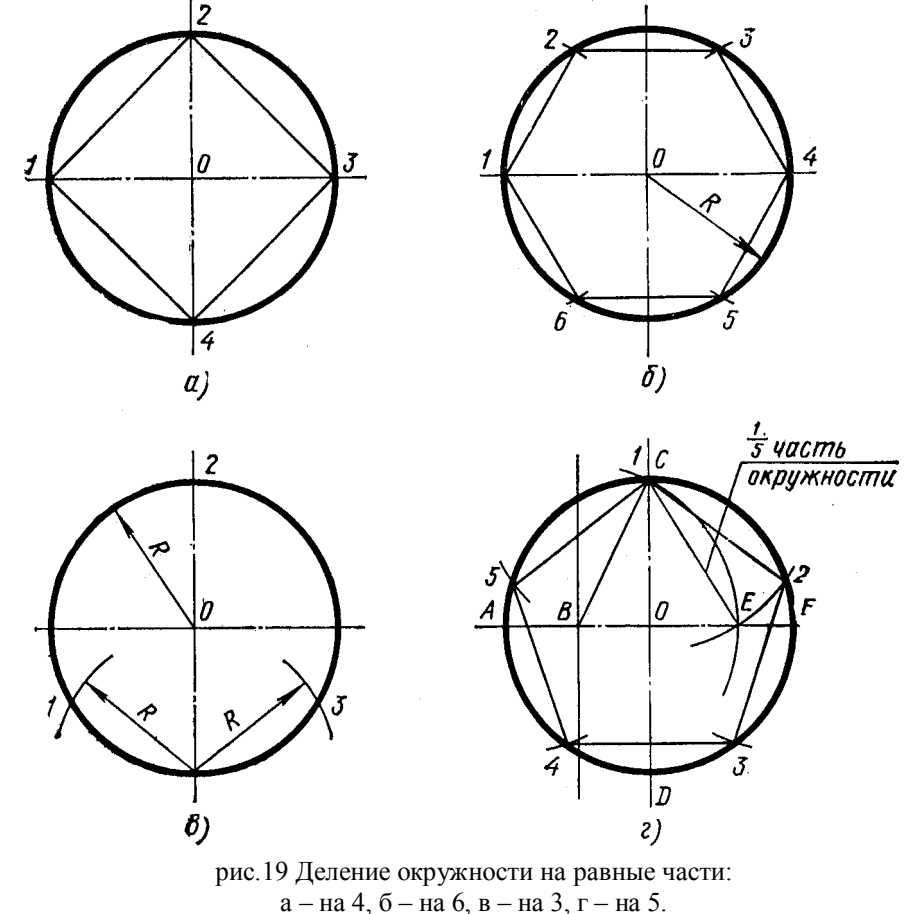

**?** Разделить окружность на 3, 6, 12, 5 и 7 равных частей с помощью циркуля. Разделить окружность на 3, 6 и 8 равных частей с помощью треугольников.

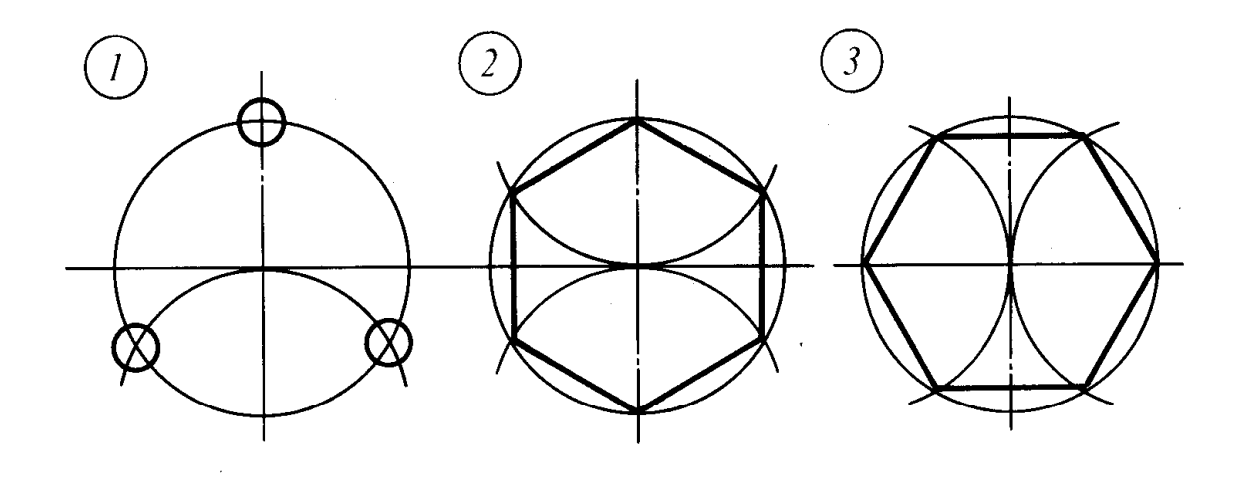

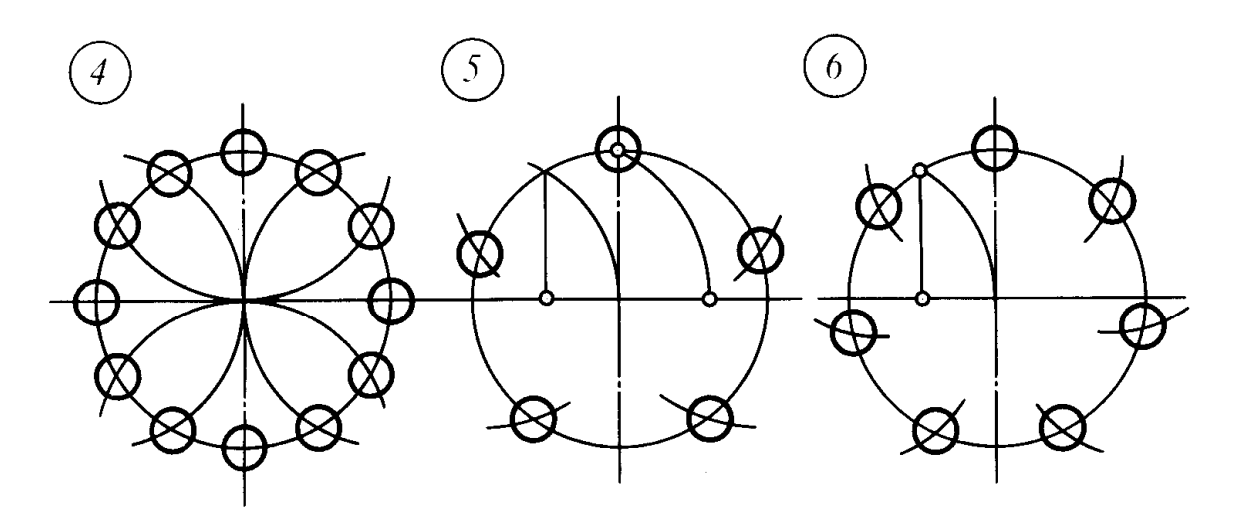

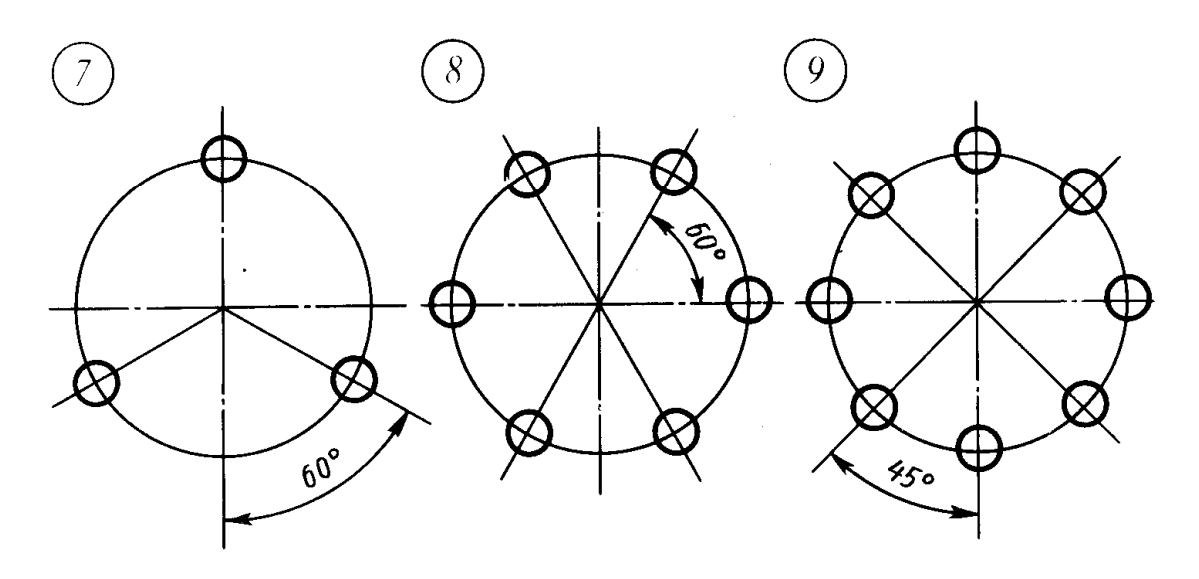

## 2.3. Сопряжение

Сопряжение - плавный переход одной линии в другую.

Точка сопряжения – точка, в которой одна линия переходит в другую. Дуга сопряжения – дуга при помощи которой осуществляется плавный переход.

#### *2.3.1. Сопряжение двух пересекающихся прямых.*

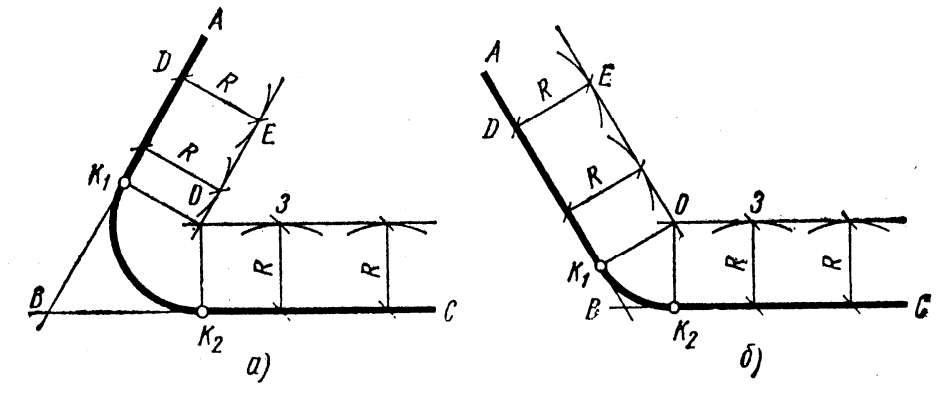

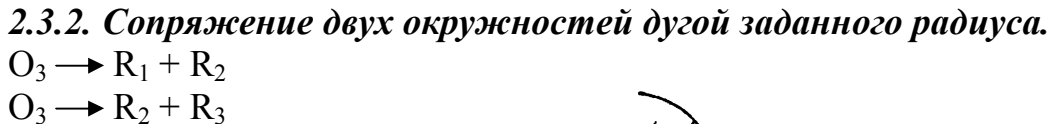

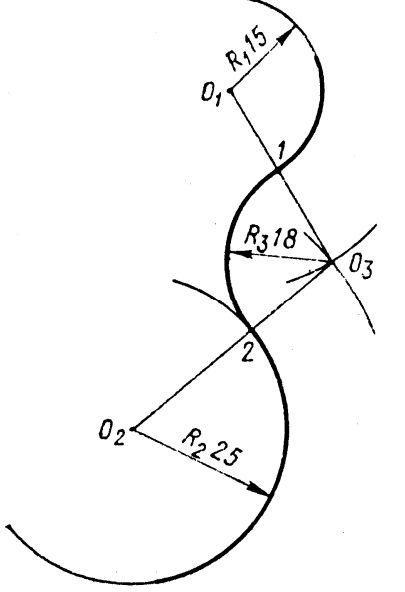

*2.3.3. Сопряжение двух окружностей охватывающей дугой.*  $O_3 \rightarrow R_1 - R_2$  $O_3 \rightarrow R_2 - R_3$ 

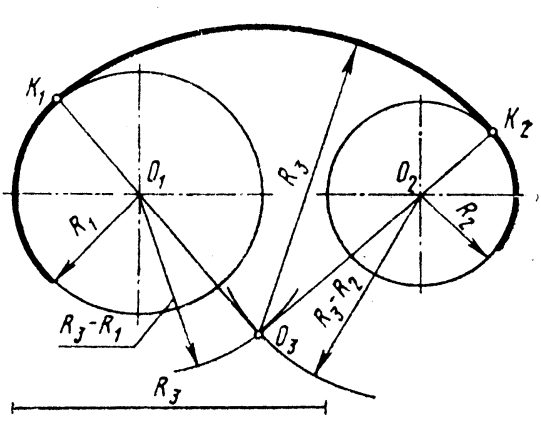

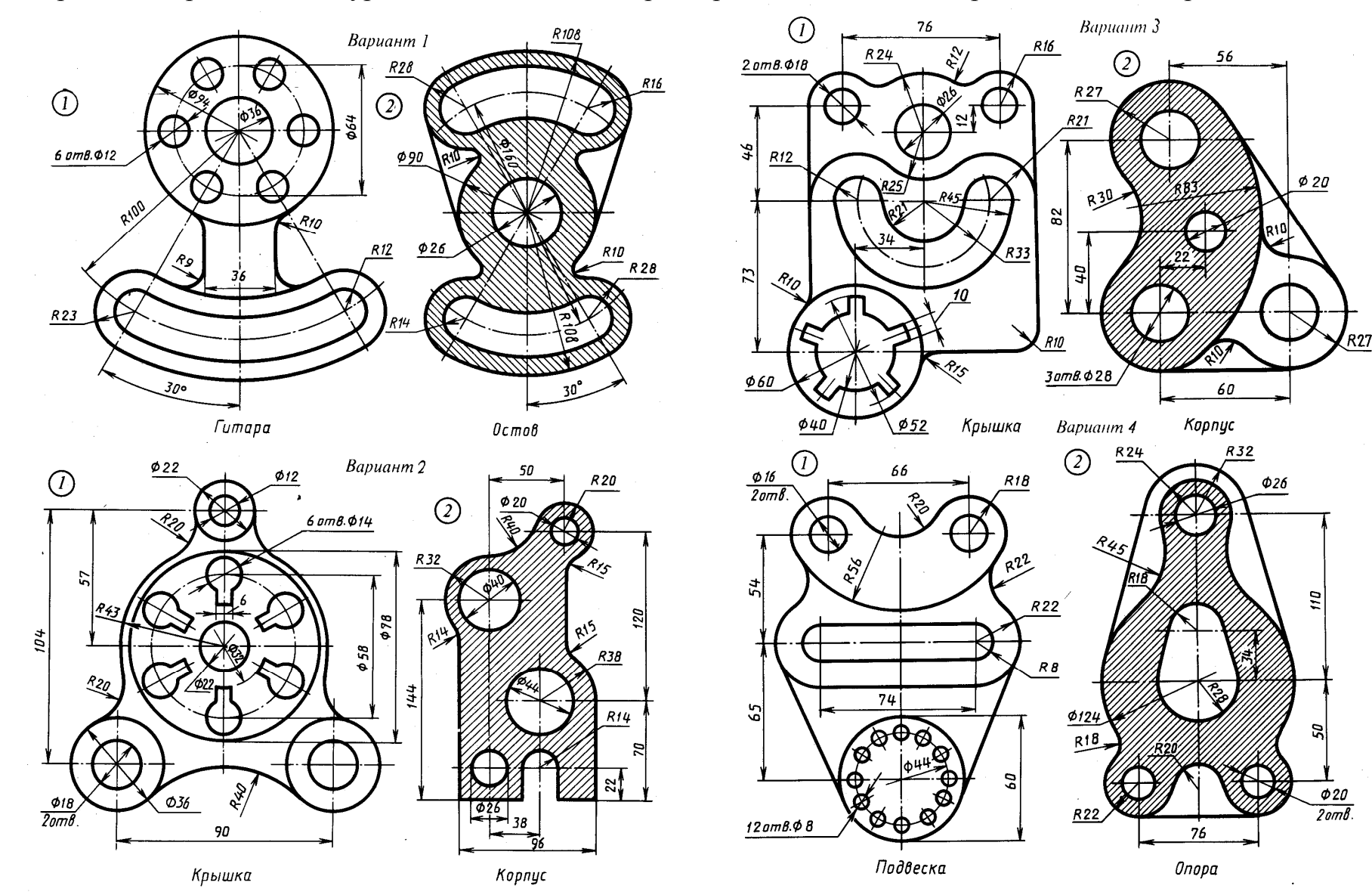

**?** Вычертить изображения контуров, деталей и нанести размеры, выполняя свой вариант. Сделать варианты с 1 по 15.

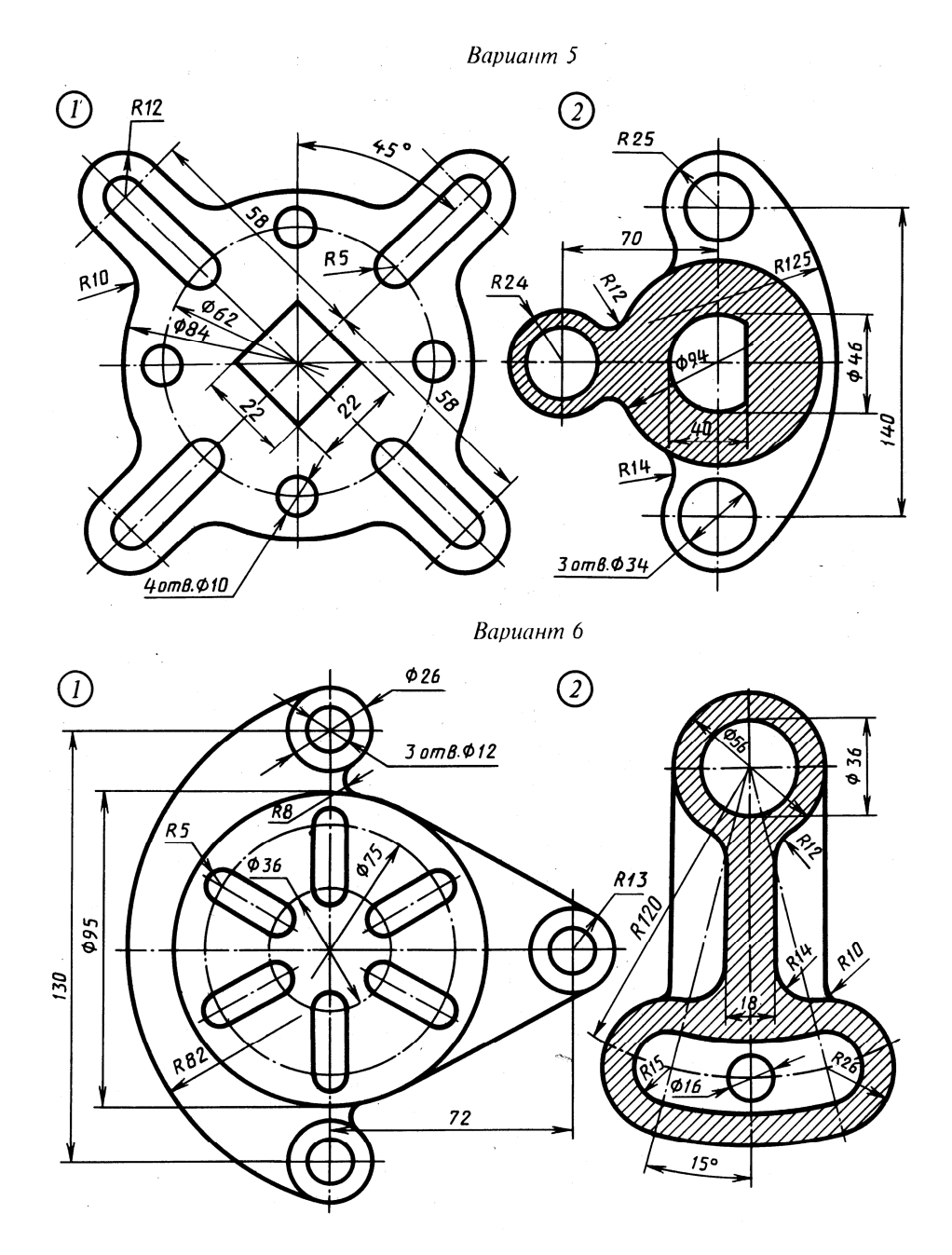

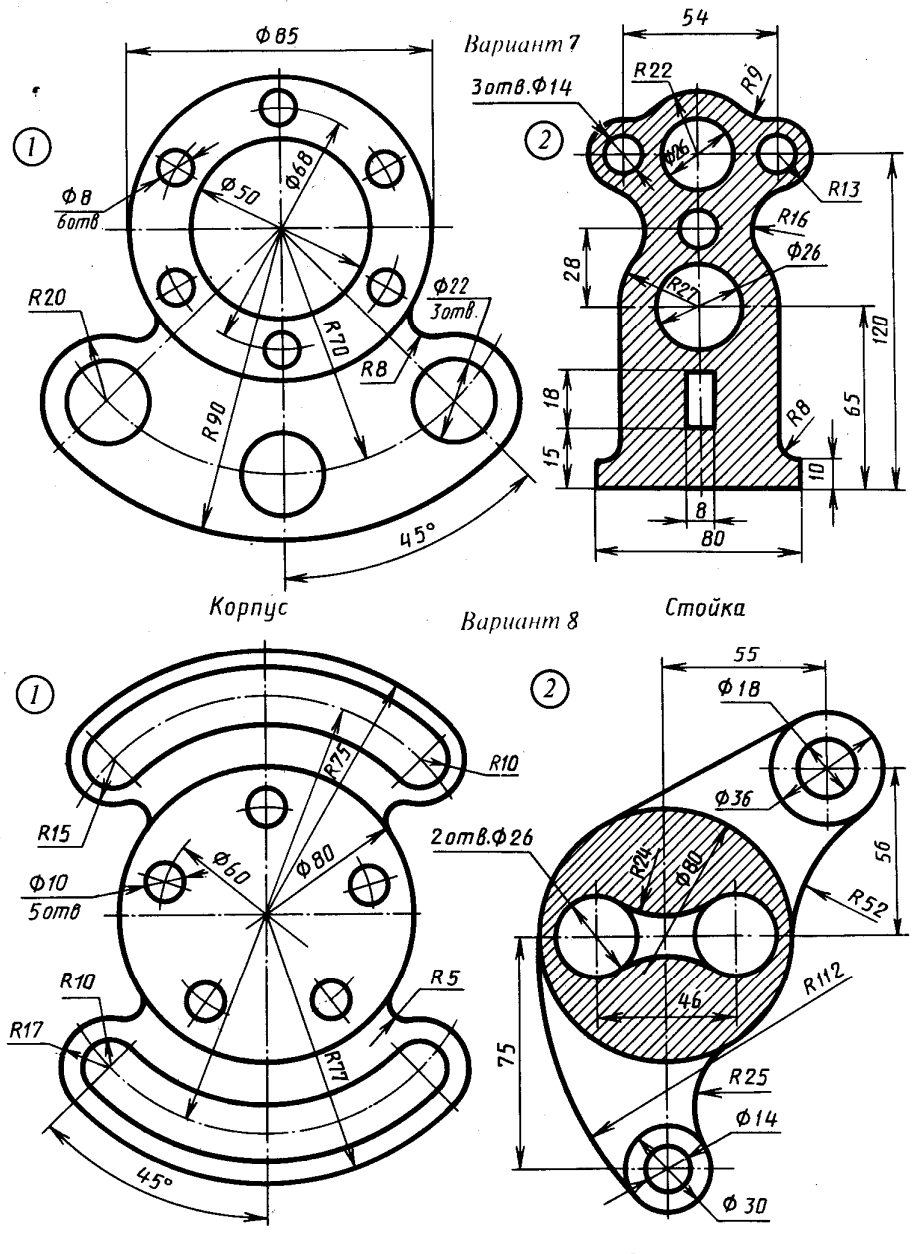

Регулятор

Рычаг

 $\overline{\phantom{0}}$ 

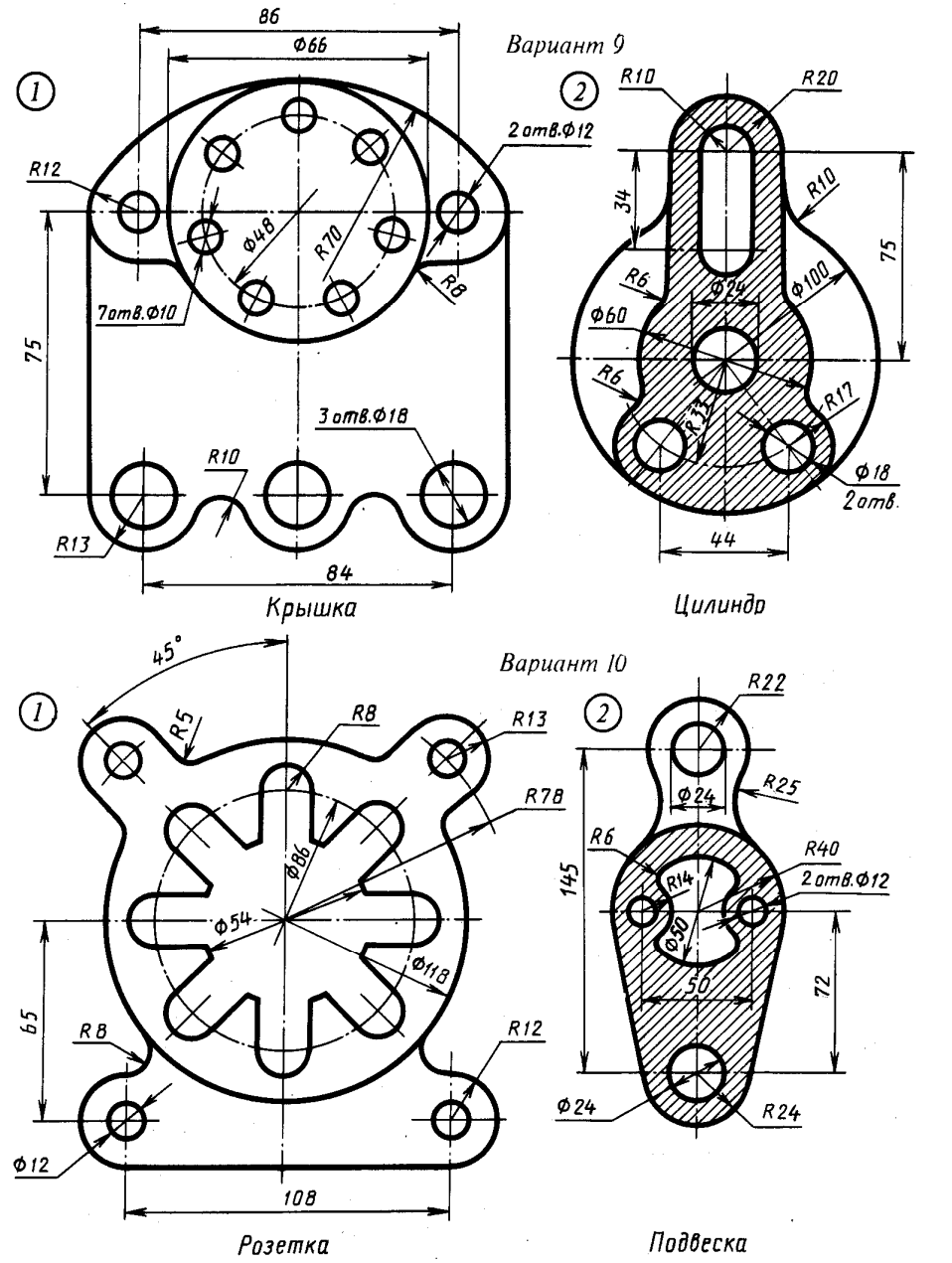

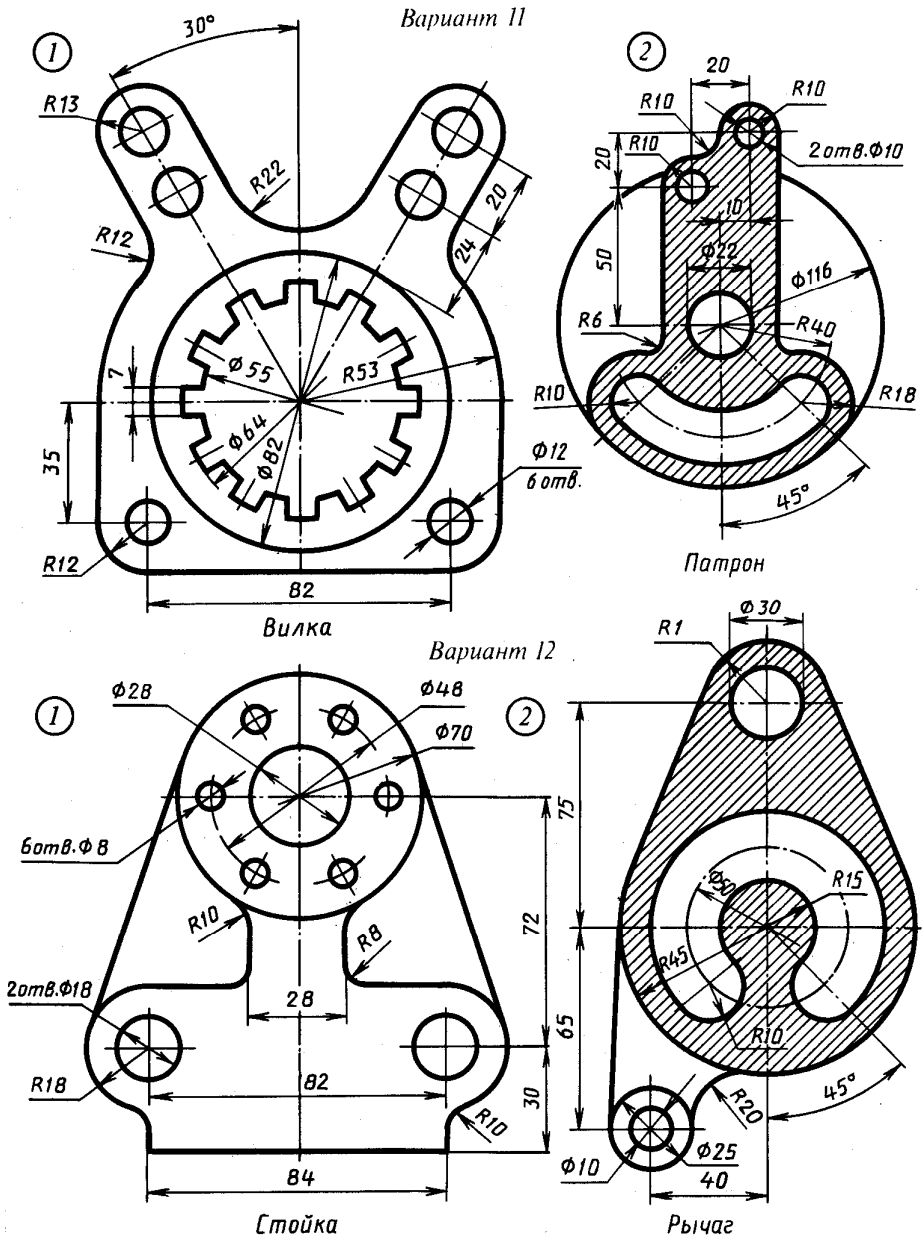

-

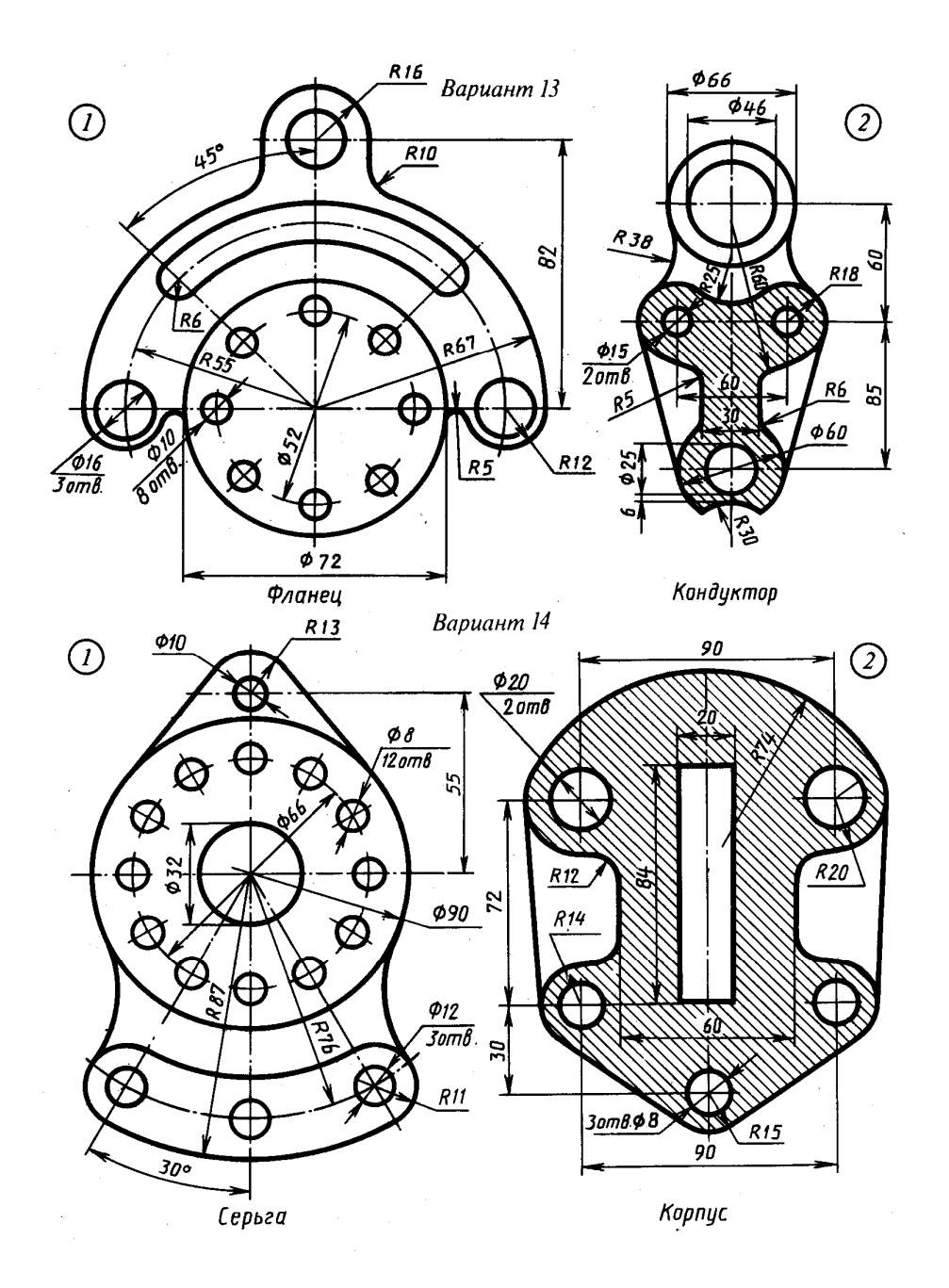

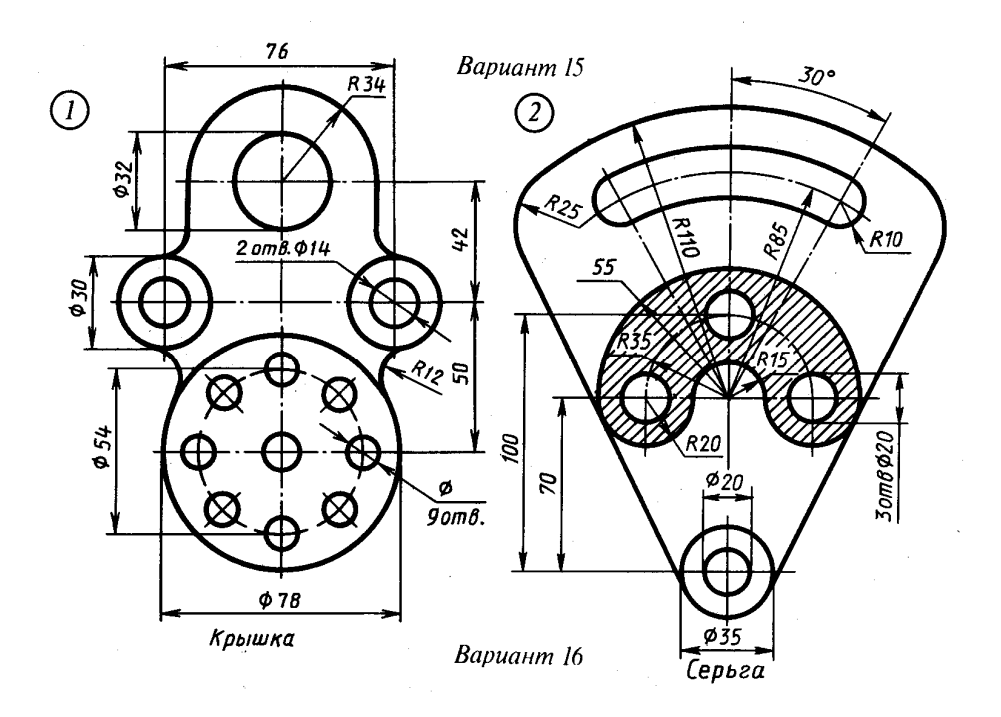

**?** Контрольная работа по главам: «Оформление чертежей» и «Геометрические построения»

#### **Задание 1.**

Масштаб чертежа 2:1. Наименование детали – Прокладка. Материал – Ст3 ГОСТ 380-71.

Вопросы к чертежу:

1. Прочитайте основную надпись, выполненную вами: как называется изделие? Из какого материала должно быть изготовлено изделие? В каком масштабе выполнен чертеж? Какие графы основной надписи не заполнены и почему?

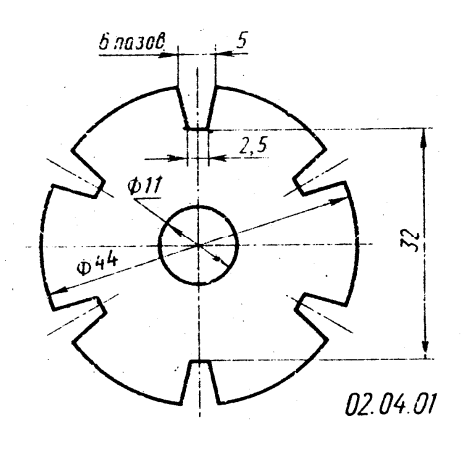

- 2. Какие габаритные размеры детали можно определить по чертежу?
- 3. Сколько плоскостей модно определить по чертежу?
- 4. Какими размерами определяются шесть пазов у детали?
- 5. Приведите все способы деления окружности на шесть равных частей?
- 6. Какими линиями выполняют вспомогательные построения?

#### **Задание 2.**

Масштаб чертежа 1:1. Наименование изделия – Храповик. Материал – сталь 40 ГОСТ 1050-74.

- 1. Прочитайте основную надпись, выполненную вами: как называется изделие? Из какого материала должно быть изготовлено изделие? В каком масштабе выполнен чертеж? Какие графы основной надписи не заполнены и почему?
- 2. Зависит ли нанесение размеров на чертеже от масштаба?
- 3. Какие габаритные размеры изделия можно определить по чертежу?

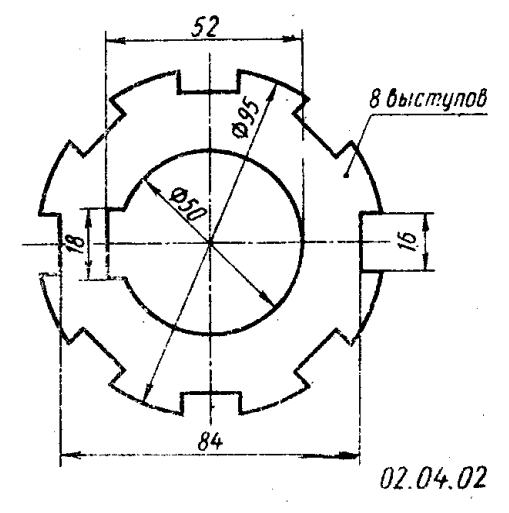

- 4. Сколько плоскостей можно определить по чертежу?
- 5. Расскажите о всех способах деления окружности на восемь равных частей.
- 6. Какие линии необходимо применить для выполнения данного чертежа?

#### **Задание 3.**

Масштаб чертежа 1:1. Наименование изделия – Зубчатка. Материал – сталь 45 ГОСТ 1050-74.

Вопросы к чертежу:

- 1. Прочитайте основную надпись, выполненную вами: как называется изделие? Из какого материала должно быть изготовлено изделие? В каком масштабе выполнен чертеж? Какие графы основной надписи не заполнены и почему?
- 2. Какой стандарт предусматривает правила применения масштабов на чертежах?
- 3. Какие габаритные размеры детали модно определить по чертежу?
- 4. На окружности какого диаметра расположены пять отверстий Ø 8 мм?

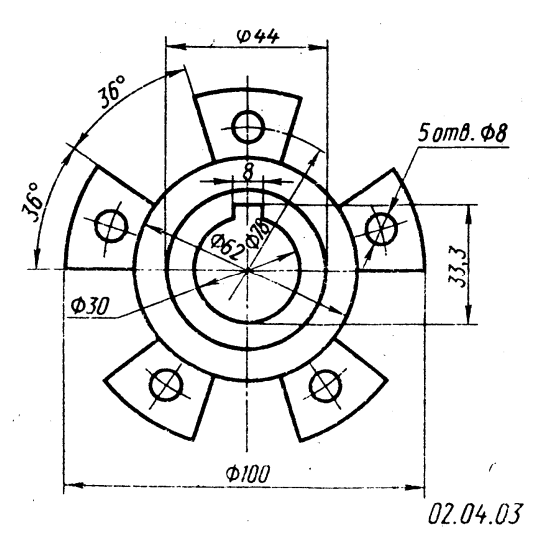

- 5. Какие способы деления окружности на пять и десять равных частей вы знаете?
- 6. Какими линиями выполняют вспомогательные построения? Какова толщина сплошной толстой основной линии, рекомендованная стандартом?

#### **Задание 4.**

Масштаб чертежа 1:1. Наименование изделия – Матрица. Материал – сталь У8А ГОСТ 1435-74.

- 1. Прочитайте основную надпись, выполненную вами: как называется изделие? Из какого материала должно быть изготовлено изделие? В каком масштабе выполнен чертеж? Какие графы основной надписи не заполнены и почему?
- 2. Что такое масштаб и как он выполняется на чертеже?
- 3. Какие габаритные размеры детали можно определить по чертежу?
- 4. Сколько плоскостей можно определить по чертежу?
- 5. Какие размеры определяют прорези матрицы?
- 6. Какие способы деления окружностей на три, шесть и двенадцать равных частей вы знаете?
- 7. Какими линиями определены центры трех окружностей Ø 11 мм?

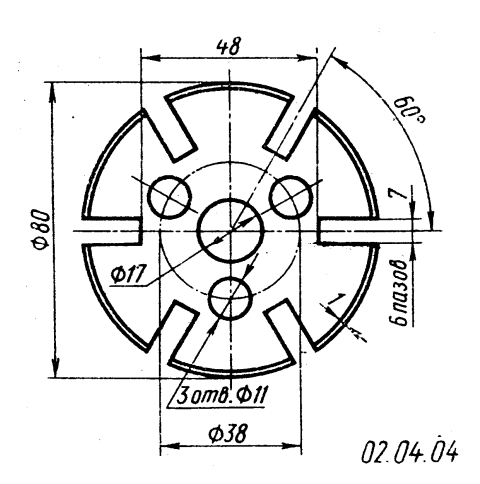

#### **Задание 5.**

Масштаб чертежа 1:1. Наименование детали – Муфта шлицевая. Материал – сталь 50 ГОСТ 1050-74.

Вопросы к чертежу:

- 1. Прочитайте основную надпись, выполненную вами: как называется изделие? Из какого материала должно быть изготовлено изделие? В каком масштабе выполнен чертеж? Какие графы основной надписи не заполнены и почему?
- 2. Что значит «начертить деталь в М1:1»?
- 3. Какие габаритные размеры детали можно определить по чертежу?
- 4. Сколько шлицев у детали и какими размерами они определены?
- 5. Перечислите способы деления окружности на шесть равных частей?
- 6. Каково назначение на чертежах сплошных основных линий?

#### **Задание 6.**

Масштаб чертежа 2,5:1. Наименование детали – Шайба предохранительная. Материал – Ст0 ГОСТ 380-71.

- 1. Прочитайте основную надпись, выполненную вами: как называется изделие? Из какого материала должно быть изготовлено изделие? В каком масштабе выполнен чертеж? Какие графы основной надписи не заполнены и почему?
- 2. Какие габаритные размеры детали можно определить по чертежу?
- 3. Сколько плоскостей детали можно определить по чертежу?
- 4. В каких единицах измерения указывают размеры на чертежах?

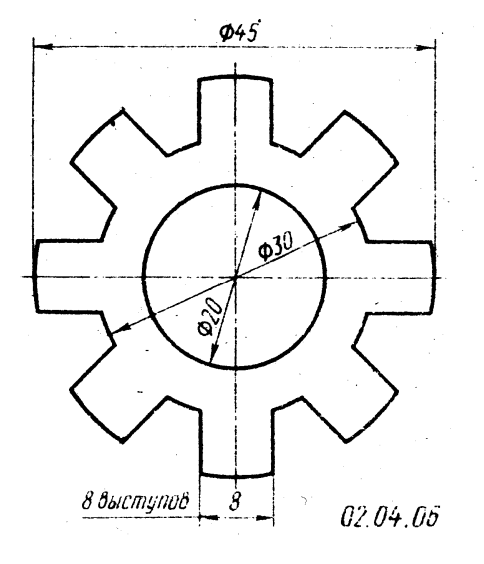

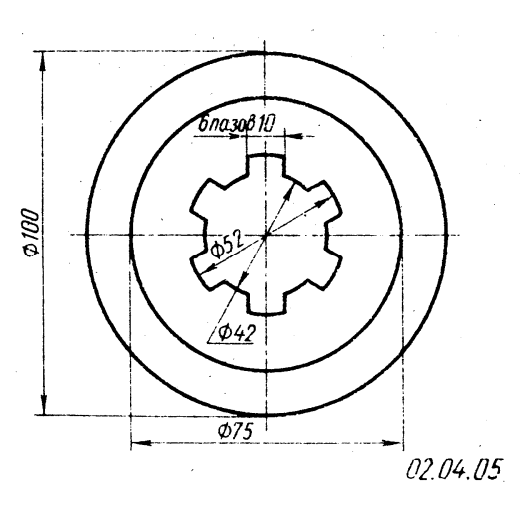

#### **Задание 7.**

Масштаб чертежа 1:1. Наименование изделия – Диск фильтра. Материал – паронит ПМБ3 ГОСТ 481-80.

Вопросы к чертежу:

- 1. Прочитайте основную надпись, выполненную вами: как называется изделие? Из какого материала должно быть изготовлено изделие? В каком масштабе выполнен чертеж? Какие графы основной надписи не заполнены и почему?
- 2. Зависит ли нанесение размеров на чертеже от масштабов?
- 3. Какие габаритные размеры изделия можно определить по чертежу?

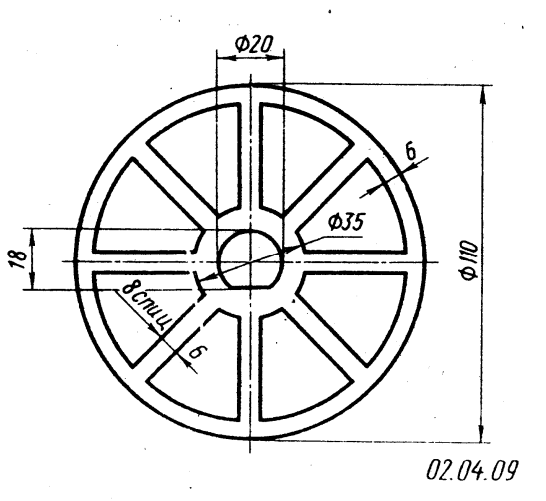

- 4. Чему равен внутренний диаметр обода?
- 5. Какими способами делят окружность на восемь равных частей?
- 6. Какие линии применены при вычерчивании данной детали?

#### **Задание 8.**

Масштаб 1:1. Наименование изделия – Муфта шлицевая. Материал – сталь 50 ГОСТ 1050-74.

- 1. Прочитайте основную надпись, выполненную вами: как называется изделие? Из какого материала должно быть изготовлено изделие? В каком масштабе выполнен чертеж? Какие графы основной надписи не заполнены и почему?
- 2. Какие габаритные размеры изделия можно определить по чертежу?
- 3. Почему при наличии на чертеже й13 окружностей знак диаметра нанесен только восемь раз?

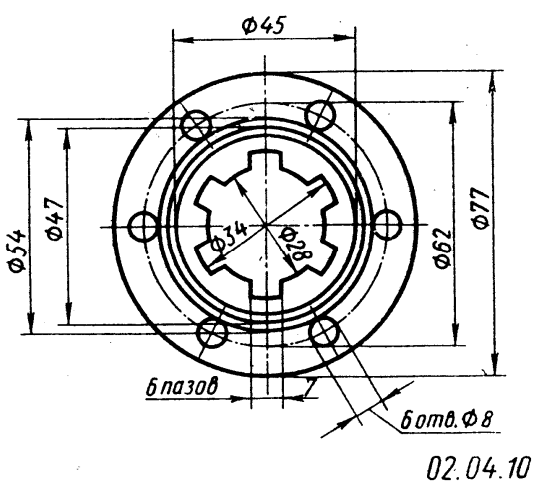

- 4. Какими способами можно разделить окружности на шесть и десять равных частей?
- 5. Перечислите толщины линий, которые вы использовали при выполнении чертежа, по отношению к толщине сплошной толстой основной линии.

#### **ГЛАВА 3.**

#### **АКСОНОМЕТРИЧЕСКИЕ ПРОЕКЦИИ**

Аксонометрические проекции – изображения предметов, полученные путем проецирования параллельными лучами на одну выбранную плоскость.

Аксонометрические изображения нагляднее чертежа, но искажают размеры и формы предмета.

Виды аксонометрических проекций:

- прямоугольная изометрическая проекция (осн. X, Y, Z располагаются под углом 120º друг к другу; отрезки по осям откладываем в натуральную величину, параллельность сохраняем).

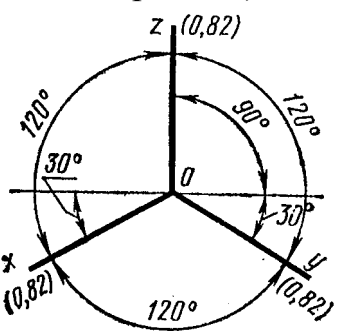

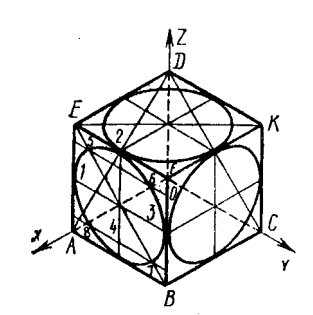

- фронтальная диаметрическая проекция (осн. X и Z образуют 90º, ось Y располагается под углом 45º к горизонтали; отрезки, параллельные осям X и Z откладываем в натуральную величину, по оси Y уменьшаем в 2 раза; параллельность сохраняем).

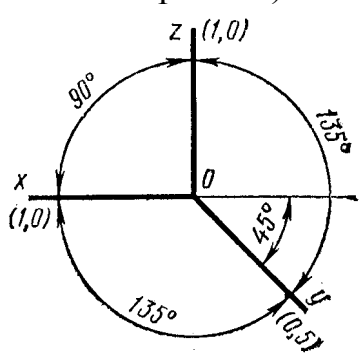

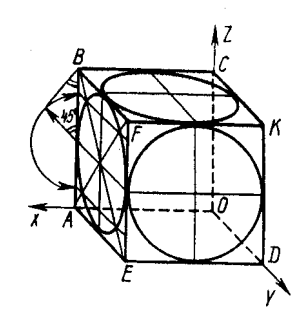

- диаметрическая прямоугольная проекция (ось Z располагается вертикально, ось X образует с горизонталью угол 7º10´, ось Y образует угол 41º25´ с горизонталью).

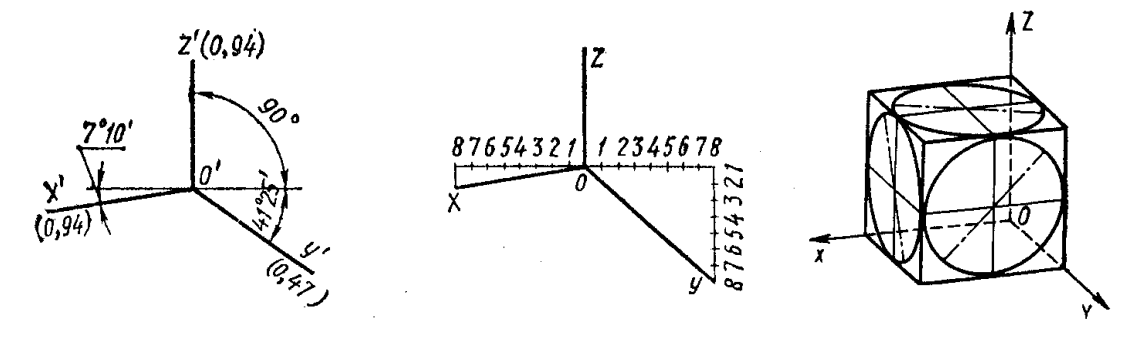

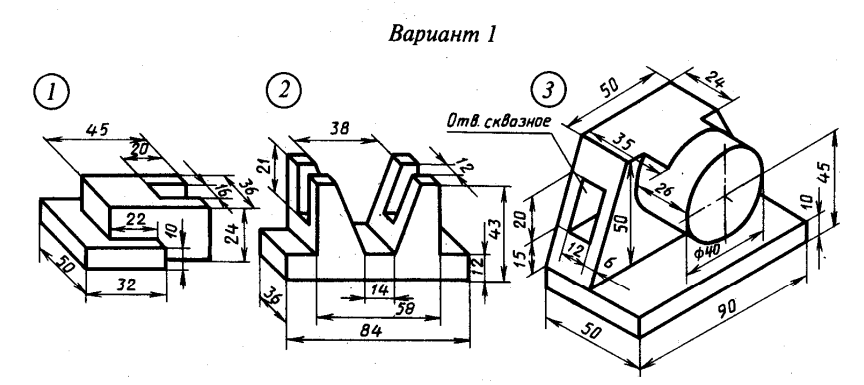

Вариант 2

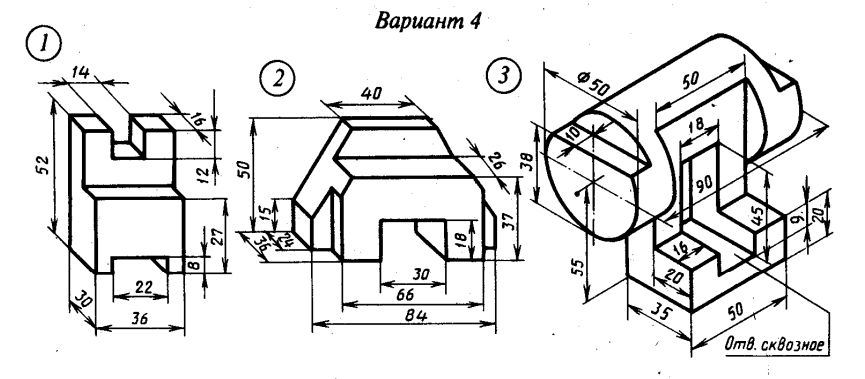

**?** Выполнить аксонометрическую проекцию детали, согласно своего варианта. Сделать варианты с 1 по 15.

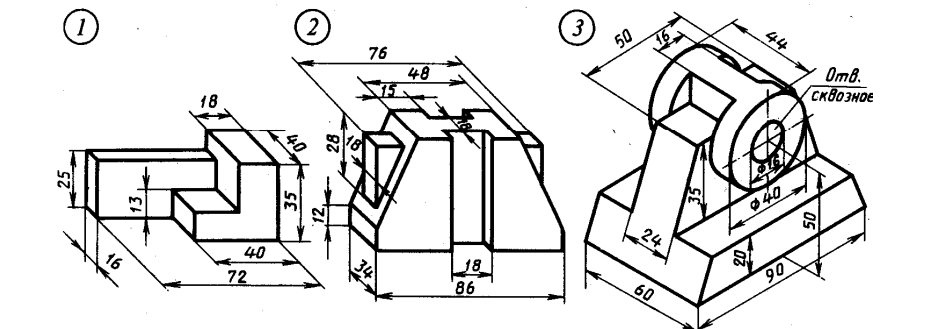

Вариант 3

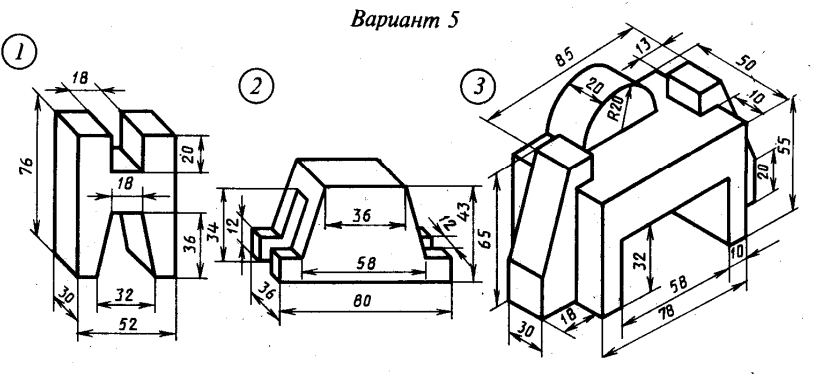

Вариант б

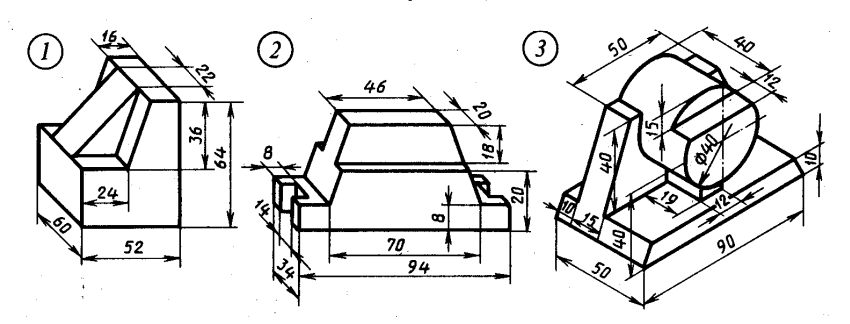

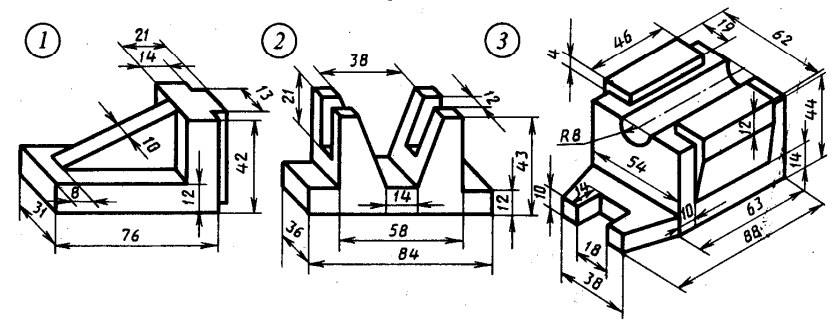

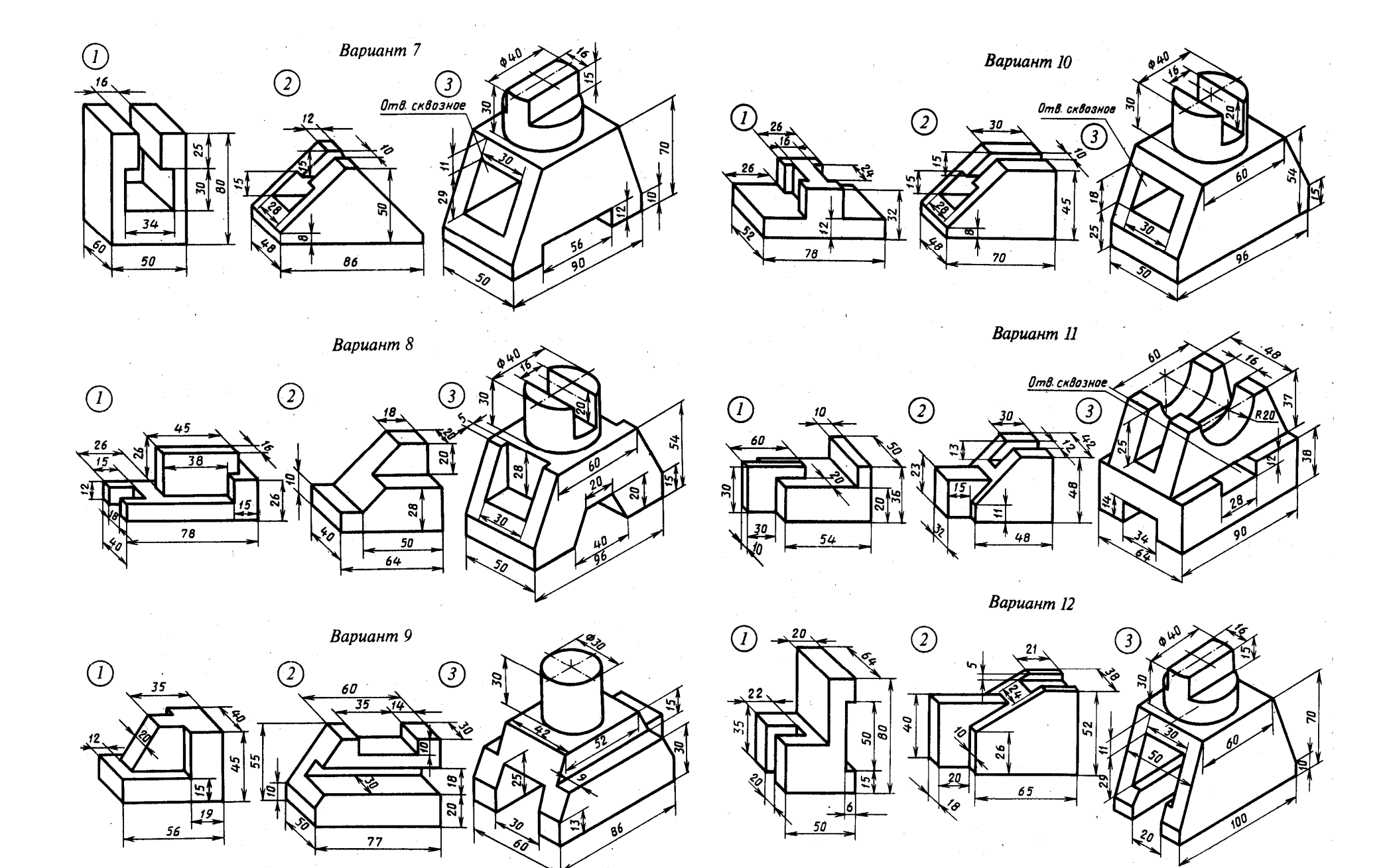

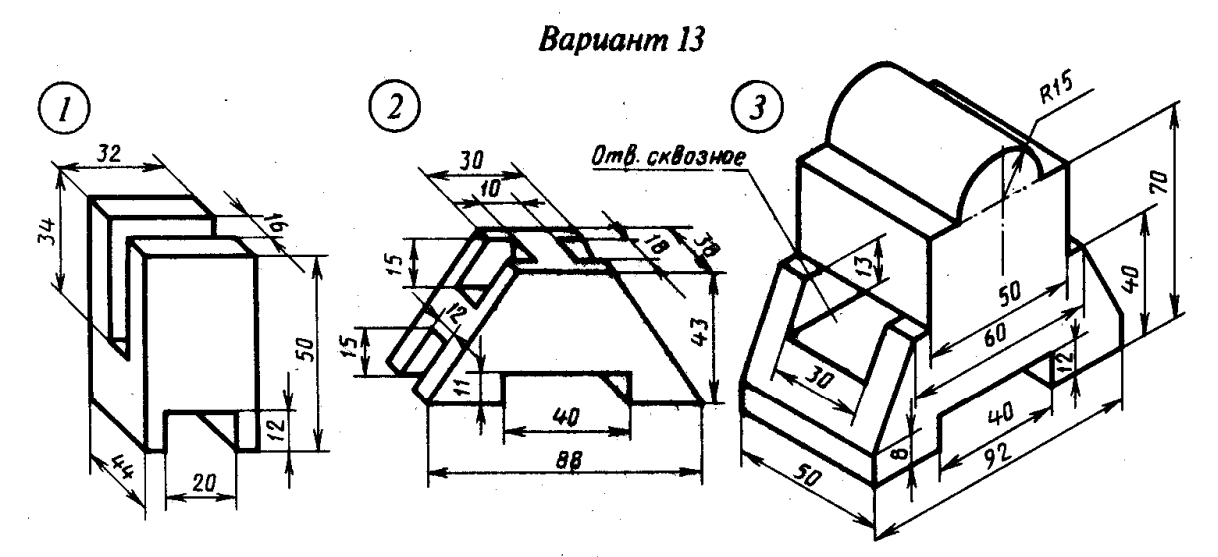

Bapuanm 14

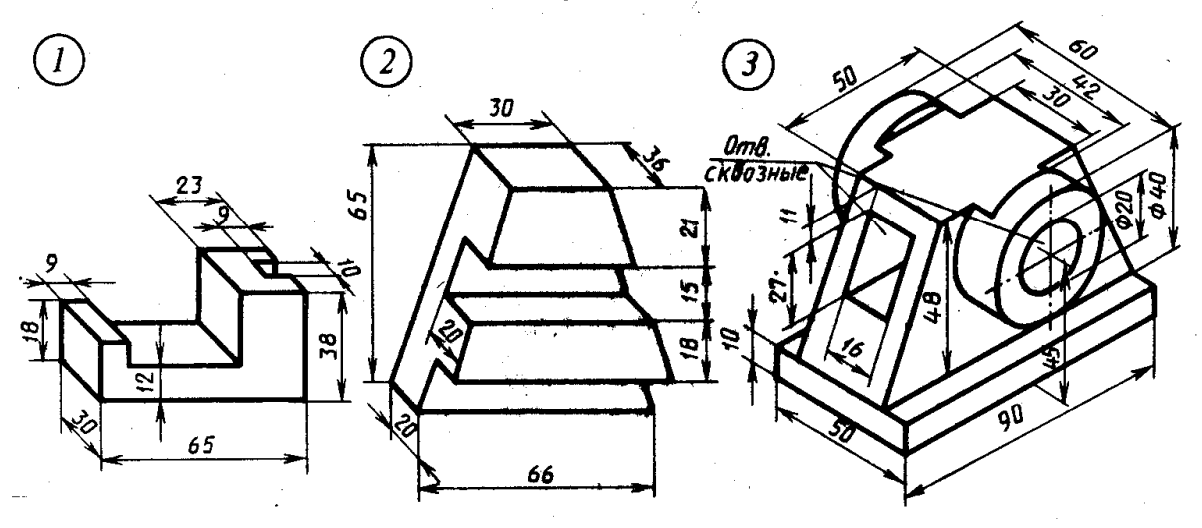

Bapuanm 15

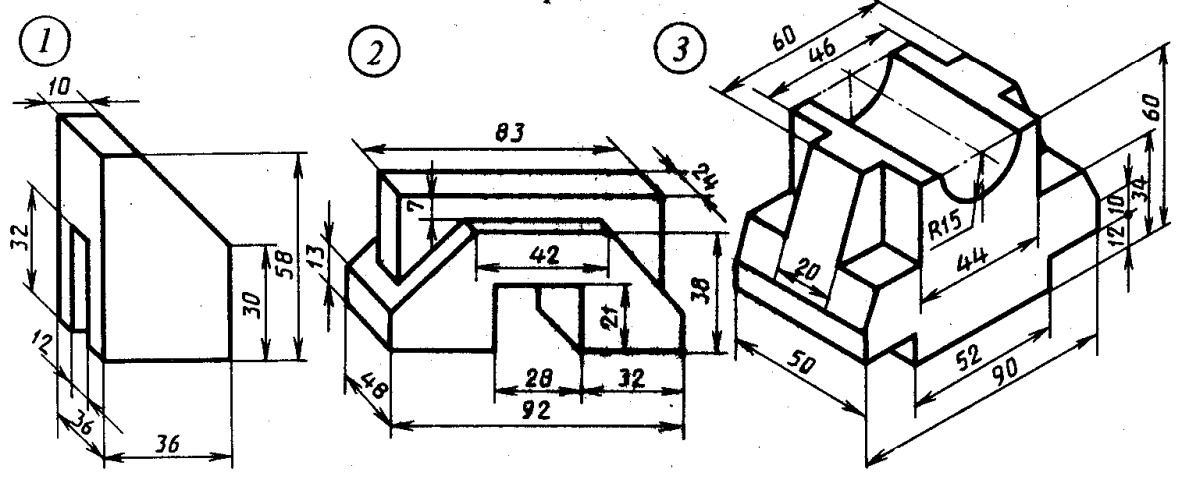

#### **ГЛАВА 4. ПРЯМОУГОЛЬНОЕ ПРОЕЦИРОВАНИЕ**

#### *4.1. Способ прямоугольного проецирования*

Способ прямоугольного проецирования – способ, при котором изделие проецируется на несколько взаимно перпендикулярных плоскостей.

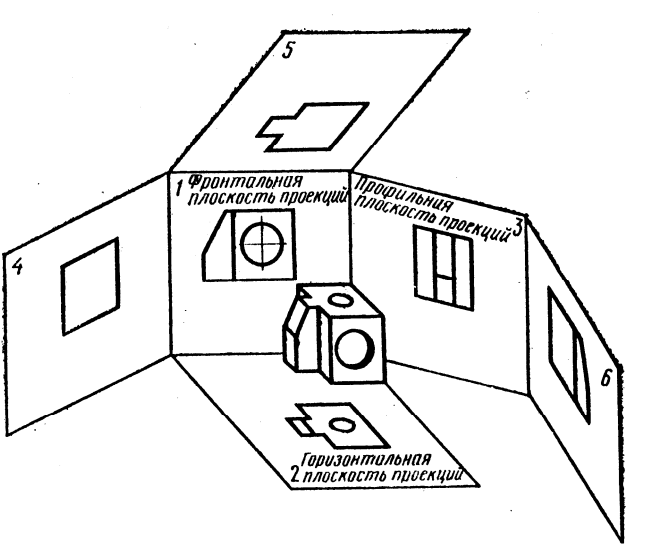

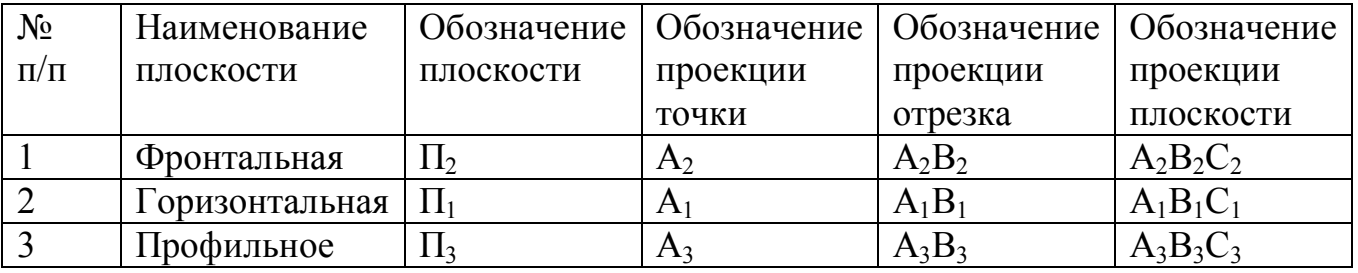

**?** Построить комплексный чертеж точек А и В. Определить положение точек относительно плоскостей проекции.

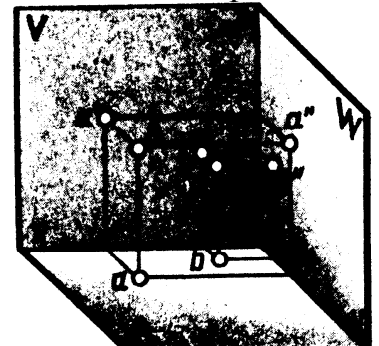

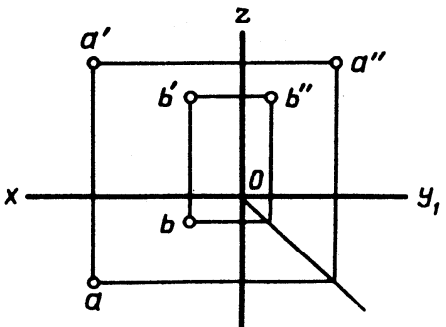

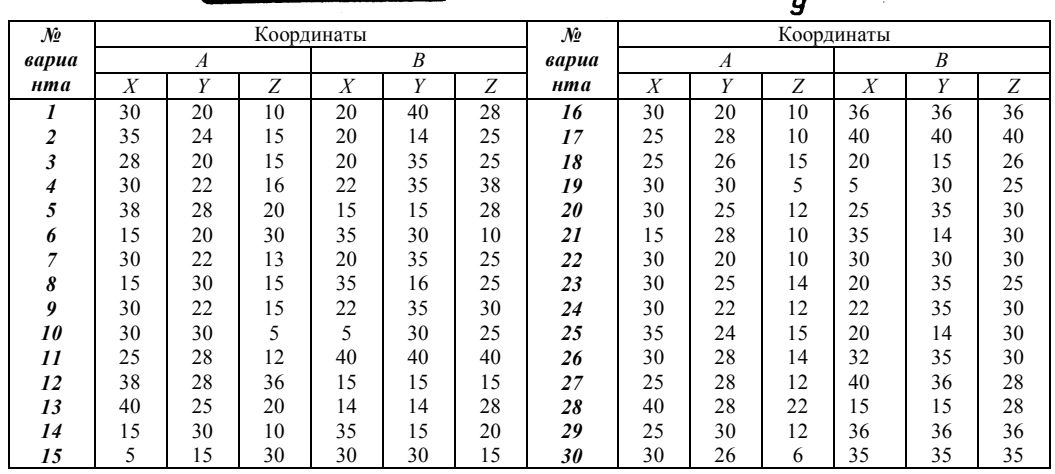

**?** По заданным координатам концов отрезка АВ построить его комплексный чертеж. Определить положение отрезка относительно плоскостей проекций.

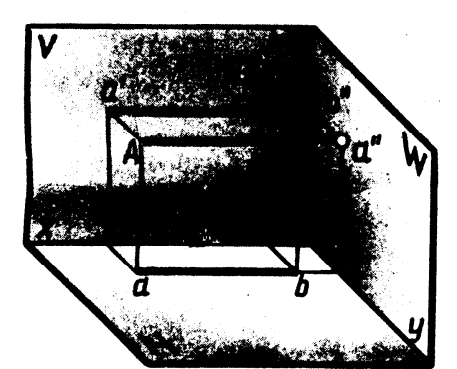

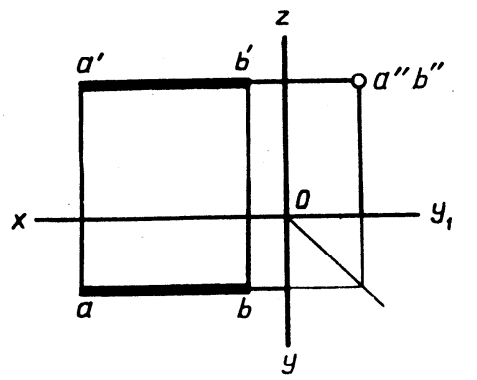

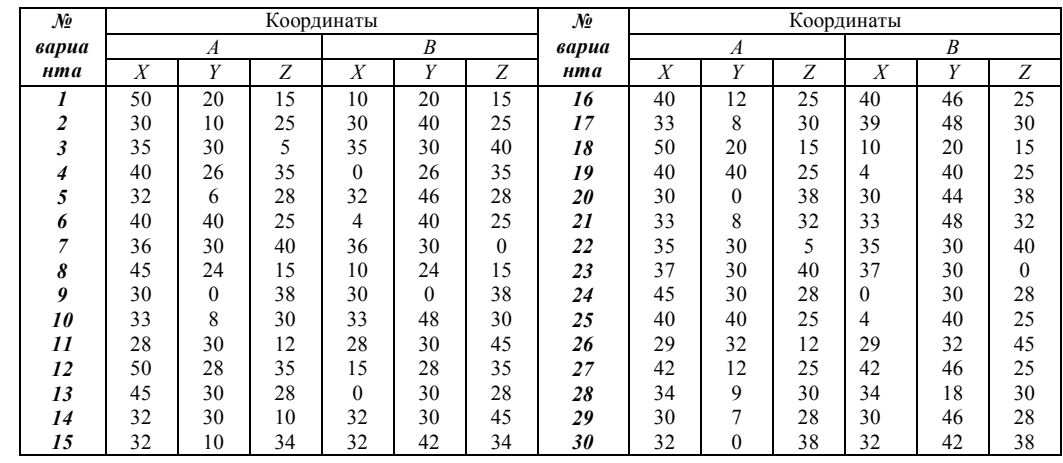

**?** По координатам вершин А,В и С построить комплексный чертеж плоскости и определить его положение относительно плоскостей проекции.

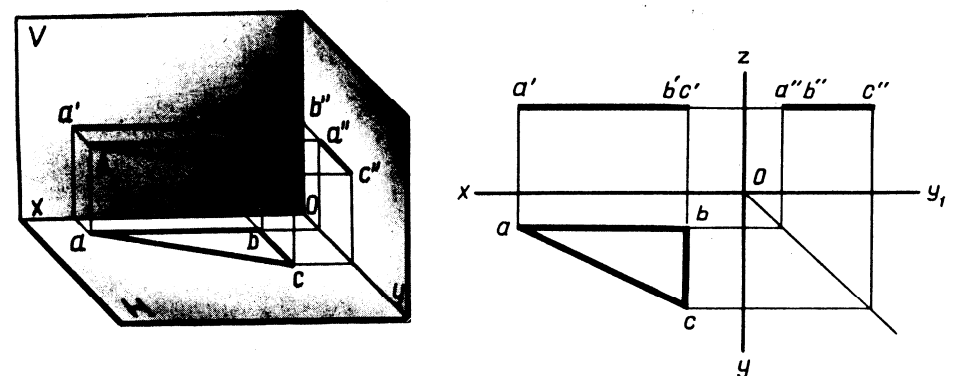

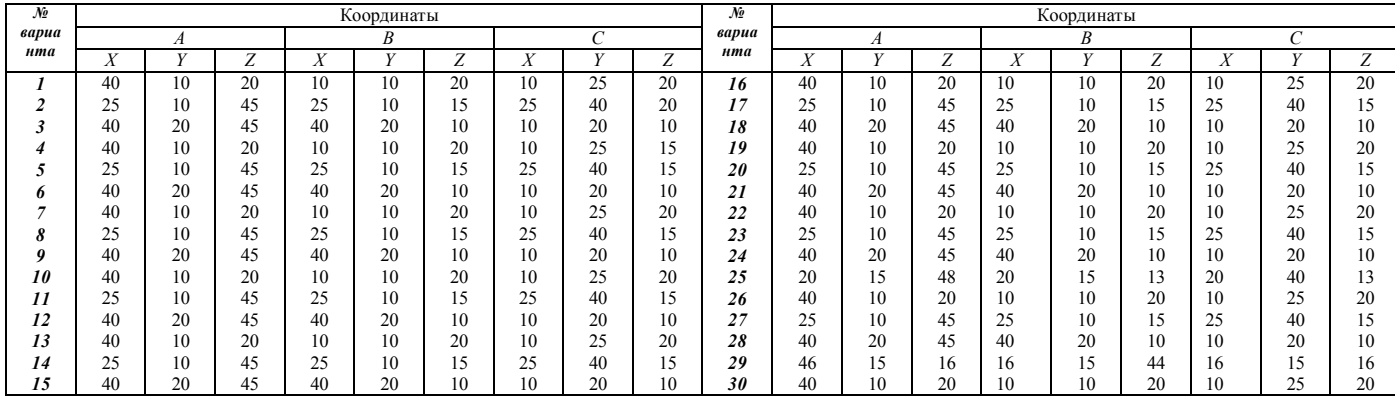

#### *4.2. Способы определения натуральной величины отрезка*

1. Способ вращения.

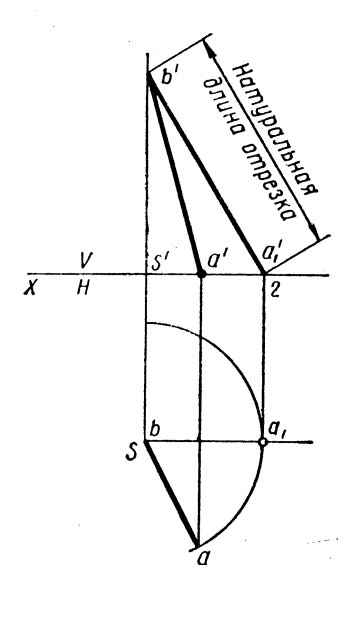

Необходимо повернуть отрезок вокруг одного из его концов, чтобы он расположился параллельно плоскости.

**?** По заданным координатам концов отрезка АВ построить его комплексный чертеж. Найти натуральную величину отрезка, пользуясь способом вращения.

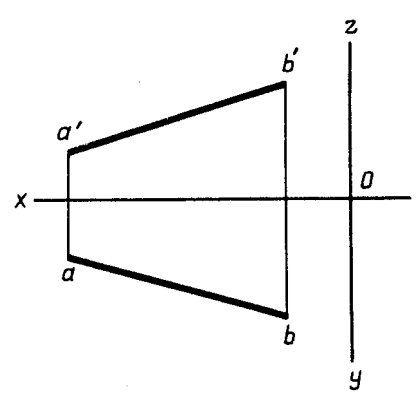

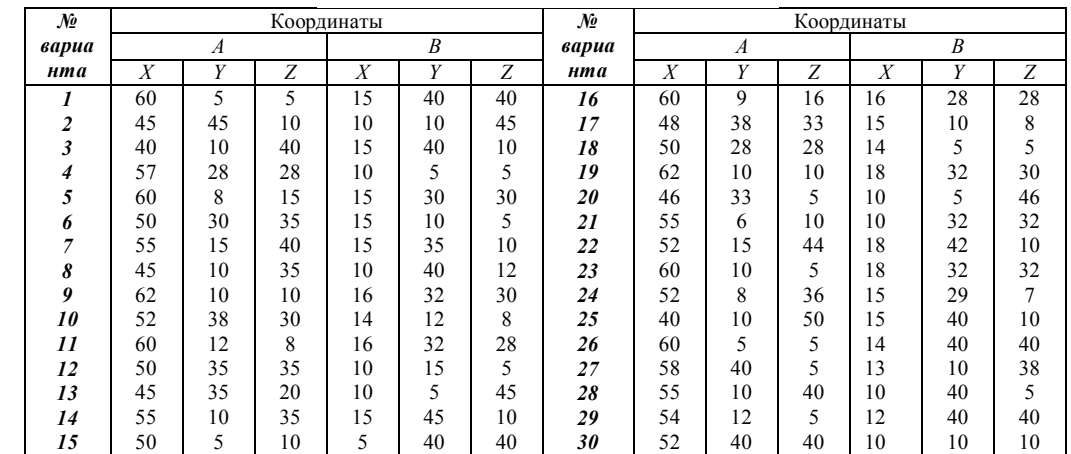

#### 2. Способ замены плоскостей.

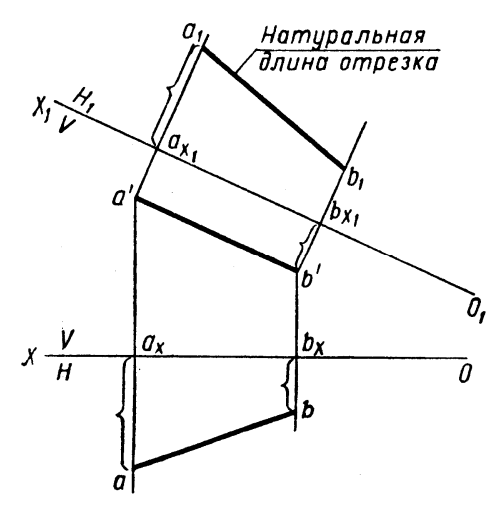

Сводится к тому, что проецируемая линия остается на месте, а одну из плоскостей проекции заменяют дополнительной плоскостью, параллельной отрезку. На эту новую плоскость проецируют изображенный отрезок.

**?** По заданным координатам концов отрезка АВ построить комплексным чертеж. Найти натуральную величину отрезка, пользуясь способом замены плоскостей проекций.

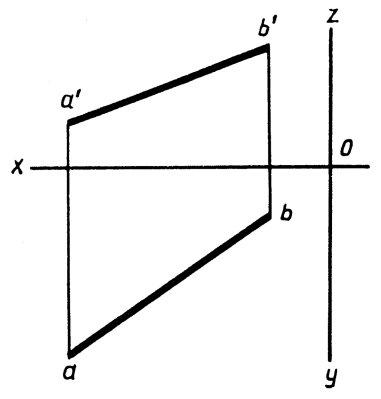

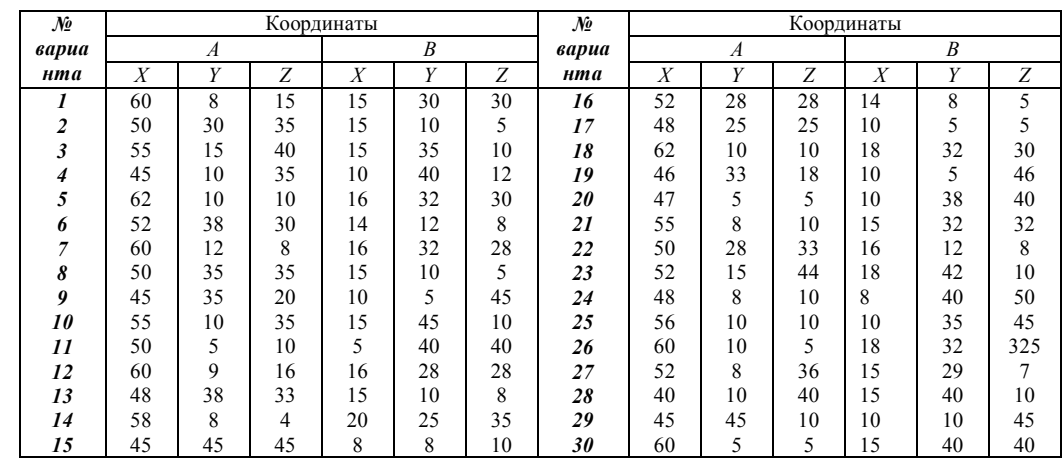

*4.3. Проецирование некоторых геометрических тел.*

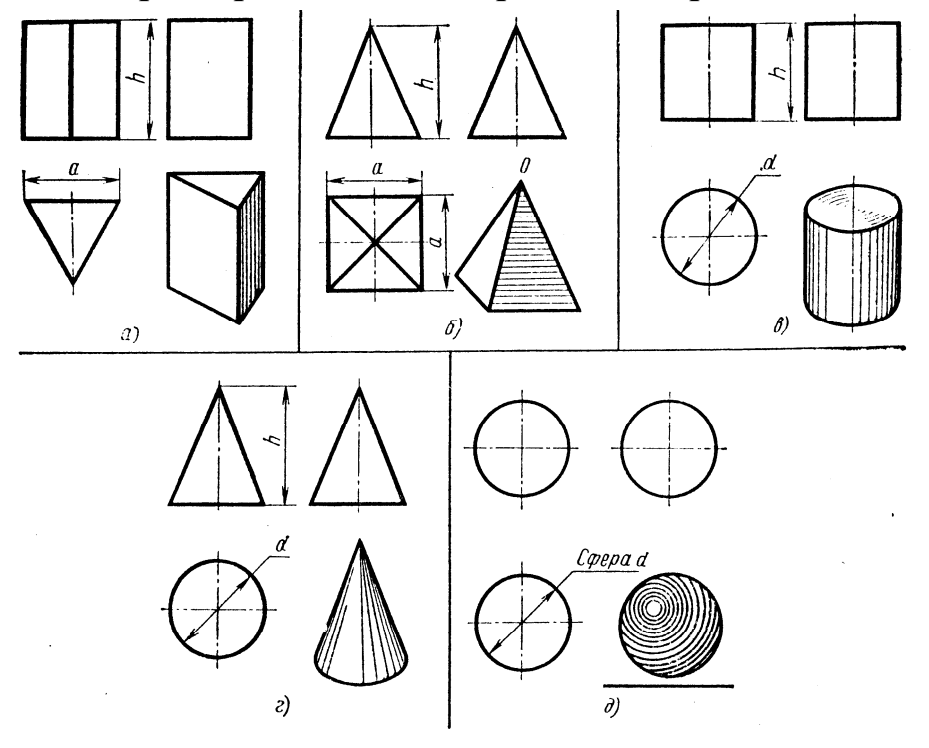

Проекции поверхностей геометрических тел: а – призмы, б – пирамиды, в – цилиндра, г – конуса, д - шара

Детали машин, приборов и приспособлений часто имеют форму геометрических тел – призмы, пирамиды, цилиндра, конуса и т.п. Геометрические тела делят на две основные группы: многогранники и тела вращения. К многогранникам относят призмы и пирамиды, к телам вращения – цилиндр, конус, шар, тор.

**?** Проанализируйте форму детали, мысленно расчленив ее на отдельные элементы. Какие геометрические тела образуют форму детали?

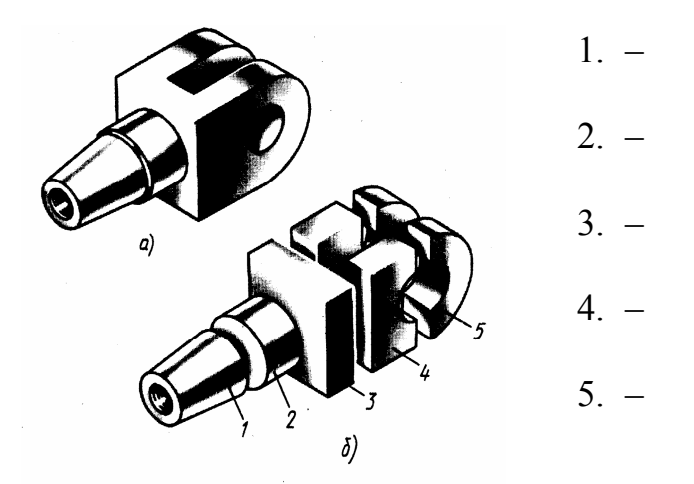

*4.4. Построение проекций точек, заданных на поверхности геометрических тел.*

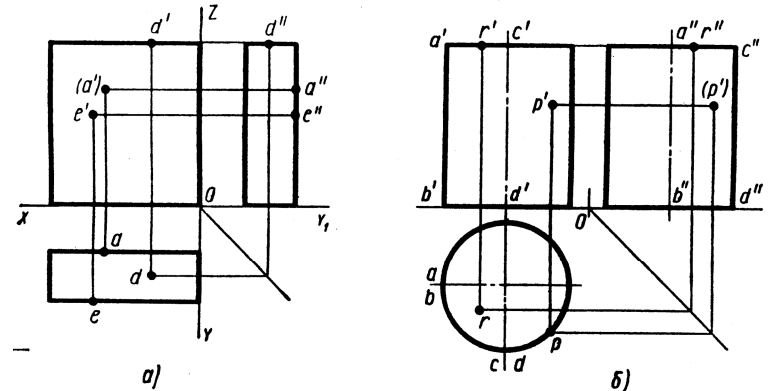

Построение проекций точек на поверхностях геометрических тел: а – на прямоугольном параллелепипеде, б – на шаре

**?** Прочитайте и нанесите точки на аксонометрическом изображении изделия кронштейна.

На рис. 44,а показан кронштейн, состоящий из двух четырехугольных и одной треугольной призм. Требуется найти фронтальную и профильную проекции точки 4. Грань, на которой отмечена точка 4, перпендикулярна фронтальной и профильной плоскостям. Следовательно, проекции граней на эти плоскости будут изображены в виде линий, на которых и будут расположены фронтальная и профильная проекции точки 4 (44,б). Точка 2 расположена на наклонной грани треугольной призмы, поэтому найти

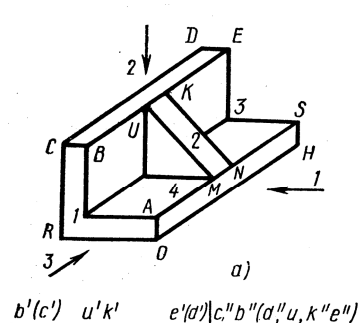

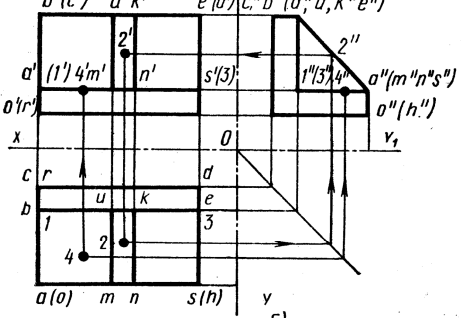

рис.44 Проекции точек на поверхностях модели (кронштейна)

проекцию точки 2 несколько сложнее. Наклонная грань призмы проецируется на профильную плоскость проекции в виде прямой линии. Следовательно, точку 2 необходимо сначала спроецировать на профильную плоскость, а затем – на фронтальную (главный вид). С этой целью на чертеже указаны линии проекционной связи.

Умение находить точки на проекциях и определять поверхности, на которых эти точки нанесены, позволяет устанавливать взаимное положение одной точки относительно другой, выделять, какая из точек расположена выше или ниже, какая из точек расположена ближе или дальше от наблюдателя.

**?** Построить в трех проекциях геометрические тела (на чертеже сверху). Найти проекции точек, расположенных на их поверхностях. По выполненным чертежам построить аксонометрические проекции.

**?** По образцу построить в трех проекциях группу геометрических тел, взаимное расположение которых представлено на горизонтальной проекции и изометрической проекции (на чертеже снизу.)

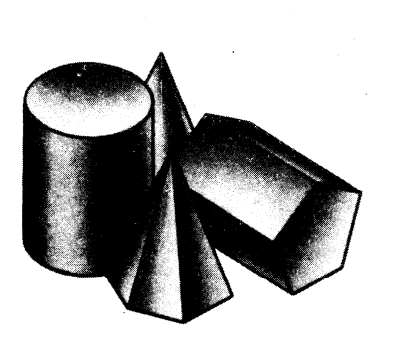

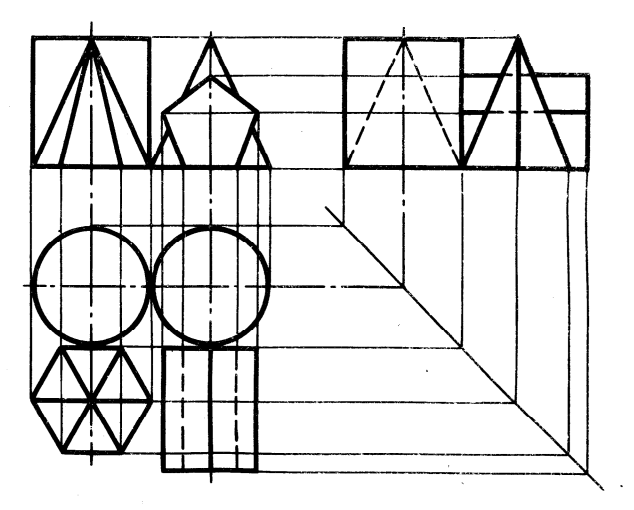

## **?** Выполнить варианты с 1 по 15

## Задание

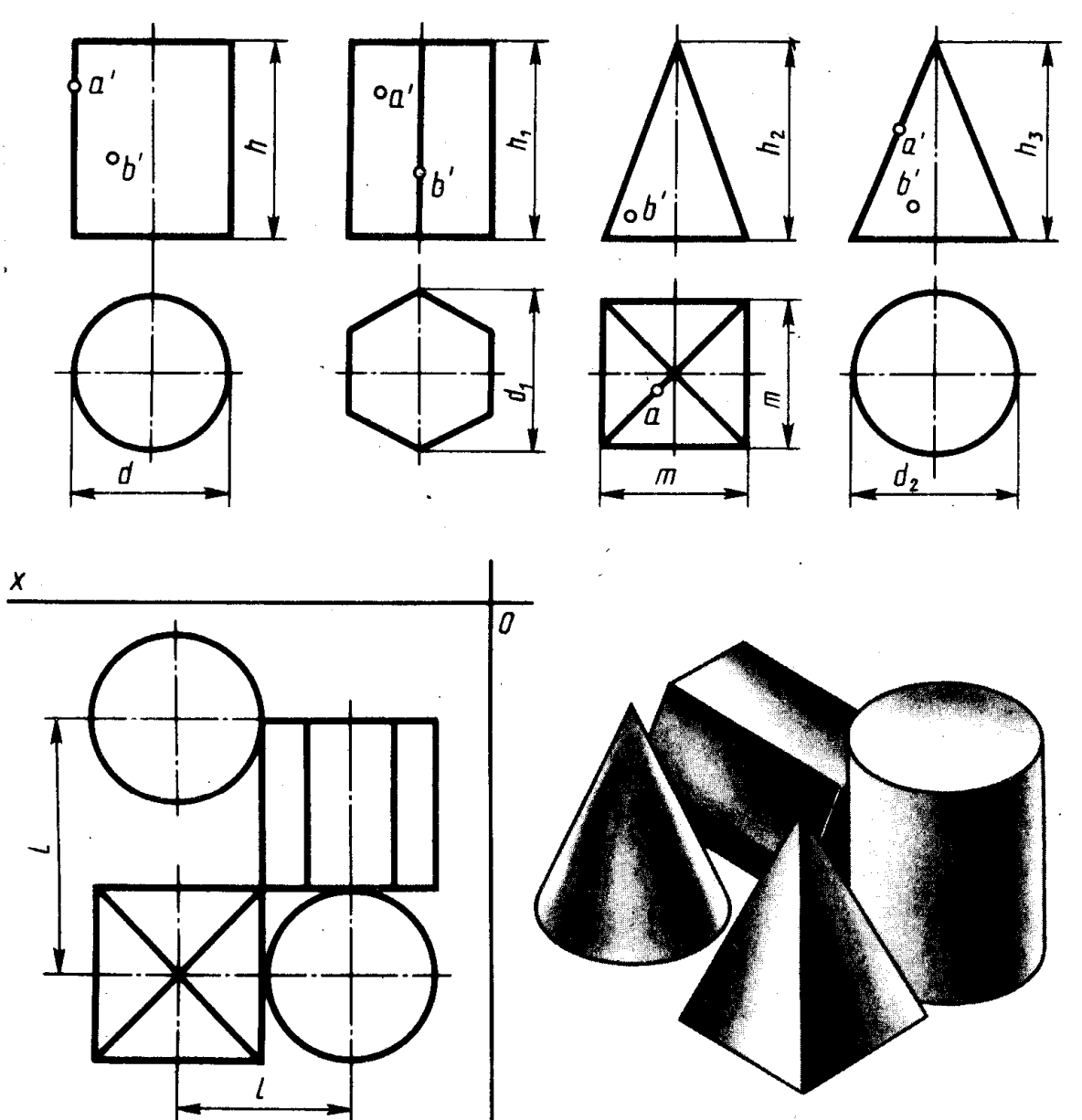

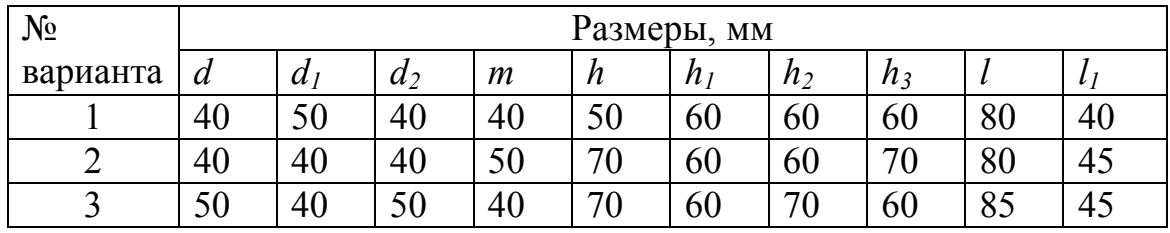

y
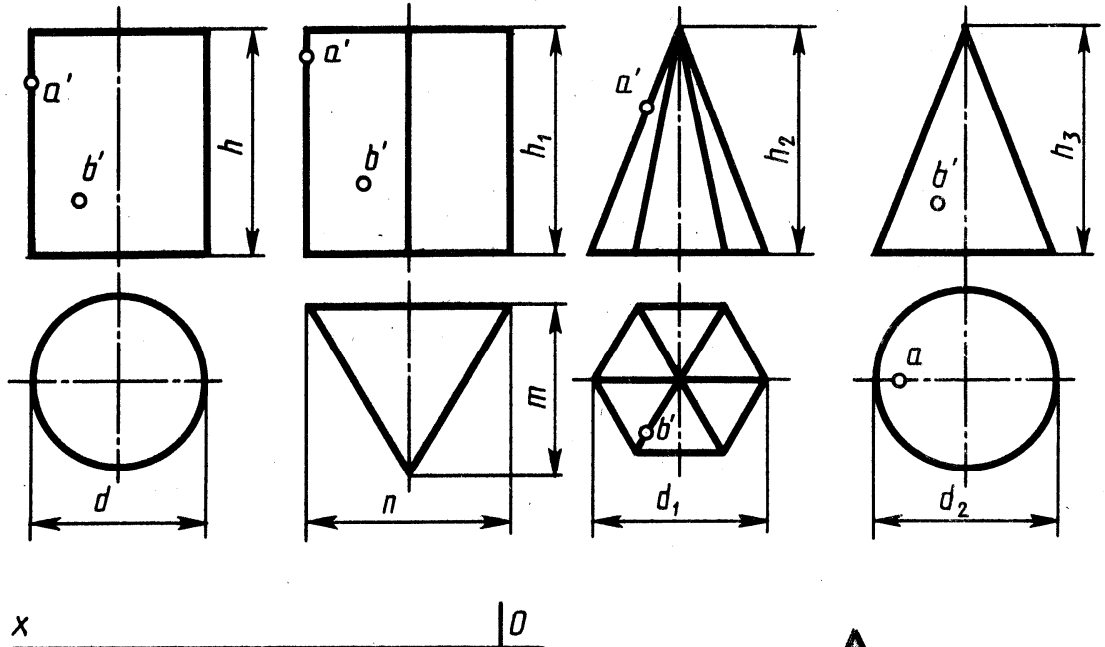

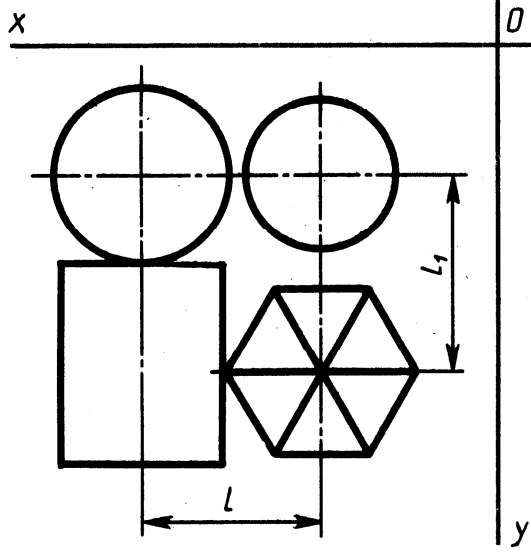

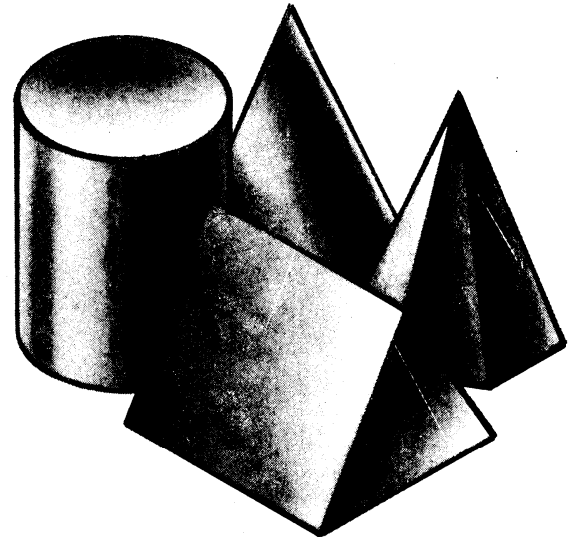

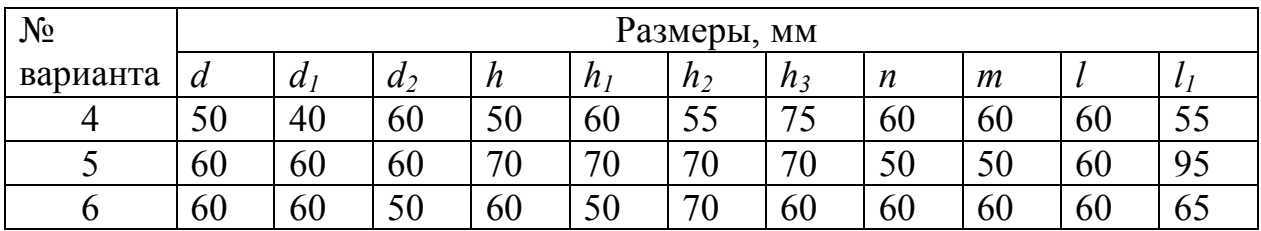

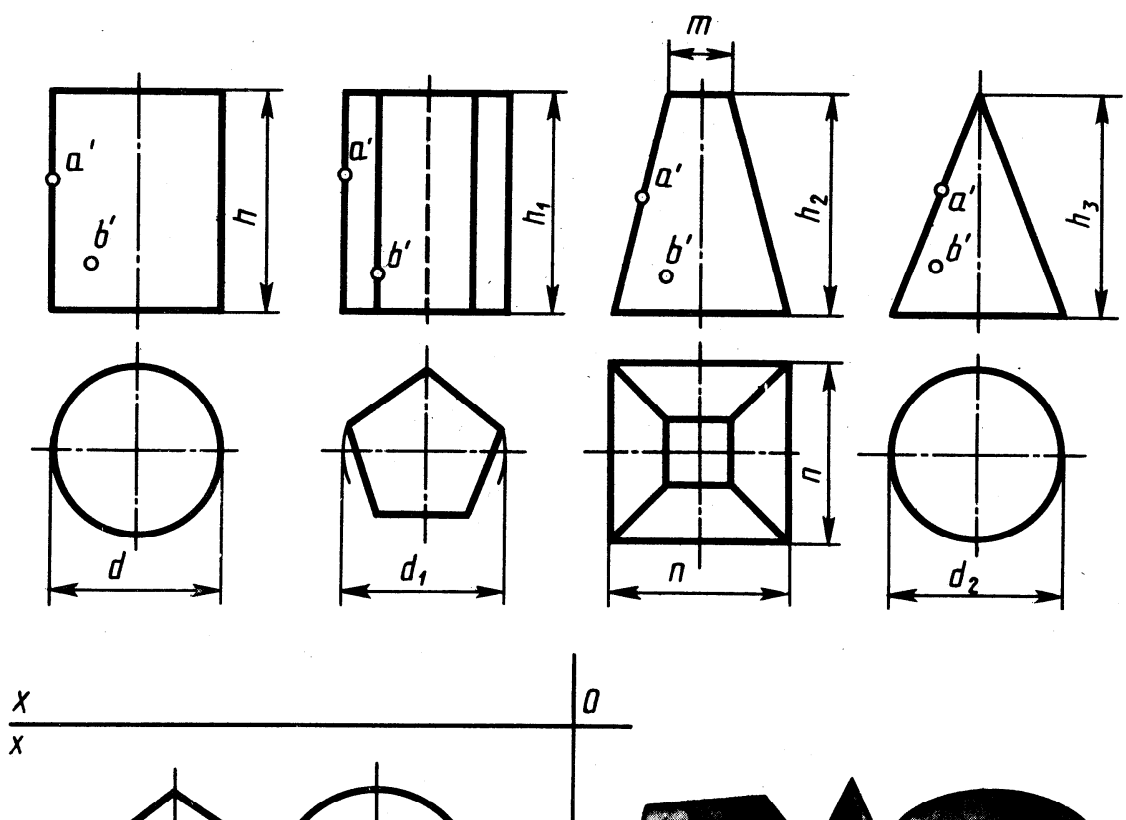

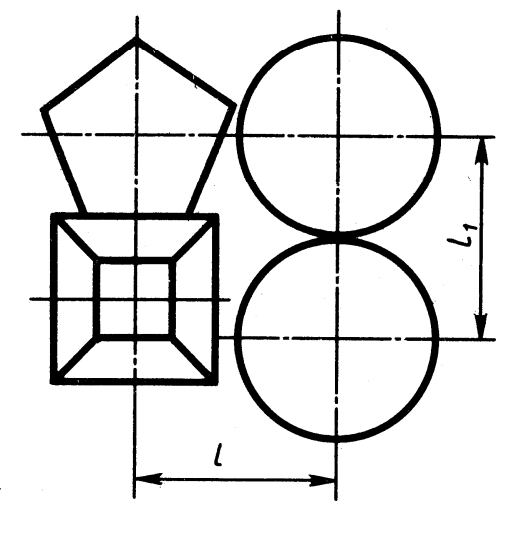

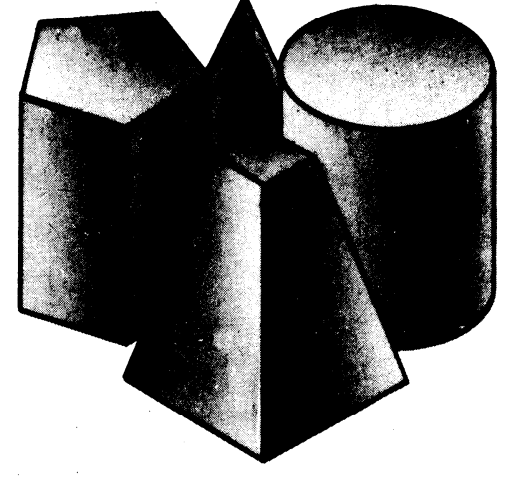

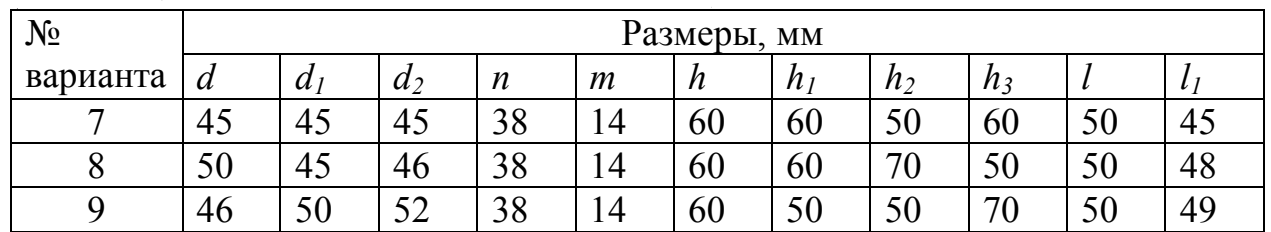

 $\mathbf{y}$ 

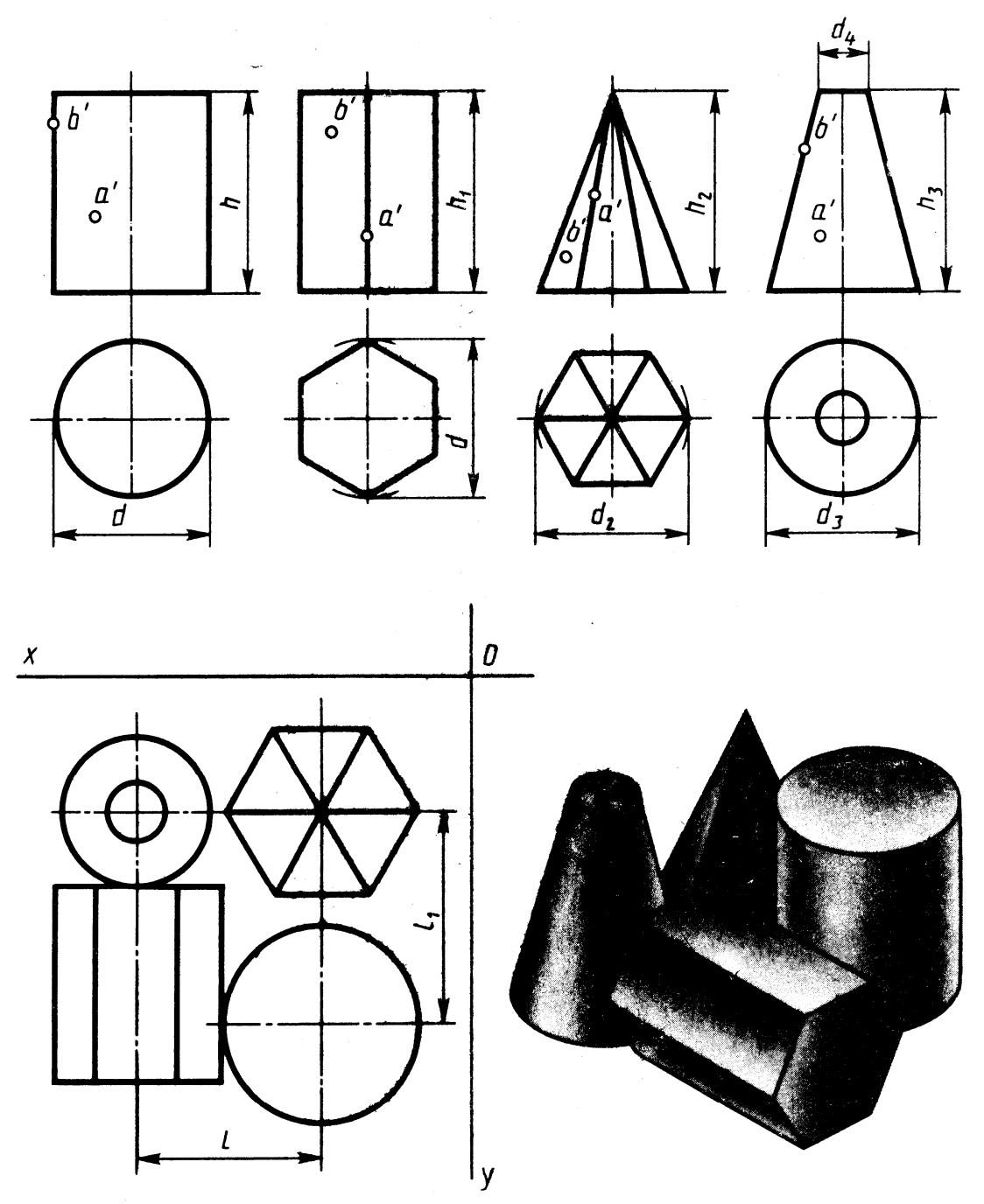

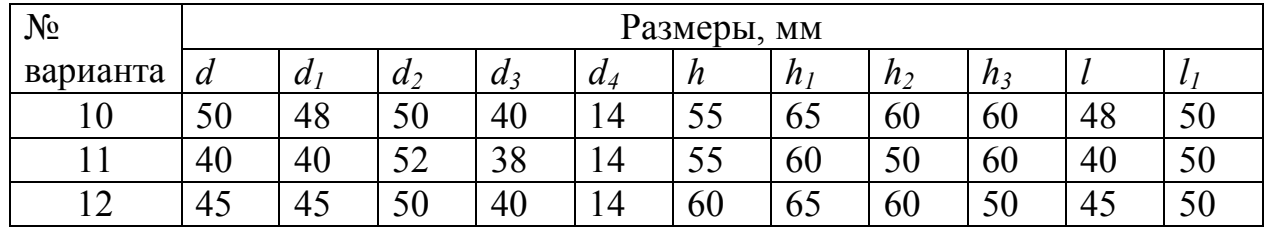

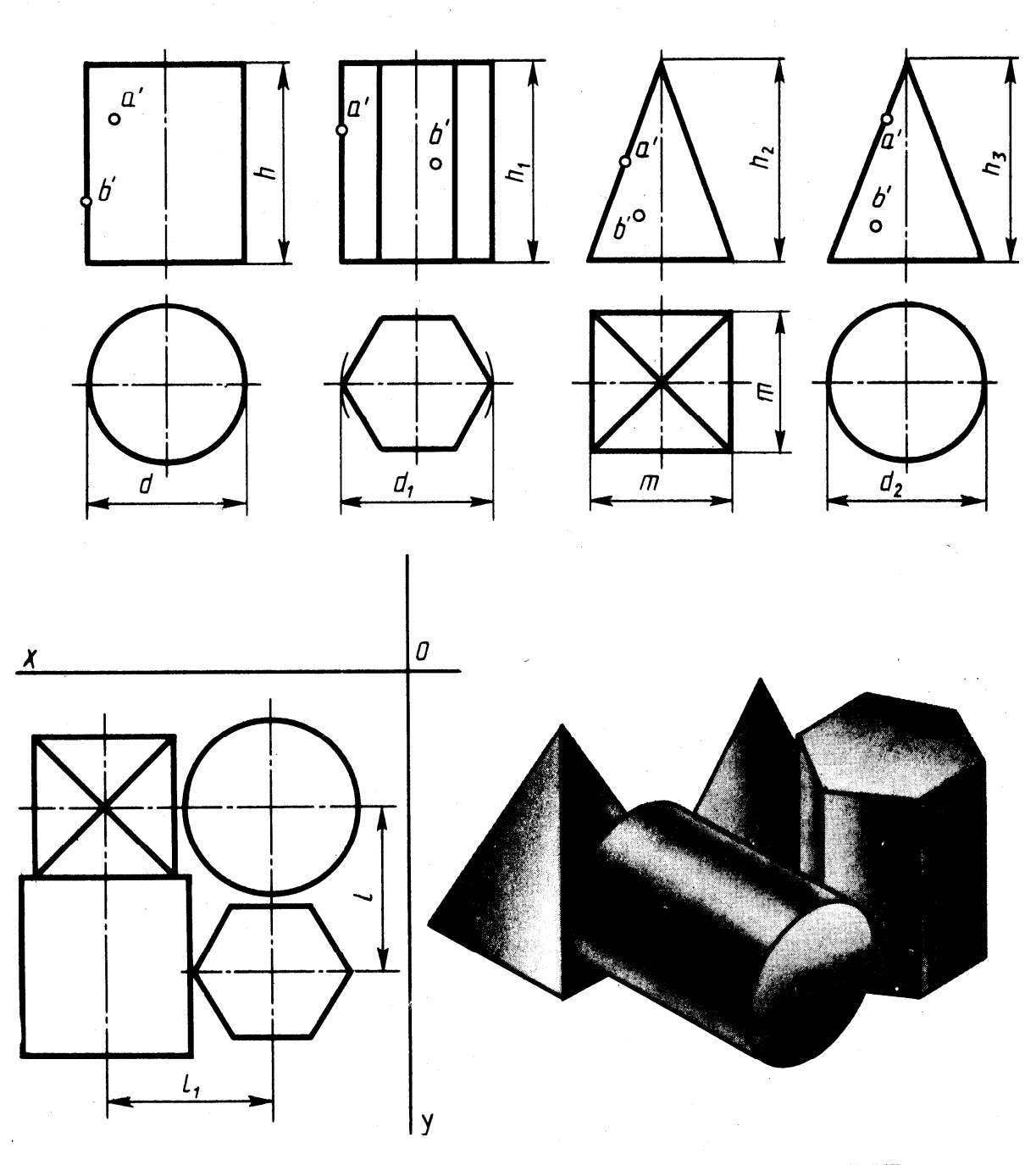

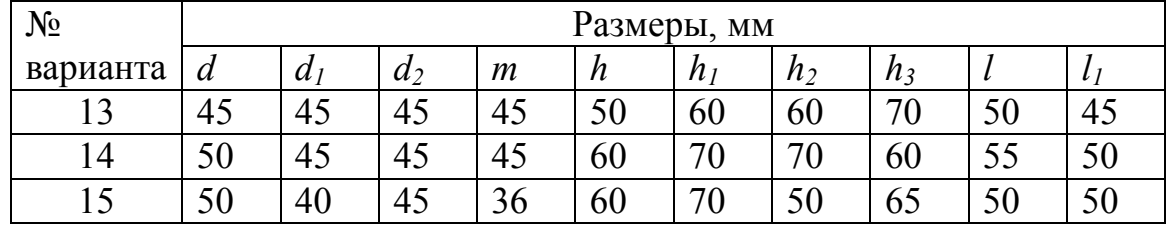

Построение третьей проекции по двум заданным

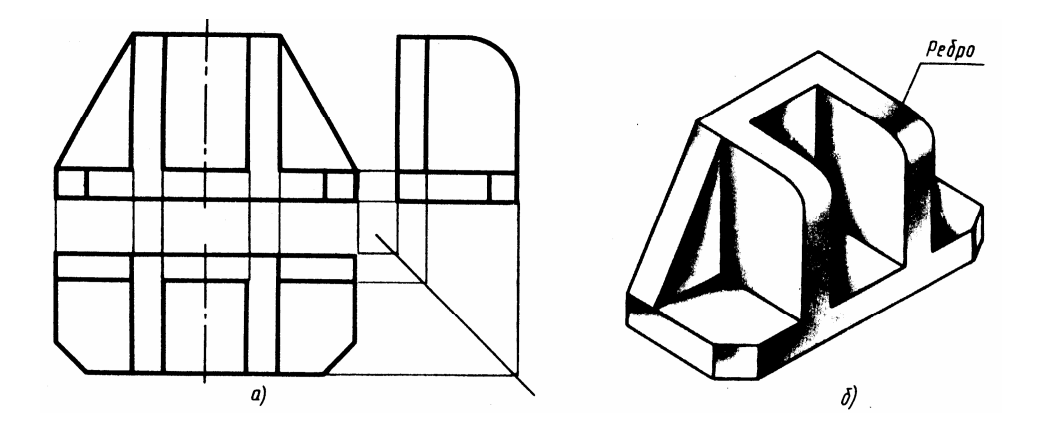

а - три проекции детали; б - модель детали

? Построить две проекции детали, пользуясь моделью детали, третью используя построения.

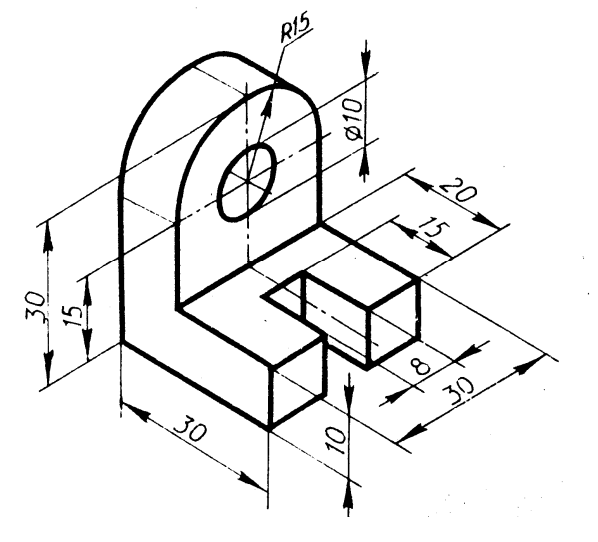

? Дочертите недостающие линии

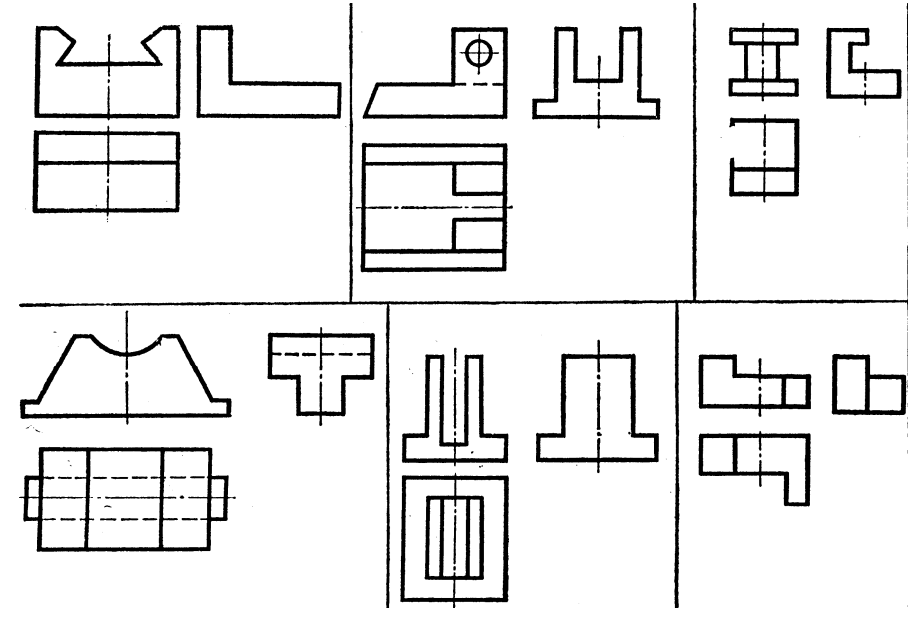

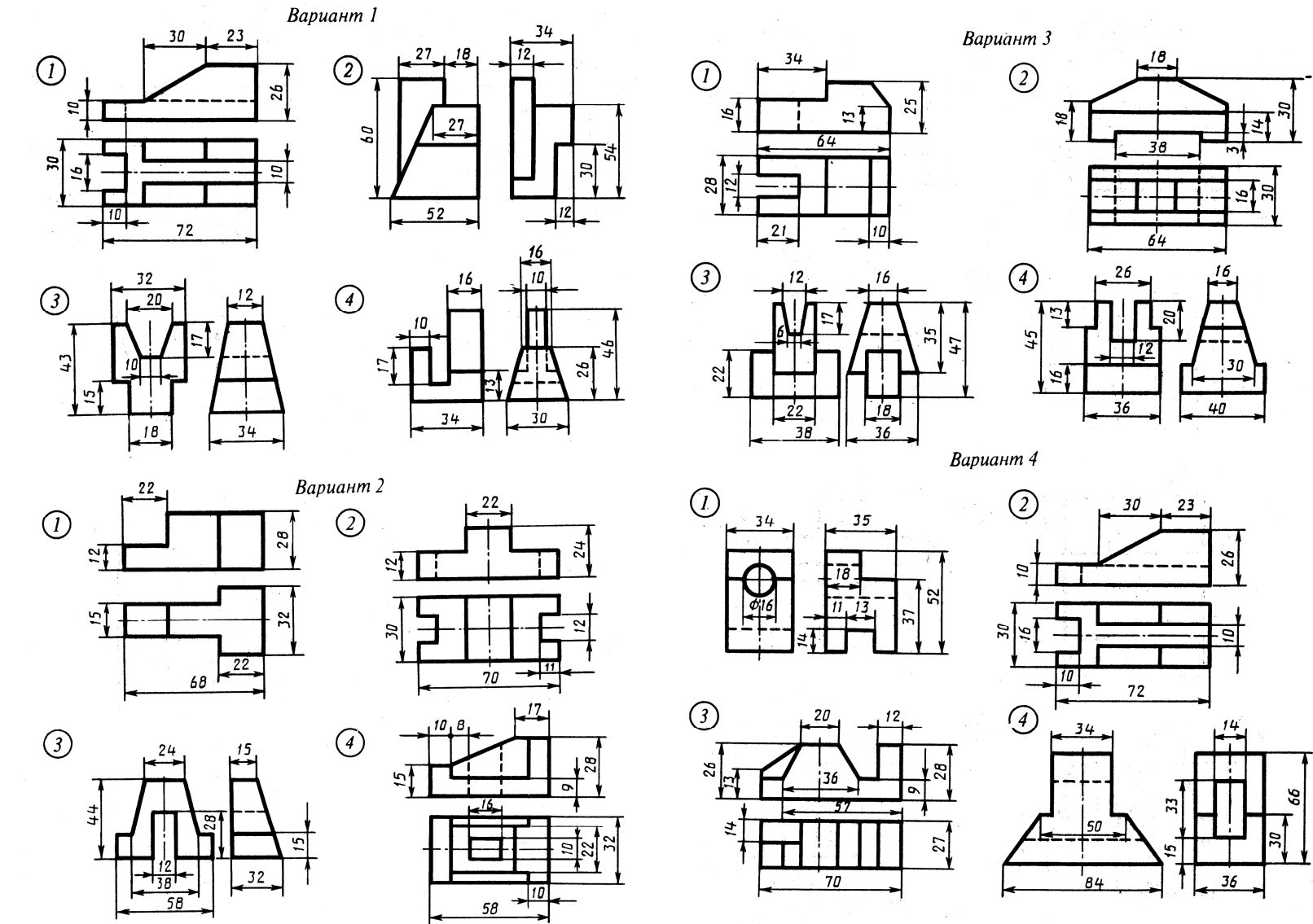

 $\sim$   $\sim$ 

 $\sim$   $\sim$ ni a

**?** Построить третью проекцию модели по двум заданным. Варианты с 1 по 18.

**Вариант 5** 

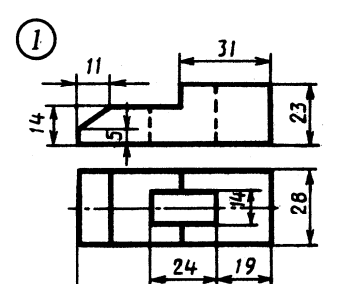

 $\odot$ 

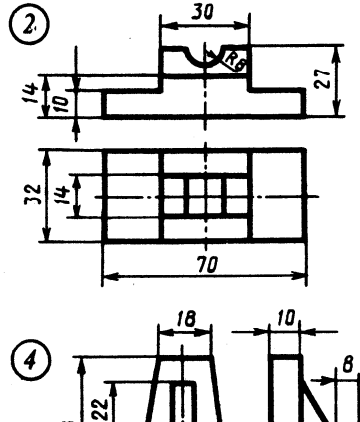

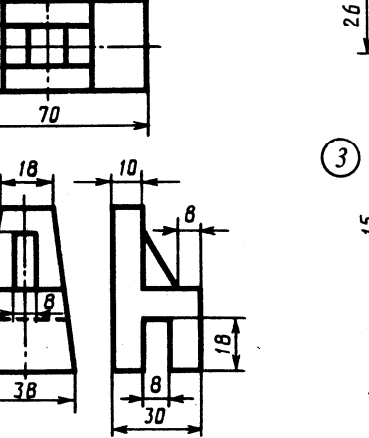

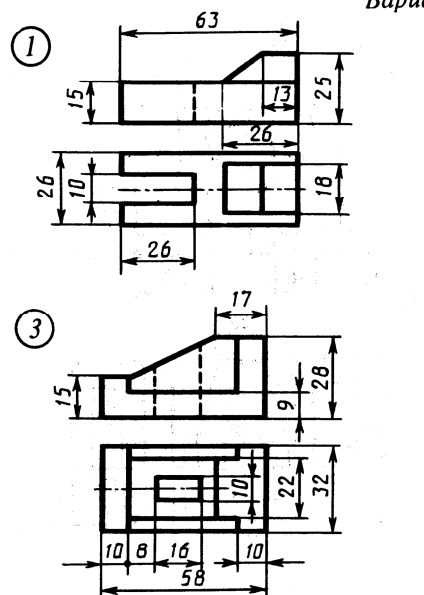

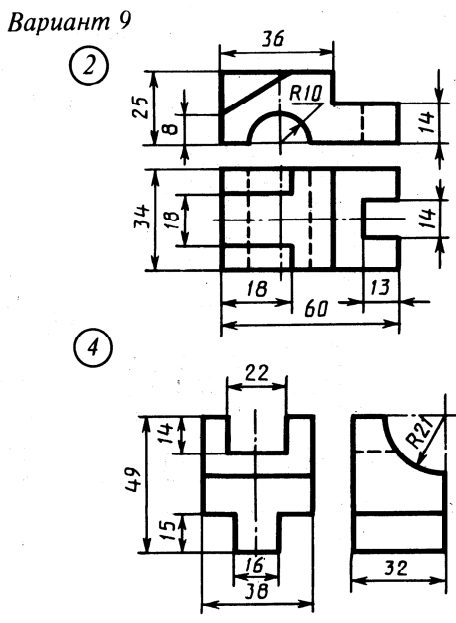

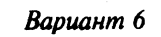

 $\mathbf{G}$ 

의

36

 $58$ 

 $\overline{3}$ 

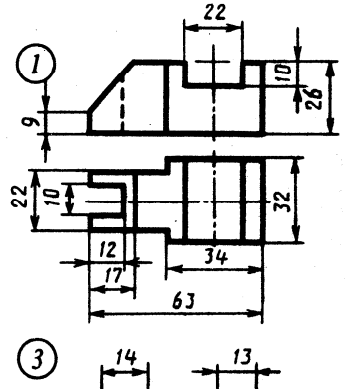

 $32$ 

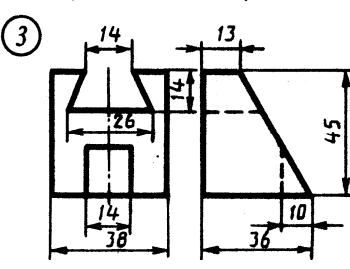

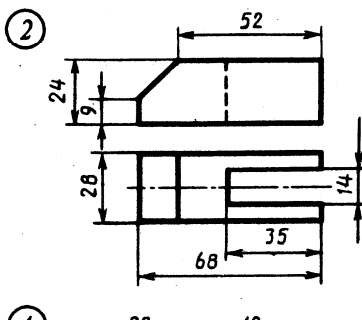

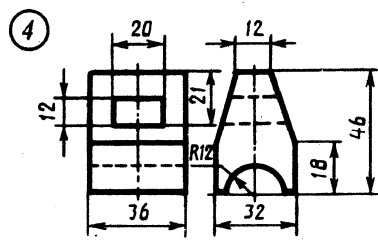

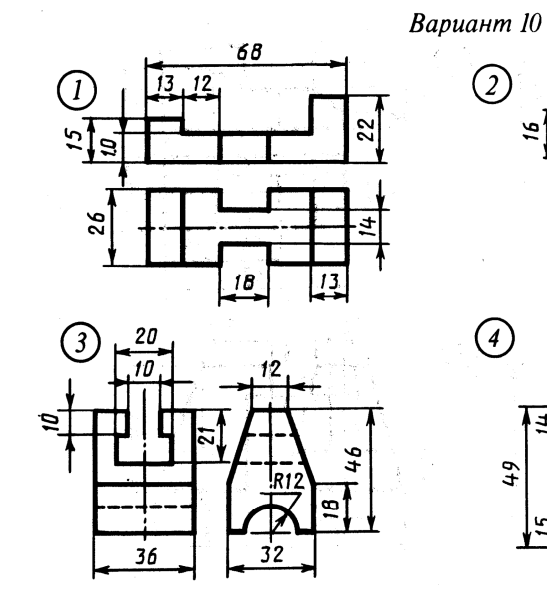

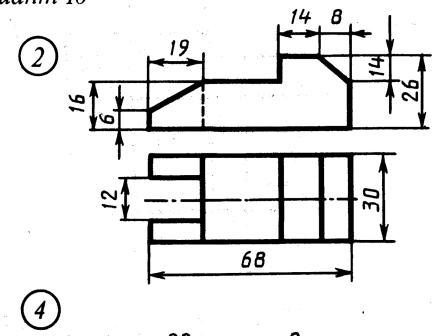

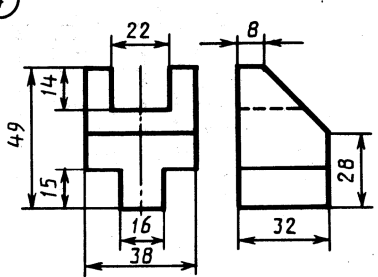

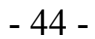

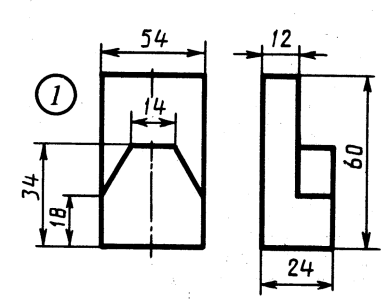

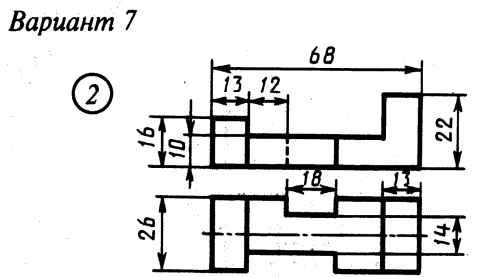

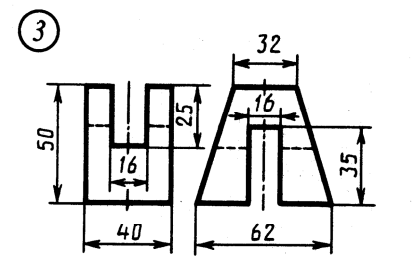

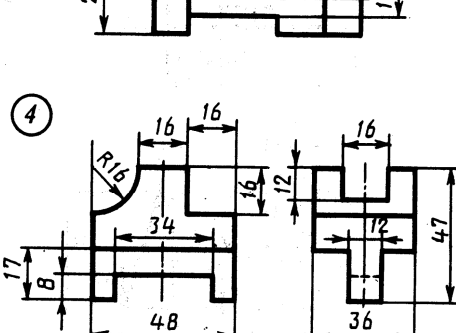

52

50

 $32$ 

 $\overline{3}2$ 

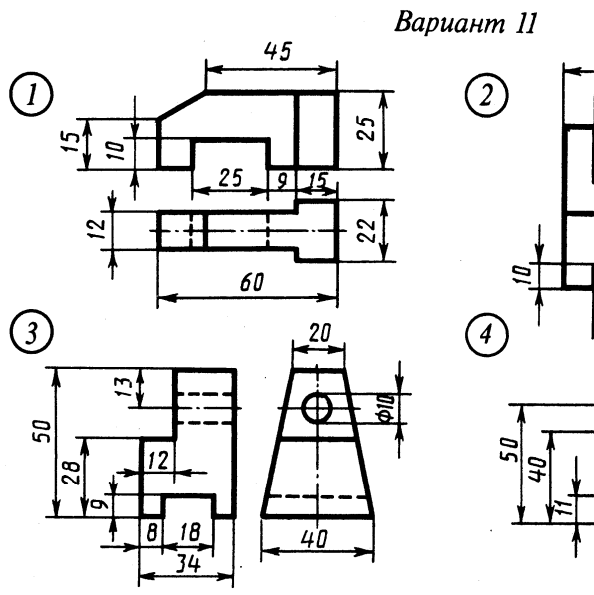

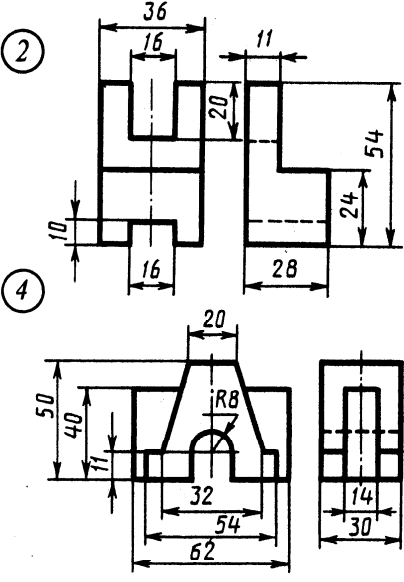

Вариант 12

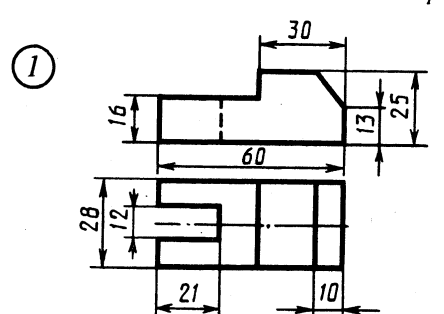

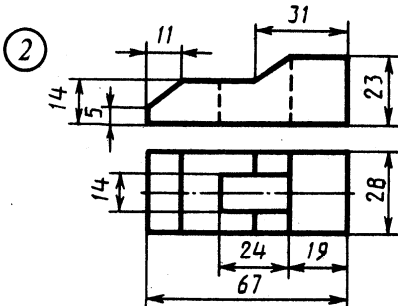

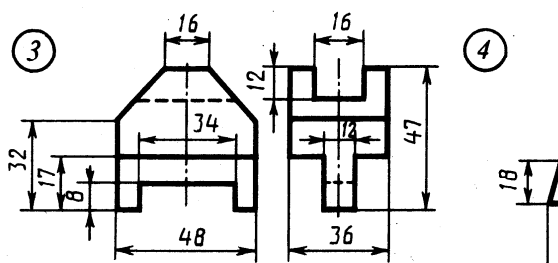

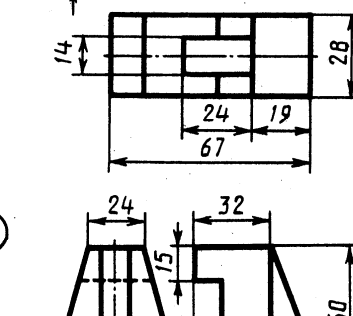

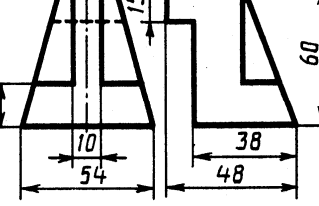

 $\overline{\phantom{a}}$ 

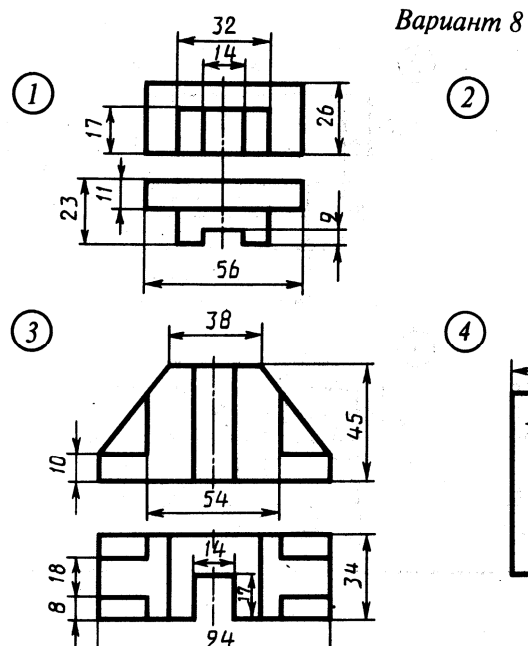

 $\circled{2}$ ∞1 23 26  $\frac{30}{2}$  $\odot$  $\mathfrak z\mathfrak o$  $14$ ন। ÏО  $\frac{8}{2}$ 

 $\frac{18}{2}$ 

17

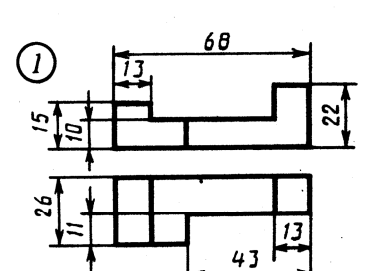

 $16$ 

 $\overline{34}$ 

 $\bigcirc$ 

 $\bar{ }$ 

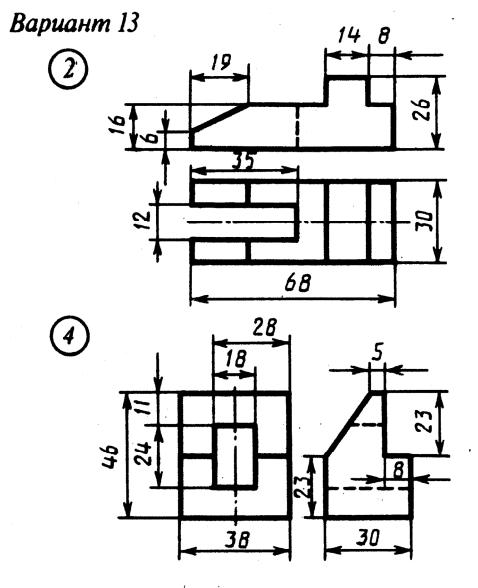

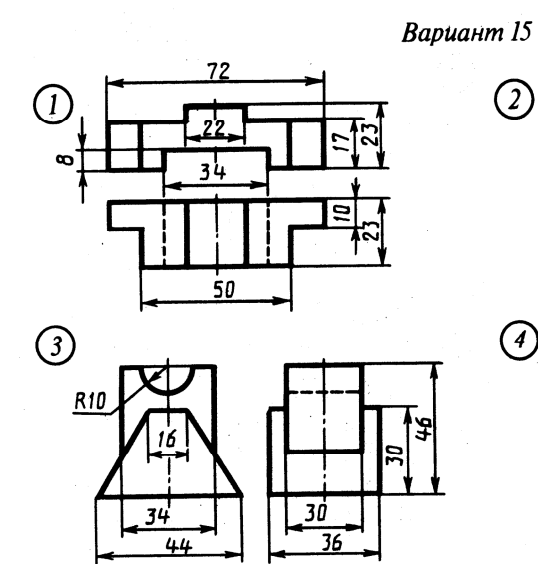

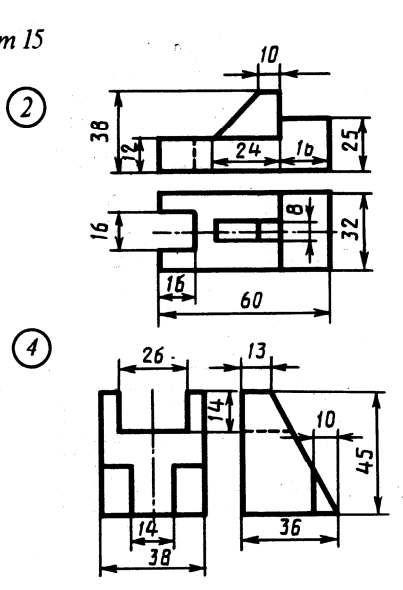

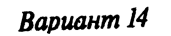

۵ŕ

 $\frac{1}{2}$ 

<u>і/А</u>

 $\overline{30}$ 

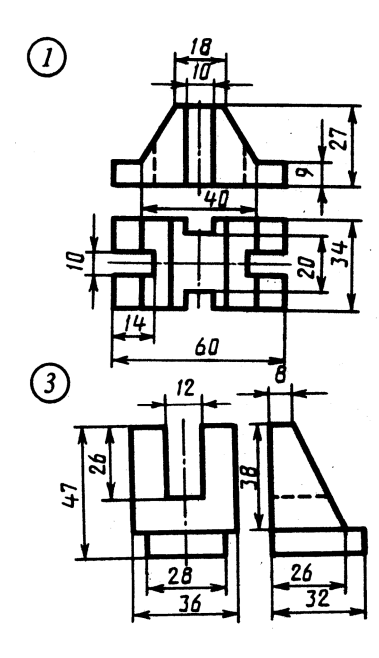

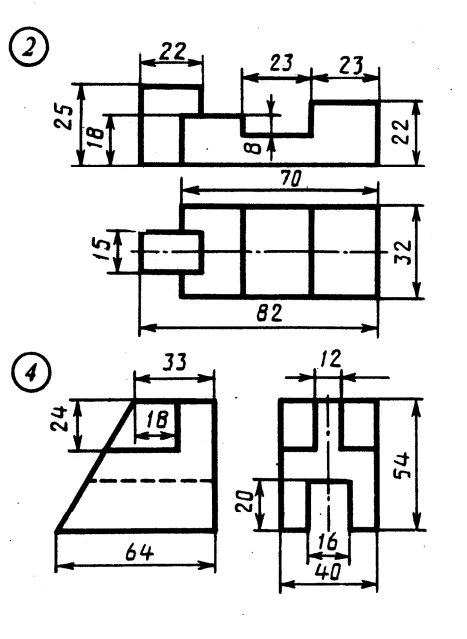

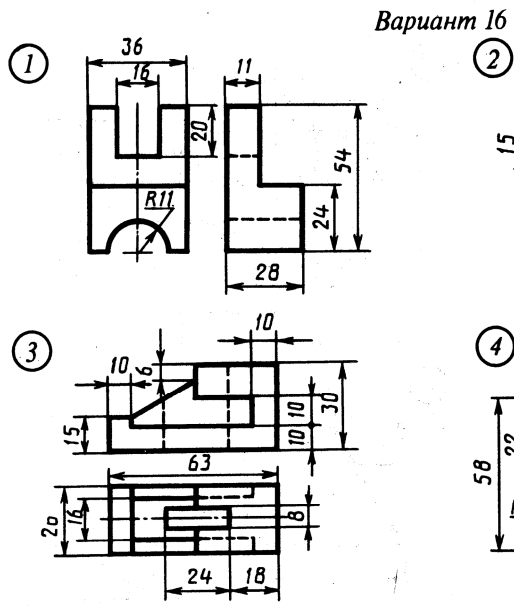

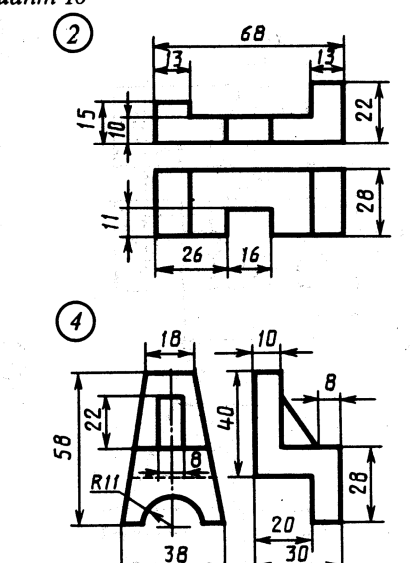

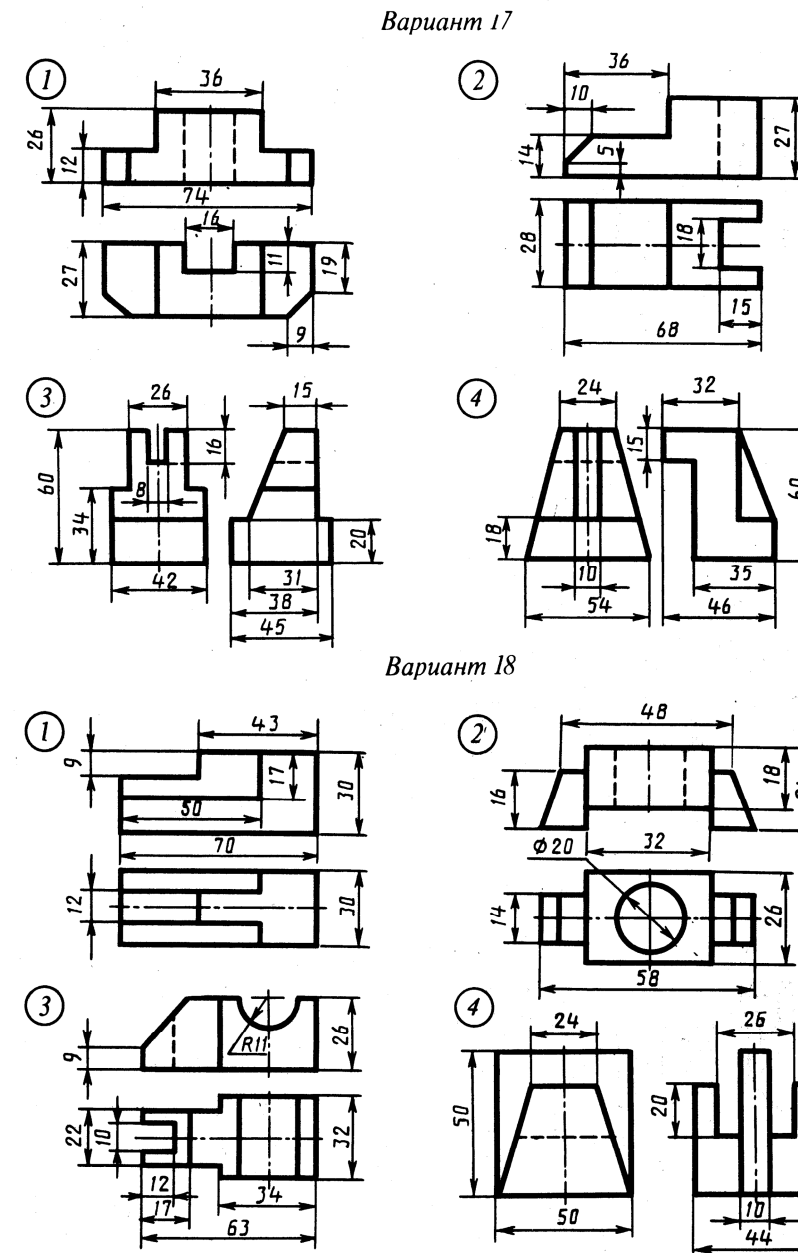

δ,  $\ddot{u}$ 

gg

 $\frac{1}{2}$ 

# **ГЛАВА 5 УСЛОВНОСТИ НА РАБОЧИХ ЧЕРТЕЖАХ**

## *5.1. Виды*

Вид – изображение на чертеже видимой части поверхности предмета, обращенной к наблюдателю.

### *5.1.1. Основные виды*

Основные виды – виды, выполненные на основных плоскостях проекций (фронтальной, горизонтальной, профильной).

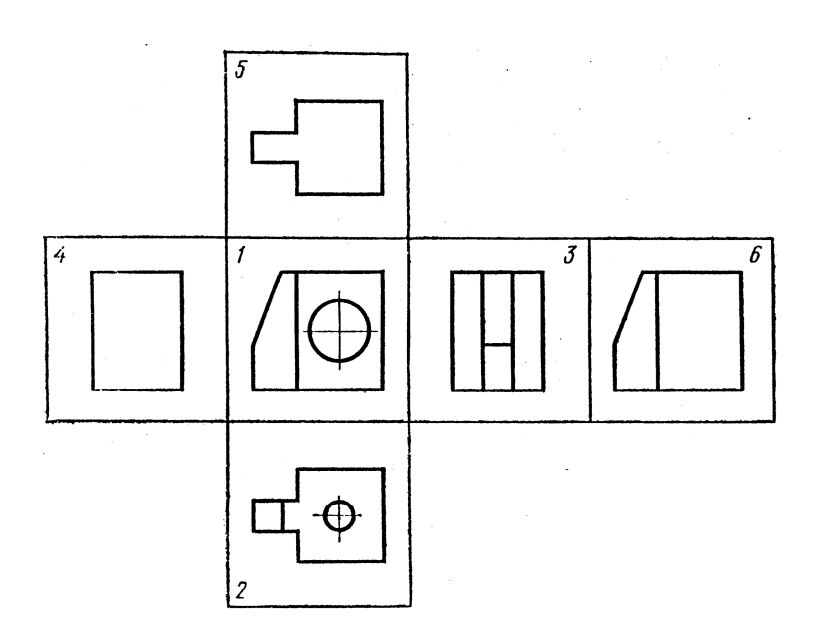

- 1. Вид спереди (главный вид)
- 2. Вид сверху
- 3. Вид слева
- 4. Вид справа
- 5. Вид снизу
- 6. Вид сзади

Название видов не надписывают, если они расположены во взаимной проекционной связи.

Количество изображений должно быть минимальным, но достаточным для определения формы предмета и всех его размеров.

### *5.1.2. Дополнительные виды*

Дополнительные виды – изображения, полученные на дополнительных плоскостях, которые располагаются так, чтобы получить представление о форме детали без искажения.

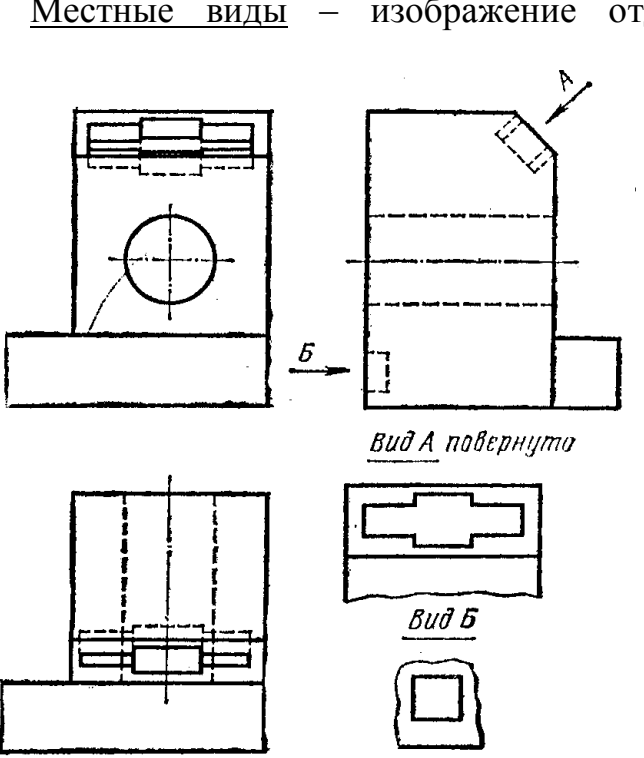

Дополнительный и местный виды: вид А – дополнительный, вид Б - местный

#### *5.2. Выносные элементы*

Местные виды – изображение отдельного узко ограниченного места на поверхности детали.

**?** Ответить на вопросы к чертежу.

- 1. Почему на данном чертеже использованы дополнительный и местный виды?
- 2. как обозначают дополнительные и местные виды?
- 3. Каково назначение стрелок?
- 4. Можно ли поворачивать дополнительные виды?

Выносные элементы – отдельные дополнительные изображения какой-либо части изделия, требующее пояснений.

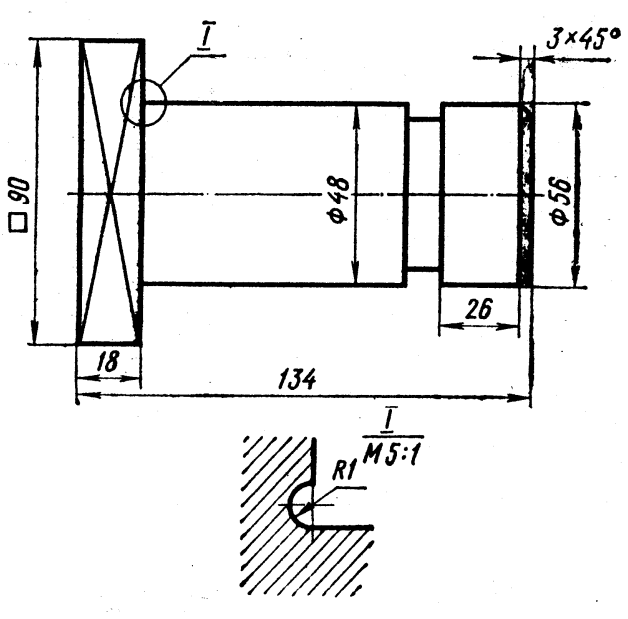

Выносной элемент

- **?** Ответить на вопросы к чертежу.
	- 1. С какой целью выполнен выносной элемент?
	- 2. Как узнать какую часть детали увеличиваем в 5 раз?
	- 3. Как обозначается выносной элемент?
	- 4. Как называется элемент детали с размером 3х45º

**?** К изображениям, приведенным на рисунках, постройте выносные

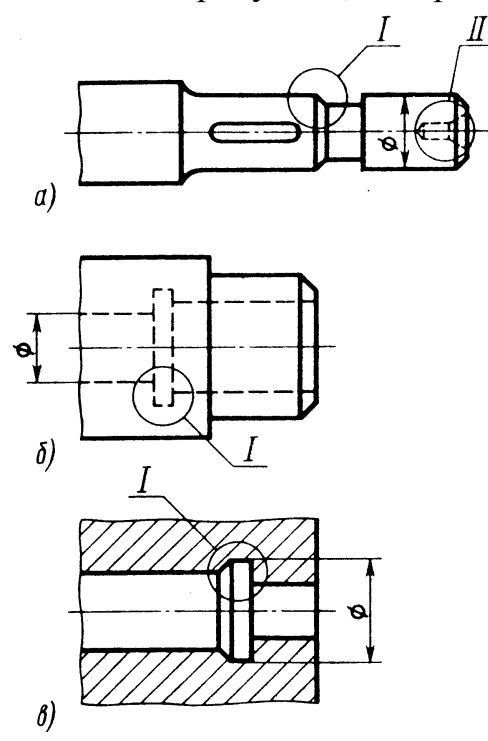

#### *5.3. Условности и упрощения при выполнении видов*

Если вид представляет собой симметричную фигуру, то допускается изображать лишь половину или немного более половины, ограничив ее линией обрыва.

Разрешается упрощенно показывать расположенные элементы детали: один-два элемента изображают полностью, а остальные – упрощенно или условно (рис.55). Допускается изображать часть предмета с надлежащими указаниями о количестве элементов, их расположении и т.п.

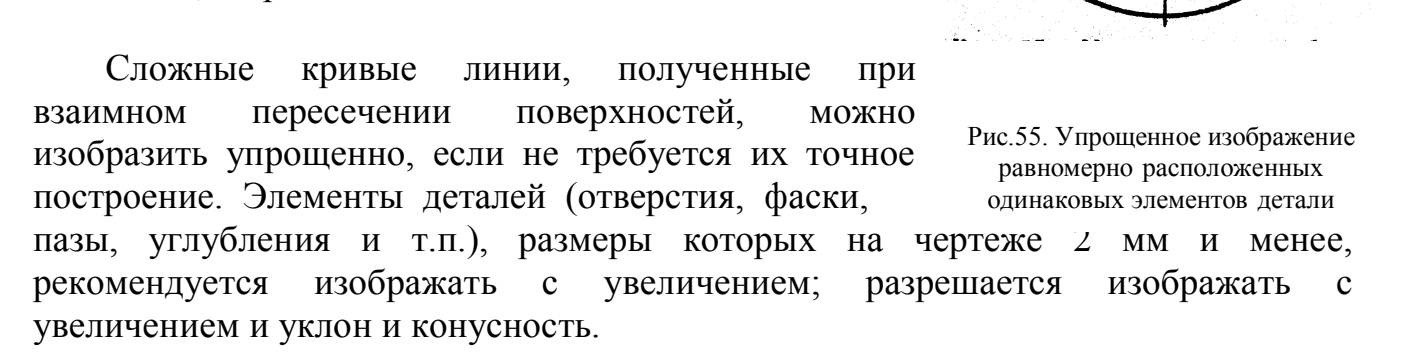

8 Boicmunob

Ø 80

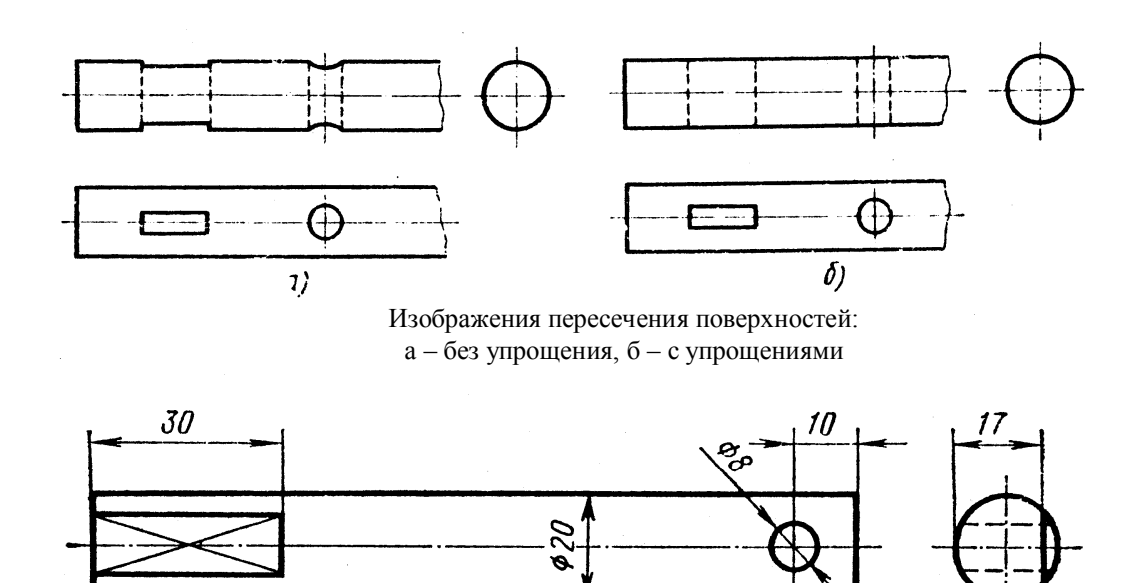

Рис.57. Выделение плоской поверхности сплошными тонкими линиями-диагоналями

 $124$ 

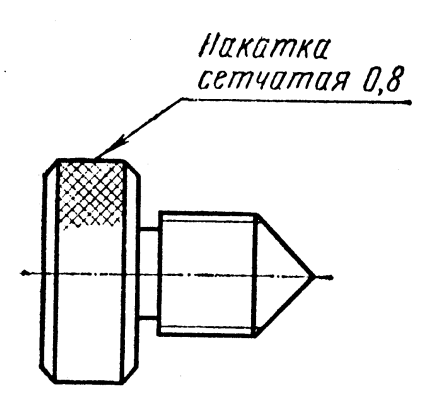

Рис.58. Изображение накатки

При необходимости выделения на чертеже поверхностей предмета проводят диагонали сплошными тонкими линиями (рис.57).

Длинные предметы, имеющие постоянное или закономерное изменяющееся поперечное сечение (валы, цепи, прутки, фасонный прокат, шатуны и т.п.), допускается изображать с разрывами.

На чертежах предметов со сплошной сеткой, плетенкой, орнаментом, рельефом, накаткой допускается изображать эти элементы частично или с возможным упрощением (рис.58).

Использование условных знаков диаметра и квадрата позволяет выявить одним изображением форму цилиндрических, конических и призматических (имеющих квадратные основания) элементов.

При нанесении условных обозначений толщины (например, S8) и длины (например ℓ500) детали плоские и длинные предметы можно изображать в одной проекции.

**?** Ответить на вопросы:

- 1. Какие условности позволяют сохранить количество изображений?
- 2. В каких случаях можно вычерчивать половину изображения или немного более половины? Какими линиями соответственно ограничиваются такие изображения?
- 3. Для чего применяют разрыв изображения? Когда его можно использовать?
- 4. Какие условности облегчают вычерчивание деталей, имеющих несколько повторяющихся равномерно расположенных элементов?
- 5. Как упрощенно изображают линии пересечения поверхностей?
- 6. Как на чертежах выделяют упрощенно плоские поверхности?

# **?** Перечислите все условности и упрощения используемые на рисунке.

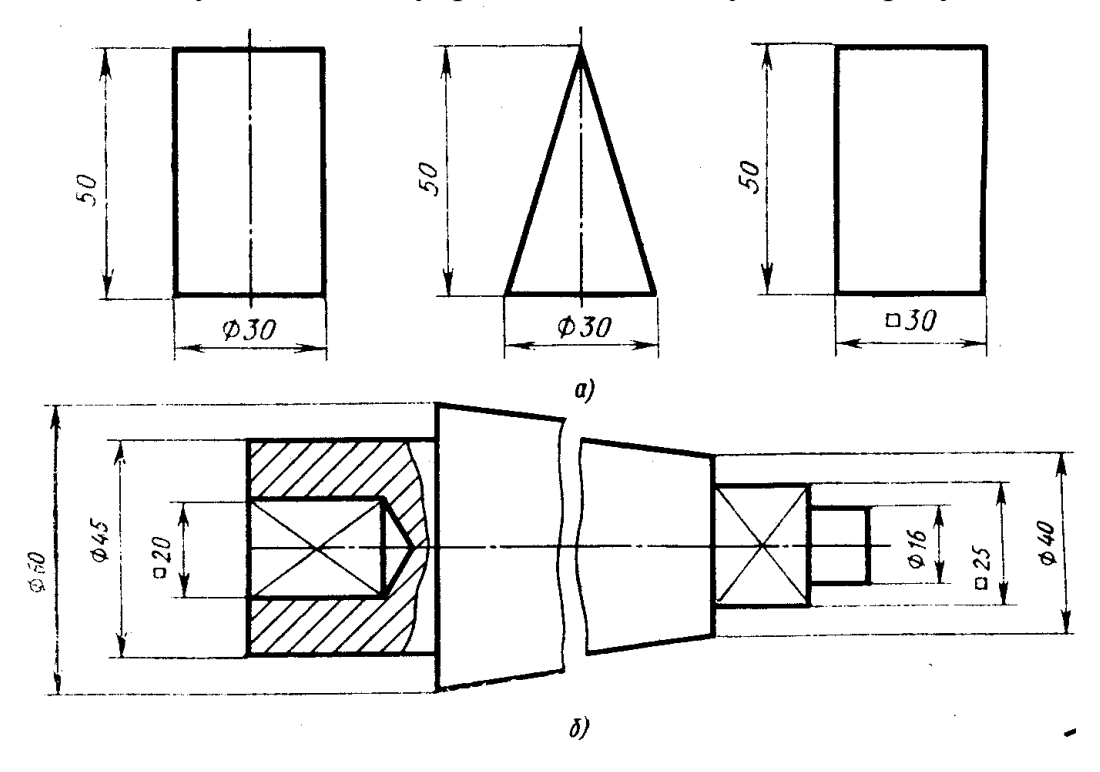

#### *5.4. Сечения*

Для выявления формы детали ее мысленно рассекают плоскостями и изображают фигуры, получающиеся в секущих плоскостях (рис.59).

В зависимости от расположения на чертеже сечения разделяют на вынесенные и наложенные.

Вынесенные сечения являются предпочтительными, их допускается располагать в разрыве между частями одного и того же вида (рис.60, а). Контур вынесенного сечения изображают сплошными основными линиями.

Наложенное сечение располагают внутри контура изображения детали и обводят сплошной тонкой линией, не прерывая контур изображения в месте расположения наложенного сечения (рис.60, б).

Поверхности вынесенных и наложенных сечений выделяют соответствующей штриховкой сплошными тонкими линиями. Положение секущей плоскости на чертеже показывают разомкнутой линией с указанием направления взгляда. Около стрелок с внешней

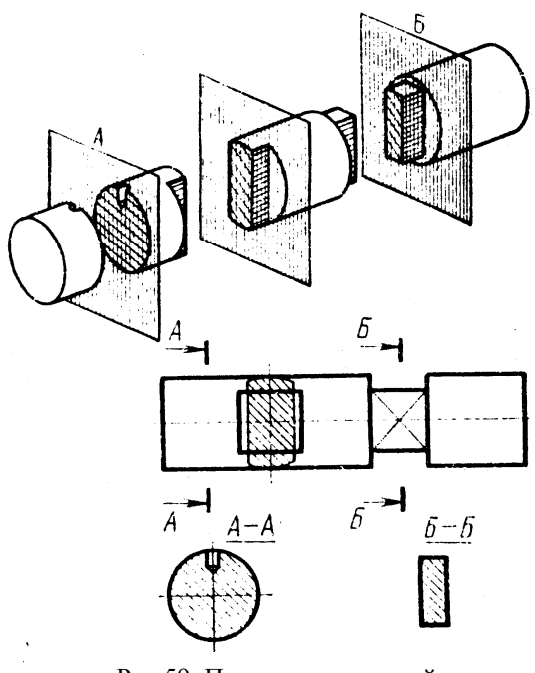

Рис.59. Построение сечений

стороны ставят прописные буквы русского алфавита (например, А-А, Б-Б).

# **?** Ответить на вопросы:

- 1. Для чего применяют сечения?
- 2. Какие бывают сечения в зависимости от расположения на чертеже?
- 3. Как изображают контур вынесенного сечения?
- 4. Где располагают наложенное сечение и как изображают его контур?
- 5. Как выделяют поверхности сечений?
- 6. Как показывают положение секущей плоскости на чертеже?

# *5.4.1. Правила выполнения сечений:*

1. Если сечение симметричное, его можно изображать наложенными в разрыве детали без обозначений секущей плоскости, направления взгляда или букв.

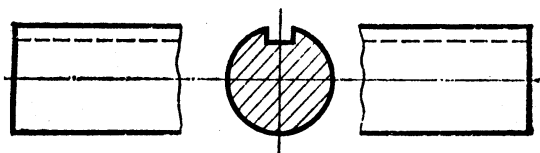

2. Если сечение несимметричное, его можно изображать наложенным или в разрыве детали, обозначая положение секущей плоскости и направление взгляда, но буквами не обозначаем.

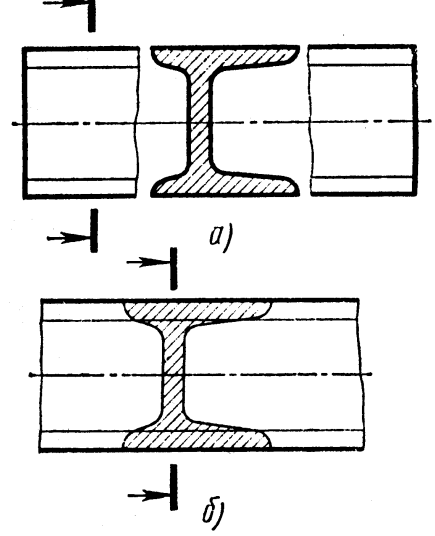

3. Секущие плоскости следует выбирать так, чтобы получать нормальные поперечные сечения.

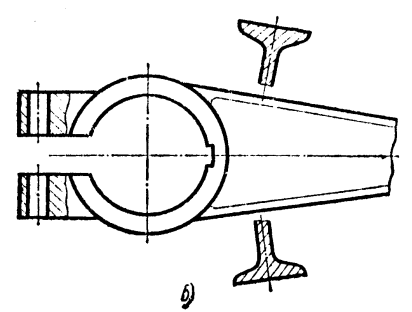

4. Если симметричное сечение находится в проекционной связи с изображением, то никакие обозначения не применяются.

5. Если секущая плоскость проходит через ось цилиндрического, конического или сферического отверстия, то контур сечения делают закрытым.

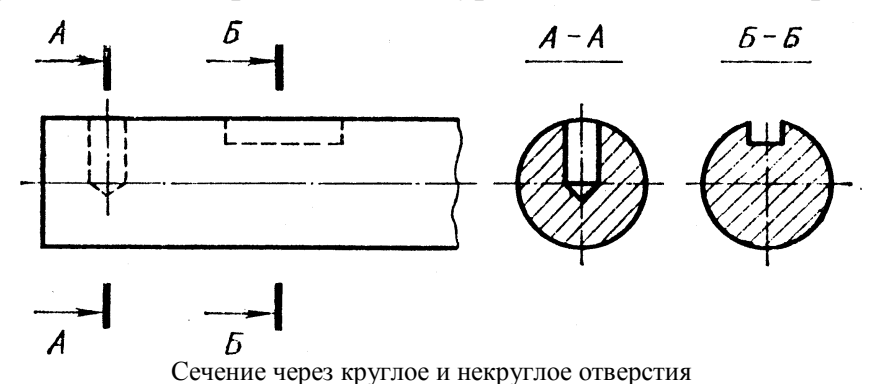

**?** Выполните задания:

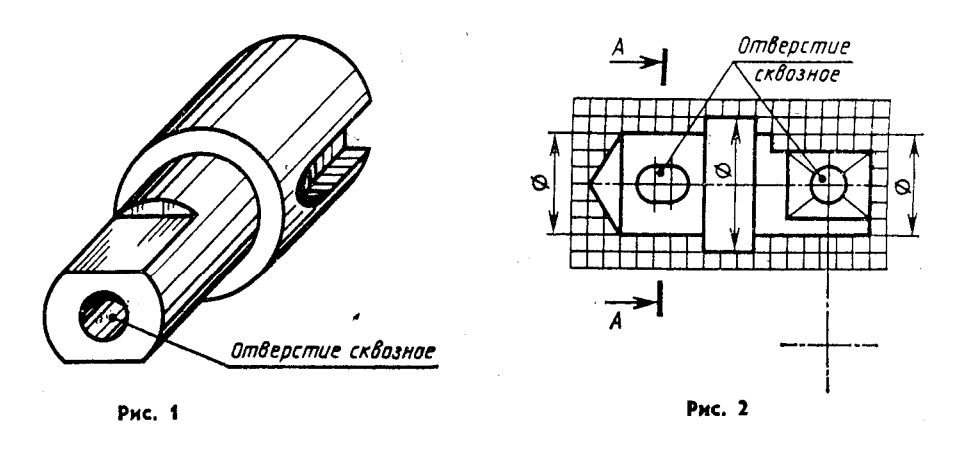

- 1. По аксонометрическому изображению (рис.1) выполните эскиз детали с необходимыми сечениями.
- 2. Перечертите главный вид детали (рис.2) и выполните вынесенные сечения. Размеры определите по клеткам.

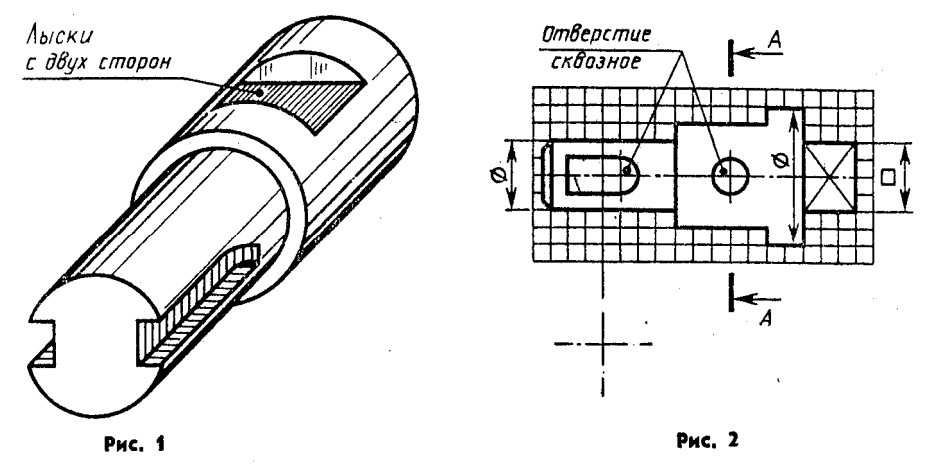

- 1. По аксонометрическому изображению (рис.1) выполните эскиз детали с необходимыми сечениями.
- 2. Перечертите главный вид детали (рис.2) и выполните вынесенные сечения. Размеры определите по клеткам.

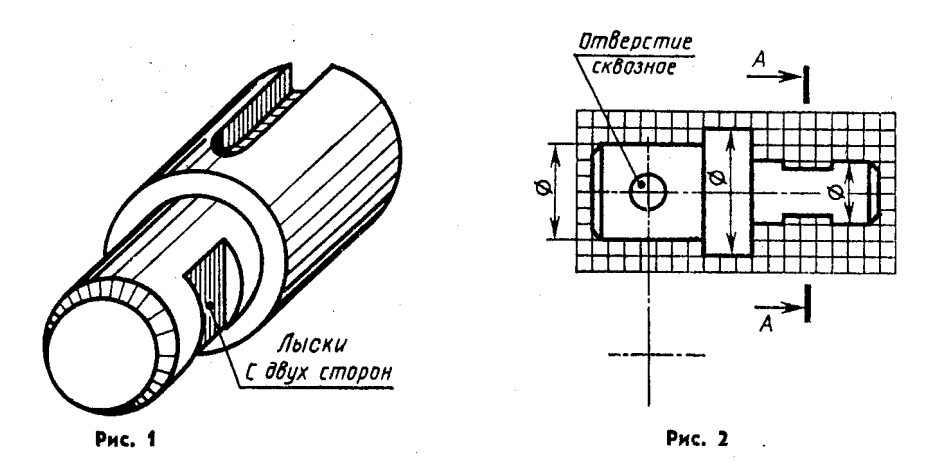

- 1.По аксонометрическому изображению (рис.1) выполните эскиз детали с необходимыми сечениями.
- 2.Перечертите главный вид детали (рис.2) и выполните вынесенные сечения. Размеры определите по клеткам.

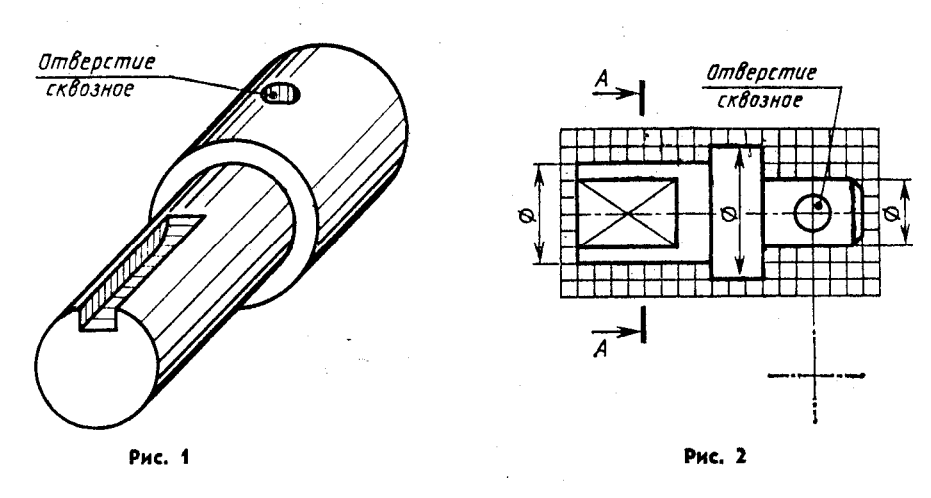

- 1.По аксонометрическому изображению (рис.1) выполните эскиз детали с необходимыми сечениями.
- 2.Перечертите главный вид детали (рис.2) и выполните вынесенные сечения. Размеры определите по клеткам.

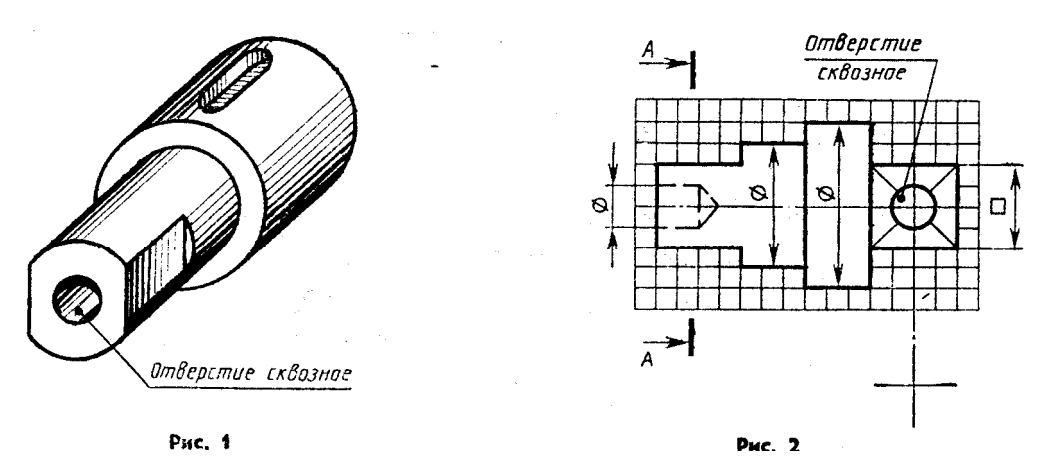

- 1.По аксонометрическому изображению (рис.1) выполните эскиз детали с необходимыми сечениями.
- 2.Перечертите главный вид детали (рис.2) и выполните вынесенные сечения. Размеры определите по клеткам.

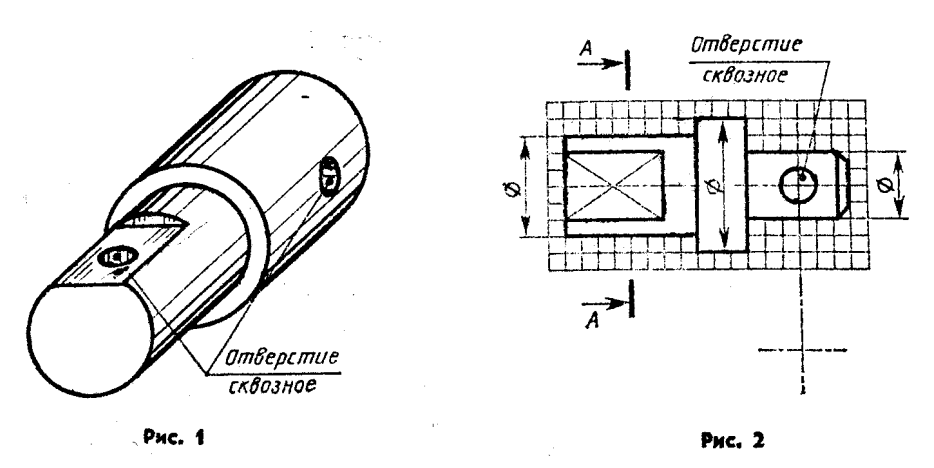

- 1. По аксонометрическому изображению (рис.1) выполните эскиз детали с необходимыми сечениями.
- 2. Перечертите главный вид детали (рис.2) и выполните вынесенные сечения. Размеры определите по клеткам.

# **?** Выполните задания:

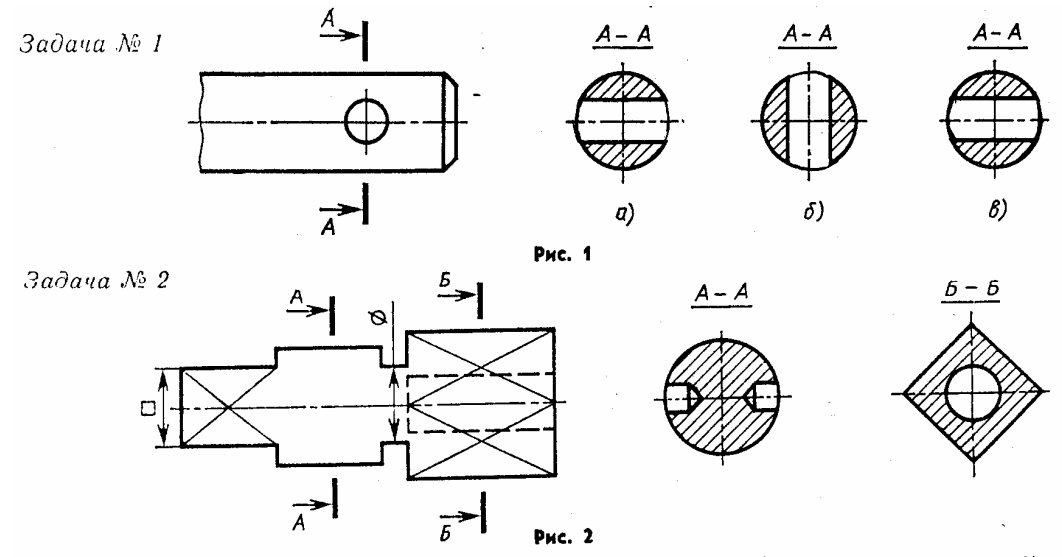

- 1.Руководствуясь чертежом, найдите правильно выполненное сечение (рис.1).
- 2.Даны главное изображение детали и фигуры сечений. На главном изображении не дочерчены линии и конструктивные элементы детали. Руководствуясь приведенными изображениями, дочертите их (рис.2).

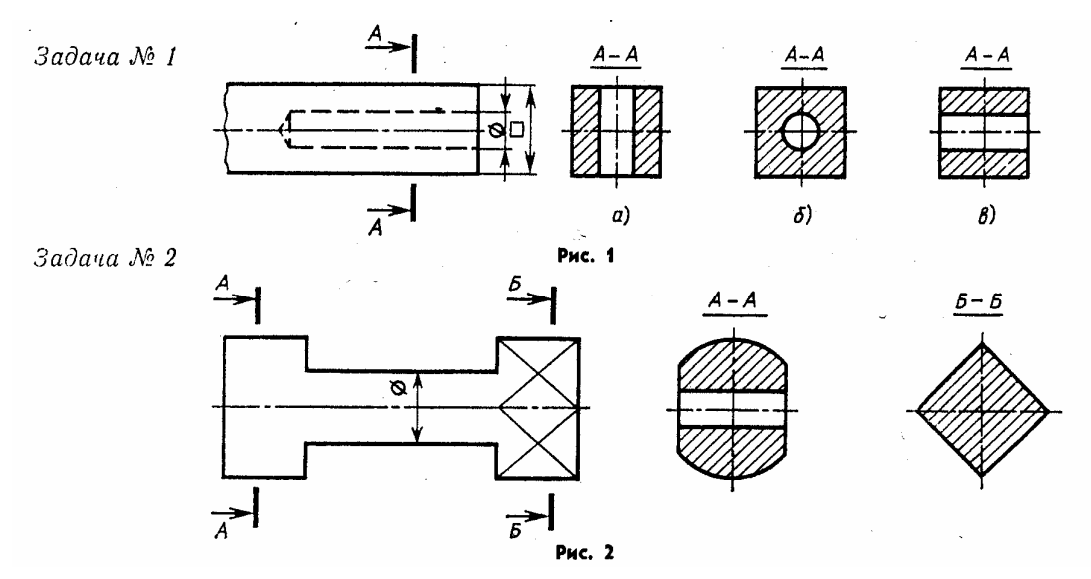

- 1. Руководствуясь чертежом, найдите правильно выполненное сечение (рис.1).
- 2. Даны главное изображение детали и фигуры сечений. На главном изображении не дочерчены линии и конструктивные элементы детали. Руководствуясь приведенными изображениями, дочертите их (рис.2).

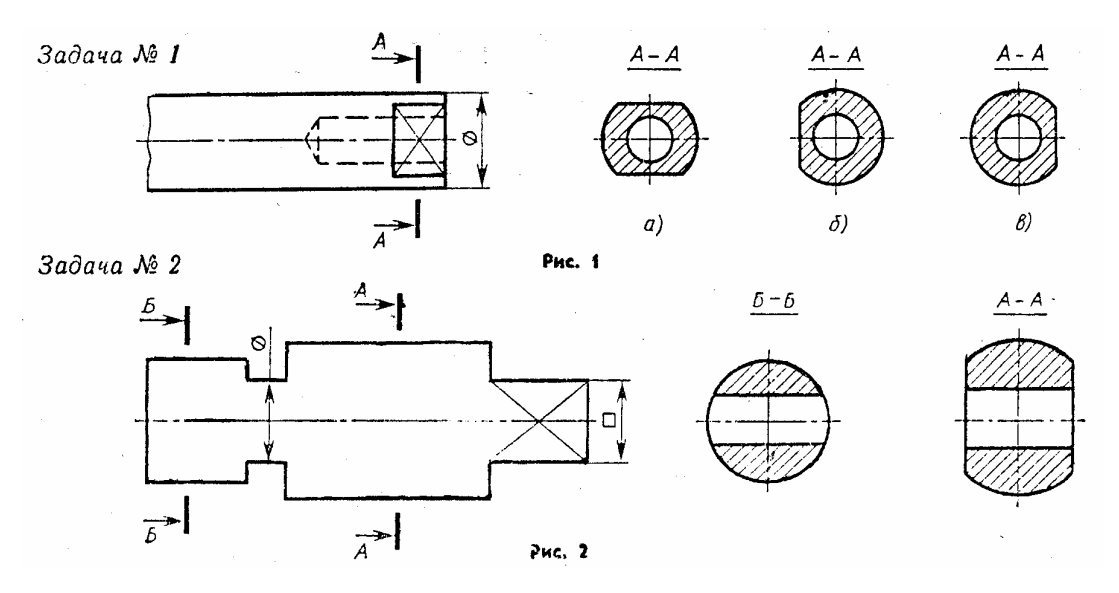

- 1. Руководствуясь чертежом, найдите правильно выполненное сечение (рис.1).
- 2. Даны главное изображение детали и фигуры сечений. На главном изображении не дочерчены линии и конструктивные элементы детали. Руководствуясь приведенными изображениями, дочертите их (рис.2).

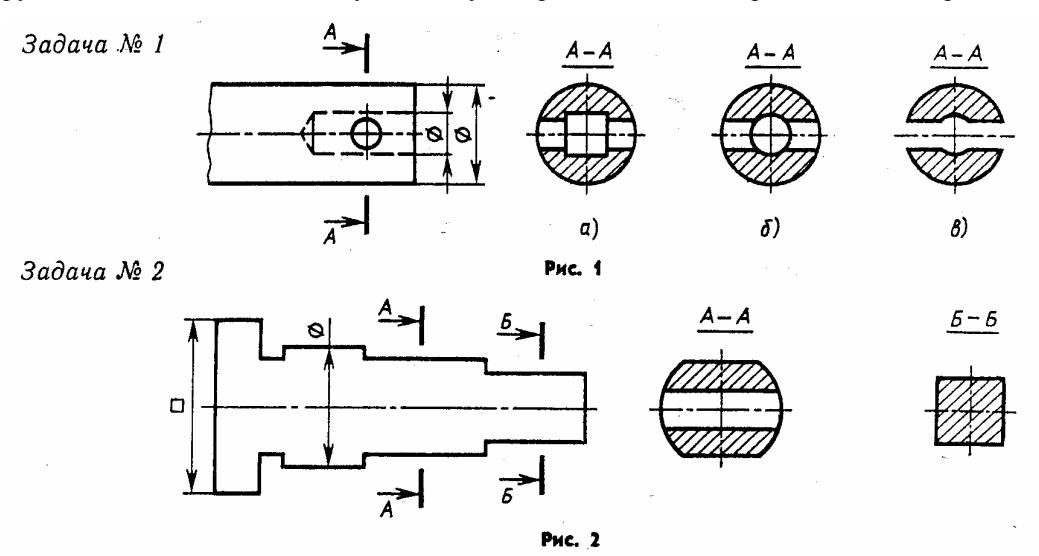

- 1. Руководствуясь чертежом, найдите правильно выполненное сечение (рис.1).
- 2.Даны главное изображение детали и фигуры сечений. На главном изображении не дочерчены линии и конструктивные элементы детали. Руководствуясь приведенными изображениями, дочертите их (рис.2).

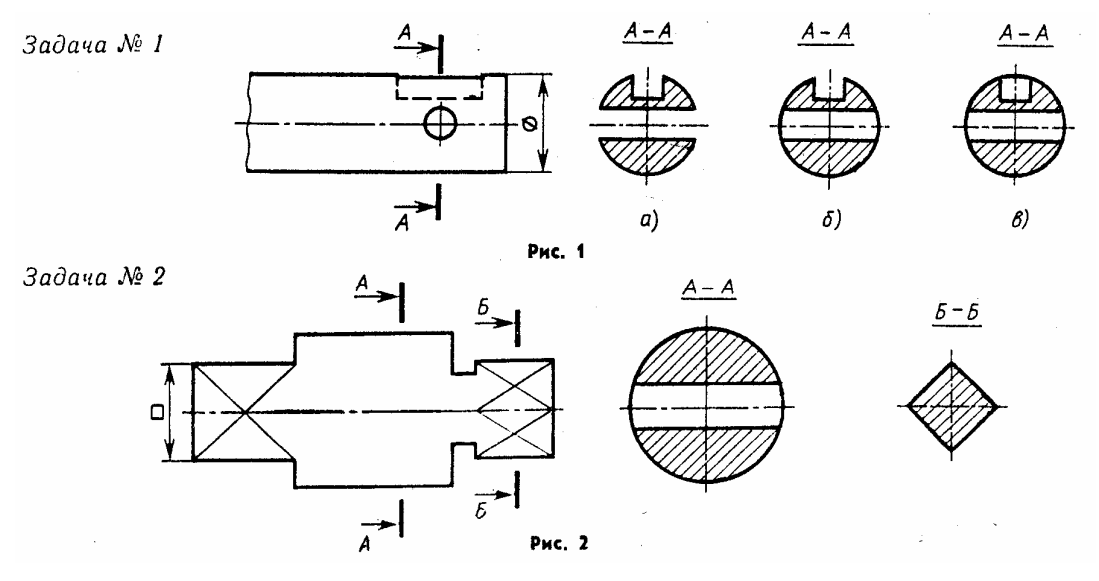

1. Руководствуясь чертежом, найдите правильно выполненное сечение (рис.1).

- 57 - конструктивные элементы детали. Руководствуясь приведенными изображениями, дочертите их (рис.2).2.Даны главное изображение детали и фигуры сечений. На главном изображении не дочерчены линии и

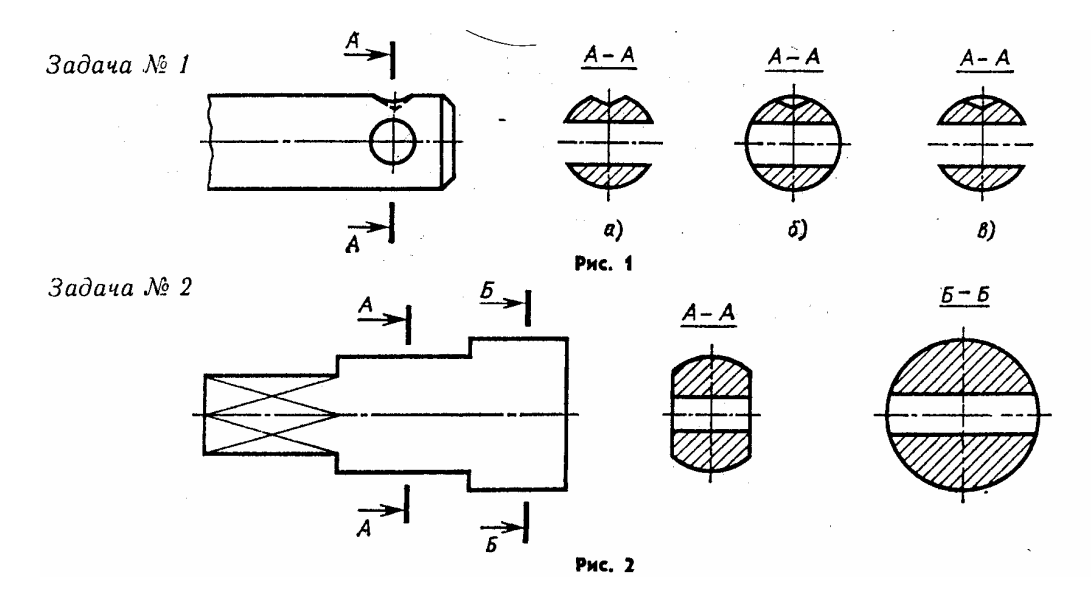

<sup>1.</sup> Руководствуясь чертежом, найдите правильно выполненное сечение (рис.1).

2.Даны главное изображение детали и фигуры сечений. На главном изображении не дочерчены линии и конструктивные элементы детали. Руководствуясь приведенными изображениями, дочертите их (рис.2).

**?** Выполните главный вид детали и указанные сечения. На построенных изображениях нанести размеры (часть размеров указаны на наглядном изображении детали). Варианты с 1 по 18.

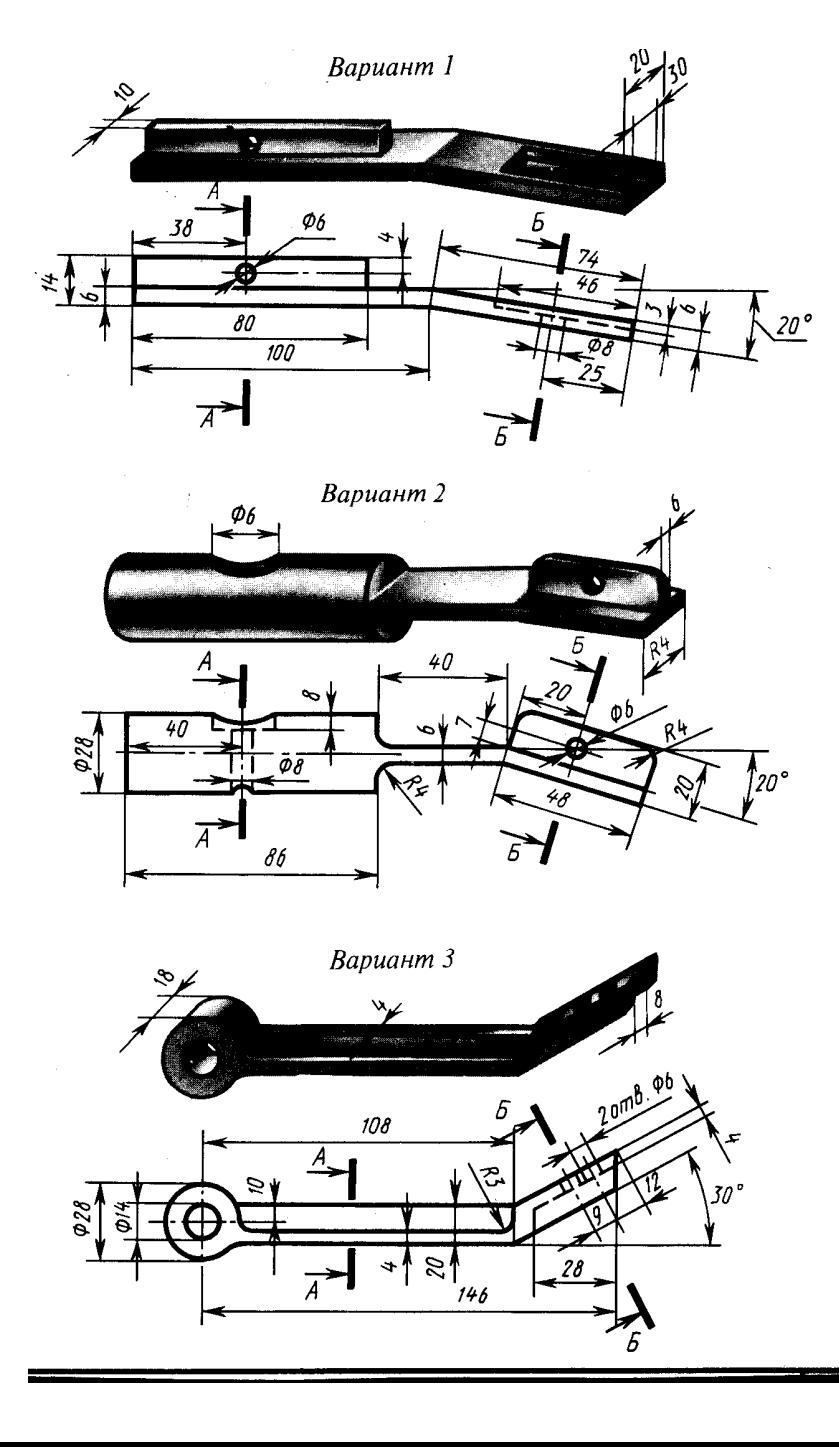

 $\overline{a}$ 

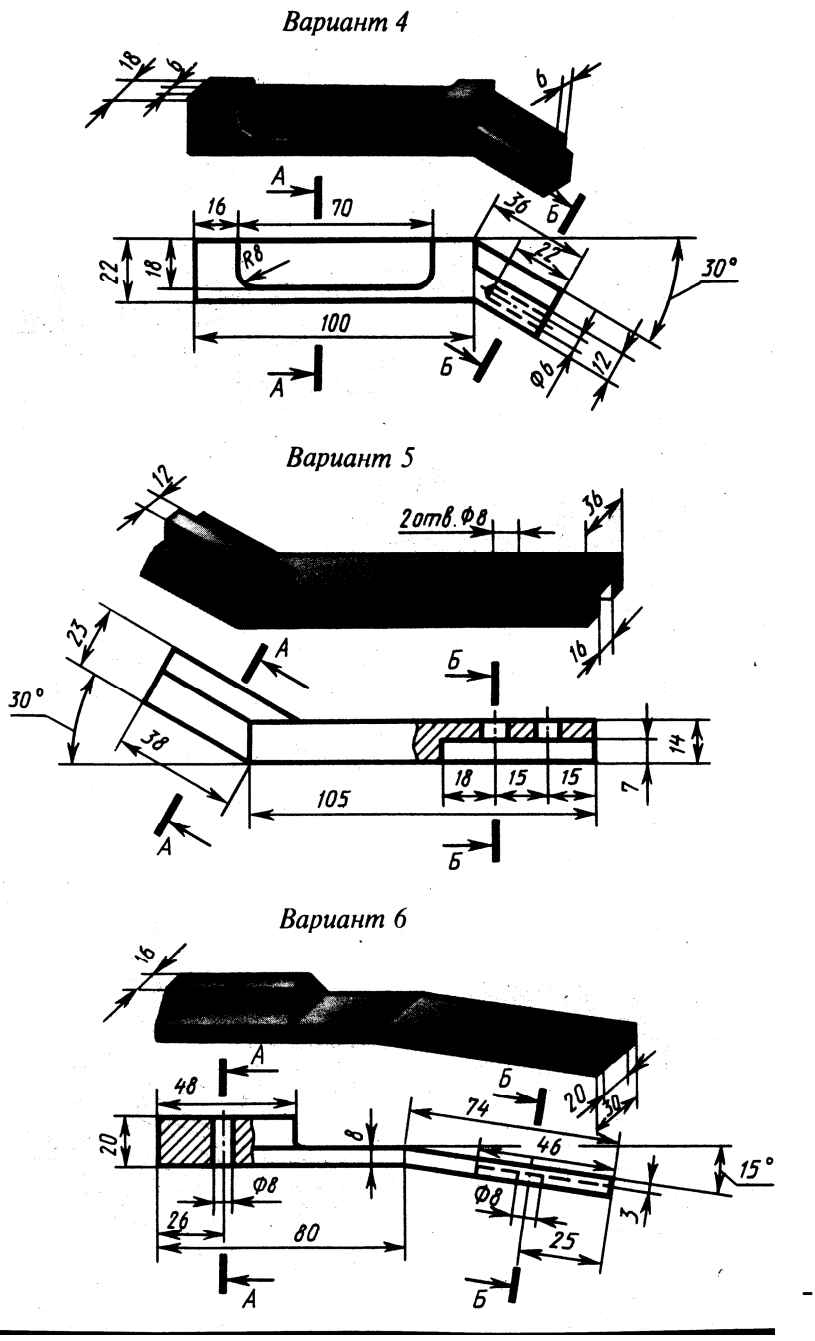

- 59 -

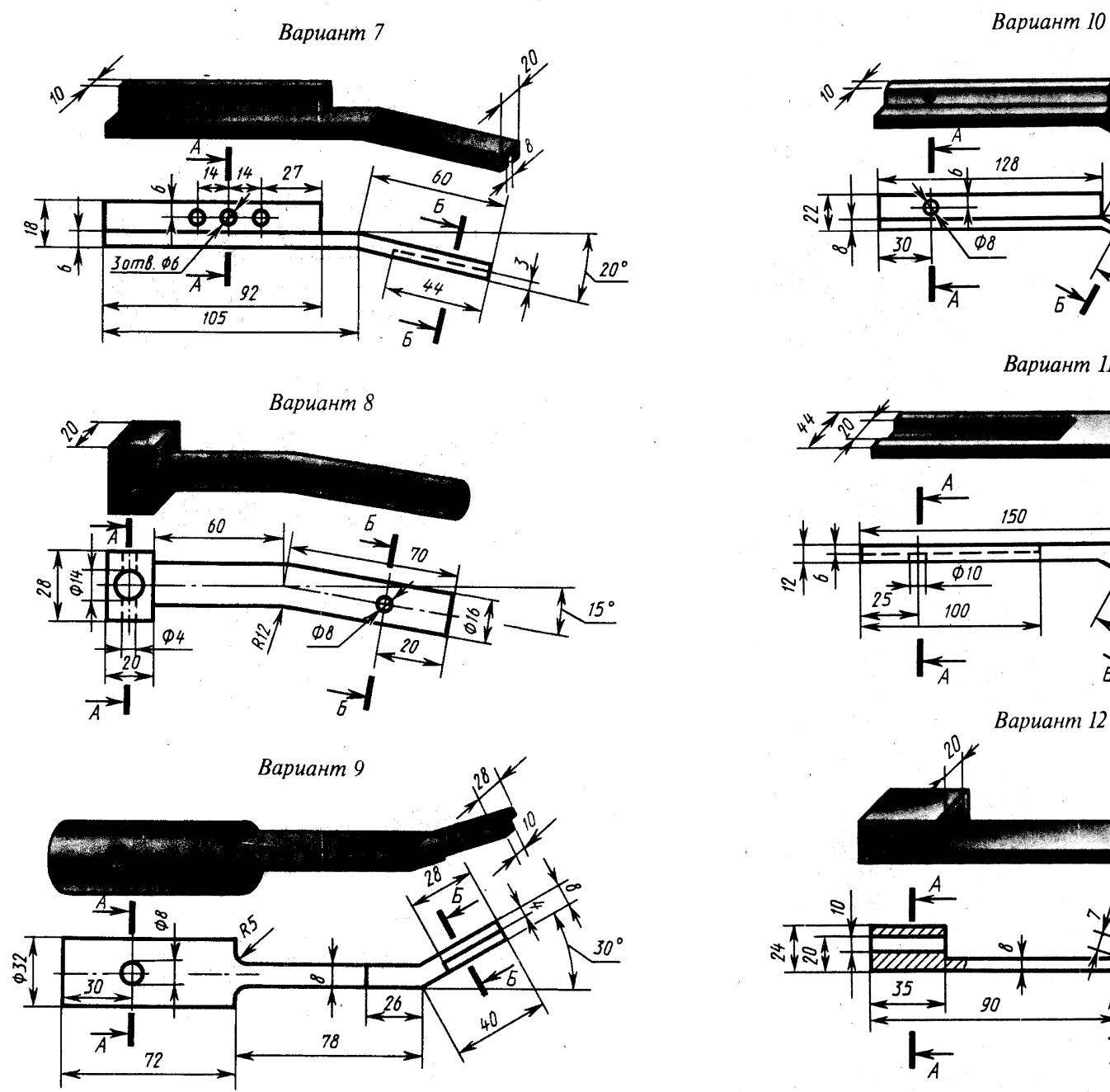

 $30°$  $\sum$ **Вариант 11** 150  $\stackrel{30}{\rightarrow}$  $\vec{E}$ 

 $\mu_0$ 

**Вариант 12** 

 $20^{\circ}$  $\vec{b}$ 

- 60 -

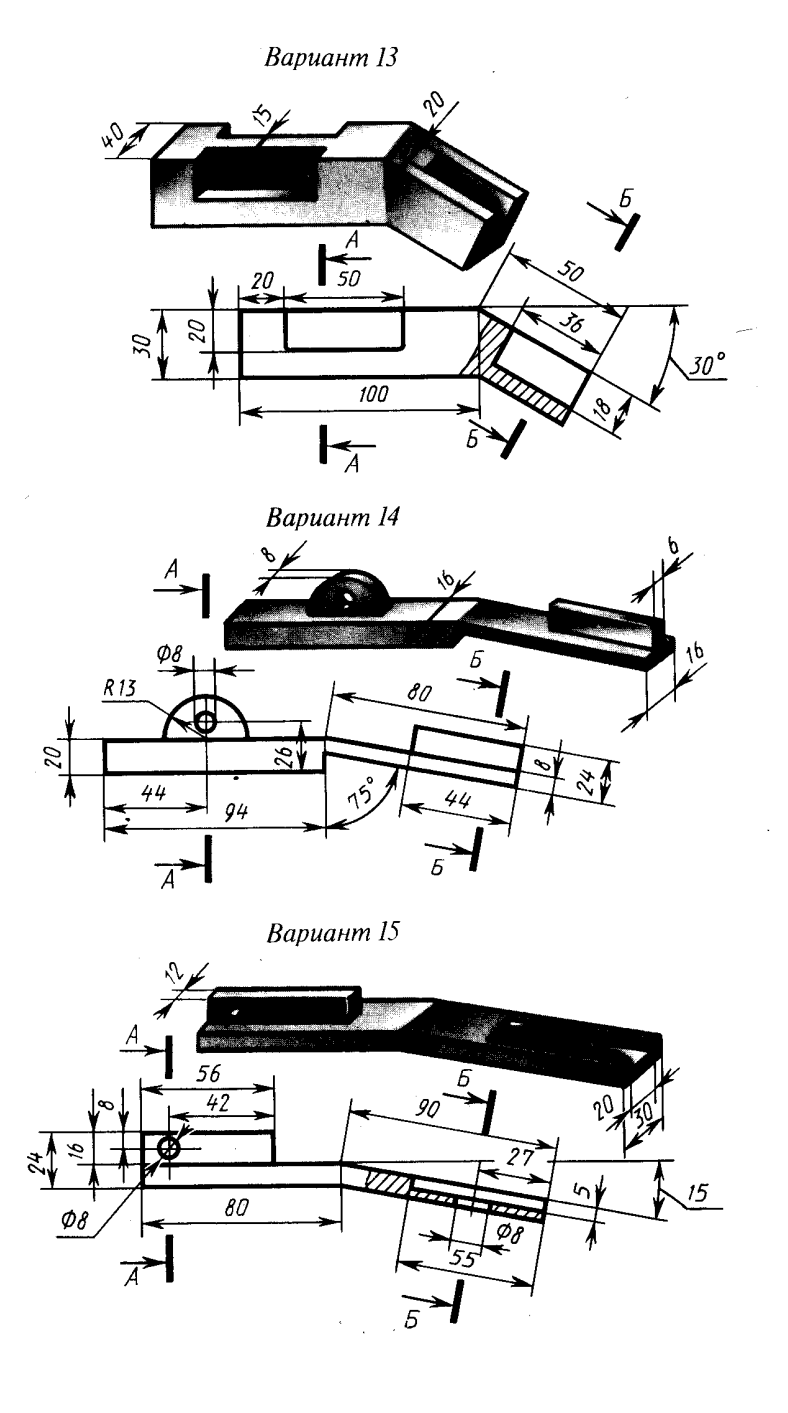

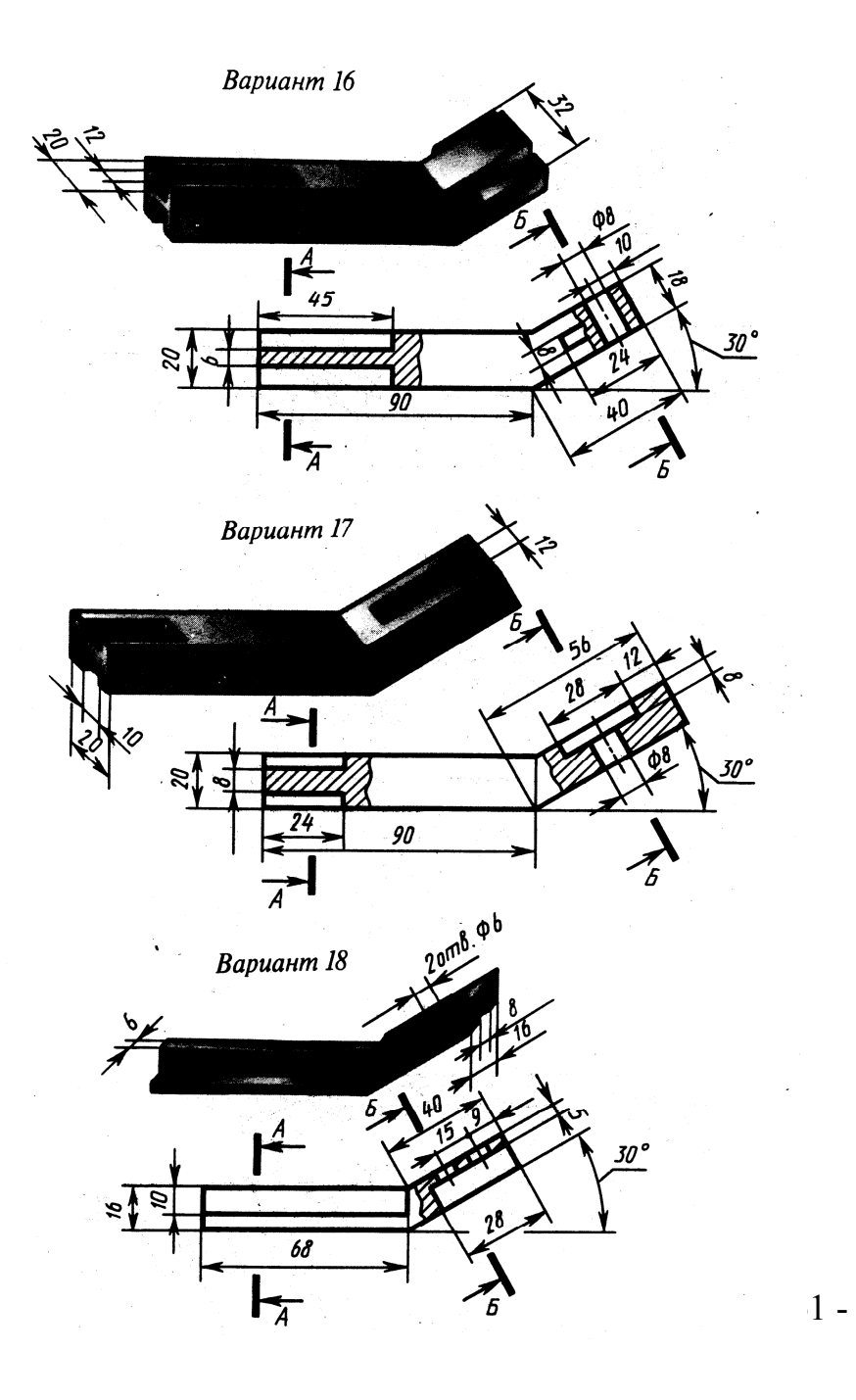

## *5.5. Разрезы*

*5.5.1* Разрез – это изображение предмета, мысленно рассеченного одной или несколькими плоскостями, при этом часть предмета расположенную между наблюдателем и секущей плоскостью, мысленно удаляют.

На разрезе показывают то, что попало в плоскость и что расположено за ней.

#### *5.5.2. Простые разрезы.*

Простой разрез получают при рассечении детали только одной секущей плоскостью.

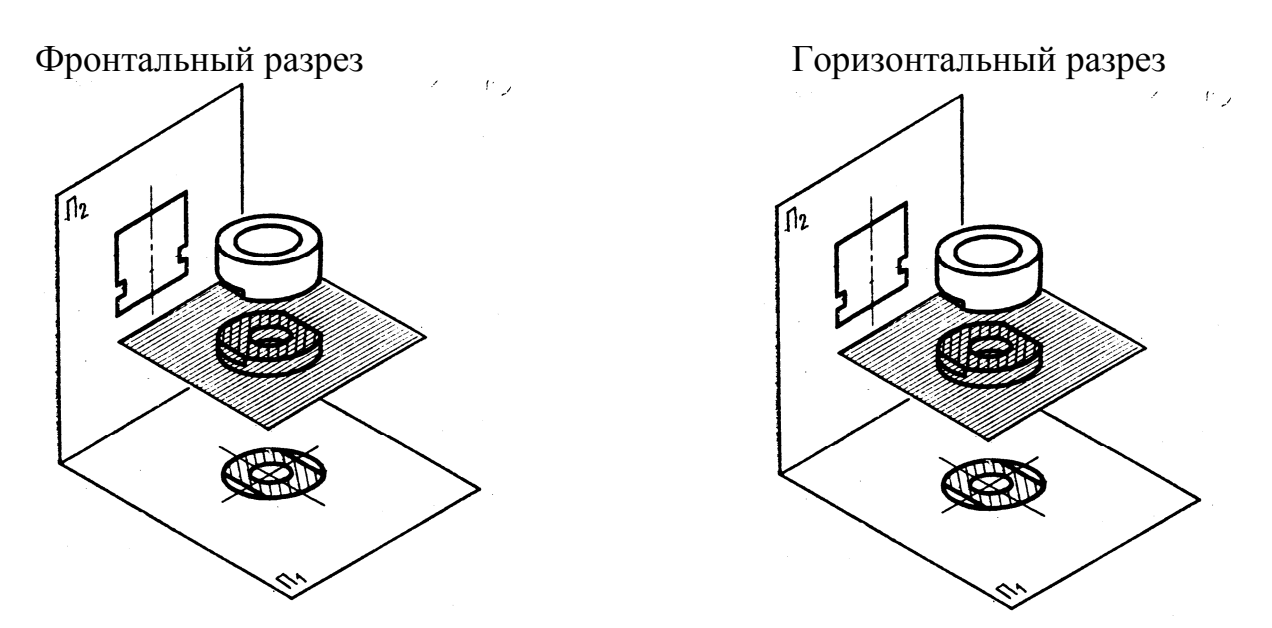

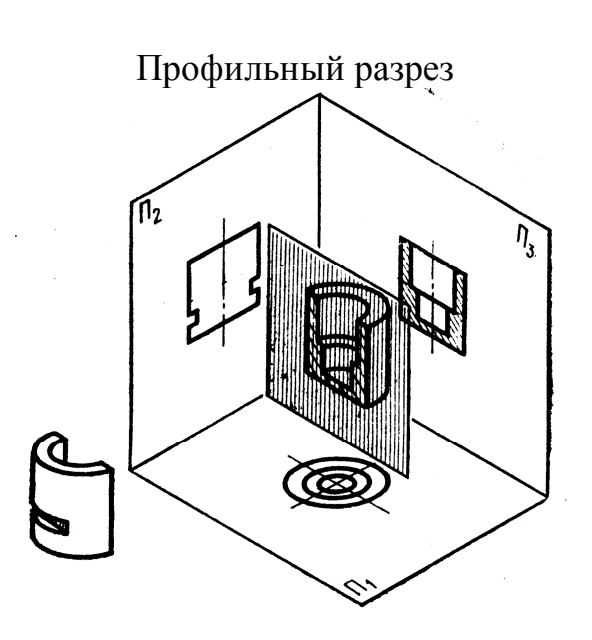

Наклонный разрез

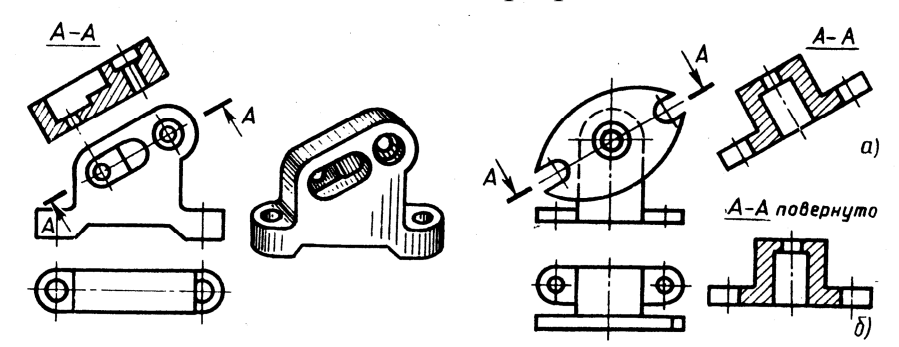

Правила выполнения простого разреза:

- 1. Определяем место расположения простого разреза;
- 2. Обводим штриховые (невидимые) линии сплошными, делая их видимыми;
- 3. Наносим штриховку там, где рассекаем материал детали;
- 4. Убираем линии, оказавшиеся по штриховке;
- 5. Обозначаем разрез, если это требуется.

Правила обозначения простых разрезов:

- 1. Если секущая плоскость проходит вдоль оси симметрии детали (делит деталь пополам), то разрез не обозначаем.
- 2. Наклонные разрезы обозначаем всегда.

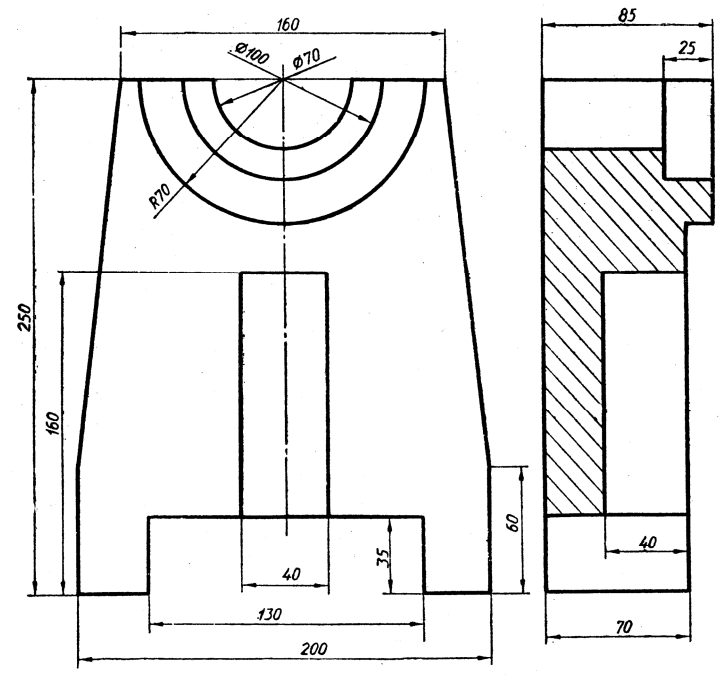

- **?** Ответить на вопросы к чертежу:
	- 1. Какой разрез выполнен на чертеже? Как определили?
	- 2. С какой целью выполнен разрез?
	- 3. Почему разрез не обозначен?
	- 4. Чем отличается разрез от сечения?
	- 5. разрез на чертеже продольный или поперечный? Почему?

**?** Сделать варианты с 1 по 16.

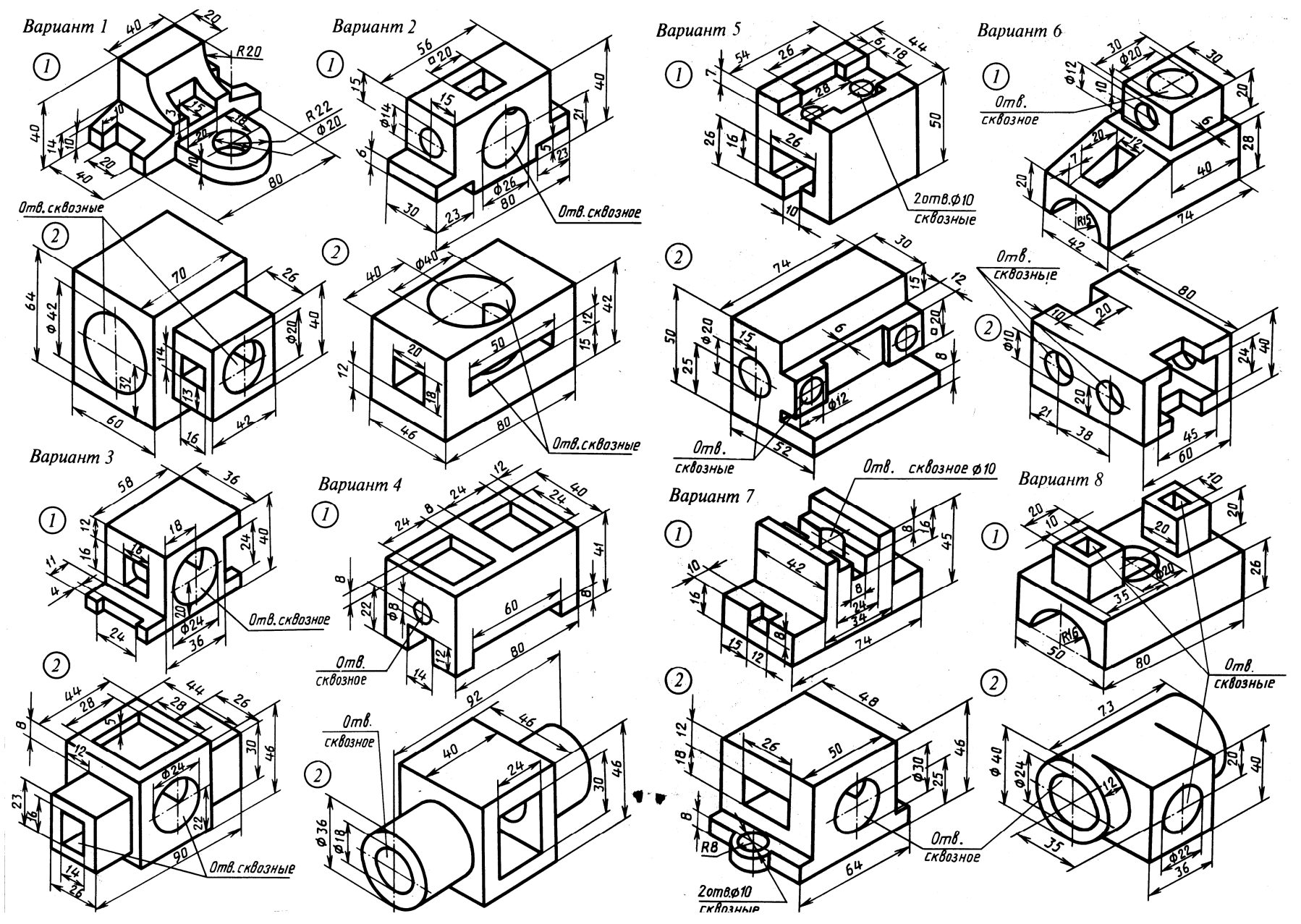

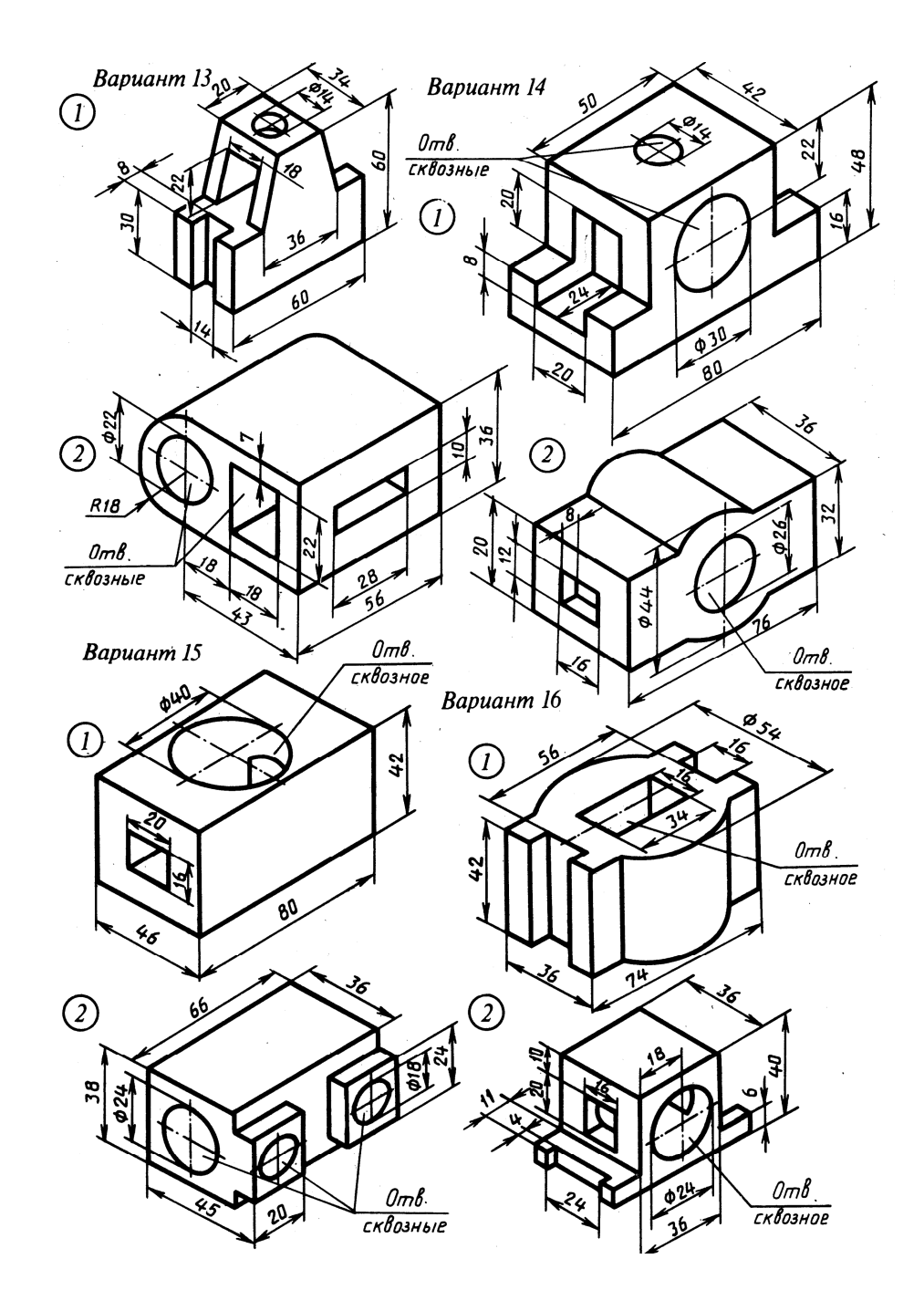

 $-66-$ 

# *5.5.3. Местный разрез*

Местный разрез – это изображение, выявляющее форму и устройство детали в ограниченном месте.

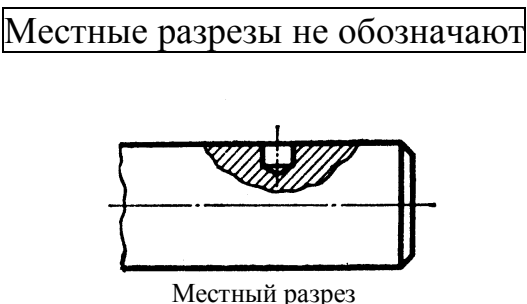

**?** На рисунке изображены правильно и неправильно выполненные местные разрезы. Какие ошибки допущены в неправильно выполненных разрезах?

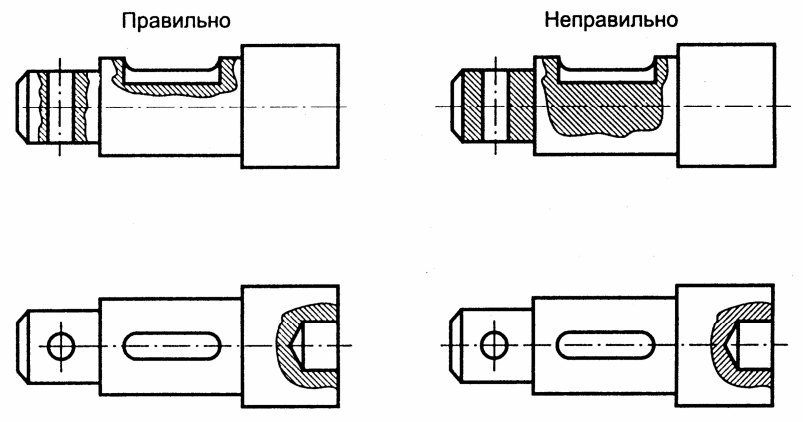

### *5.5.4. Соединение вида и разреза*

Правила выполнения соединения вида и разреза.

1. Если деталь симметричная, разрешается изображать половину вида и половину разреза, отделив их штрихпунктирной линией.

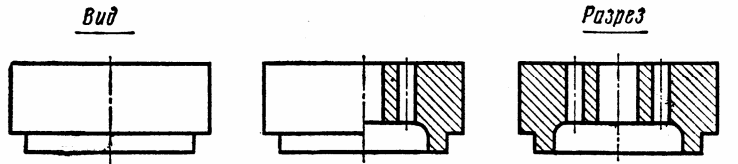

Соединение половины вида и разреза

2. Если деталь несимметричная, то при соединении вида и разреза отделяем их волнистой линией.

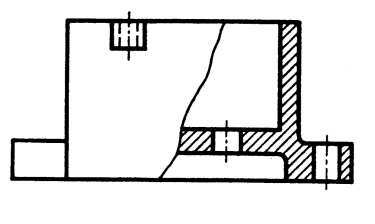

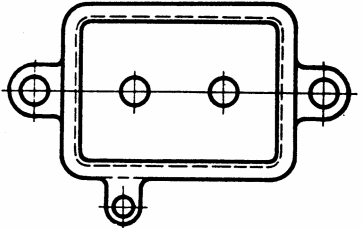

3. Если симметричная деталь имеет внешнее ребро, совпадающее с осью симметрии, то изображаем больше половины вида, отделив его от разреза волнистой линией.

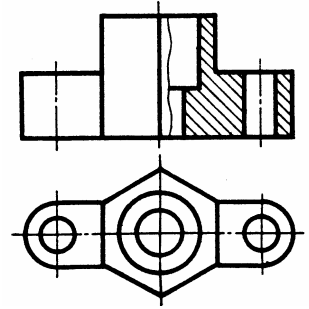

4. Если симметричная деталь имеет внутреннее ребро, совпадающее с осью симметрии детали, изображаем меньше половины вида, отделив его от разреза волнистой линией.

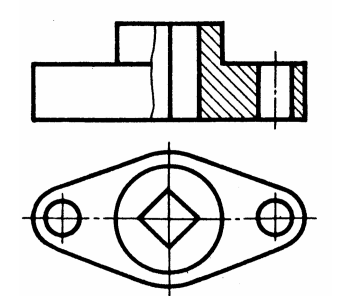

**?** На каком из трех чертежей показанных на рис.65, правильно выполнено соединение вида и разреза? Какие ошибки допущены на остальных чертежах?

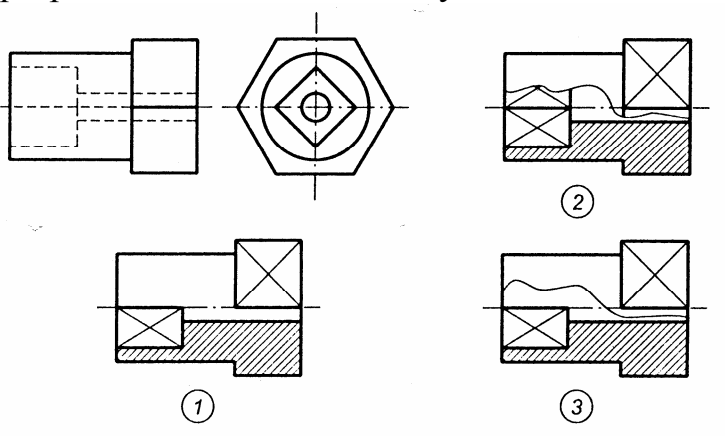

**?** Выполните чертеж по рис.65 с применением соединения вида и разреза.

# *5.5.5. Сложные разрезы*

Сложный разрез – изображение, полученное в результате рассечения детали несколькими плоскостями.

Если секущие плоскости параллельны друг другу образуется ступенчатый разрез.

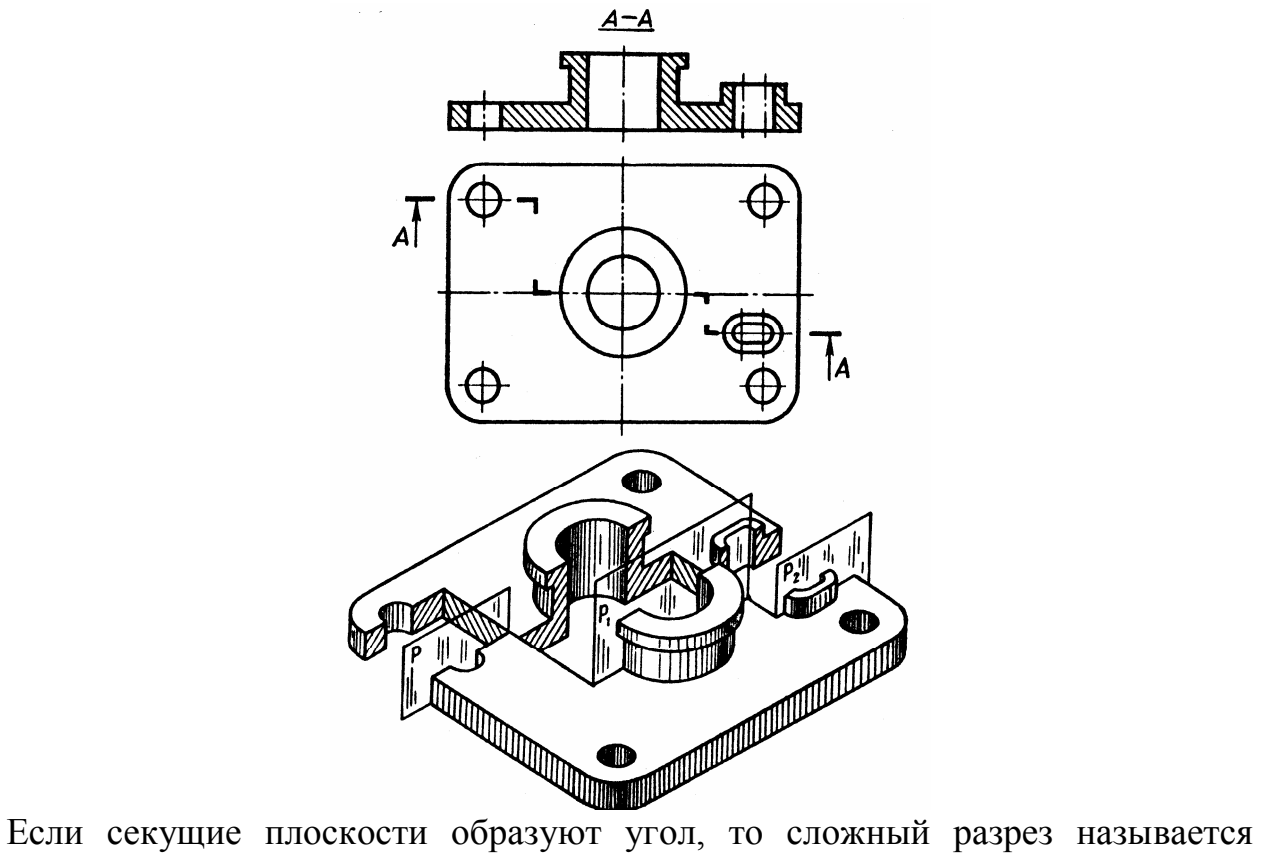

ломанным.

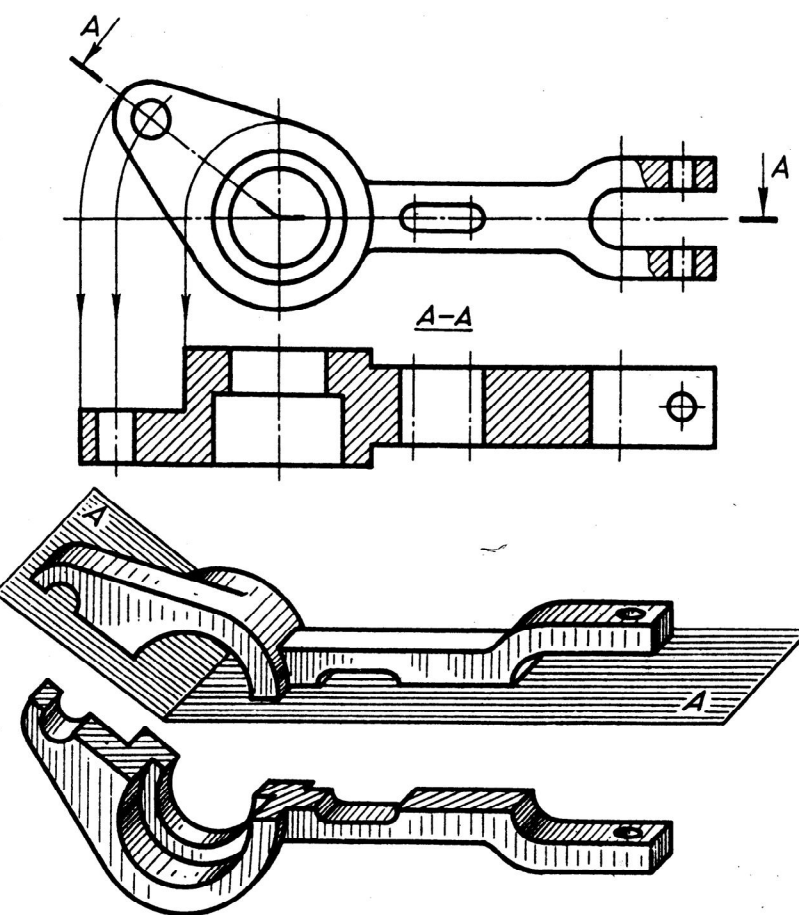

#### Выполнение ломанного разреза

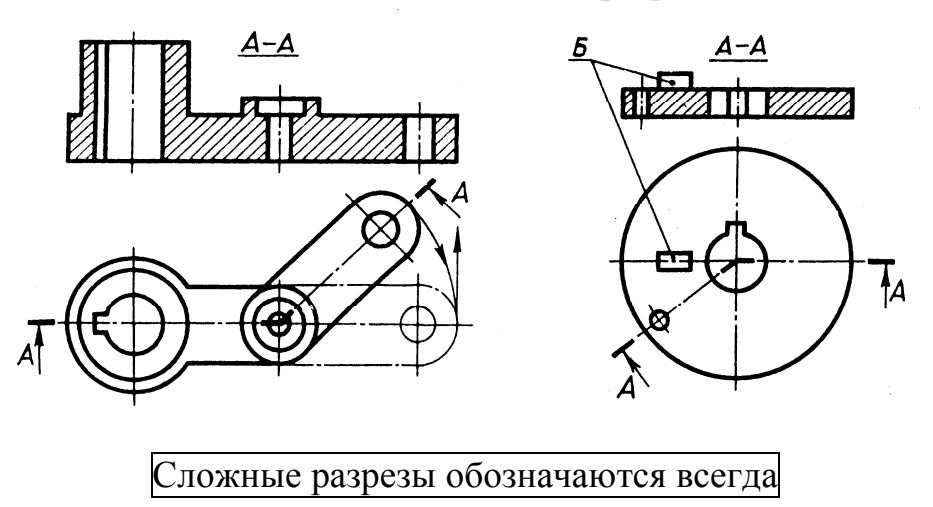

**?** Ответить на вопросы к чертежу.

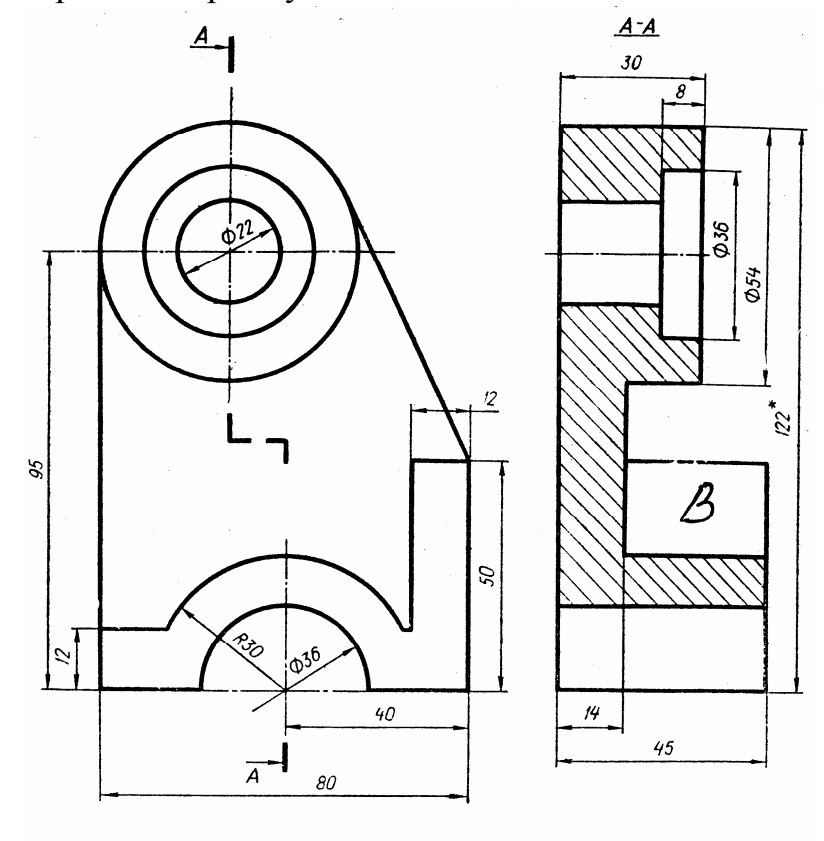

\* Размеры для справок

- 1. Сколько и какие изображения даны на чертеже?
- 2. Сколько секущих плоскостей? Как они располагаются относительно друг друга?
- 3. Почему разрез обозначен?
- 4. Почему нет штриховки в прямоугольнике, обозначенном буквой В?
- 5. Каковы габаритные размеры изделия?
- 6. Какая из трех окружностей на главном виде расположена ближе к фронтальной плоскости проекций: Ø22; Ø36; Ø54?
- **?** Ответить на вопросы к чертежу.
- 1. Сколько и какие изображения даны на чертеже?
- 2. Почему изображения не находятся в проекционной связи?
- 3. Сколько секущих плоскостей? Как они расположены относительно друг друга?
- 4. Почему разрез обозначен?
- 5. Почему нет штриховки на элементе детали, обозначенном буквой В? Что это: выступ или впадина?
- 6. Каковы габаритные размеры изделия?

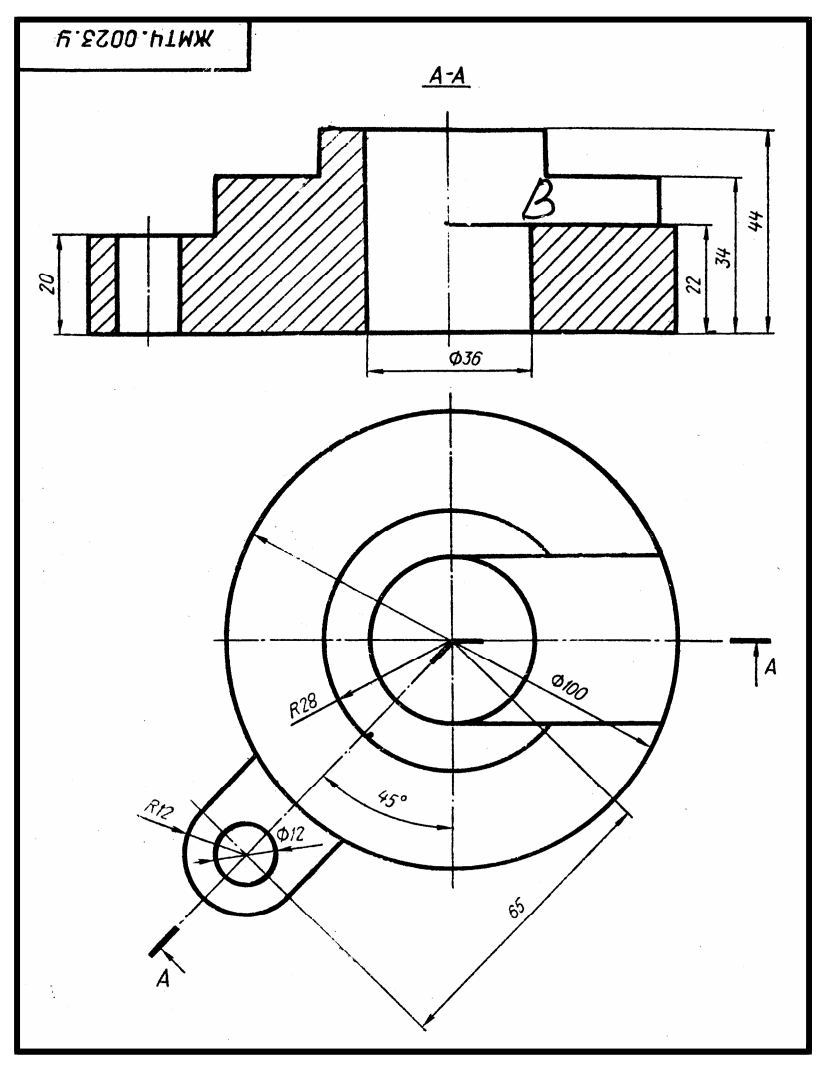

**?** Выполнить ступенчатый разрез (16 заданий).
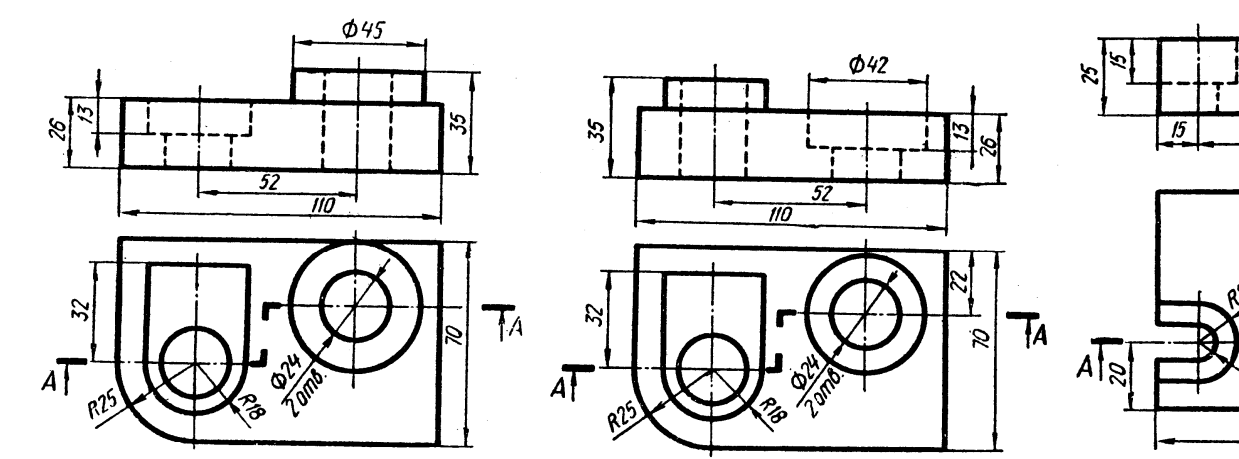

 $\Delta \mathbf{v}_{\rm{max}}$ 

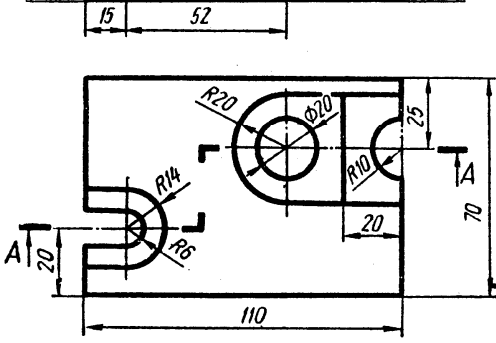

35

 $y_{22.1}$ 

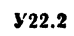

 $\frac{16}{5}$ 

36

 $\bar{\alpha}$ 

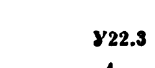

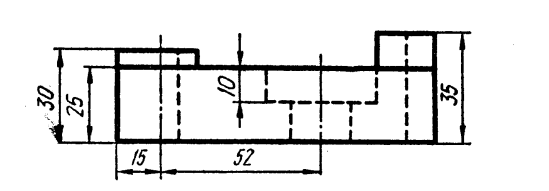

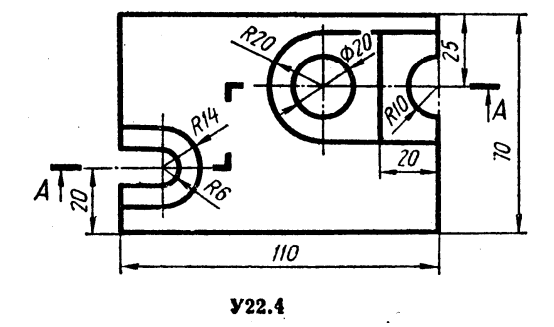

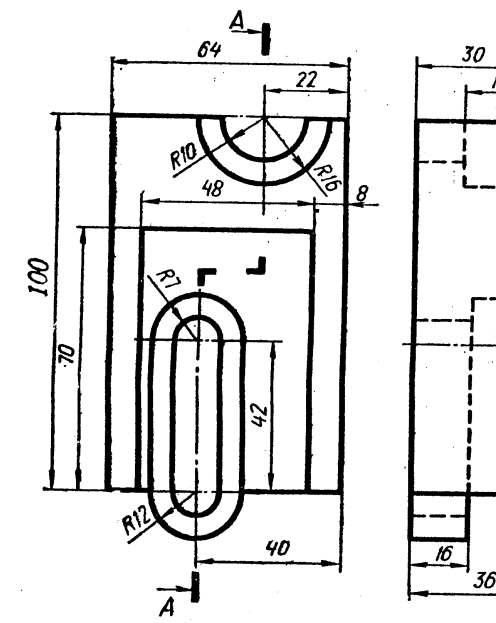

 $\mathbf{y}_{22.5}$ 

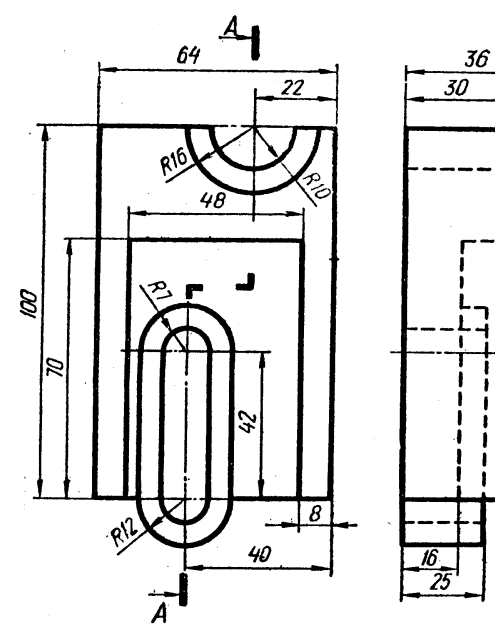

 $Y22.6$ 

- 73 -

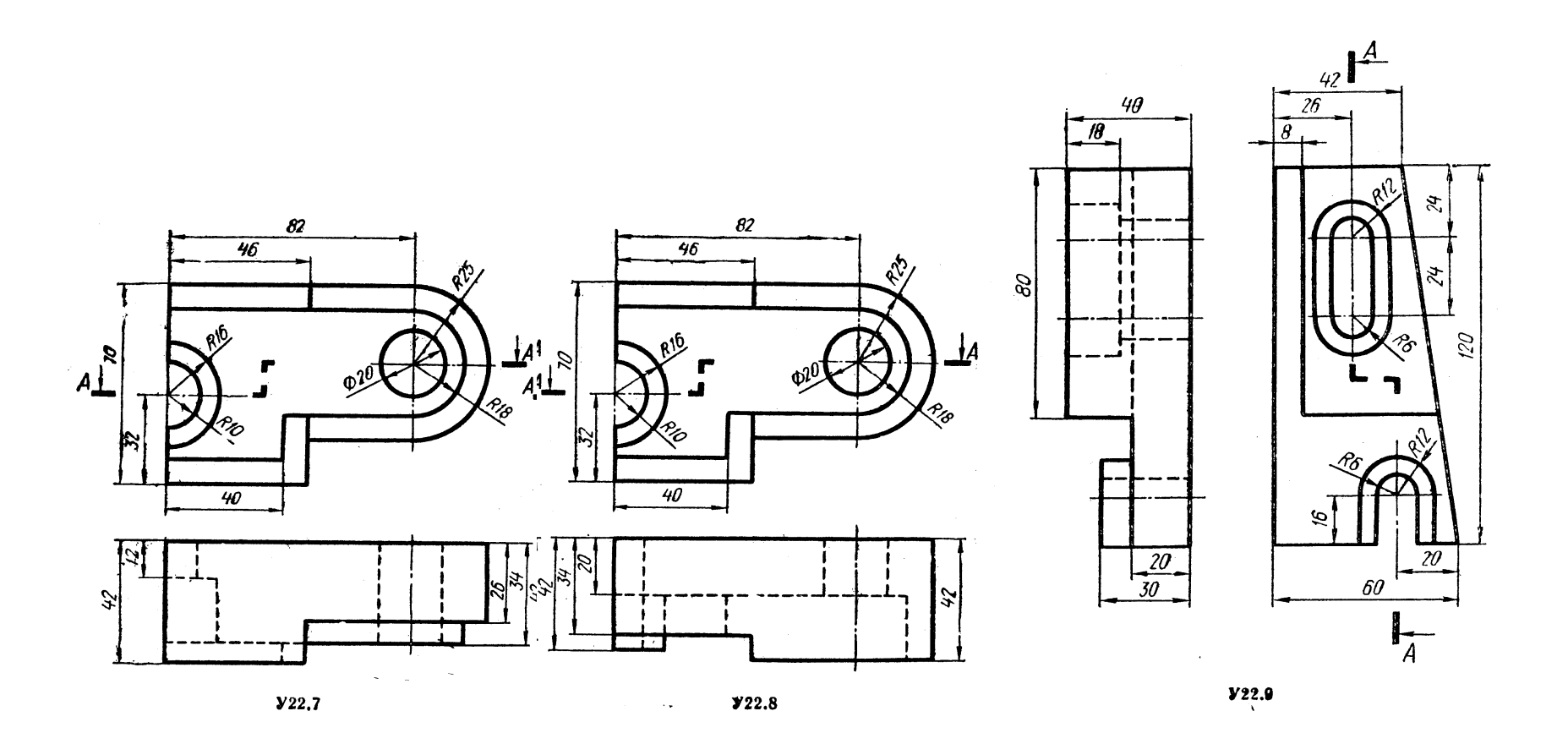

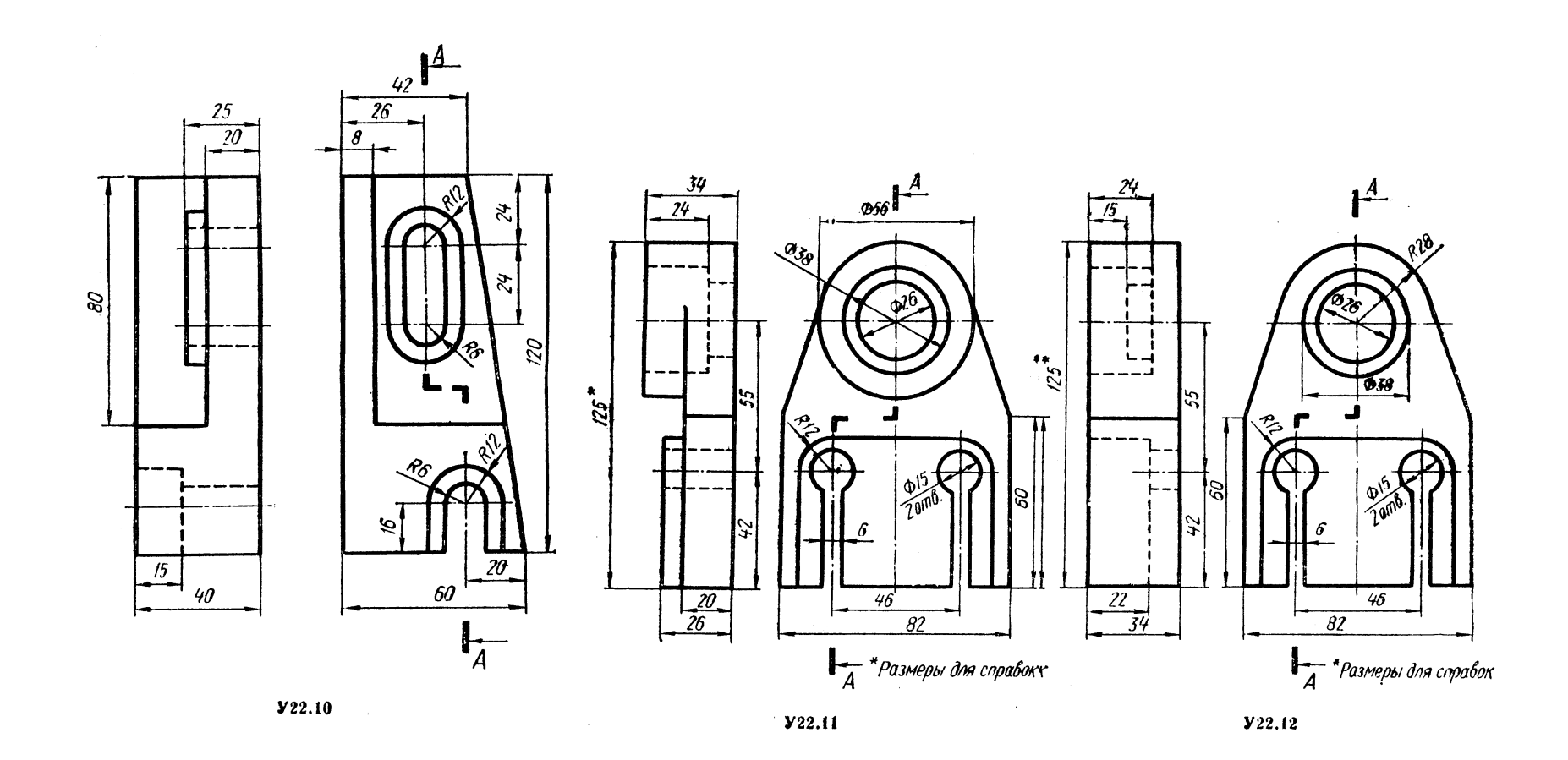

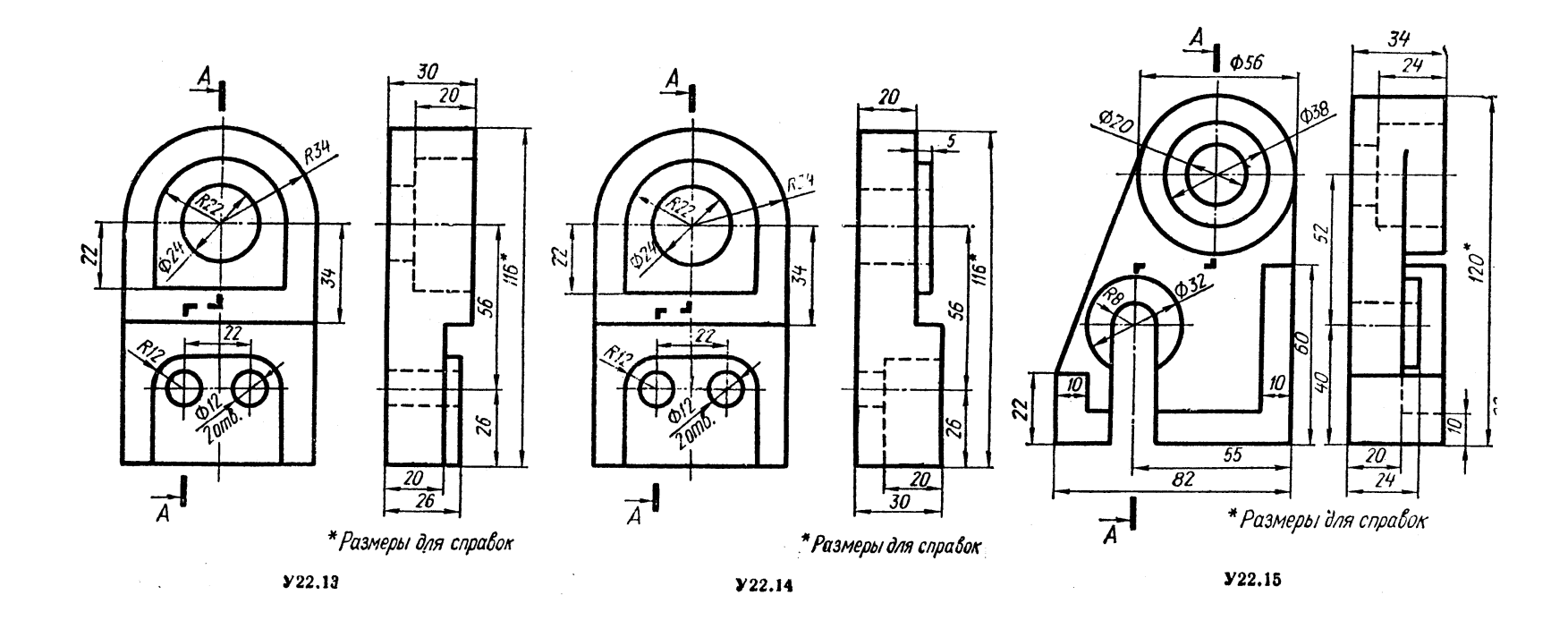

 $-76-$ 

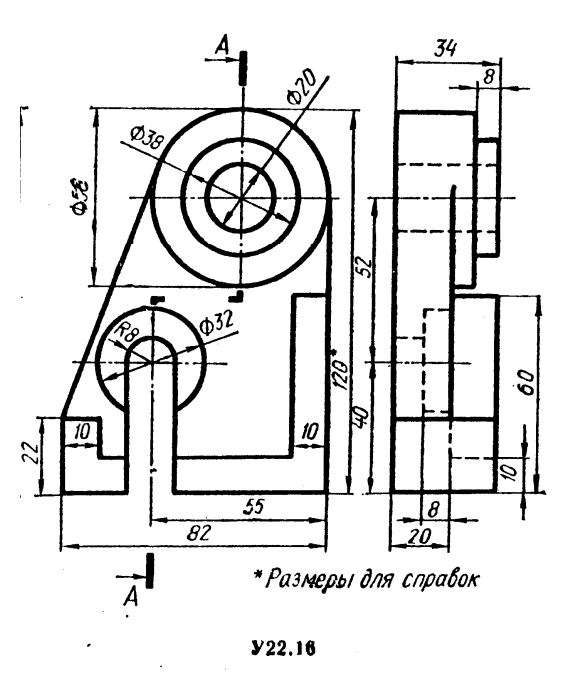

**?** Выполнить ломанный разрез (16 заданий).

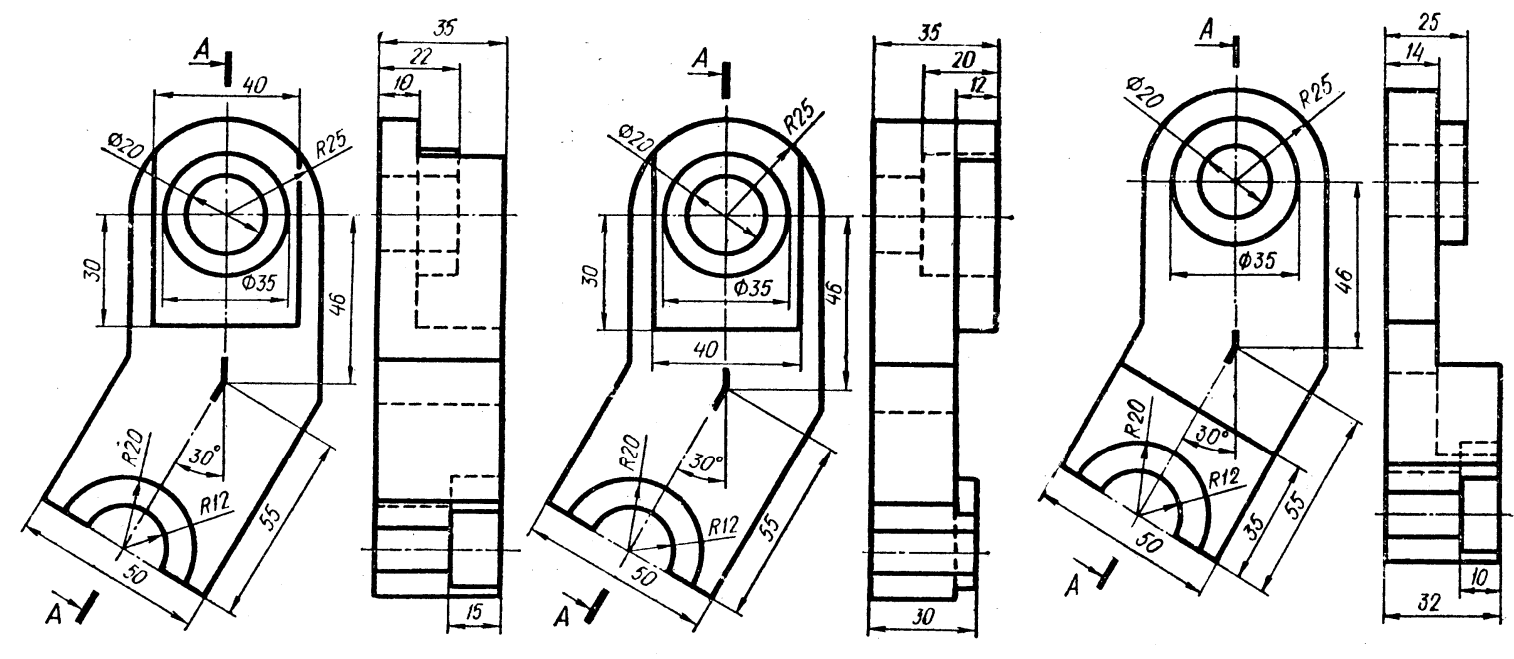

 $y_{23.1}$ 

 $Y23.2$ 

 $y_{23.3}$ 

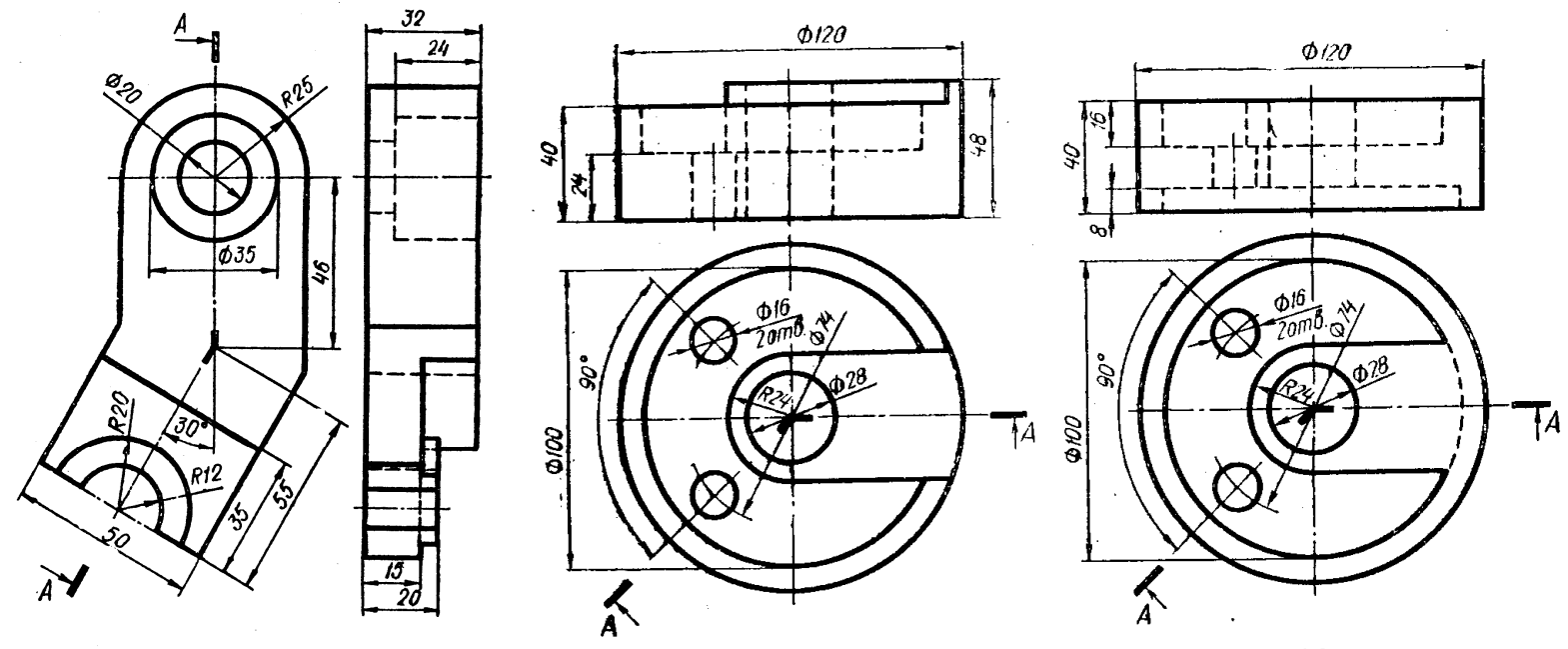

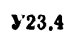

 $y_{23,5}$ 

 $y_{23.6}$ 

 $\alpha$  and  $\alpha$ 

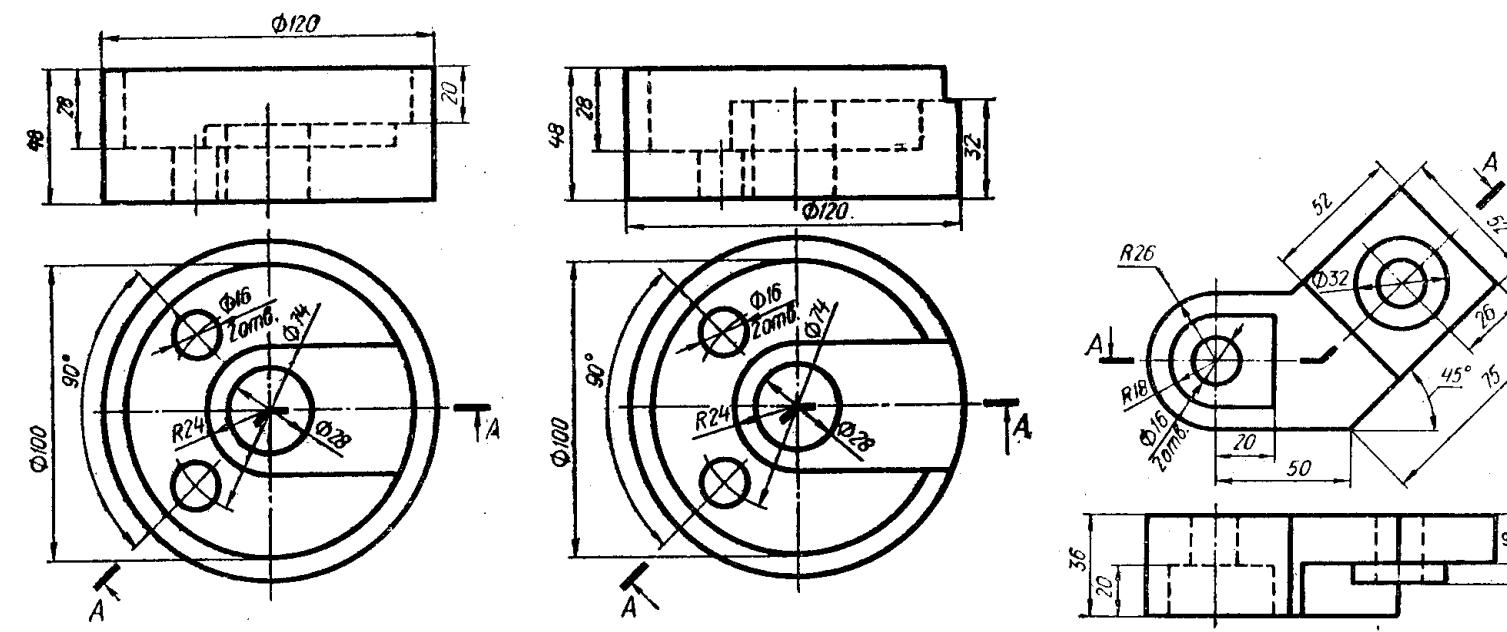

 $Y23.7$ 

 $\alpha$ 

 $V23.8$ 

 $y_{23.9}$ 

s,

 $|\mathbb{Z}|$ 

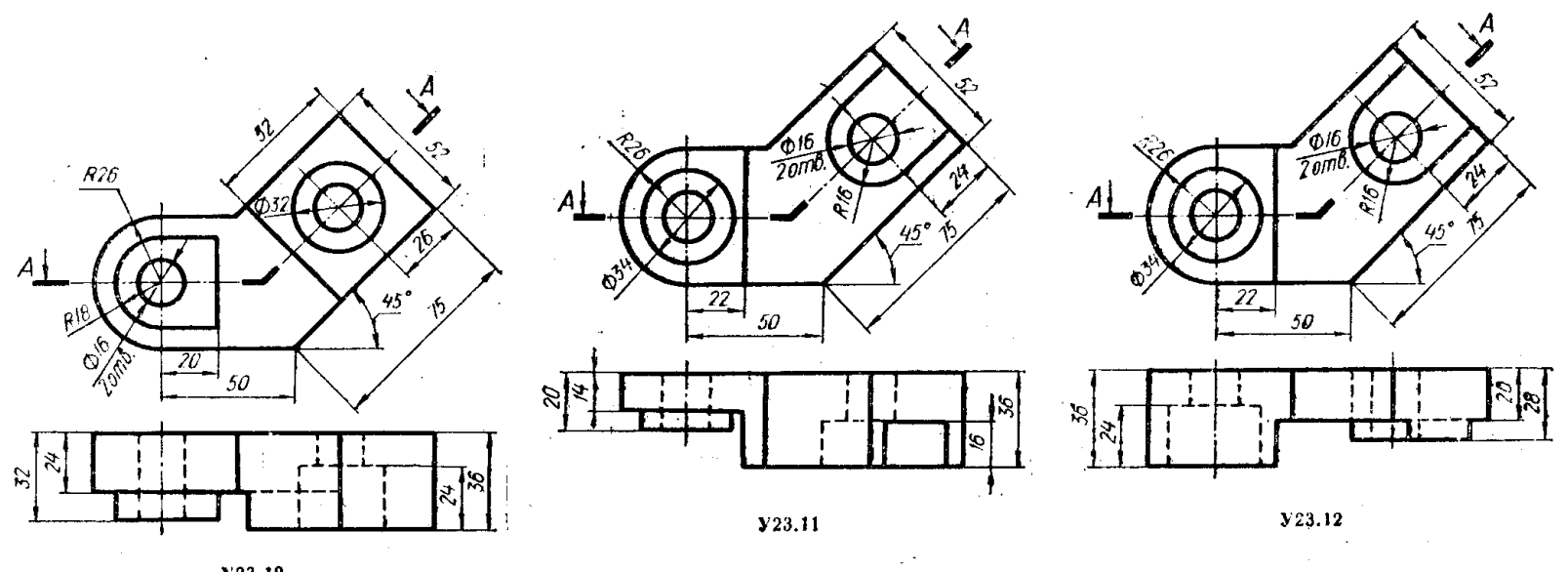

 $$ 

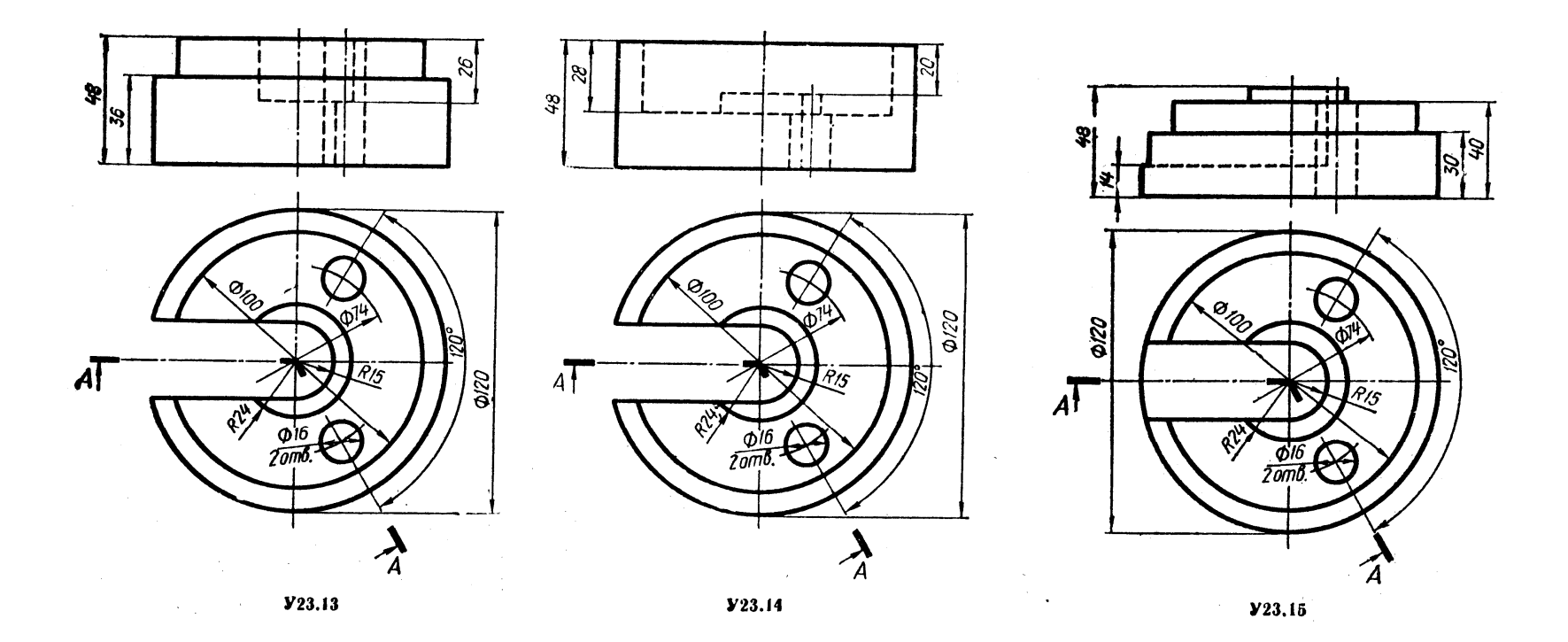

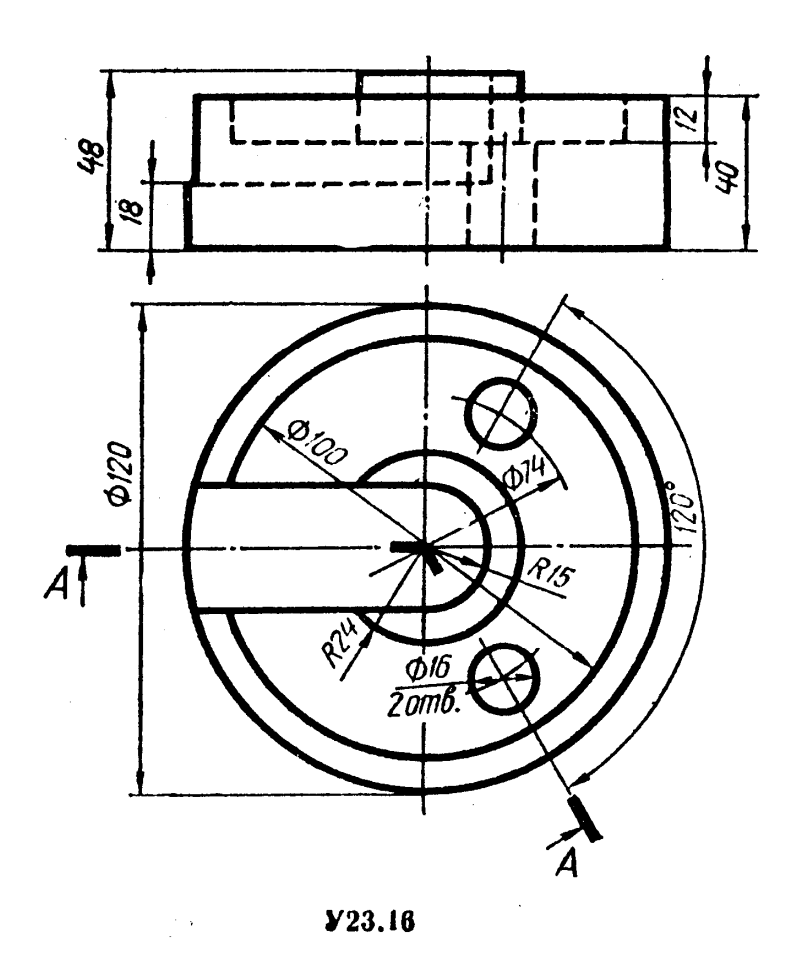

# *5.5.6. Разрез вдоль ребер жесткости*

Если секущая плоскость проходит вдоль ребер жесткости (тонких стенок), то ребра жесткости (тонкие стенки) в разрезе не заштриховываются.

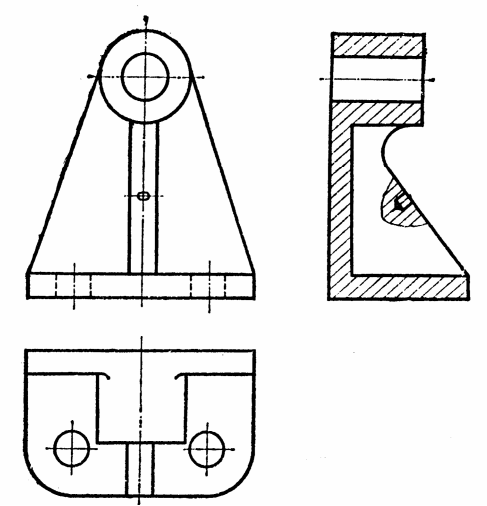

**?** Выполнить разрезы согласно заданию варианта (16 вариантов).

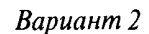

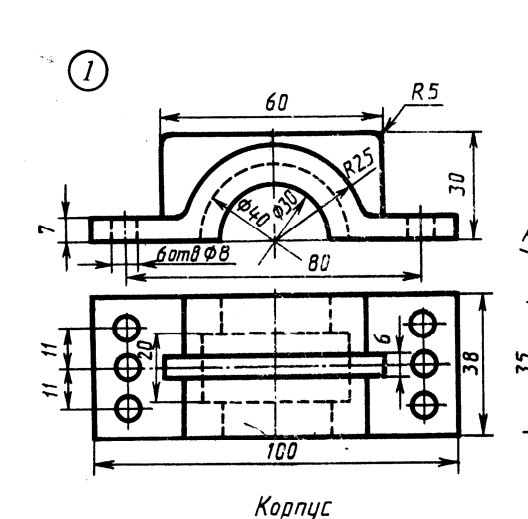

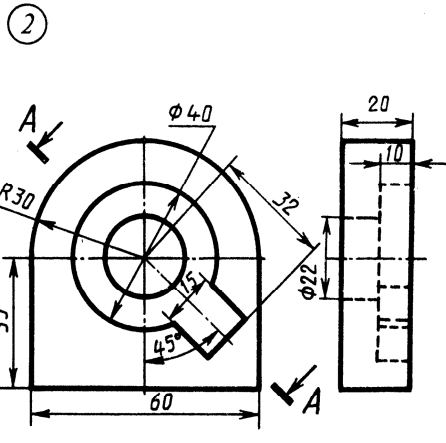

Заслон

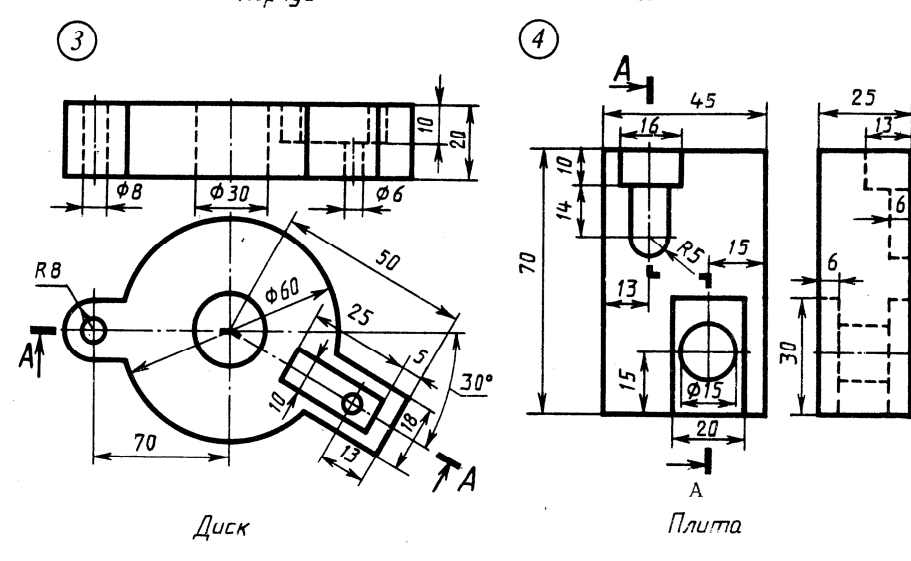

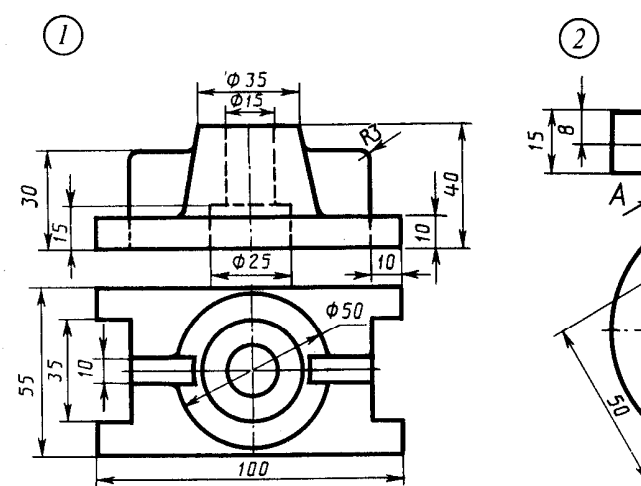

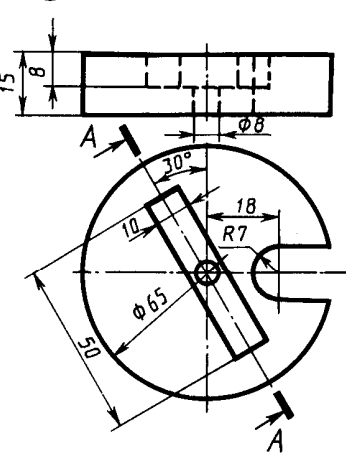

*Стойка* 

Диск

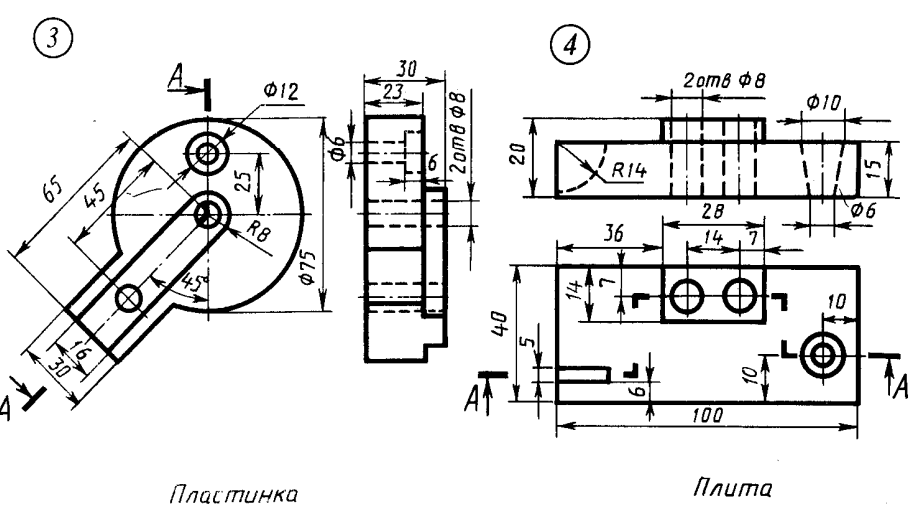

1. Соединить половину фронтального разреза с половиной вида спереди.

2. Заменить вид слева разрезом А-А.

3. Заменить вид спереди разрезом А-А.

4. Заменить вид слева разрезом А.А.

- 1. Соединить половину фронтального разреза с половиной вида спереди.
- 2. Заменить вид спереди разрезом А-А.

3. Заменить вид слева разрезом А-А.

4. Заменить вид спереди разрезом А-А.

Вариант З

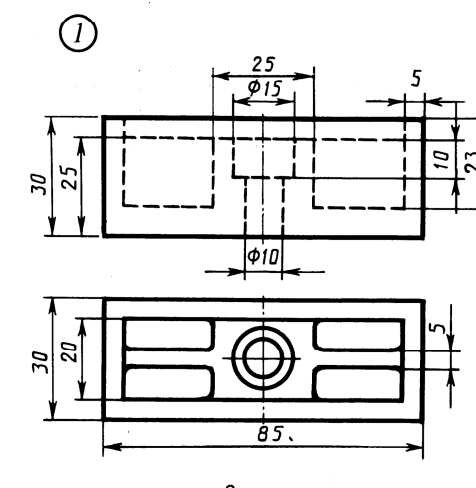

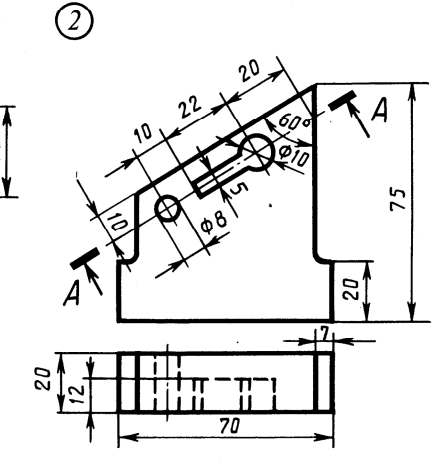

Стойка

Опора

 $\odot$ 

40

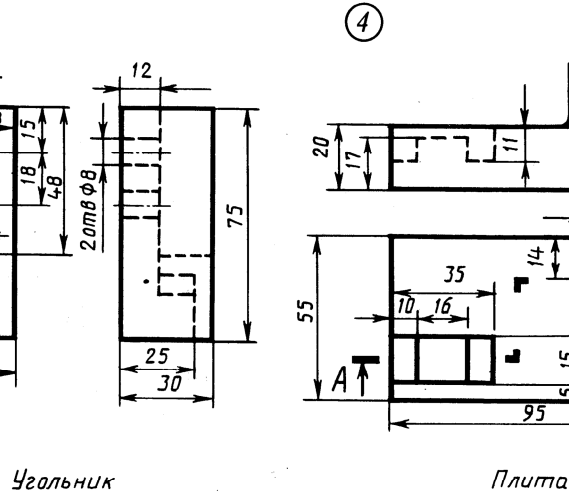

Плита

 $\overline{\phi}$ 12

Вариант 4

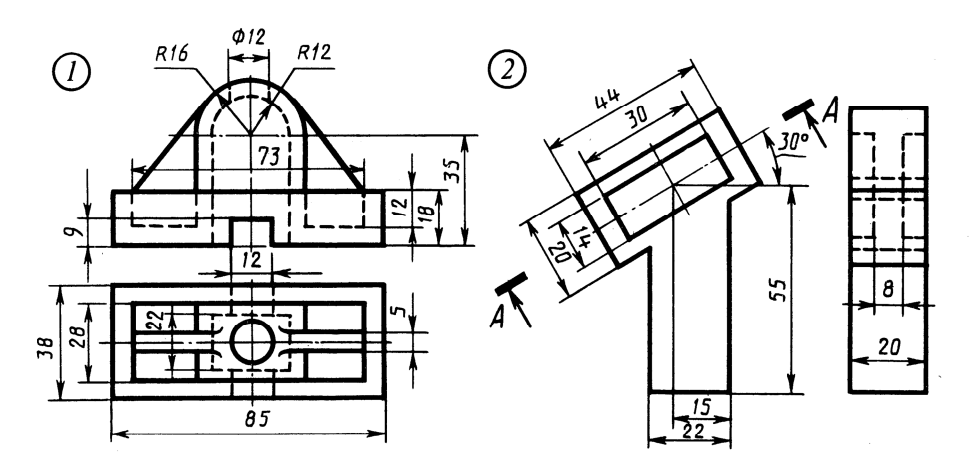

*Стойка* 

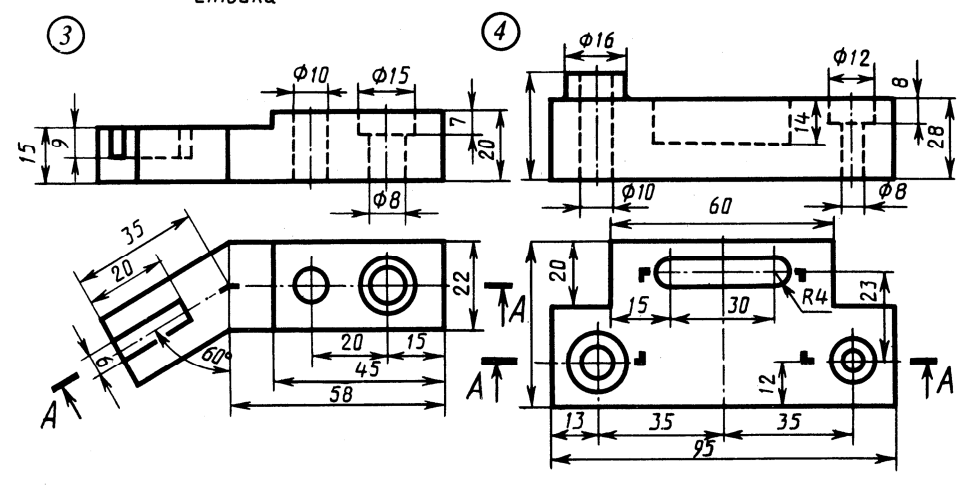

 $-L$ коба

Плита

- 1. Соединить половину фронтального разреза с половиной вида спереди.
- 2. Заменить вид сверху разрезом А-А.
- 3. Заменить вид слева разрезом А-А.
- 4. Заменить вид спереди разрезом А-А.
- 1. Соединить половину фронтального разреза с половиной вида спереди.
- 2. Заменить вид слева разрезом А-А.
- 3. Заменить вид спереди разрезом А-А.
- 4. Заменить вид спереди разрезом А-А. 86

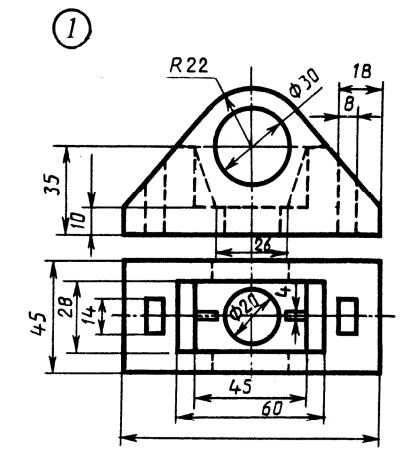

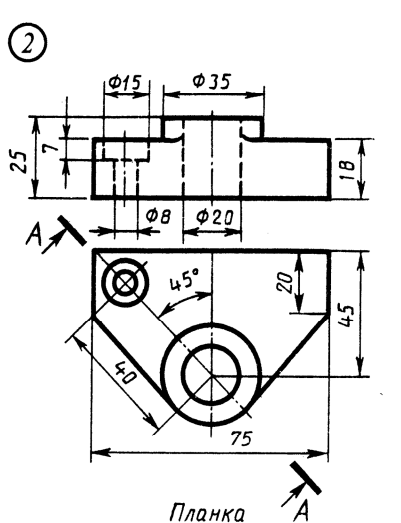

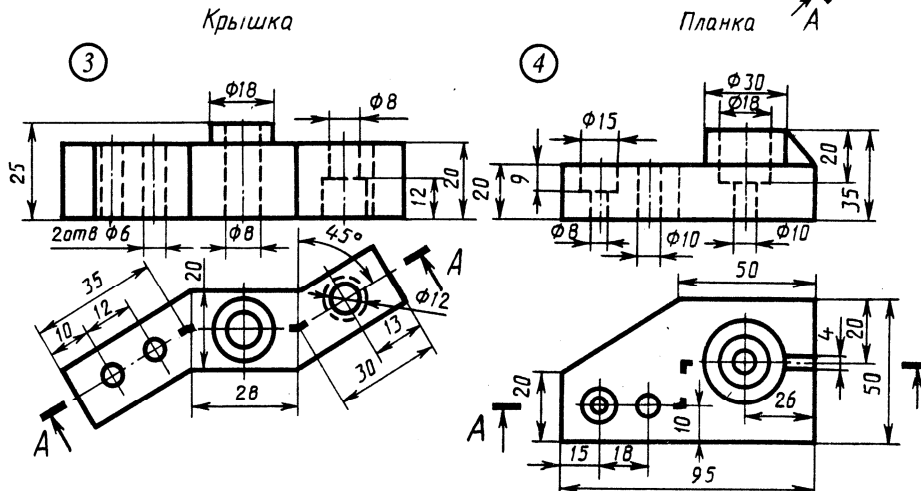

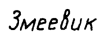

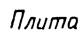

- 1. Соединить половину фронтального разреза с половиной вида спереди.
- 2. Заменить вид спереди разрезом А-А.
- 3. Заменить вид спереди разрезом А-А.
- 4. Заменить вид спереди разрезом А-А.

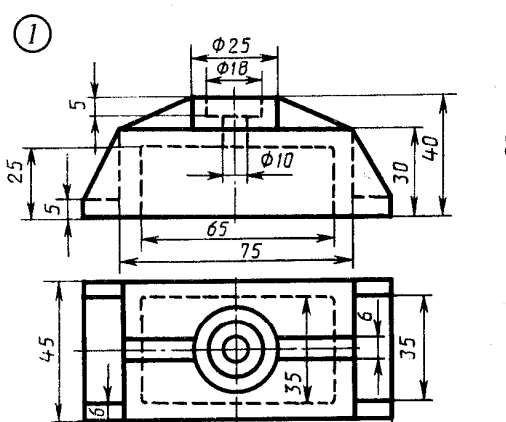

1bu

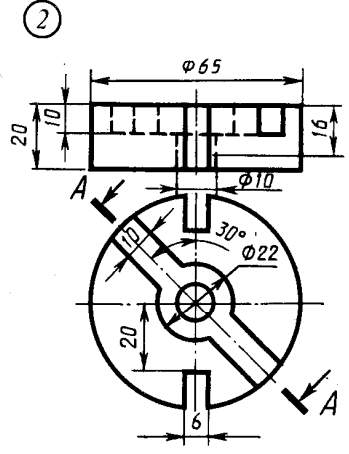

 $\mathcal{L}$ uck

.<br>Крышка

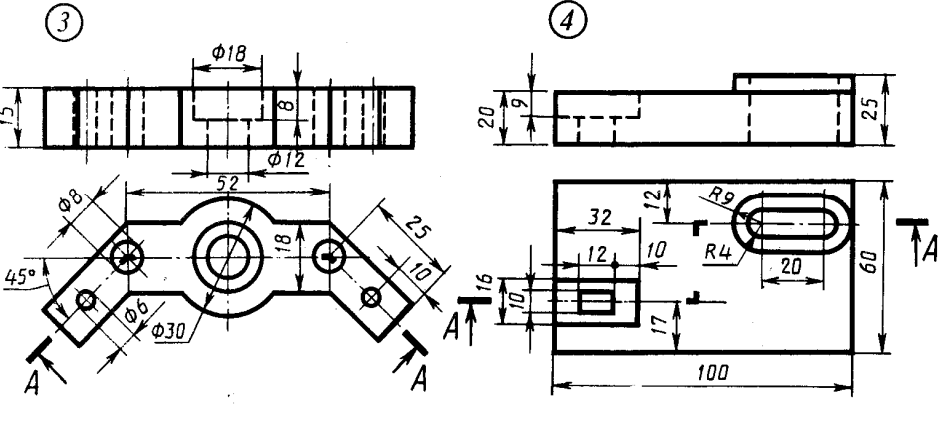

Вариант б

Скоба

Плита

1. Соединить половину фронтального разреза с половиной вида спереди.

- 2. Заменить вид спереди разрезом А-А.
- 3. Заменить вид спереди разрезом А-А.

Заменить вид спереди разрезом А-А. 87

 $\phi$  75

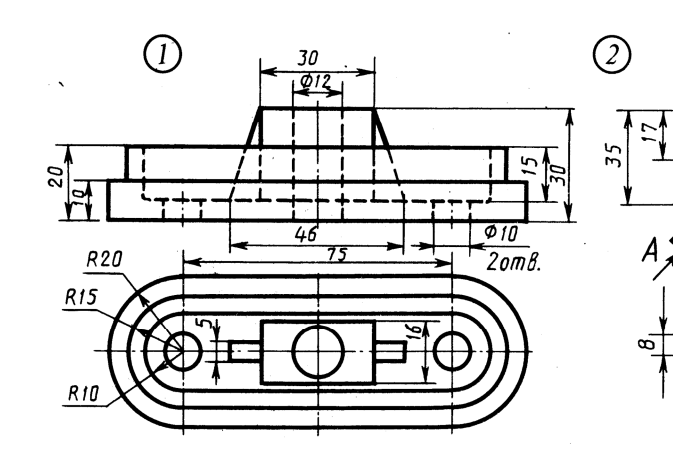

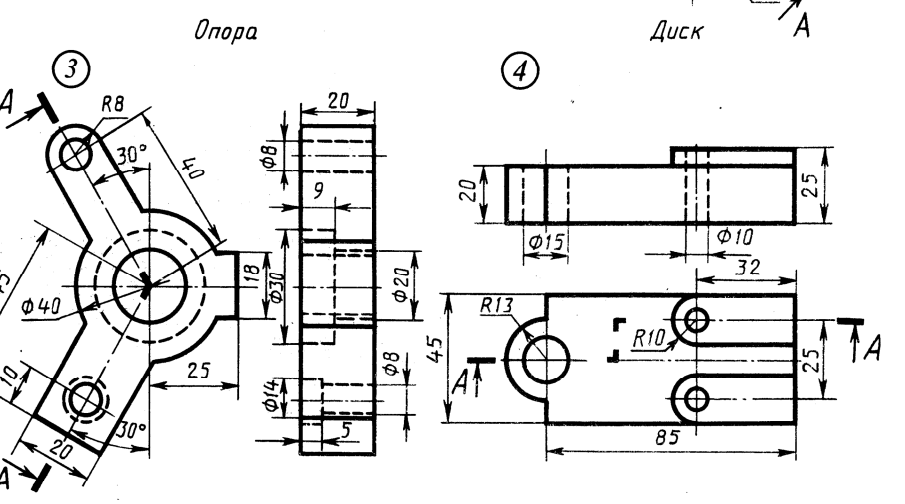

Угольник

- 1. Соединить половину фронтального разреза с половиной вида спереди.
- 2. Заменить вид спереди разрезом А-А.
- 3. Заменить вид слева разрезом А-А.
- 4. Заменить вид спереди разрезом А-А.

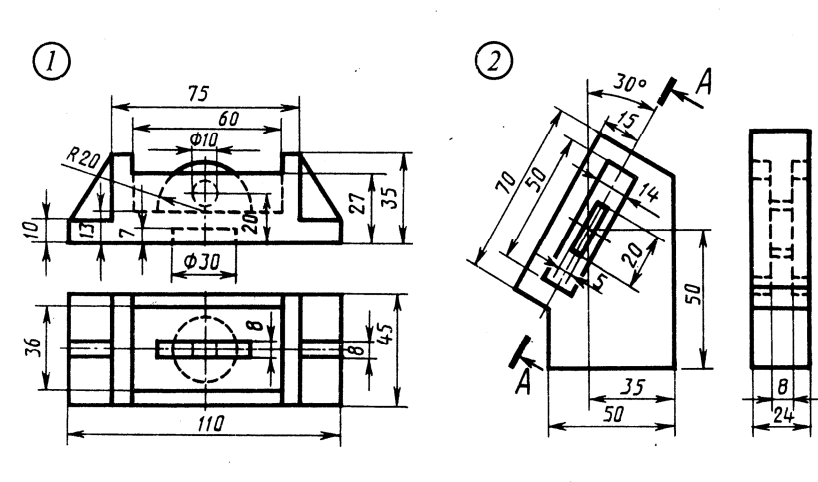

Вариант 8

Корпус

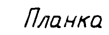

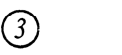

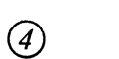

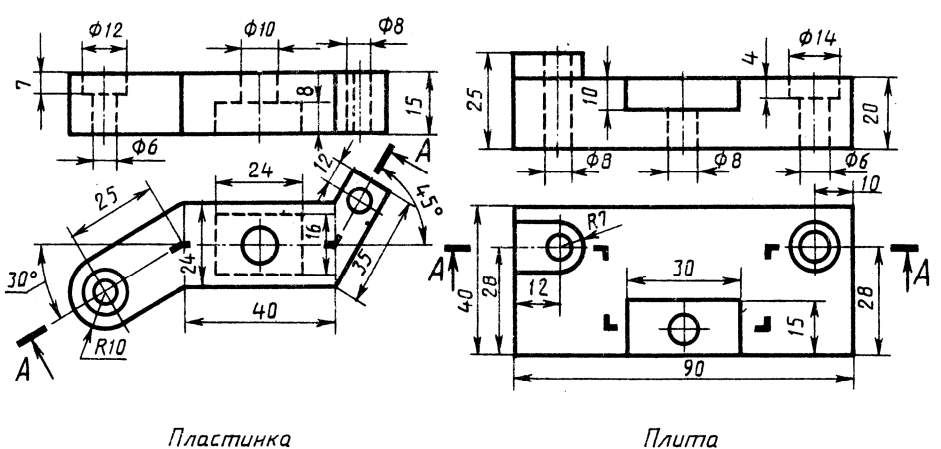

- 1. Соединить половину фронтального разреза с половиной вида спереди.
- 2. Заменить вид слева разрезом А-А.
- 3. Заменить вид спереди разрезом А-А.
- 4. Заменить вид спереди разрезом А-А.

Вариант 9

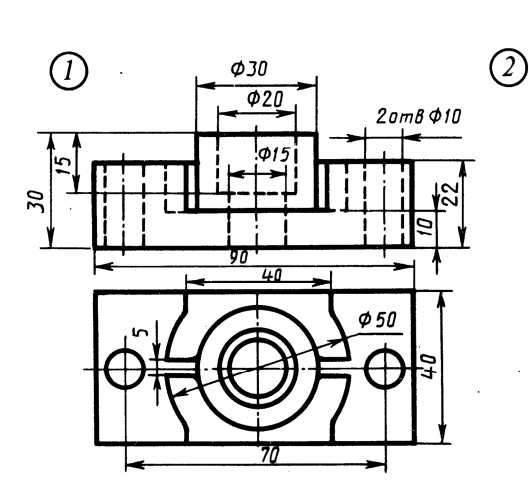

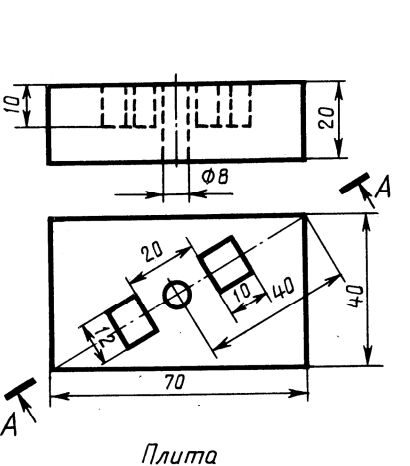

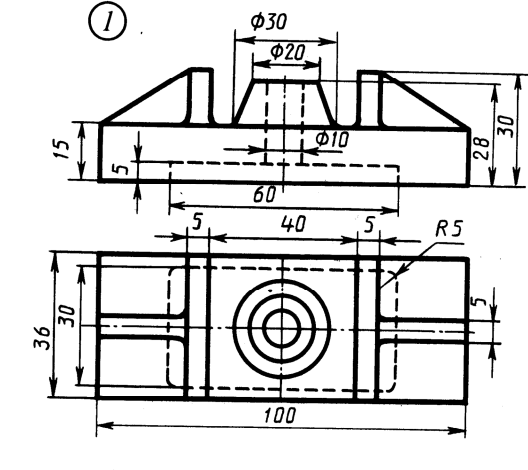

Опора

 $025$ 

Ф30

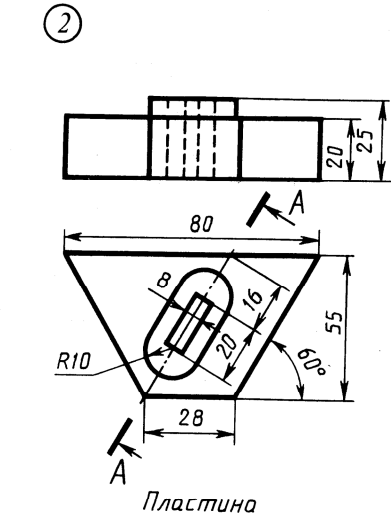

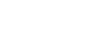

**R20** 

R5

 $\circled{3}$ 

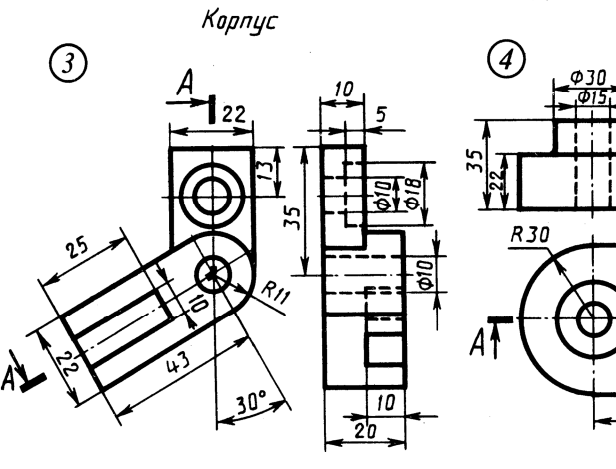

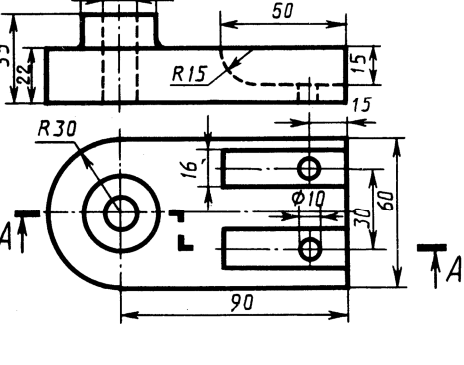

Угольник

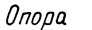

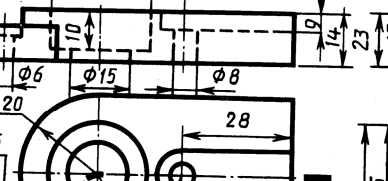

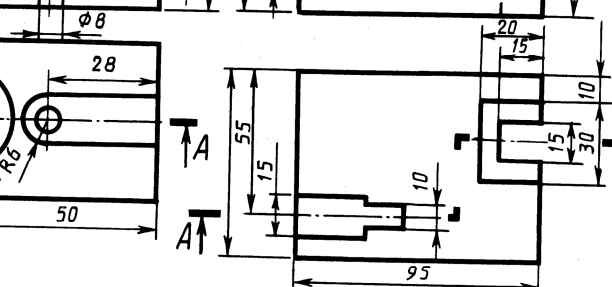

 $\left( \widehat{4}\right)$ 

 $30.15$ 

Замок

Плита

- 1. Соединить половину фронтального разреза с половиной вида спереди.
- 2. Заменить вид спереди разрезом А-А.
- 3. Заменить вид слева разрезом А-А.
- 4. Заменить вид спереди разрезом А-А.
- 1. Соединить половину фронтального разреза с половиной вида спереди.
- 2. Заменить вид спереди разрезом А-А.
- 3. Заменить вид спереди разрезом А-А.
- 4. Заменить вид спереди разрезом А-А. 89

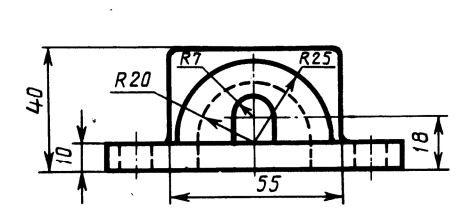

 $\bigcirc$ 

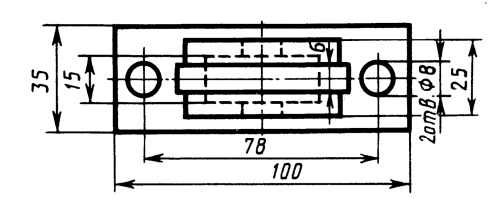

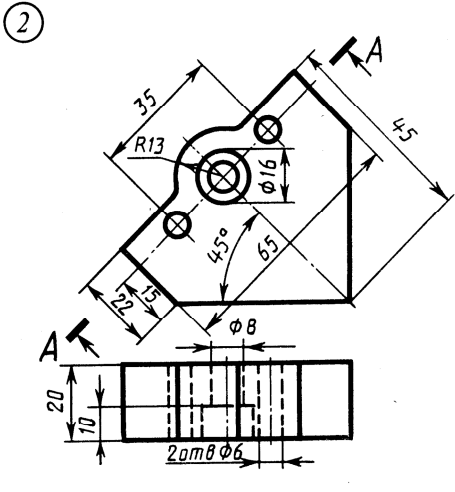

Пластина

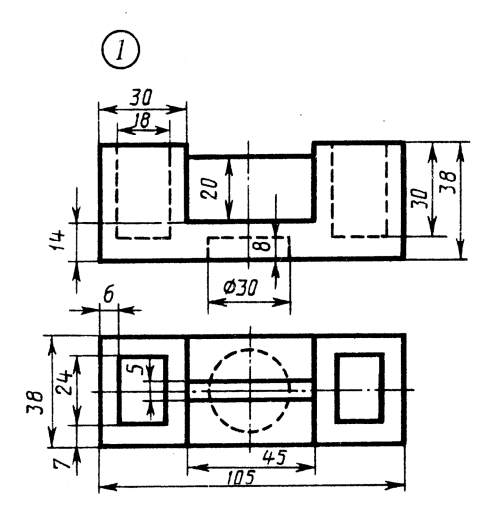

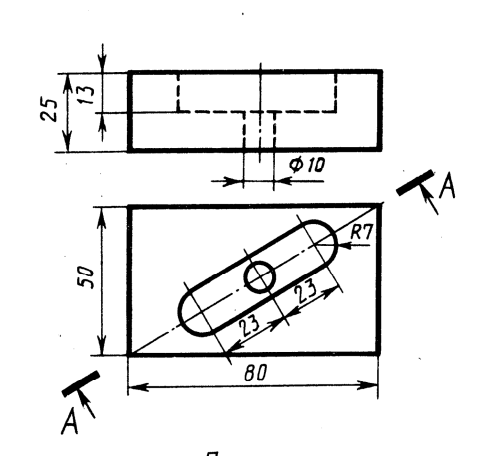

Опора

Плита

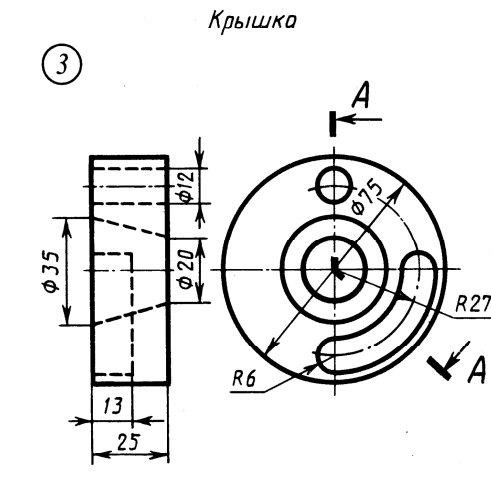

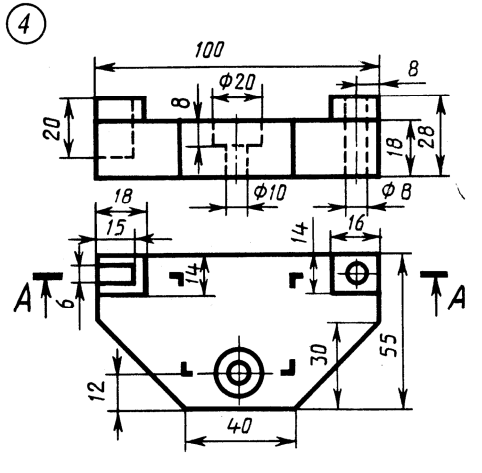

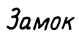

Корпус

- 1. Соединить половину фронтального разреза с половиной вида спереди.
- 2. Заменить вид сверху разрезом А-А.
- 3. Заменить вид спереди разрезом А-А.
- 4. Заменить вид спереди разрезом А-А.

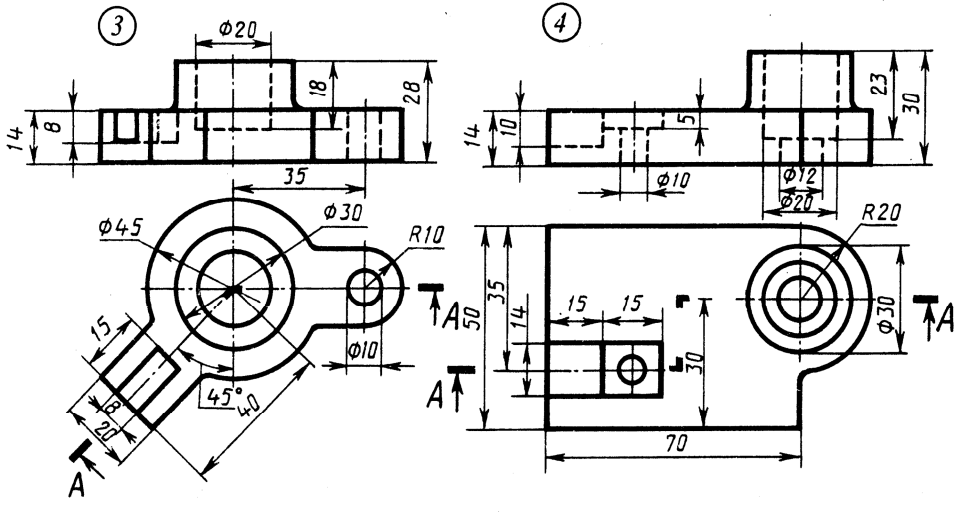

Вариант 12

 $\circled{2}$ 

#### Замок

Корпус

- 1. Соединить половину фронтального разреза с половиной вида спереди.
- 2. Заменить вид спереди разрезом А-А.
- 3. Заменить вид спереди разрезом А-А.
- 4. Заменить вид спереди разрезом А-А. 91

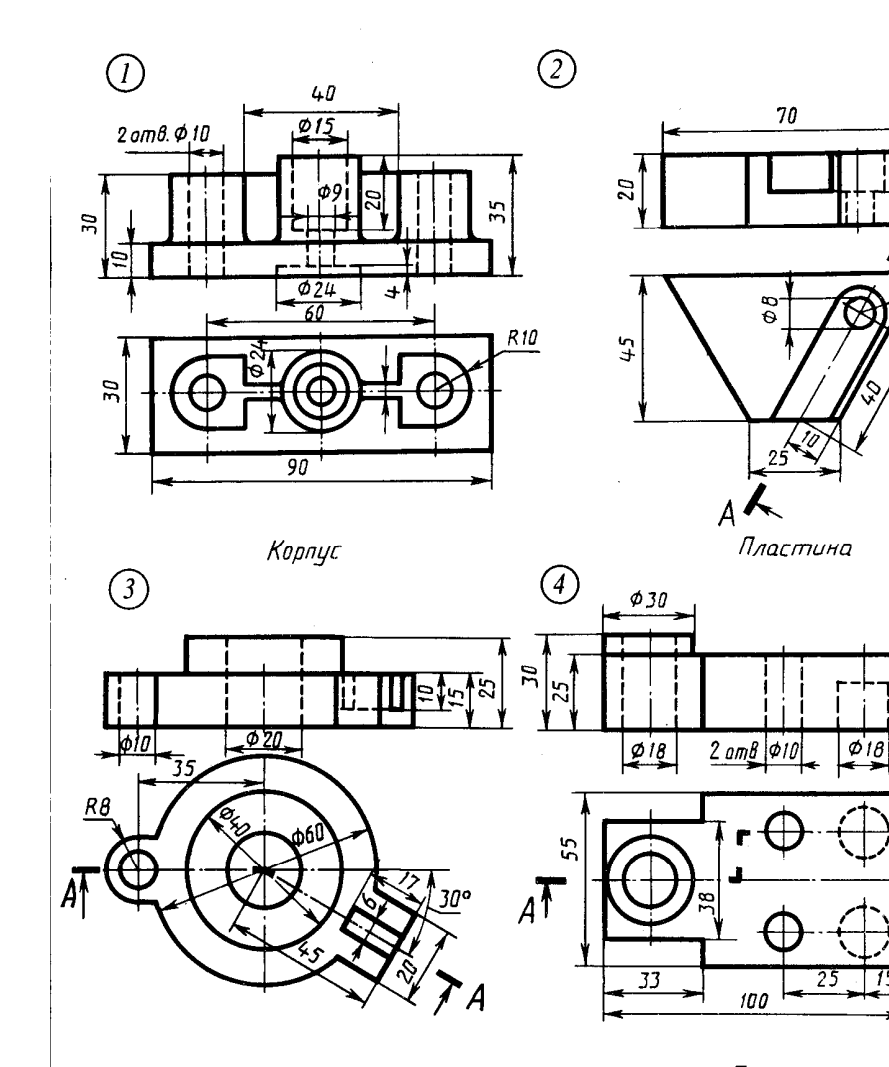

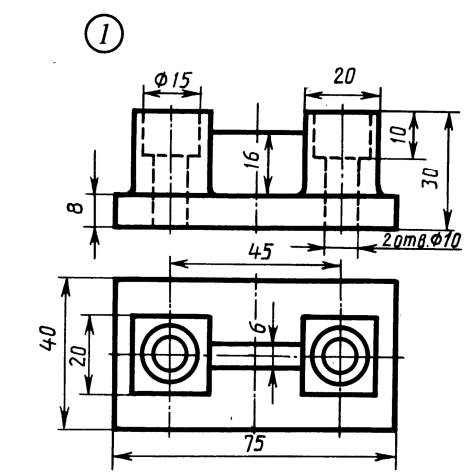

 $R7$ 

 $TA$ 

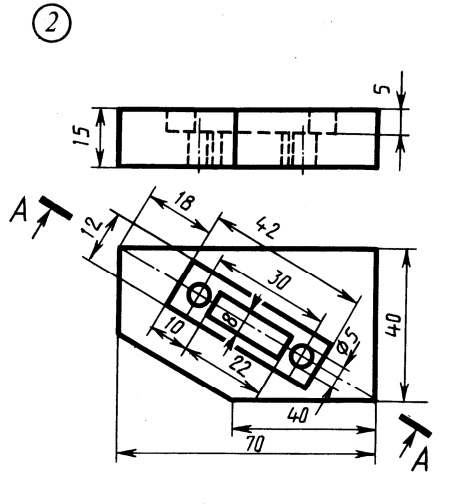

Опора

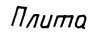

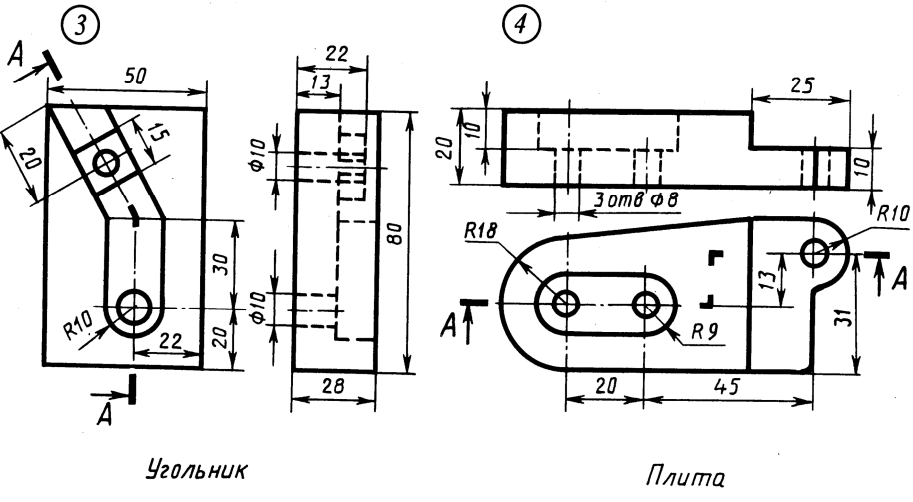

Вариант 14

Диск

- Плита
- 1. Соединить половину фронтального разреза с половиной вида спереди.
- 2. Заменить вид спереди разрезом А-А.
- 3. Заменить вид спереди разрезом А-А.
- 4. Заменить вид спереди разрезом А-А.

1. Соединить половину фронтального разреза с половиной вида спереди.

2. Заменить вид спереди разрезом А-А.

3. Заменить вид слева разрезом А-А.

4. Заменить вид спереди разрезом А-А.

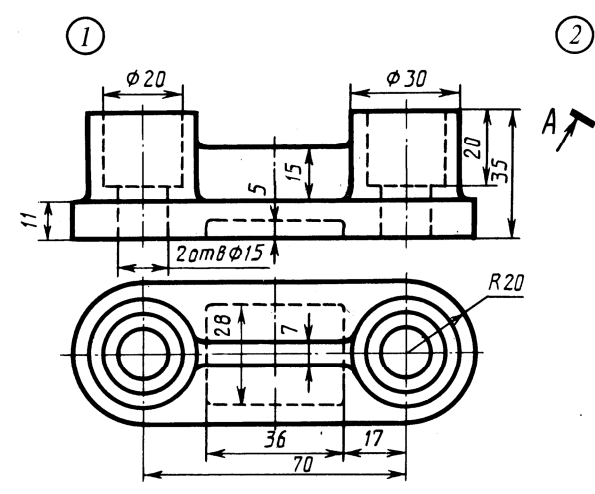

Опора

 $\odot$ 

 $|\phi_B$ 

35

*С*коδα

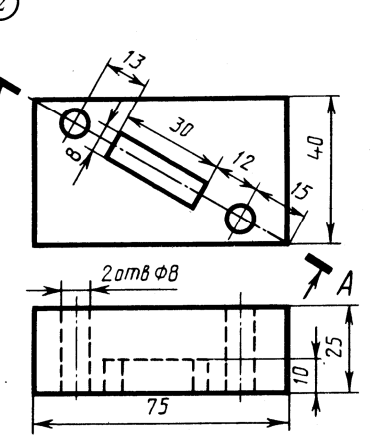

Плита

 $\left( 4\right)$ 

Ф30

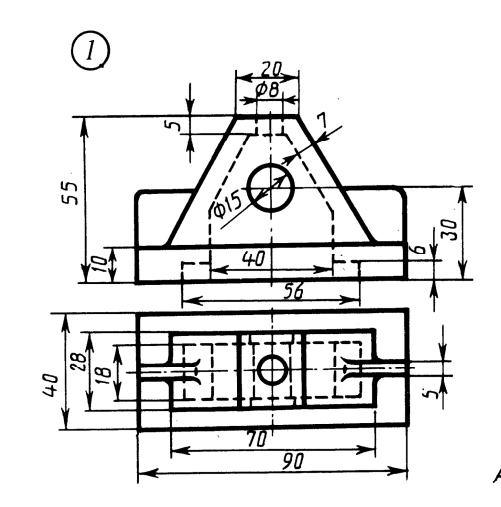

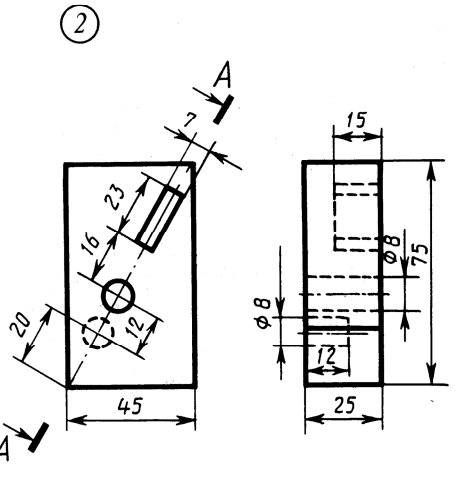

*Стойка* 

Плита

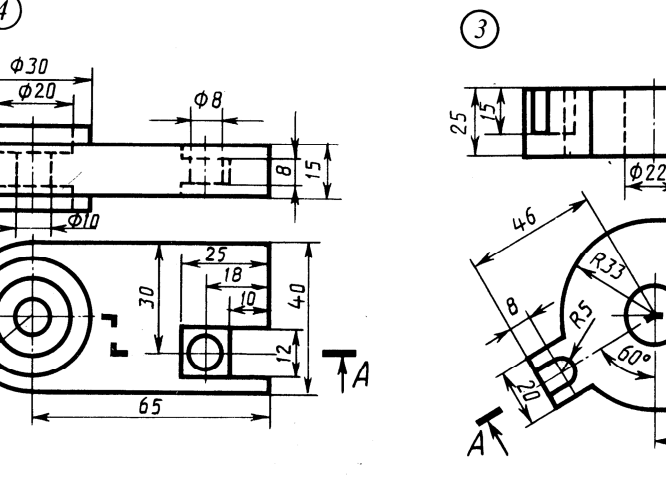

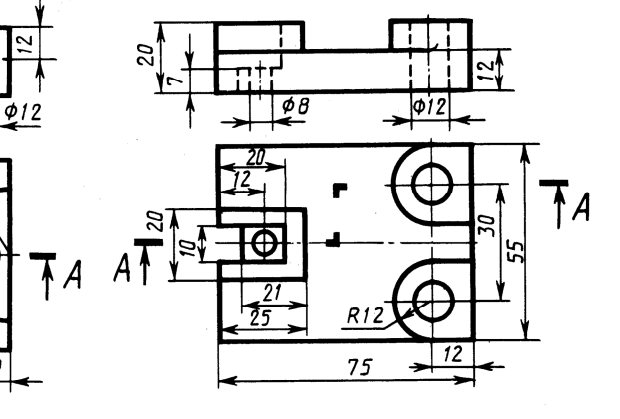

 $\left( \widehat{4}\right)$ 

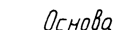

Опора

1. Соединить половину фронтального разреза с половиной вида спереди.

Вариант 16

- 2. Заменить вид слева разрезом А-А.
- 3. Заменить вид спереди разрезом А-А.

 $R<sub>25</sub>$ 

35

4. Заменить вид спереди разрезом А-А.

- **Серьга**
- 1. Соединить половину фронтального разреза с половиной вида спереди.

 $\tilde{\zeta}$ 

 $R2I$ 

- 2. Заменить вид сверху разрезом А-А.
- 3. Заменить вид спереди разрезом А-А.
- 4. Заменить вид спереди разрезом А-А.

**?** По двум данным проекциям построить третью проекцию с применением разрезов, указанных в схеме, изометрическую проекцию учебной модели с вырезом передней части. Нанести размеры. (16 вариантов)

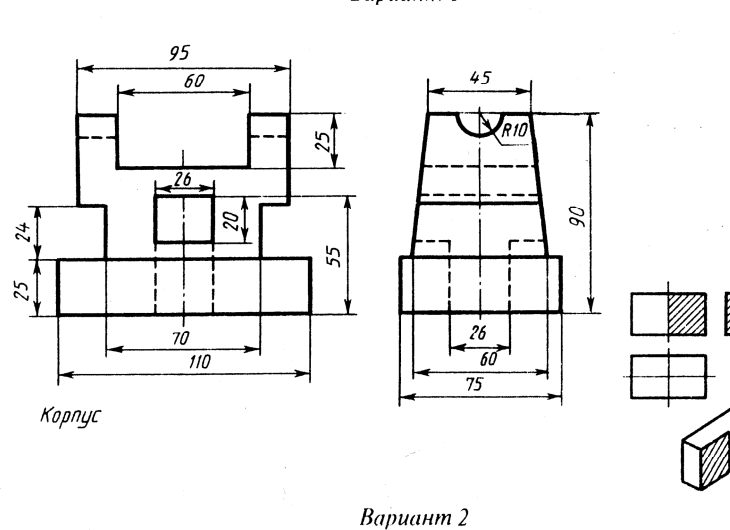

Вариант 1

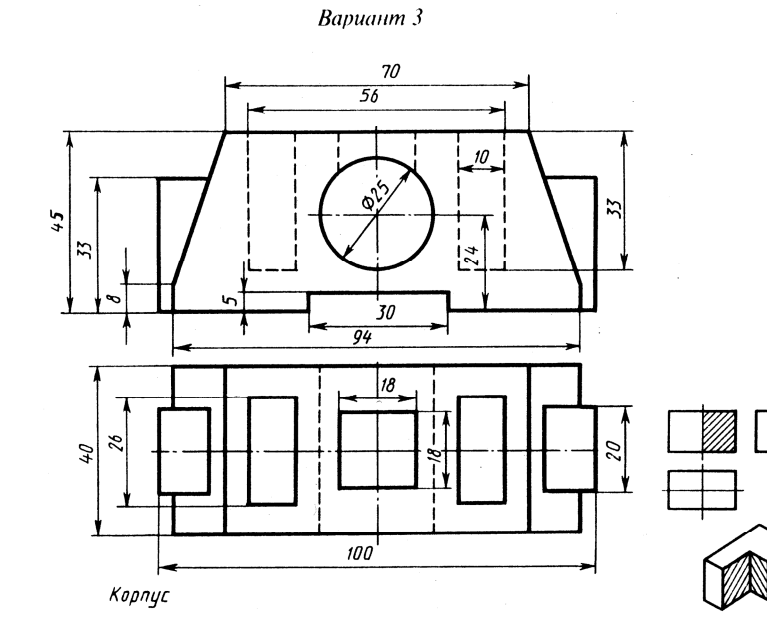

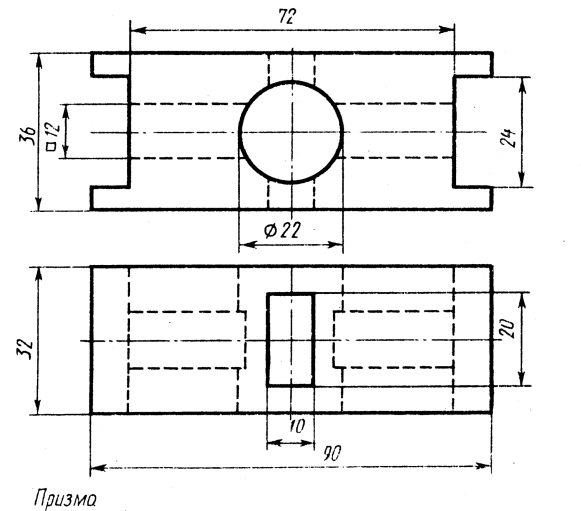

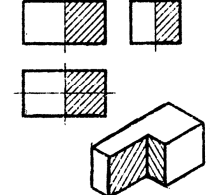

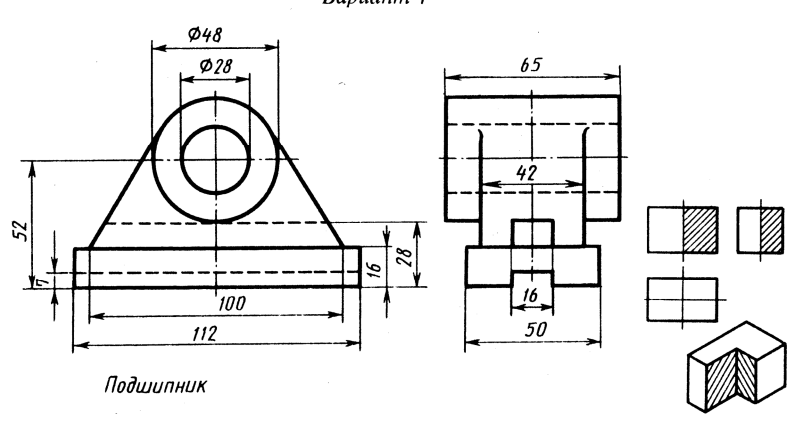

Вариант 4

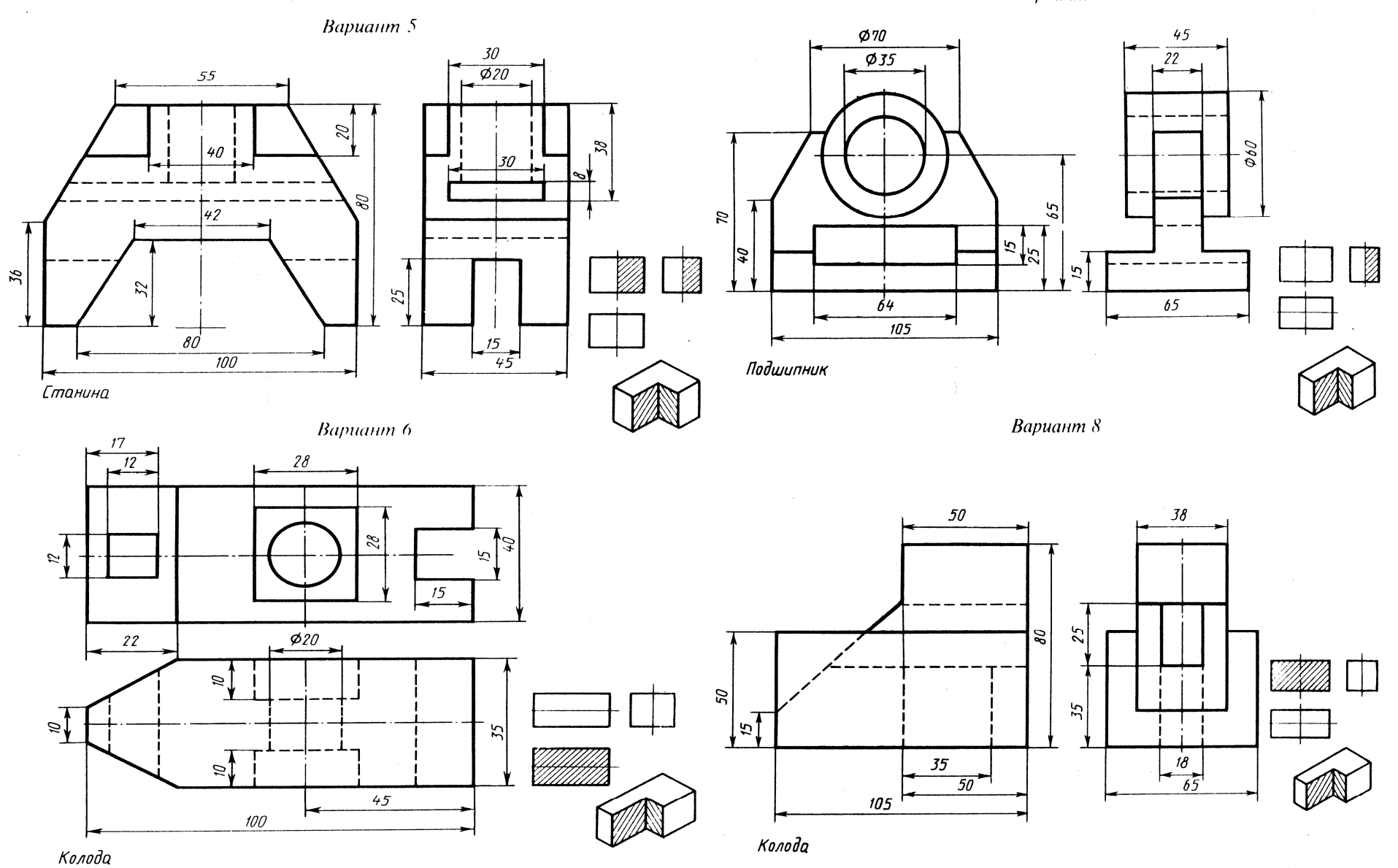

- 95 -

 $\mathbf{r}$ 

 $\sim$ 

.<br>Стойка

 $48$ 

 $\overline{100}$ 

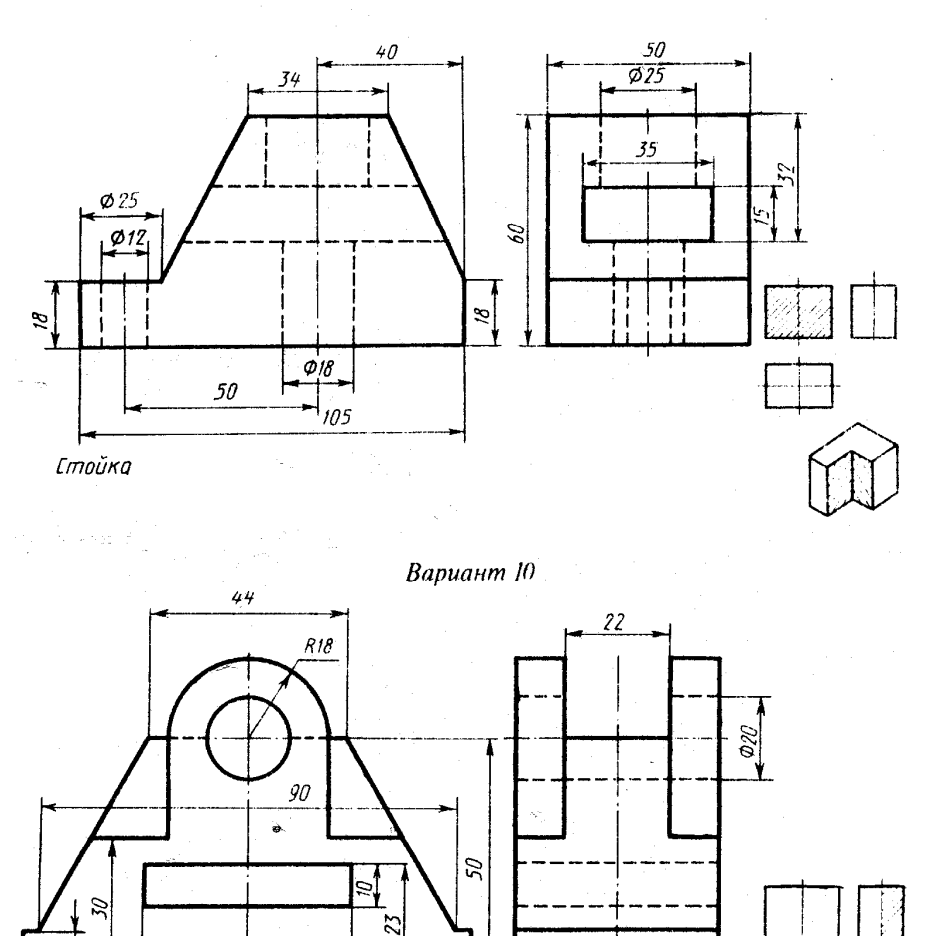

 $45$ 

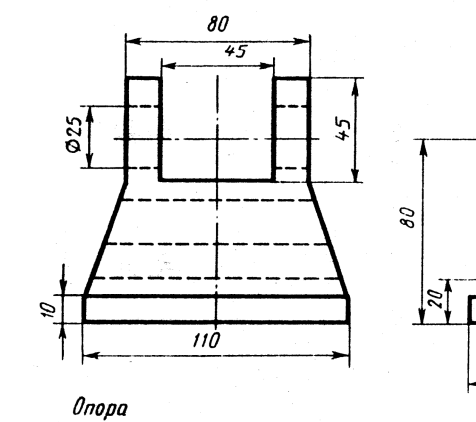

 $\sim 10^7$ 

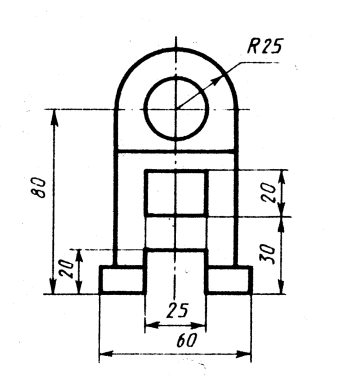

Вариант II

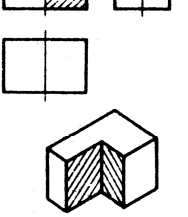

**Вариант 12** 

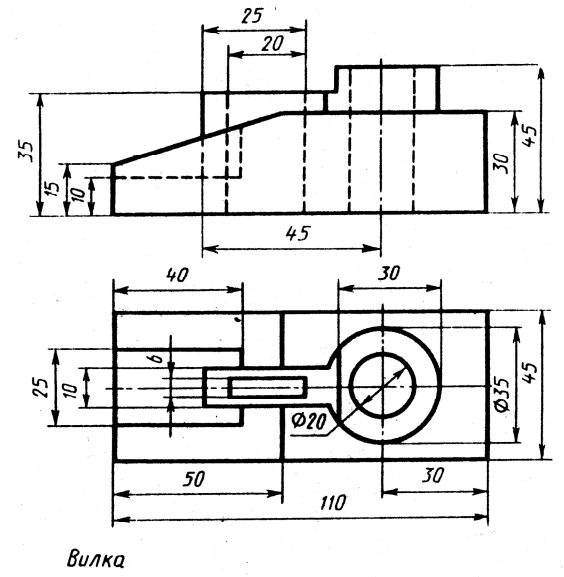

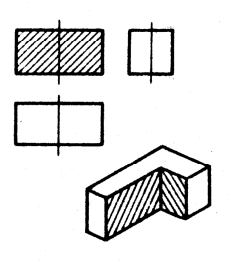

- 97 -

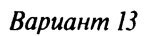

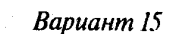

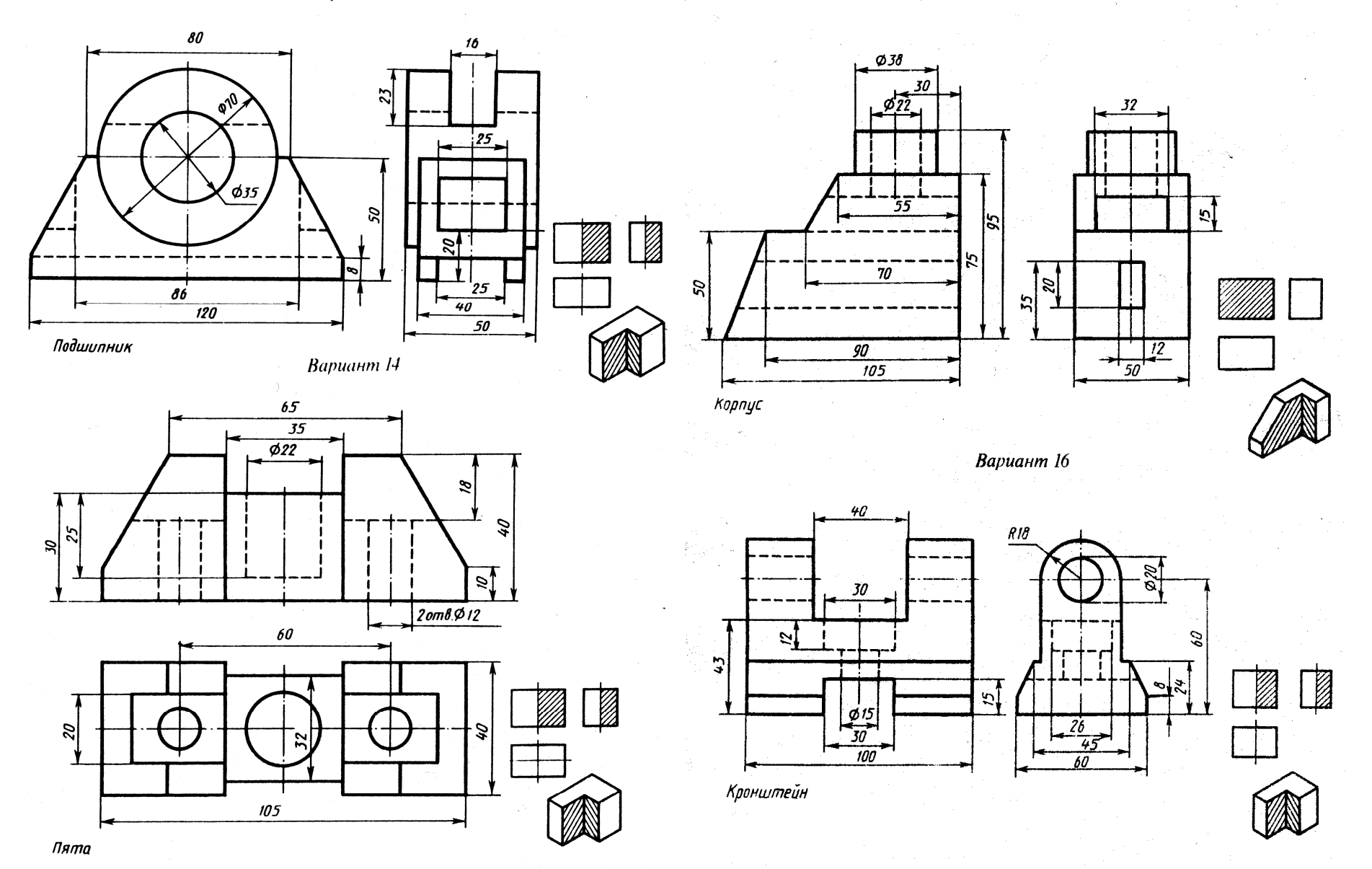

 $-99-$ 

## **ГЛАВА 6. РАБОЧИЕ ЧЕРТЕЖИ ДЕТАЛЕЙ**

*6.1.* Рабочий чертеж детали – это документ, содержащий изображение детали и другие данные, необходимые для ее изготовления и контроля.

Для правильного понимания конструкции детали необходимо знать назначение и название, как всей детали, так и отдельных ее элементов.

Элементом детали называется часть детали, имеющая определенное назначение

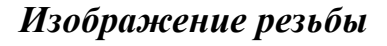

*6.2.1.* Резьба *–* это винтовая поверхность, образованная на телах вращения.

## *Параметры резьбы*

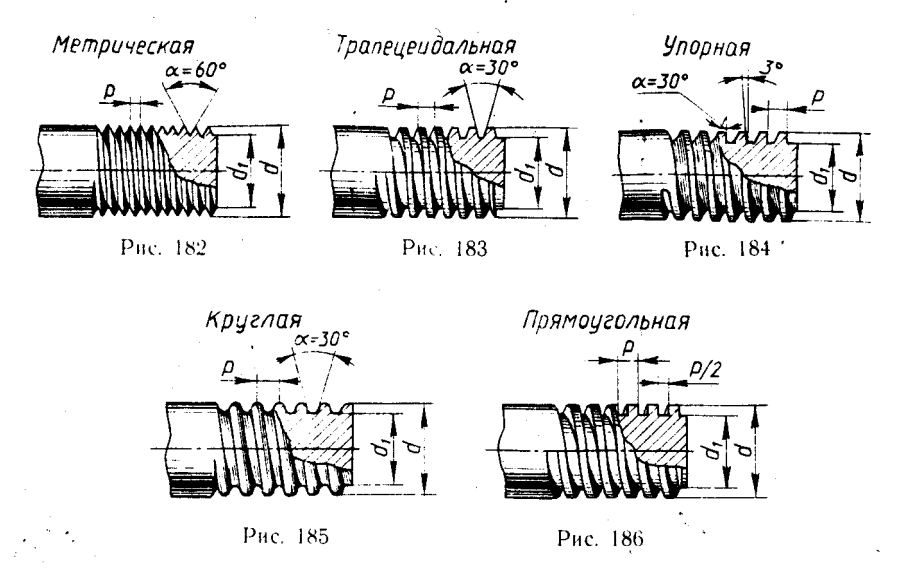

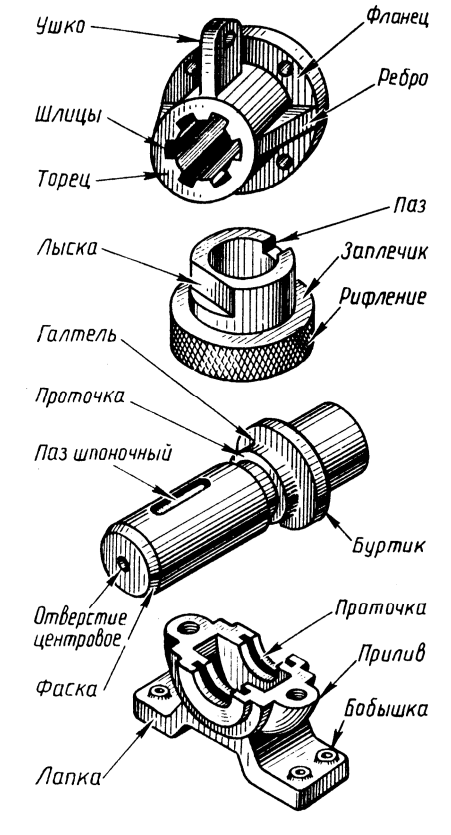

α (наружный, номинальный диаметр резьбы) – диаметр воображаемого цилиндра или конуса, описанного вокруг вершин наружной резьбы или впадин внутренней резьбы.

 $\alpha_1$  (внутренний диаметр резьбы) – диаметр воображаемого цилиндра или конуса, описанного вокруг впадин наружной резьбы или вершин внутренней резьбы.

Р (шаг цилиндрической резьбы) – расстояние между соседними одноименными боковыми сторонами профиля в направлении параллельном оси резьбы.

α (угол профиля резьбы) – угол, образованный при вершине контура осевого сечения резьбы.

*Изображение резьбы на стержне.* Фаска Полный профиль  $a)$  $M22-4h$  $45$  $\delta$ Изображение резьбы на стержне: а – натуральное; б – условное ниружный диаметар *Изображение резьбы в отверстии.* Фаска Полный профил ä) **ASH4**  $\mu$  $\delta$ 

Изображение резьбы в отверстии в разрезе: а – натуральное; б – условное

## *Обозначение резьбы*

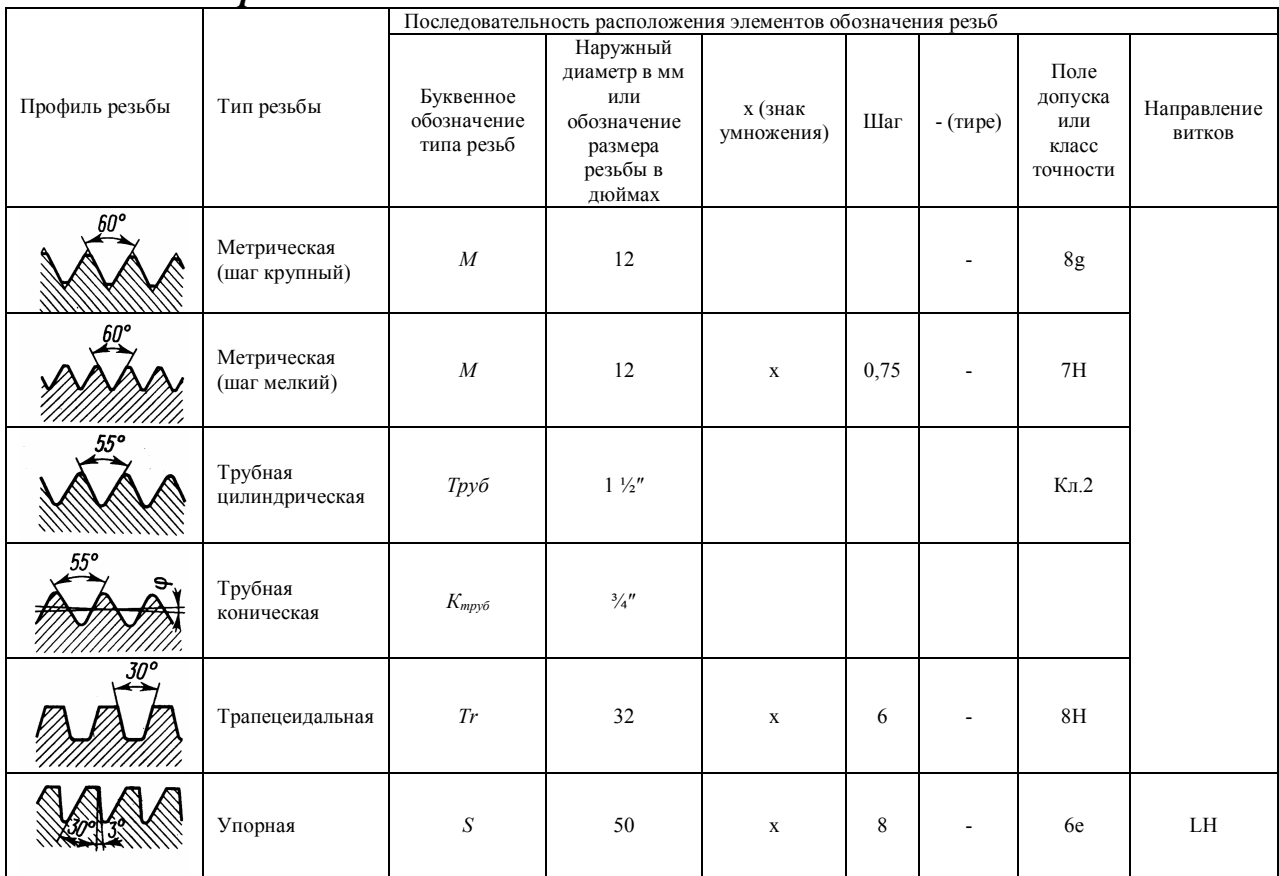

45

**?** Выполнить чертеж с исправлением допущенных в нем ошибок

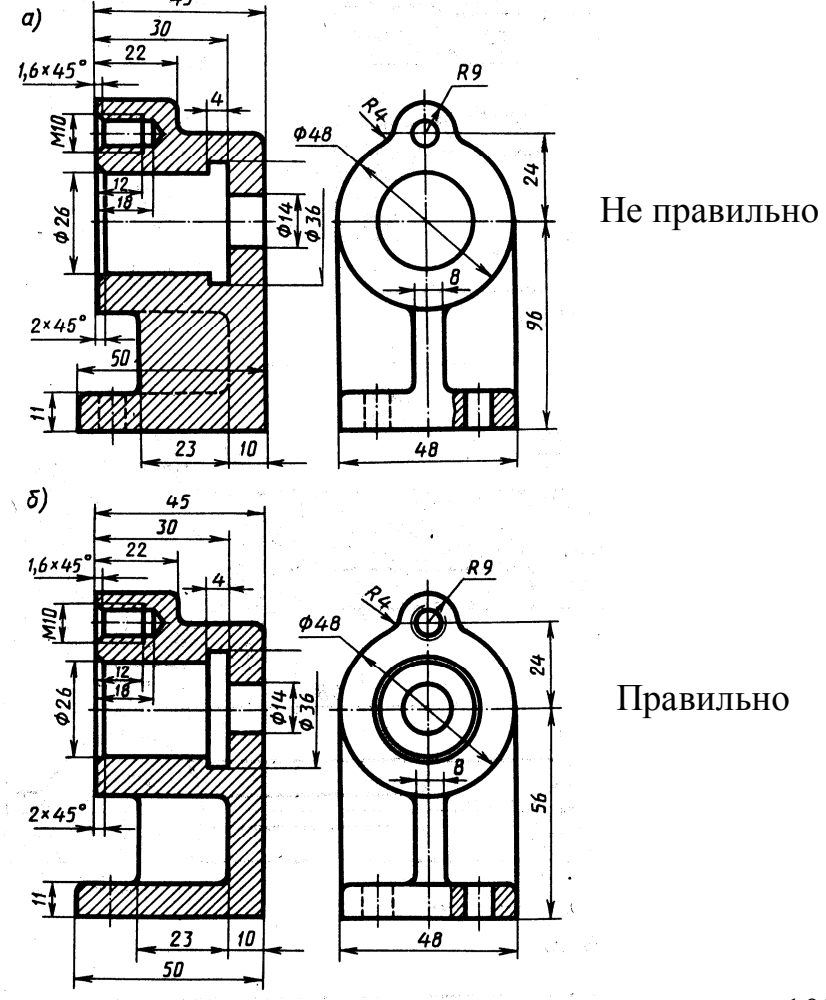

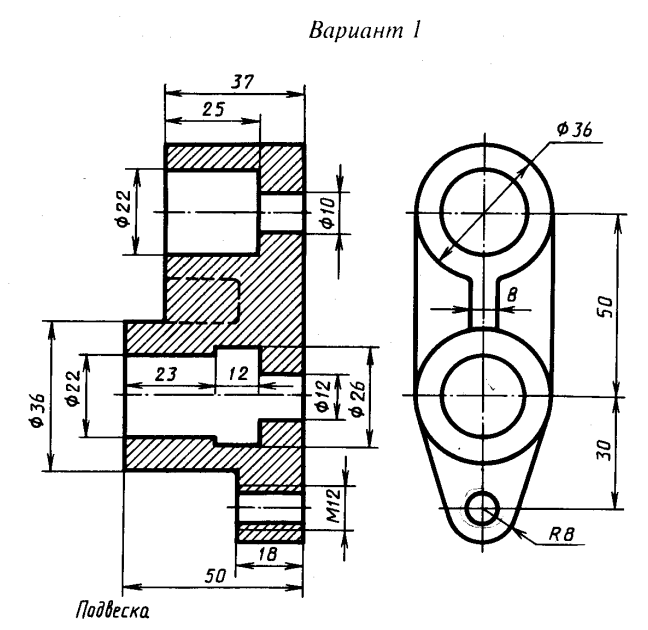

# *?* Выполнить варианты с 1 по 16

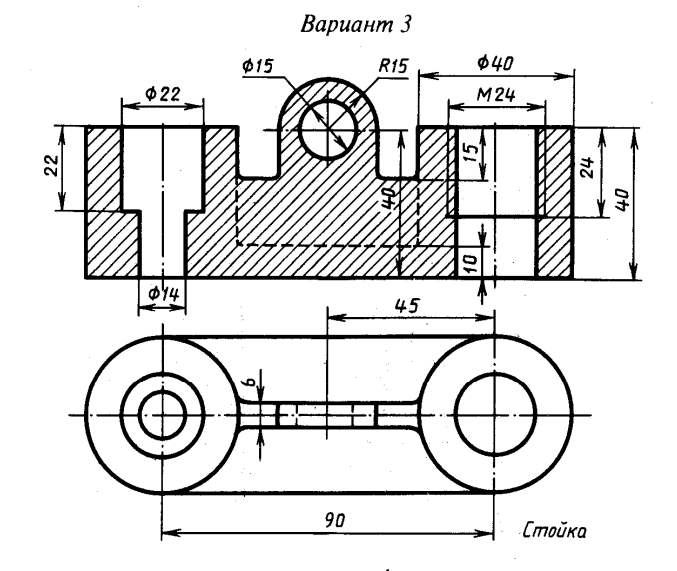

Вариант 4

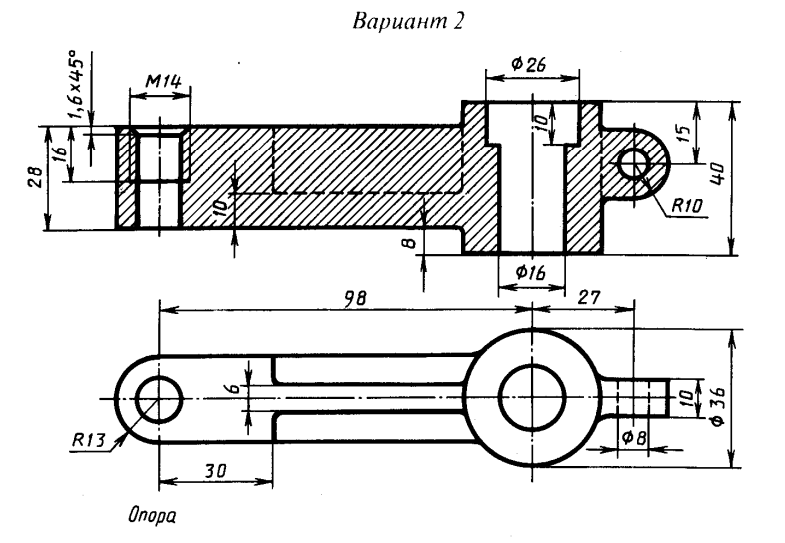

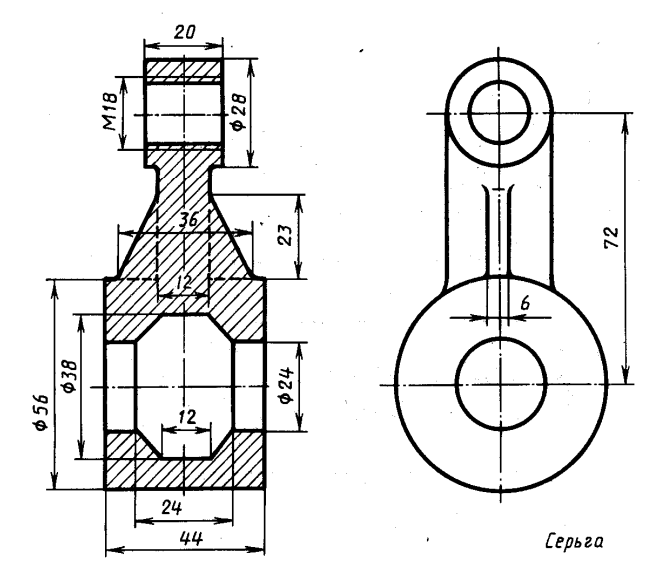

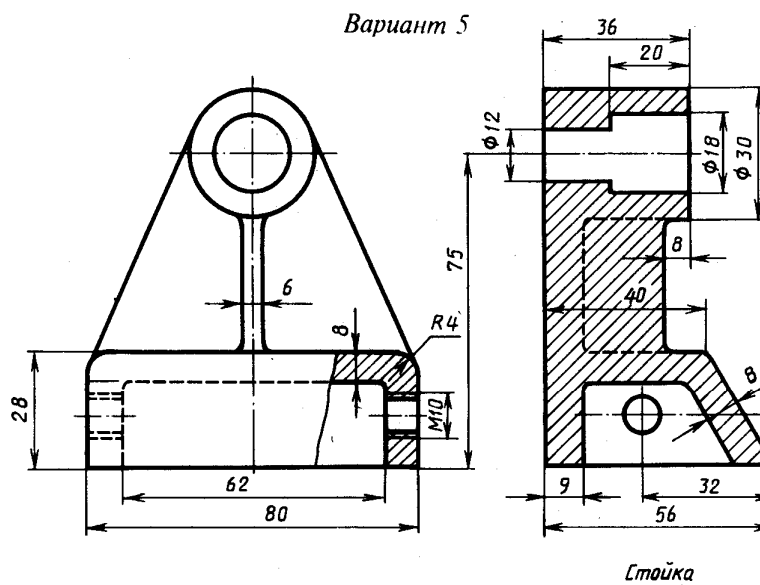

Вариант б

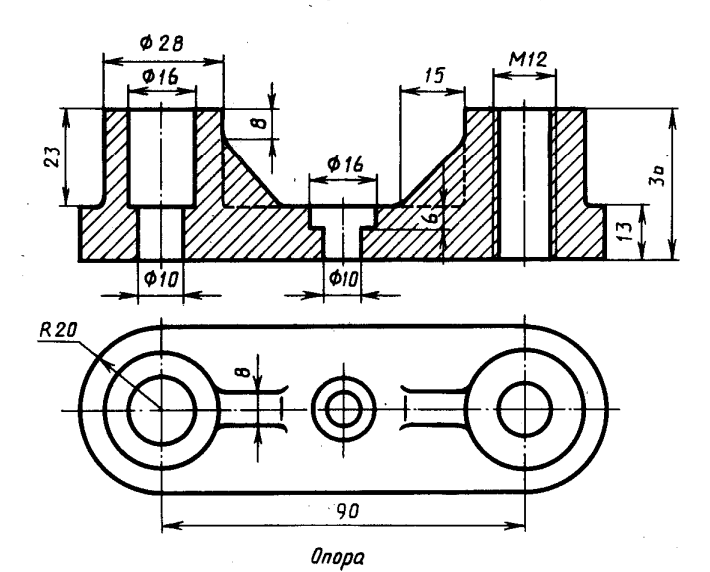

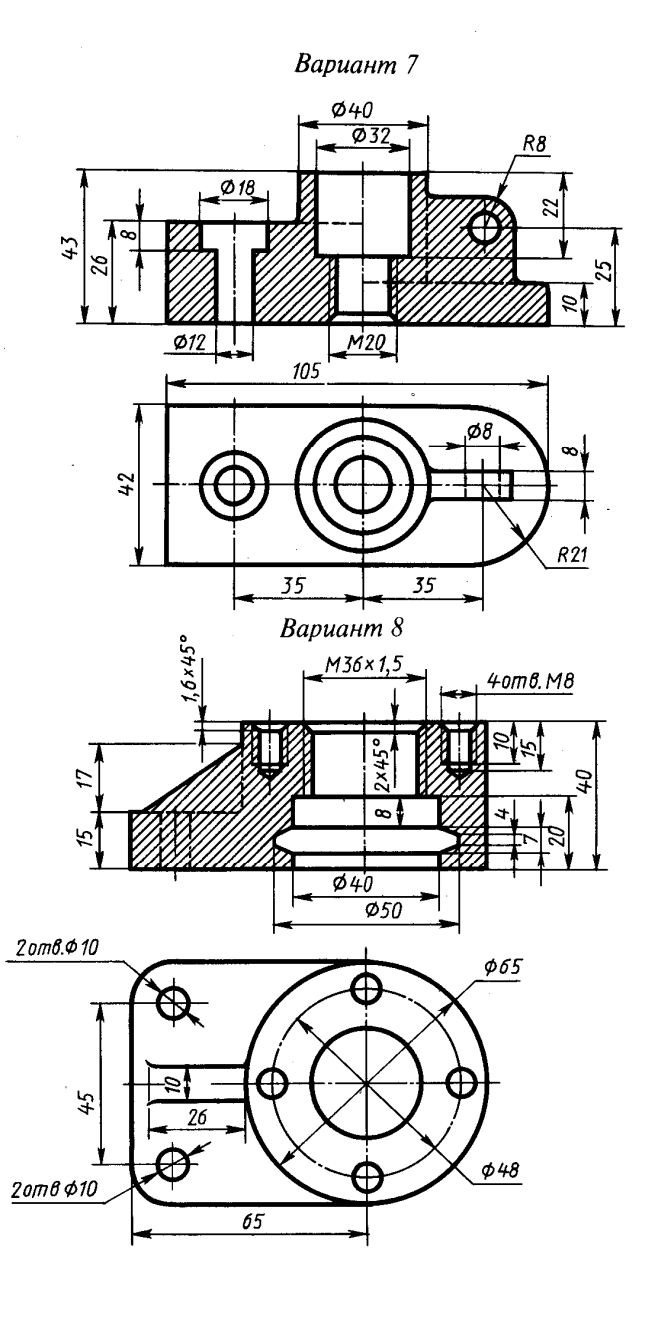

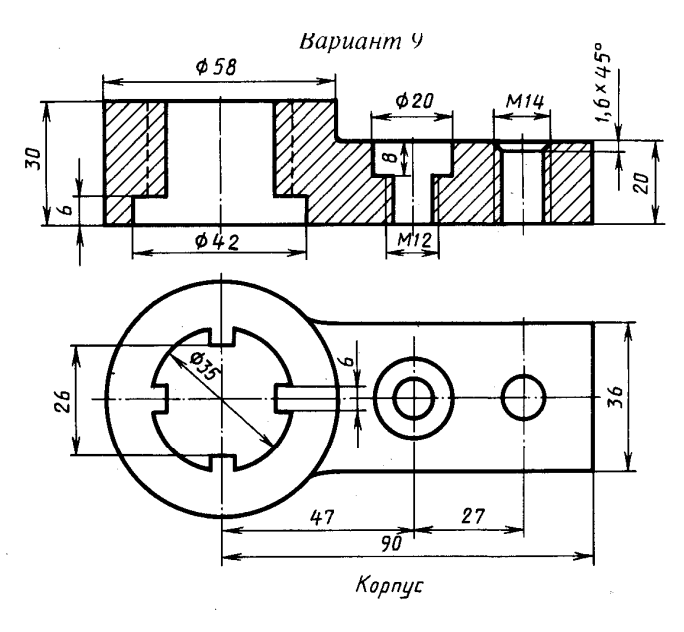

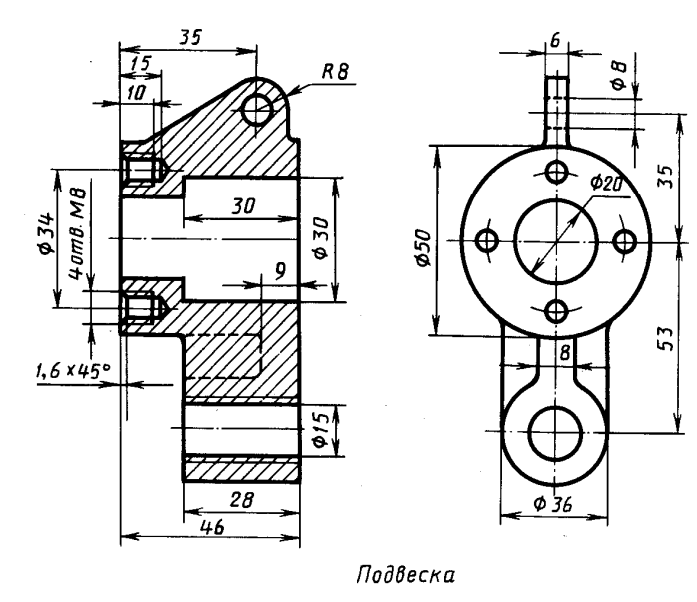

**Вариант** II

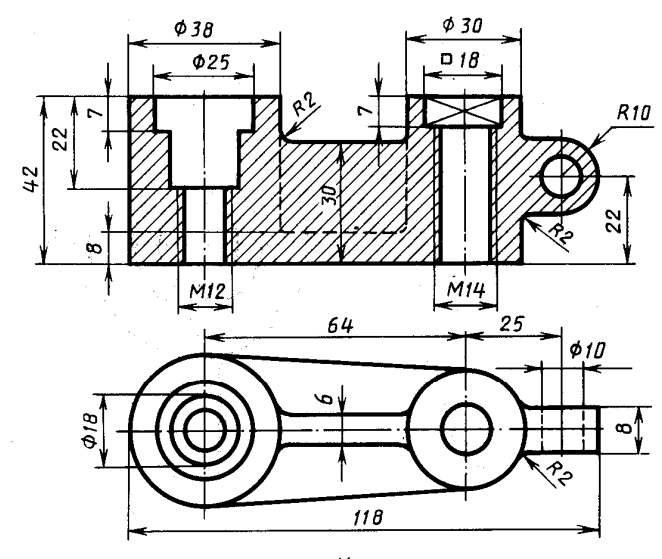

Корпус

**Вариант 12** 

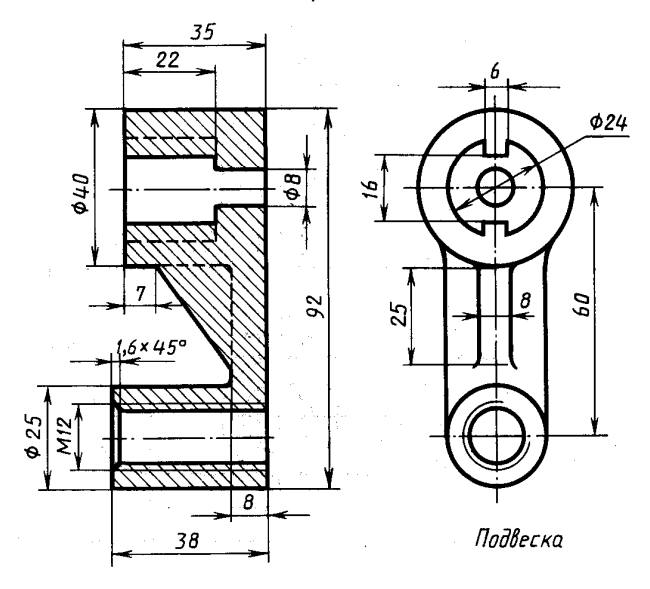

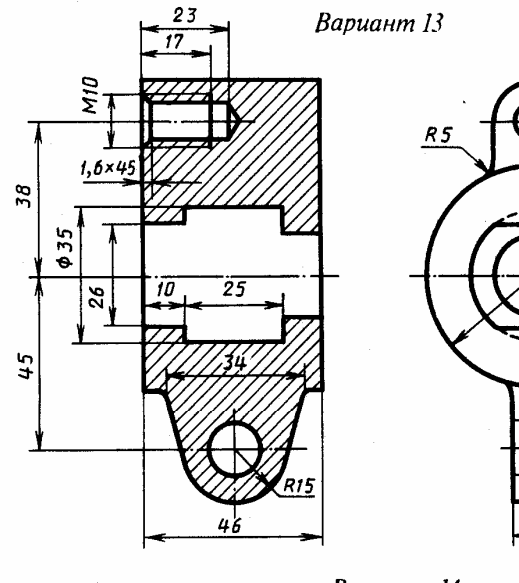

 $R10$  $0.55$  $\sigma_{Z\phi}$  $\frac{\phi}{2}$  $\frac{16}{5}$ Подвеска

Вариант 14

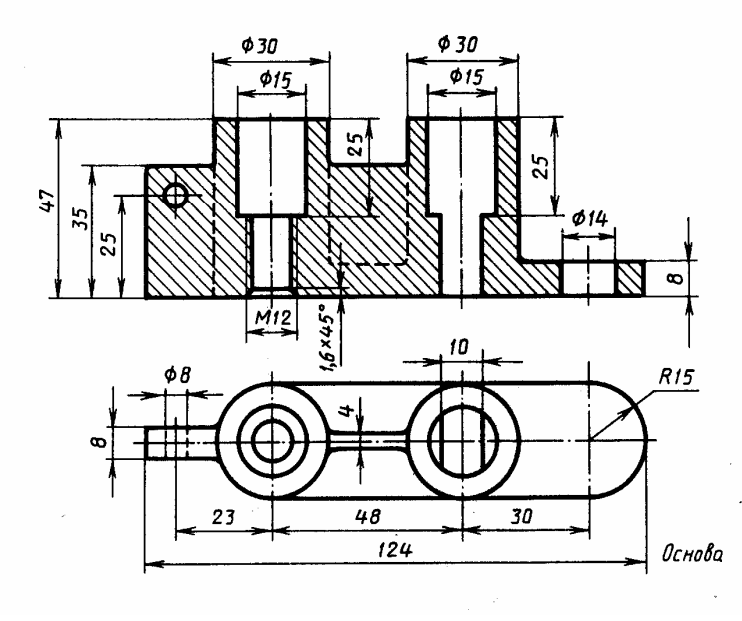

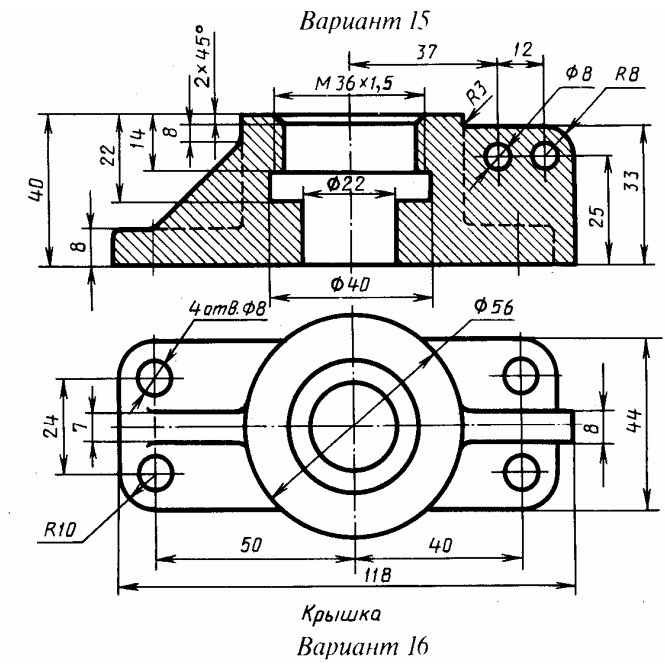

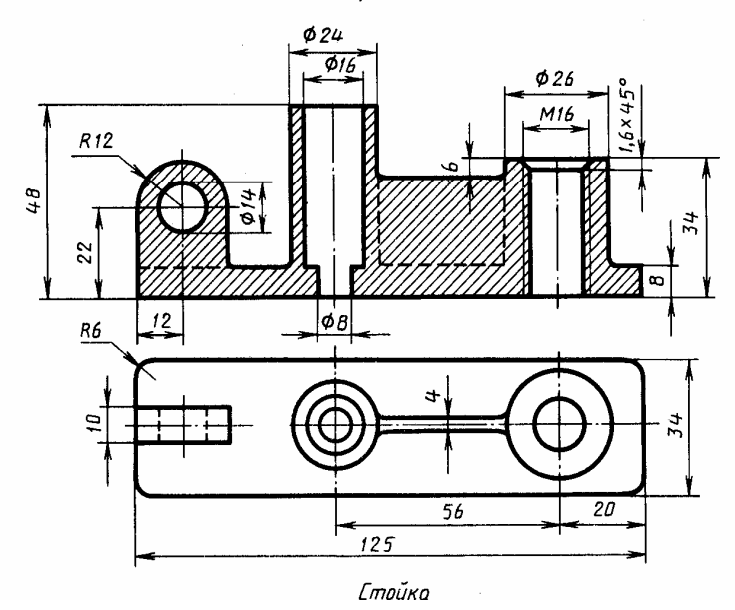

### *Нанесение обозначений и надписей определяющих шероховатость поверхностей.*

*6.3.1.* Шероховатость **–** это совокупность неровностей, образующих рельеф поверхности.

### *Параметры шероховатости*

- R<sup>а</sup> среднее арифметическое отклонение профиля.
- R<sup>2</sup> средняя высота неровностей профиля находящихся в пределах базовой длины.

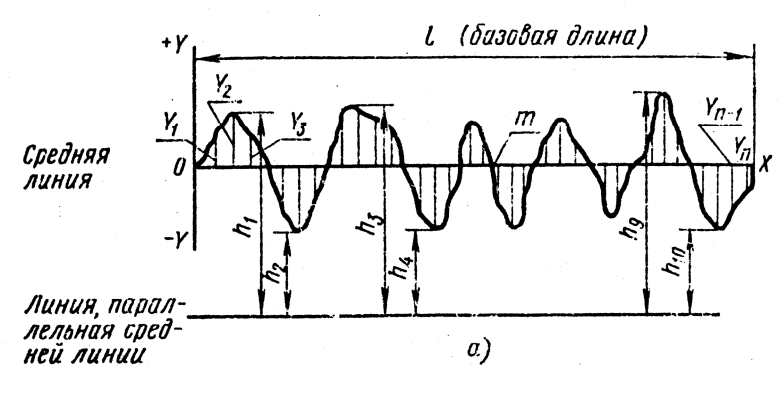

#### *Знаки шероховатости*

- знак, указывающий на удаление слоя материала

- знак, указывающий на образование поверхности без удаления слоя материала

знак, не указывающий вид обработки

#### *Классификация шероховатости поверхности*

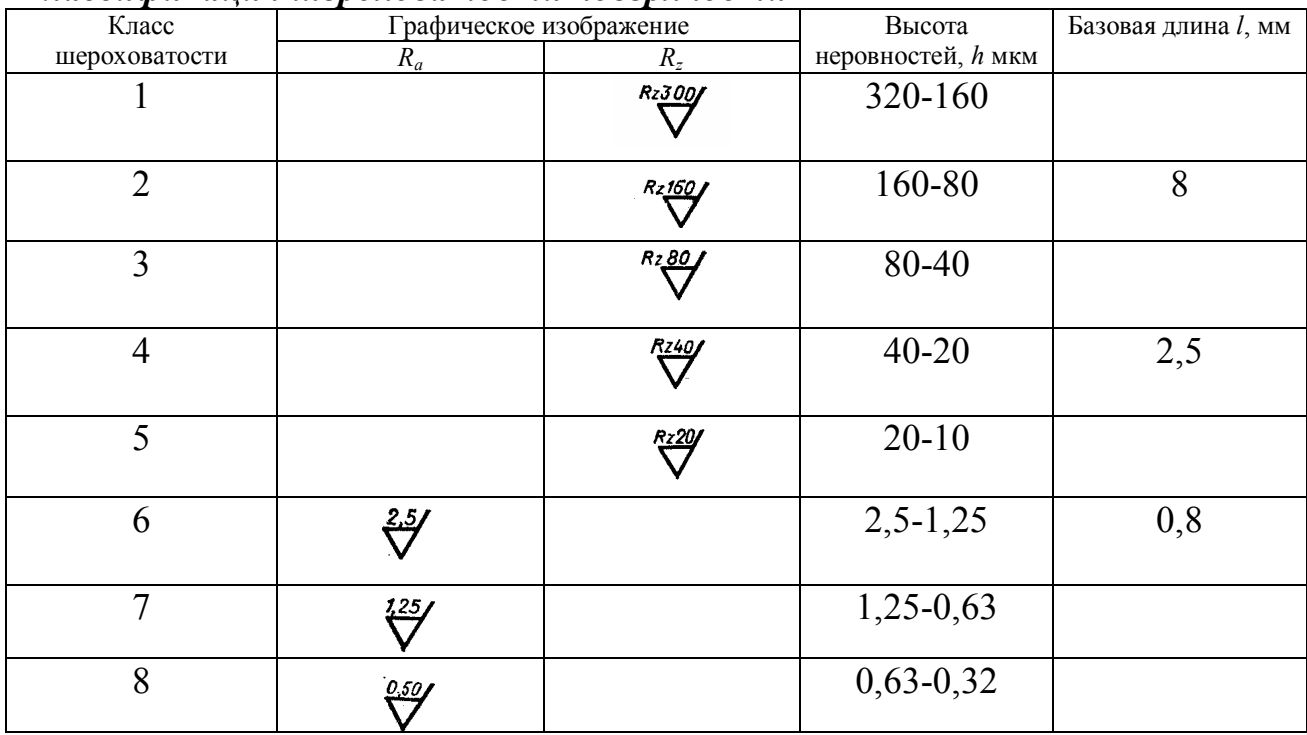

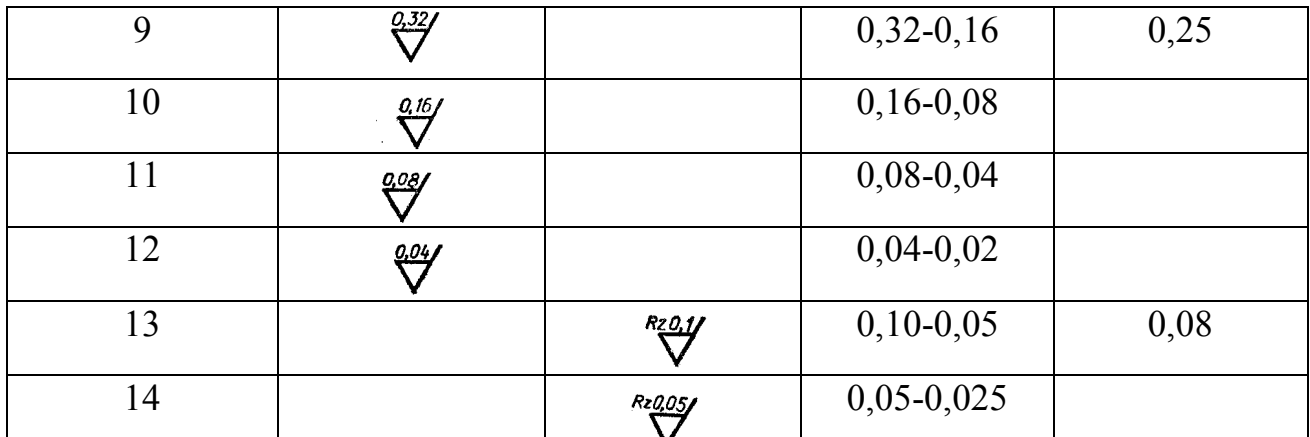

### *Случаи нанесения обозначений шероховатости поверхностей на чертежах*

1. Все поверхности изделия должны иметь одинаковую шероховатость.

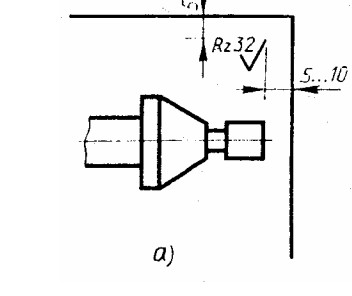

- $\delta$
- 2. Только часть поверхностей должна иметь одинаковую шероховатость

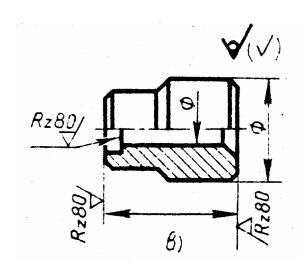

3. Часть поверхности не обрабатывается по данному чертежу

Шероховатость поверхности зависит от инструмента, которым обрабатывается поверхность, а также от технологического процесса и режима выполнения той или иной операции обработки.

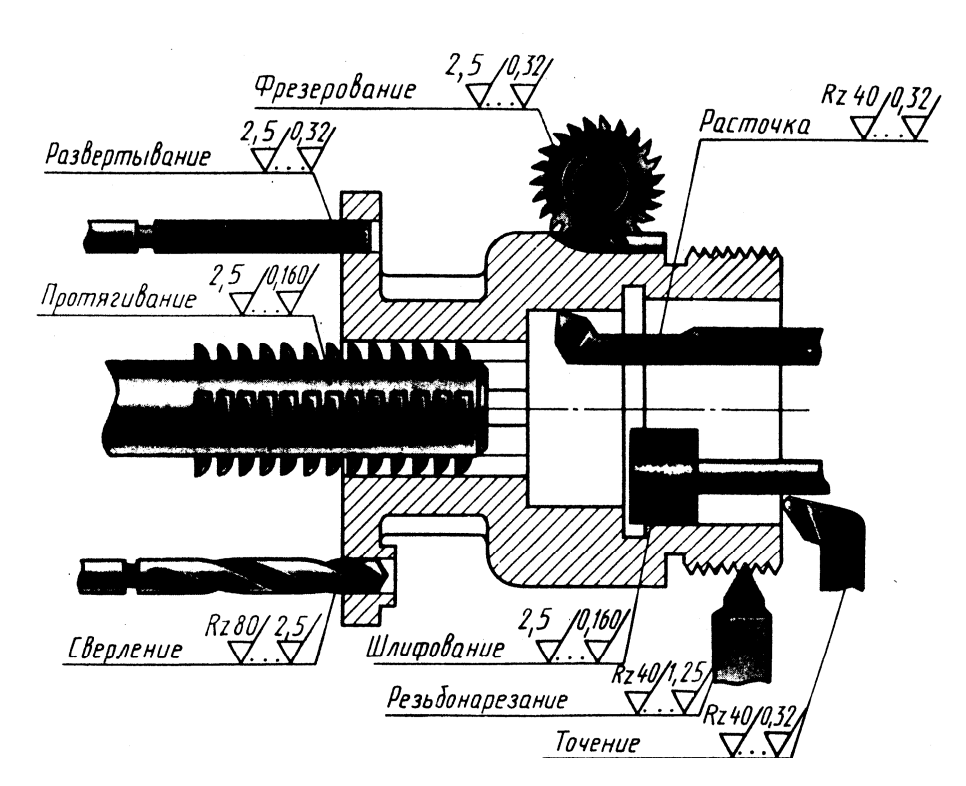
**?** По аксонометрическому изображению выполнить чертеж детали, нанести шероховатость поверхностей, ответить на вопросы чертежным шрифтом (семь заданий).

#### **Задание 1.**

Наименование детали – Втулка. Материал сталь 45 ГОСТ 1050-74. параметры шероховатости поверхностей: цилиндрической  $\varnothing$ 20 мм –  $R_a$  1,25 мкм; цилиндрической  $\varnothing$ 30 мм –  $R_a$  0,63 мкм; остальных  $R_z$  40 мкм.

Вопросы к заданию:

- 1. Какие условные знаки позволили вычертить одно изображение втулки?
- 2. Какие конструктивные элементы вы добавили и почему?
- 3. Как наносится размер фаски, если ее угол равен 45º?
- 4. Какое обозначение шероховатости поверхности указано вами в правом верхнем углу чертежа и почему?
- 5. Какой государственный стандарт устанавливает обозначения шероховатости поверхностей правила нанесения их на чертежах?

#### **Задание 2.**

Наименование детали – Втулка. Материал Ст6 ГОСТ 380-71. Параметры шероховатости поверхностей: цилиндрической  $\varnothing$ 20 мм –  $R_a$  2,5 мкм; цилиндрических Ø40 и 75 мм –  $R_a$  1,25 мкм; торцовых  $R_z$  20 мкм.

Вопросы к заданию:

- 1. Какие условности позволили вычертить деталь в минимальном числе изображений по методу прямоугольного проецирования?
- 2. Какие конструктивные элементы вы добавили детали и почему?
- 3. Чему равны габаритные размеры детали?
- 4. В каком случае шероховатость поверхности обозначается знаком  $\nabla$ ?
- 5. Какой государственный стандарт устанавливает обозначения шероховатости поверхностей и правила нанесения их на чертежах?

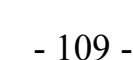

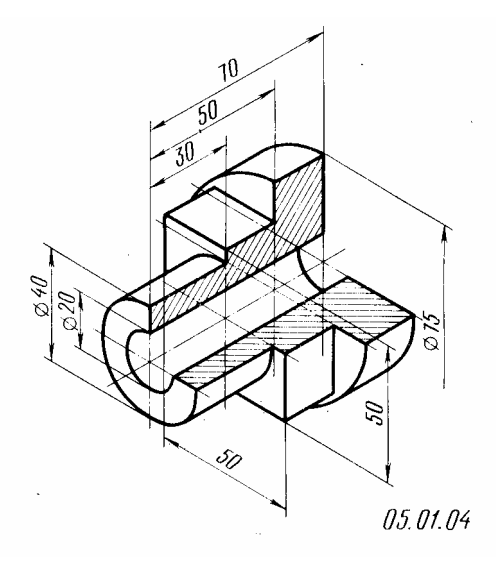

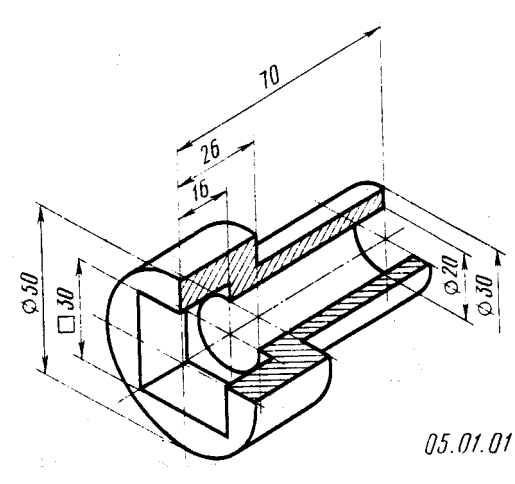

## **Задание 3.**

Наименование детали – Ось. Материал сталь 45 ГОСТ 1050-74. Параметры шероховатости поверхностей: цилиндрических Ø30 и 40 мм –  $R_a$ 1,25 мкм; остальных –  $R_a$  2,5 мкм.

Вопросы к заданию:

- 1. Какими изображениями по методу прямоугольного проецирования определена форма детали?
- 2. Какие конструктивные элементы вы добавили детали и почему?
- 3. Как наносится размер фаски, если ее угол равен 45º?
- 4. Как понимать обозначение шероховатости поверхности  $R_7$  80, помещенное в правом верхнем углу чертежа?
- 5. Какой государственный стандарт устанавливает обозначения шероховатости поверхностей правила нанесения их на чертежах?

#### **Задание 4.**

Наименование детали – Валик. Материал сталь 40 ХН ГОСТ 4543-71. Параметры шероховатости поверхностей: цилиндрической Ø30 мм – Rа 1,25 мкм; цилиндрической Ø80 мм –  $R_a$  2,5 мкм; остальных –  $R_z$  80 мкм.

Вопросы к заданию:

- 05.01.07 1. Какие условности позволили вычертить деталь в минимальном числе изображений по методу прямоугольного проецирования?
- 2. Какие конструктивные элементы вы добавили детали и почему?
- 3. Сколько плоскостей симметрии имеет деталь?
- 4. Как понимать обозначение шероховатости поверхности  $R_z^{40} / (\sqrt{2})$ , помещенной в правом верхнем углу чертежа?

#### **Задание 5.**

Наименование детали – Втулка. Материал CX 21 ГОСТ 1412-79. Параметры шероховатости поверхностей: цилиндрической Ø20 мм –  $R_a$  0,32 мкм; цилиндрической Ø40 мм –  $R_a$  1,25 мкм; цилиндрической  $\varnothing 60$  мм –  $R_z$  20 мкм; остальных  $-R<sub>z</sub>$  40 мкм.

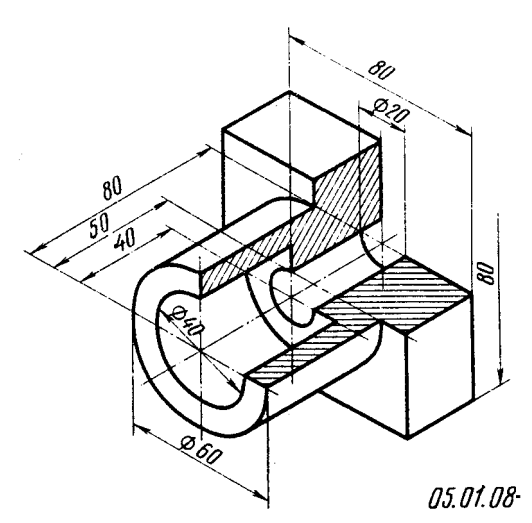

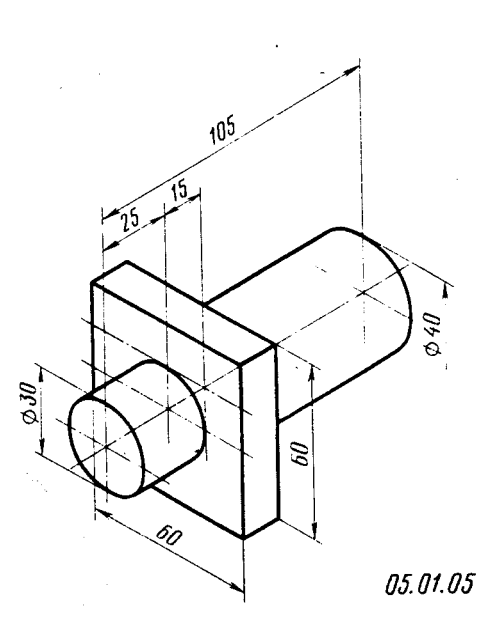

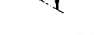

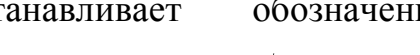

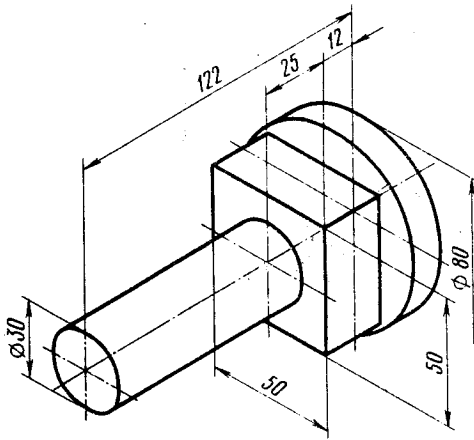

Вопросы к заданию:

- 1. Какими изображениями по методу прямоугольного проецирования определена форма детали?
- 2. Какие конструктивные элементы вы добавили детали и почему?
- 3. Чему равны габаритные размеры детали?
- 4. Какие знаки применяются при обозначении шероховатости поверхностей?
- 5. Какой государственный стандарт устанавливает правила размеров на чертежах?

## **Задание 6.**

Наименование детали – Ось. Материал Ст5 ГОСТ 380-71. Параметры шероховатости поверхностей: цилиндрической Ø36 мм –  $R_a$  1.25 мкм; остальных  $R<sub>z</sub>$  40 мкм.

Вопросы к заданию:

1. Какие условности позволили вычертить деталь в минимальном числе изображений по методу прямоугольного проецирования?

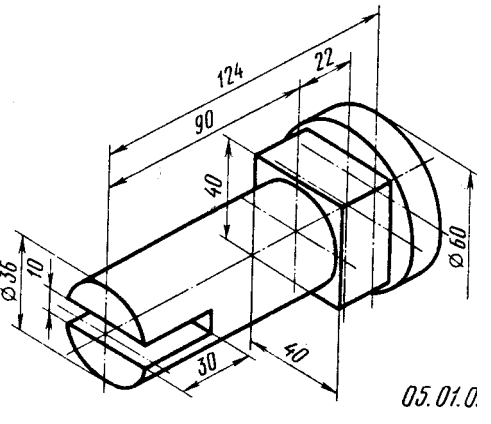

2. Какие конструктивные элементы вы добавили детали и почему?

## **Задание 7.**

Наименование детали – Валик. Материал Ст3 ГОСТ 380-71. Параметры шероховатости поверхностей: цилиндрической Ø20 мм –  $R_a$  0,63 мкм; цилиндрической Ø30 мм –  $R_a$  1,25 мкм; остальных  $R_a$  20 мкм.

Вопросы к заданию:

- 1. Какие условности позволили вычертить деталь в минимальном числе изображений по методу прямоугольного проецирования?
- 2. Какие конструктивные элементы вы добавили детали и почему?
- 3. Сочетанием каких геометрических тел образована форма детали и почему?
- 4. Какова шероховатость торцовых поверхностей деталей?
- 5. Какой государственный стандарт устанавливает обозначения шероховатости поверхностей и правила нанесения их на чертежах?

## *Нанесение на чертежах предельных отклонений размеров, формы и расположения поверхностей*

#### *Предельные отклонения размеров*

Детали современных машин и приборов изготовляют взаимозаменяемыми, т.е. при сборке любая деталь должна быть соединена с сопрягаемыми с ней деталями без дополнительной обработки. Для этого надо, чтобы отклонения от

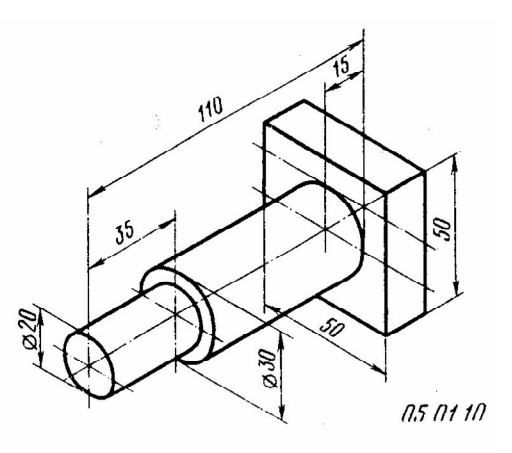

номинальных размеров и геометрической формы были ограничены определенными пределами для обеспечения полной взаимозаменяемости и правильности спряжений деталей.

Отклонения от заданных размеров указывают непосредственно после номинальных размеров, например 50Н7, 18К7, 30k4. Можно указывать предельные отклонения как цифрами, так и комбинированно (буквами и цифрами), например, 30 $^{\scriptscriptstyle +21}$  , 80 $^{\scriptscriptstyle +0,009}_{\scriptscriptstyle -0,021}$  $^{+0,009}_{-0,021},\; 30H7\,^{^{(+0,021)}} ,\; 80K7(^{+0,009}_{-0,021})$  $K7(^{+0,009}_{-0,021})$ , $40\kappa 4(^{+0,009}_{+0,002})$ 0,002  $^{+}$  $\kappa 4 ( ^{+0,009}_{+0,002} )$  .

#### *Предельные отклонения формы и расположения поверхностей*

| Группа                  | Вид допуска                    | Знак                       | Примеры обозначения |                                                                                                    |
|-------------------------|--------------------------------|----------------------------|---------------------|----------------------------------------------------------------------------------------------------|
| допусков                |                                |                            | условно             | текстом в технических                                                                                          |
|                         |                                |                            |                     | требованиях                                                                                                    |
| Допуски<br>формы        | Прямолинейности                |                            | 0,25<br>0,1/300     | Непрямолинейность поверхн. А<br>не более 0,25 мм на всей длине и<br>не более 0.1 мм но длине 300 мм            |
|                         | Плоскостности                  |                            | D0,06               | Неплоскостность поверхн. А<br>не более 0,06 мм                                                                 |
|                         | Круглости                      |                            | 01 <i>0.01</i>      | Некруглость конуса не более<br>0.01 mm                                                                         |
|                         | Цилиндричности                 |                            | $\sqrt{0.01}$       | Нецилиндричность поверхн. А<br>не более 0,01 мм                                                                |
|                         | Профиля<br>продольного сечения |                            | $=$ 0.01            | .<br>Отклонение прогриля продольного<br>Сечения поверхн. А не более 0,01 мм                                    |
| Допуски<br>расположения | Параллельности                 | $\mathcal{U}_{\mathbb{R}}$ | $WQ\Lambda A$       | Непараллельность общей прилегаю-<br>щей плескости поверхностей Б<br>относительно поверхн. А<br>не более 0,1 мм |

*Условные знаки, обозначающие допуски формы и расположения поверхностей*

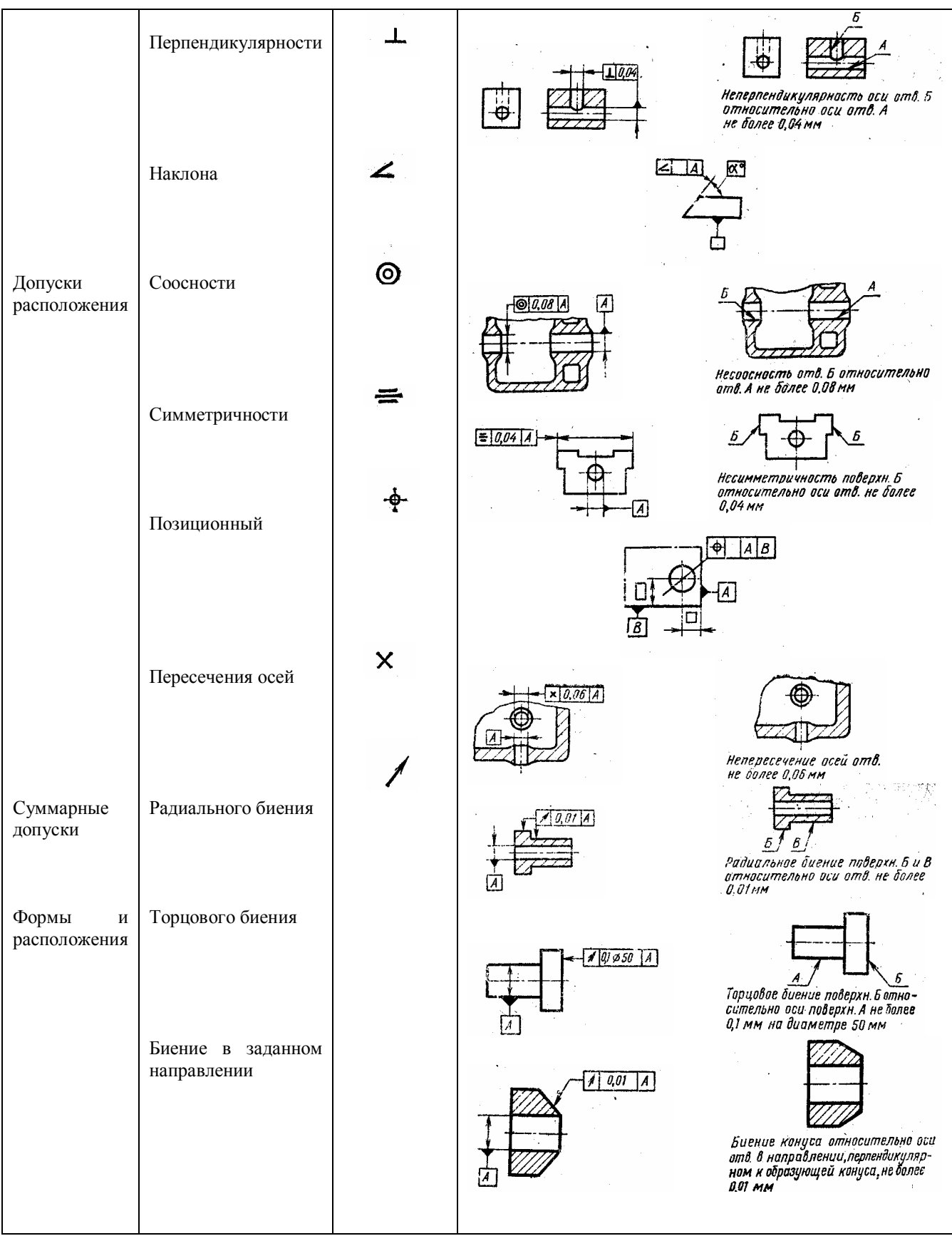

**?** Как читаются указанные на трех чертежах рис.74 допуски формы?

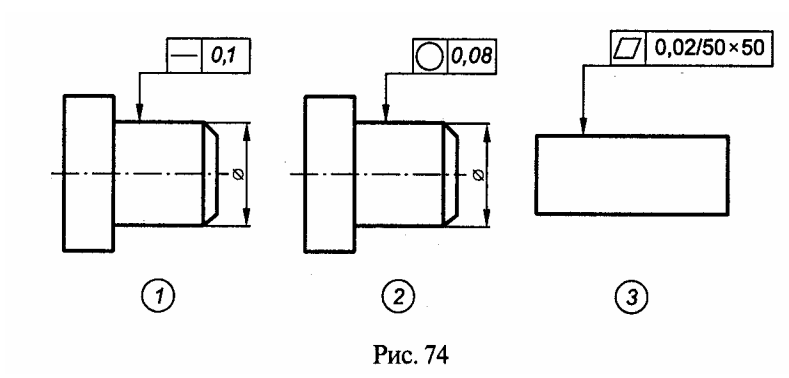

**?** Как читаются указанные на трех чертежах рис.75 допуски расположения?

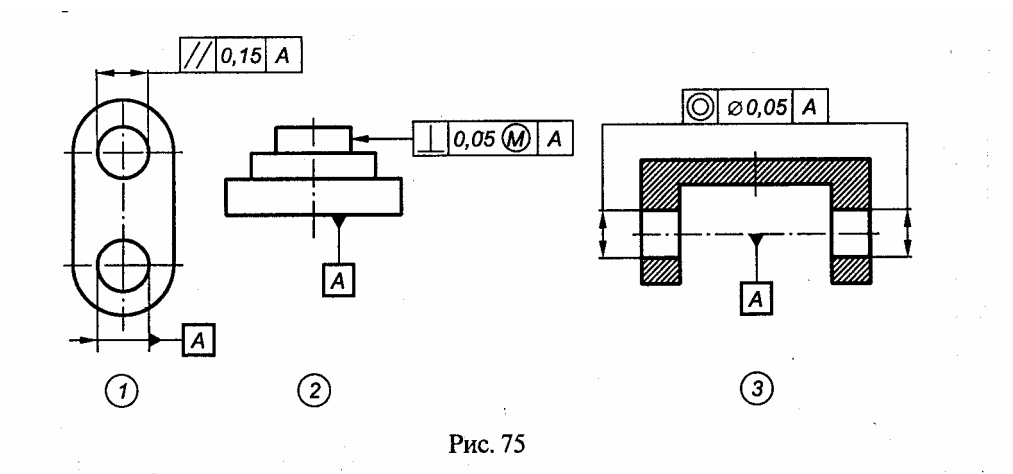

*Чтение обозначений покрытий, термической и других видов обработки* Обозначение покрытий деталей и нанесение их на чертежах.

Покрытия по назначению делят на защитные, декоративные, элетроизоляционные, износоустойчивые и др., по способам нанесения – на гальванические, химические, диффузионные и др., по материалам – на металлические и неметаллические неорганические (оба по ГОСТ 9.073-77) и лакокрасочные (по ГОСТ 9.032-74).

Обозначают покрытия и записывают их данные в технических требованиях чертежа по правилам, установленным ГОСТ 2.310-68 (СТ СЭВ 367-76).

В обозначениях покрытий по ГОСТ 9.073-77 указывают: способ получения, материал покрытия, толщину слоя, физико-механические свойства, декоративные свойства и т.п.

Способы получения покрытий обозначают: анодное окисление – Ан, химический Хим, горячий – Гор, диффузионный – Диф и буквами (алюминиевое – А, никелевое – Н, хромовое – Х, алюминиево-цинковое – А-Ц, окисное – Окс, фосфатное – Фос и т.п.); минимальную толщину указывают с микрометрах, декоративные свойства обозначают строчными буквами (матовое – м, блестящее – б, зеркальное – зк); признаки, характеризующие физико-механические свойства покрытий, обозначают строчными буквами (микропористое – пор., твердое – тв., электропроводное – э и т.п.); виды дополнительной обработки покрытия

обозначают также строчными буквами (гидрофобизирование – гфж, нанесение лакокрасочного покрытия – лкп, термообработку – т, хроматирование – хр и т.п.).

Обозначение лакокрасочного покрытия по ГОСТ 9.032-74 содержит: обозначение лакокрасочного материала верхнего слоя по ГОСТ 9825-73; класс покрытия (I, II,…VII), определяемый показателями его внешнего вида; обозначение условий эксплуатации – климатические факторы или воздействия особых сред (водостойкие – 4,4/1 или 4/2, масло-бензостойкие – 6, химически стойкие – 7, термостойкие – 8 и т.д.).

По металлическим покрытиям могут осуществляться дополнительно лакокрасочные покрытия. В этих случаях составляют комбинированные обозначения.

Если покрытию подвергают только часть поверхностей изделия, то их обозначают заглавной буквой (рис.233,а) и в технических требованиях указывают покрытие, например: «Покрытие поверхностей АЦ15.хр» (цинковое толщиной 15 мкм, хроматированное).

При нанесении различных покрытий на несколько поверхностей одного и того же изделия их обозначают разными буквами (рис.233,б), и запись выполняют по типу: «Покрытие поверхностей А…, поверхностей Б…».

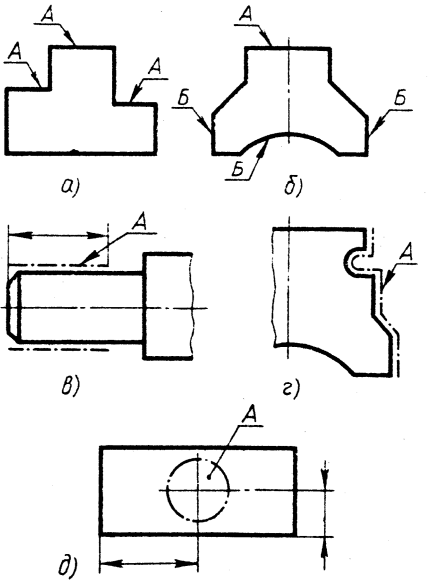

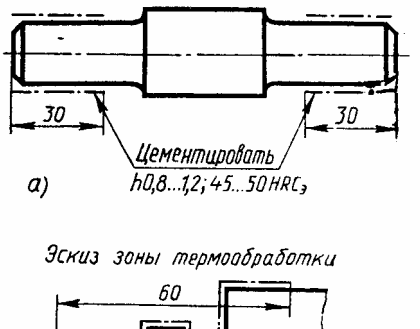

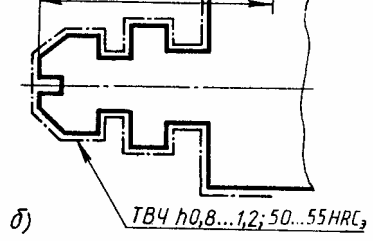

Если покрытие наносят на поверхность сложной конфигурации или на часть поверхности, которую нельзя однозначно определить, то такие поверхности обводят штрихпунктирной утолщенной линией на расстоянии 0,8…1,0 мм от контурной линии, обозначают буквой (рис.233, в,г,д) и, если необходимо, наносят размеры, определяющие положение и форму этих поверхностей, и в записи указывают: «Покрытие поверхности А…».

Покрытие увеличивает размеры, объем и вес детали. На чертежах размеры чаще всего дают без учета толщины покрытия, а обозначения шероховатости характеризуют эти поверхности до покрытия, если нет особых указаний.

#### *Чтение рабочих чертежей*

- **?** Ответить на вопросы к чертежу:
- 1. Как называется деталь?
- 2. Сколько изображений и какие представлены на чертеже?
- 3. Каковы габаритные размеры детали?
- 4. Какова форма изделия? Из каких простейших геометрических тел состоит форма изделия?
- 5. Сколько отверстий? Какова их форма, размеры?
- 6. Какую шероховатость имеют персонально обозначенные поверхности? Все остальные?
- 7. Что обозначает запись в кружке?

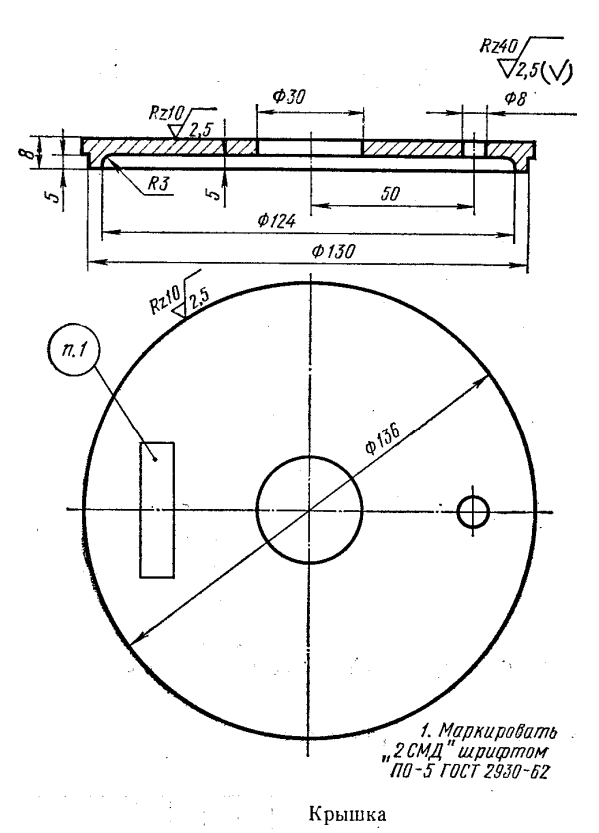

- **?** Ответить на вопросы к чертежу:
- 1. Как называется изделие?
- 2. Сколько изображений и какие даны на чертеже?
- 3. Какой формы изделие?
- 4. Каковы габаритные

размеры изделия?

- 5. Что обозначают записи:  $\rightharpoonup 1:50$  $1 \times 45^{\circ}$ ; *М* 2 :1 *I* ?
- 6. Что обозначает утолщенная штрихпунктирная линия?
- 7. Какую шероховатость имеют персонально обозначенные на поверхности? Все остальные?

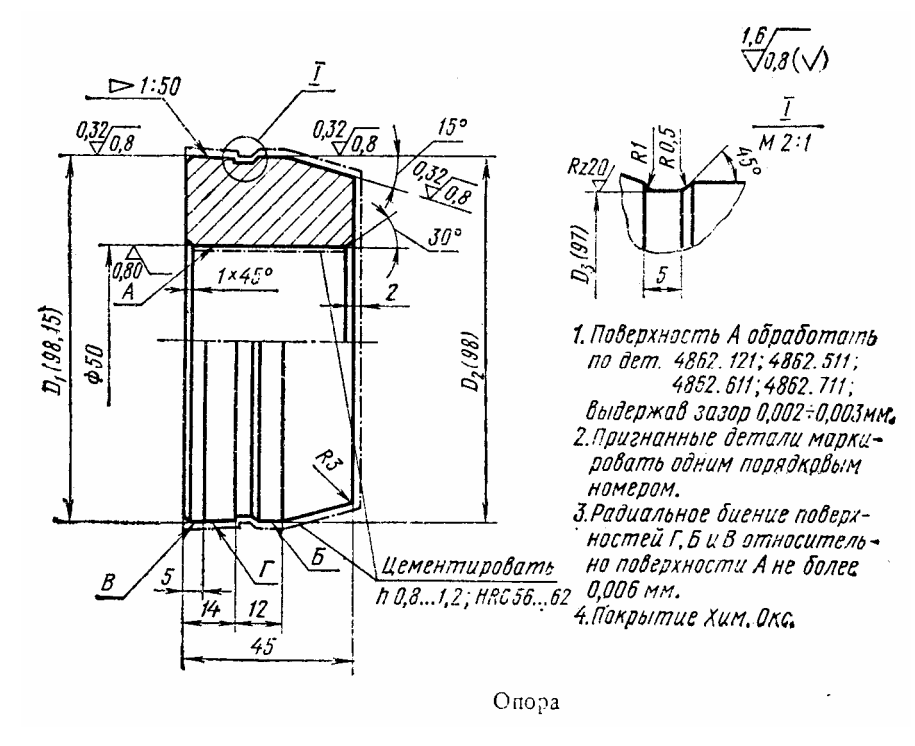

- 8. Что обозначает кружок с римской цифрой?
- 9. Какие условности и упрощения применены на чертеже?

# **?** Ответить на вопросы к чертежу:

- 1. Сколько изображений и какие указаны на чертеже?
- 2. Какие условности и упрощения использованы на чертеже?

 $65/60^{+0.045}$ 

6

\$30k4c-0.20 929

- 3. Прочитайте предельные отклонения размеров? Что это означает и с какой целью используется?
- 4. Что обозначает запись в правом нижнем углу чертежа?
- 5. Что обозначает запись в правом верхнем углу чертежа?

Биение поверхн. А относительно поверхн. Б не более 0,04 мм

65

 $3x450$  $Rz10$ 

436

 $2 \times 45^{\circ}$ 

- 6. Каковы габариты изделия?
- 7. Что обозначают записи:  $3 \times 45^\circ$ ; *M*36; *М* 2 :1  $\frac{I}{2}$ ; Rz<sub>10</sub>/?
- 8. Что обозначают тонкие линии на штриховке? Выполнение чертежей деталей
- **?** Прочитать чертежи, ответить на вопросы

#### *Вопросы к заданию 1.*

- 1. Какая их точек а', б' или в' фронтальные проекции точек А, Б и В ближе к фронтальной плоскости проекций?
- 2. В результате пересечения каких поверхностей образовались линии, указанные на чертеже цифрой 1 (в кружке)?
- 3. Сколько отверстий имеет деталь? Каковы их формы и чему равны их размеры?
- 4. Чему равна толщина детали в том месте, где указана точка *г* горизонтальная проекция точки Г?
- 5. Назовите размер фаски, указанной на чертеже?

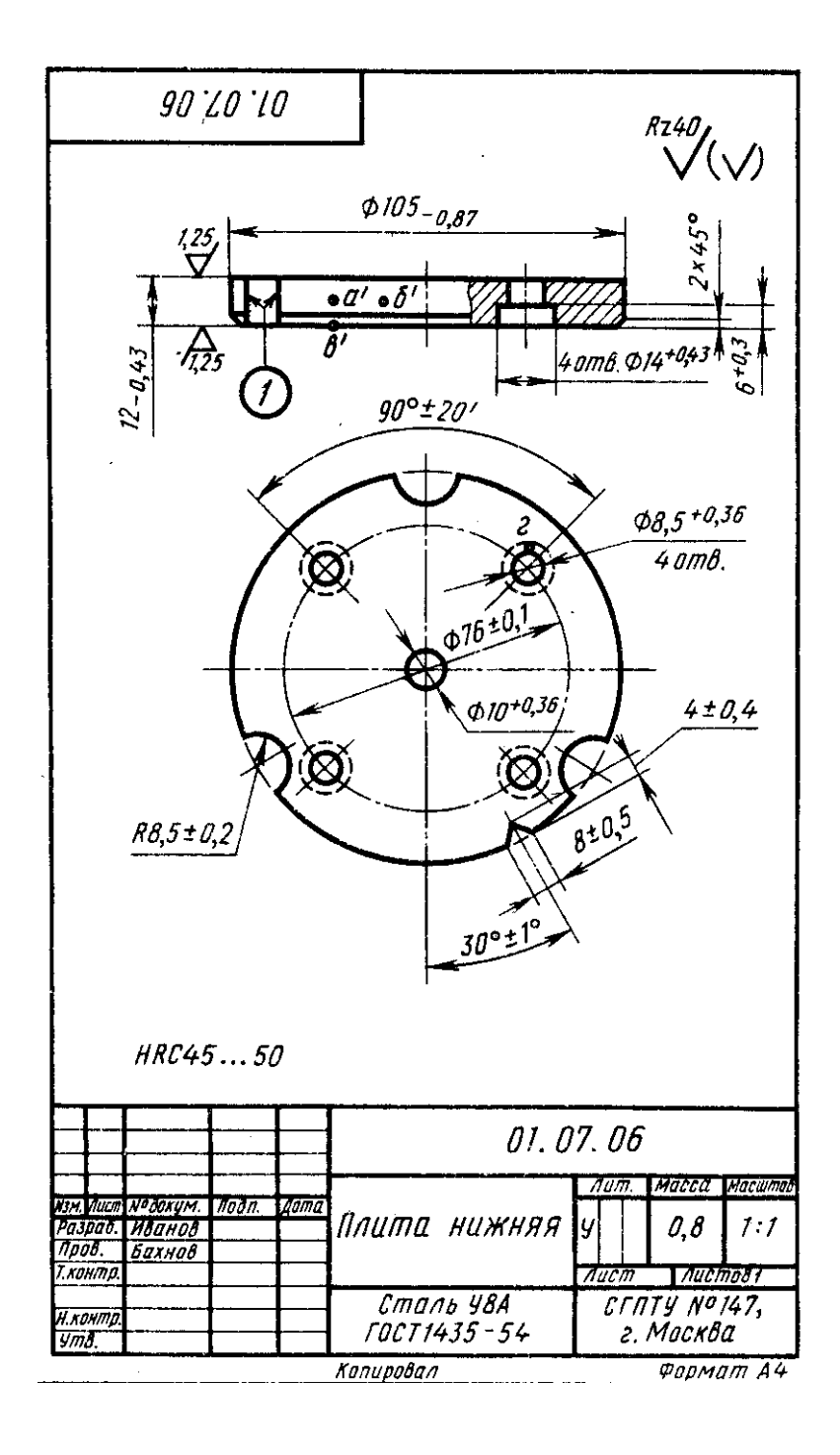

### *Вопросы к заданию 2.*

- 1. Какая из точек а'' или б'' профильные проекции точек А и Б ближе к профильной плоскости проекций?
- 2. Как прочитать размеры на чертеже, взятые в круглых скобках?
- 3. Сколь отверстий, какой формы и каких размеров имеет деталь?
- 4. Сколько линий невидимых контуров не изображено на каждом из видов?
- 5. Какой параметр шероховатости имеет поверхность, на которую указывает цифра 1 (в кружке)?

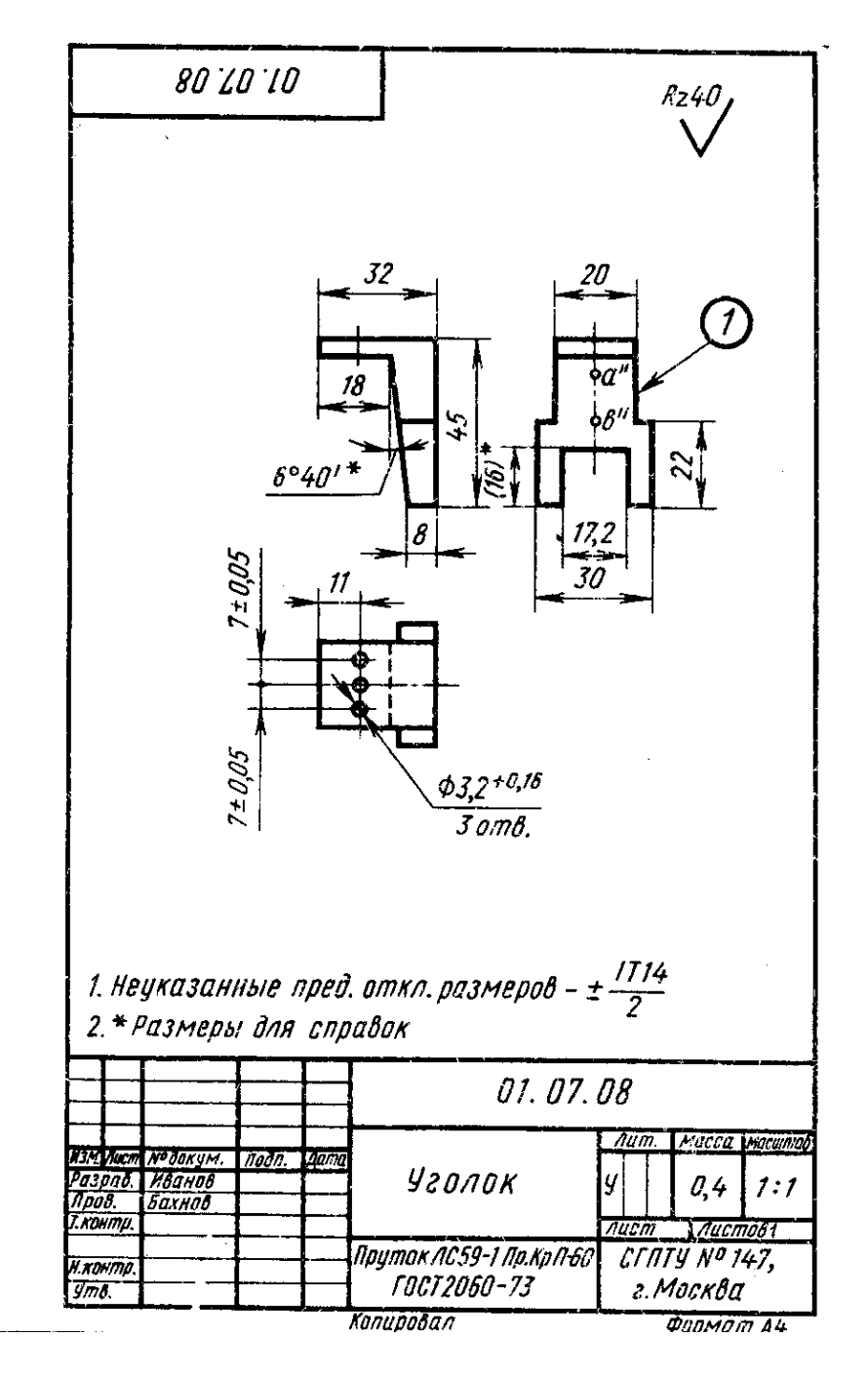

## *Вопросы к заданию 3.*

- 1. Чему равна толщина детали в том месте, где указана точка а'' профильная проекция точки А?
- 2. Сколько отверстий, какой формы и каких размеров имеет деталь?
- 3. Чему равен диаметр окружности, на которую указывает цифра 1 (в кружке)?
- 4. Сколько линий невидимых контуров не изображено на виде слева?
- 5. Какой параметр шероховатости имеет поверхность цилиндра, на которую указывает цифра 2 (в кружке)?

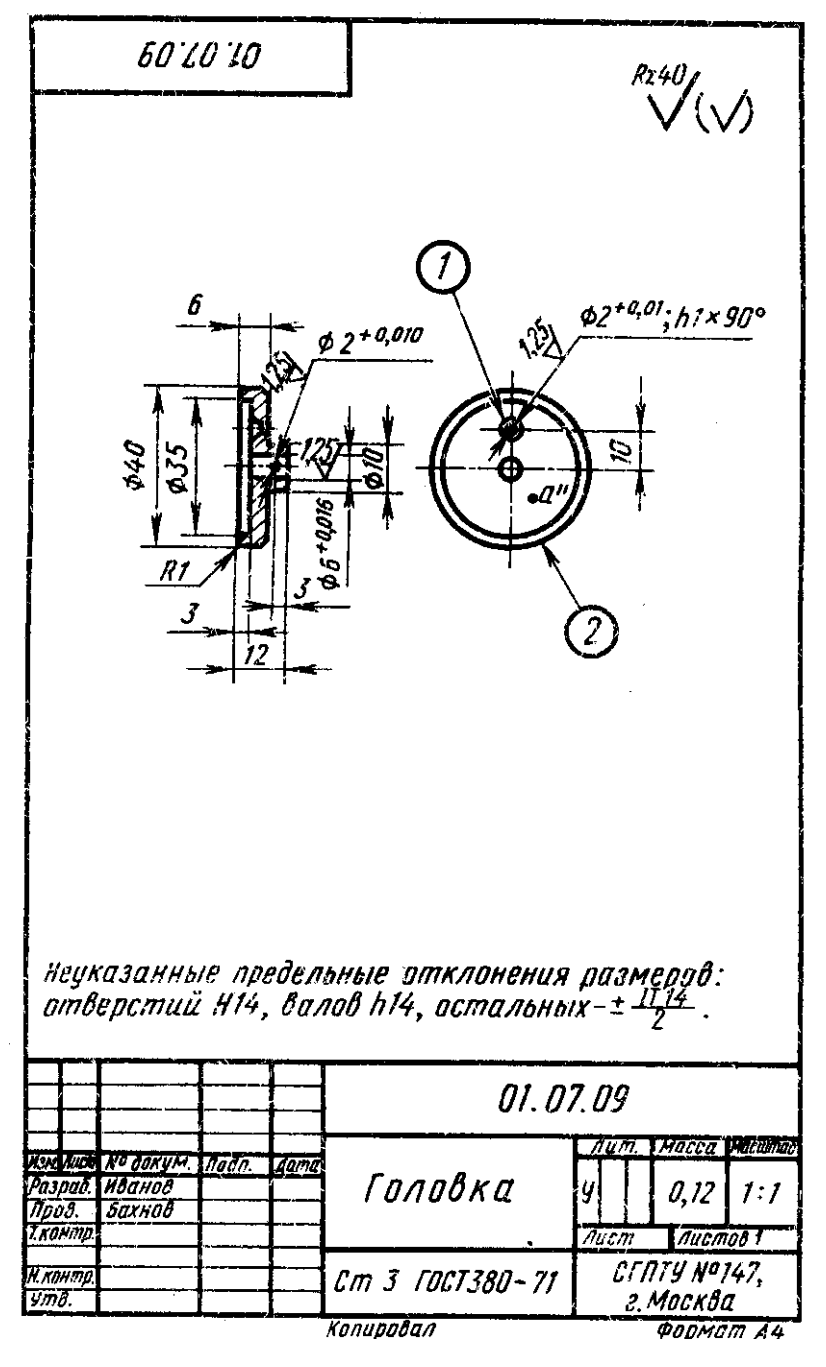

#### *Вопросы к заданию 4.*

- 1. Что изображает дуга окружности, обозначенная цифрой 1 (в кружке)?
- 2. Что изображает окружность, обозначенная цифрой 2 (в кружке)?
- 3. Сколько отверстий имеет деталь? Каковы их формы и чему равны из размеры?
- 4. Объясните все обозначения шероховатости поверхностей детали.
- 5. Какова шероховатость поверхность, обозначенной цифрой 3 (в кружке)?

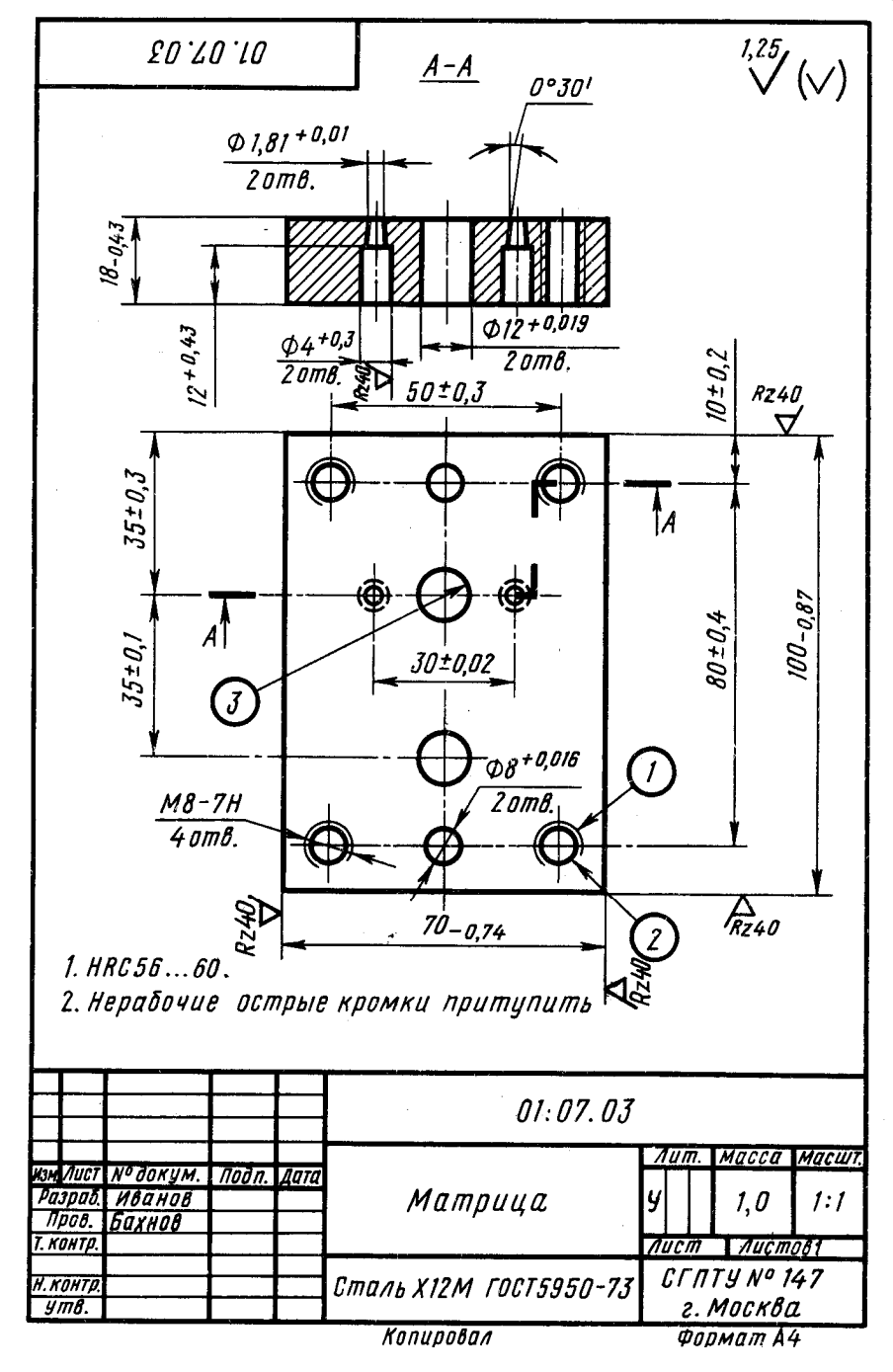

### *Вопросы к заданию 5.*

- 1. Какая из точек а или б горизонтальные проекции точек А и Б ближе к горизонтальной плоскости проекций?
- 2. Что выражают две сплошные основные линии, указанные цифрой 1 (в кружке)?
- 3. Как называется элемент детали, указанный цифрой 2 (в кружке)?
- 4. Сколько отверстий имеет деталь? Каковы их формы и чему равны из размеры?
- 5. Объясните все обозначения шероховатости поверхностей деталей?

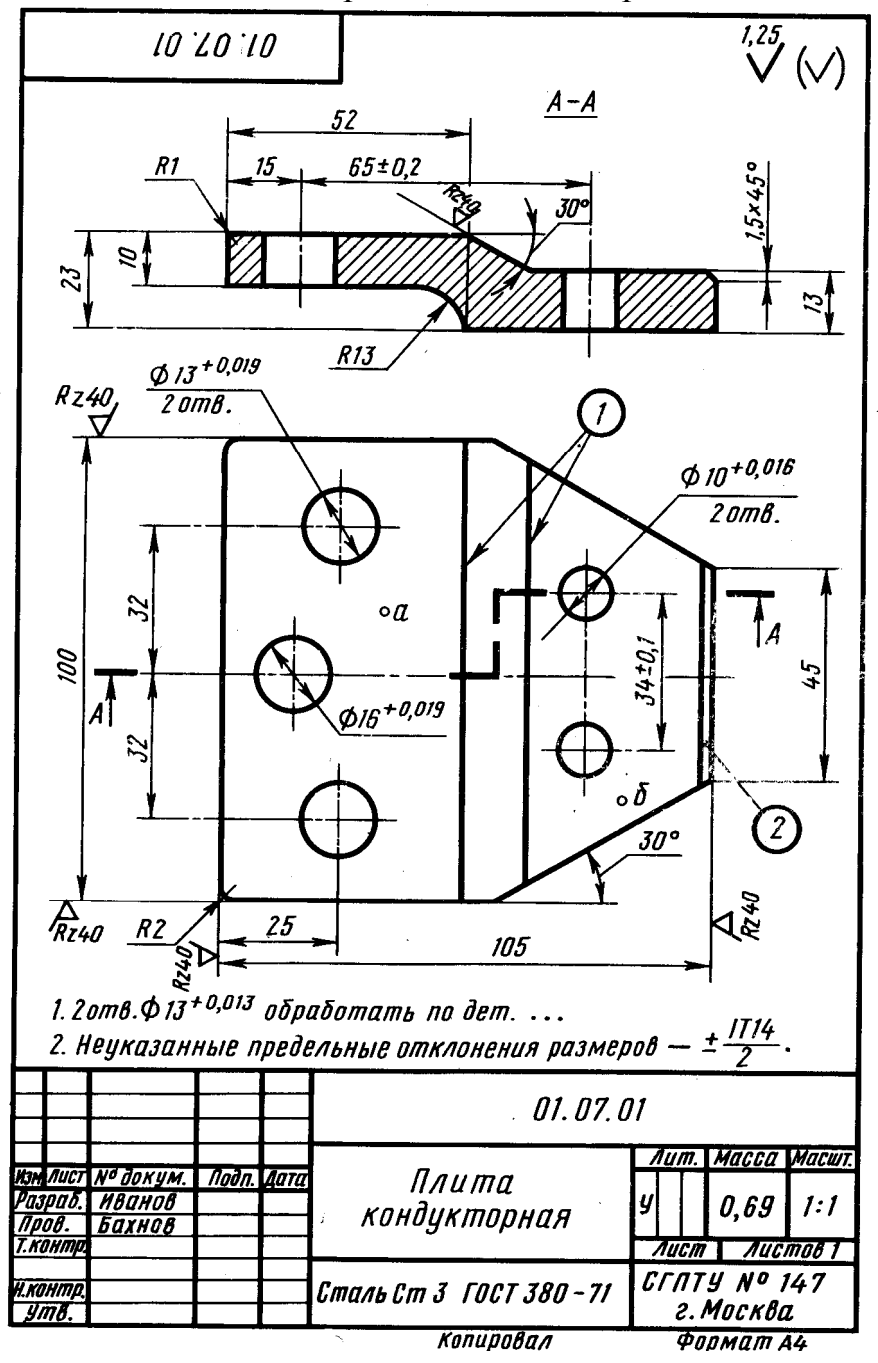

### *Вопросы к заданию 6.*

- 1. Чему равен диаметр сквозного отверстия у детали?
- 2. Что выражают дуги окружностей, указанные цифрой 1 (в кружке), выступы или впадины?
- 3. Какая из точек а' или б' фронтальные проекции точек А и Б ближе к фронтальной плоскости проекций?
- 4. Чему равен угол а?
- 5. Какой параметр шероховатости имеет поверхность торца, на которую указывает цифра 2 (в кружке)?

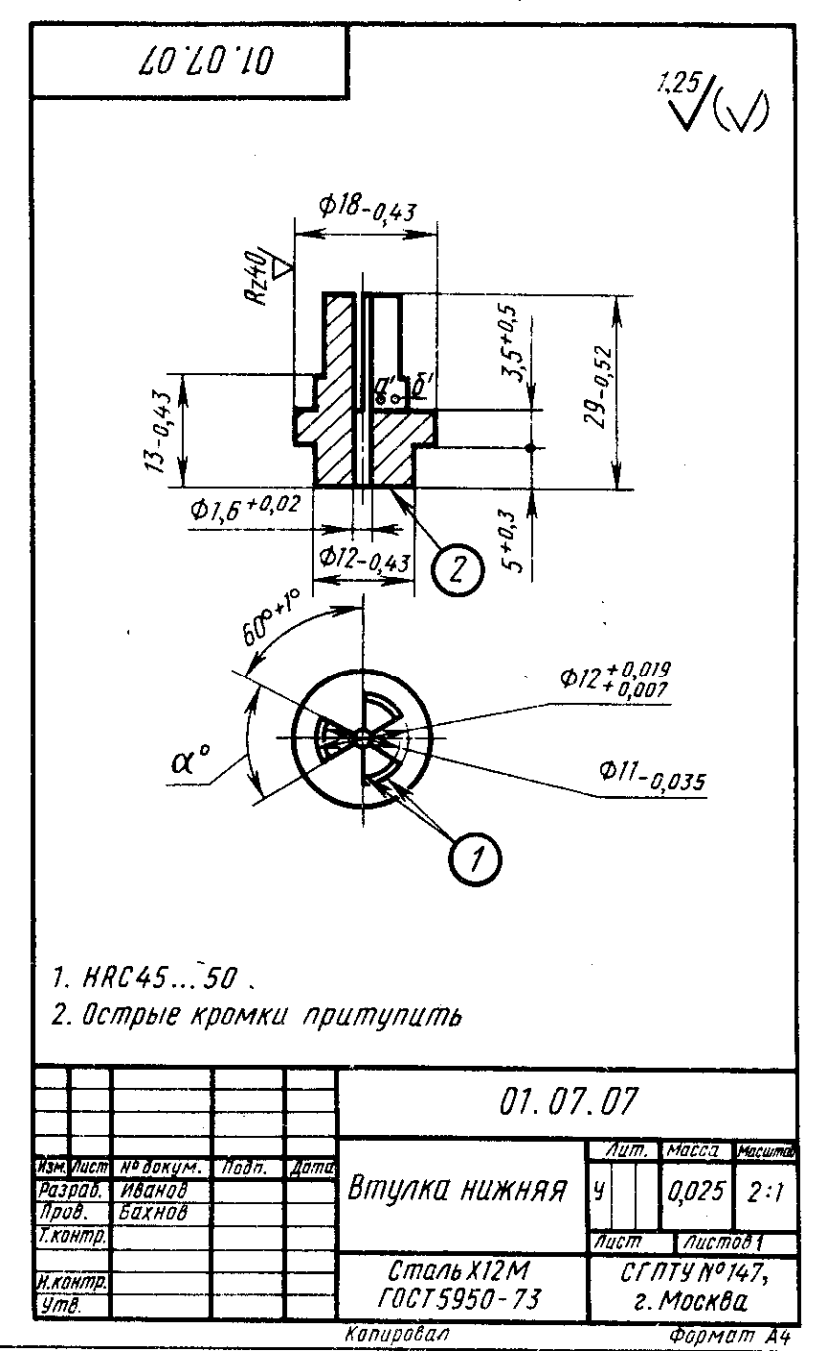

#### *Вопросы к заданию 7.*

- 1. Как называется изделие, изображенное на чертеже?
- 2. Из какого материала должно быть изготовлено изделие?
- 3. Какие изображения выполнены на чертеже? Назовите их.
- 4. Опишите словами форму изделия.
- 5. Как понимать запись на чертеже  $\boxed{\perp}$  0,05
- 6. Для какой цели у изделия должен быть выполнен паз  $0.8 \times 0.8$ мм?
- 7. Что обозначает запись  $1 \times 45^\circ$ ?
- 8. Чему равны габаритные размеры изделия?
- 9. Как прочитать записи размеров на чертеже  $25_{-0.045}$ ;  $19\pm0.2$ ?
- 10.Какие параметры шероховатости поверхности должно иметь готовое изделие? Что обозначает запись в правом верхнем углу чертежа?
- 11.Какие технические требования указаны на чертеже и что они обозначают?

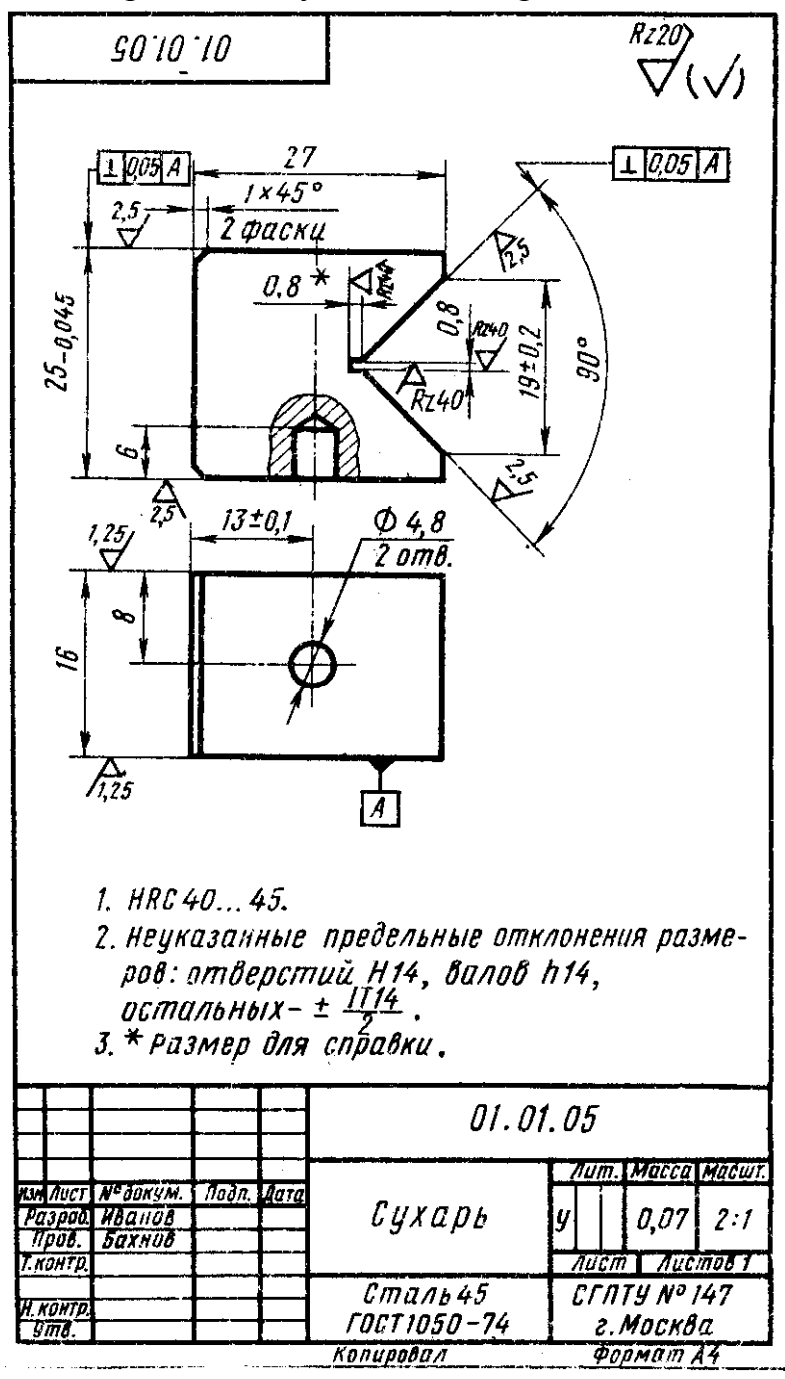

## *Вопросы к заданию 8.*

- 1. Как называется изделие, изображенное на чертеже?
- 2 . В каком масштабе выполнен чертеж и как вы это определили?
- 3 . Из какого материала должно быть изготовлено изделие?
- 4 . Какие изображения имеются на чертеже (виды, разрезы, сечения)? Перечислите и назовите их.
- 5 . Опишите форму изделия.
- 6 . Чему равны габаритные размеры изделия?
- 7 . Что обозначают размеры  $1.6 \times 45^{\circ}$ ;  $2 \times 45^{\circ}$ ;  $3 \times 45^{\circ}$ ?
- 8 . Какие параметры шероховатости должны иметь поверхности готового изделия?
- 9 . Как прочитать размер 6±0,1?
- 10 .Какие типы резьб имеет изделие? Перечислите и расшифруйте обозначение их?
- 11 .Какие технические требования указаны на чертеже и что они обозначают?

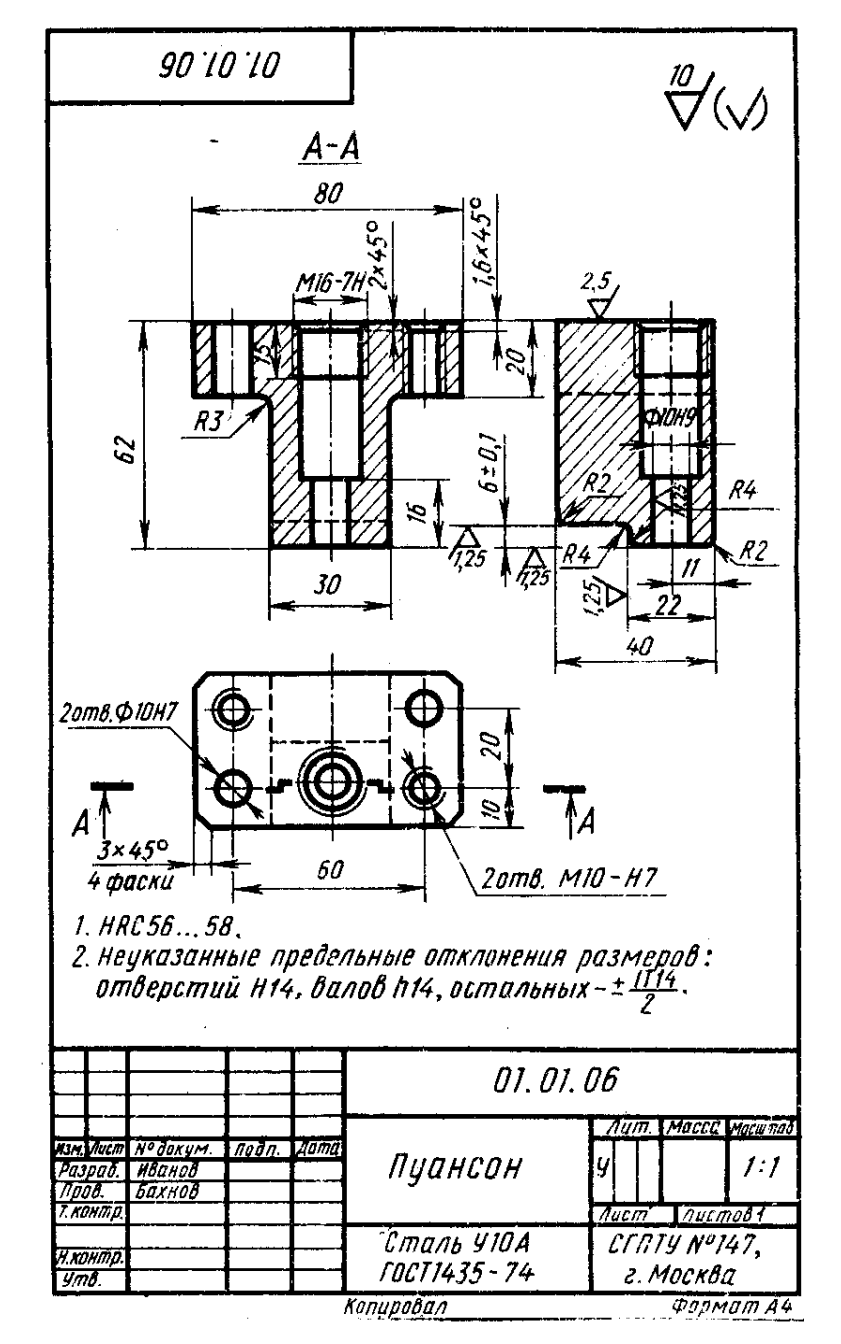

### Вопросы к заданию 9.

- 1. Как называется изделие, изображенное на чертеже?
- 2. Из какого материала лолжно быть выполнено излелие?
- 3. Какие изображения выполнены на чертеже? Назовите их.
- 4. Опишите форму изделия.
- 5. Чему равны габаритные размеры излелия?
- 6. Как читаются размеры  $25_{-0.045}$ ;  $9,8 \pm 0.2$ ?
- 7. Что обозначает размер M6LH-7H?
- 8. Что обозначают размеры  $1 \times 45^\circ$ ?
- 9. Как понимать  $0.05$  A  $\equiv$ обозначения?  $\perp$  $0<sub>1</sub>$  $\overline{A}$  $\mathbb{I}$  $0,2$  $\overline{A}$
- $10.4$ TO обозначает штрихпунктирная линия у левого контура изделия на виле спереди и обозначение полке-выноске на HRC40 45?
- $11.$  Для какой цели  $\overline{\mathbf{V}}$ изделия должен быть паз 0.8 × 0.8мм?
- 12. Какие параметры шероховатости поверхности должно иметь готовое изделие?
- 13. Как понимать обозначение  $\frac{1.25}{3}$  ( $\sqrt{ }$ ) в правом верхнем углу чертежа?
- 14. Какие технические требования указаны на чертеже и что они обозначают?

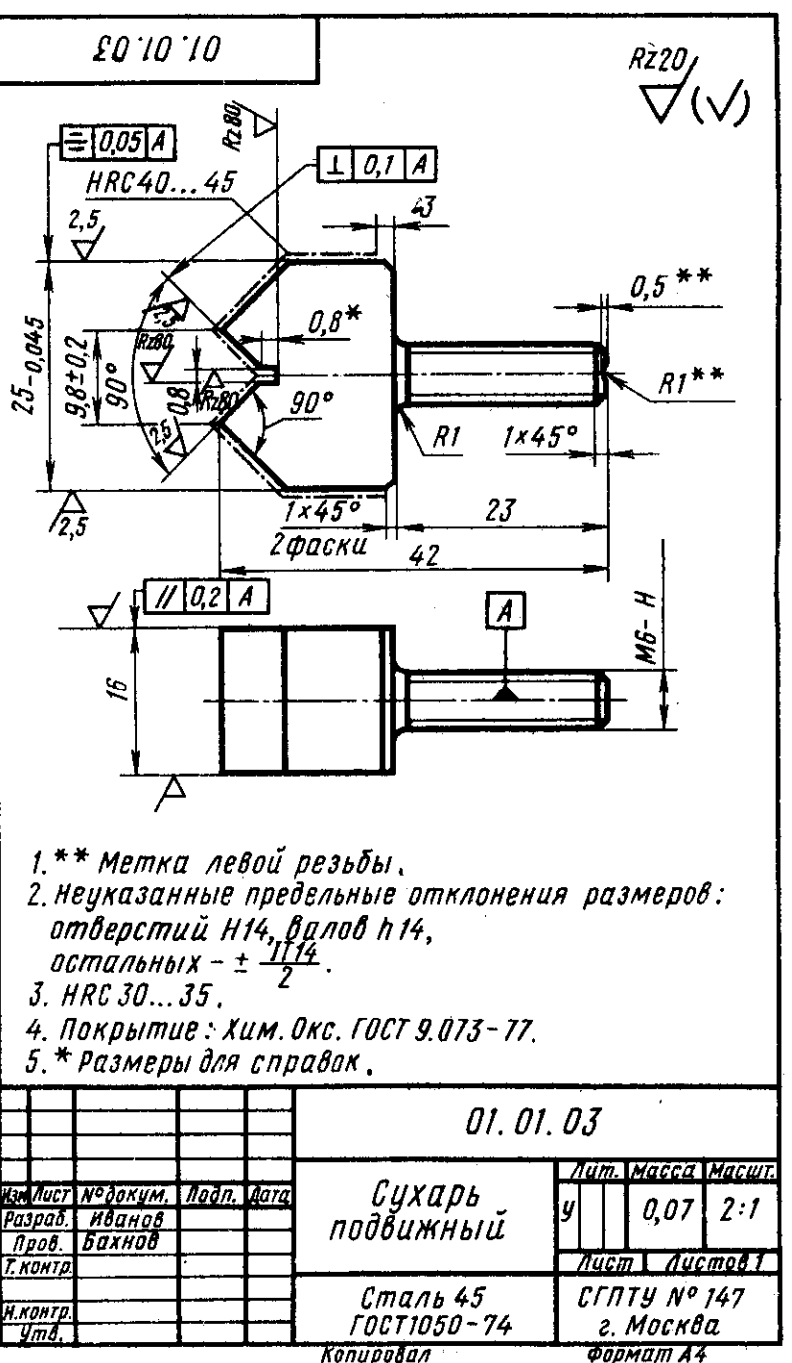

## *Вопросы к заданию 10.*

- 1. Как называется изделие, изображенное на чертеже?
- 2. В каких масштабах выполнены изображения на чертеже?
- 3. Из какого материала должно быть изготовлено изделие?
- 4. Сколько изображений имеется на чертеже, как они называются и какой цели они служат?
- 5. Опишите форму готового изделия.
- 6. Чему равны габаритные размеры изделия?
- 7. Как прочитать запись  $1 \times 45^{\circ}$  ?
- 8. Какой элемент изделия обозначает размер М4- 6Н?
- 9. Как прочитать размеры  $90^{+0,7}$ ;  $40^{+0,1}$ ;  $80_{-0,74}$ ?
- 10.Как называют размер 20\*?

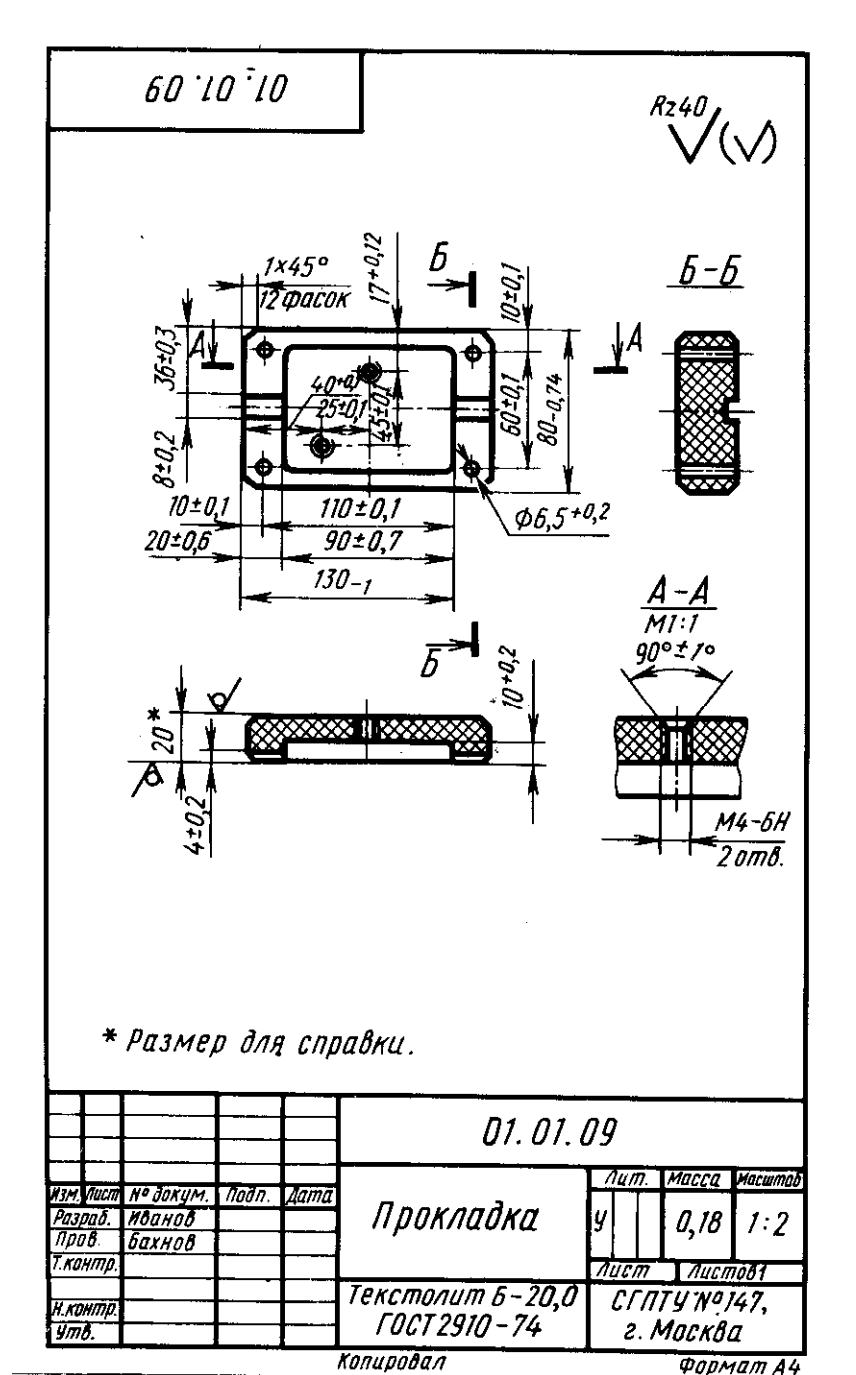

- 11.Какие шероховатости поверхности должно иметь готовое изделие?
- 12.Какие технические требования указаны на чертеже и что они обозначают?

# *Вопросы к заданию 11.*

- 1. Как называется изделие, изображенное на чертеже?
- 2. В каком масштабе выполнен чертеж?
- 3. Из какого материала должно быть изготовлено изделие?
- 4. Какие условности дали возможность выявить форму изделия одним изображением? Как называется изображение?
- 5. Опишите форму изделия?
- 6. Чему равны габаритные размеры изделия?
- 7. Разделите мысленно изделие на простые геометрические формы, назовите эти формы и их габаритные размеры?
- 8. какие резьбы имеются у изделия? Назовите их.
- 9. Что обозначает штриховка, выполненная крест-накрест?
- 10. Как понимать размеры  $1.6 \times 45^\circ$ ;  $0.6 \times 45^\circ$ ;  $1 \times 45^\circ$ ?
- 11.Как понимать размер 120\*?
- 12.Какие параметры шероховатости поверхности должна иметь готовая деталь? Как понимать обозначение  $\diagdown / (\diagdown / )?$
- 13.Какие технические требования указаны на чертеже и что они обозначают?

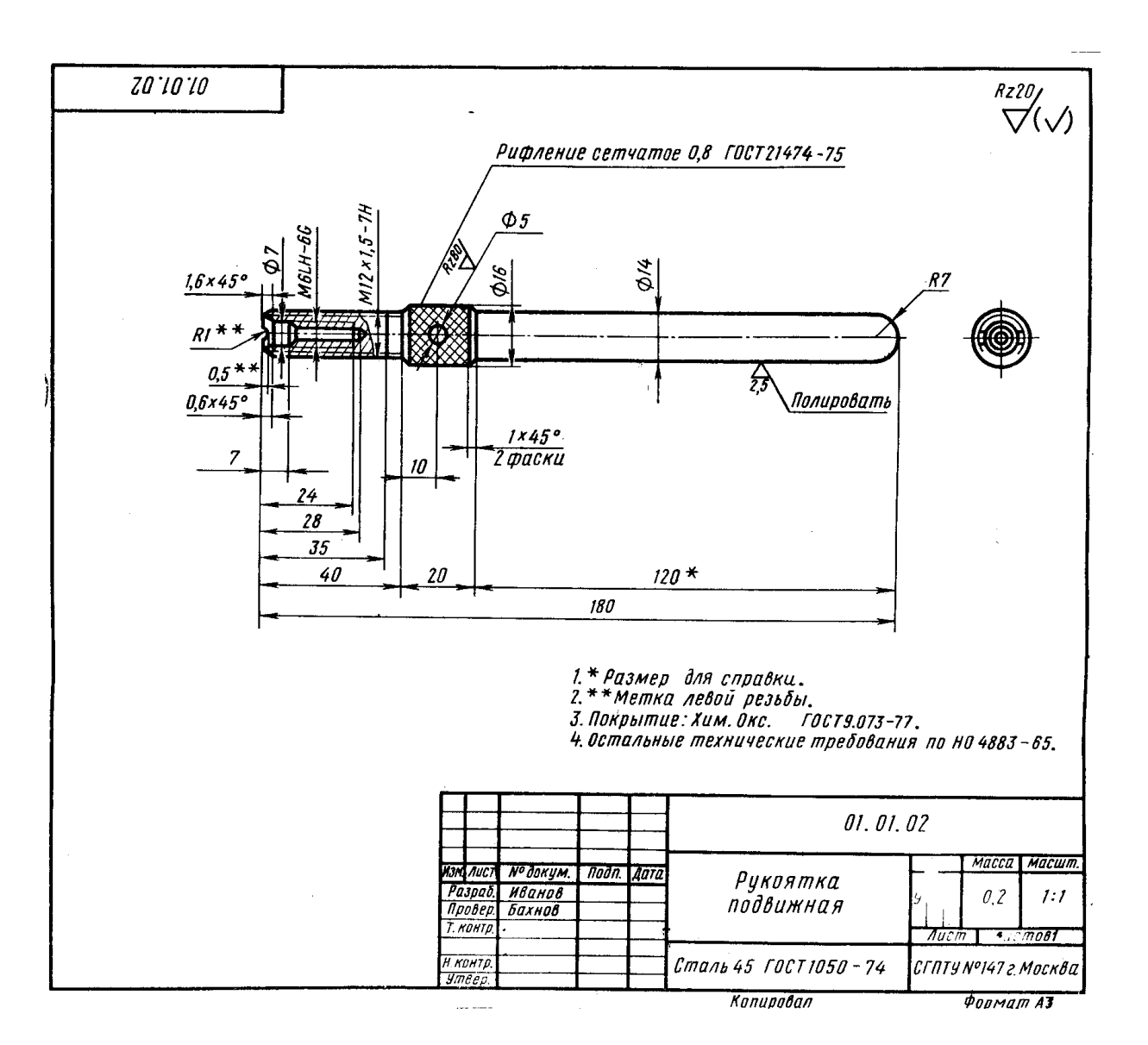

#### *Вопросы к заданию 12.*

- 1. Как называется изделие, изображенное на чертеже?
- 2. Из какого материала должно быть изготовлено изделие?
- 3. Как называется изображение, представленное на чертеже?
- 4. Какие условности стандартов ЕСКД, предусмотренные для указания на чертежах, дали возможность выявить форму одним видом?
- 5. Опишите форму изделия?
- 6. Чему равны габаритные размеры изделия?
- 7. Какой элемент изделия обозначает размер М12х1,57Н?
- 8. Как понимать запись  $1,6 \times 45^{\circ}$ ?
- 9. Какие параметры шероховатости поверхности должно иметь готовое изделие? Как понимать запись в правом верхнем углу чертежа?
- 10.Какие технические требования указаны на чертеже и что они обозначают?

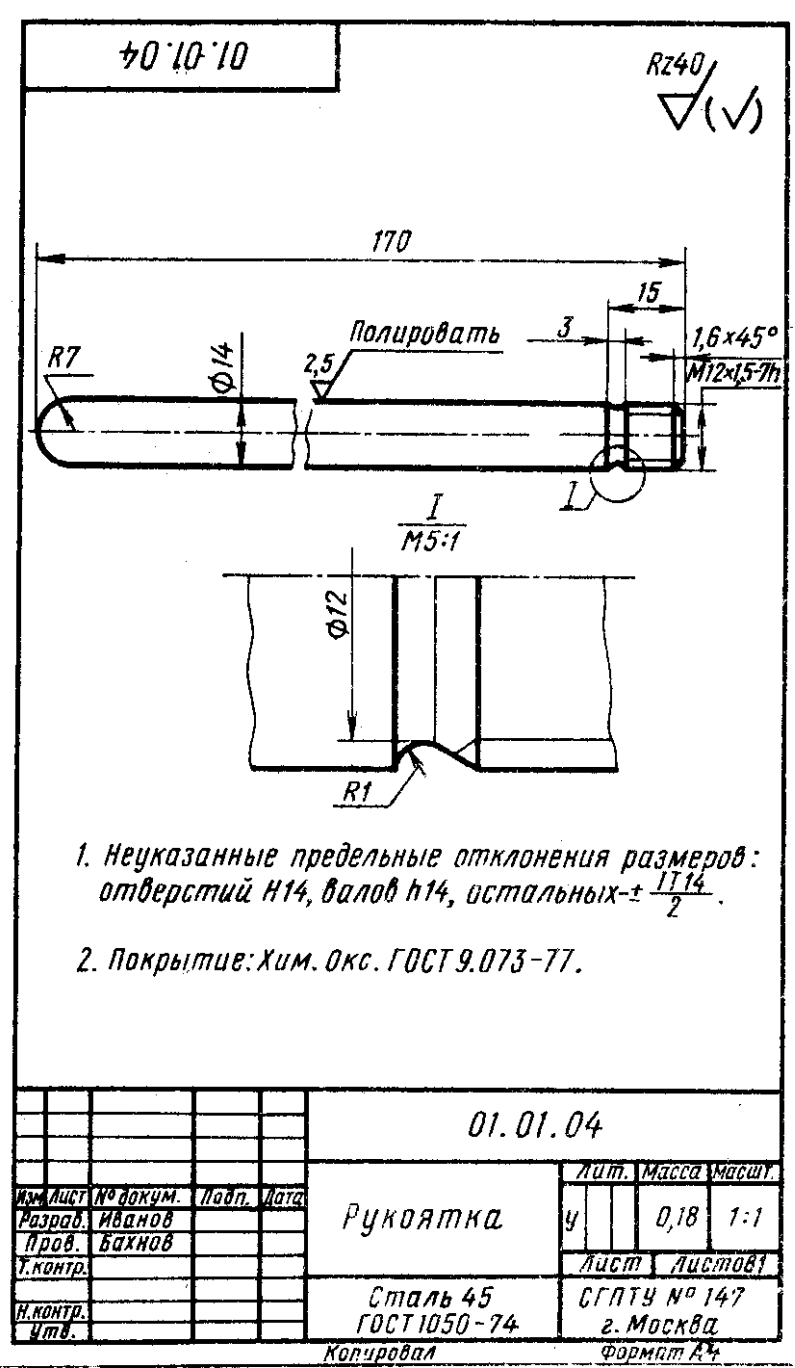

*Вопросы к заданию 13.*

- 1. Как называется изделие, представленное на чертеже?
- 2. В каком масштабе выполнен чертеж?
- 3. Из какого материала должна быть выполнена деталь?
- 4. Какие изображения имеются на чертеже (виды, разрезы, сечения)?
- 5. Опишите форму изделия?
- 6. Чему равны габаритные размеры изделия?
- 7. Какие резьбы изображены на чертеже изделия? Перечислите их и расшифруйте записи резьб?
- 8. Как понимать размеры  $13\pm0,1$ ;  $20\pm0,3$ ;  $25^{+0,14}$ ?
- 9. Что обозначают размеры 1×45°?
- 10. Как понимать записи  $\begin{bmatrix} 1 & 0 & 0 & 0 \\ 0 & 0 & 0 & 0 \\ 0 & 0 & 0 & 0 \\ 0 & 0 & 0 & 0 \\ 0 & 0 & 0 & 0 \\ 0 & 0 & 0 & 0 \\ 0 & 0 & 0 & 0 \\ 0 & 0 & 0 & 0 \\ 0 & 0 & 0 & 0 \\ 0 & 0 & 0 & 0 \\ 0 & 0 & 0 & 0 \\ 0 & 0 & 0 & 0 \\ 0 & 0 & 0 & 0 \\ 0 & 0 & 0 & 0 \\ 0 & 0 & 0 & 0 & 0 \\ 0 & 0 &$
- 11.Какие параметры шероховатости должны иметь поверхности готового изделия?
- 12.Что обозначает запись в правом верхнем углу чертежа?
- 13.Какие технические требования указаны на чертеже и что они обозначают?

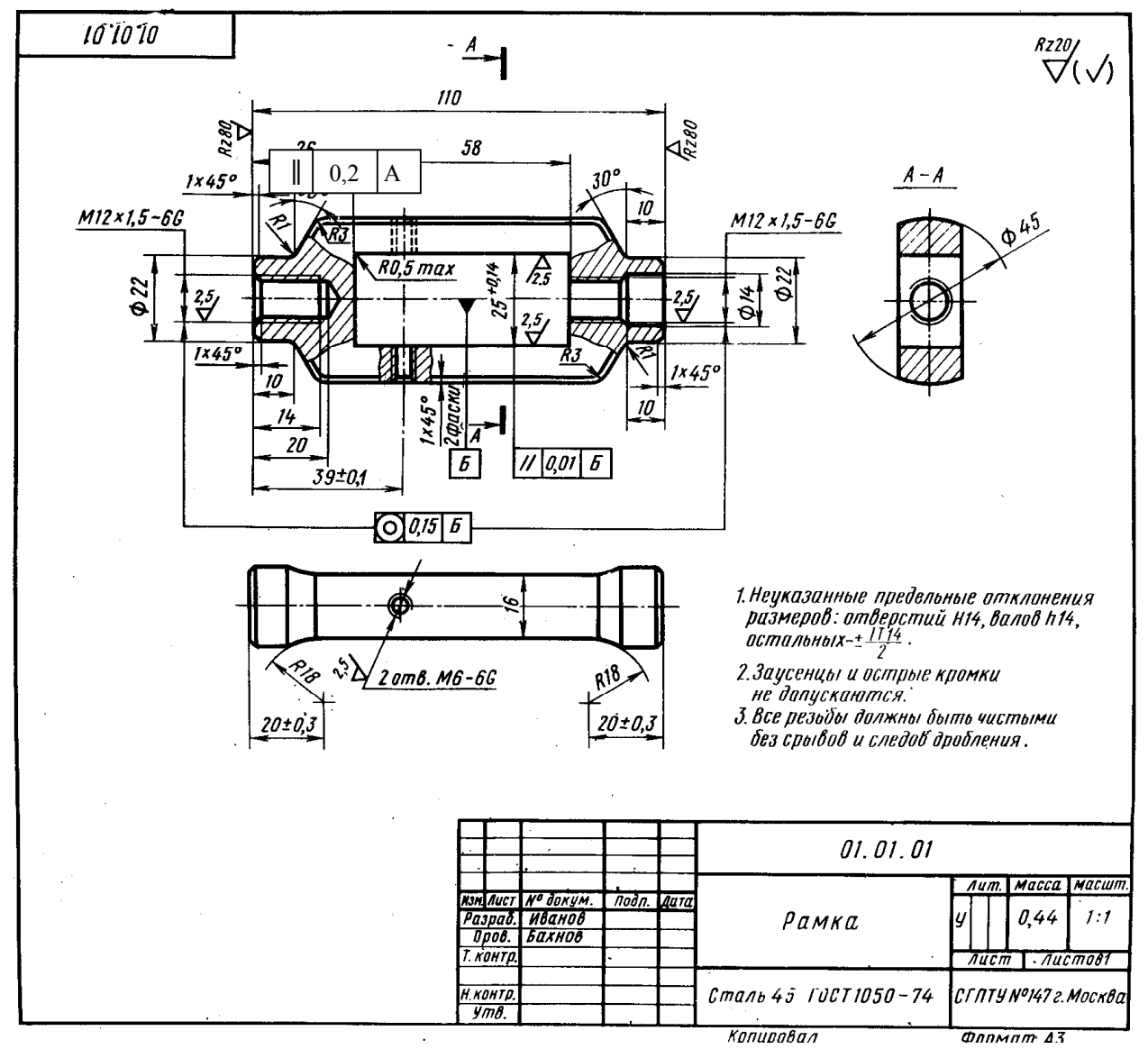

#### *Вопросы к заданию 14.*

- 1. Как называется изделие, изображенное на чертеже?
- 2. В каком масштабе выполнен чертеж?
- 3. Из какого материала должно быть изготовлено изделие? В какой части чертежа указываются сведения о материале изделия?
- 4. Какие изображения имеются на чертеже (виды, разрезы, сечения)?
- 5. Какой формы должна быть заготовка матрицы?
- 6. Перечислите габаритные размеры изделия?
- 7. Как причитать размеры  $12_{-0.5}$ ;  $46_{-0.018}^{+0.035}$  $^{\rm -0,035}_{\rm -0,018}$  и т.д.?
- 8. Сколько резьбовых отверстий у изделия (из них сквозных или глухих); какие типы резьб и их обозначение указаны на чертеже?
- 9. Какие параметры шероховатости поверхности должно иметь готовое изделие?

10.Какие технические требования указаны на чертеже и что они обозначают?

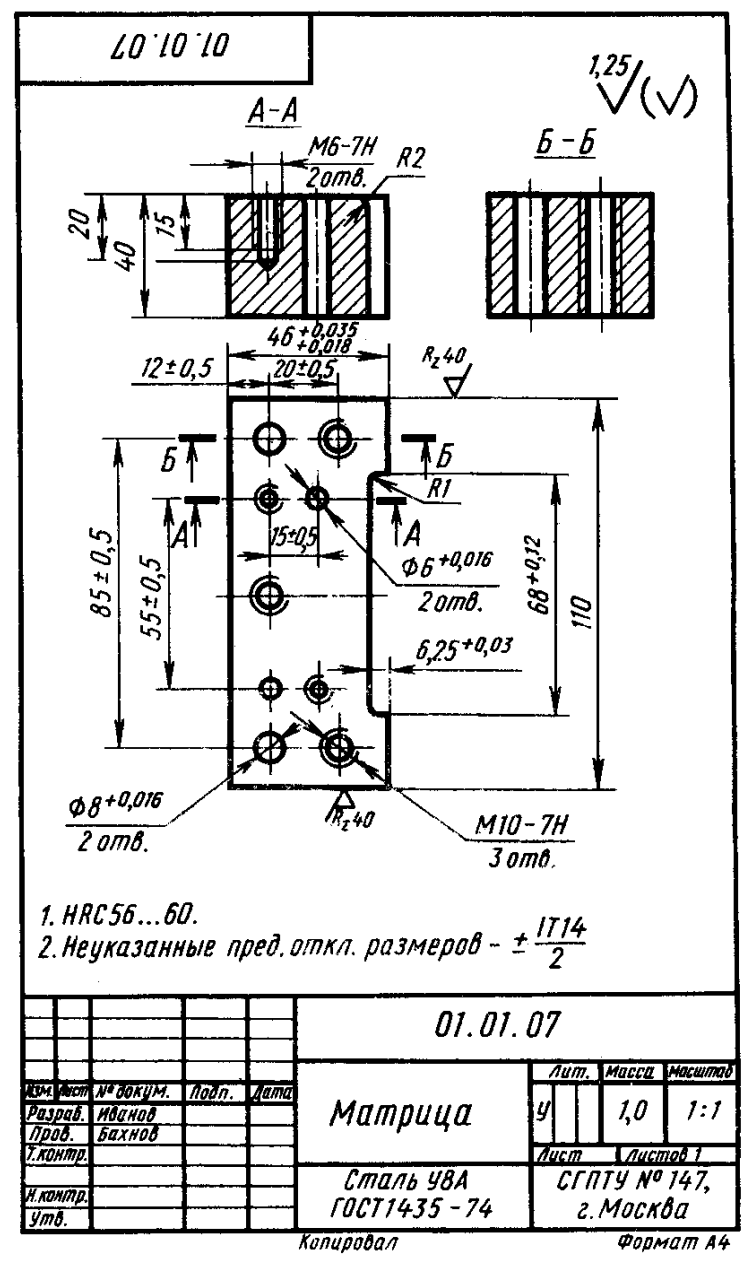

#### *Вопросы к заданию 15.*

- 1. Как называется изделие, изображенное на чертеже?
- 2. В каком масштабе выполнен чертеж?
- 3. Из какого материала должно быть изготовлено изделие?
- 4. Какие изображения выполнены на чертеже? Назовите их.
- 5. Какой формы вы представляете заготовку съемника?
- 6. Чему равны габаритные размеры изделия?
- 7. Как прочитать записи размеров на чертеже  $58\pm0.1$ ;  $68^{+7.4}$ ;  $22_{-0.28}$ ?
- 8. Что обозначает запись в правом верхнем углу чертежа?
- 9. Какие технические требования указаны на чертеже и что они обозначают?

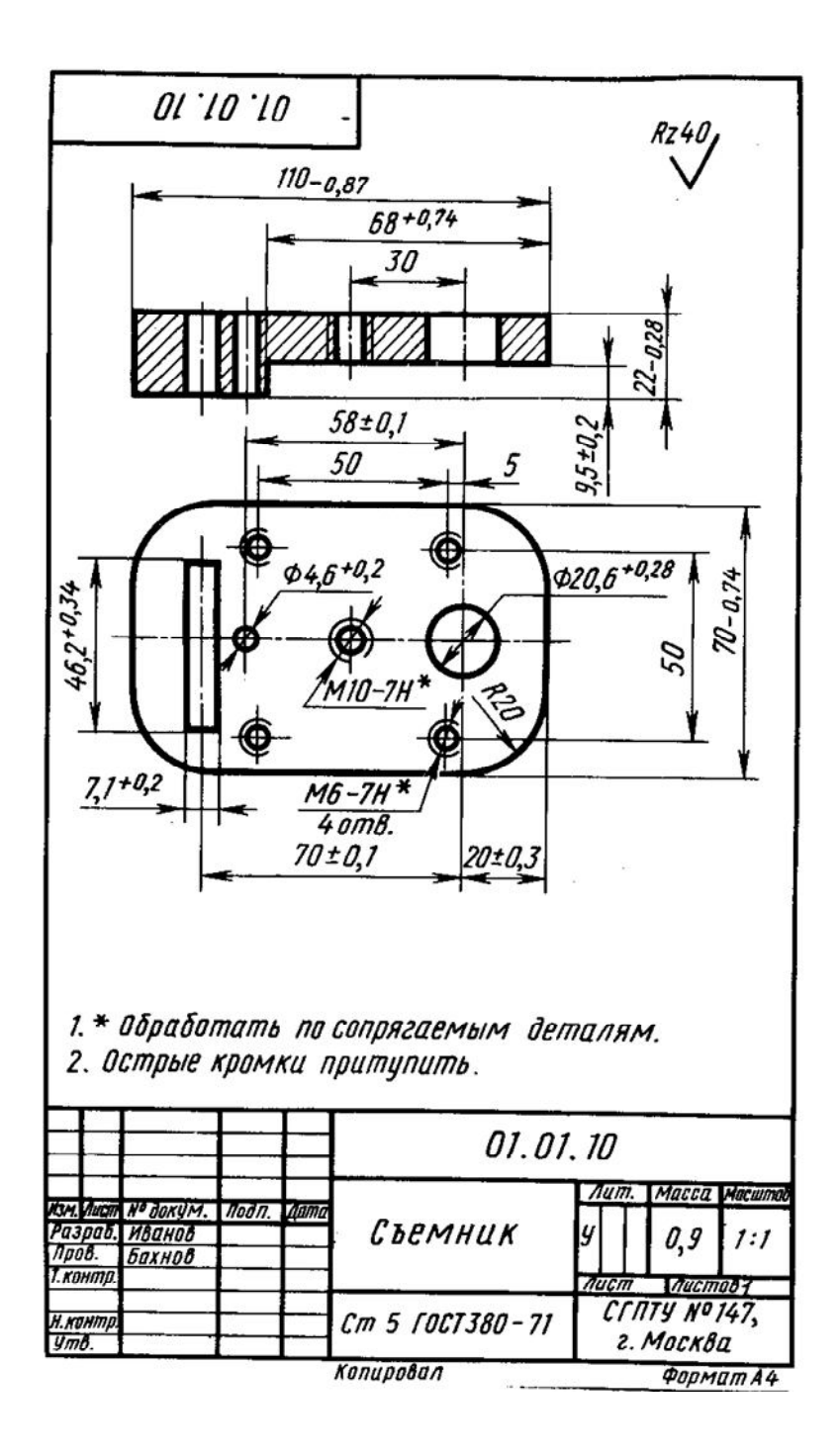

### *Выполнение чертежей деталей.*

**?** Определить, какие из видов, указанных стрелками А, Б и в, являются главными для трех деталей, изображенных на рис.83.

**?** Выполнить чертежи деталей, изображенных на рис.83., нанести размеры, шероховатость поверхности.

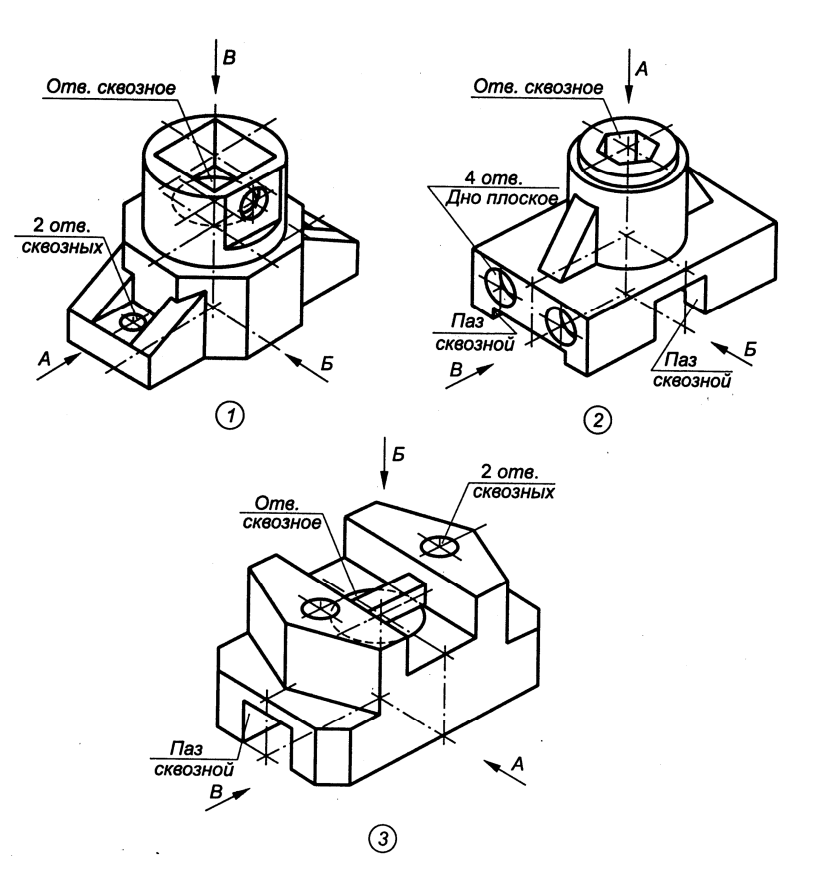

**?** Контрольная работа

Цель работы: выявить умение читать чертеж и выполнять необходимые разрезы.

Дано: два вида модели (Кр2.1 – Кр2.16). Требуется:

- 1. Перечертить два заданных вида, применив масштаб.
- 2. Вместо главного вида выполнить фронтальный разрез.
- 3. Разработать профильный разрез (предпочтение отдать соединению половины вида с половиной разреза; при необходимости разрез обозначить).
- 4. Нанести размеры.
- 5. Построить изометрическую прямоугольную проекцию модели.

#### Образец выполнения контрольной работы 2 приведен на рис.47.

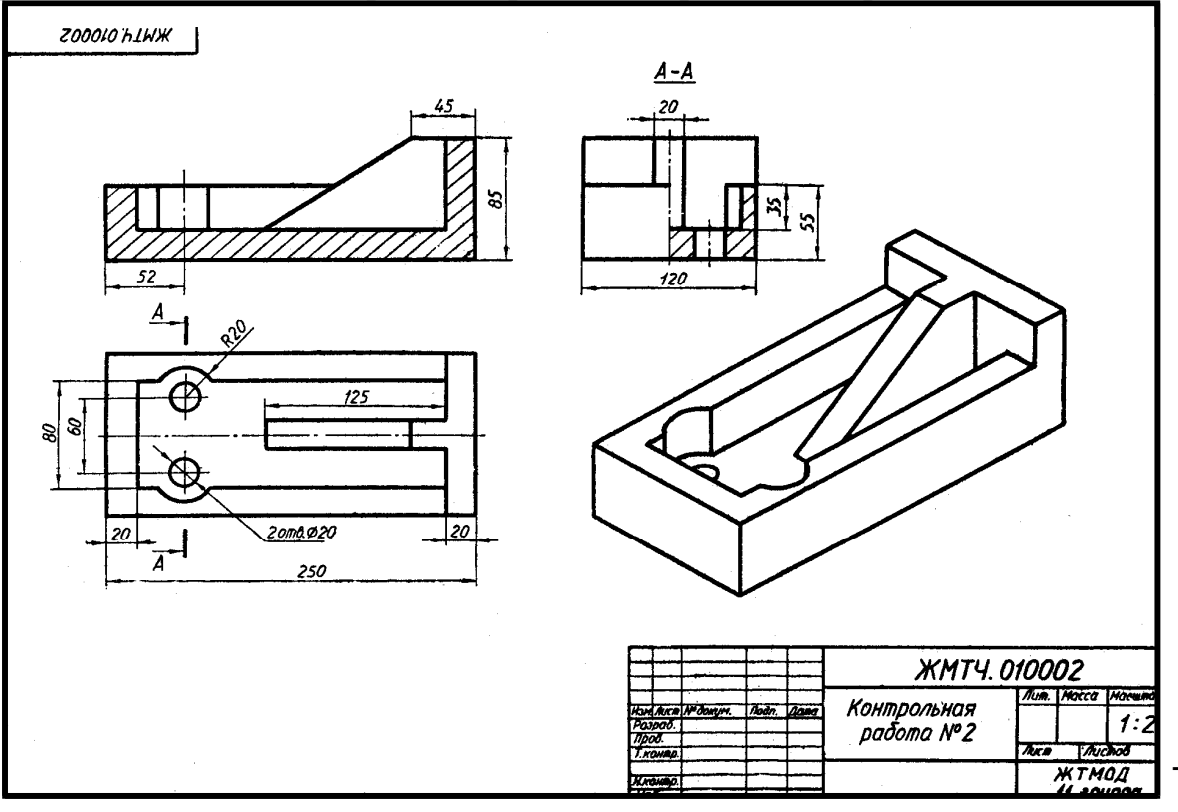

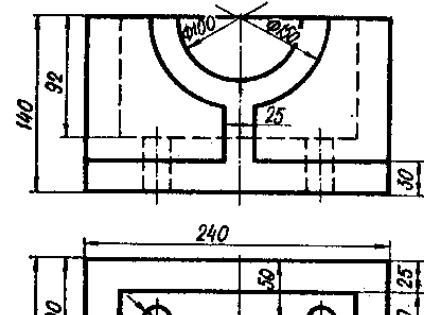

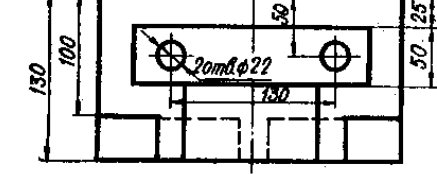

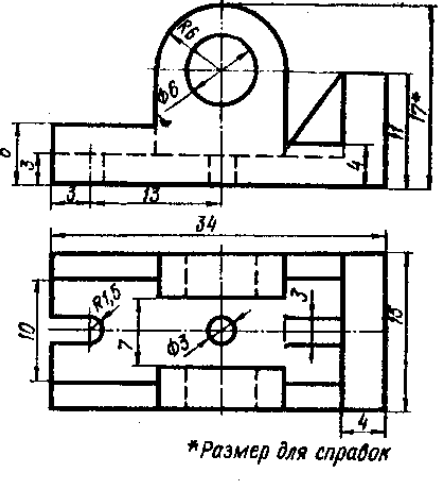

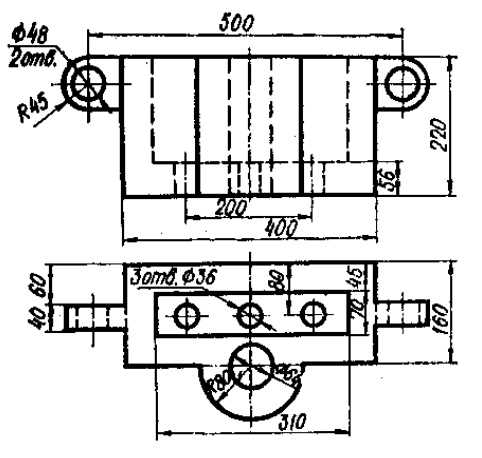

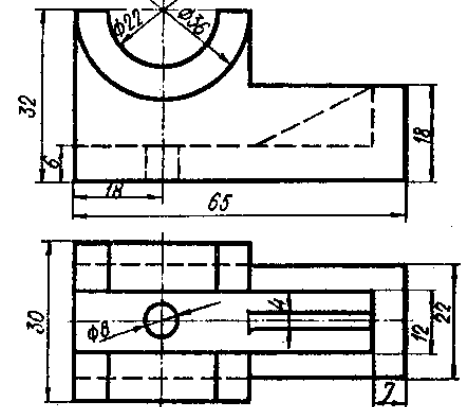

**Kp2.1** 

 $Kp2.2$ 

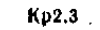

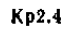

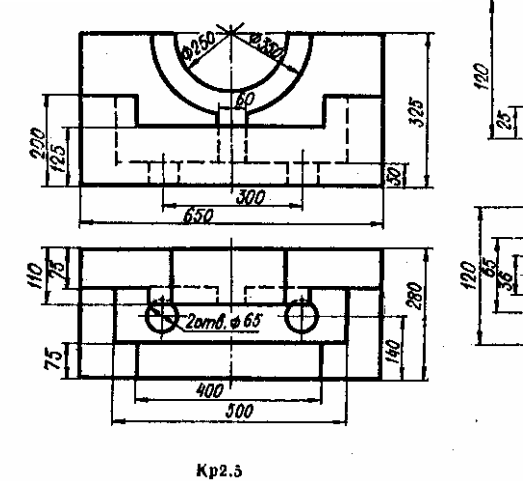

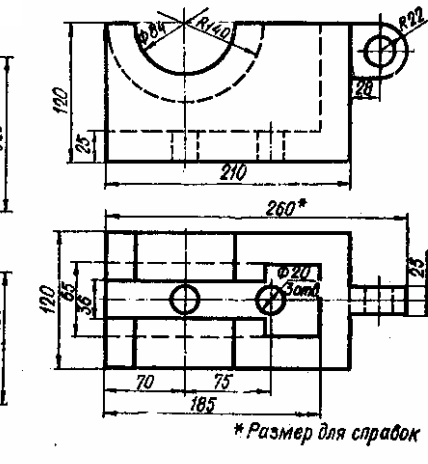

 $Kp2.6$ 

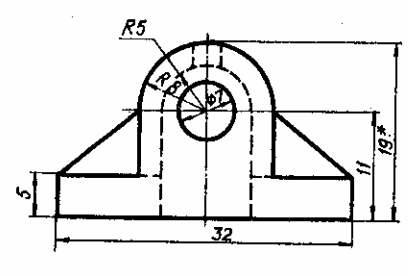

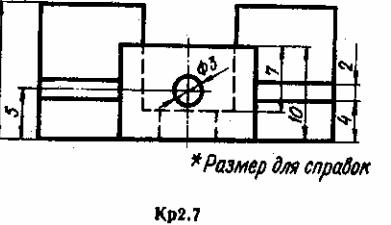

ь

 $\sim$ 

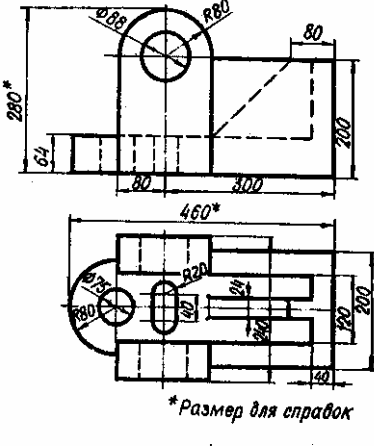

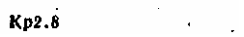

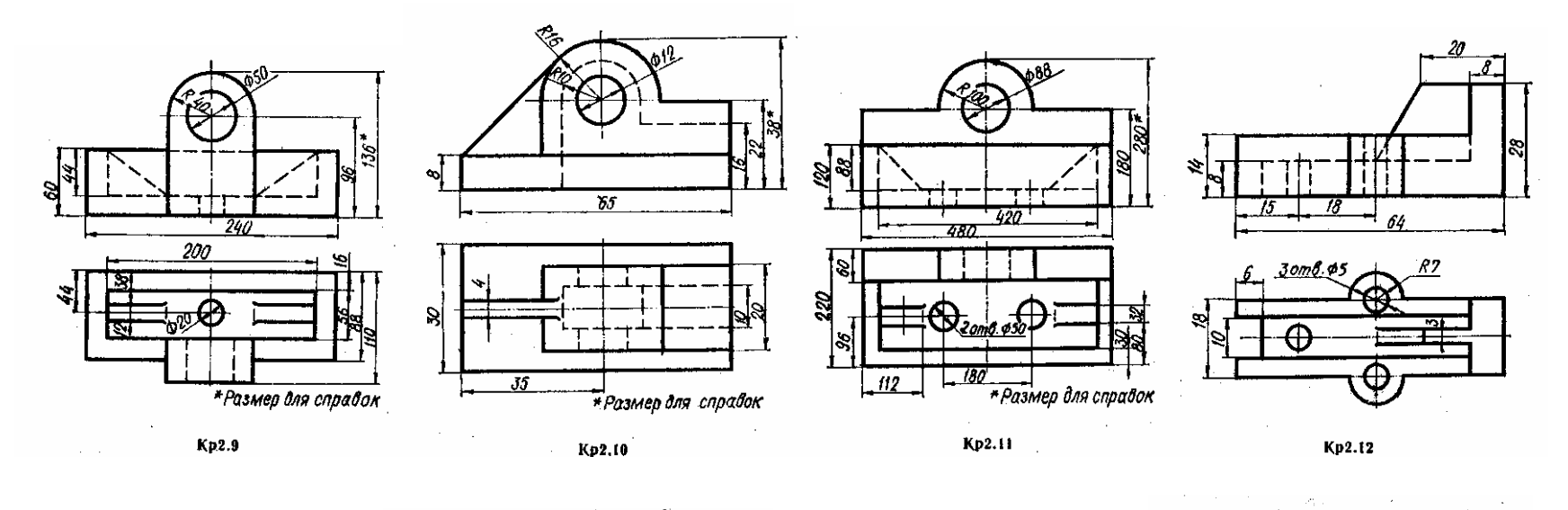

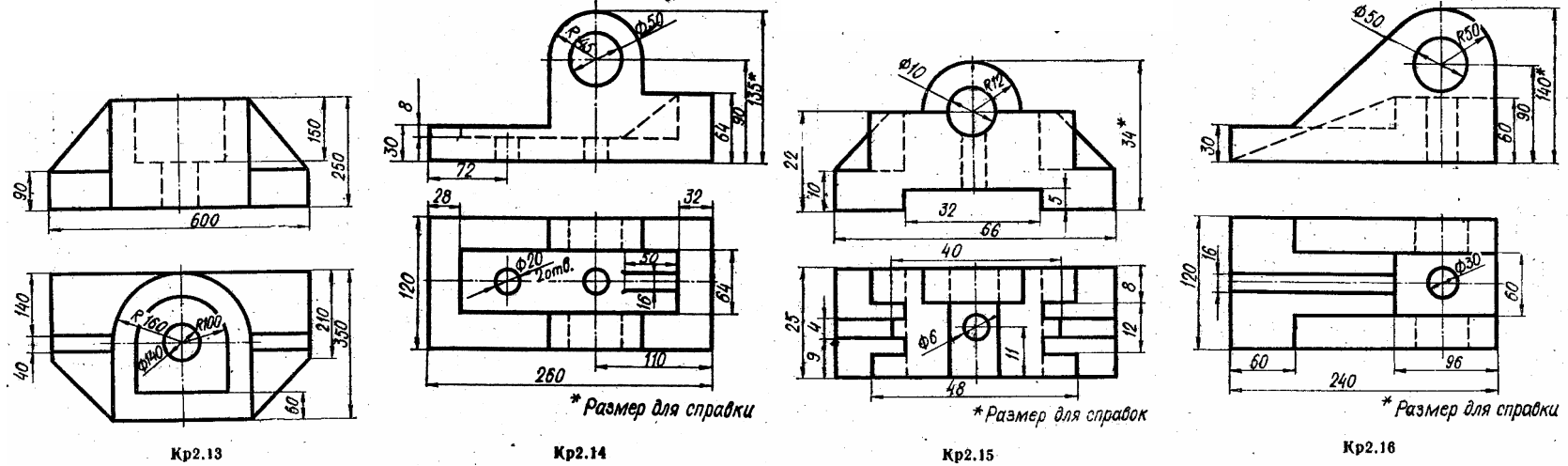

# **ГЛАВА 7.**

# **СВАРНЫЕ СОЕДИНЕНИЯ**

*Сварной шов* образуется в результате наплавки металла или расплавления металла соединяемых деталей.

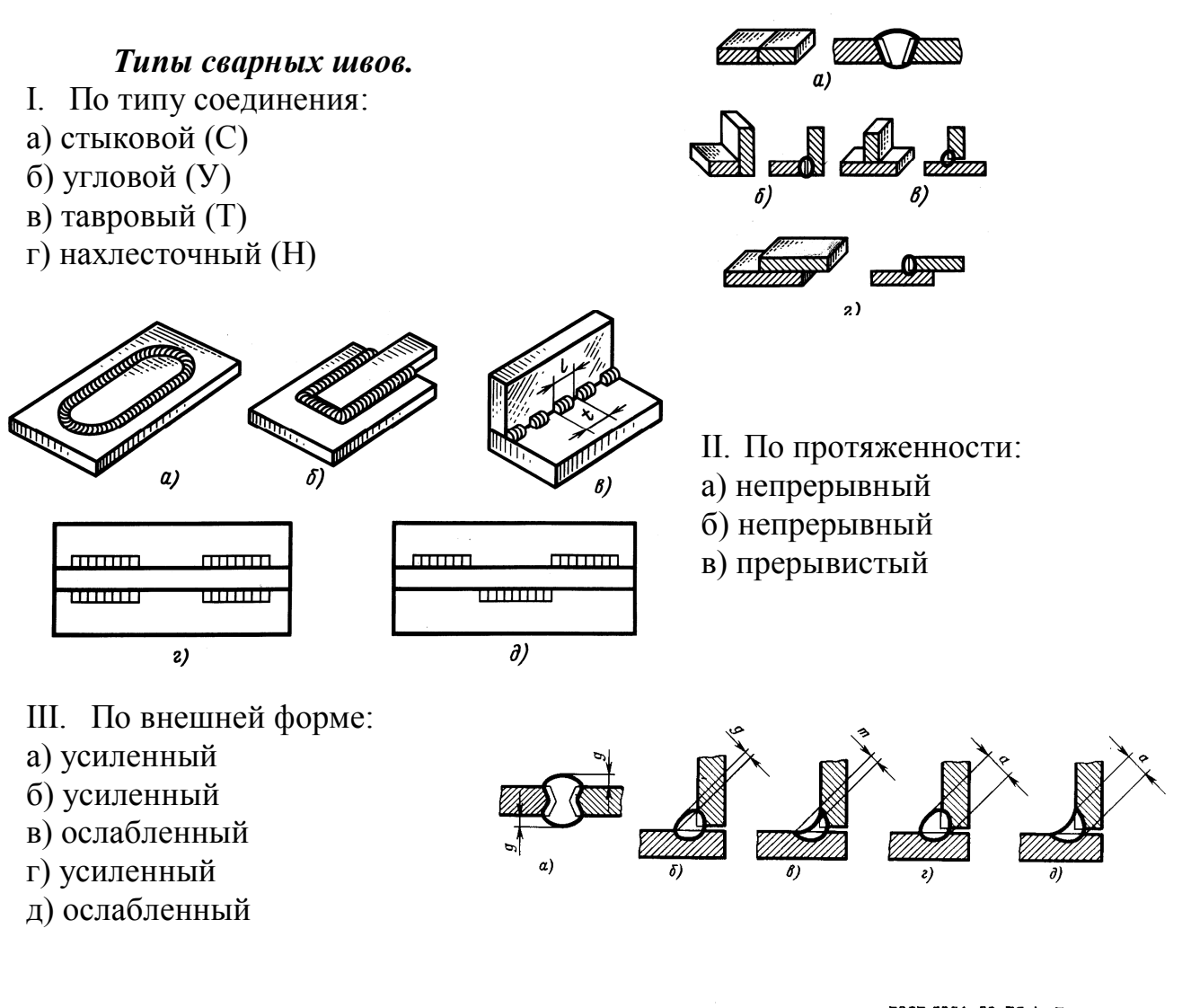

*Изображение и обозначение сварных швов на чертеже*

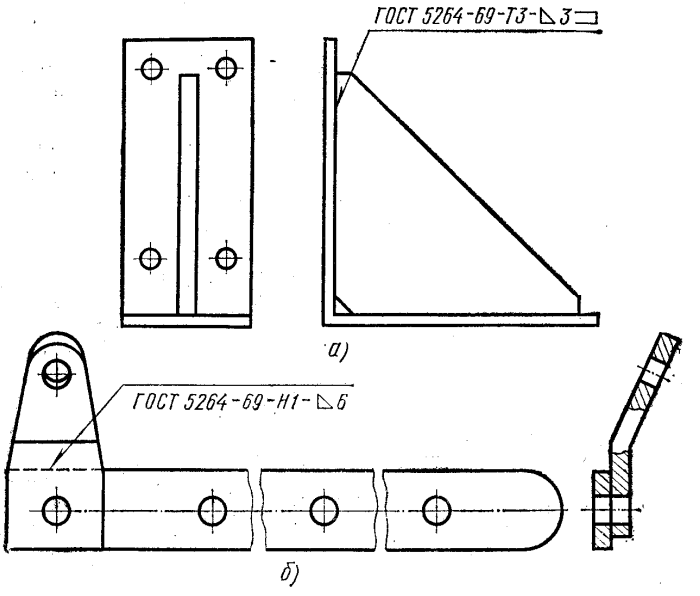

#### **Изображение вспомогательных знаков на сварных соединениях**

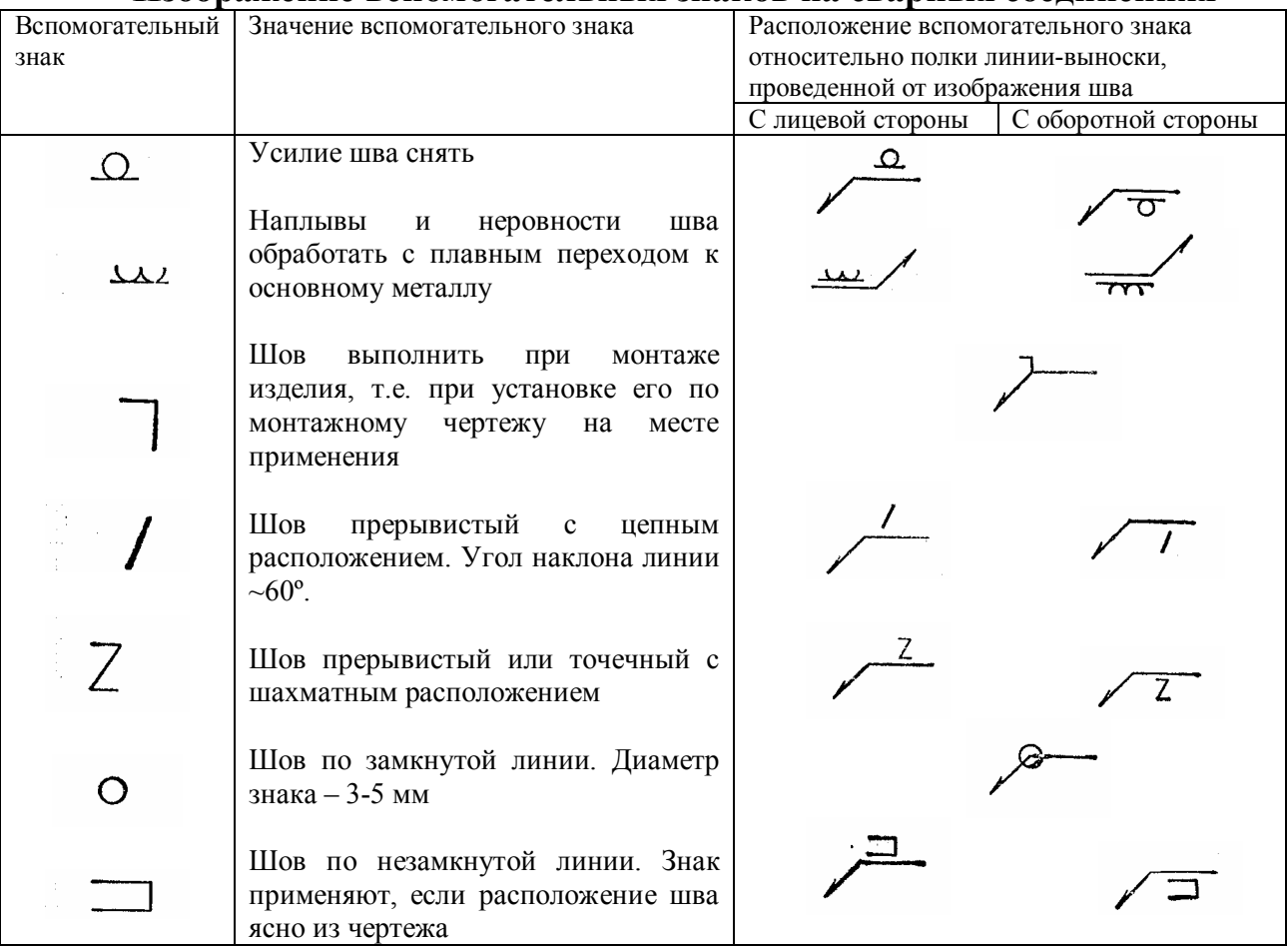

Структура условного обозначения швов сварных соединений

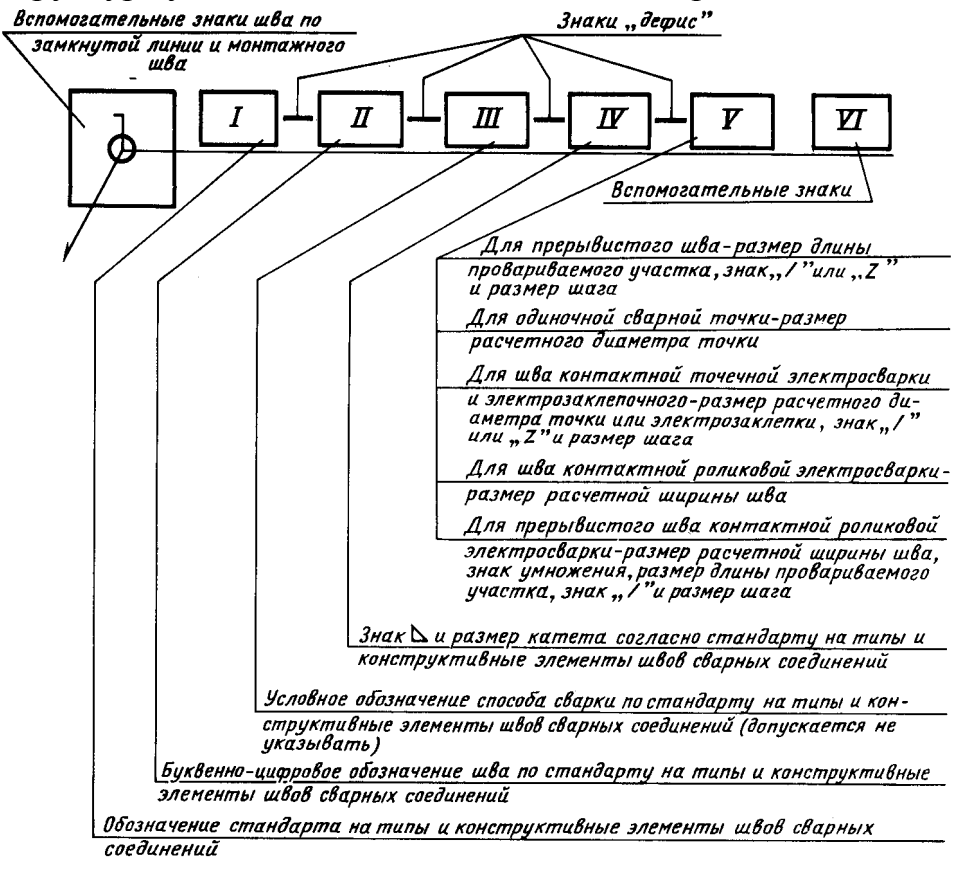

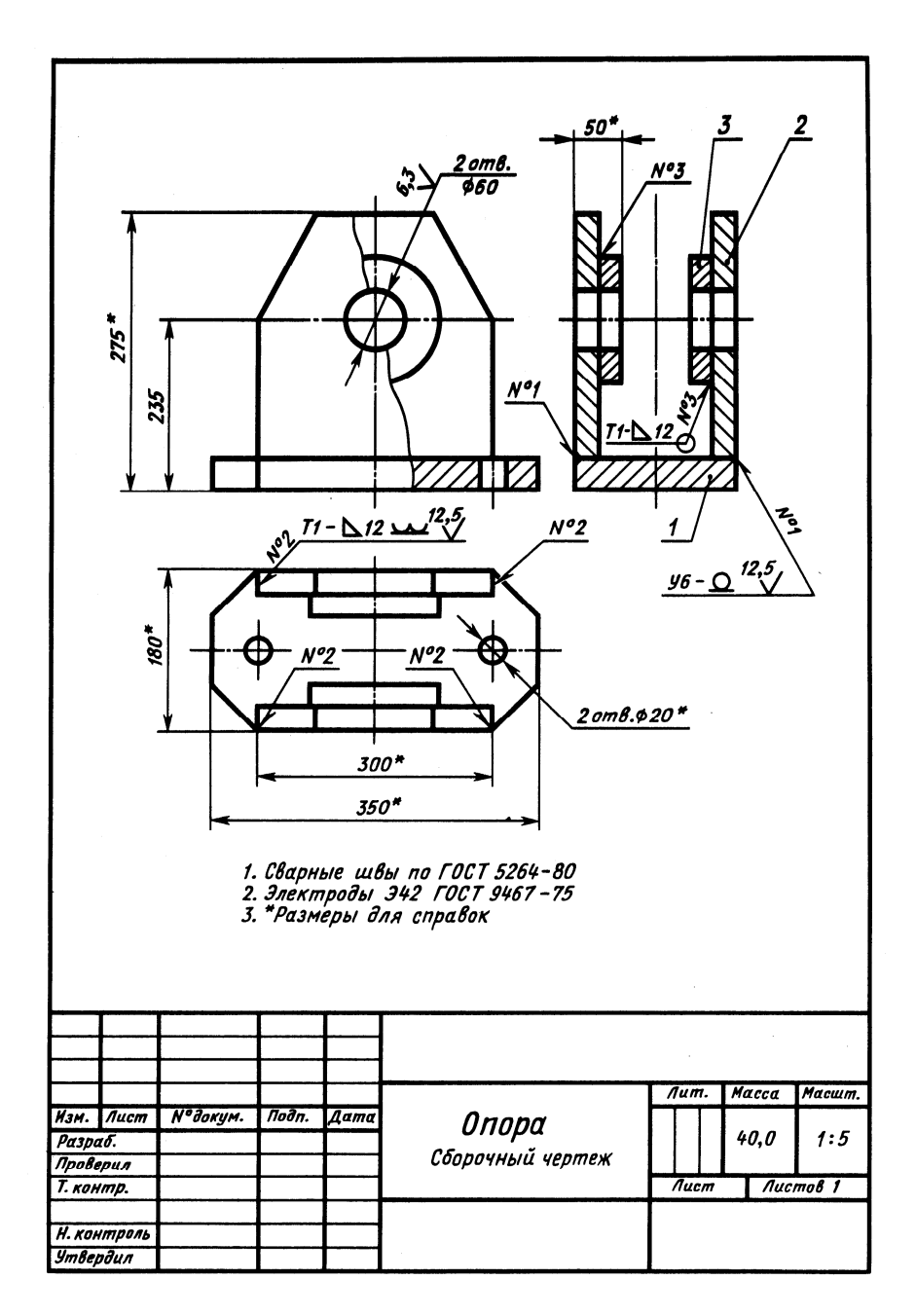

Чертеж сварной сборочной единицы

**?** Выполнить чертеж сварной сборочной единицы (варианты 1-30)

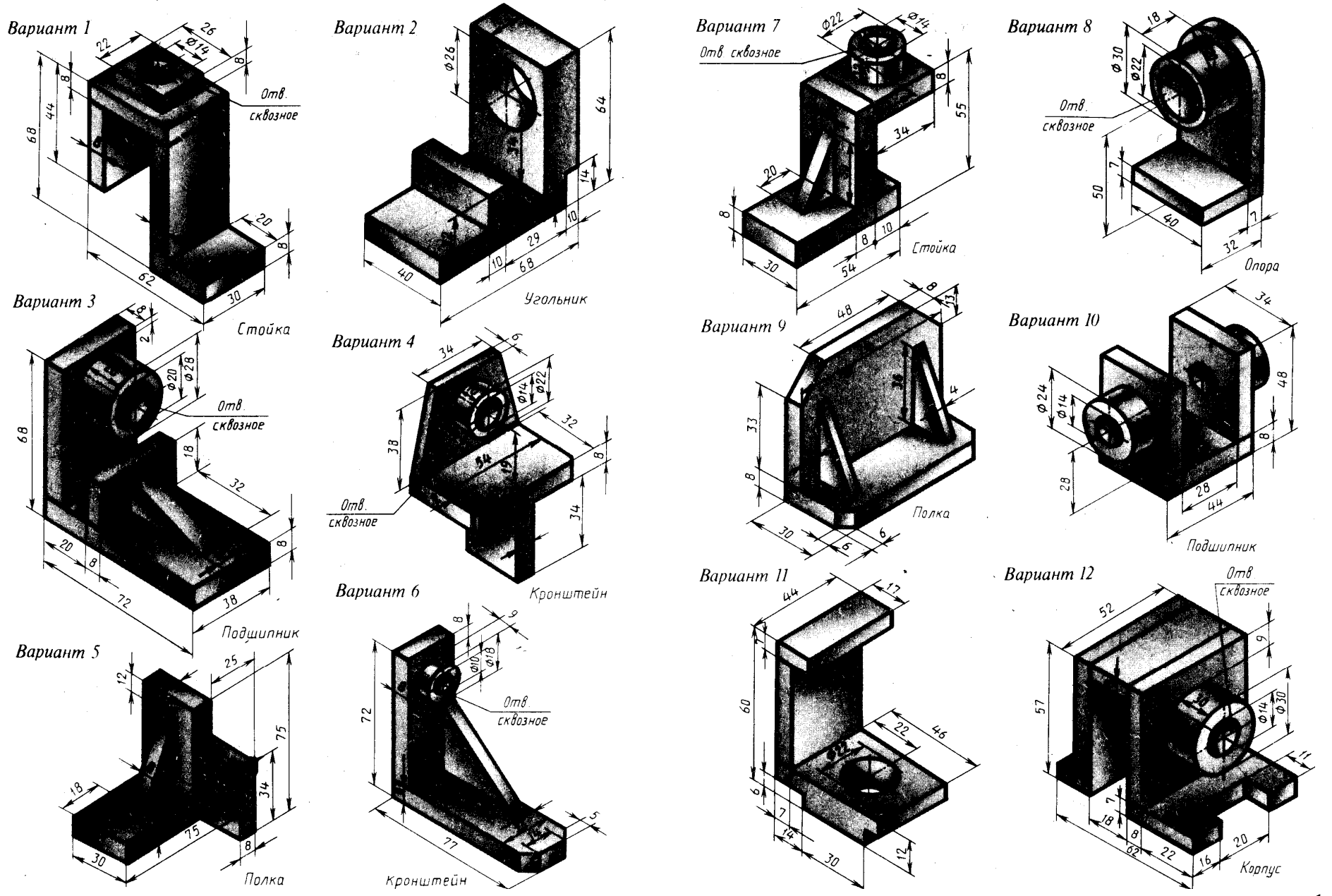

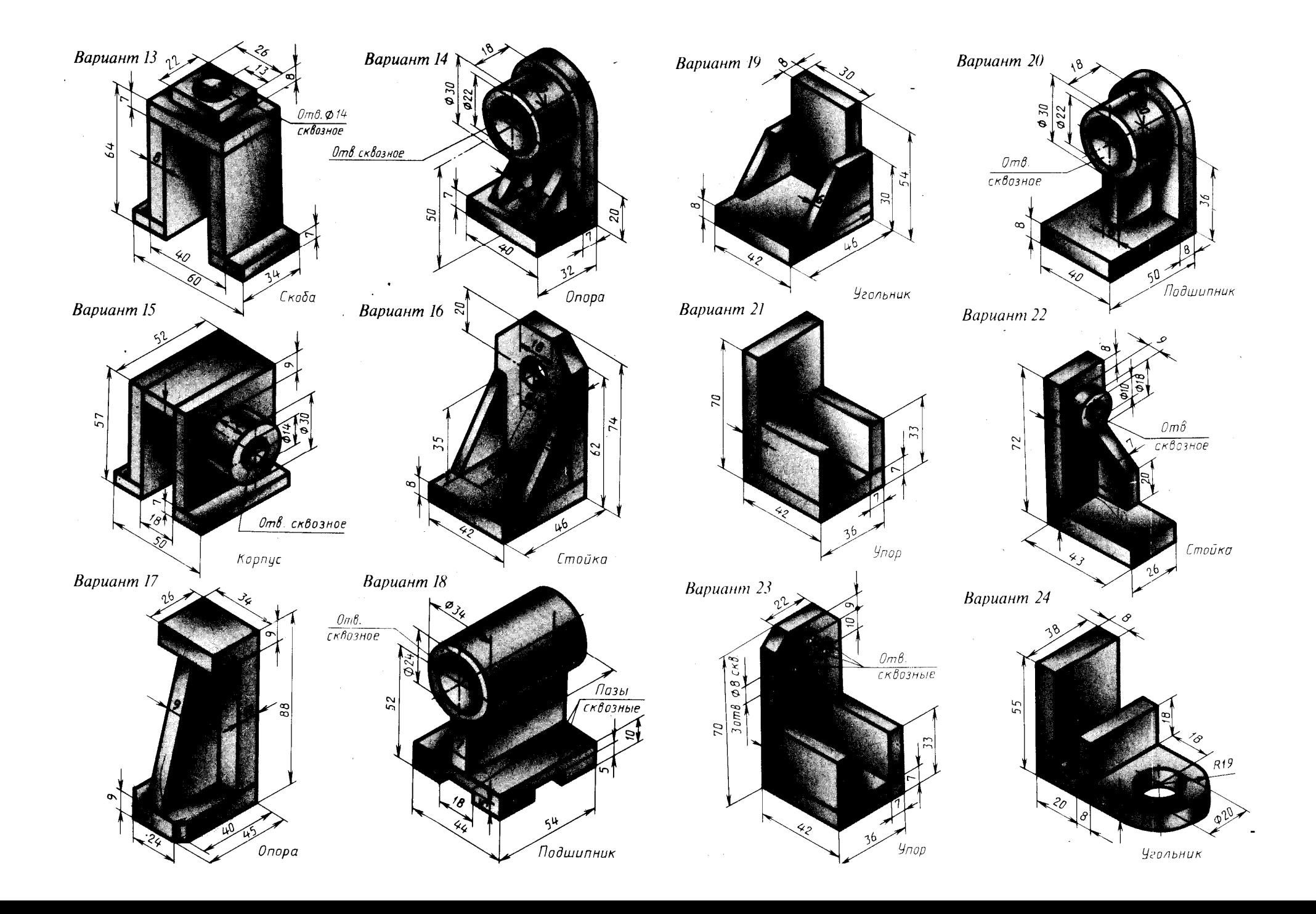

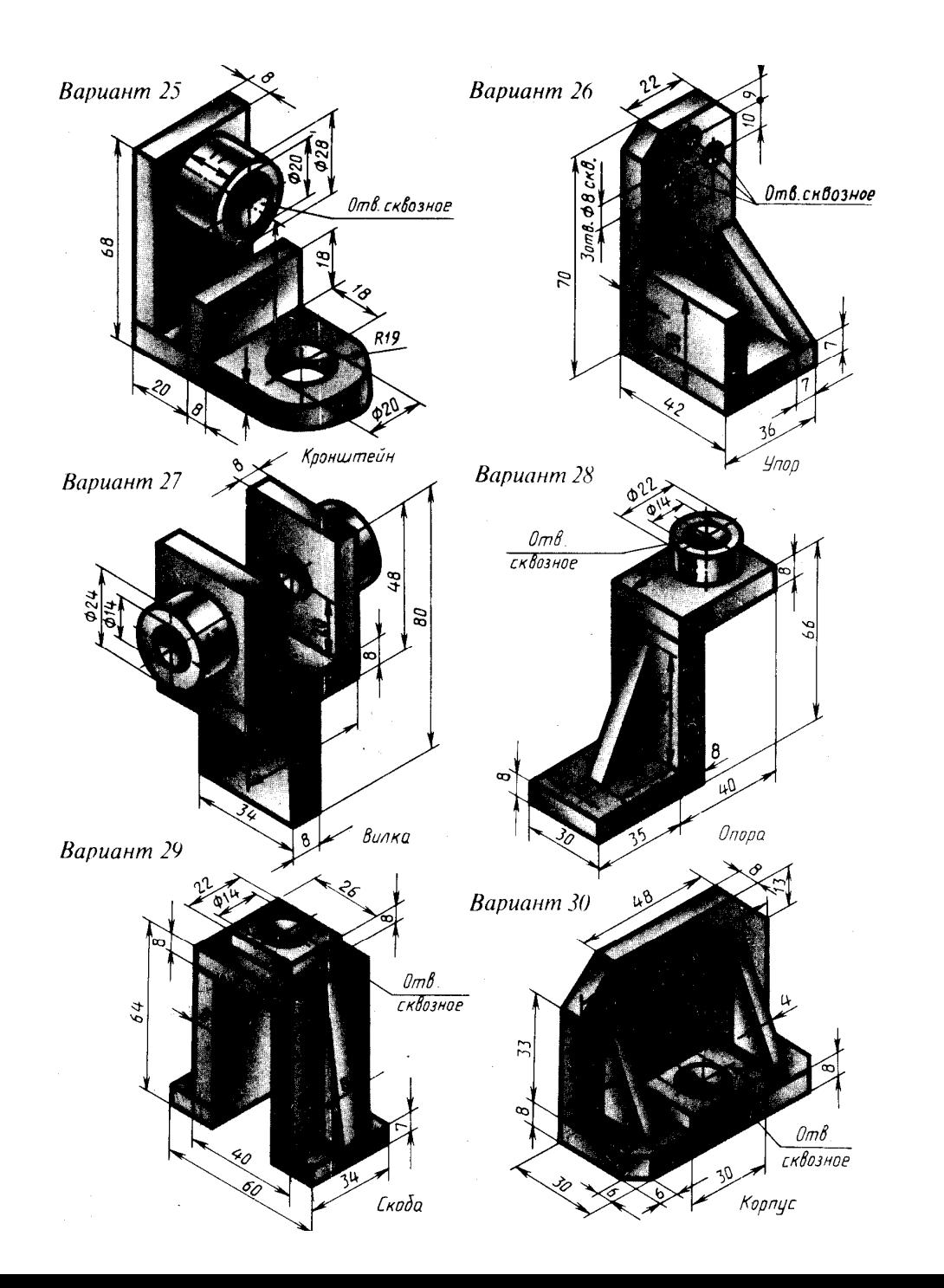

 $-144-$
# *7.2. Шлицевые и шпоночные соединения*

Шпоночные соединения состоят из вала, шпонки и детали (колеса, втулки), подлежащей соединению с валом.

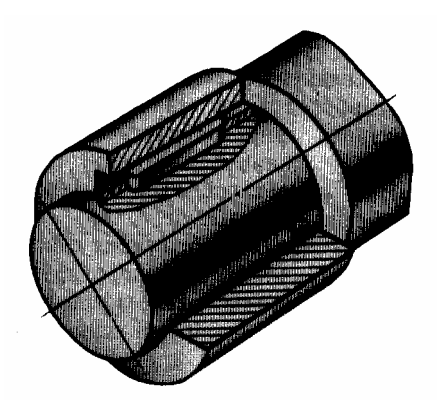

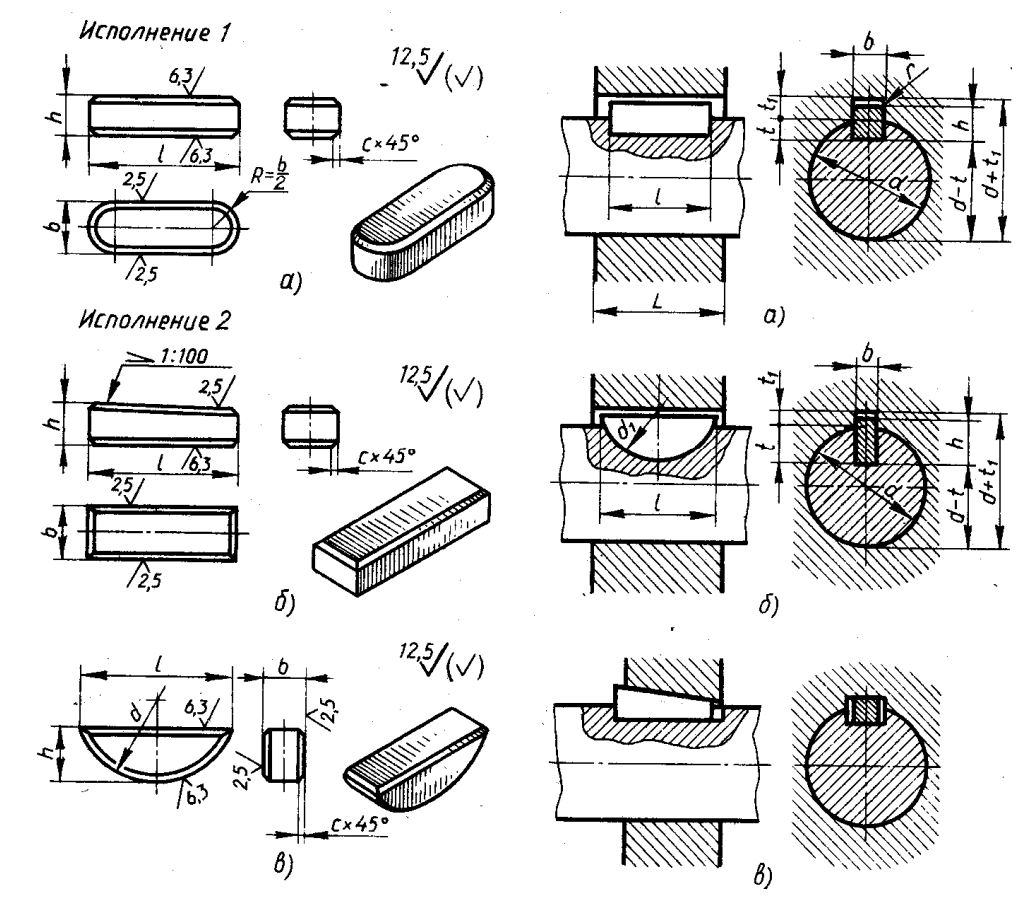

**?** Выполнить чертеж шпоночного соединения, пользуясь параметрами. Подписать, что изображено под цифрами 1, 2, 3.

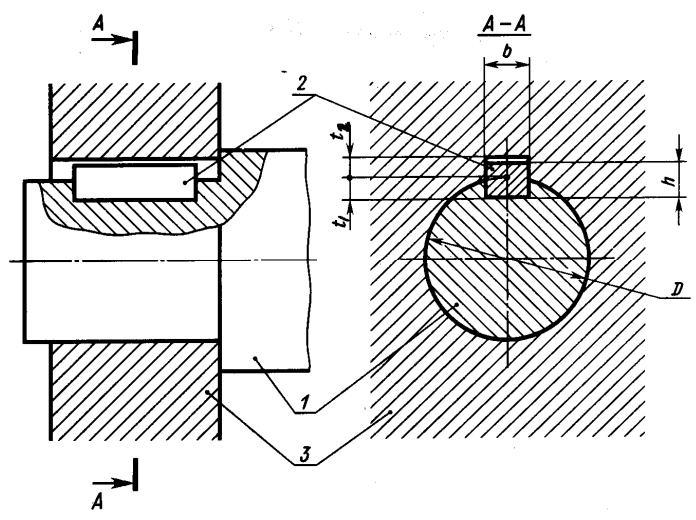

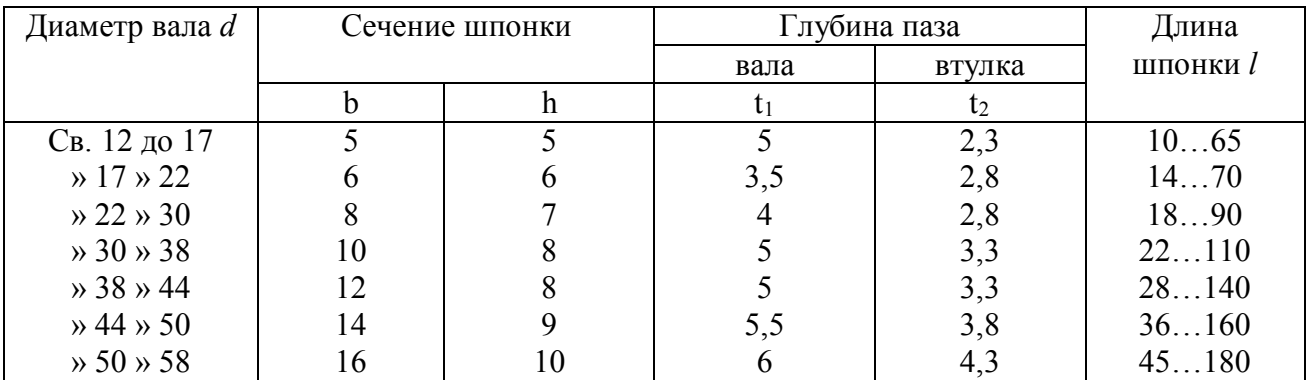

### *Шлицевые соединения*

Зубчатый вал – деталь цилиндрической формы, по наружной поверхности которого равномерно расположены впадины (шлицы).

Между впадинами находятся зубья. Зубья входят во впадины насаживаемой детали, образуя зубчатое (шлицевое) соединение.

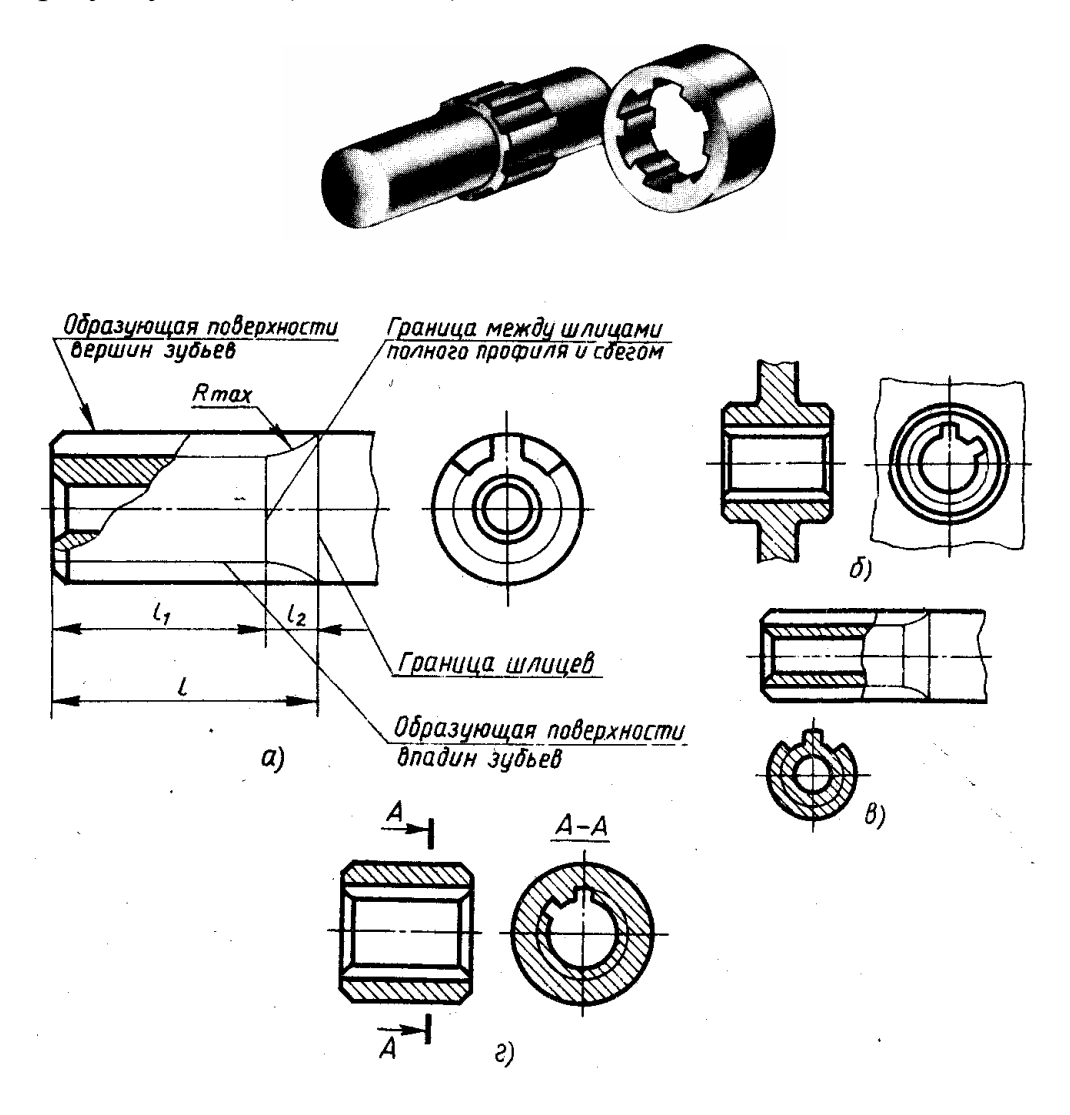

**?** Выполнить чертеж каждой детали (1 и 2) в отдельности в масштабе 2:1, нанести обозначения по образцу.

Пример условного обозначения на производственных чертежах с числом зубьев z = 8, внутренним диаметром d = 36 мм, наружным диаметром D = 40 мм, шириной зубьев b = 7 мм с центрированием по внутреннему диаметру D с посадкой H7-D8х36Н7х40Н12Х7.

В курсе «Черчение» обычно применяется условное обозначение в упрощенном виде (без предельных отклонений размеров и способа центрирования), например 8х36х40х7 (см.рис.92)

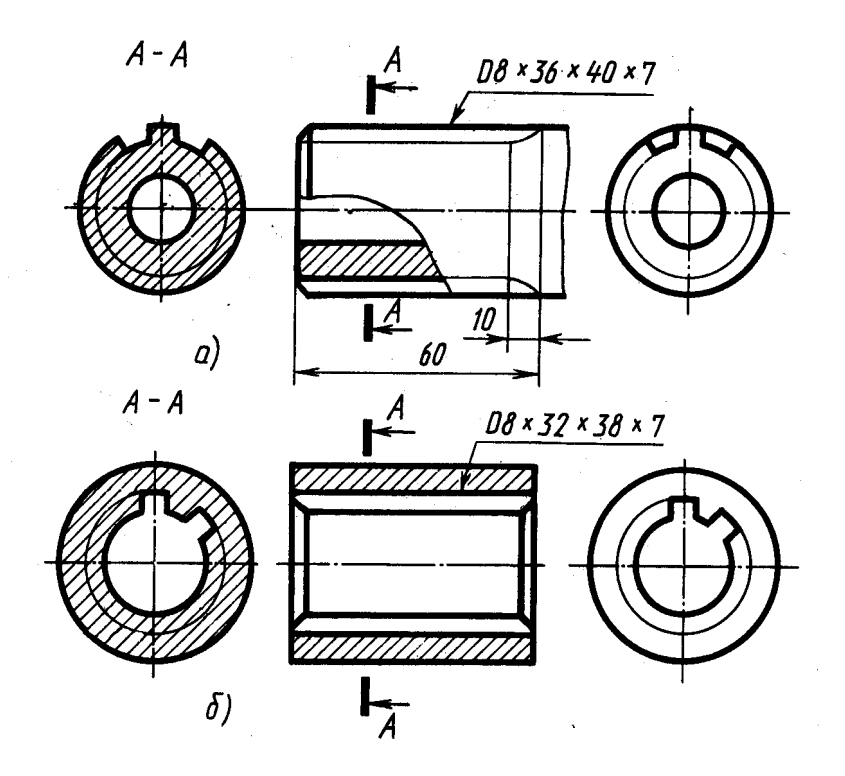

**?** Выполнить варианты с 1 по 18.

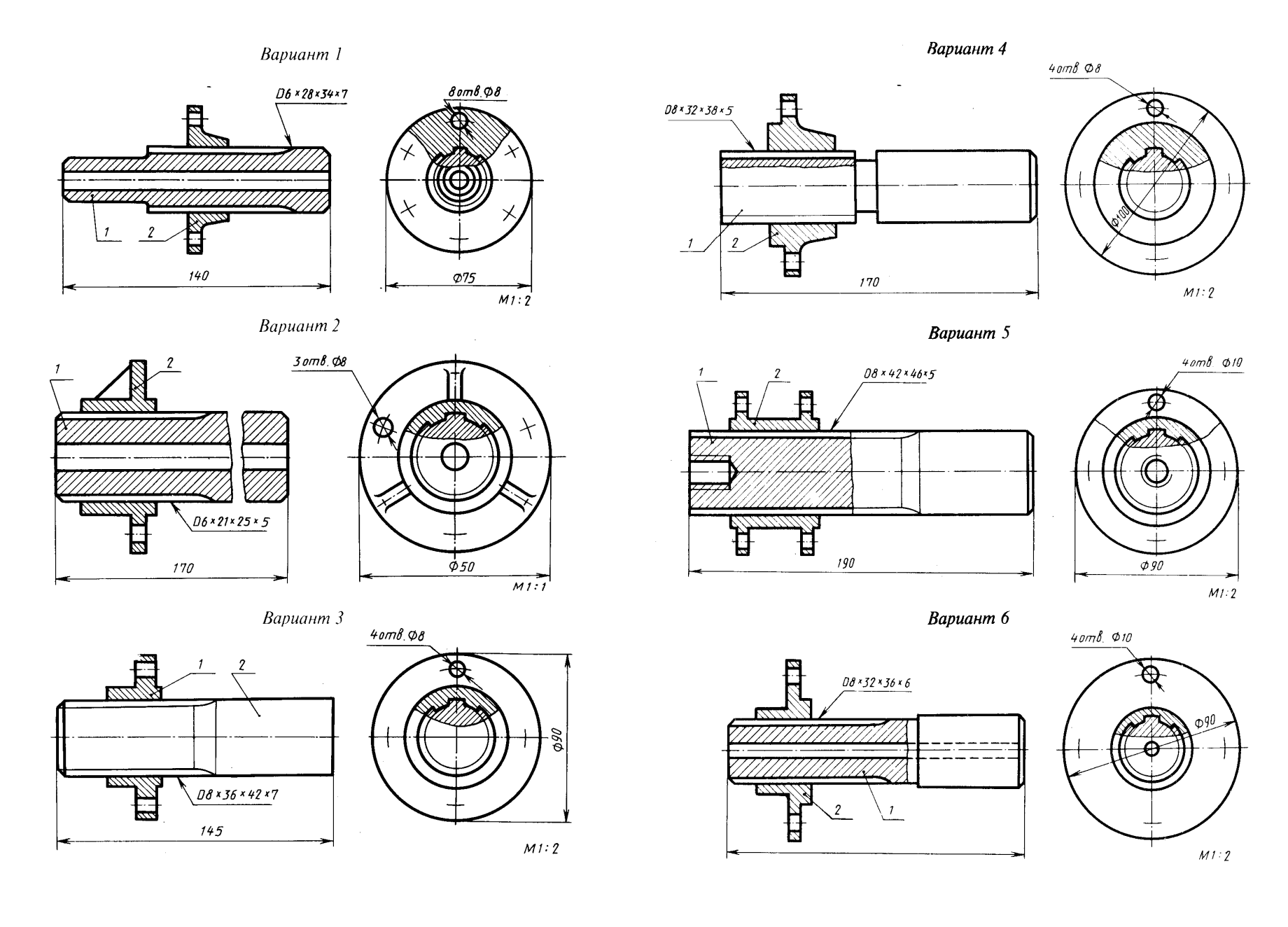

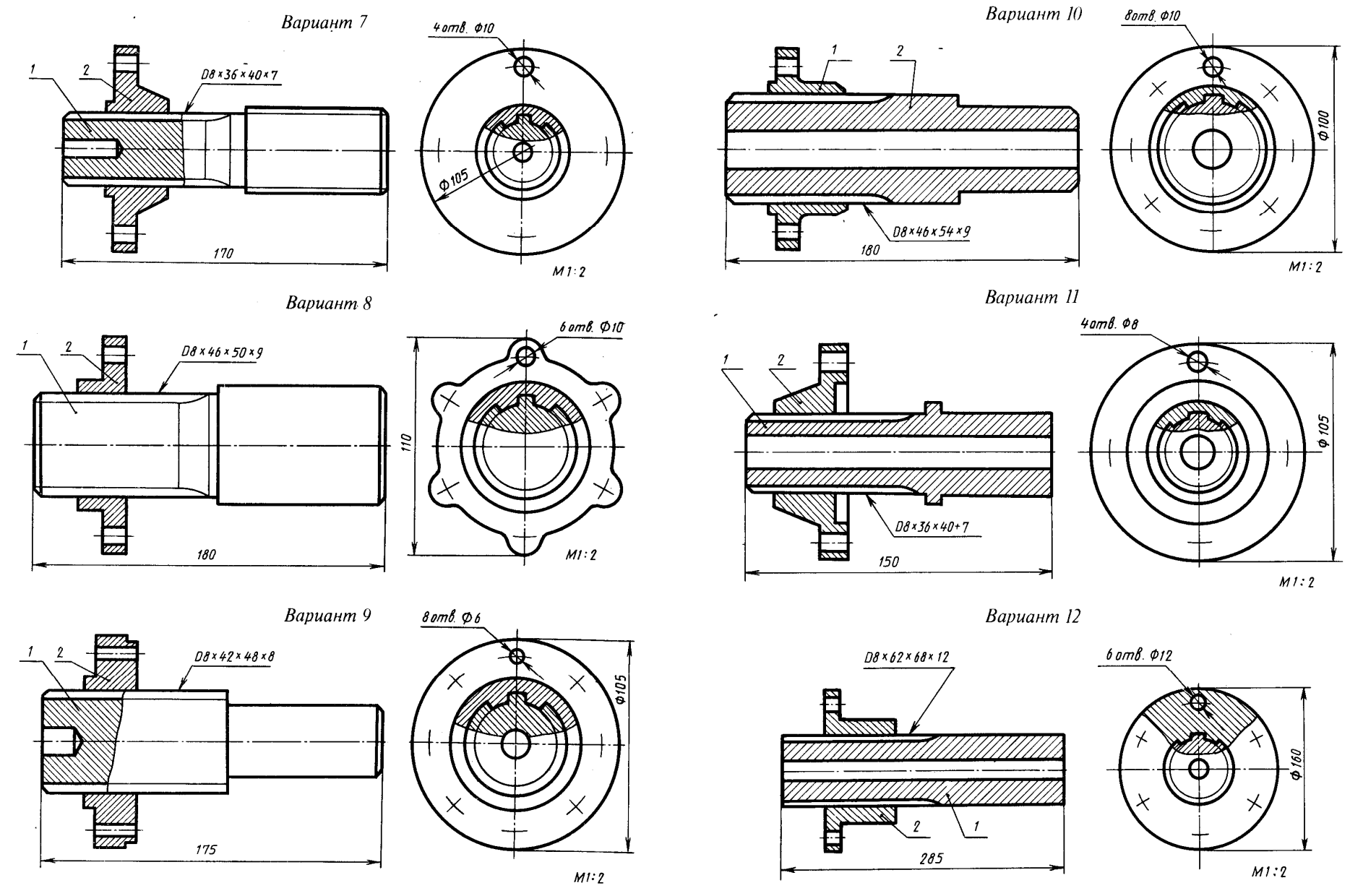

 $-150-$ 

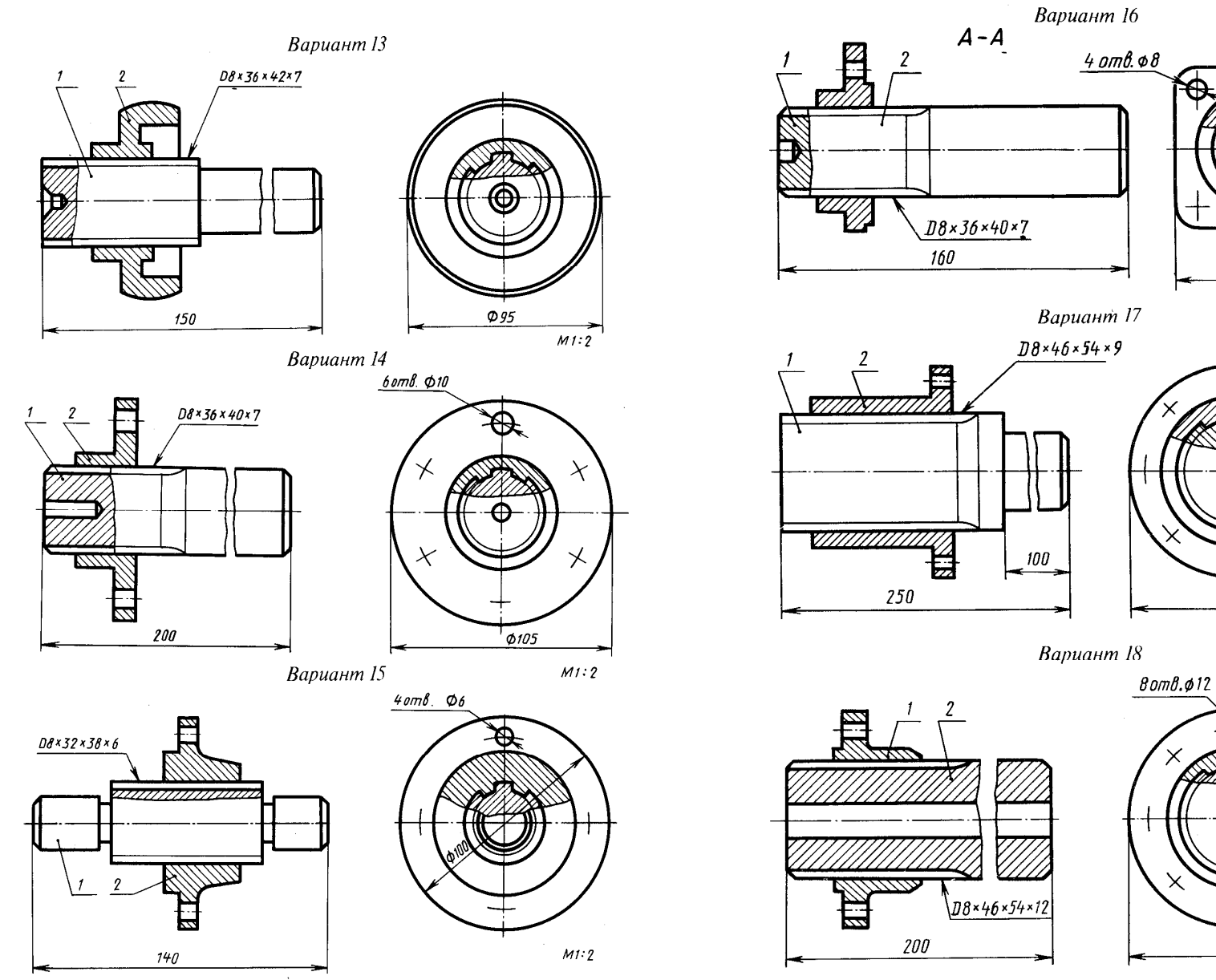

 $\bigwedge A$  $H_{\overline{A}}$  $\it 80$  $M1:2$  $8$  om $6$ ,  $\phi$   $8$  $\phi$ 100  $M1:2$ 

 $M1:2$ 

 $\phi$  100

 $-151-$ 

# *Резьбовые соединения*

# *Болтовое соединение*

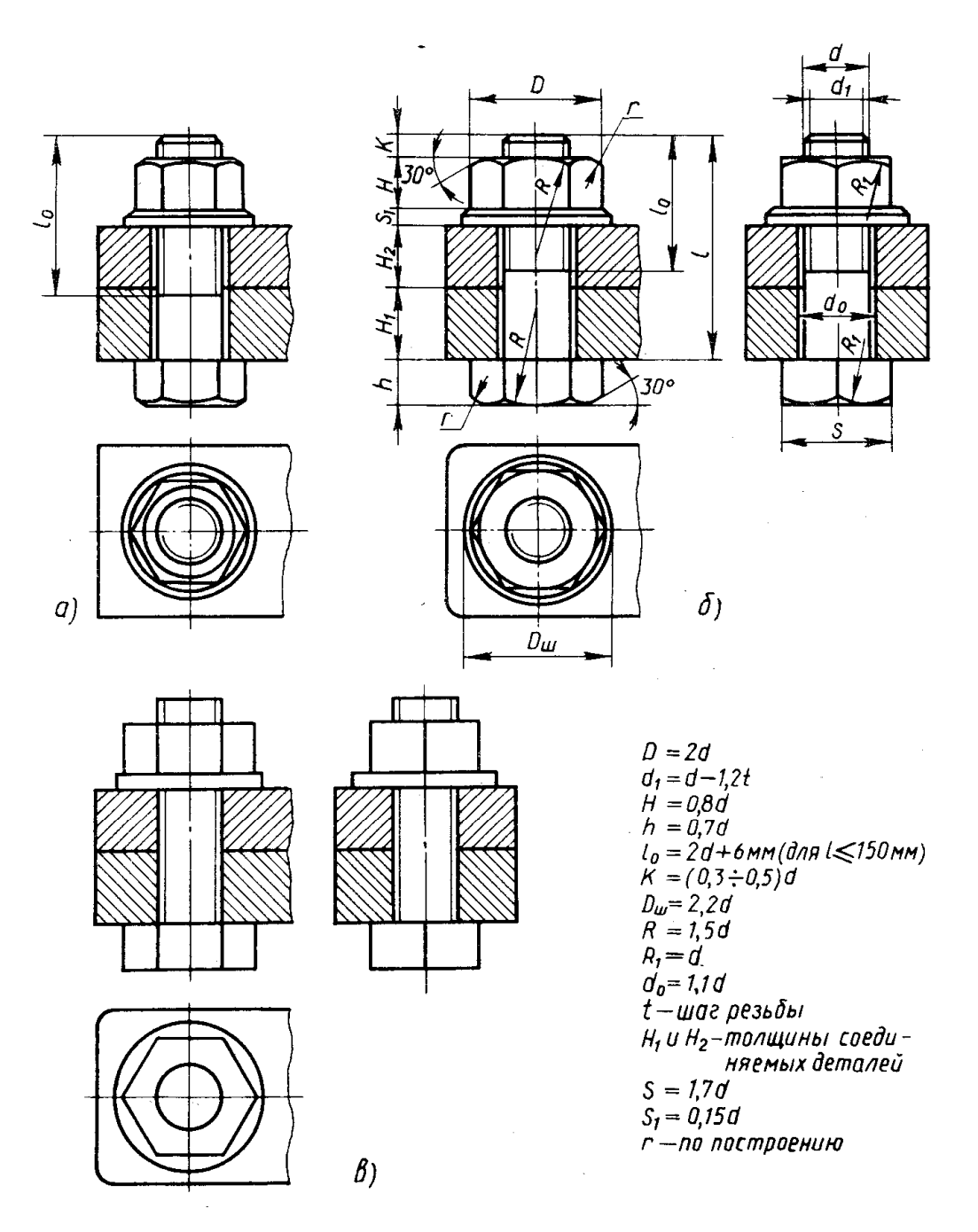

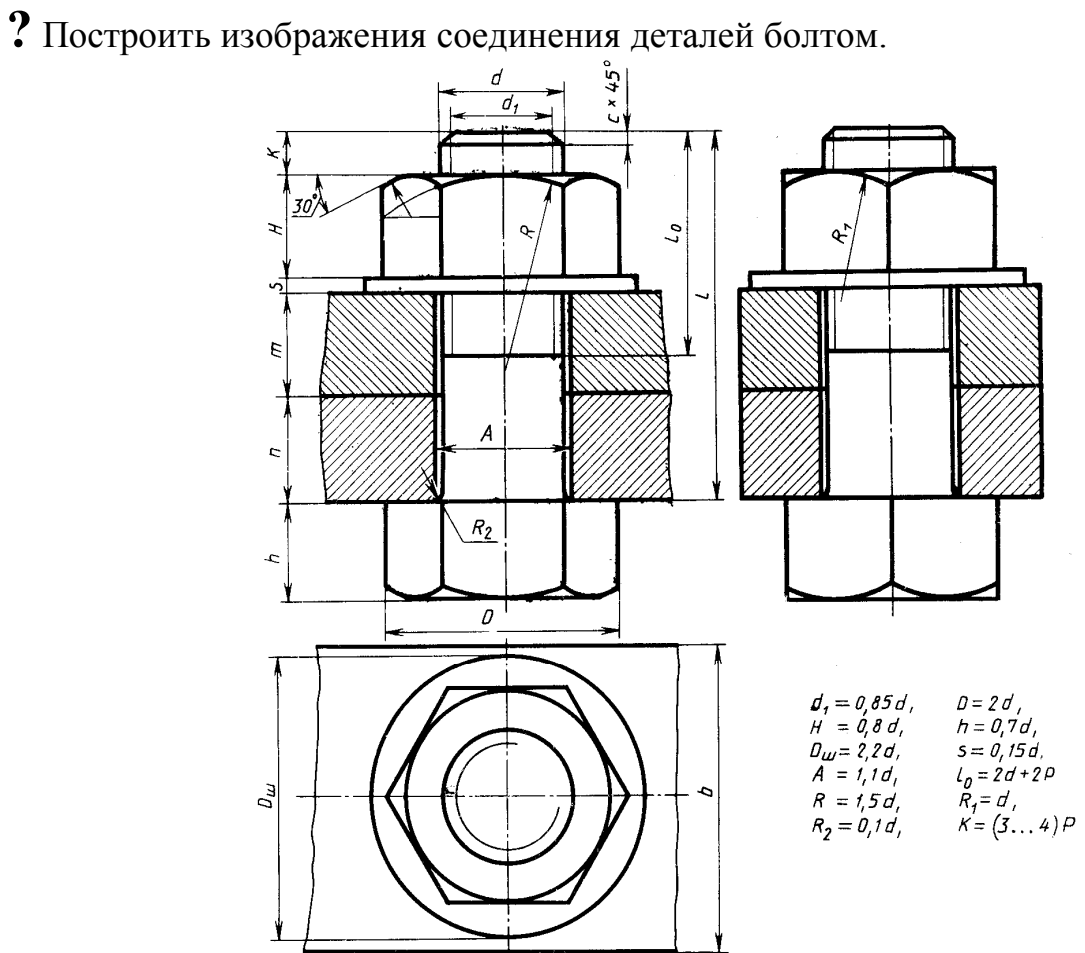

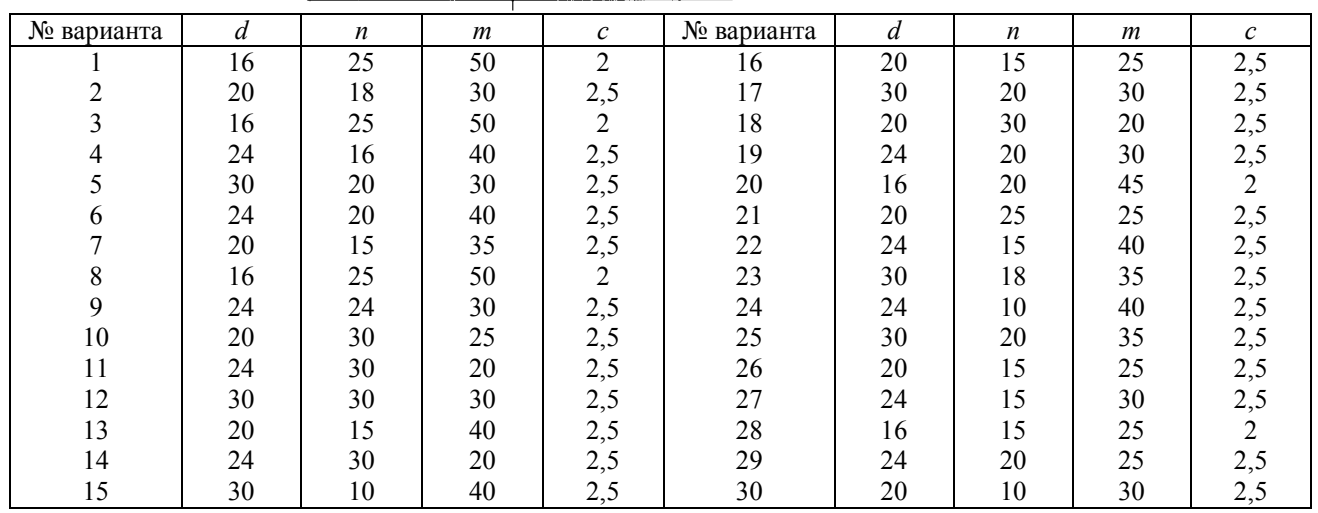

*Шпилечное соединение* 

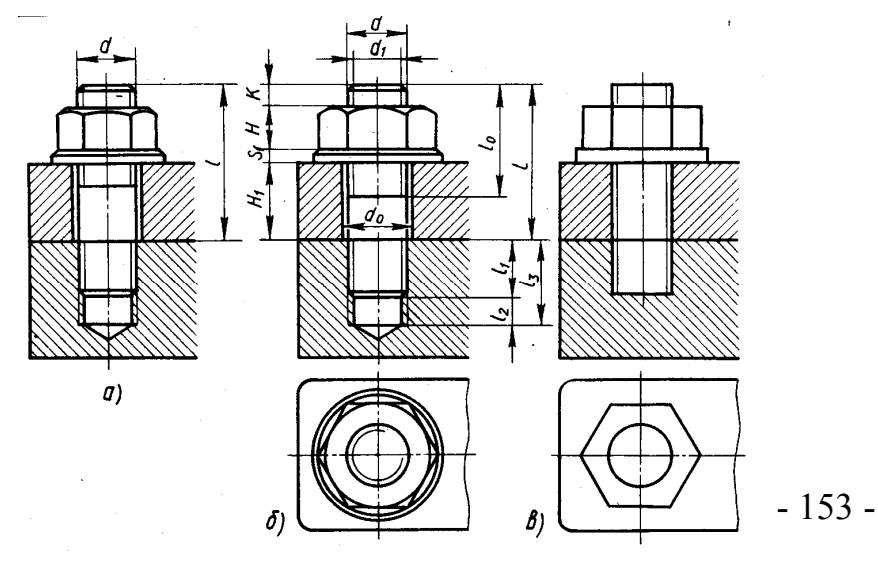

# **?** Построить изображения соединения деталей шпилькой.

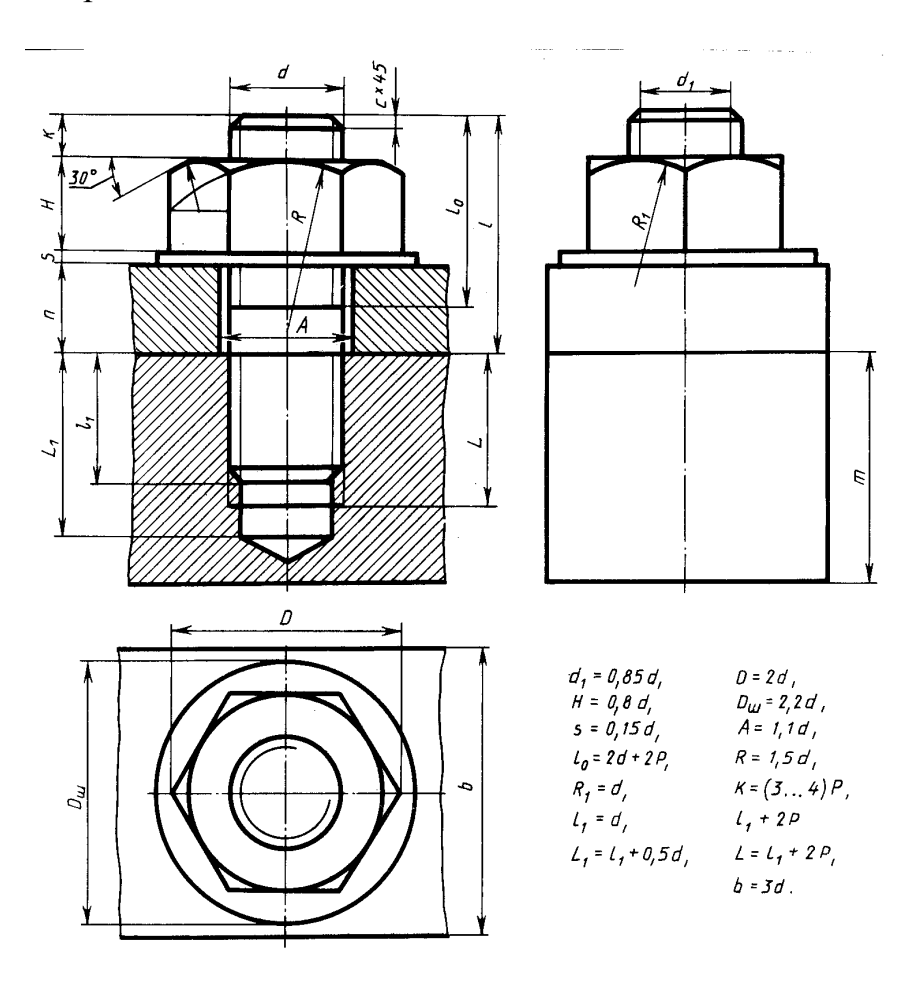

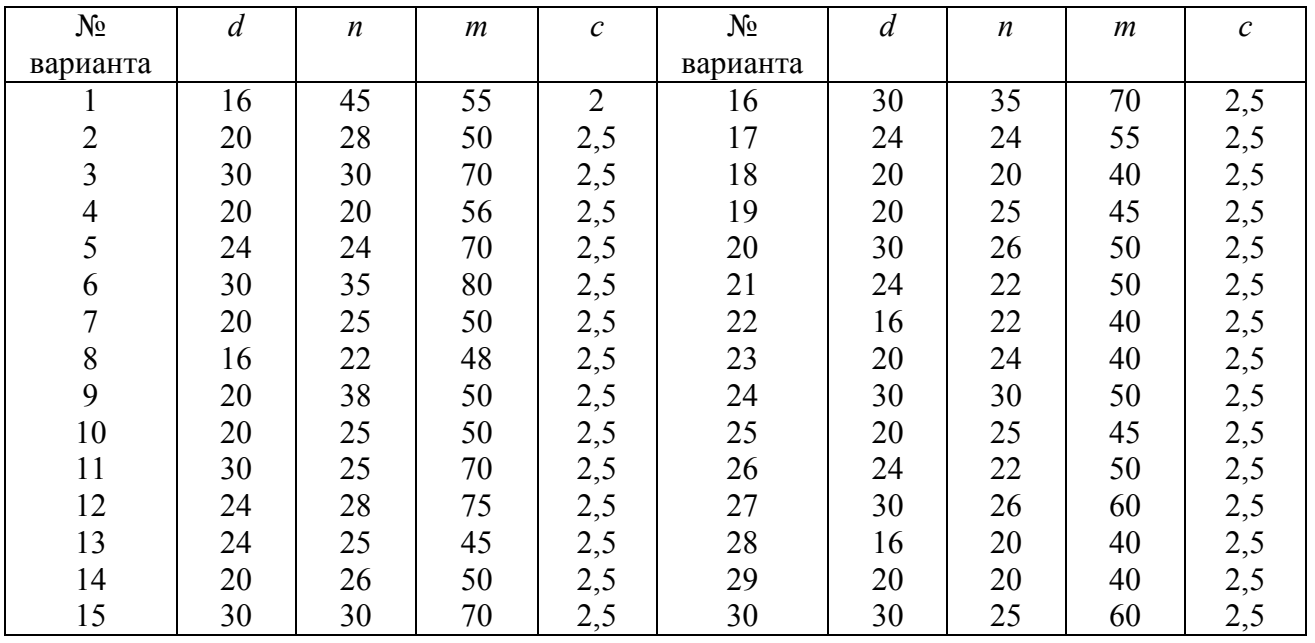

### *Винтовые соединения*

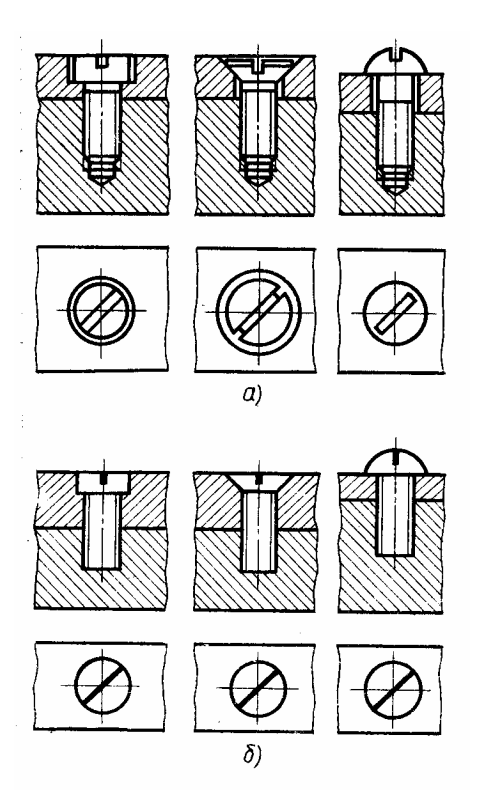

**?** По образцу изобразить упрощенно соединения деталей болтом, винтом и шпилькой.

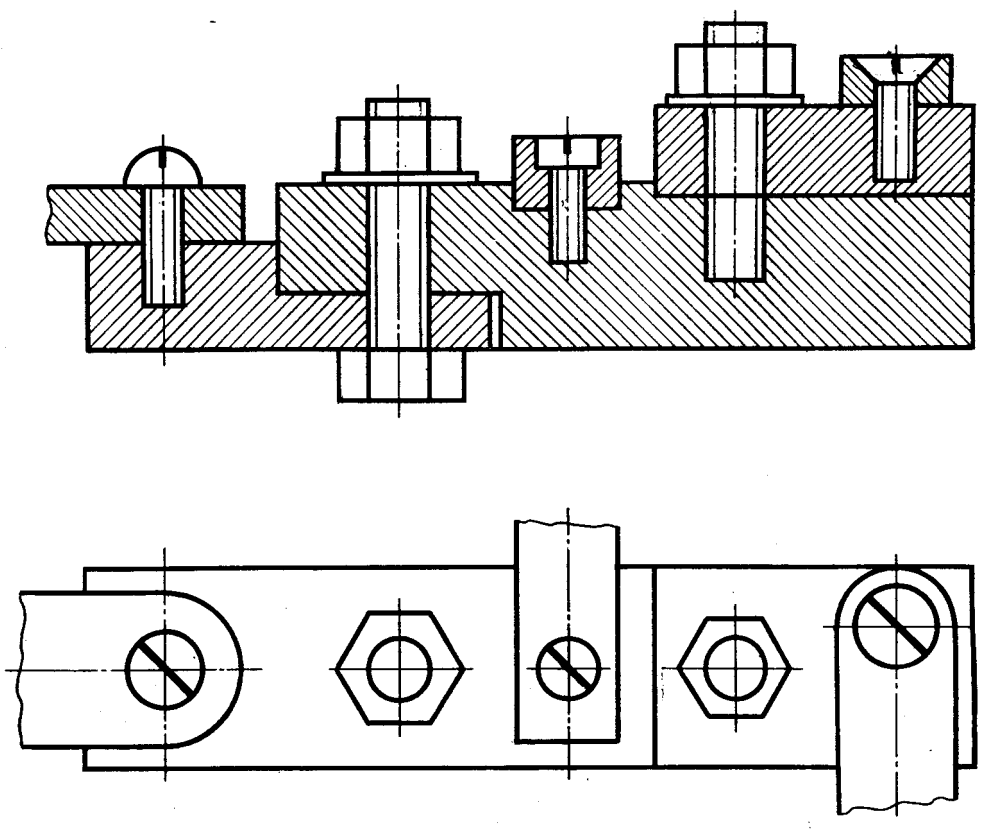

**?** Выполнить варианты с 1 по 16

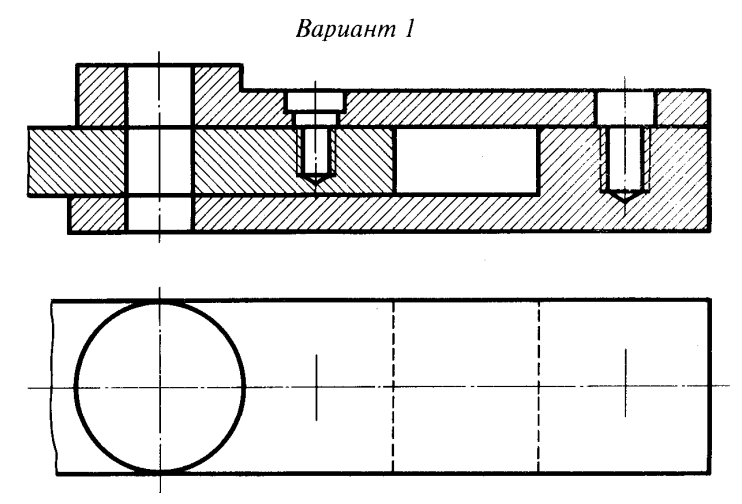

Перечертить изображение деталей в масштабе 1:1 или 2:1. Изобразить упрощенно по ГОСТ 2.315-68 соединение деталей болтом М 12 (ГОСТ 7798-70), винтом М8 (ГОСТ 1491-80) и шпилькой М10 (ГОСТ 22036-76) (см. Приложения)

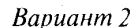

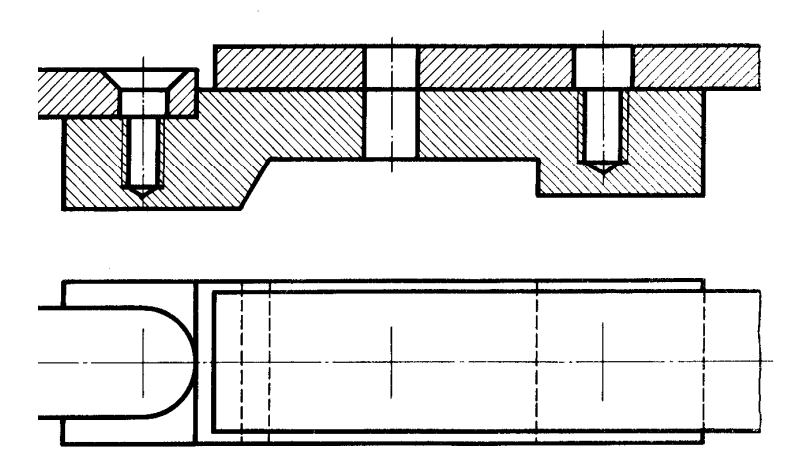

Í Перечертить изображение деталей в масштабе 1:1 или 2:1. Изобразить упрощенно по ГОСТ 2.315-68 соединение деталей шпилькой М10 (ГОСТ 22038-76), винтом М8 (ГОСТ 1491-80) и болтом М 12 (ГОСТ 7798-70) (см. Приложения)

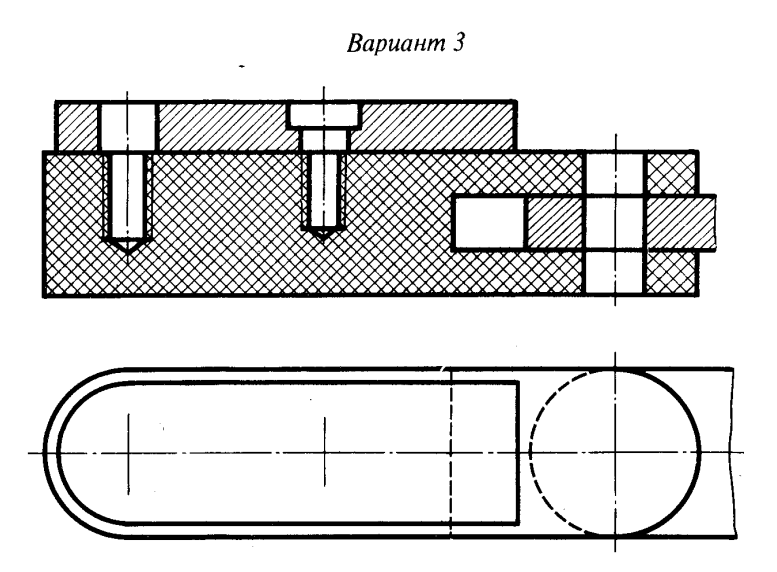

Перечертить изображение деталей в масштабе 1:1 или 2:1. Изобразить упрощенно по ГОСТ 2.315-68 соединение деталей винтом М8 (ГОСТ 17475-80), болтом М 12 (ГОСТ 7798-70) и шпилькой М10 (ГОСТ 22036-76) (см. Приложения)

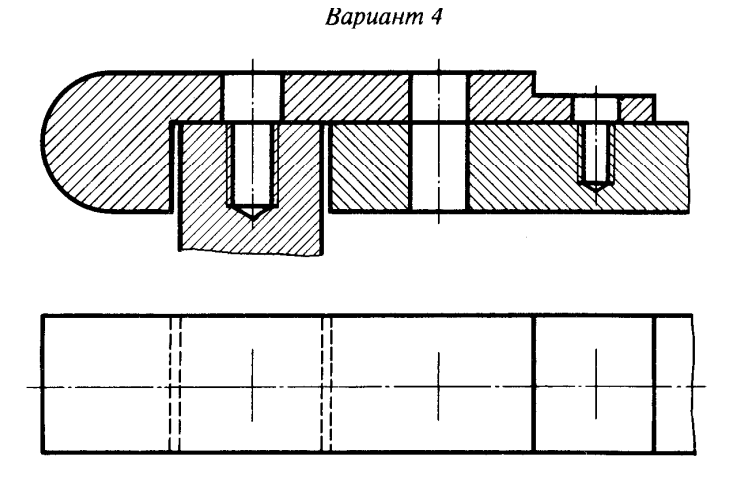

Перечертить изображение деталей в масштабе 1:1 или 2:1. Изобразить упрощенно по ГОСТ 2.315-68 соединение деталей шпилькой М10 (ГОСТ 22036-76), болтом М 12 (ГОСТ 7798-70) и винтом М8 (ГОСТ 1491-80) (см. Приложения)

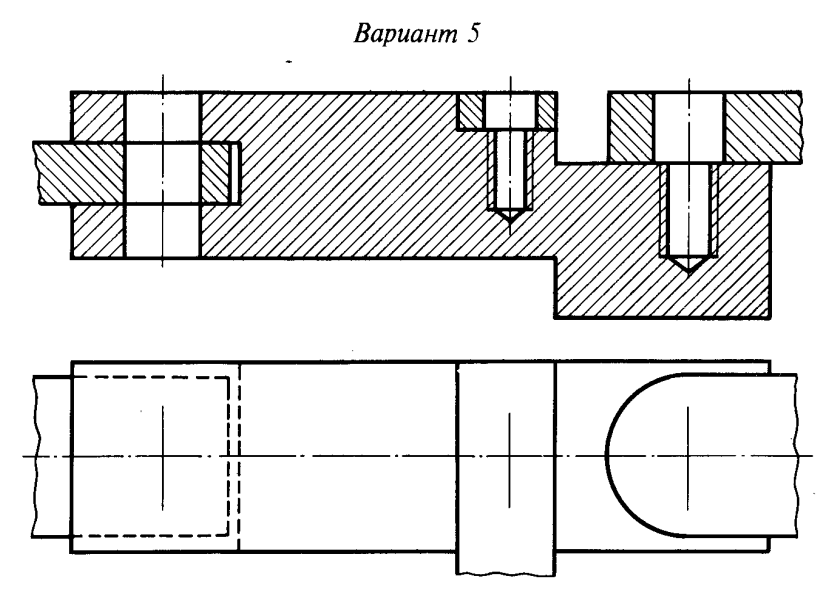

Перечертить изображение деталей в масштабе 1:1 или 2:1. Изобразить упрощенно по ГОСТ 2.315-68 соединение деталей болтом М 12 (ГОСТ 7798-70), винтом М8 (ГОСТ 1491-80) и шпилькой М10 (ГОСТ 22036-76) (см. Приложения)

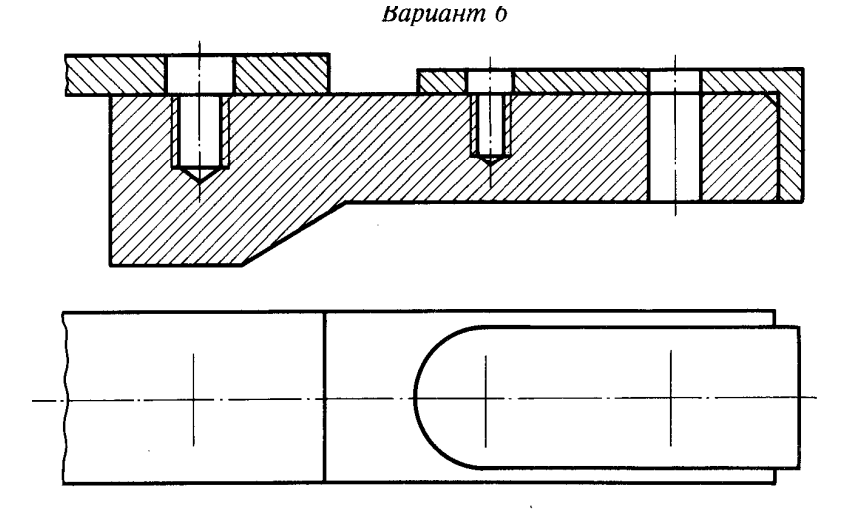

по ГОСТ 2.315-68 соединение деталей шпилькой М12 (ГОСТ 22036-76), винтом М8<br>(ГОСТ 1401-80) и болгом М10 (ГОСТ 7708-70) (ом. Приложения) Перечертить изображение деталей в масштабе 1:1 или 2:1. Изобразить упрощенно (ГОСТ 1491-80) и болтом М10 (ГОСТ 7798-70) (см. Приложения)

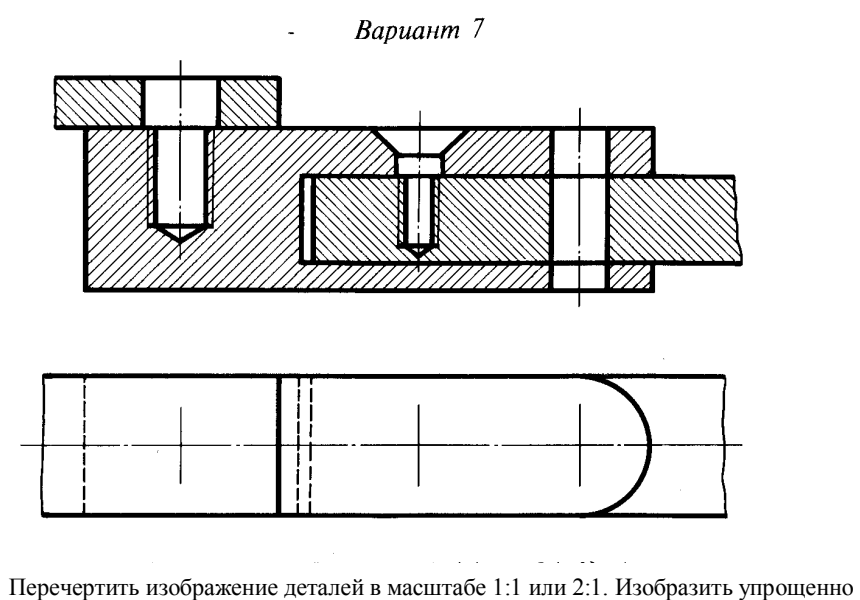

по ГОСТ 2.315-68 соединение деталей шпилькой М10 (ГОСТ 22038-76), винтом М8 (ГОСТ 17475-80) и болтом М 12 (ГОСТ 7798-70) (см. Приложения)

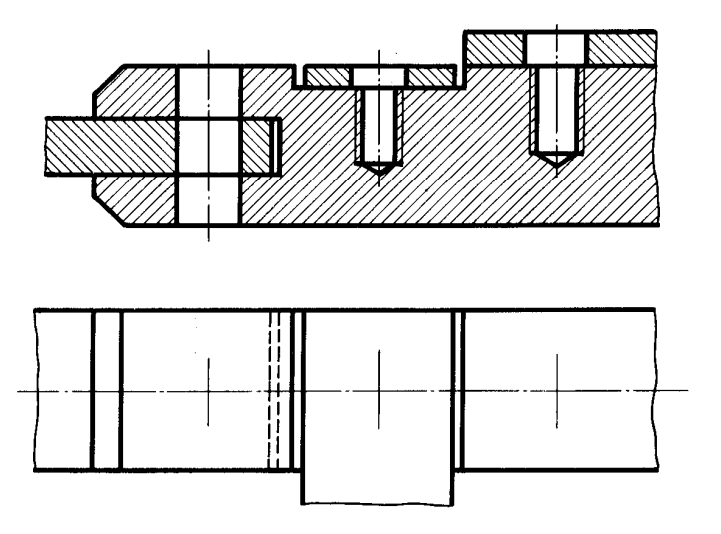

Перечертить изображение деталей в масштабе 1:1 или 2:1. Изобразить упрощенно по ГОСТ 2.315-68 соединение деталей болтом М 12 (ГОСТ 7798-70), винтом М8 (ГОСТ 1491-80) и шпилькой М10 (ГОСТ 22036-76) (см. Приложения)

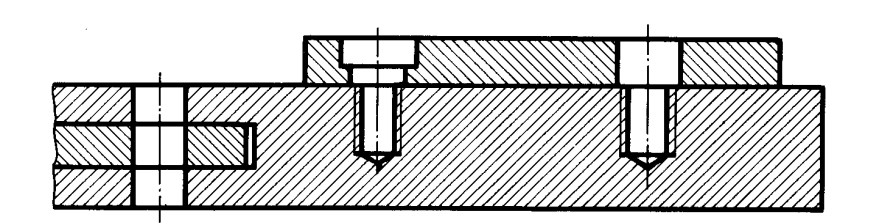

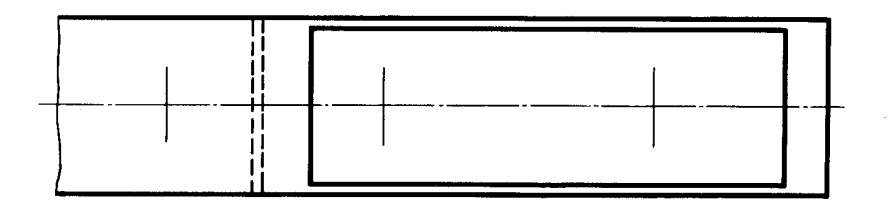

Перечертить изображение деталей в масштабе 1:1 или 2:1. Изобразить упрощенно по ГОСТ 2.315-68 соединение деталей болтом М 12 (ГОСТ 7798-70), винтом М8 (ГОСТ 1491-80) и шпилькой М10 (ГОСТ 22034-76) (см. Приложения)

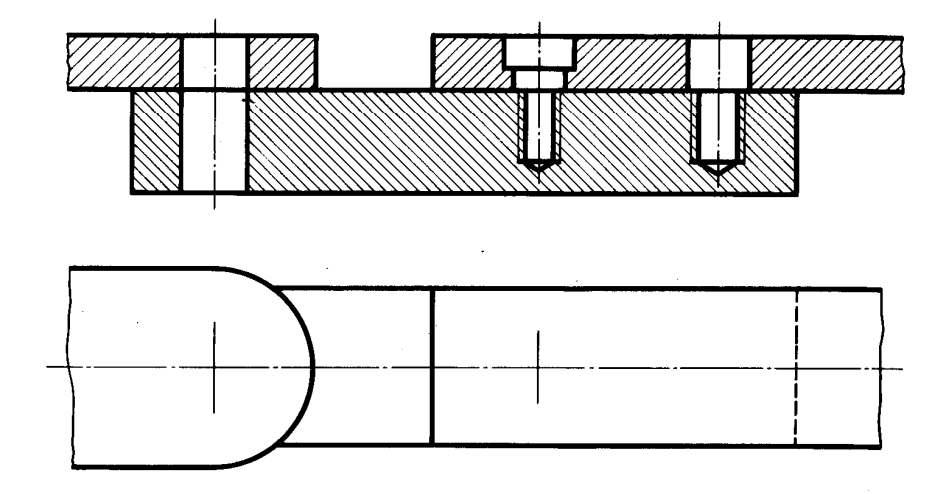

Перечертить изображение деталей в масштабе 1:1 или 2:1. Изобразить упрощенно (ГОСТ 1491-80) и болтом М 10 (ГОСТ 7798-70) (см. Приложения) по ГОСТ 2.315-68 соединение деталей болтом М 12 (ГОСТ 7798-70), винтом М8 (ГОСТ 1491-80) и шпилькой М10 (ГОСТ 22036-76) (см. Приложения)

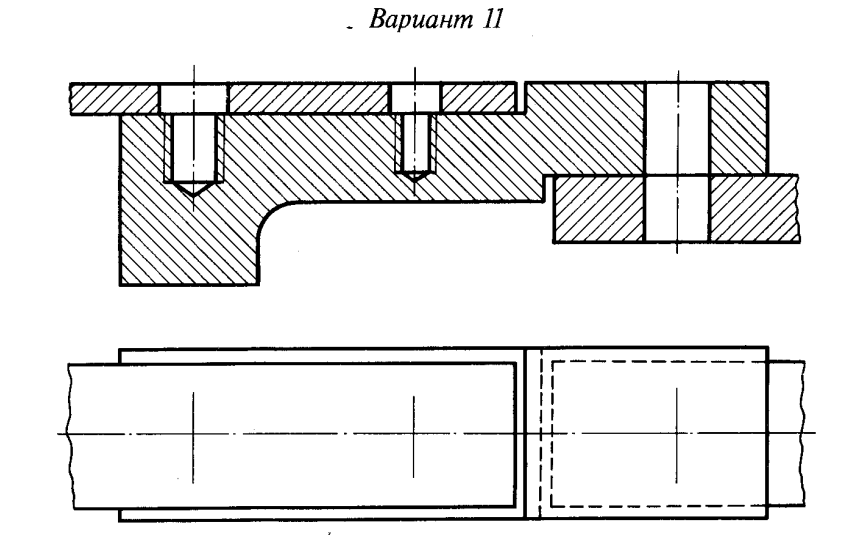

Перечертить изображение деталей в масштабе 1:1 или 2:1. Изобразить упрощенно по ГОСТ 2.315-68 соединение деталей шпилькой М10 (ГОСТ 22038-76), винтом М8 (ГОСТ 17475-80) и болтом М 12 (ГОСТ 7798-70) (см. Приложения)

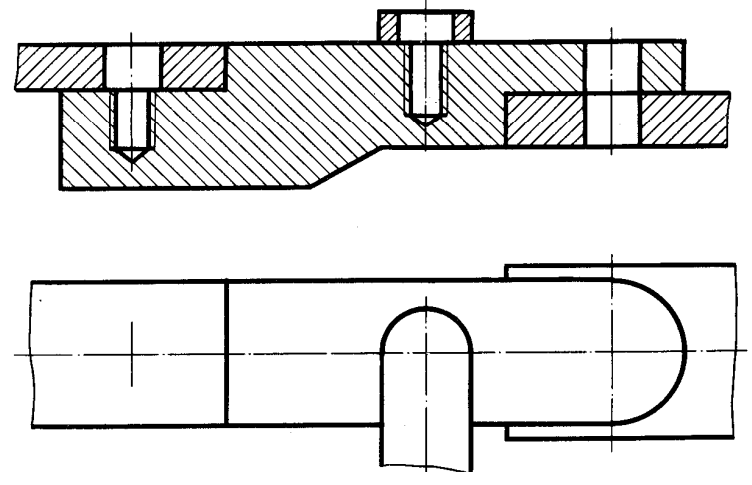

Перечертить изображение деталей в масштабе 1:1 или 2:1. Изобразить упрощенно по ГОСТ 2.315-68 соединение деталей шпилькой М12 (ГОСТ 22036-76), винтом М8

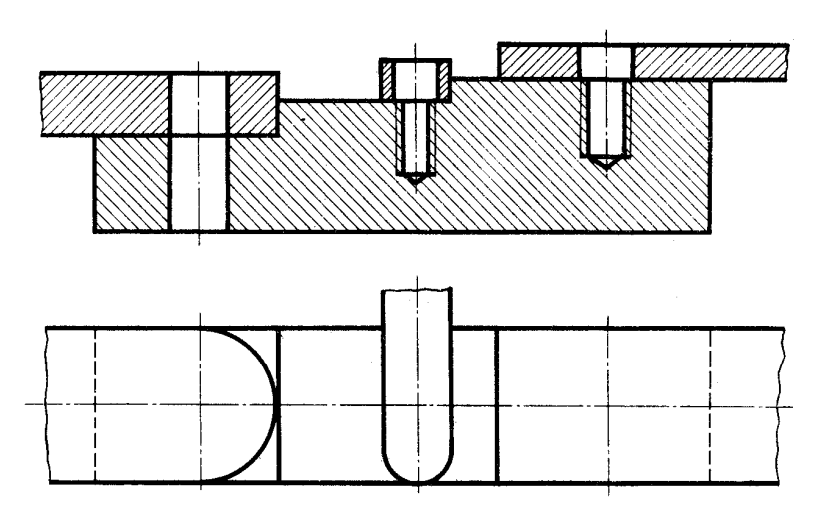

Перечертить изображение деталей в масштабе 1:1 или 2:1. Изобразить упрощенно по ГОСТ 2.315-68 соединение деталей болтом М 12 (ГОСТ 7798-70), винтом М8 (ГОСТ 1491-80) и шпилькой М10 (ГОСТ 22036-76) (см. Приложения)

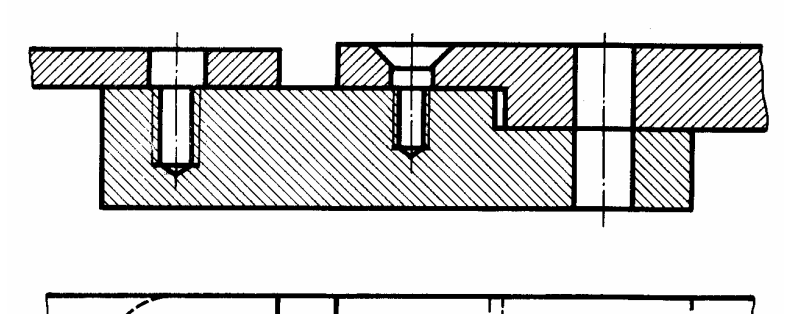

Вариант 15

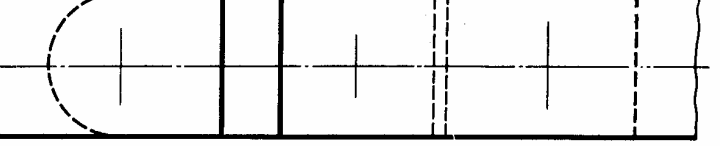

Перечертить изображение деталей в масштабе 1:1 или 2:1. Изобразить упрощенно по ГОСТ 2.315-68 соединение деталей шпилькой М10 (ГОСТ 22034-76), винтом М8 (ГОСТ 17475-80) и болтом М 12 (ГОСТ 7798-70) (см. Приложения)

Вариант 16

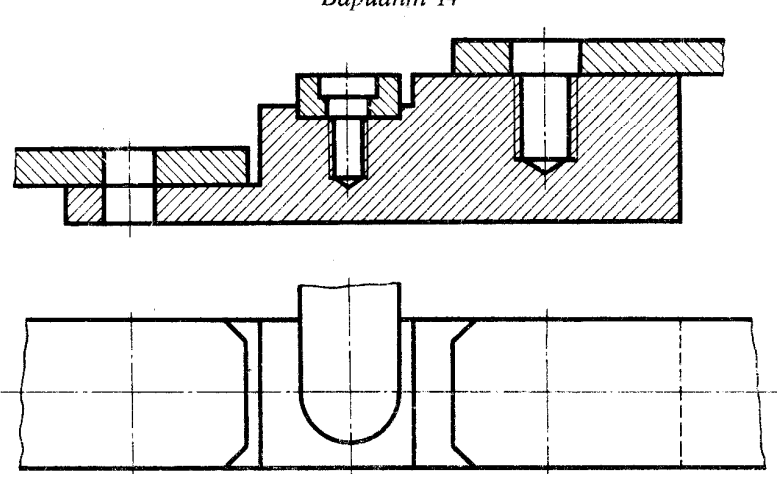

по ГОСТ 2.315-68 соединение деталей болтом М 12 (ГОСТ 7798-70), винтом М8 Перечертить изображение деталей в масштабе 1:1 или 2:1. Изобразить упрощенно (ГОСТ 1491-80) и шпилькой М10 (ГОСТ 22036-76) (см. Приложения)

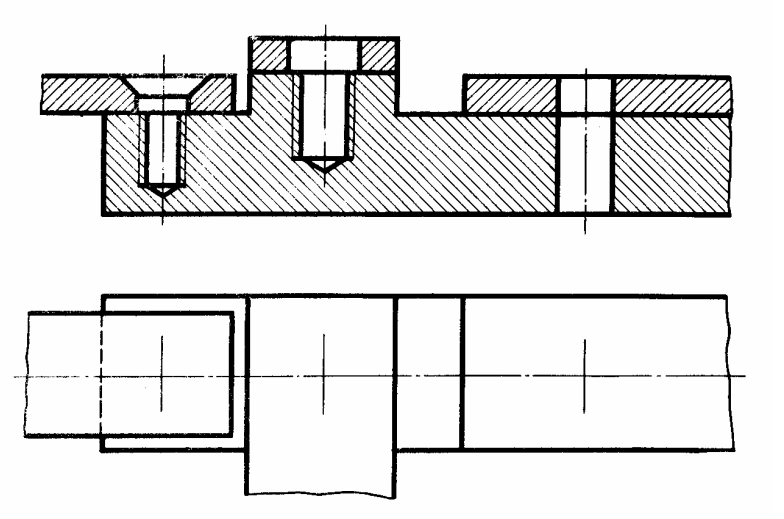

Перечертить изображение деталей в масштабе 1:1 или 2:1. Изобразить упрощенно по ГОСТ 2.315-68 соединение винтом М8 (ГОСТ 17475-80), шпилькой М10 (ГОСТ 22035-72) деталей болтом М 10 (ГОСТ 7798-70) (см. Приложения)

Вариант 14

**?** Выполнить чертеж, пользуясь примером. Вид спереди заменить фронтальным разрезом.

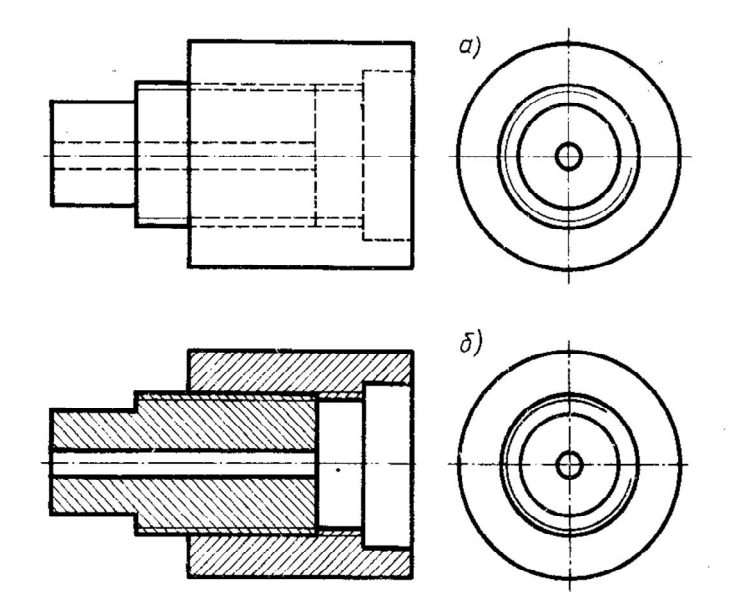

**?** Выполнить варианты с 1 по 18

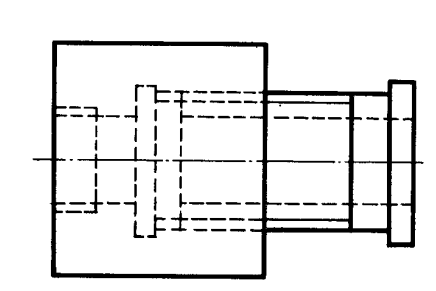

 $\ddot{\phantom{a}}$ 

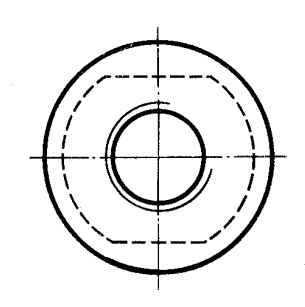

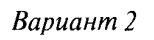

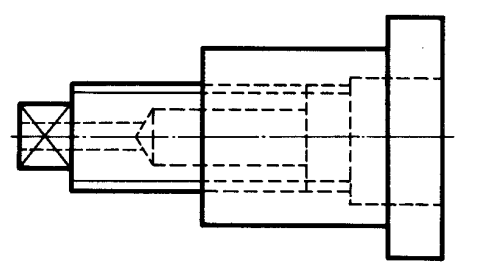

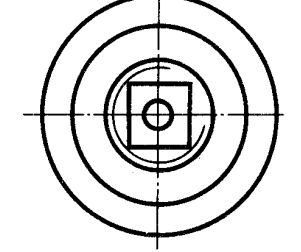

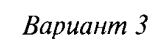

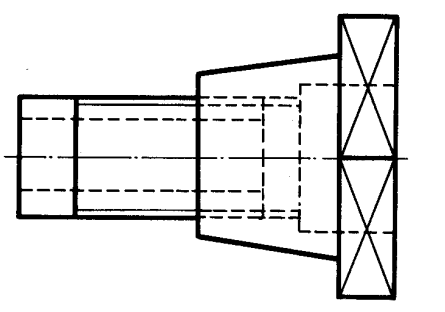

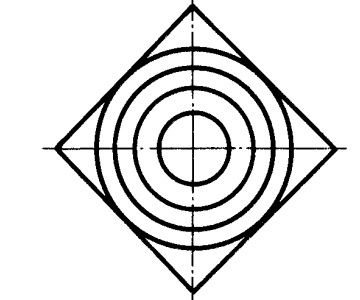

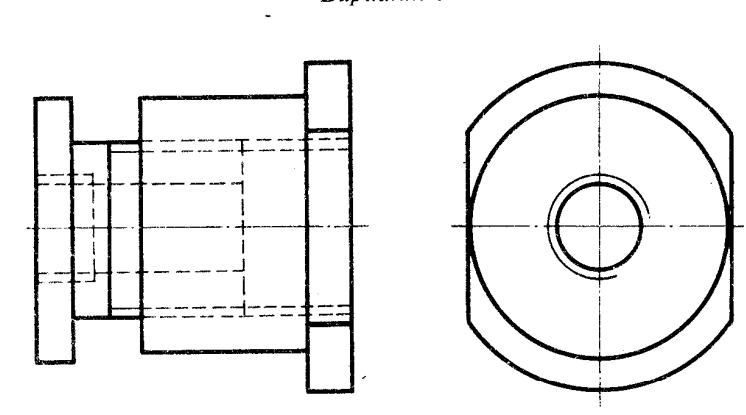

Вариант 4

**Вариант** 5

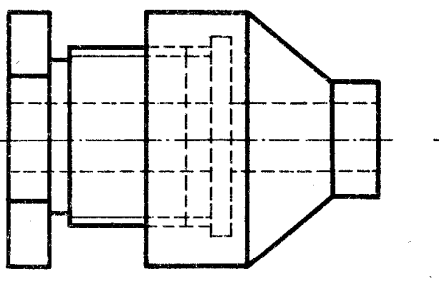

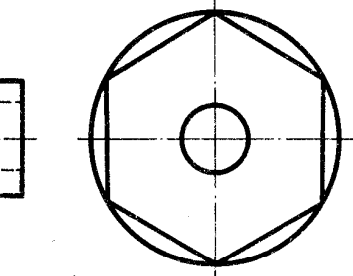

Вариант б

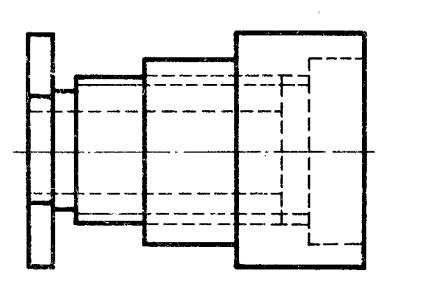

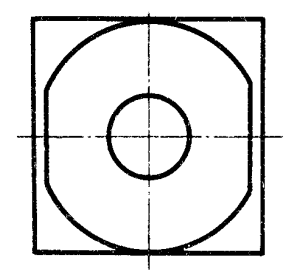

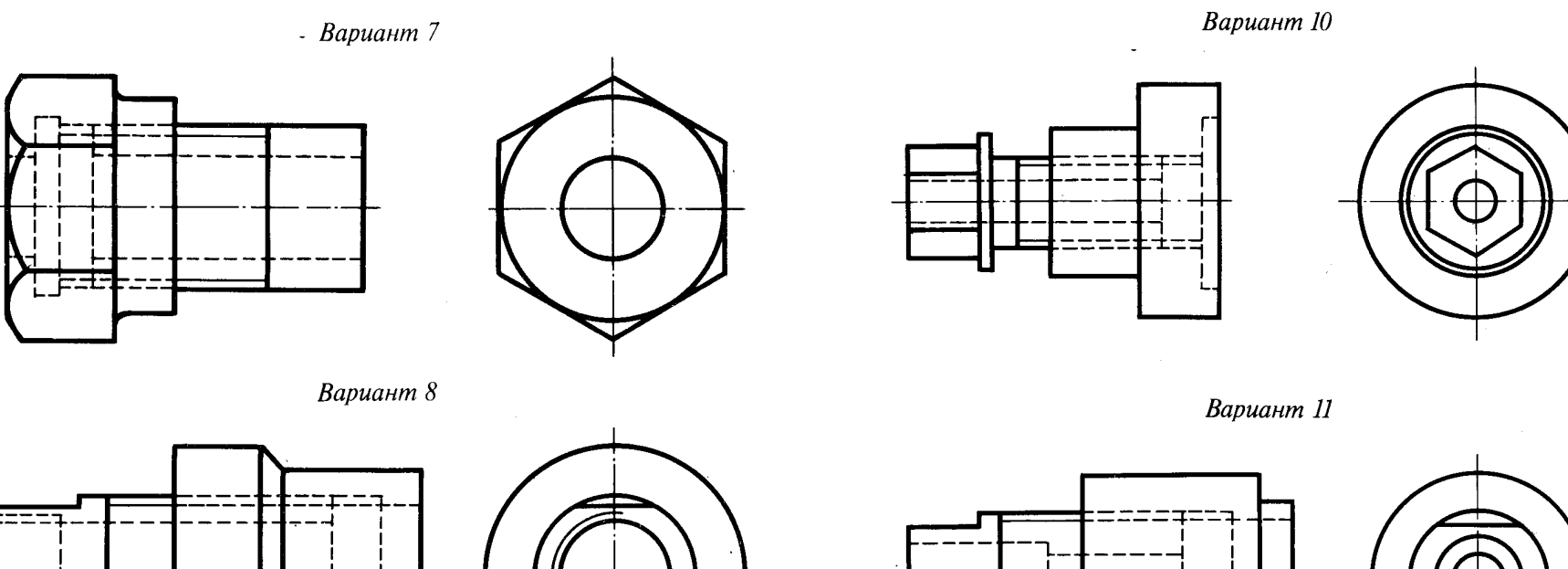

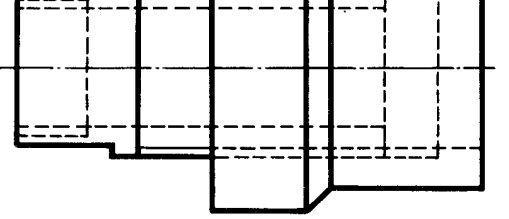

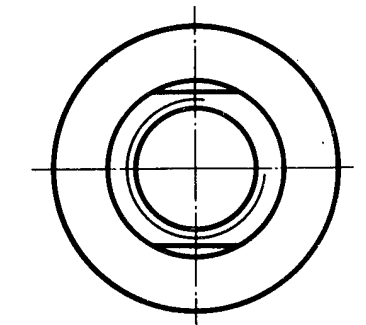

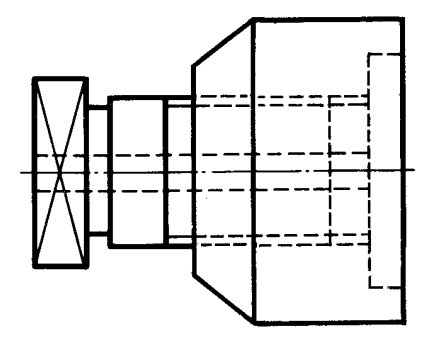

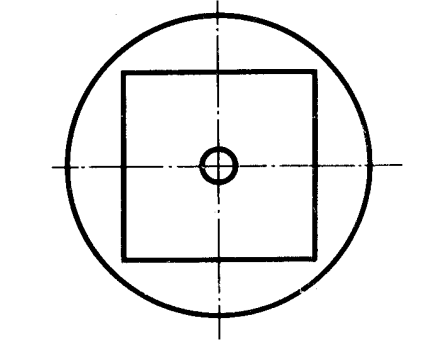

**Вариант 12** 

 $\bar{\epsilon}$ 

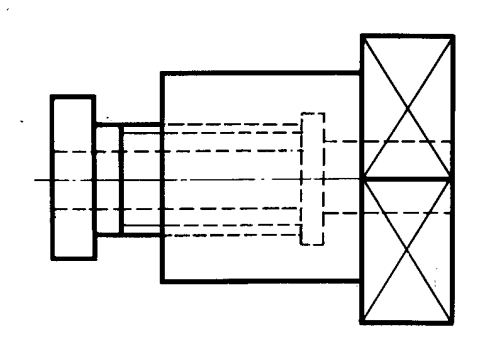

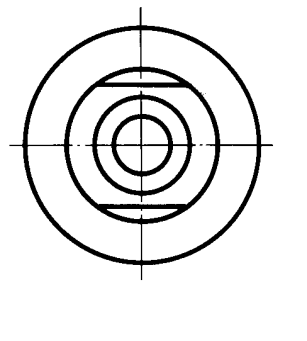

 $-164-$ 

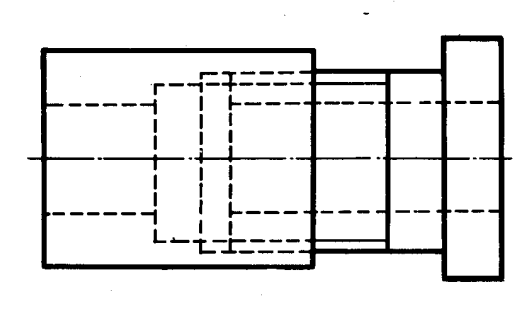

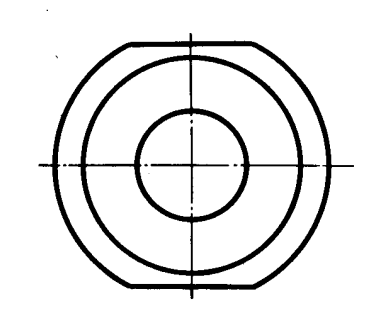

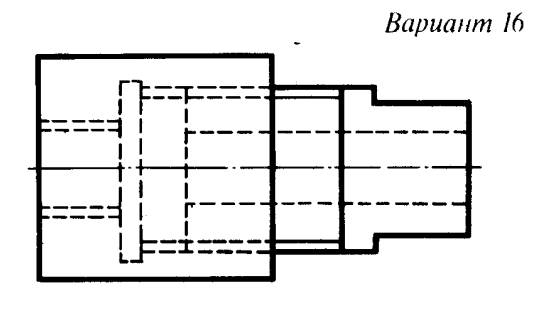

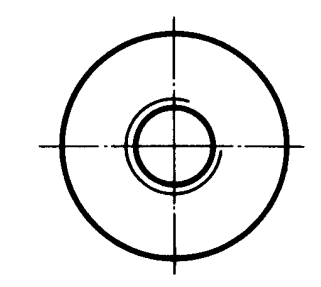

Вариант 17

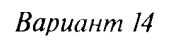

 $\frac{1}{2} \frac{1}{2} \frac{1}{2}$ 

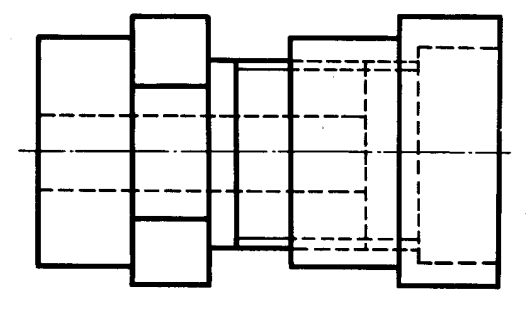

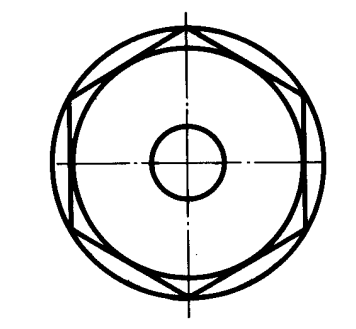

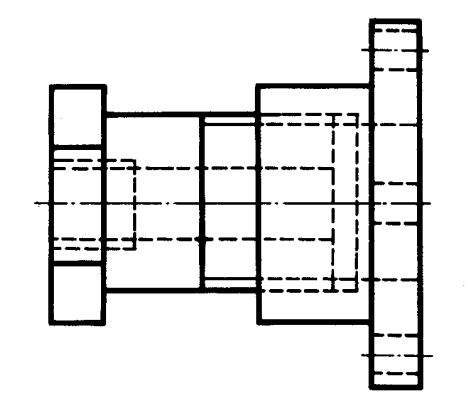

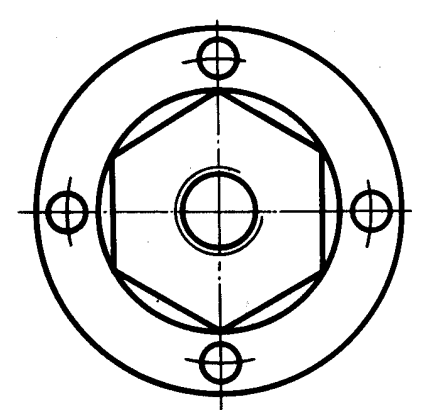

**Вариант 18** 

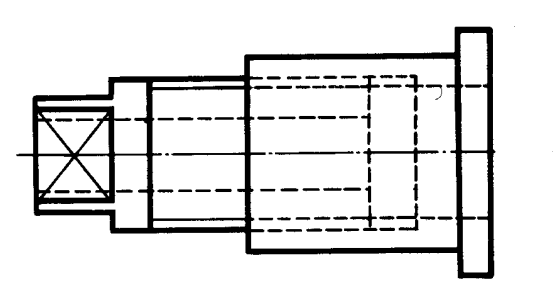

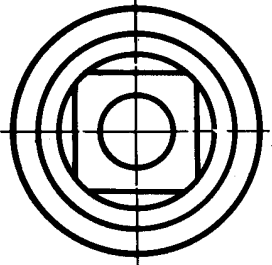

Вариант 15

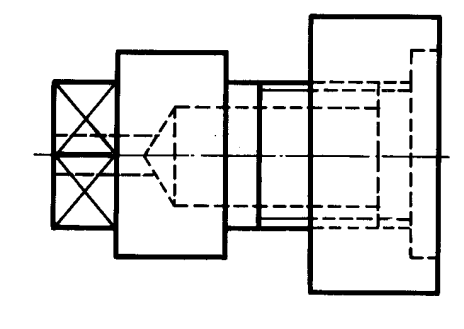

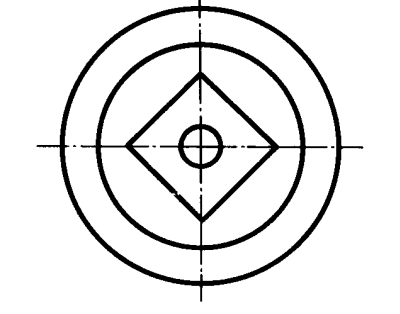

 $-165-$ 

# **ГЛАВА 8.**

## **СБОРОЧНЫЕ ЧЕРТЕЖИ**

*8.1.* Сборочный чертеж – это графический документ, содержащий изображение сборочной единицы и другие данные, необходимые для ее сборки (изготовления) и контроля.

### *8.1.1. Содержание сборочного чертежа:*

- изображение сборочной единицы;
- размеры, предельные отклонения, параметры и требования;
- указания о характере сопряжения разъемных частей изделия;
- номера позиций составных частей;
- основные характеристики изделия.

### *8.1.2. Разрезы на сборочных чертежах.*

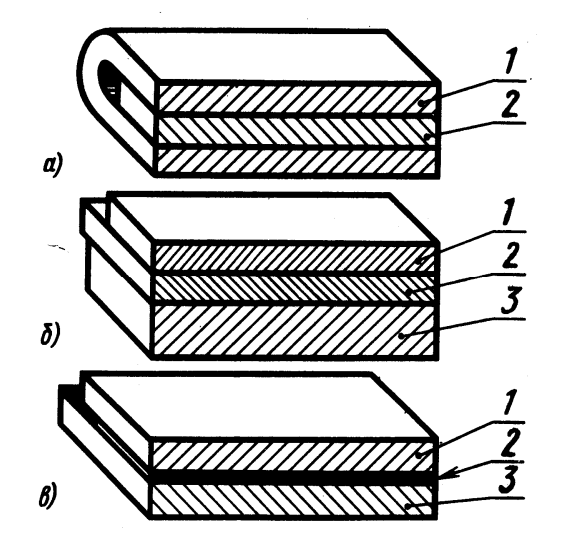

Штриховка смежных деталей: а – штриховка двух смежных деталей; б – штриховка трех смежных деталей; в – заливка узких поверхностей

*8.1.3. Условности и упрощения в сборочных чертежах*

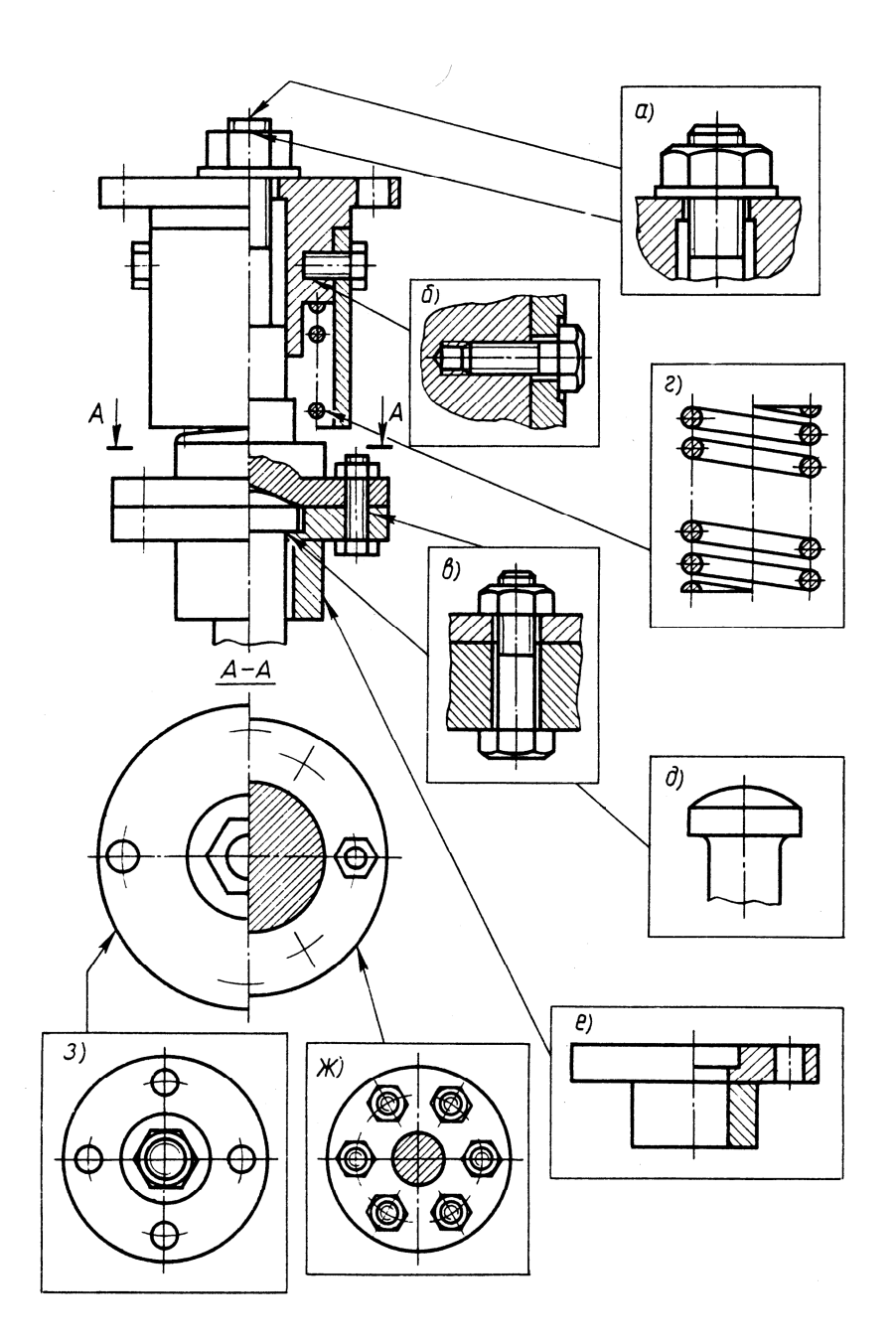

# *8.2. Спецификация*

*8.2.1.* Спецификация – текстовой документ, определяющий состав сборочной единицы.

# *8.2.2. Форма и размеры спецификации*

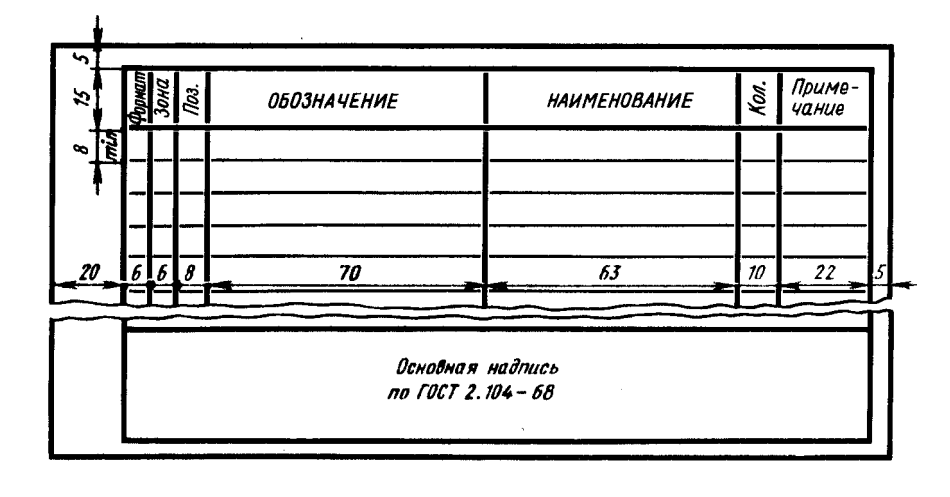

### *8.2.3. Форма и размеры основной надписи для спецификаций*

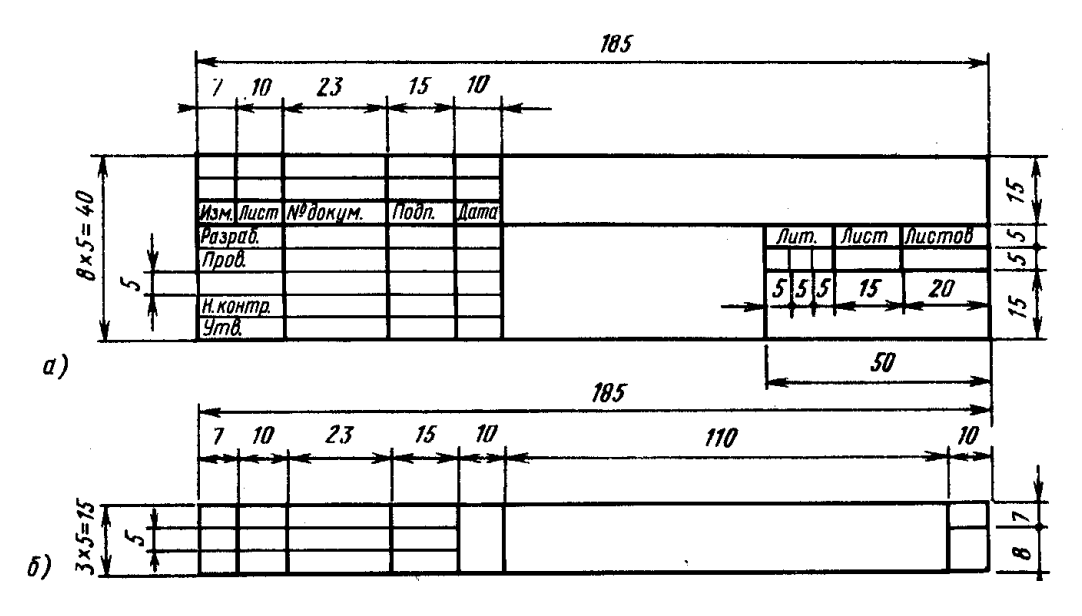

- а) первый лист
- б) последующие листы

# *8.2.4. Разделы спецификации*

- документация
- сборочные единицы
- детали
- стандартные изделия
- материалы

# *8.2.5. Правила заполнения спецификации*

- 1. Начинают заполнение спецификации с графы «Наименование».
- 2. Записывая разделы, пропускают по одной строчке сверху и снизу.
- 3. Название раздела подчеркивают тонкой линией.
- 4. Детали записывают в порядке возрастания номера позиции.
- 5. Стандартные изделия записывают в алфавитном порядке.
- 6. Стандартные изделия не имеют обозначения и формата.

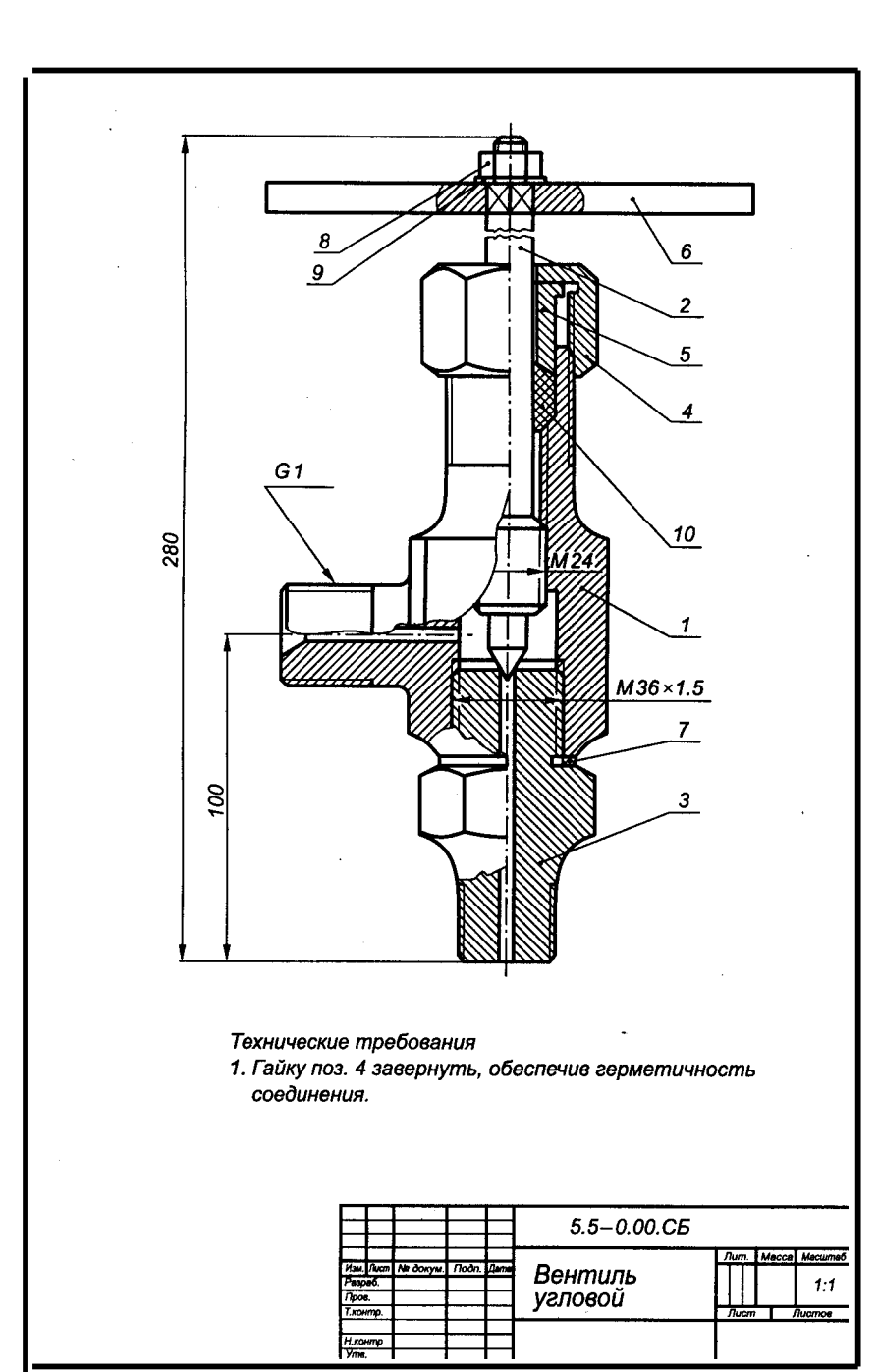

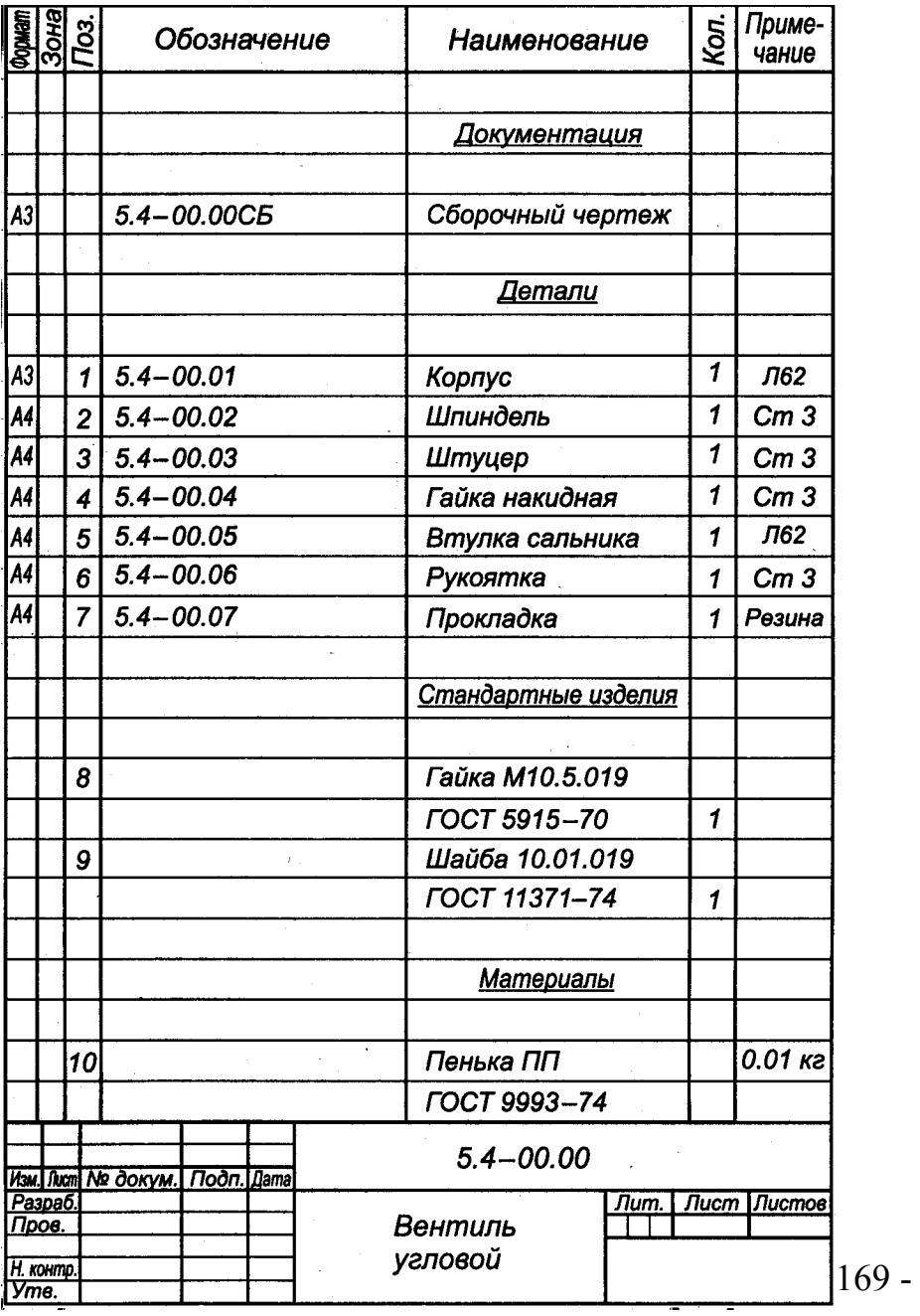

**?** Выполнить спецификацию к сборочному чертежу.

### *Устройство натяжения ремня:*

- $1 -$ колпачок,
- 2 шайба 12 по ГОСТ 11371-78,
- 3 гайка 2М12.5 по ГОСТ 5912-70,
- $4 -$ вал,
- 5 шпонка 4Х6,5 по ГОСТ 24071-80,
- 6 шайба регулировочная (5 шт.),
- $7 -$ шкив,
- $8$  ремень,
- 9 шкив съемный,
- 10 ступица.

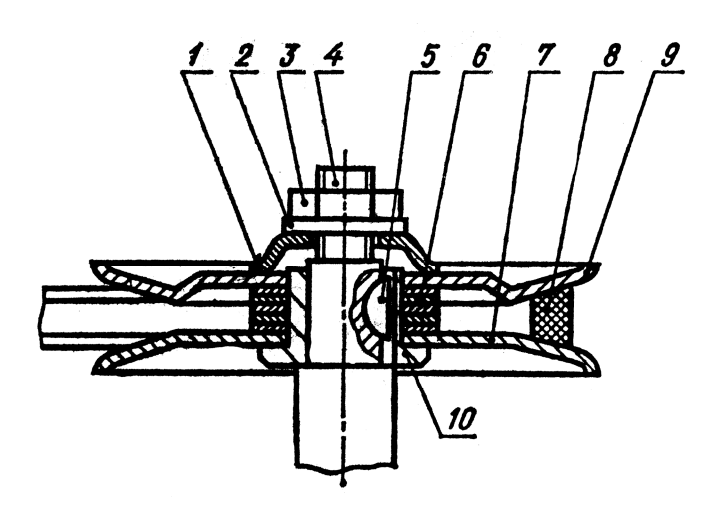

### *Прижим:*

- $1 \pi p$ ижим,
- $2 -$ пружина,
- 3 винт пружины,
- $4 \text{ocb}$ ,
- 5 гайка 2М16х1,5.5 по ГОСТ 5916-70,
- 6 винт упорный,
- 7 кронштейн,
- 8 толкатель.

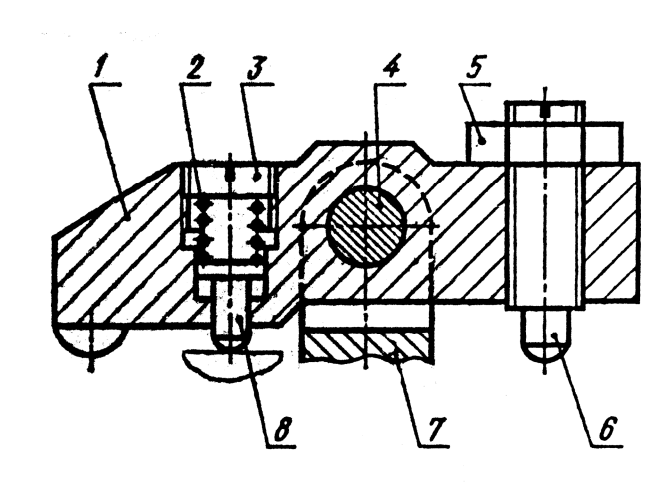

### *Шкив с осью*:

- $1 \text{ocb}$ ,
- 2 гайка М10.5 по ГОСТ 5915-70,
- 3 шайба 10Л.65Г по ГОСТ 6402-70,
- 4 кронштейн,
- 5 кольцо 18 ГОСТ 2832-77 (2 шт.),
- 6 винт М6Х10.58 по ГОСТ 1476-75 (2 шт.),
- 7 шкив натяжной,
- 8 кольцо 28 ГОСТ 2833-77 (2 шт.),
- 9 масленка 1.1.Ц6 по ГОСТ 19853- 74.

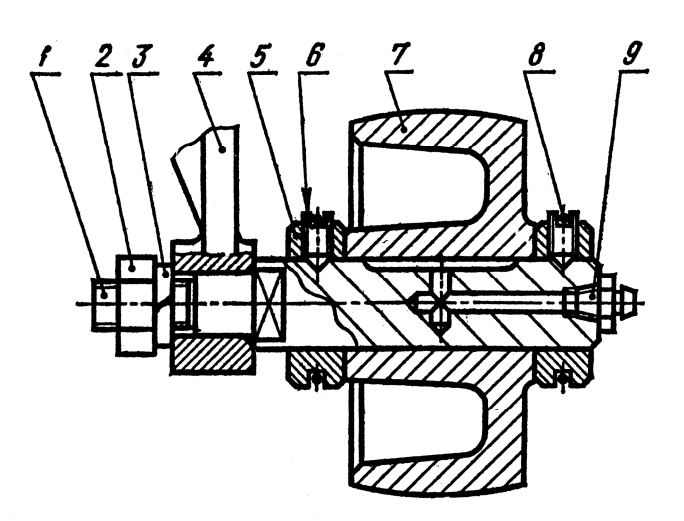

# *Ролик регулировочный:*

- 1 корпус ролика,
- 2 подшипник 8104 по ГОСТ 6874-75,
- 3 ролик,
- $4 -$  ось,
- 5 штифт 4Х8 по ГОСТ 3128-70 (2 шт.),
- 6 винт М10Х30.58 ГОСТ 1491-80 (2 шт.),
- 7 прокладка,
- 8 прижим.

# *Опора рычага:*

- $1 \text{ocb}$ ,
- 2 кольцо 12 по ГОСТ 2832-77,
- 3 кольцо 20 по ГОСТ 2833-77,
- 4 винт М5Х8.58 по ГОСТ 1476-75,
- 5 болт М6Х20.58 по ГОСТ 7805-70,
- 6 подвеска,
- 7 рычаг,
- 8 гайка М8.5 ГОСТ 5915-70,
- 9 шайба 8Л по ГОСТ 6402-70.

# 6  $\overline{7}$ 8

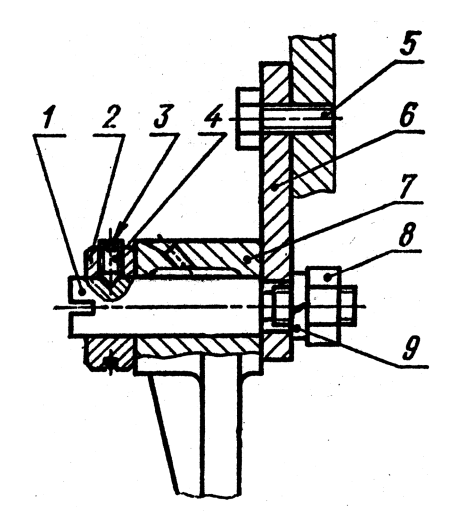

### *Ролик натяжной:*

- $1 \text{палец},$
- 2 кольцо уплотнительное,
- $3 -$ ролик,
- 4 подшипник 204 по ГОСТ 83338-75
- (2 шт.),
- 5 кольцо распорное,
- 6 винт М4Х12.58 по ГОСТ 1491-80 (6 шт.),
- 7 прокладка,
- 8 крышка,
- 9 шайба торцовая,
- 10 винт М6Х16.58 по ГОСТ 17475-80.

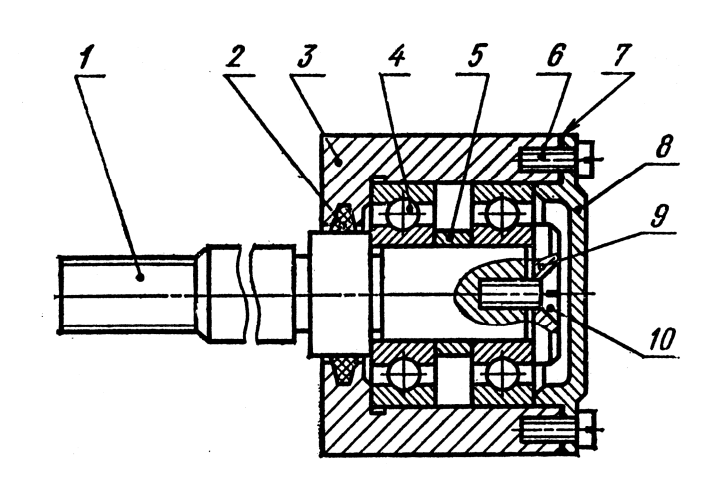

# *Шток с клапаном:*

- $1 \text{m}$ ток,
- $2 -$  втулка,
- $3 -$ клапан,
- 4 кольцо 020-025-30-2-4 ГОСТ 9833-73 (2
- шт.),
- $5 \text{штифт},$
- 6 винт М4Х12.58 по ГОСТ 1476-75,
- 7 пружина,
- 8 крышка.

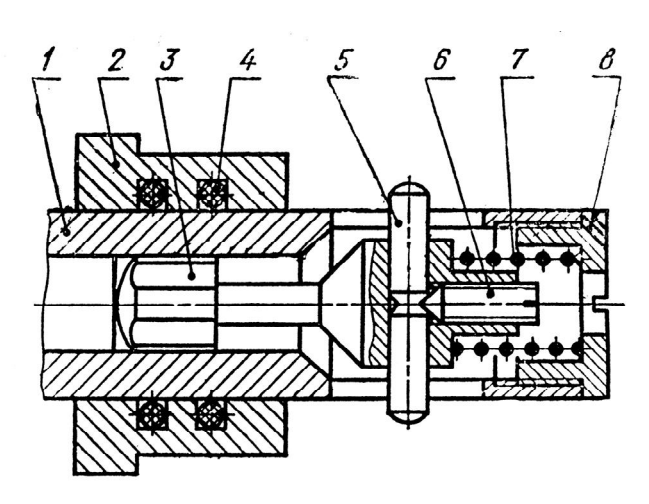

# *Ручка с фиксатором:*

- 1 винт М5Х20.58 по ГОСТ 1476-75,
- $2 -$ шатун,
- 3 трубка,
- 4 пружина,
- 5 рукоятка,
- 6 палец фиксатора,
- 7 штифт 4Х40 по ГОСТ 3128-70.

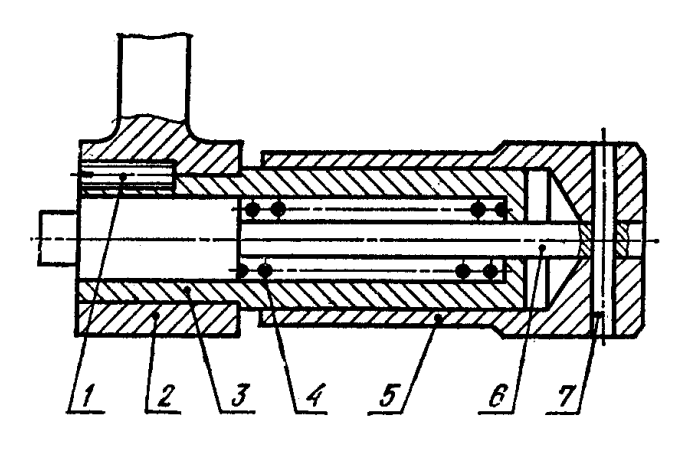

### *Вал-шестерня:*

- $1 -$ крышка,
- 2 болт М6Х15.58 по ГОСТ 7798-70 (3 шт.),
- 3 шайба 6 по ГОСТ 6402-70 (3 шт.),
- 4 шайба 24 по ГОСТ 11872-80,
- 5 горловина,
- 6 вал-шестерня,
- 7 подшипник 205 по ГОСТ 8338-75  $(2 \text{ mT.})$ ,
- 8 прокладка,
- 9 гайка М24Х1,5.8 по ГОСТ 11871- 80,
- 10 кольцо уплотнительное.

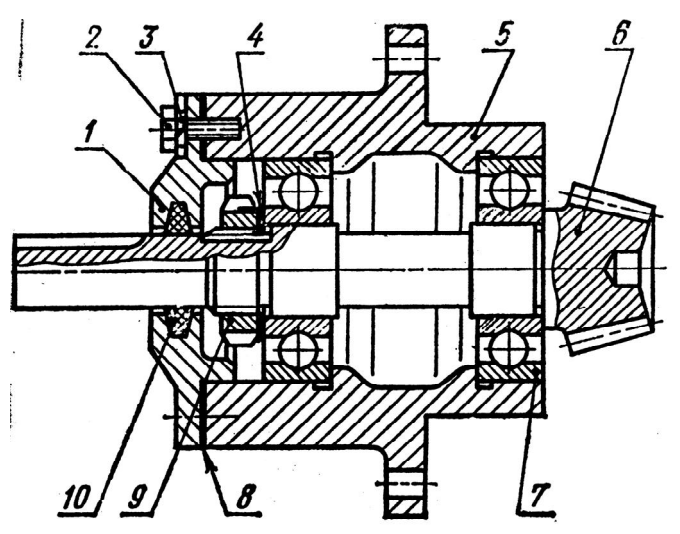

# *Опора вала коленчатого:*

- 1 вал коленчатый,
- 2 корпус подшипника,

3 – подшипник 202 по ГОСТ 8338-75 (2 шт.),

4 – втулка распорная,

5 – винт М3Х10.58 по ГОСТ 1491-80 (3 шт.),

- 6 прокладка,
- 7 крышка,
- 8 втулка.

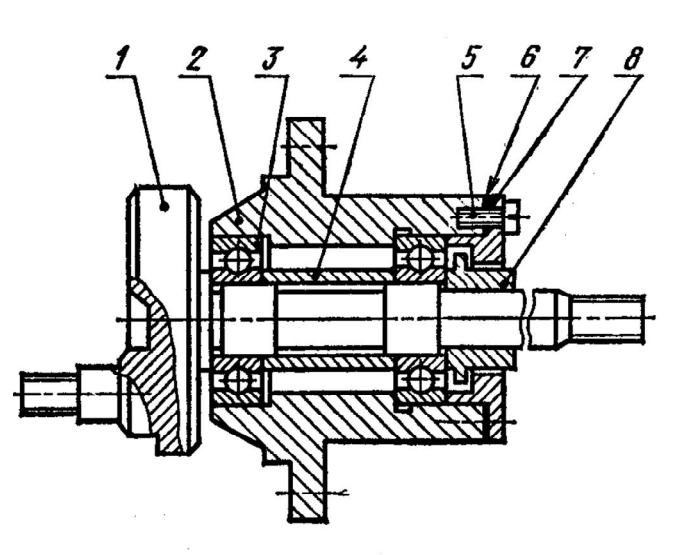

# *Штуцер с нагнетательным*

### *клапаном:*

- 1 гайка М10.5 по ГОСТ 5916-70,
- 2 гайка накидная,
- 3 прокладка,

4 – кольцо 010-014-25-2-4 по ГОСТ 9833-73,

- 5 штырь,
- 6 пружина,
- 7 штуцер,
- 8 клапан нагнетательный,
- 9 штифт 4Х25 по ГОСТ 3128-70,
- $10 py$ чка.

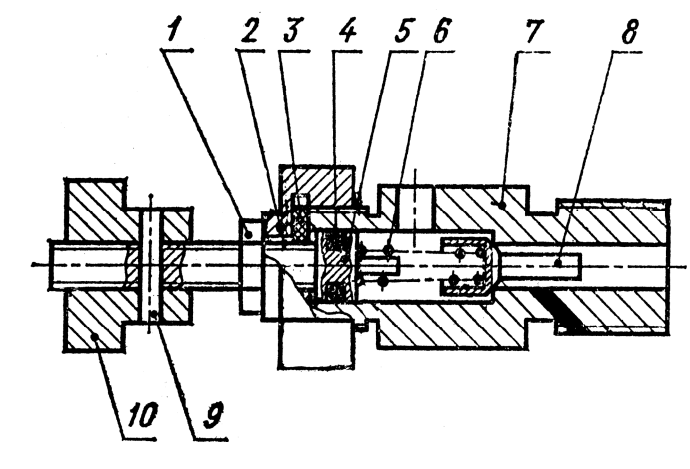

# *Рукоятка с фиксатором:*

- $1 p$ укоятка,
- 2 шайба стопорная,
- 3 винт М12Х1,25Х8.58 по ГОСТ 1477-75,
- 4 пружина,
- 5 шарик 8 мм Н по ГОСТ 3722-60,
- $6 \mathrm{ocb}$ ,
- 7 винт ходовой,
- 8 винт М10Х25.58 по ГОСТ 1475-75,
- 9 штифт 5Х30 по ГОСТ 3129-70.

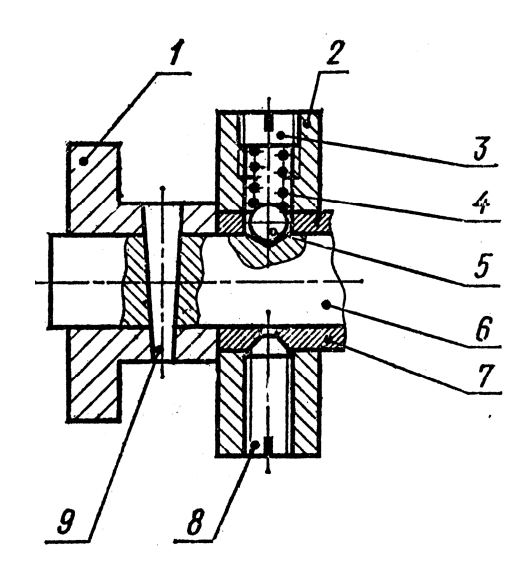

## *Маховик с рукояткой:*

- маховик,
- винт ходовой,
- гайка М20.5 по ГОСТ 5927 -70,
- шайба 20 по ГОСТ 11371 -78,
- шпонка 6Х6Х20 по ГОСТ 23360 -
- 78,
- рукоятка,
- гайка,
- втулка резьбовая,
- станина,
- штифт 10Х24 по ГОСТ 3128 -70.

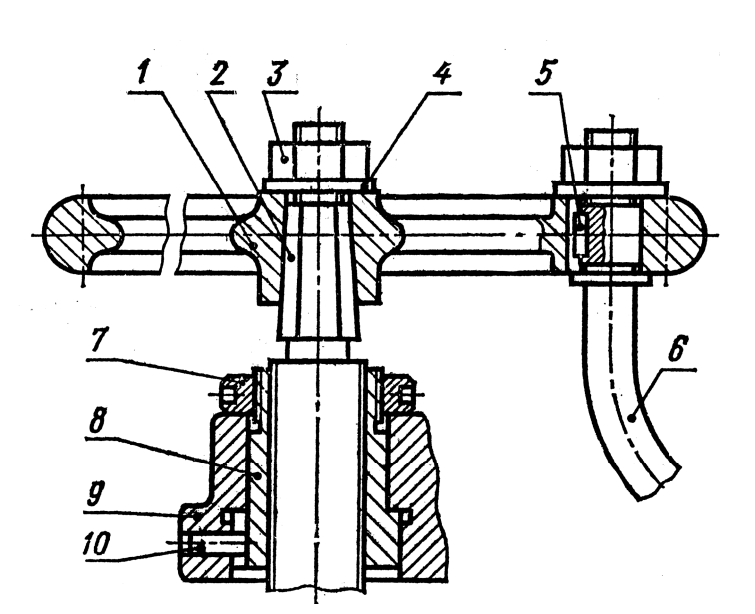

# *Шток с поршнем:*

– крышка,

 – винт М8Х25.58 по ГОСТ 1491 -80 (6 шт.),

- прокладка,
- гайка М16Х1,5.8 по ГОСТ 11871 -80,
- 5 кольцо 110-116-36-2-4 по ГОСТ
- -73 (2 шт.),
- набивка с графитом,
- поршень,
- цилиндр,
- шток.

### *Опора самоустанавливающаяся:*

- гайка М30.5 по ГОСТ 5915 -70,
- опора,
- втулка,
- крышка,
- цанга,
- корпус,
- пружина,
- 8 кольцо 100-110-58-1-2 по ГОСТ
- -73,
- диск,
- поршень,
- пружина.

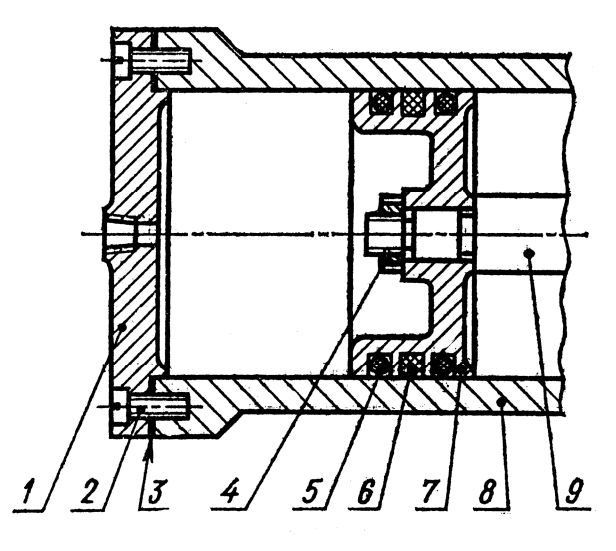

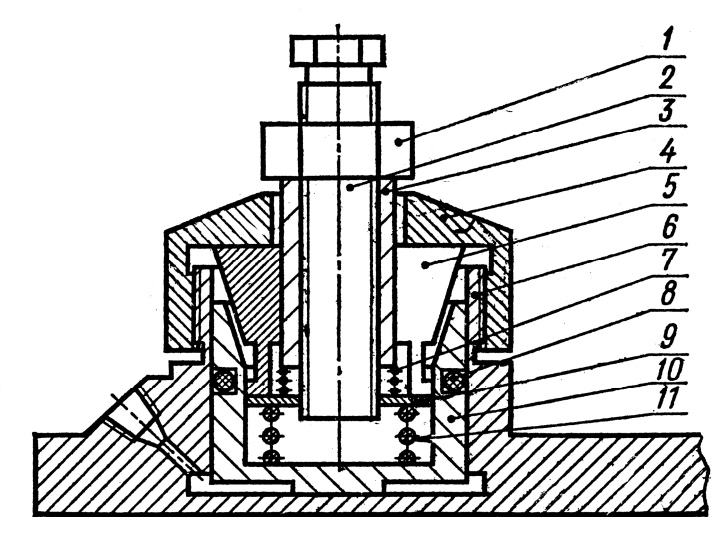

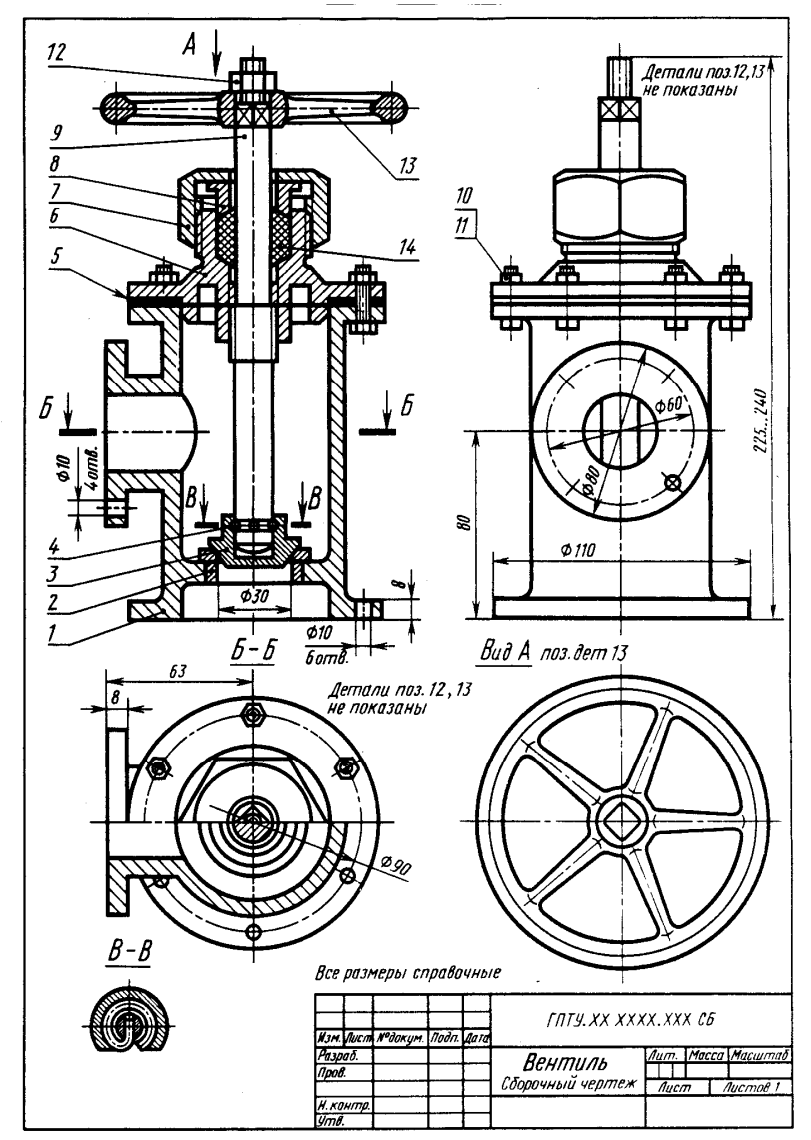

 $\pm$ 

Ť

 $\mathbb{C}$  $\frac{1}{4}$ 

# *8.3. Чтение сборочных чертежей*

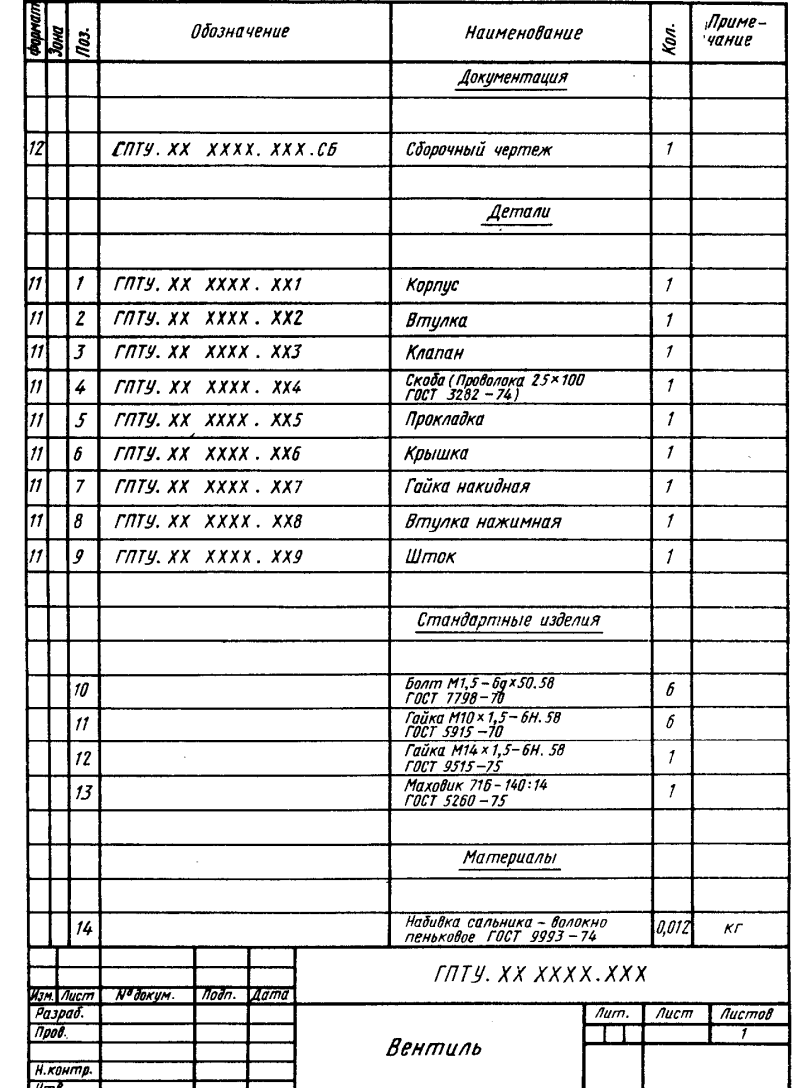

Рис. 8.1. Сборочный чертеж вентиля Рис. 8.2. Спецификация к сборочному чертежу вентиля

### **Последовательность чтения сборочных чертежей**

При чтении сборочных чертежей целесообразно придерживаться следующей последовательности.

- 1. Определить название изделия. Зная название изделия, которое указывается в основной надписи, легче читать чертеж.
- 2. Ознакомиться с описанием данного изделия (его паспортом).
- 3. Установить, какие изображения (виды, разрезы, сечения) даны на чертеже? В результате их сопоставления создается общее представление о форме и устройстве изделия.
- 4. Рассмотреть, пользуясь спецификацией, изображения каждой детали. Для этого выяснить по спецификации название первой детали и другие относящиеся к ней данные. Найти изображения детали по обозначению ее позиции. Определить форму детали, сопоставляя все ее изображения, данные на чертеже. Так поступают последовательно со всеми деталями.
- 5. Установить, как соединяются между собой детали (с помощью резьбы, шпонки, шрифта, варки, клепки и т.п.)? Выяснить, как перемещаются во время работы подвижные части изделия?
- 6. Уяснить другие данные, приведенные на чертеже (размеры, технические требования и т.д.).
- 7. Определить, какими способами и в какой последовательности производится обработка необходима в процессе сборки?

Для примера прочитайте сборочный чертеж, приведенный на рис. 8.1. Вопросы к нему расположены в последовательности, указанной выше для чтения сборочных чертежей. Вначале ответьте на них самостоятельно.

Вопросы к сборочному чертежу (см. рис. 8.1.)

- 1. Как называется изделие?
- 2. Каково его назначение?
- 3. Какие изображения приведены на чертеже?
- 4. Сколько составных частей входит в изделие? Как называются дет. поз.1,6, 9?
- 5. Сколько стандартных изделий используется в вентиле?
- 6. Какова форма деталей?

Ответы на вопросы к сборочному чертежу (см.рис.8.1.)

- 1. На сборочном чертеже изображен вентиль. Это название записано в соответствующей графе основной надписи.
- 2. Вентиль предназначен для того, чтобы пропускать или задерживать жидкость.
- 3. Чертеж содержит пять изображений: фронтальный разрез, вид слева, половину вида сверху в соединении с половиной горизонтального разреза, сечение В-В (неполное изображение) и вид А (вид по стрелке).

Фронтальный разрез и половина горизонтального даны для того, чтобы выявить внутренне устройство всего изделия и отдельных деталей, его составляющий. Сечение В-В приведено на чертеже, чтобы показать, как соединяют между собой шток и клапан. Вид А дан, чтобы пояснить форму детали 13 (маховик), показать, в частности, количество и форму спиц в нем.

- 4. Изделие состоит из составных частей 14 наименований. Так как некоторых деталей (болтов, гаек) в изделии больше, чем одна, то полное количество составных частей – 24 (см. в спецификации графу «Количество») (рис.8.2.) Дет.поз. 1 называется «Корпус», дет.поз. 6 – «Крышка», дет.поз. 9 – «Шток».
- 5. В вентиле используются стандартные изделия четырех наименований: в том числе шесть болтов М10, шесть гаек М10, одна гайка М14 и один маховик.
- 6. Детали «Шток» спецификацией присвоена поз. 9. Найдя около главного изображения цифру 9, мы по концу линии-выноски, оканчивающейся точкой, определяем местонахождение детали в изделии. На чертеже (см.рис.8.1.) шток представлен на главном изображении, на виде слева, на половине горизонтального разреза, и на сечении В-В. Сопоставив все данные на чертеже изображения штока (на рис.8.3 они условно обведены цветом), мы устанавливаем, что шток имеет цилиндрическую форму. На одном конце его нарезана резьба под гайку М14 (см. спецификацию) и профрезерован призматический элемент квадратного сечения. Примерно посередине длины штока нарезана резьба. Другой коней штока имеет канавку и заканчивается специфическим элементом.

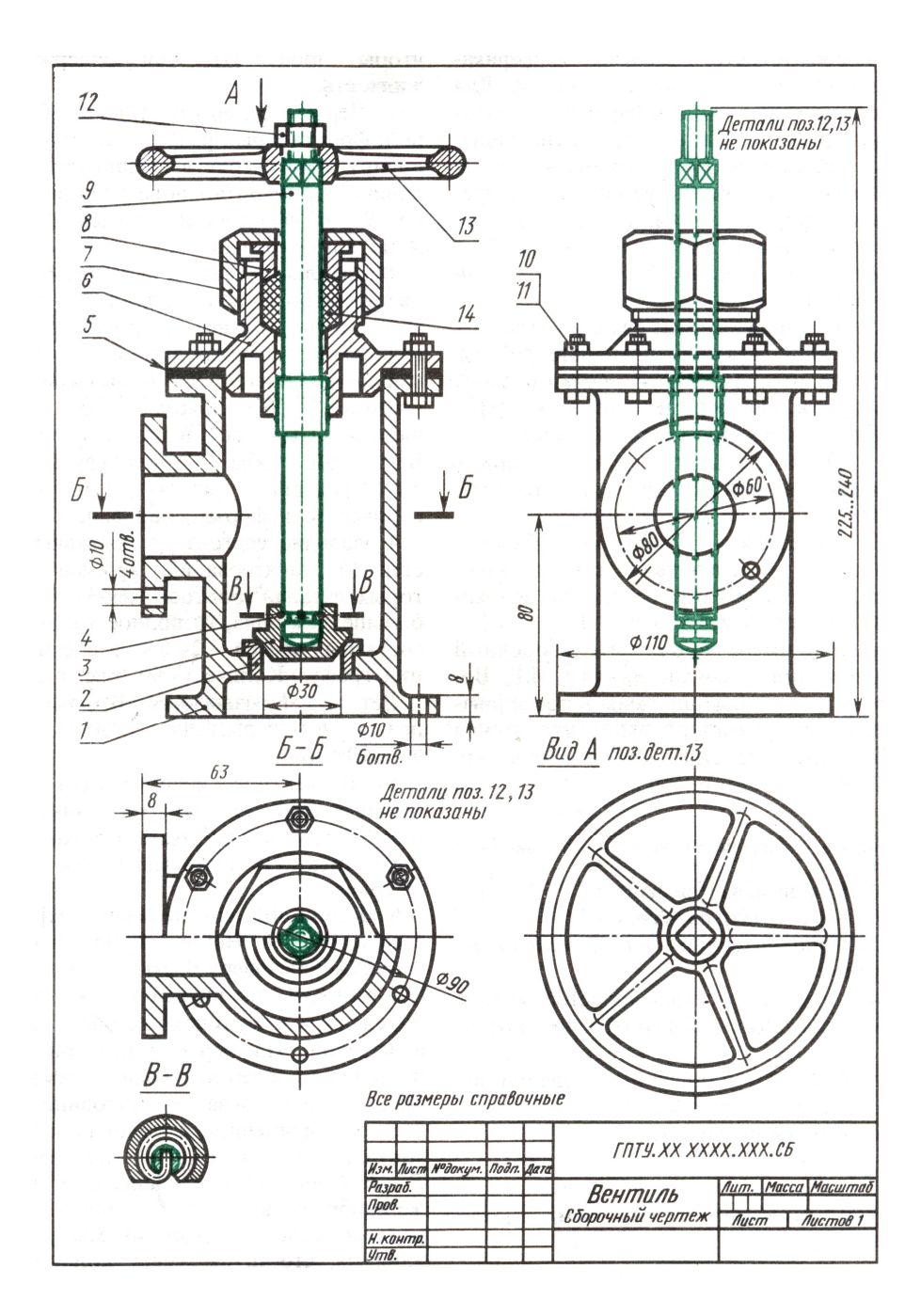

Рис. 8.3. Чертеж вентиля, на котором цветом выделена деталь «Шпиндель» (показаны и те контуры, которые на сборочном чертеже не видны)

Вращение штока обеспечивает передвижение клапана (поз.3).

Деталь «Корпус» (поз.1) для наглядности также выделена цветом на рис.8.4. Сопоставив все три ее изображения, устанавливаем, что она имеет цилиндрическое ступенчатое отверстие внутри. Сбоку, под прямым углом к этой цилиндрической части примыкает цилиндрический фланец. Верхний и нижний фланцы имеют по шесть, а боковой четыре отверстия под болты. (в таком же порядке рассматриваются другие детали).

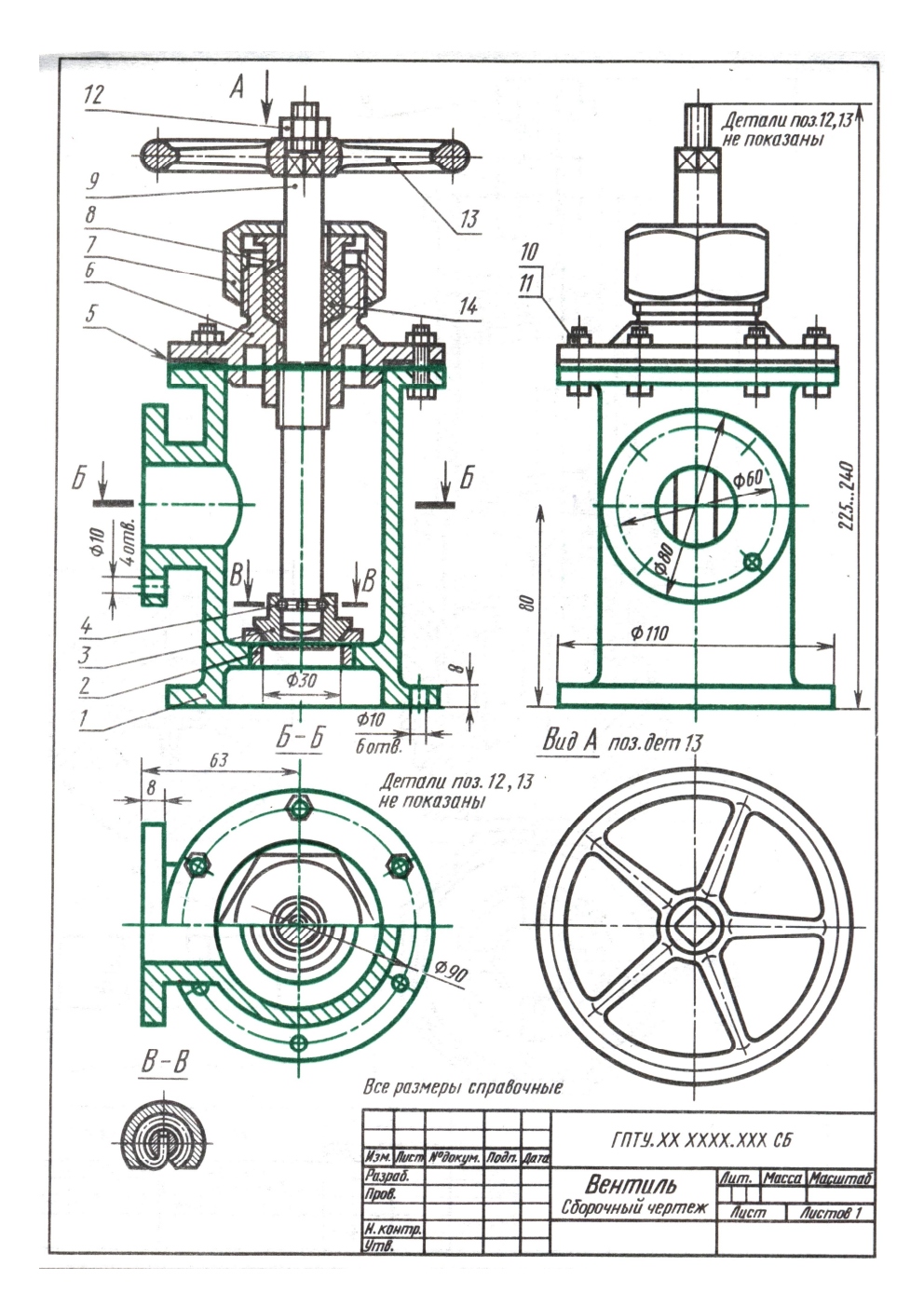

Рис. 8.4. Чертеж вентиля, на котором цветом выделена деталь «Корпус»

# ? Прочитать сборочные чертежи

Дайте ответы на вопросы к сборочному чертежу «Вентиль» (рис.8.5, а и б). Эти ответы в общей форме содержатся в помещенной ниже матрице вопросов, где каждый из них помечен цифрой. Эти цифровые обозначения даны в двух вариантах – первый вариант слева от ответов, второй – справа. Преподаватель укажет Вам, (первый или второй) какой вариант следует использовать. Найдя в матрице ответ на первый вопрос. Вы должны написать нифру.  $er<sub>o</sub>$ обозначающую, затем найти ответ на второй вопрос и после тире написать относящуюся к нему цифру. Так нужно обозначать цифрами все ответы. В результате получится четыре строчки цифр, указывающих на I, II, III, IV разделы вопросов.

Пример записи ответов, но при помощи букв вместо цифр, приведен ниже:

 $I_B - H - a - K - o - r - M$ II  $0 - H - K - \Gamma - a - H - B$ III  $\Gamma - \kappa - a - o - u$ IV  $u - a - o - \kappa - \Gamma - H$ 

### Вопросы к чертежу «Вентиль» (рис. 8.5)

#### $\mathbf{I}$

- 1. Назовите виды и разрезы.
- 2. Как называют таблицу содержащую основные сведения о входящих в изделие деталях?
- 3. Где наносят на сборочном чертеже номера позиций?
- 4. Как называют изображение, выявляющее профиль резьбы, нарезанной на большом диаметре штока?
- 5. Как называют изображение, обозначенное «Вид А»?
- 6. Каким изображением выявлена форма спицы маховика?
- 7. Чему равен размер на просвет у труб, соединяющихся с корпусом?

### $\mathbf{H}$

- 1. Через отверстие в какой детали жидкость поступает из левого трубопровода в правый?
- 2. Какая деталь закрывает и открывает это отверстие?
- 3. Какая деталь передает вращение штоку?
- 4. Какая деталь поднимает и отпускает клапан?
- 5. Чему равен больший диаметр клапана?
- 6. Назовите номер позиции детали, изготовленной из технической бумаги.
- 7. Какие детали, кроме штока и крышки, имеют резьбу?
- 1. Какой элемент штока обеспечивает ему возвратно-поступательное движение?
- 2. Какое основное рабочее движение может совершать маховик?
- 3. При помощи чего вентиль соединяется с трубами?
- 4. Какое рабочее движение совершает шток при его вращении?
- 5. Как соединен шток с клапаном?

#### **IV**

В какой последовательности разбирают вентиль?

# *Матрица к сборочному чертежу «Вентиль» (рис.8.5)*

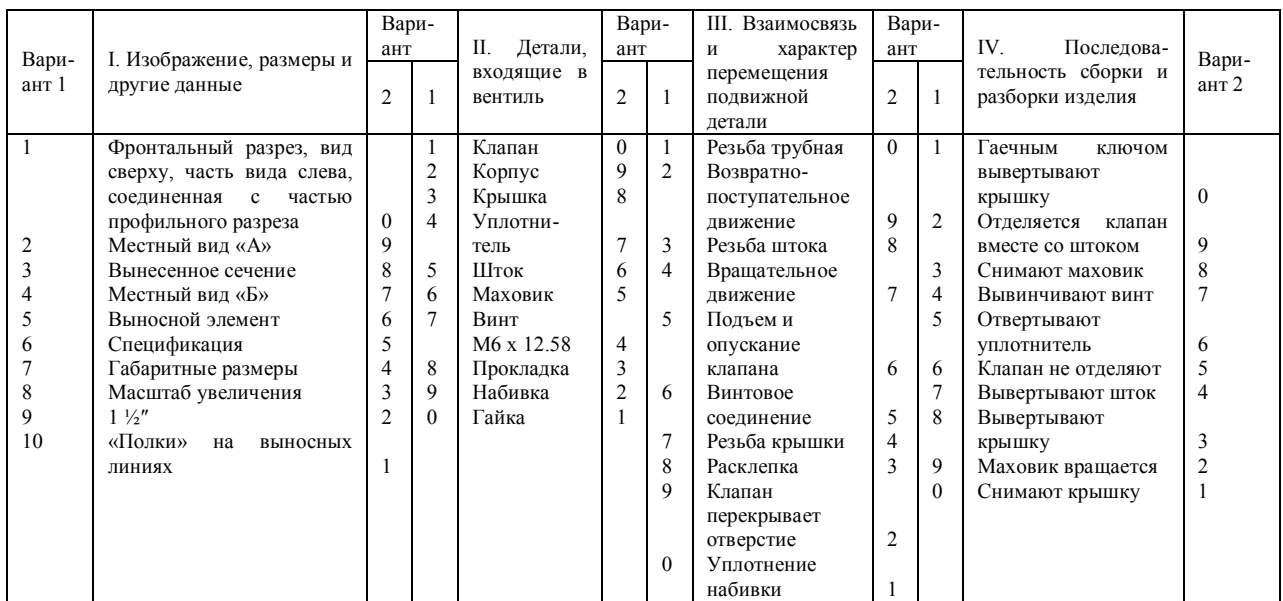

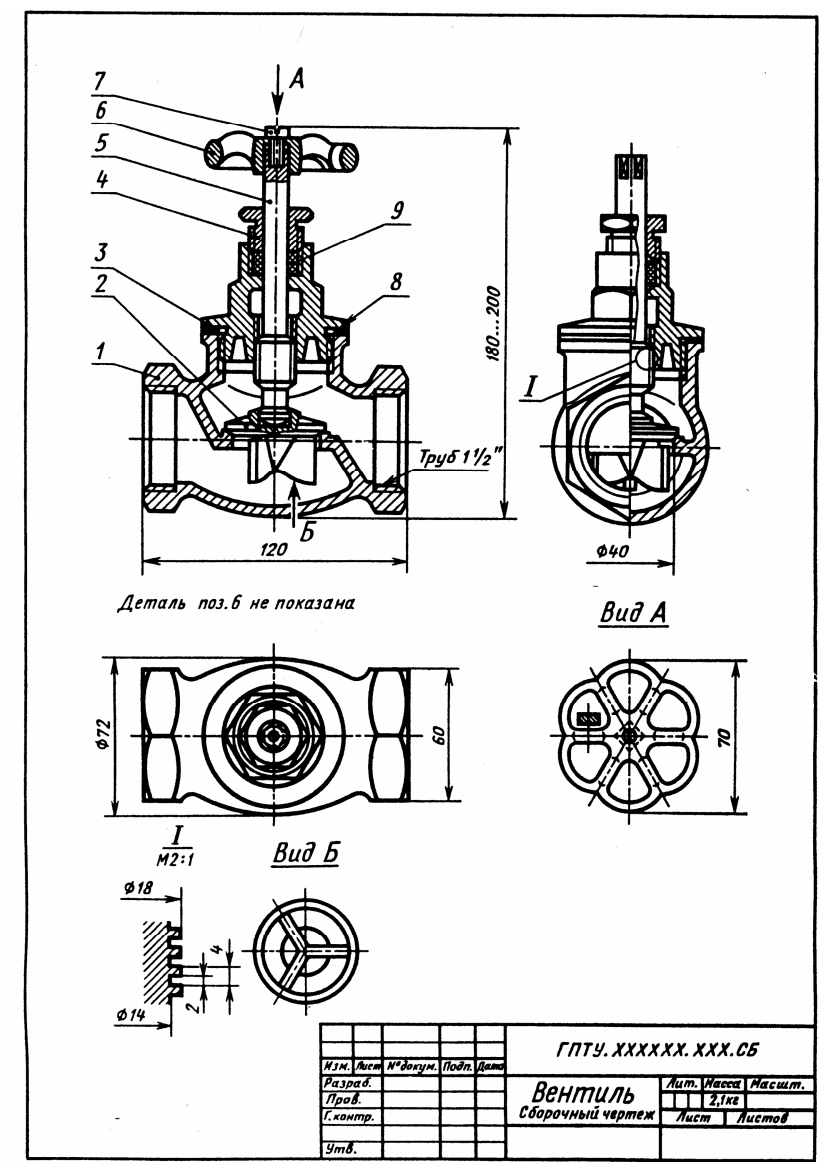

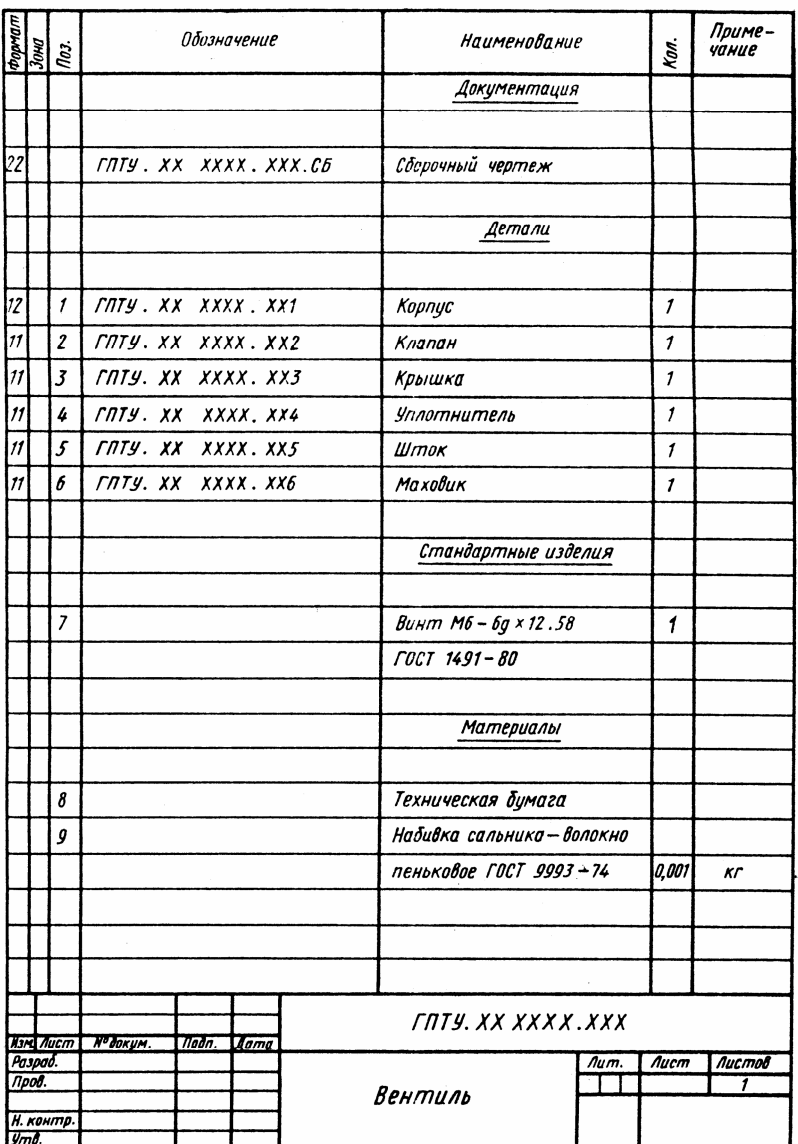

Рис. 8.5.а Задание для упражнений Рис. 8.5.б Задание для упражнений

- **?** Ответить на вопросы к сборочным чертежам:
- 1. Как называется изделие? Каково его назначение?
- 2. Какие виды, разрезы, сечения даны на чертеже?
- 3. Сколько составных частей образуют изделие?
- 4. Сколько деталей? Каково название и форма каждой детали?
- 5. Сколько стандартных изделий? Назовите их.
- 6. Какими способами соединены детали между собой?
- 7. Какова последовательность сборки изделия?

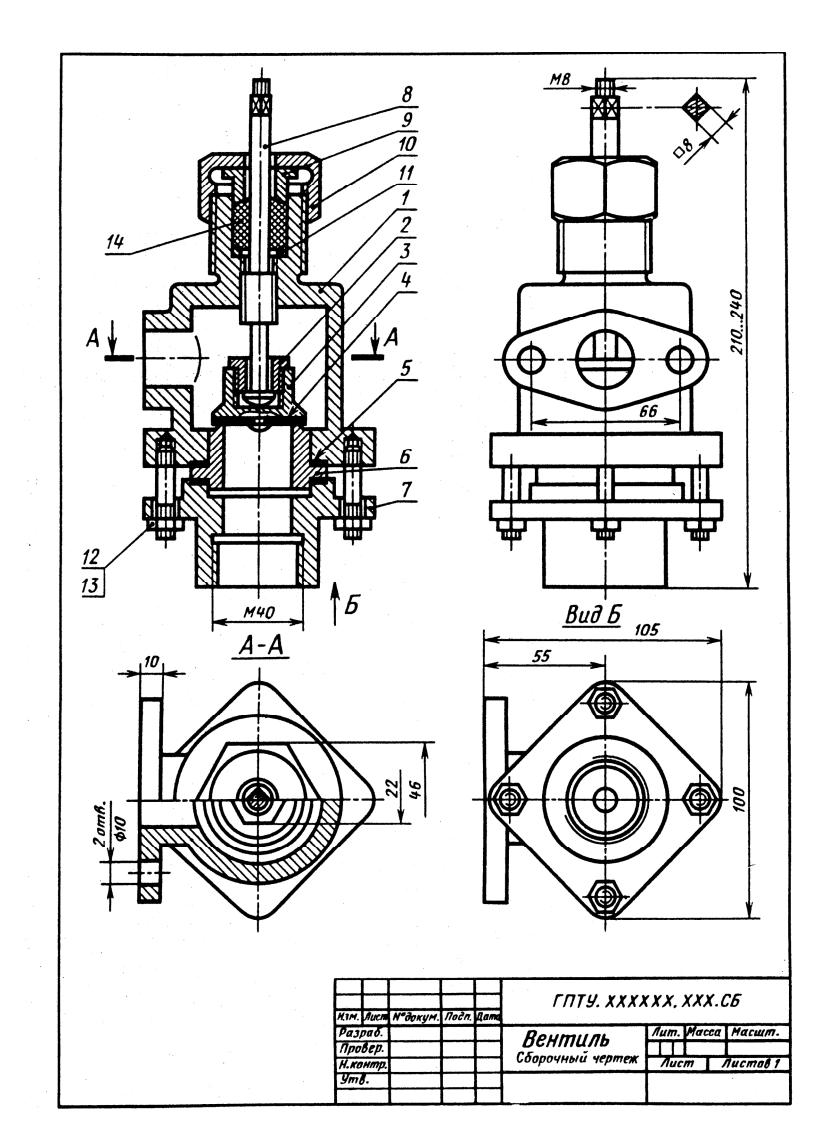

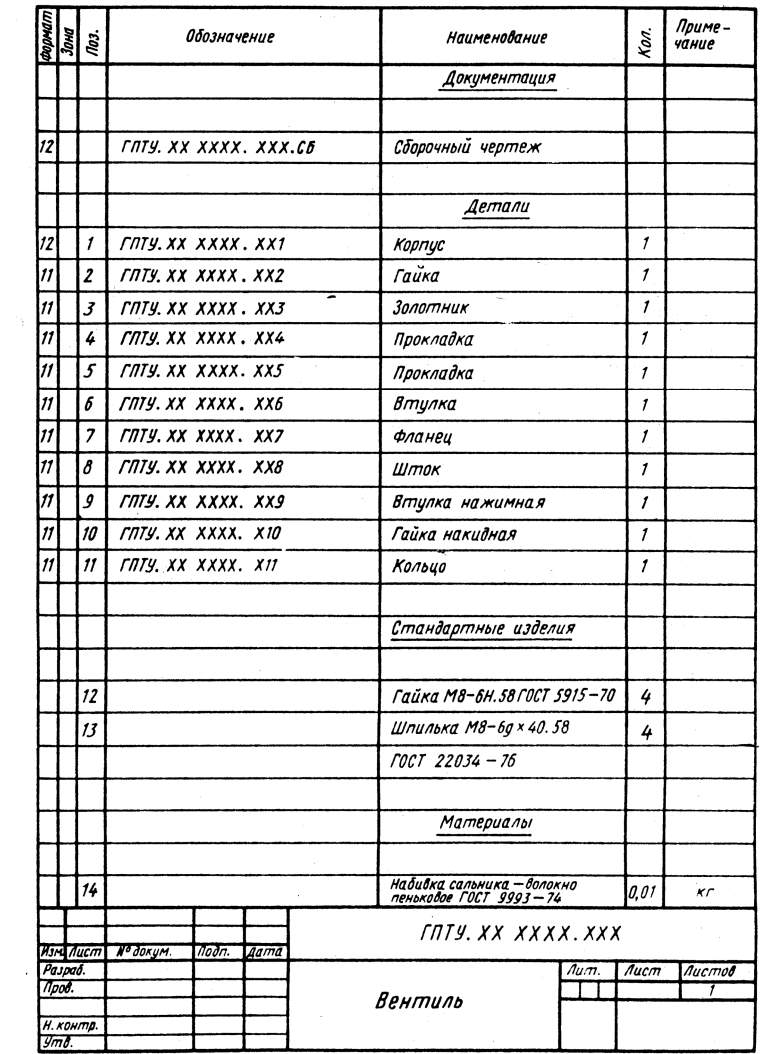

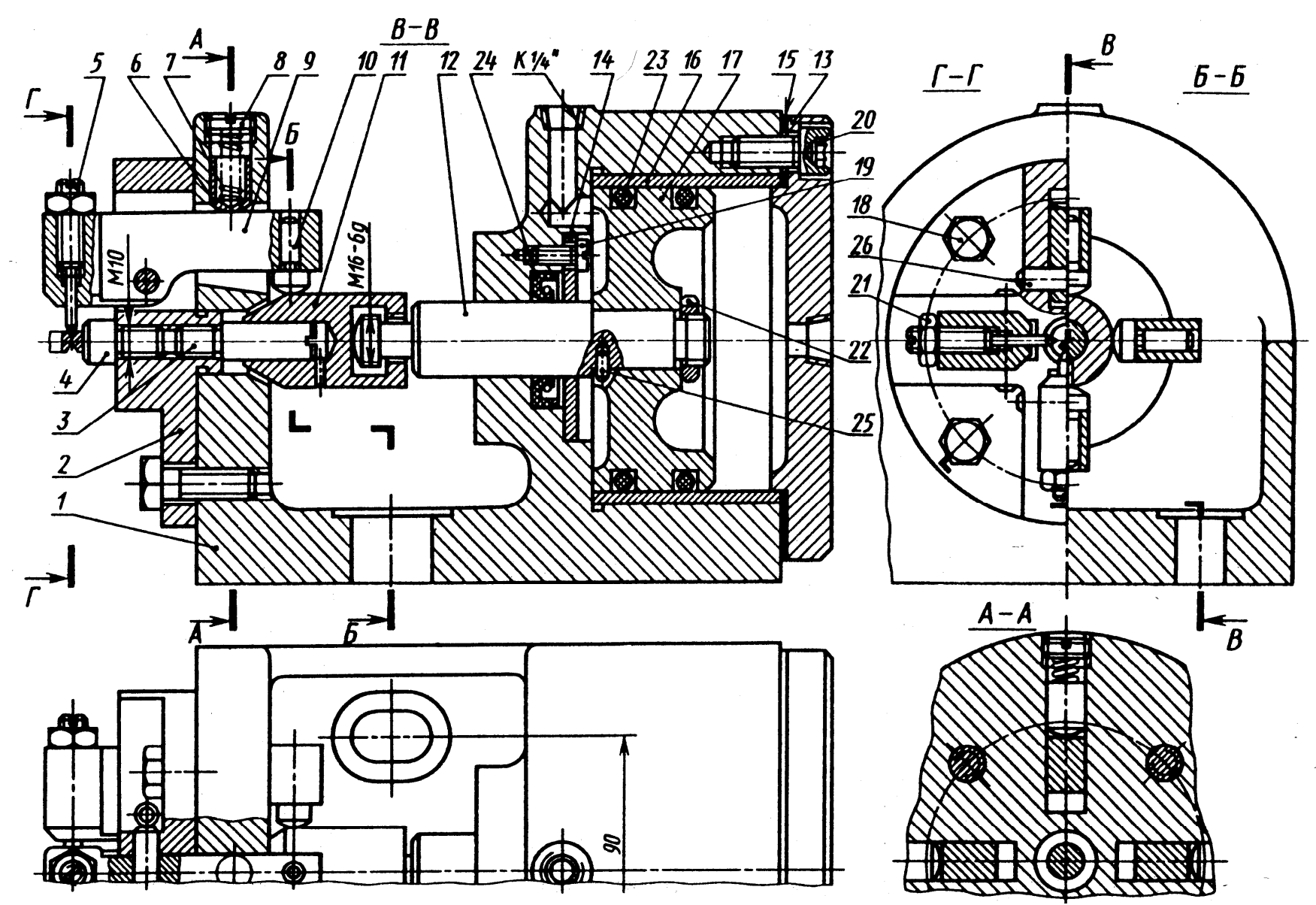

Сборочный чертеж приспособления для крестовой обжимки

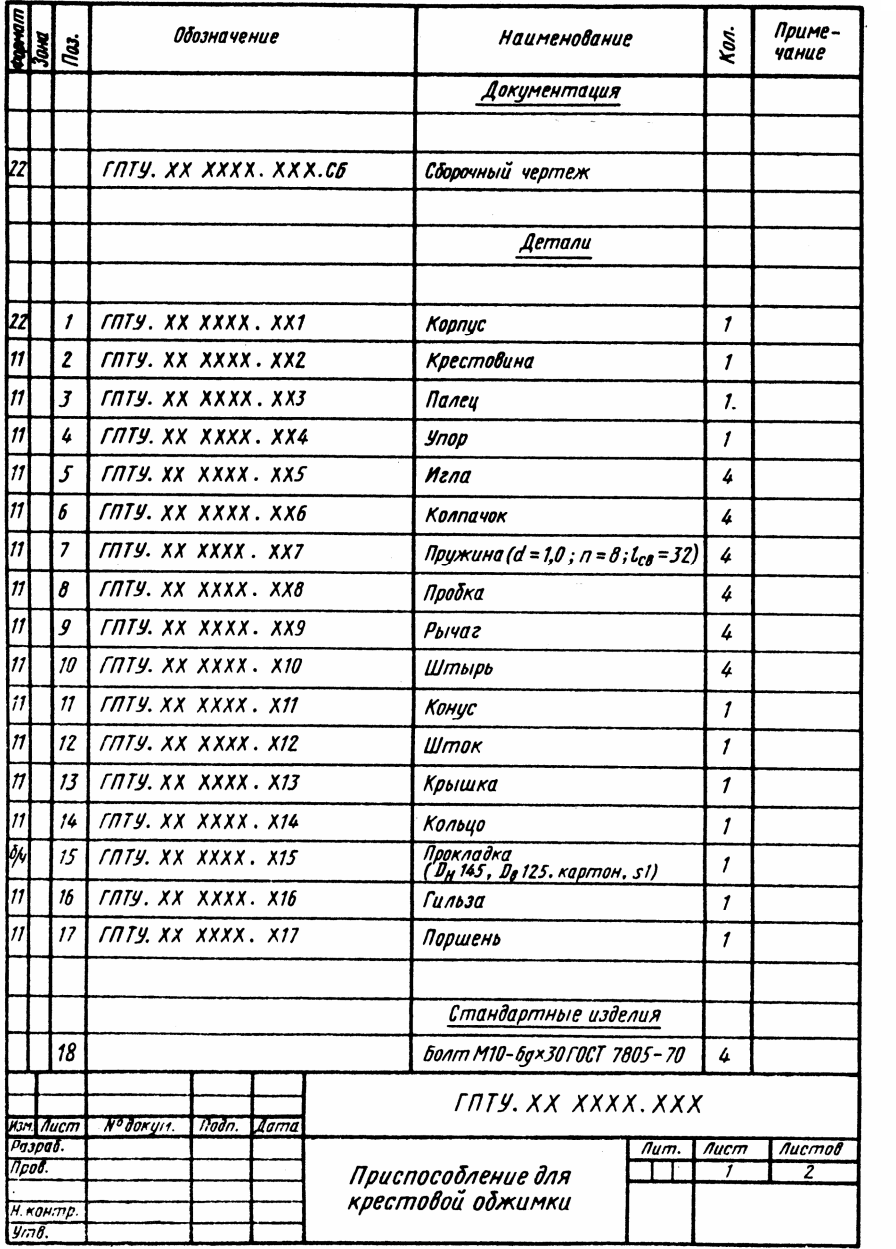

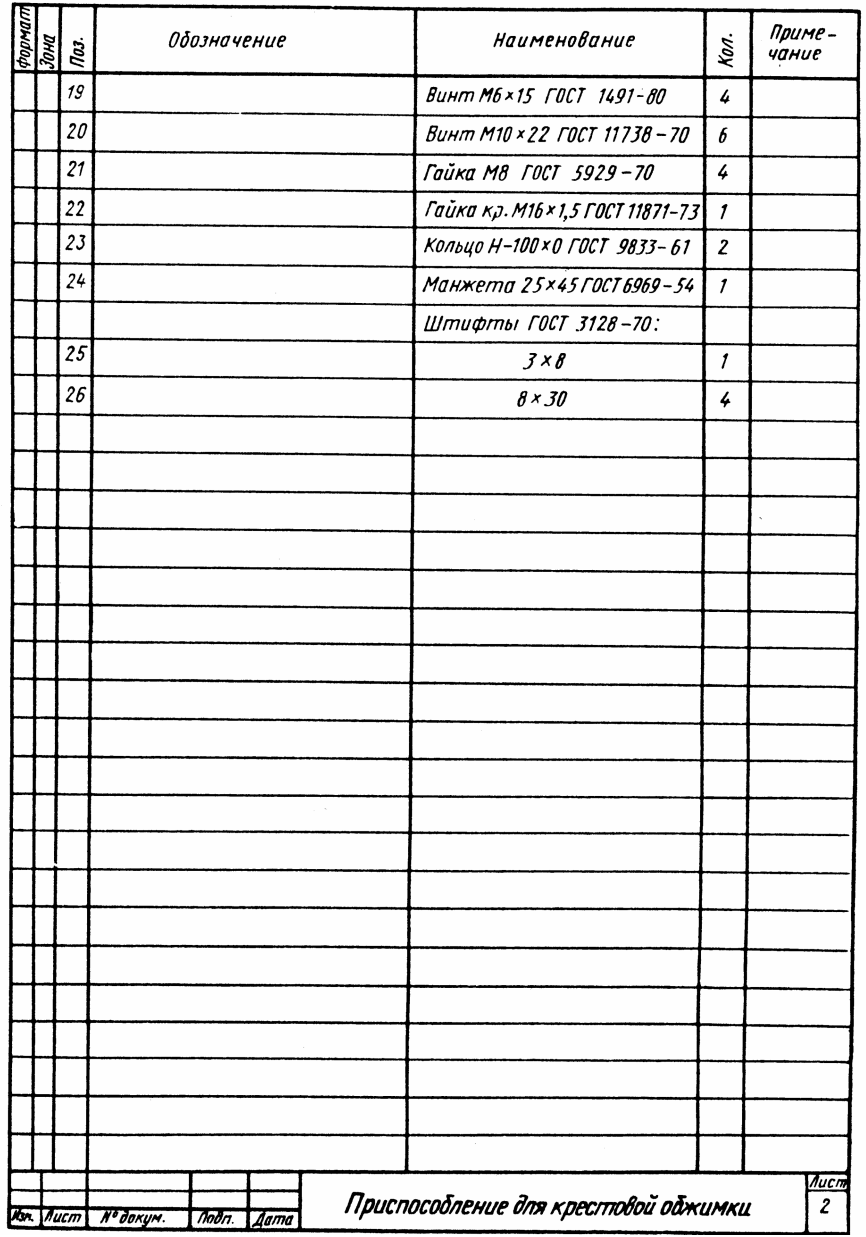

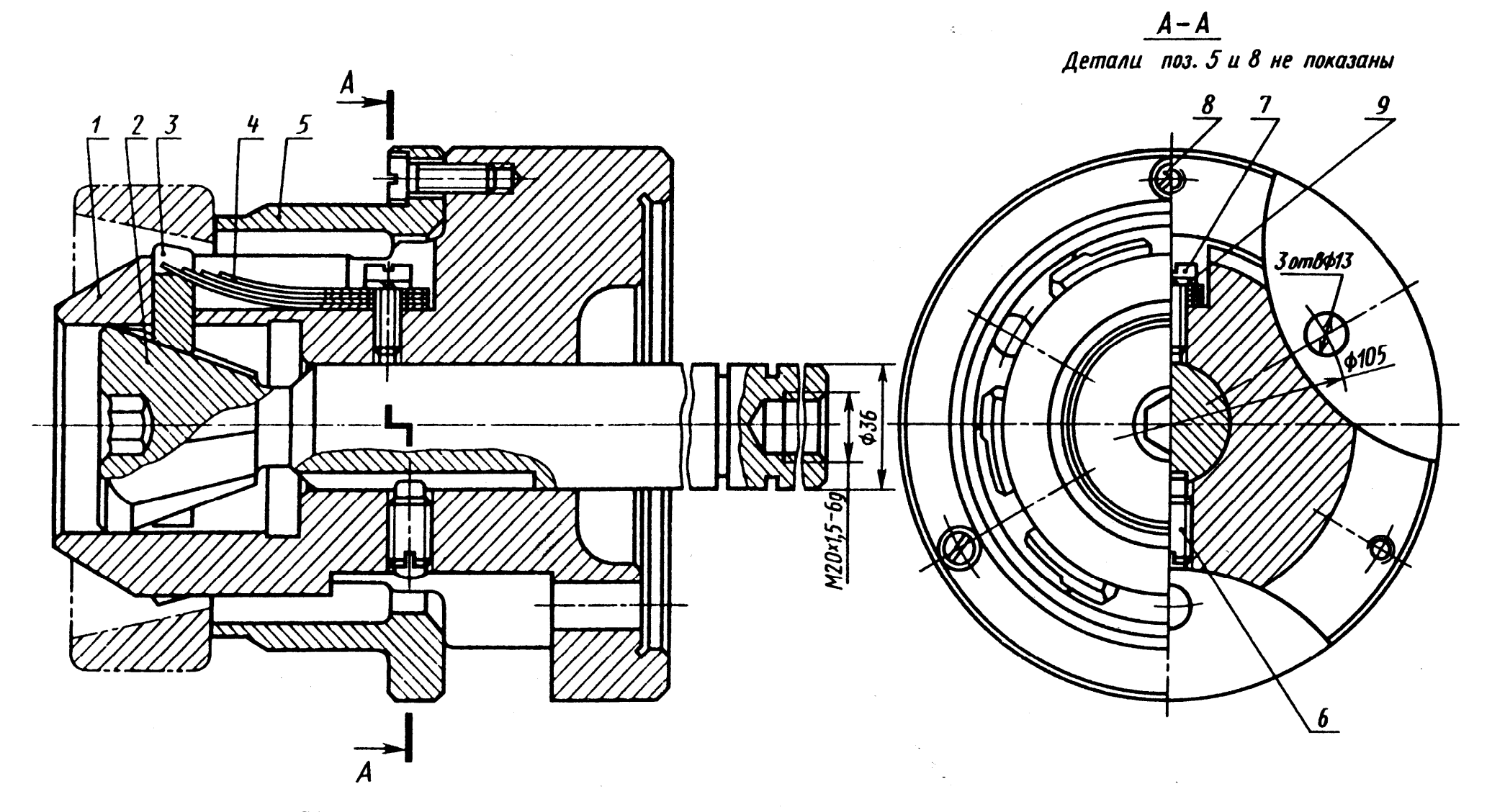

Сборочный чертеж головки пневматического патрона для зажима кольца по внутренней поверхности

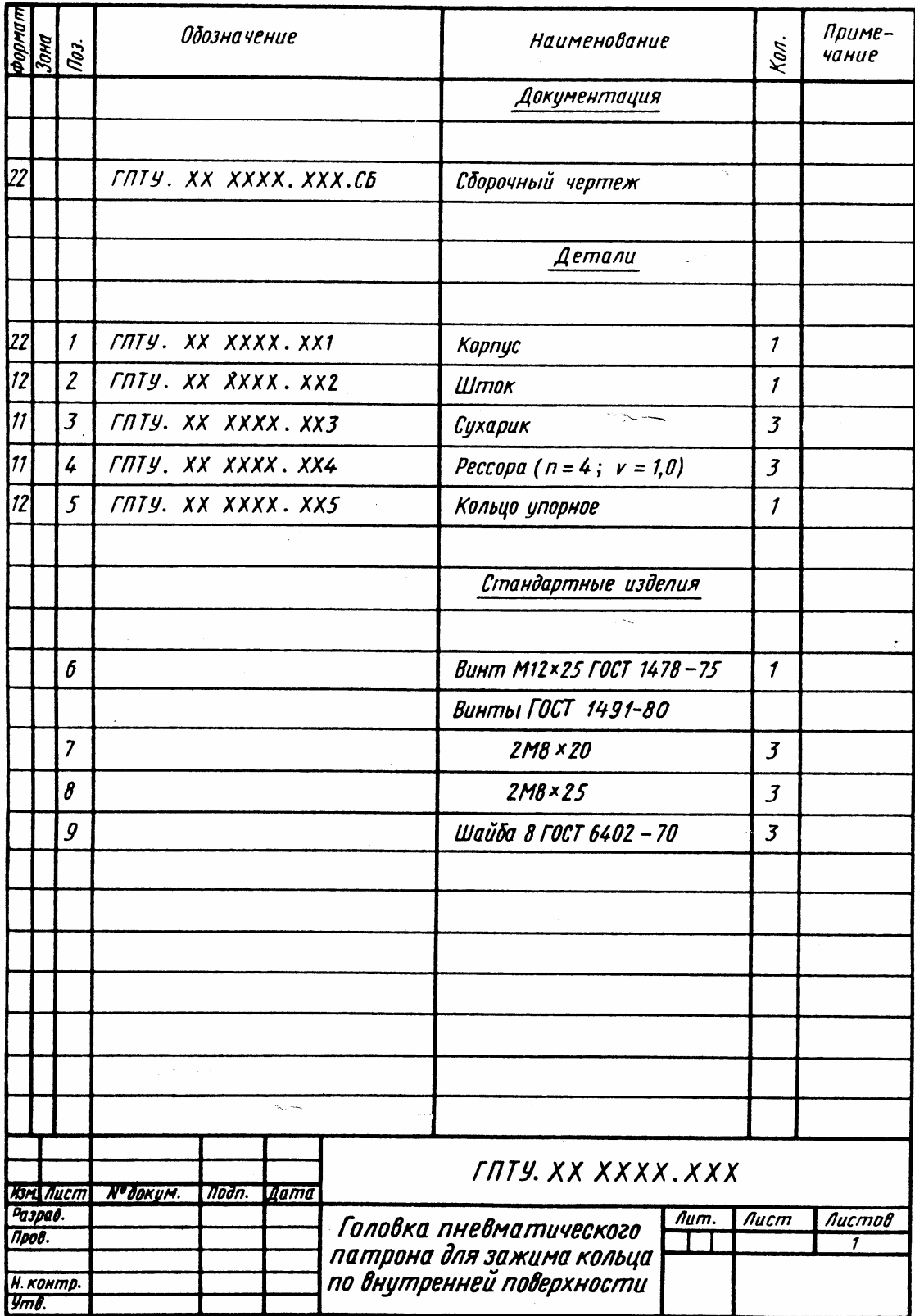

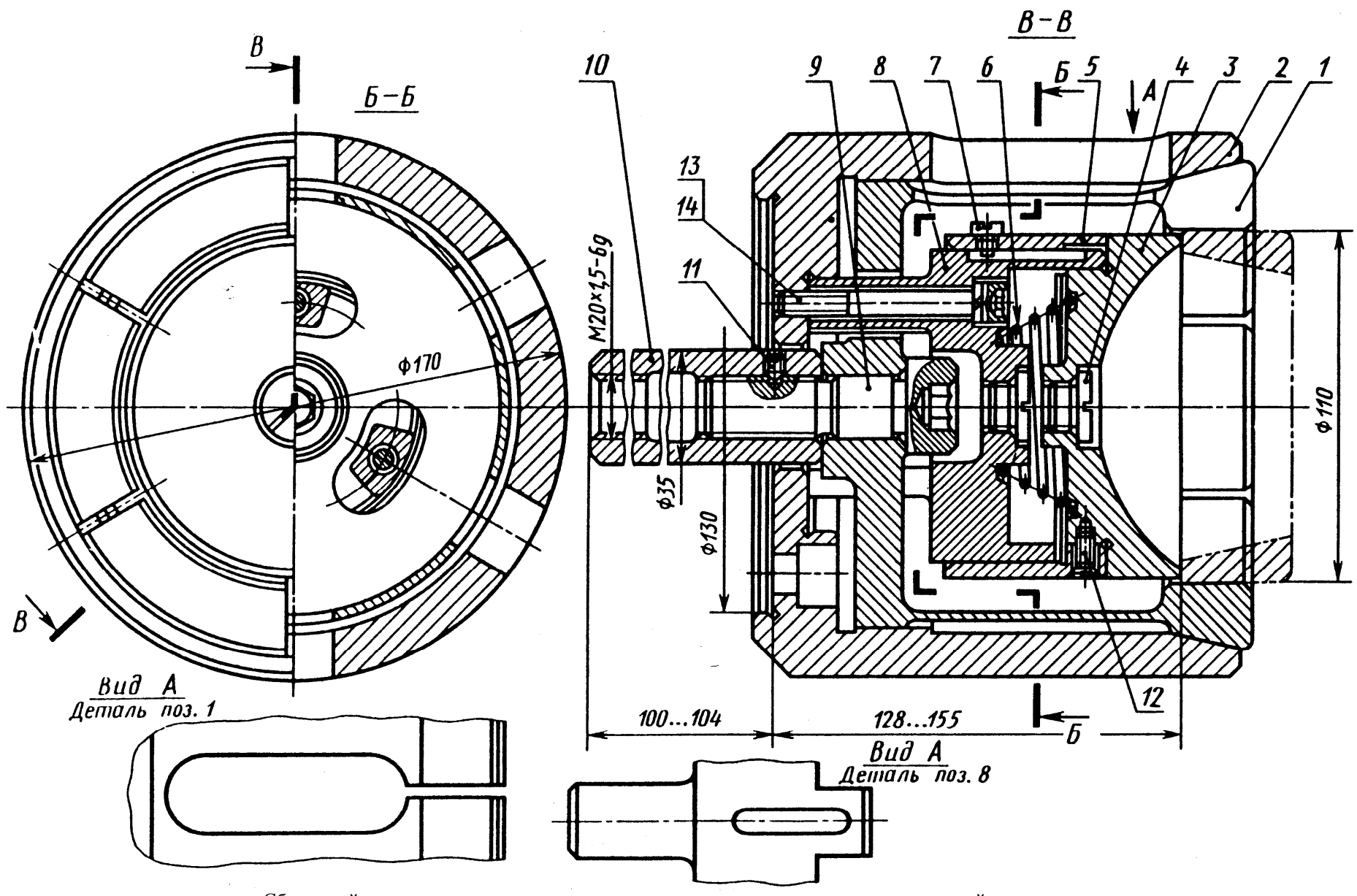

Сборочный чертеж головки пневматического патрона для зажима кольца по наружной поверхности

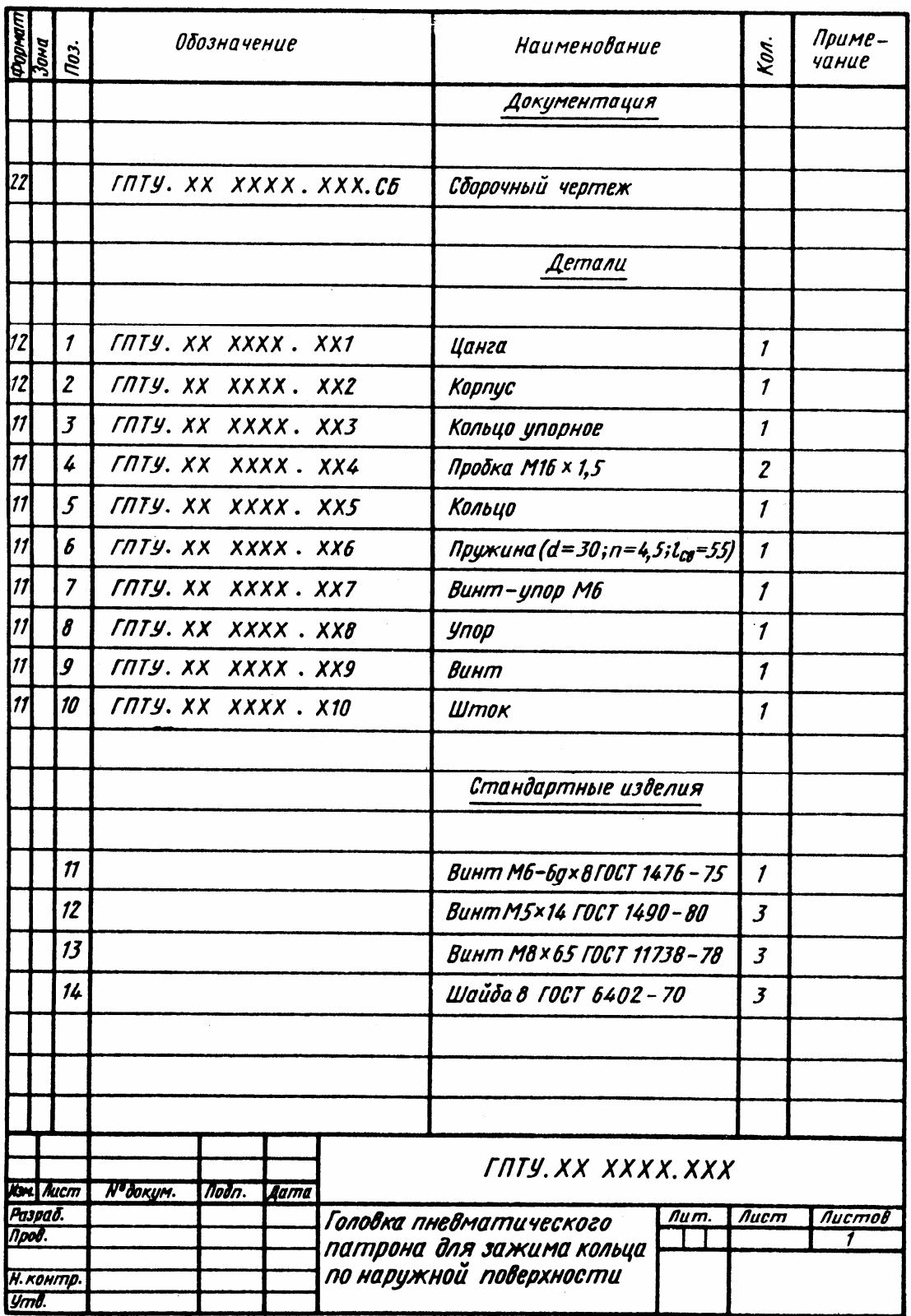

## *8.4. Выполнение сборочных чертежей*

Работа по выполнению сборочного чертежа с натуры изделия состоит из трех этапов:

1. Ознакомление со сборочной единицей (выявляют назначение и принцип работы сборочной единицы с помощью документации (паспорт), осмотра и последующей разборки с целью определения количества составных частей их назначения, формы, способов и последовательности соединения).

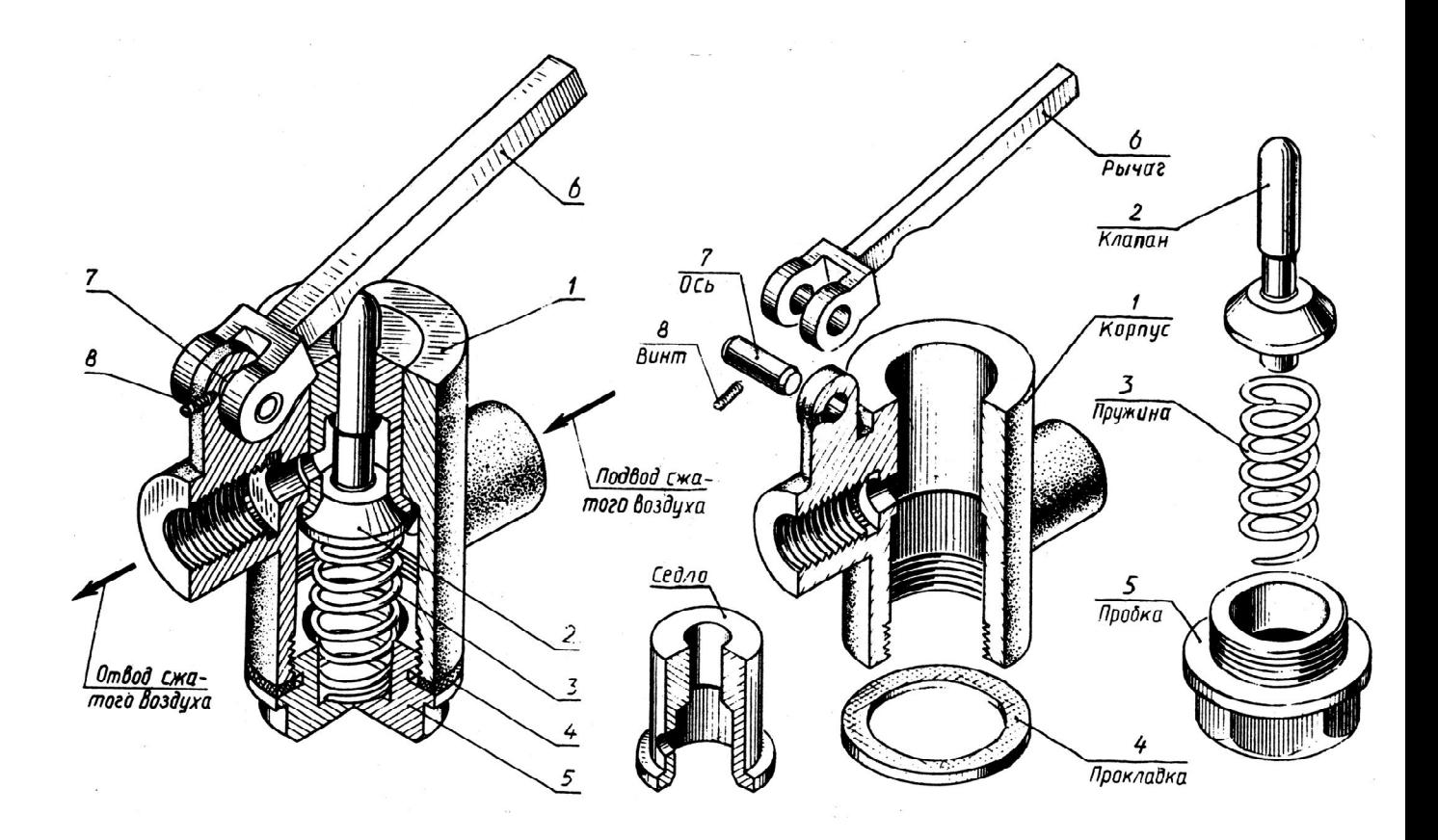

2. Выполнение эскизов деталей (выявляют форму деталей, размеры сопрягаемых поверхностей (одинаковы) их шероховатость (одно и та же), согласовывают расстояния между осями отверстий под крепежные детали у скрепляемых деталей).

3. Выполнение сборочного чертежа и спецификации (определяют количество изображений, масштаб, начинают с корпусной детали, к которой постепенно присоединяют другие, более мелкие, выполняют разрезы, сечения, наносят резьбу, штриховку, линии-выноски, номера позиций составных частей, заполняют основную надпись)

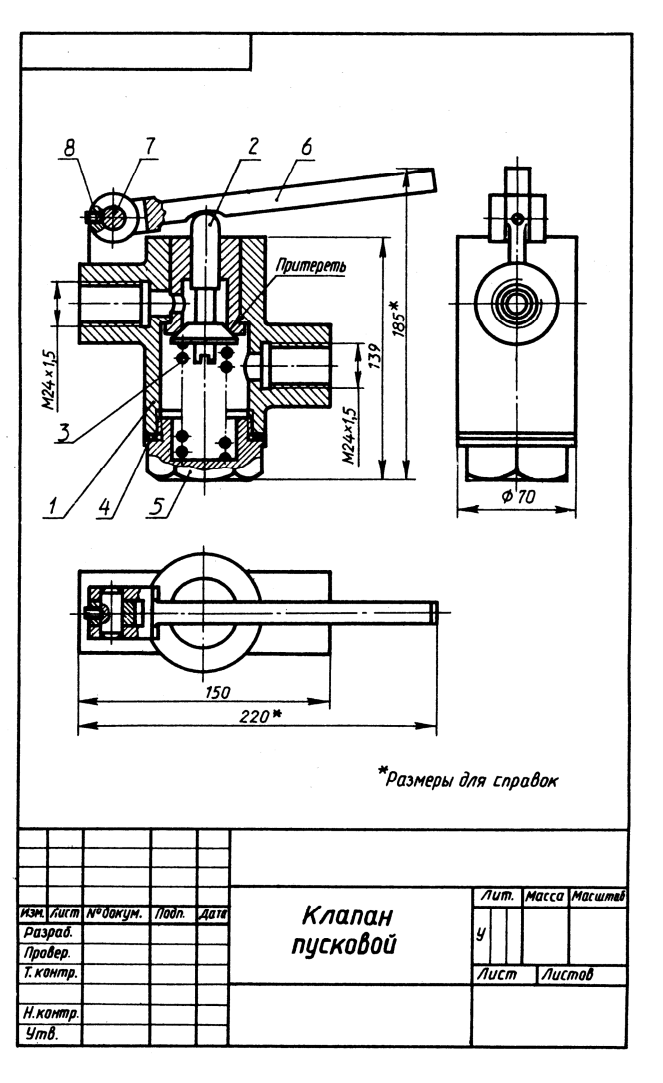

**?** Соблюдая последовательность выполнения сборочного чертежа с натуры, выполните сборочных чертеж изделия по профессии.

**?** Перечертите заданный чертеж с соблюдением глазомерного масштаба и имеющихся размеров;

выполните штриховку деталей изделия, попавших в разрез и сечение; выполните спецификацию.

Смотрите образец, ответьте на вопросы.

*Вентиль угловой*, в которое входят следующие составные детали:

- 1 гайка М10 ГОСТ 5915-70
- 2 шайба 10 ГОСТ 11371-74
- 3 пенька ПП ГОСТ 9993-74
- 4 корпус, материал Л62 ГОСТ 2060-73
- 5 шпиндель, материал Ст3 ГОСТ 380-71
- 6 штуцер, материал Ст3 ГОСТ 380-71
- 7 гайка накидная, материал СТ3 ГОСТ 380-71
- 8 втулка сальника, материал Л62 ГОСТ 2060-73
- 9 рукоятка, материал Ст3 ГОСТ 380-71
- 10 прокладка, материал резина техническая ГОСТ 7338-77

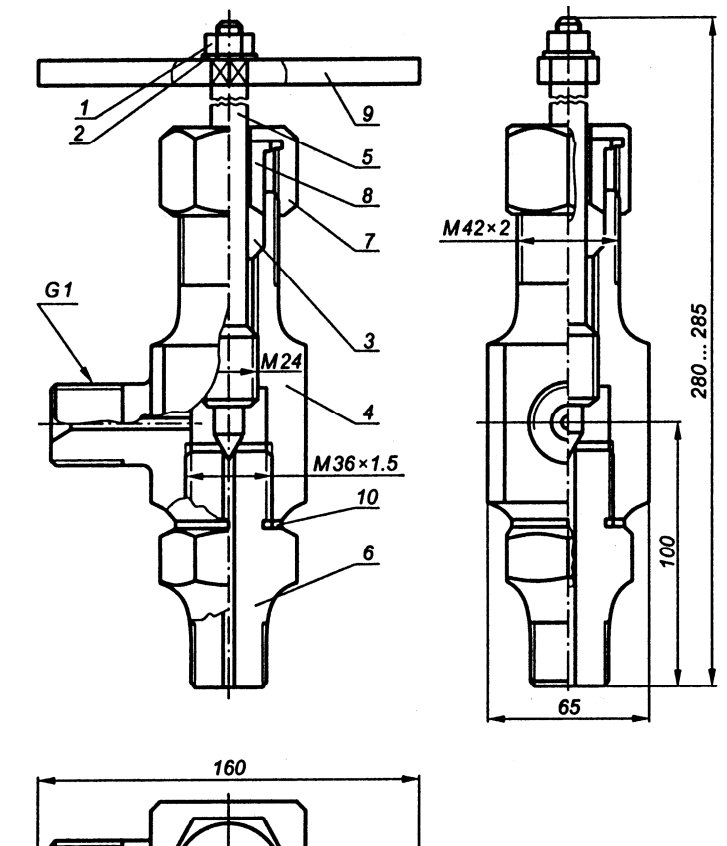

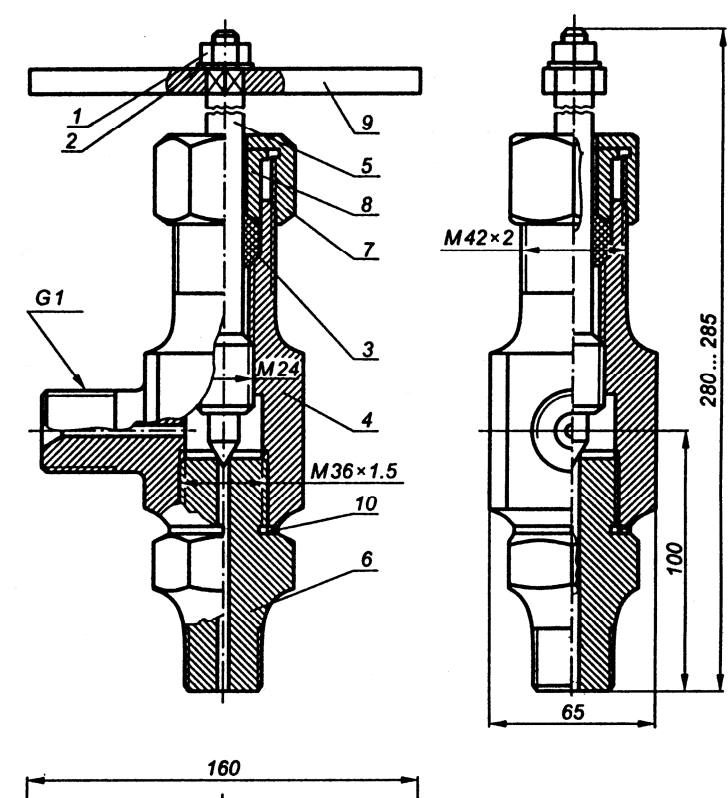

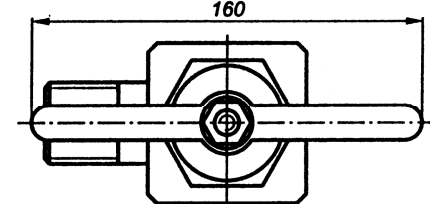

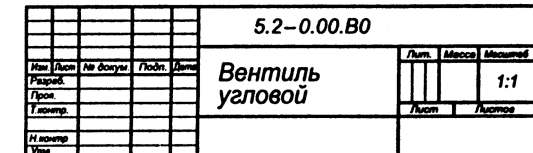

€

 $5.2 - 0.00.B0$ Вентиль<br>угловой Kw  $1:1$ hucm I hucmos Н контр

Задание Решение

Наименование изделия – *Пневмоаппарат клапанный*. Чертеж общего вида приведен на рис. ниже.

Составные детали изделия:

- 1 клапан, материал сталь 45 ГОСТ 1050-80
- 2 седло клапана, материал Бр.ОЦС 6-6-3 ГОСТ 613-79
- 3 прокладка, материал АЛ2 ГОСТ 2685-75
- 4 толкатель, материал Ст3 ГОСТ 380-71
- 5 пружина, материал 65 $\Gamma$  ГОСТ 1050-88,  $d = 2$ , n = 6
- 6 корпус, материал Бр.ОЦС 6-6-3 ГОСТ 613-79.

Пневмоаппарат клапанный служит для подачи сжатого воздуха из воздушного баллона в тормозные камеры. Когда педаль тормоза отпускается, пружина 5 перемещает толкатель 4 и устанавливает клапан 1 в закрытое состояние. При этом подача сжатого воздуха прекращается.

- 1. В какой последовательности производятся сборка и разборка изделия?
- 2. Какими поверхностями ограничен клапан 1?
- 3. Каковы правила штриховки изображений смежных деталей в разрезе?
- 4. Для чего предназначена пружина 5?
- 5. В каких случаях допускается соединять половину вида с половиной разреза? Какой линией в этом случае разделяются вид и разрез?
- 6. Как на чертеже изображается пружина, если число ее витков больше четырех?

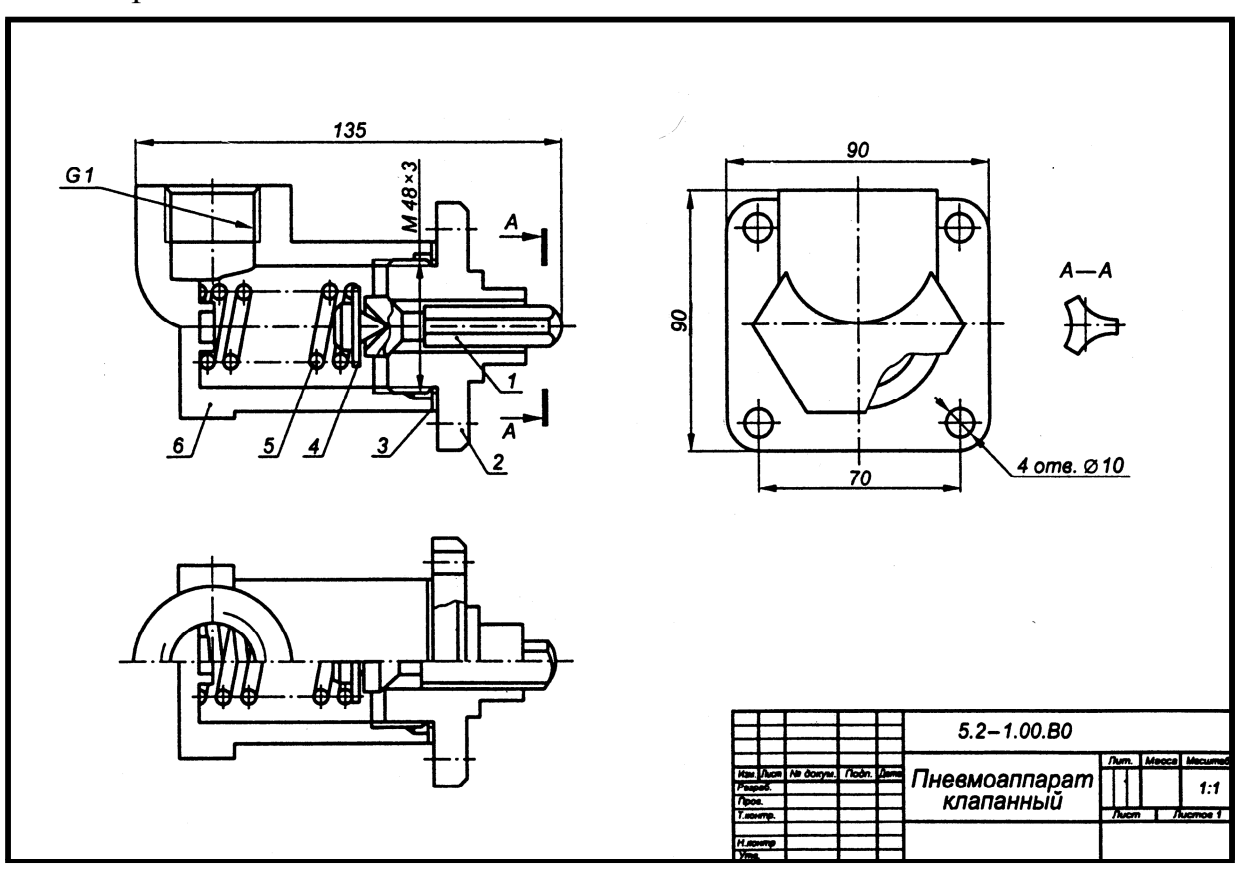

Наименование изделия – *Шарнир шаровой*. Чертеж общего вида приведен на рис. ниже.

Составные детали изделия:

- 1 пресс-масленка 1.2. Ц6 ГОСТ 19853-74
- 2 шплинт 4 х 100 ГОСТ 397-79
- 3 наконечник тяги, материал Ст3 ГОСТ 380-71
- 4 палей шаровой, материал сталь 45 ГОСТ 1050-88
- 5 крышка нажимная, материал Ст3 380-71
- 6,7 сухари, материал сталь 45 ГОСТ 1050-88
- 8 пружина, материал 65 Г ГОСТ 1050-88,  $d = 1.5$ ; n = 3.

Шаровой шарнир служит для соединения поперечной тяги с рычагом поворотной стойки колеса. Под действием пружины 8 сухари 6 и 7 сферическими поверхностями плотно охватывают шаровой палец 4.

Сила сжатия пружины регулируется крышкой 5, конечно положение которой фиксируется шплинтом 2, что обеспечивает автоматическое устранение зазора при износе соединения.

- 1. В какой последовательности производятся разборка и сборка изделия?
- 2. Какими поверхностями ограничен шаровой палец 4?
- 3. Для чего служит деталь 2?
- 4. Как читается обозначение Шплинт 4 х 100 ГОСТ 397-79?
- 5. В каком порядке рекомендуется располагать разделы таблицы составных частей изделия чертежа общего вида?
- 6. Что такое конусность и как оно обозначается на чертеже?

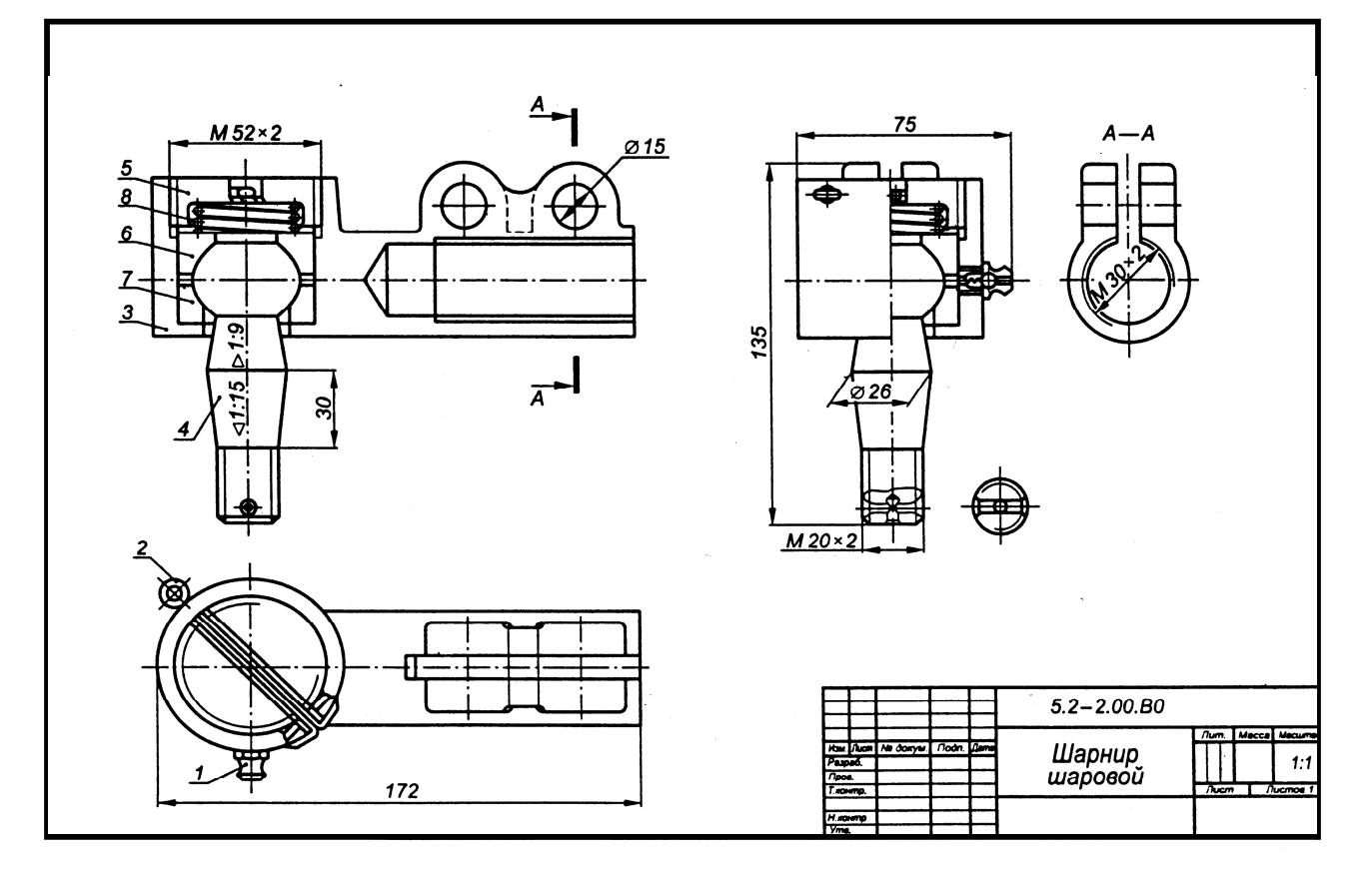

Наименование изделия – *Пневмоклапан редукционный*. Чертеж общего приведен на рис. ниже.

Составные детали изделия:

- 1 корпус, материал СтЗ ГОСТ 380-71;
- 2 крышка, материал СтЗ ГОСТ 380-71;
- 3 плунжер, материал 65Г ГОСТ 1050-88;
- 4 пружина, материал 65 $\Gamma$  ГОСТ 1050-88; d = 1; n = 6;
- 5 штуцер, материал СтЗ ГОСТ 380-71;
- 6,7 прокладки, материал резина техническая ГОСТ 7338-77

8 – пробка, материал СтЗ ГОСТ 380-71.

Редукционный пневмоклапан предназначен для регулирования, ограничения и поддержания постоянного давления рабочей среды в трубопроводе. Допустимое давление в отводящей ветви ограничивается плунжером 3, перекрывающим трубопровод при возрастании давления выше предусмотренного и регулируется нажимом крышки 2 на пружину 4.

- 1. В какой последовательности производятся сборка и разборка изделия?
- 2. Какими поверхностями ограничен штуцер 5?
- 3. Какие детали при продольном разрезе показываются не рассеченными?
- 4. Как регулируется давление в трубопроводе?
- 5. Каким должен быть размер шрифта номеров позиций составных деталей изделия?
- 6. Как изображаются на чертеже пружины с сечением менее 2 мм?

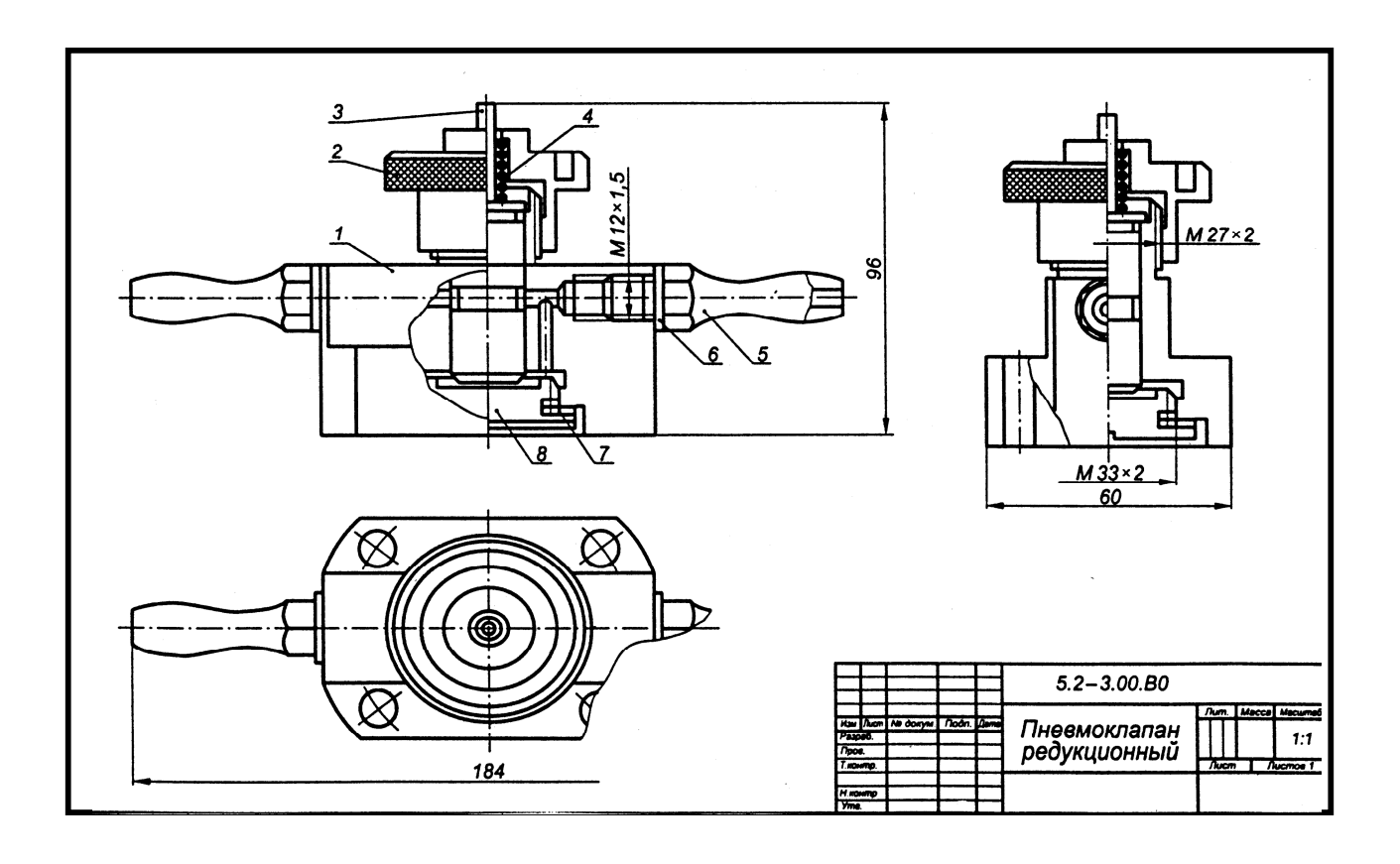

Наименование изделия – *Фильтр-отстойник*. Чертеж общего вида приведен на рис. ниже.

Составные детали изделия:

- 1 корпус, материал АЛ2 ГОСТ 2685-75;
- 2 крышка, материал АЛ2 ГОСТ 2685-75;
- 3 игла запорная, материал СтЗ ГОСТ 380-71;
- 4 болт стяжной, материал АЛ2 ГОСТ 2685-75;
- 5 фильтрующий элемент, материал керамика;
- 6 прокладка, материал асбест;
- 7 шайба, материал СтЗ ГОСТ 380-71;
- 8, 9 прокладки, материал резина ГОСТ 7338-77.

Фильтр предназначен для тонкой очистки смазочного материала. Через впускное отверстие А крышки 2 и стяжной болт 4 смазочный материал поступает в отстойник корпуса, где крупные частицы механических примесей выпадают в осадок.

Пройдя через фильтрующий элемент 5, смазочный материал попадает в выходное отверстие Б крышки 2. При помощи запорной иглы 3 отстой с механическими примесями сливается из корпуса.

- 1. В какой последовательности производятся сборка и разборка изделия?
- 2. Какими поверхностями ограничена запорная игла 3?
- 3. Дать определение чертежа общего вида по ГОСТ 2.102-68.
- 4. Какие размеры проставляются на чертежах общего вида?
- 5. Каковы правила нанесения позиций?
- 6. Какие существуют варианты штриховки смежных деталей?

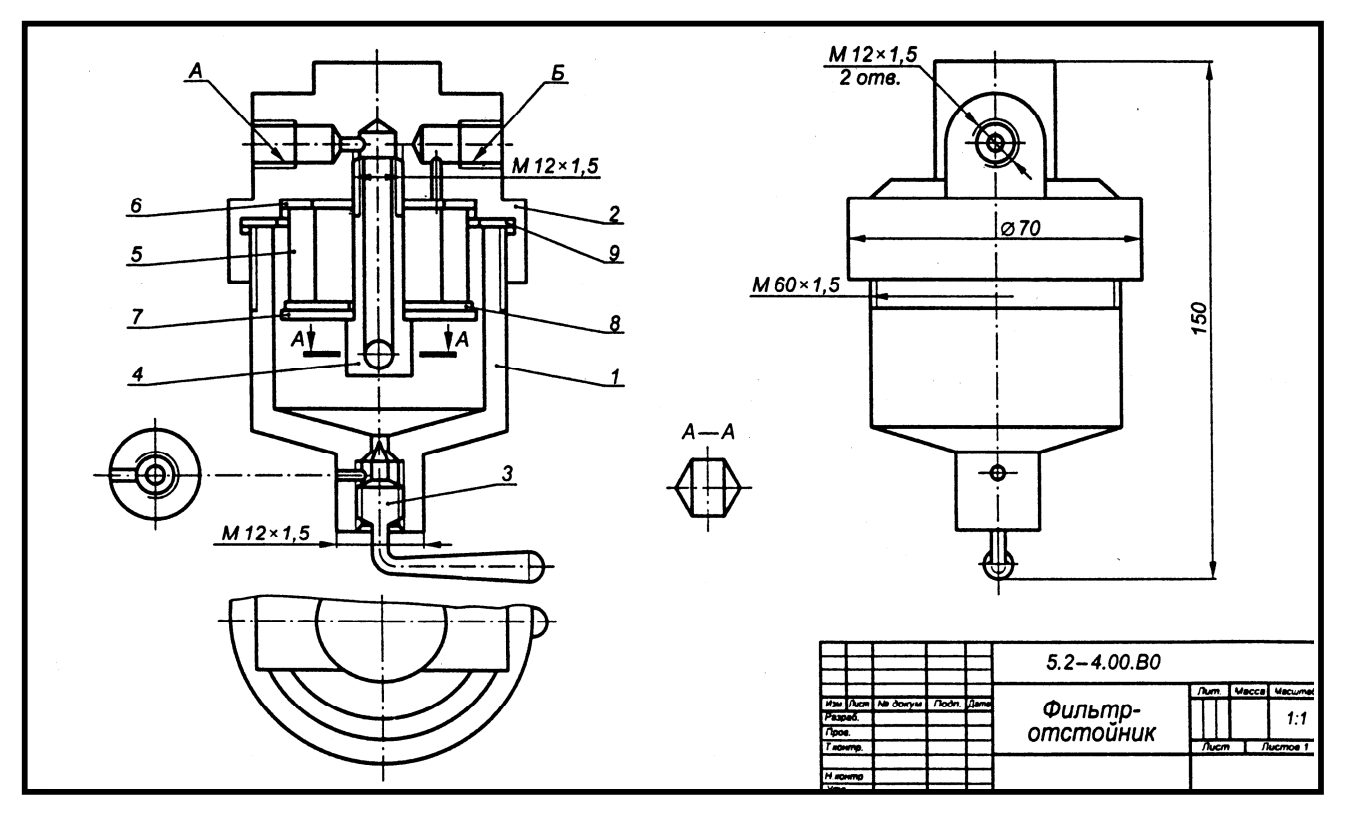

Наименование изделия - *Клапан переливной*. Чертеж общего вида приведен на рис. ниже.

Составные детали изделия:

- 1 винт 2М4х12 ГОСТ 17473-80
- 2 гайка М4 ГОСТ 5915-70;
- 3 кольцо 045-055-58 ГОСТ 9833-73;
- 4 шайба 4 ГОСТ 6402-70;
- 5 корпус, материал сталь 35 ГОСТ 1050-80;
- 6 тарелка, материал СтЗ ГОСТ 380-71;
- 7 гайка накидная, материал СтЗ ГОСТ 380-71;
- 8 клапан, материал Л62 ГОСТ 2060-73;
- 9 пружина, материал 65Г ГОСТ 1050-88;

Клапан переливной служит для уменьшения давления в гидро- и пневмосетях, к которым он подсоединяется с помощью трубной резьбы. Клапан 8 под давлением тарированной пружины 9 плотно перекрывает проходное отверстие в корпусе 5. При повышении давления в сети выше расчетного клапан 8 сжимает пружину, открывая проходное отверстие. При этом избыточная жидкость (или газ) перетекает из отверстия А корпуса 5 в отверстие Б. Вопросы к упражнению:

- 1. В какой последовательности производятся сборка и разборка изделия?
- 2. Какими поверхностями ограничен корпус 5?
- 3. Как читается обозначение Винт 2М4х12 ГОСТ 17473-80?
- 4. С помощью какого элемента и как регулируется давление в сети?
- 5. Чем заканчивается линия-выноска на изображении детали?
- 6. Как следует располагать на чертеже общего вида полки линий-выносок?

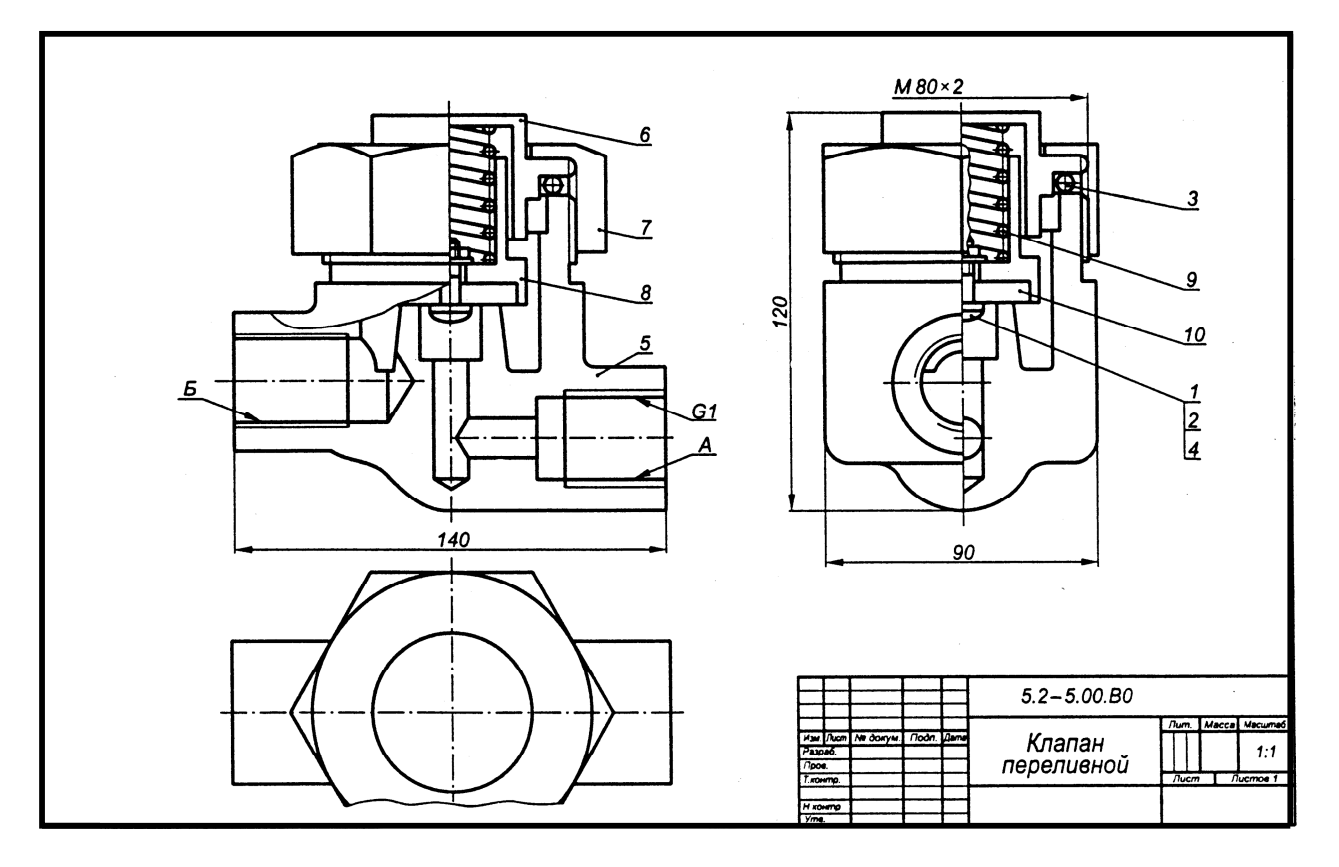

Наименование изделия – *Цилиндр сцепления*. Чертеж общего вида приведен на рис. ниже.

Составные детали изделия:

- 1 гайка М12 ГОСТ 5916-70;
- 2 проволока 0,8х150, материал Ст3 ГОСТ 380-71;
- 3 манжета 1-038-3 ГОСТ 6678-72;
- 4 корпус, материал СЧ 15 ГОСТ 1412-79;
- 5 поршень, материал АЛ5 ГОСТ 2685-75;
- 6 толкатель, материал Ст3 ГОСТ 380-71;
- 7 шток, материал Ст3 ГОСТ 380-71;
- 8 клапан перепускной, материал Ст5 ГОСТ 380-71;
- 9 колпак защитный, материал резина техническая ГОСТ 7338-77;
- 10 кольцо стопорное, материал Ст5 ГОСТ 380-71.

Рабочий цилиндр привода цилиндра сцепления служит для передачи усилия на вилку выключения сцепления.

При нажатии на педаль сцепления жидкость из главного цилиндра сцепления попадает в рабочий цилиндр, перемещает поршень 5, толкатель б и передает усилие через регулировочный шток 7 на вилку выключения сцепления.

При освобождении педали под действием пружины сцепление выключается, рабочая жидкость и вся система сцепления возвращаются в исходное положение. Вопросы к упражнению:

- 1. В какой последовательности производятся сборка и разборка изделия?
- 2. Какими поверхностями ограничен толкатель 6?
- 3. Пояснить назначение и работу защитного колпака 9?
- 4. Какие детали не подлежат штриховке на чертежах общего вида?
- 5. Что называется местным разрезом?
- 6. Как выбирается главное изображение чертежа общего вида?

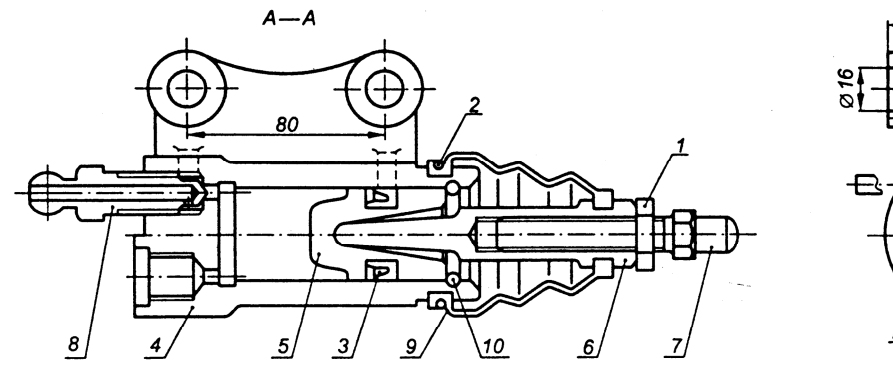

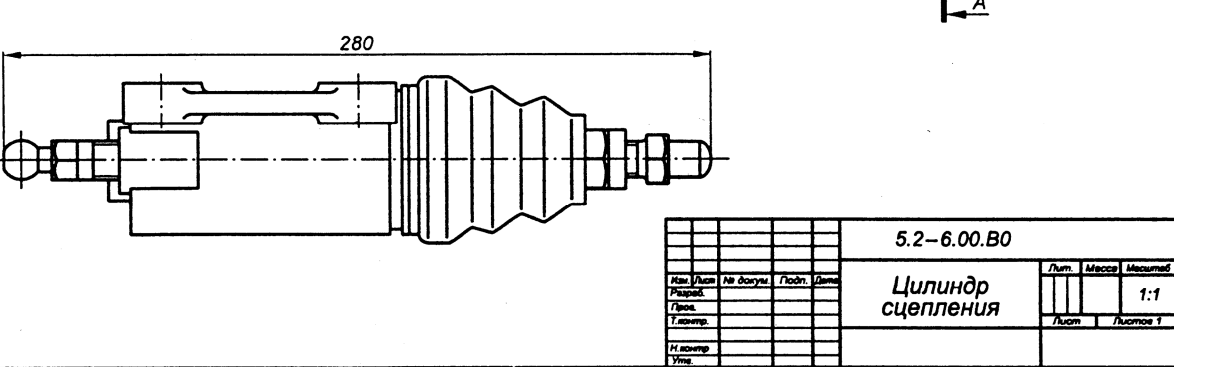

## *8.4. Деталирование сборочного чертежа*

*8.4.1.* Деталирование – это составление рабочих чертежей деталей по чертежу общего вида, сборочных чертежей.

Чертеж общего вида определяет конструкцию изделия, взаимодействие его основных составных частей и поясняет принцип работы изделия.

#### *8.4.2. Порядок деталирования:*

- 1. Прочитать сборочный чертеж, обратив особое внимание на форму деталей, их назначение и взаимодействие.
- 2. Мысленно расчленить изображение на отдельные детали, из которых оно состоит.
- 3. Выделить стандартные и прочие изделия, на которые не составляют рабочих чертежей.
- 4. Определить число изображений для каждой детали. Нельзя при этом механически копировать с чертежа общего вида (или сборочного чертежа) все изображения детали.

Число изображений должно быть минимальным, но достаточным для определения формы и размеров детали.

5. Отметить сопрягаемые поверхности деталей

Сопрягаемыми называются поверхности, взаимодействующие, с поверхностями других деталей, например, поверхности штифта и отверстия, в которое он входит, поверхности шпонки и паза, в который она закладывается.

6. Для сопрягаемых поверхностей согласовать размеры.

Номинальные размеры сопрягаемых поверхностей одинаковые

- 7. Выбрать масштаб изображения для каждой детали.
- 8. Выполняя деталировку надо каждую деталь вычерчивать на отдельном формате.

**?** Выполнить деталирование сборочных чертежей.

Цель: задания: приобрести навыки в чтении сборочного чертежа и •научиться разрабатывать рабочие чертежи деталей по этому чертежу.

Методические указания:

1. Ознакомиться с описанием сборочной единицы (см. далее) прочитать сборочный чертеж. Выполнить следующие задания:

1) уяснить назначение и работу сборочной единицы;

2) назвать все изображения сборочного чертежа;

3) на главном изображении обвести по контуру корпус;

4) подсчитать резьбовые отверстия корпуса;

5) подсчитать цилиндрические поверхности (наружные и внутренние) корпуса.

2. По указанию преподавателя выполнить рабочие чертежи деталей и технический рисунок одной из них. Каждый рабочий чертеж разместить на отдельном стандартном формате бумаги – АЗ или А4.

3. Подобрать масштаб для выполнения рабочего чертежа. При этом рационально использовать поле листа – заполнить не менее 75 % его площади. Масштабы на рабочих чертежах не обязательно должны быть одинаковыми:

4. Установить количество изображений, исходя из того, что оно должно быть минимальным, но достаточным для полного представления о форме и размерах детали. Главное изображение детали на рабочем чертеже, как правило, располагают аналогично расположению ее на сборочном чертеже. Исключение составляют детали, изготовленные на токарном станке (валы, штоки, стержни, винты и т. п.), которые следует размещать так, чтобы их ось симметрии была параллельна основной надписи чертежа.

5. Все полости детали открыть при помощи разрезов, избегая применения штриховых линий.

6. Нанести все размеры, необходимые для изготовления детали, обращая особое внимание на совпадение сопрягаемых размеров. При определении размеров учитывать масштаб чертежа.

7. Нанести обозначения шероховатости поверхностей, исходя из технологии изготовления детали или ее назначения.

8. Снимая размеры деталей, пользуйтесь графиком пропорционального масштаба

1. *Упор* (см. рис.) применяют в автоматических линиях обработки деталей резанием. Деталь подается из загрузочного барабана на транспортное устройство и ориентируется в осевом направлении под действием толкателя, который подводит ее к упору 3 (сталь 45 ГОСТ 1050-74). Сборочную единицу прикрепляют к станине транспортного устройства с помощью вилки 1 (СЧ ГОСТ 1412-79) с отверстиями диаметром 55 мм. Пружина 6 (проволока 2-11 ГОСТ 3282-74) одним концом упирается в корпус 2 (Ст5 ГОСТ 380-71), а другим – в тарелку 5 (Ст5 ГОСТ 380-71) и гасит ударные нагрузки, действующие на упор 3. Натяжение пружины регулируют упорной гайкой 4 (сталь 45 ГОСТ 1050-74) и гайкой 7 (М33 ГОСТ 5915-70) с шайбой 8 (33 ГОСТ 11371-78).

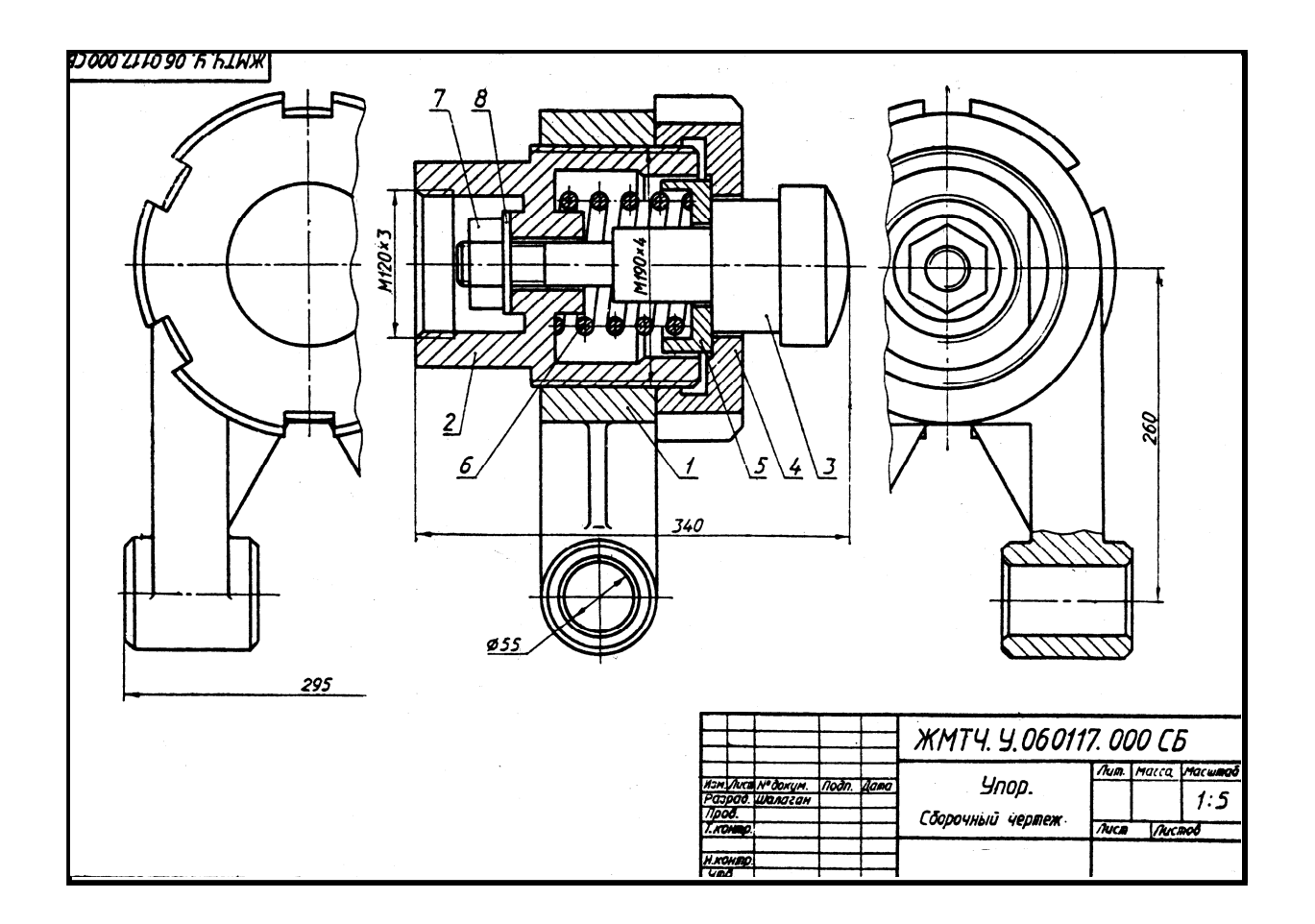

2. *Предохранительный клапан* необходим для сброса чрезмерного давления Пара в плотно закрытых резервуарах (котлах). Действует автоматически. При повышенном давлении пар, проходя через штуцер 2 (Ст3 ГОСТ 380-71), поднимает клапан 3 (АЛ2 ГОСТ 2689-75) и поступает в корпус 1 (СЧ24 ГОСТ 1412-79), а оттуда через патрубок 6 (Ст3 ГОСТ 380-71) выходит наружу. При нормальном давлении пара клапан, прижатый пружиной 8 (проволока 2-11 ГОСТ 3282-74), не пропускает пара. Силу давления пружины регулируют нажимным болтом 4 (Ст5 ГОСТ 380-71) через тарелку 7 (Ст5 ГОСТ 380-71). Положение нажимного болта фиксируется гайкой 10 (М33 ГОСТ 5915-70). Патрубок прижимают к корпусу накидной гайкой 5 (Ст3 ГОСТ 5915-70). Между штуцером и корпусом для герметичности помещают •прокладку 9.

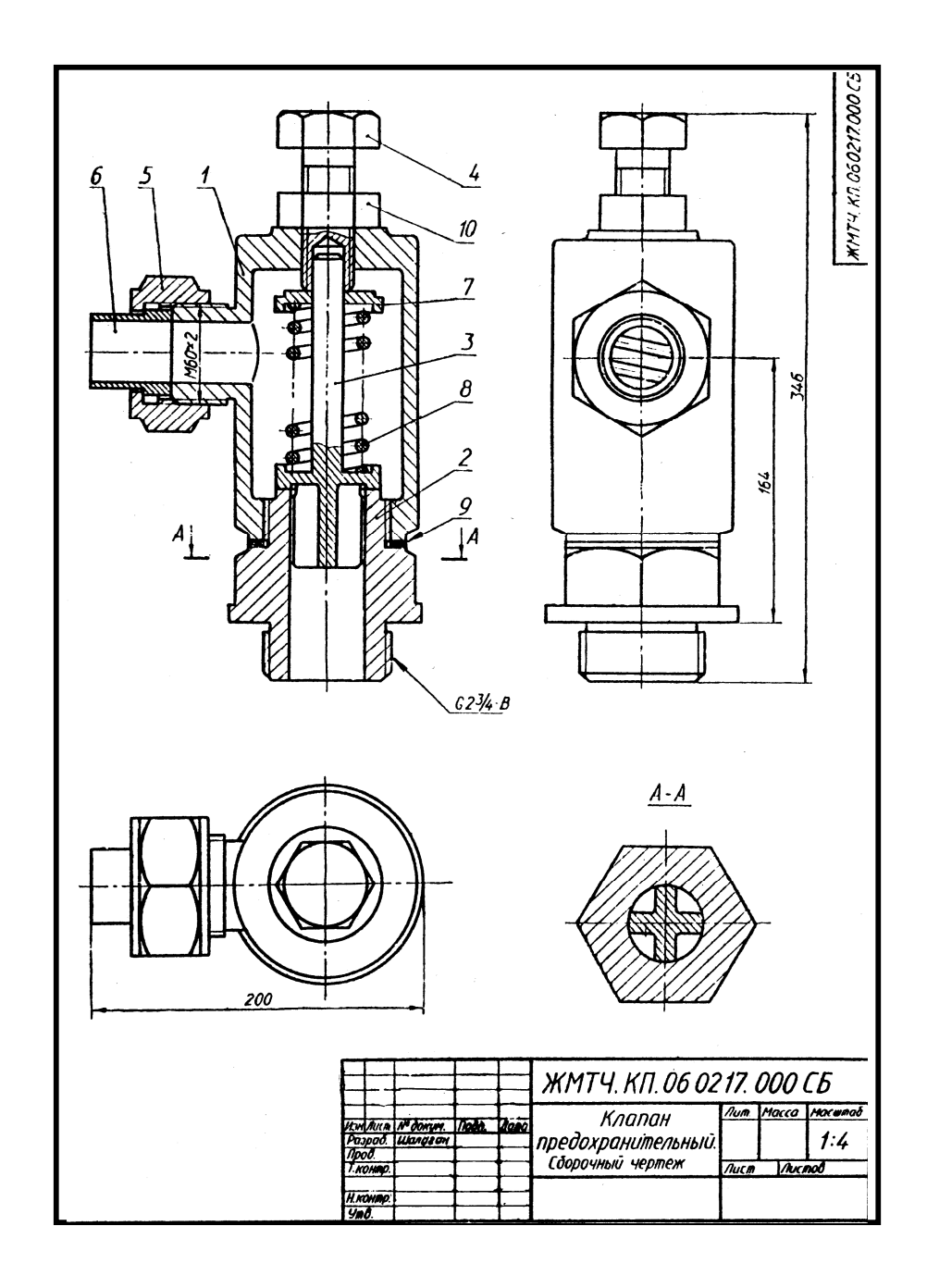

3. *Угловой вентиль* перекрывает ток жидкости в трубопроводе. Клапан 4 (БрОЦСб-6-3 ГОСТ 613-79), закрывающий отверстие в корпусе 1 (БрОЦС6-6-3 ГОСТ 613-79), соединен со шпинделем 3 (БрОЦС6-6-3 ГОСТ 613-79) следующим образом: стержень клапана 4 имеет резьбу М12 х 1, такая же резьба нарезана в отверстии торца шпинделя 3. Клапан 4 ввинчивается в шпиндель, пока его резьбовая часть не окажется в расточке шпинделя. При вывинчивании последнего из корпуса шпиндель поднимает клапан и открывает вентиль. Уплотнение шпинделя в корпусе выполнено при помощи пеньковой набивки 7, которая проложена между кольцом 6 и нажимной втулкой 5 (обе детали из БрОЦС5-5-5 ГОСТ 613-79. Завинчивая накидную гайку 2 (БрОЦС6-6-3 ГОСТ 613-79), нажимают на втулку 5, которая уплотняет набивку 7. Кольцо 6 предохраняет резьбу от попадания в нее набивки 7.

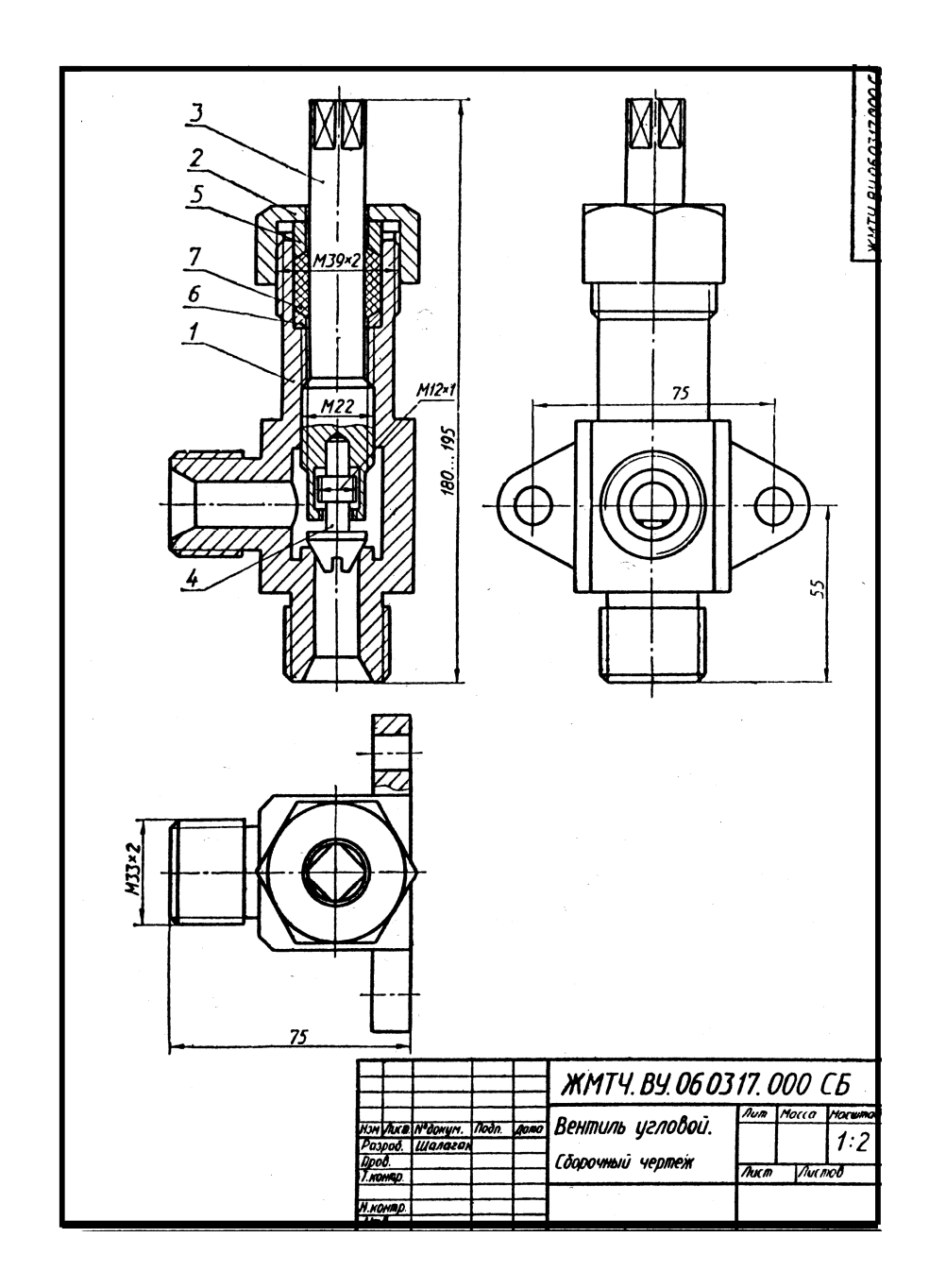

4. *Предохранительный клапан* предназначен для автоматического регулирования давления пара или воздуха в трубопроводах или резервуарах. Штуцер 2 (СЧ 15 ГОСТ 1412-79) ввинчивают в трубопровод или резервуар. Шток-клапан 3 (БрАЖ9-4Л ГОСТ 493-79) закрывает отверстие в штуцере, соприкасаясь притертой кольцевой поверхностью с поверхностью штуцера. Штуцер и корпус 1 (СЧ 15 ГОСТ 1412-79) соединены резьбой М60 х 2. Штокклапан прижимается к штуцеру пружиной 6 (проволока 2-11 ГОСТ 3282-74), которую регулируют при помощи направляющей 4 (сталь 40 ГОСТ 1050-74) через тарелку 5 (сталь 40 ГОСТ 1050-74). При повышении давления в трубопроводе или резервуаре шток-клапан преодолевает усилие пружины 6, открывает отверстие в штуцере и выпускает пар или воздух через отверстие в корпусе. Как только давление уменьшится до необходимого, пружина 6 вновь прижмет шток-клапан к штуцеру.

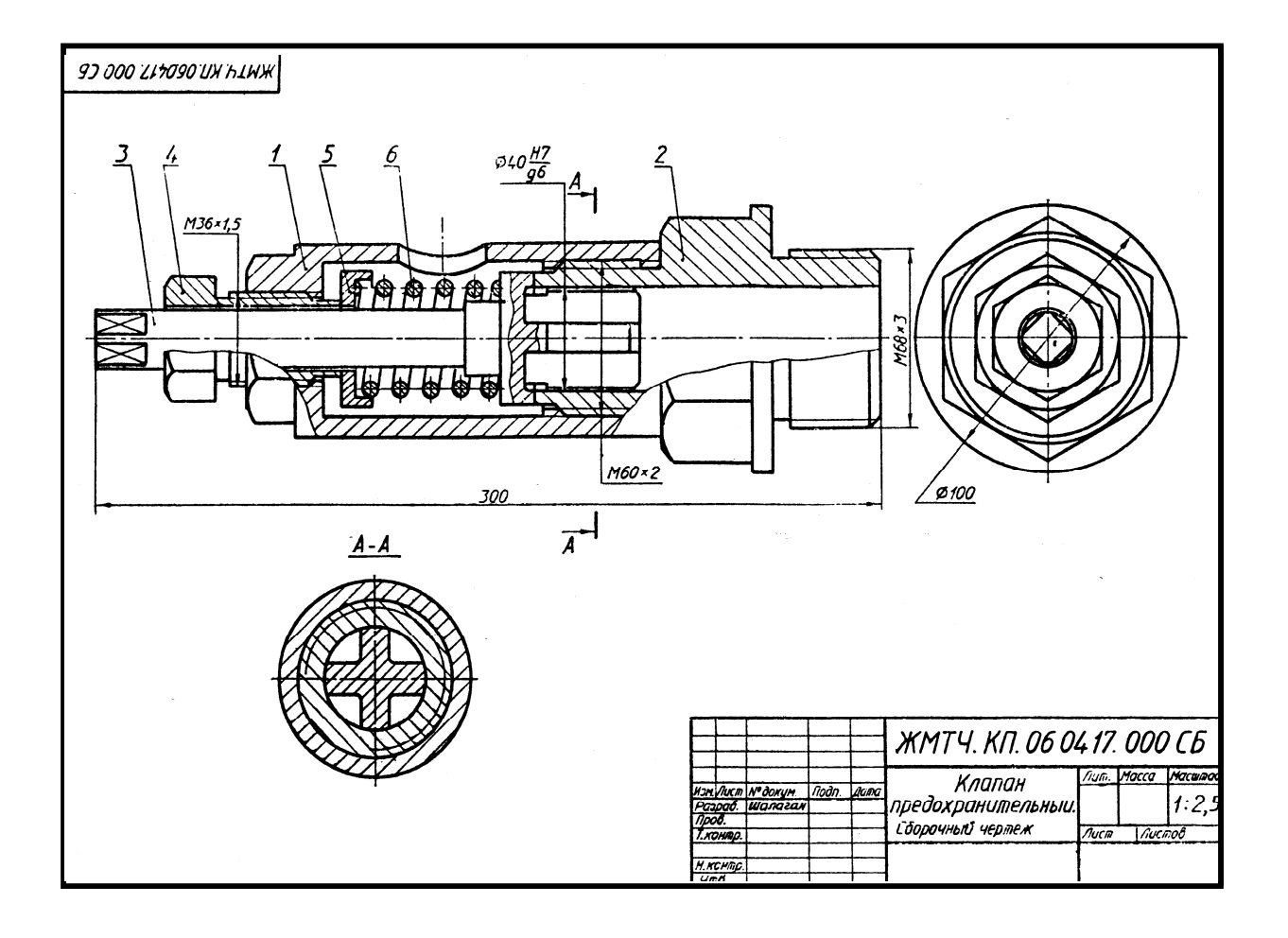

5. *Вентиль высокого давления* применяет в резервуарах с давлением 10-15МПа. Ниппель 5 (БрЭДС6-6-6 ГОСТ 613—79) резьбой М18 х 1,5 ввинчивают в резервуар, а другим его концом – в корпус 1 (БрОЦС6-6-6 ГОСТ 613-79). При помощи резьбы М14 х 1,5 корпус присоединяют к трубопроводу. Отверстие в ниппеле 5 перекрывается конической поверхностью шпинделя 3 (БрОЦСб-6-6 ГОСТ613-79), который ввинчен в накидную гайку 2 (Ст6 ГОСТ 380-71). Герметичность между шпинделем и корпусом вентиля создается асбестовой набивкой 9 между кольцом 7 и втулкой 6 (обе детали из Ст3 ГОСТ 380-71) при навинчивании накидной гайки 2 на корпус 1. Шпиндель» вращают рукояткой 4 (Ст4 ГОСТ 380-71), закрепленной на шпинделе 3 цилиндрическим штифтом 8 (2 х 12 ГОСТ 3128-70).

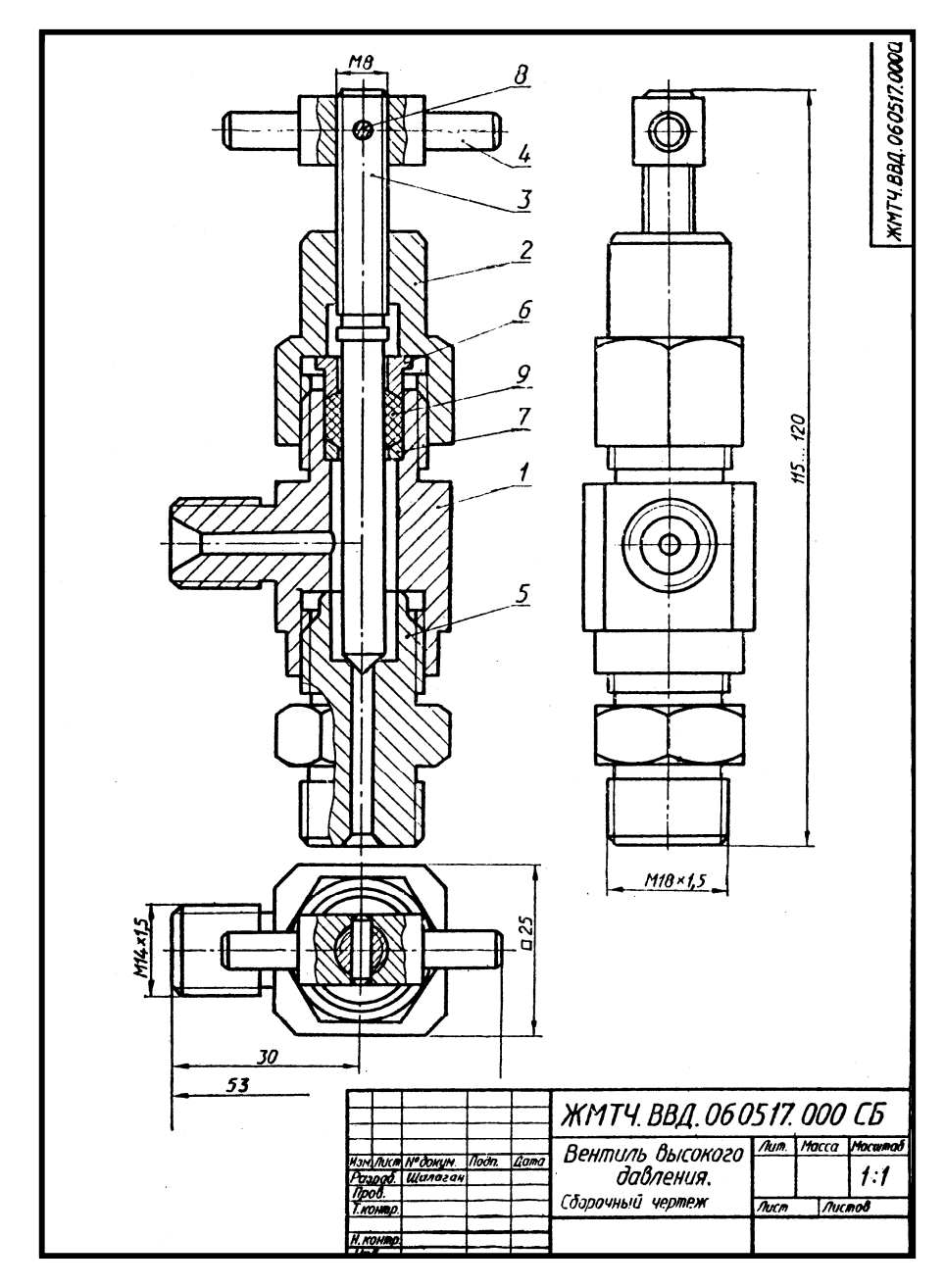

6. *Угловой кран* монтируют на трубопроводе, чтобы регулировать подачу жидкости или газа. Шток 3 (Ст3 ГОСТ 380—71) пазом соединяется с клапаном 2 (сталь 45 ГОСТ 1050-74). При повороте маховичка 5 (сталь 35 ГОСТ 1050-74), насаженного на квадратный конец штока, клапан, перемещаясь по резьбе М12 х 1, регулирует поток жидкости или газа, который через верхнее отверстие в корпусе 1 (сталь 35 ГОСТ 380-71) попадает в трубопровод. Для создания герметичности применяют сальниковое устройство, состоящее из двух колец 6 (СтЗ ГОСТ 380- 71) и набивки 8. Регулируют сальниковое устройство нажимной гайкой 4 (сталь 45 ГОСТ 1050-74). Установочным винтом 7 (М4 х 8 ГОСТ 1476-75) фиксируют маховичок 5 на штоке 3.

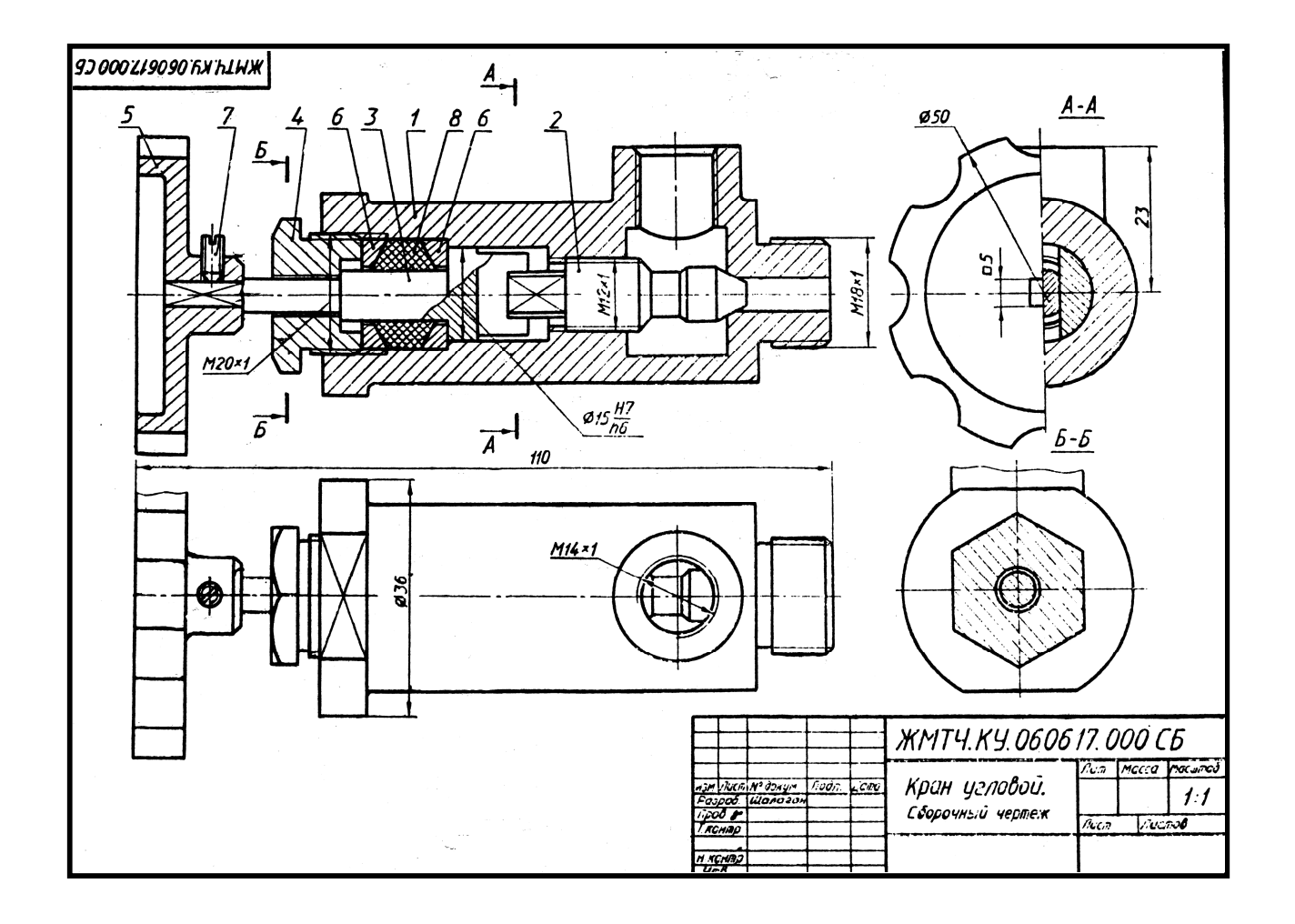

7. *Пневматический цилиндр* служит для привода механизма, связанного со штоком 4 (Ст3 ГОСТ 380-71) и поршнем 2 (сталь 45 ГОСТ 1050-74). Влево поршень перемещается при подаче сжатого воздуха через канал I в полость корпуса 1 (сталь 45 ГОСТ 1050-74).

При этом канал II закрыт. Сжатый воздух воздействует на поршень 2 и перемещает его влево, сжимая пружину 6 (проволока 2-11 ГОСТ 3282-74). По прекращении поступления сжатого воздуха открывается канал, соединенный с атмосферой, и под действием пружины 6 поршень возвращается в исходное положение. Крышка 3 (сталь 45 ГОСТ 1050-74), посаженная на корпус на резьбе М42 х 1,5, закрывает его полость. Кольца 8, 9 и прокладка 7 нужны для создания герметичности. К штуцерам 5 (Ст3 ГОСТ 380-71) присоединяют шланги для сжатого воздуха.

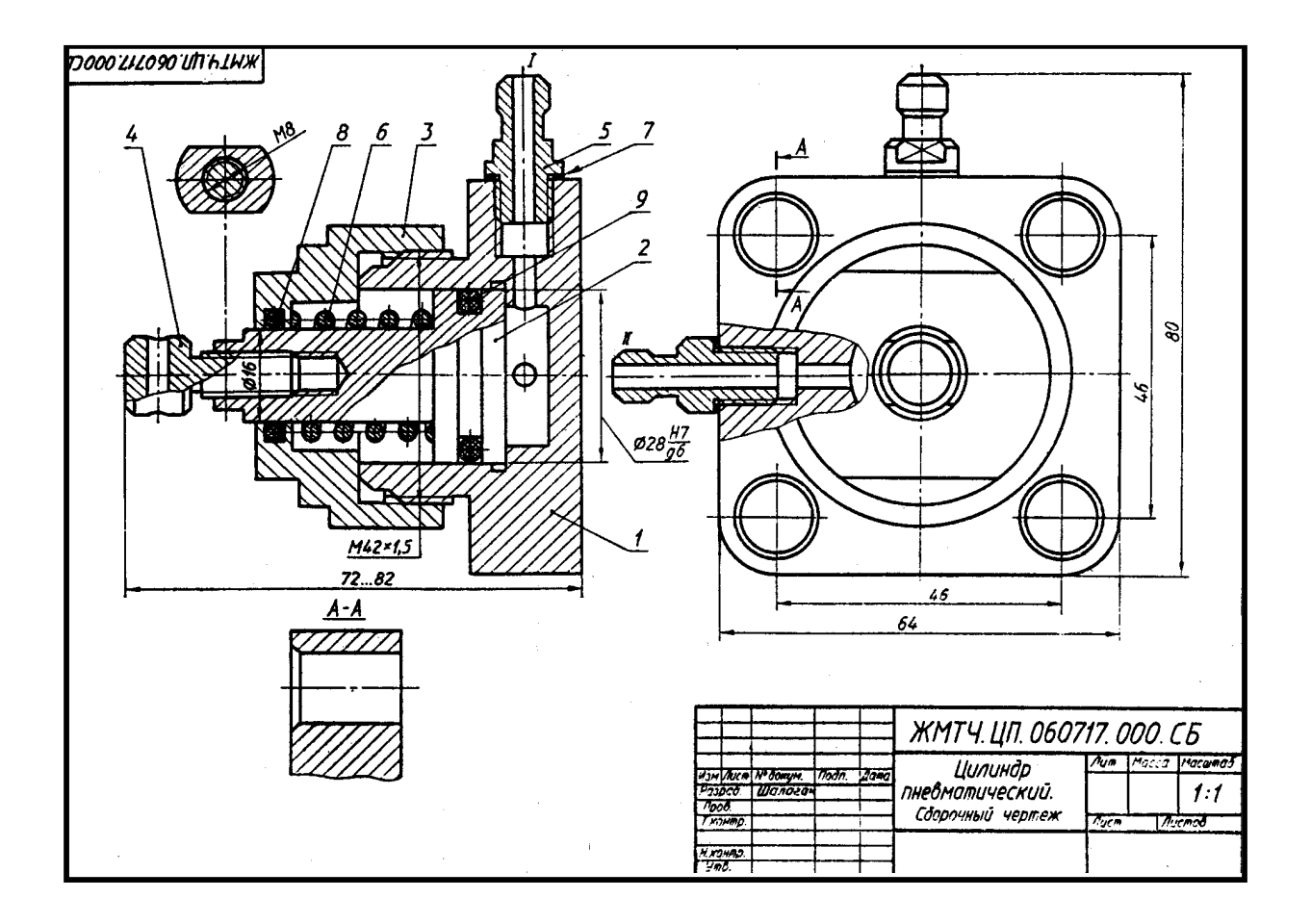

8. *Угловой кран* предназначен для регулирования подачи жидкости или газа по трубопроводам. Трубной резьбой G1 ¼ - А корпус 1 (СЧ 12 ГОСТ 1412-79) соединяют с трубопроводом. Чтобы открыть кран, нужно повернуть маховичок 5 (Ст3 ГОСТ 380-71), (скрепленный со штоком-клапаном 8 (сталь 45 ГОСТ 1050- 74). При этом образуется зазор для прохода газа или жидкости. Шток-клапан на резьбе М36 х 1,5 перемещается в крышке 2 (сталь 35 ГОСТ 1050-74). Между крышкой и корпусом расположена прокладка 8, Сальниковое устройство, обеспечивающее герметичность крана, состоит из пеньковой набивки 11 кольца 7 и втулки 6 (последние две детали – из Ст3 ГОСТ 380-71). Регулируют сальник при помощи накидной гайки 4 (сталь 45 ГОСТ 1050-74). Маховичок 5 фиксируется на квадратном хвостовике штока-клапана винтом 5 (М10 х 50 ГОСТ 17473-86) с шайбой 10 (10 ГОСТ 11371-78).

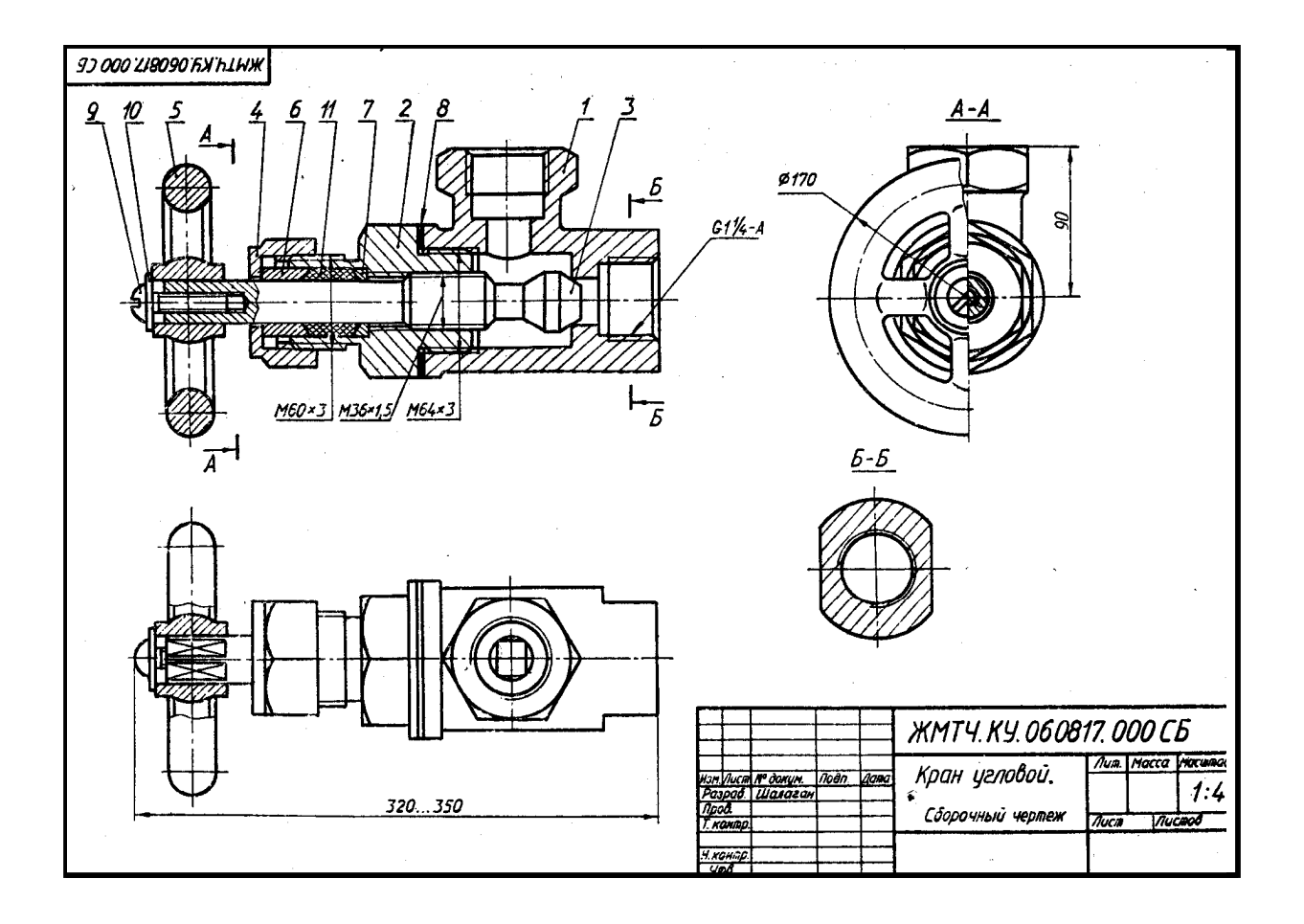

9. *Гидравлический цилиндр* служит для привода механизма, связанного с вилкой 4 (Ст3 ГОСТ 380-71) и поршнем 2 (сталь 45 ГОСТ 1050-79). Через штуцеры 6 (Ст3 ГОСТ 380-71) масло поступает в полость корпуса 1 (БрАМц 10-2 ГОСТ 493- 79). При подаче масла под давлением попеременно то с одной, то с другой стороны поршня 2 последний будет совершать возвратно-поступательные движения. Втулка 5 (Бр Амц 10-2 ГОСТ 493-79), прижатая накидной гайкой 3 (сталь 45 ГОСТ 1050-74), закрывает полость корпуса. Доя герметизации цилиндра применены уплотнительные кольца 7, 8 и 9 (по ГОСТ 6418-81).

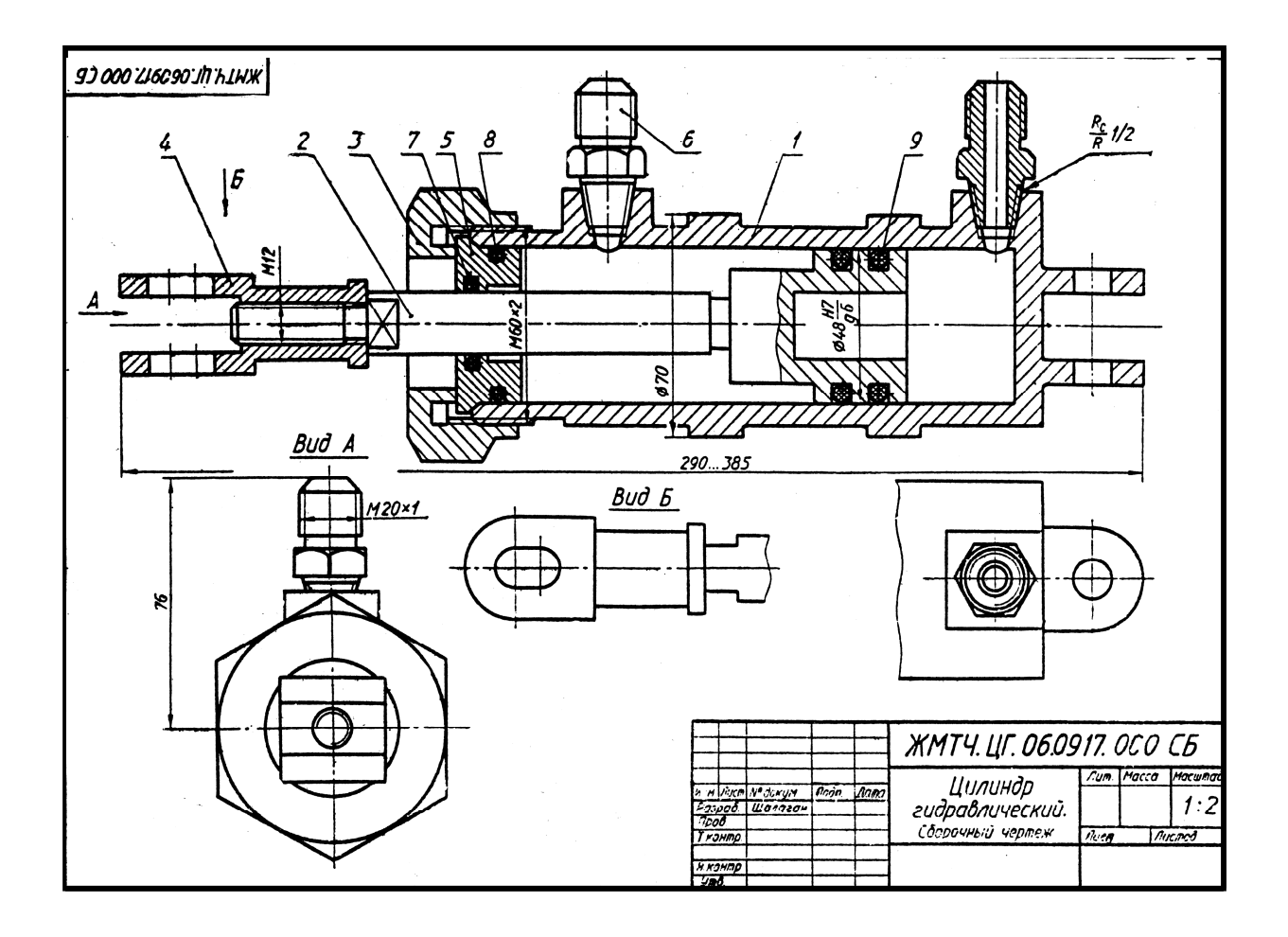
10. *Редуктор* предназначен для понижения в 5-10 раз давления воздуха. На чертеже редуктор показан в закрытом состоянии, когда у входного канала давления нет и клапан 3 (сталь 30 ГОСТ 1059-74) под действием пружины 5 (сталь 65Г ГОСТ 1050-74) плотно прижат к седлу корпуса 1 (сталь 30 ГОСТ 1050- 74); на корпус навинчен стакан 2 (сталь 30 ГОСТ 1050—74); для герметичности применяется прокладка 6 (медь М3 ГОСТ 859-78). Регулируют редуктор винтом 4 (сталь 45 ГОСТ 1050-74). Давление воздуха на выходе зависит от величины открытия клапана 3. После регулировки винт 4 законтривают гайкой 7 (М14 ГОСТ 5916-70). К кронштейну стенда редуктор крепят четырьмя винтами М12. При пользовании одним выходным отводом второй отвод закрывают.

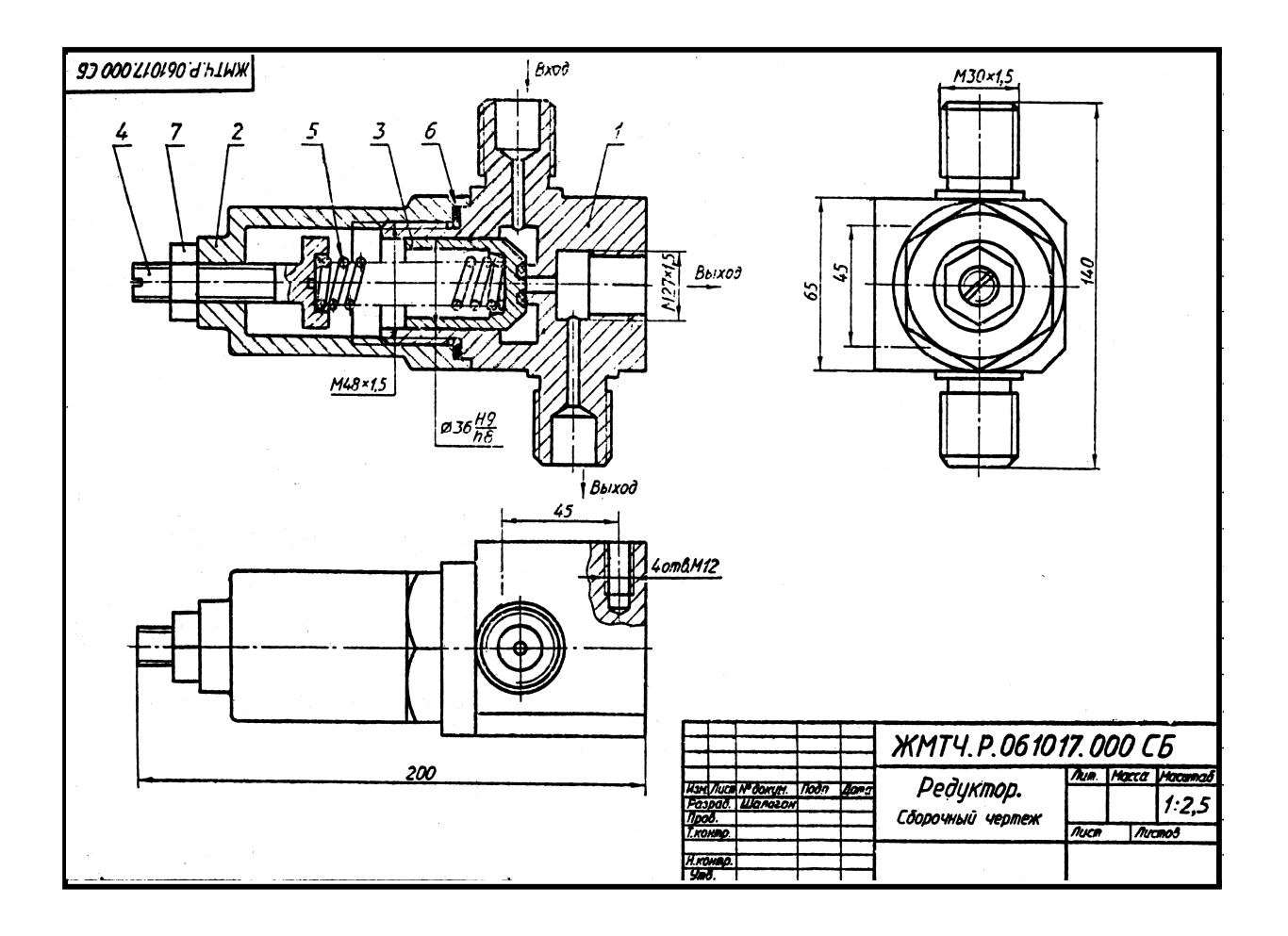

11. *Клапан* служит для регулирования предельного давления в пневмосистеме и предохранения ее от перегрузки. Регулируют клапан, вращая рукоятку б (АЛ9 ГОСТ 2685-75) совместно со шпинделем 4 (Д16 ГОСТ 4784-74). Шпиндель, перемещаясь в крышке 2 (АЛ9 ГОСТ 2685-75), через тарелку 5 (Д16 ГОСТ 4784- 74) и пружину 7 (сталь 65Г ГОСТ 1050-74) прижимает клапан 3 (АЛ9 ГОСТ 2685- 75) к кольцевому выступу корпуса 1 (АЛ9 ГОСТ 2685- 75). При повышении давления в сети усилие пружины 7 преодолевается, клапан 3 отходит от выступа в корпусе 1 и через образовавшийся зазор воздух из сети выходит в атмосферу через второй отвод в корпусе. При снижении давления до рабочего клапан 3 под действием пружины 7 вновь прижимается к выступу корпуса. Между крышкой 2 и корпусом 1 для герметичности устанавливают прокладку 8 (технический картон). Рукоятку 6 крепят к шпинделю 4 при помощи гайки 9 (М8 ГОСТ 5915- 70) и шайбы 10 (8 ГОСТ 11371-78).

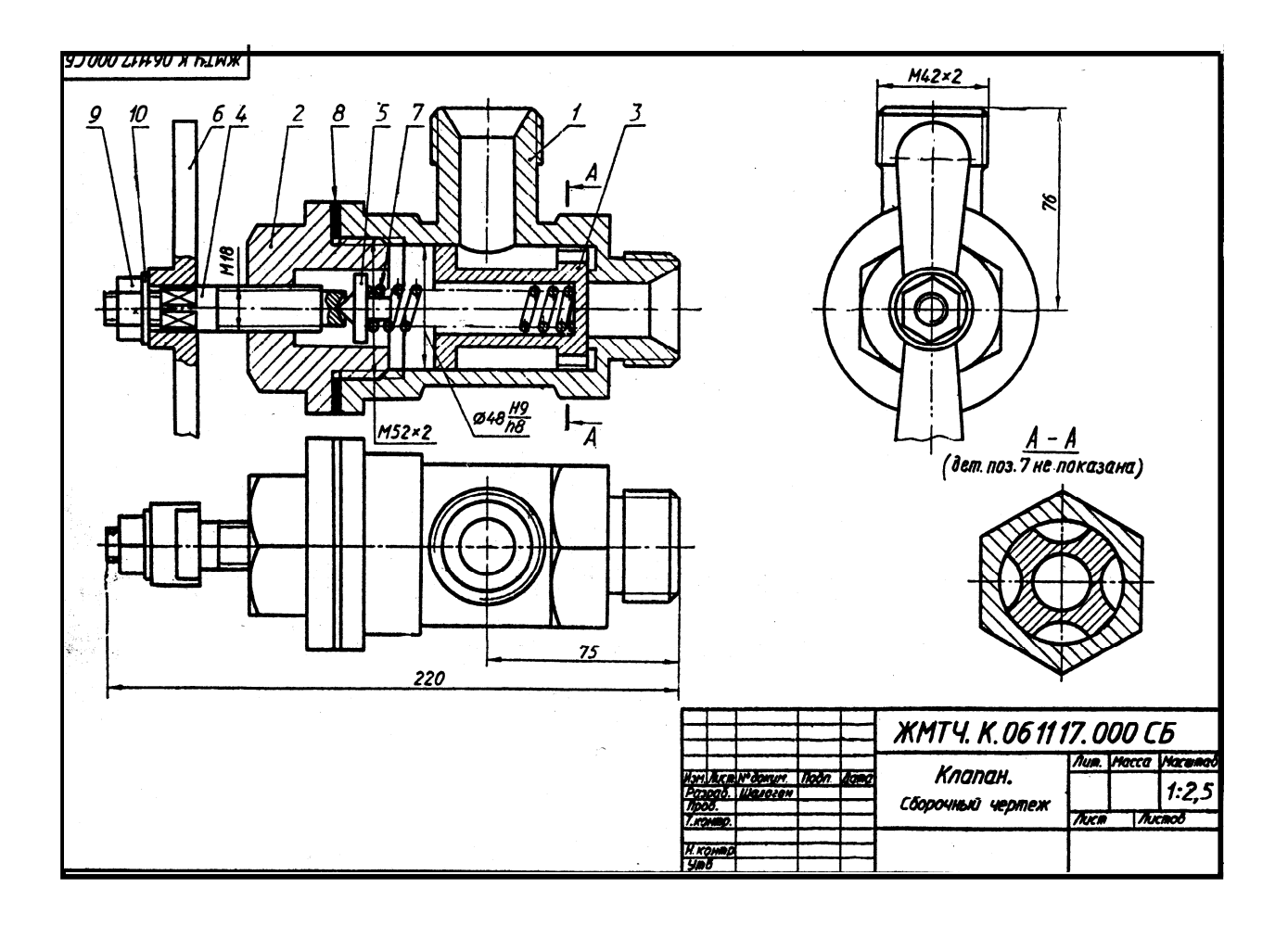

12. *Люнет* применяют при обработке длинных деталей на станках. Корпус 1 (Ст6 ГОСТ 380-71) болтовыми соединениями крепят к кронштейну 3 (СтЗ ГОСТ 380- 71), который устанавливают на каретке станка. В состав болтового соединения входят болт 8 с квадратной головкой (Ст3 ГОСТ 380-71), гайка 10 (М10 ГОСТ 5915-70) и шайба 12 (10 ГОСТ 11371-78). К корпусу 1 шарнирно на оси 5 (сталь 35 ГОСТ 1050-74) крепится крышка 2 (Ст6 ГОСТ 380- 71). Крышка прижимается к обрабатываемой детали откидным винтом 6 (Ст6 ГОСТ 380-71), укрепленным на оси 7 (сталь 35 ГОСТ 1050-74), и гайкой-барашком 11 (Мб ГОСТ 3032-76). В корпусе 1 и крышке 2 на винтах 9 (М5 ГОСТ 1491-80) установлены вкладыши 4 (СЧ15 ГОСТ 1412-79), соответствующие внешнему диаметру обрабатываемой детали. По мере изнашивания вкладыши заменяют.

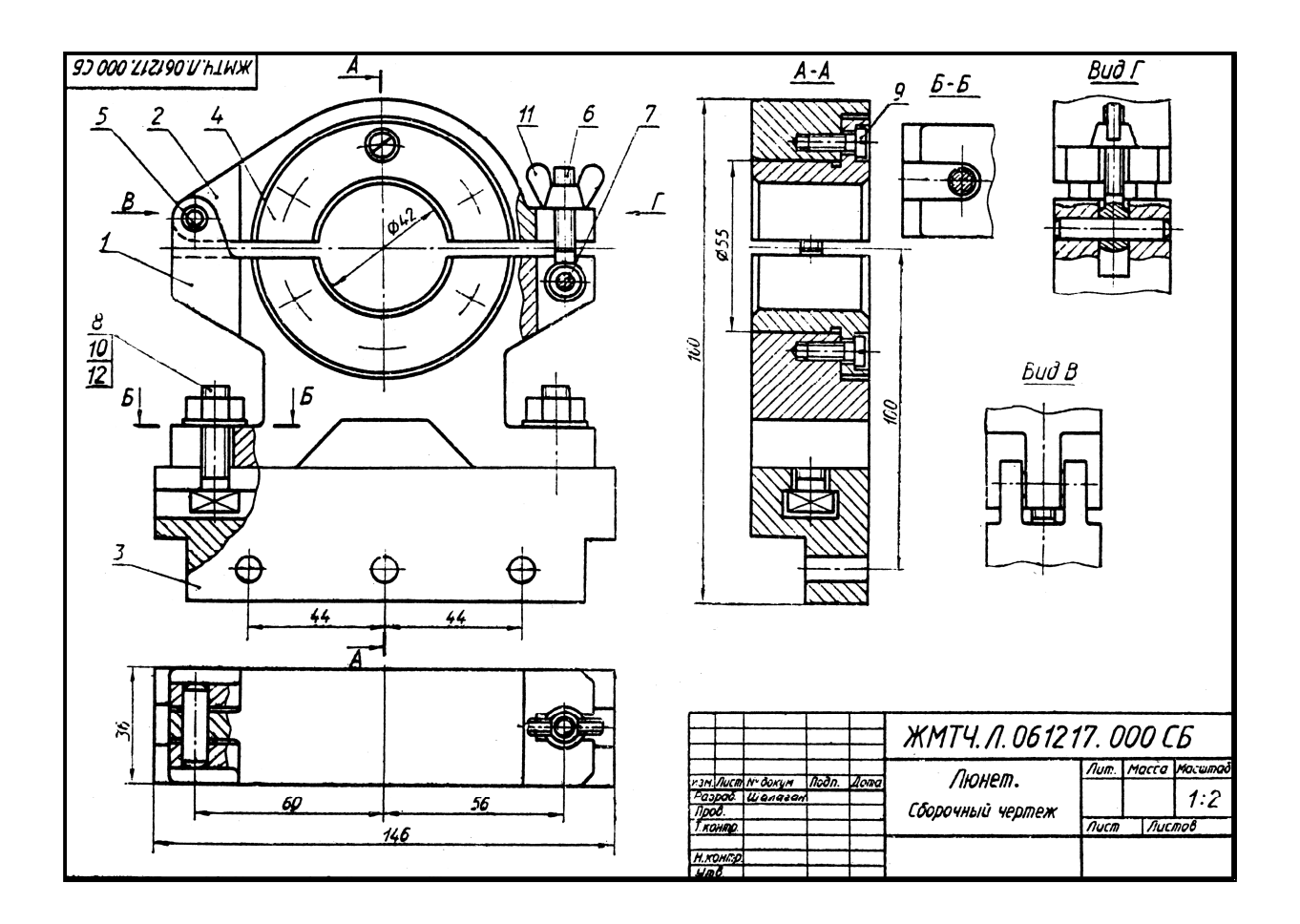

## ГЛАВА 9.

## **СХЕМЫ**

9.1. Схема - это чертеж, на котором показаны в виде условных изображений или обозначений составные части изделия и связи между ними.

## 9.1.1. Типы схем:

- 1. Кинематические
- 2. Электрические
- 3. Пневматические

## 9.2. Кинематические схемы

Кинематическая схема показывает последовательность передачи движения от двигателя через передаточный механизм к рабочим органам и их взаимосвязь.

## 9.2.1. Условные и графические обозначения в кинематических схемах

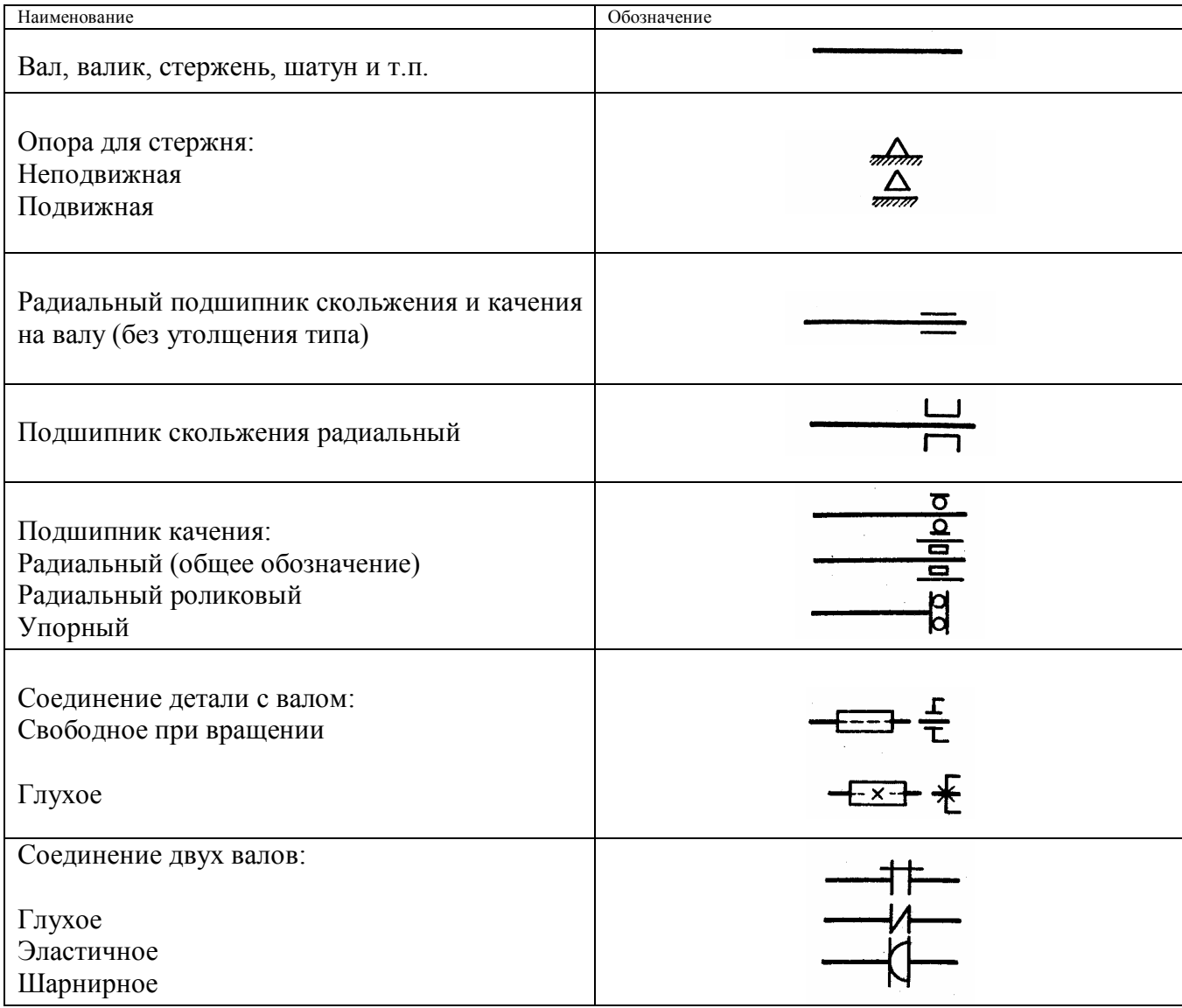

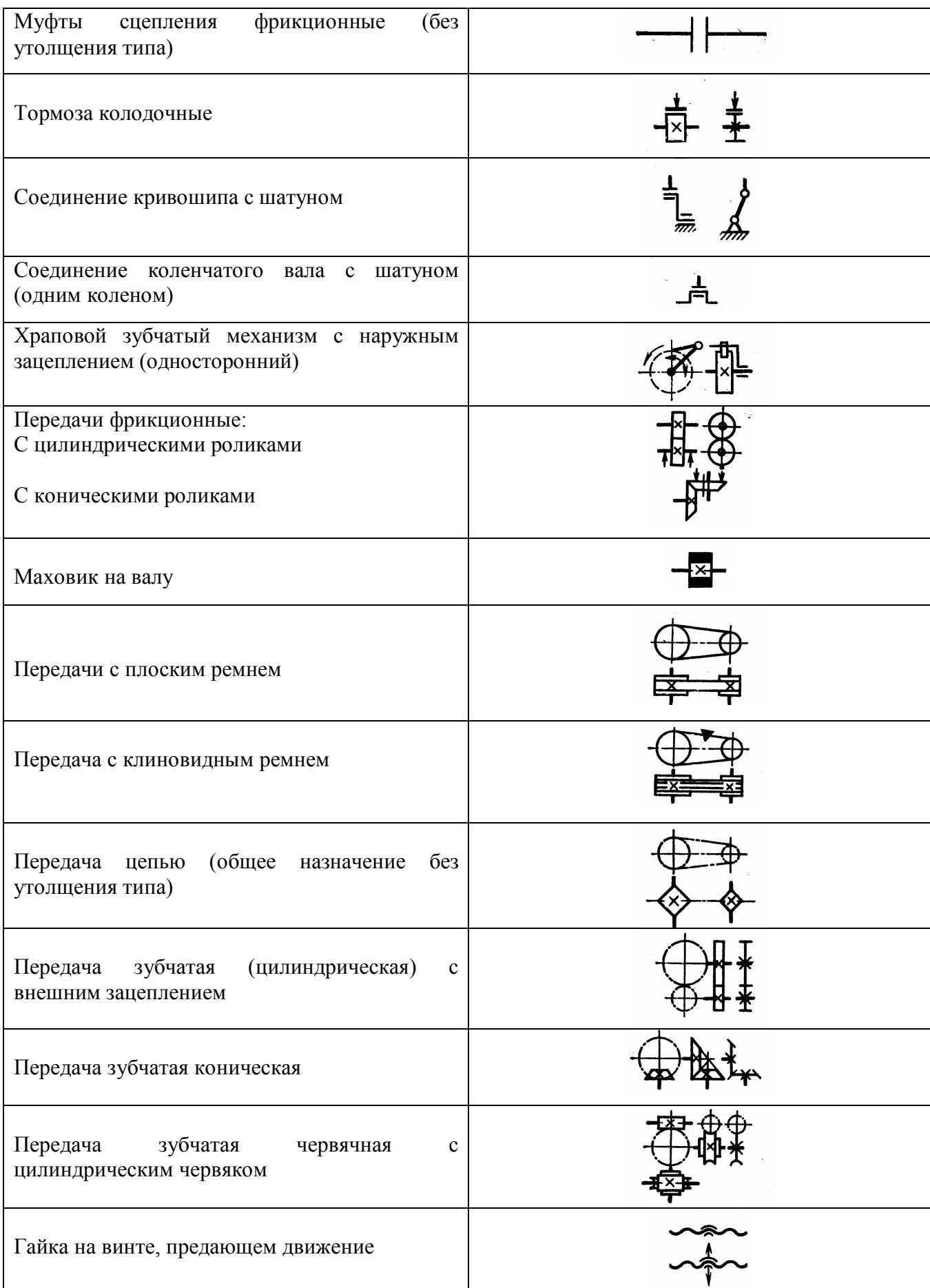

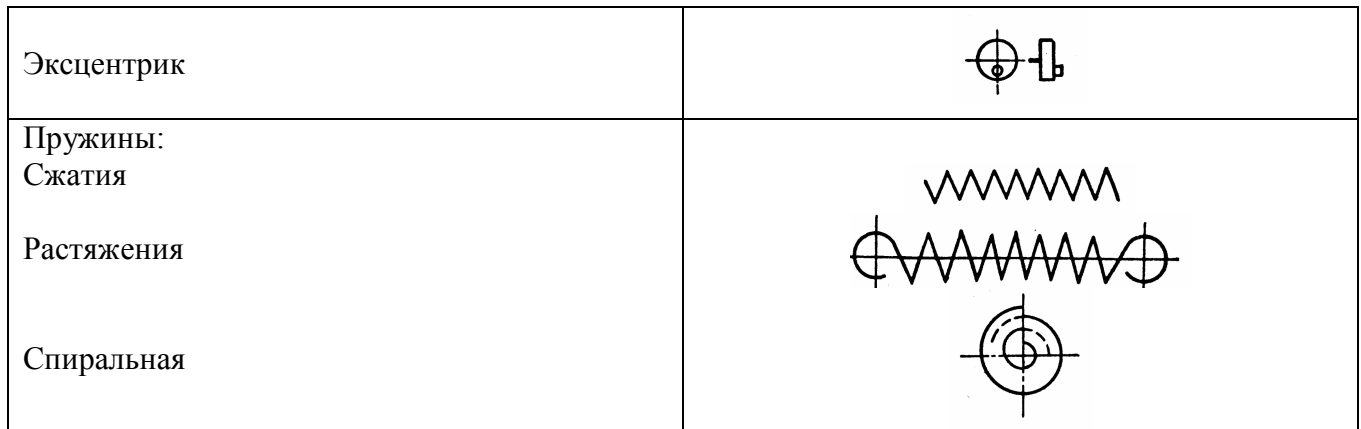

### *9.2.2. Чтение кинематических схем:*

- 1. Рекомендуется начинать с изучения технического паспорта для ознакомления с устройством механизма.
- 2. Пользуясь условными обозначениями, определяем состав изделия, взаимосвязь составных частей.
- 3. Прослеживаем передачу движения от двигателя к рабочим органам.
- 4. Определяем принцип работы изделия

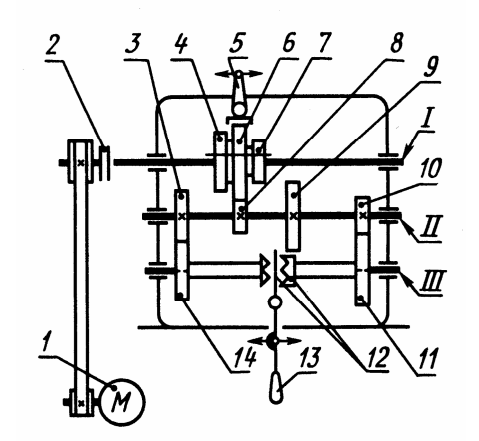

Рис. 9.1. Кинематическая схема коробки скоростей токарного станка

Прочитаем кинематическую схему механизма коробки скоростей токарного станка (рис.9.1). Коробка скоростей предназначена для передачи шпинделю станка нескольких скоростей вращения. Из схемы видно, что механизм коробки скоростей состоит из трех валов, обозначенных римскими цифрами I, II, III; блока зубчатых колес 4, 6 и 7, который может перемещаться вдоль вала I по направляющей шпонке, зубчатых колес 3, 8, 9, 10, глухо насаженных на вал II, зубчатых колес 11, 14, свободно вращающихся на валу III, являющемся шпинделем станка, двусторонней кулачковой муфты 12, расположенной между зубчатыми колесами 11 и 14, рукоятки 5 и рычага 13.

Определим, как передается вращение и сколько различных скоростей можно сообщить шпинделю? Вращение от электродвигателя передается через ременную передачу и фрикционную муфту включения 2 шестерням коробки передач. Следовательно, вал I получает одну скорость вращения, так как шкив неступенчатый. Вместе с валом I вращается блок зубчатых колес 4, 6 и 7,

который, передвигаясь при помощи рукоятки 5 по направляющем шпонке, может вводить в зацепление три разные пары зубчатых колес: 3-4, 6-8, 7-9. Таким образом, промежуточному валу II можно сообщить три разные скорости вращения. При этом наибольшая частота вращения получается при зацеплении колес 6 и 8, а наименьшая – при зацеплении колес 7 и 9. Зубчатые колеса 3 и 10 находятся в постоянном зацеплении с колесами 14 и 11, свободно насаженными на вал III. Если кулачковая муфта 12 находится в нейтральном положении, шпиндель станка не вращается. Если же передвижением налево или направо вдоль направляющей шпонки включить муфту, шпиндель станка получит вращение, равное скорости вращения зубчатого колеса 14 или зубчатого колеса 11. следовательно, при неизменной скорости вращения вала II шпинделю могут быть сообщены две скорости вращения, а так как вал II имеет три разные скорости, то шпиндель может вращаться с шестью различными частотами вращений.

**?** Прочитать кинематическую схему механизма заднего моста гусеничного трактора.

Ответить на вопросы:

- 1. Каково устройство механизма заднего моста гусеничного трактора?
- 2. С какого вала на схеме осуществляется передача вращательного движения на все механизмы?
- 3. Как изменяет направление движения коническая передача?
- 4. Как осуществляется передача движения при прямолинейном движении трактора?
- 5. Как осуществить правый поворот трактора? Левый?

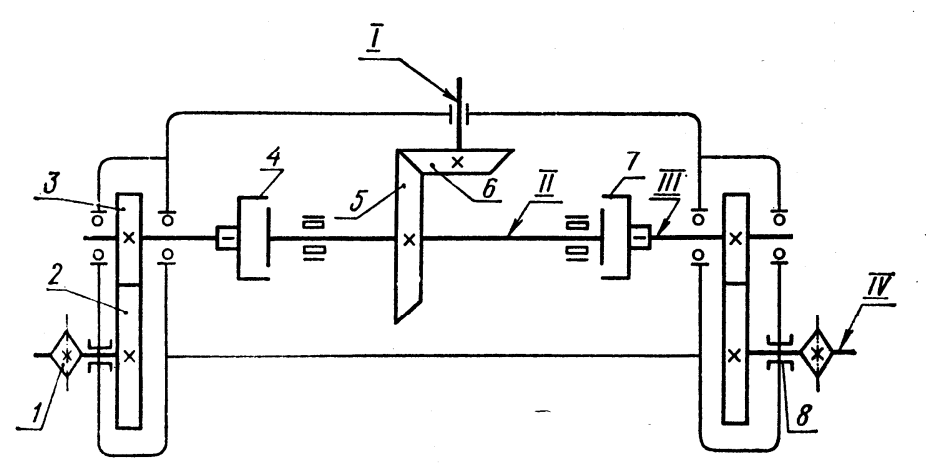

Рис. 9.2. Кинематическая схема механизма заднего моста гусеничного трактора:

1 – ведущая звездочка, 2 – ведомое цилиндрическое колесо, 3 – ведущая цилиндрическая шестеренка, 4 – левый бортовой редуктор, 5 – ведомая коническая шестеренка, 6 – ведущая коническая шестеренка, 7 – правый бортовой редуктор, 8 – подшипник с сальниковым устройством; I – вторичный вал коробки передач, II – вал заднего моста, III – вал ведущей цилиндрической шестеренки, IV – вал ведущей звездочки.

**?** Перечертить схему, добавив недостающие условные обозначения. Прочитать схему.

### **Задание 1**

Наименование – *Кинематическая схема коробки скоростей токарного станка*. Недостающие условные обозначения на схеме: А – электромотор: Б – шкив (для клиновидного ремня); В – подшипник скольжения; Г – цилиндрическое зубчатое колесо, наглухо соединенное с валом; Д – центр.

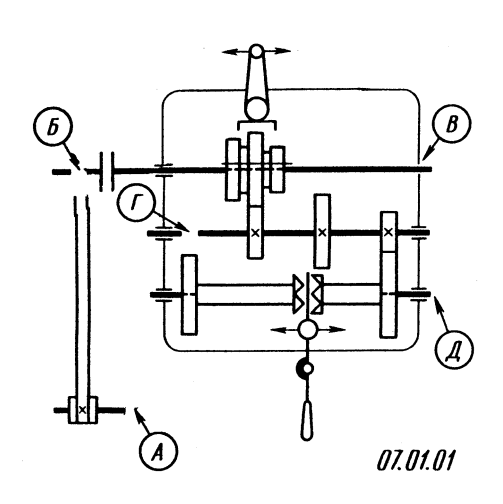

## **Задание 2**

Наименование – *Кинематическая схема коробки скоростей горизонтальнофрезерного станка*. Недостающие условные изображения на схеме: А – электромотор; Б – шкив (для клиновидного ремня); В – тормоз конусный; Г – цилиндрическое зубчатое колесо, наглухо соединенное с валом; Д – подшипник скольжения радиальный.

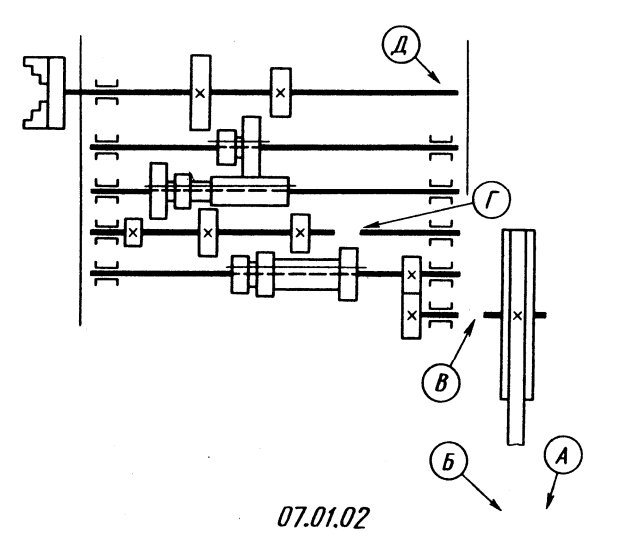

#### **Задание 3**

Наименование – *Кинематическая схема механизма подач радиально-сверлильного станка 2856*. Недостающие условные изображения на схеме: А – подшипник скольжения; Б – цилиндрическое зубчатое колесо, наглухо соединенное с валом; В – маховичок; Г – муфта кулачковая односторонняя; Д – подшипник скольжения радиальный.

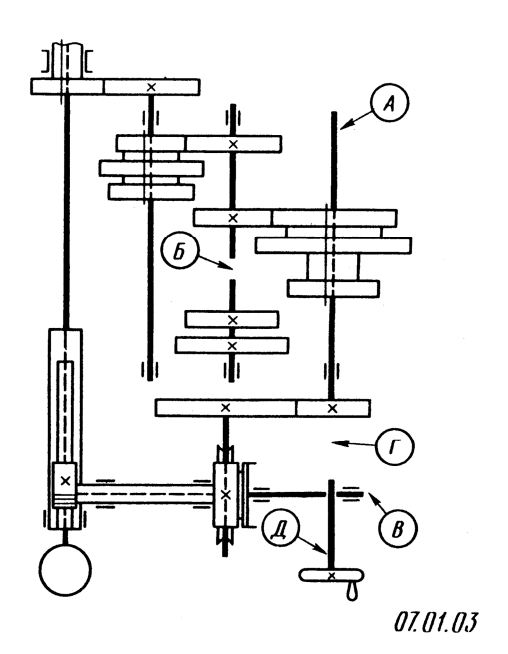

### **Задание 4**

Наименование – *Кинематическая схема коробки скоростей продольно строгального станка 7933*. Недостающие условные изображения на схеме: А – муфта эластичная; Б – передача зубчатая реечная с прямыми зубьями; В – подшипник скольжения радиальный; Г – цилиндрическое зубчатое колесо, наглухо соединенное с валом; Д – электромотор.

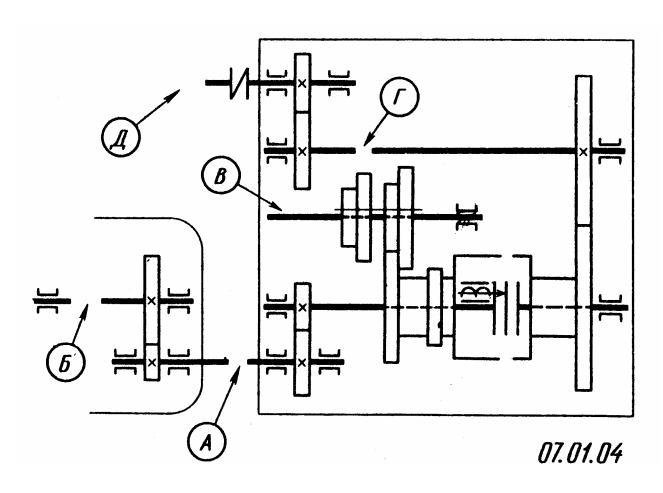

#### **Задание 5**

Наименование – *Кинематическая схема коробки скоростей токарно винторезного станка 1А62*. Недостающие условные изображения на схеме: А – подшипник качения радиальный; Б – муфта сцепления фрикционная дисковая двусторонняя; В – тормоз ленточный; Г – цилиндрическое зубчатое колесо, наглухо соединенное с валом; Д – подшипник качения радиальноупорный роликовый односторонний.

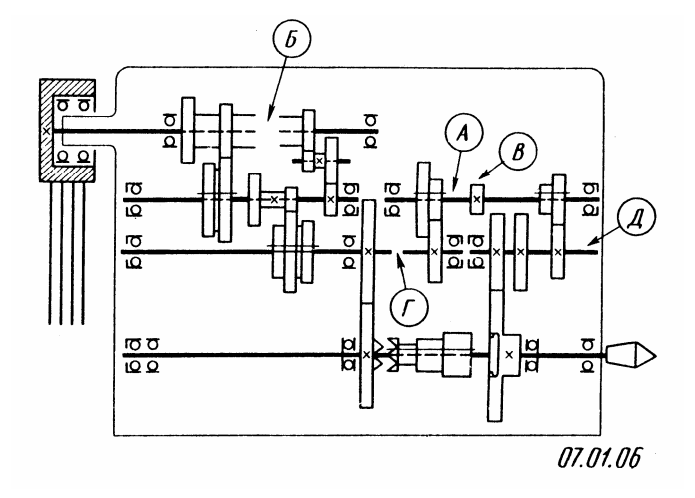

#### **Задание 6**

Наименование – *Кинематическая схема коробки скоростей карусельного станка 1553*. Недостающие условные изображения на схеме: А – электромотор; Б – шкив (для клиновидного ремня); В – цилиндрическое зубчатое колесо, наглухо соединенное с валом; Г – подшипник качения радиальный роликовый; Д – коническое зубчатое колесо, наглухо соединенное с валом.

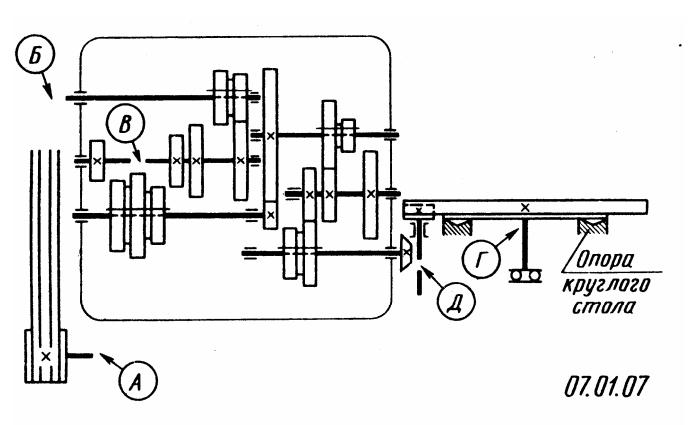

### **Задание 7**

Наименование – *Кинематическая схема коробки подач токарновинторезного станка 1А62*. Недостающие условные изображения на схеме: А – подшипник скольжения радиальный; Б – подшипник качения радиально-упорный, односторонний; В – цилиндрическое зубчатое колесо, соединенное с валом подвижно без вращения; Г – цилиндрическое зубчатое колесо, наглухо соединенное с валом; Д – часть вала.

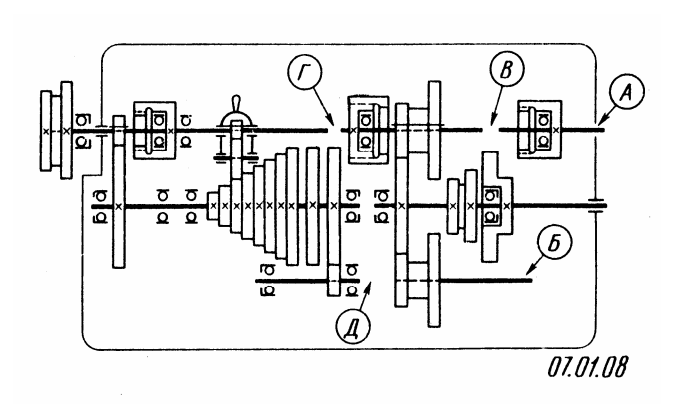

#### **Задание 8**

Наименование – *Кинематическая схема механизма передвижения и наклона ковша сталеразливочной тележки СПК-70*. недостающие условные изображения на схеме: А – цилиндрический червяк; Б – коническое колесо, наглухо соединенное с валом; В – рукоятка, Г – электромотор; Д – подшипник скольжения радиальный.

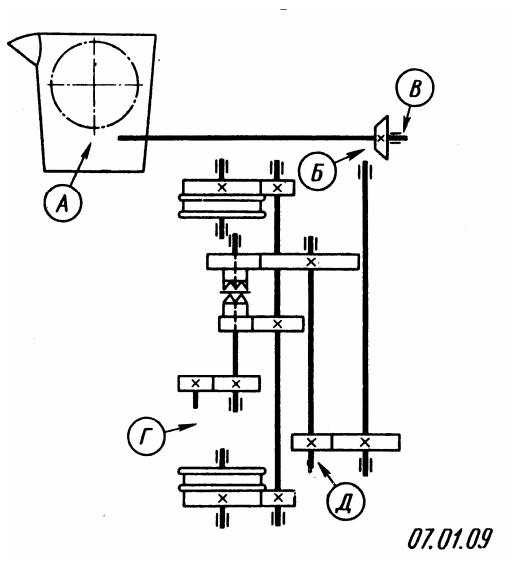

#### **Задание 9**

Наименование – *Кинематическая схема безлимбовой универсальной делительной головки*. Недостающие условные изображения на схеме: А – коническое колесо, наглухо соединенное с валом; Б – подшипник скольжения радиальный; В – цилиндрическое зубчатое колесо, наглухо соединенное с валом; Г – шпиндель делительной головки; Д – цилиндрическое зубчатое колесо, наглухо соединенное с валом.

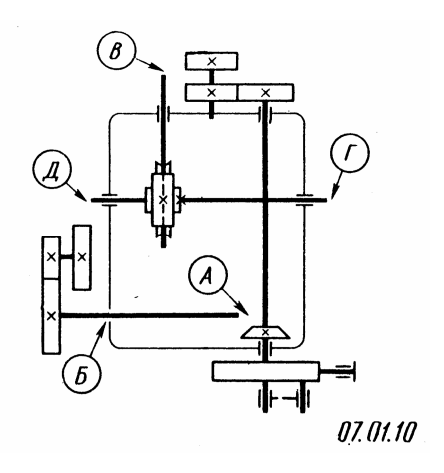

**Задание 10.** Наименование – *Кинематическая схема коробки скоростей зубоотделочного станка 571.* Недостающие условные изображения на схеме: А – электромотор; Б – цилиндрическое зубчатое колесо, наглухо соединенное с валом; В – подшипник скольжения радиальный; Г – коническое зубчатое колесо, наглухо соединенное с валом; Д – подшипник скольжения радиальный.

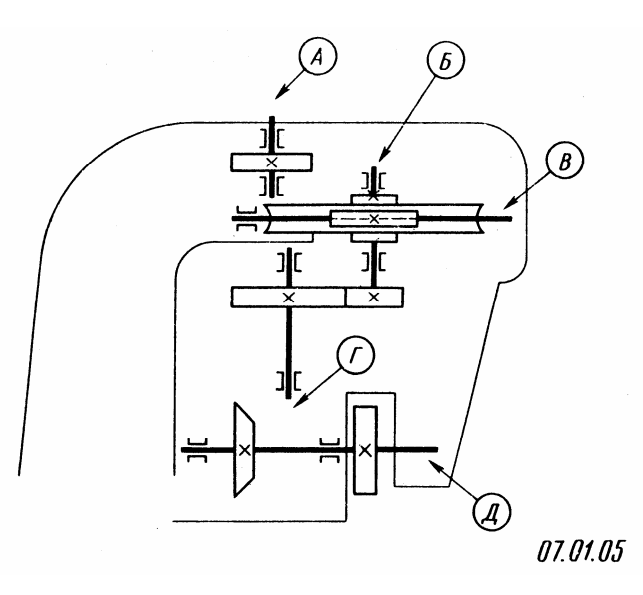

### *9.3. Электрические схемы*

*9.3.1.* Электрической схемой называется графическое изображение электрических цепей, на котором при помощи условных обозначений разъясняется принцип работы изделия и показания, связь отдельных элементов и приборов в целом.

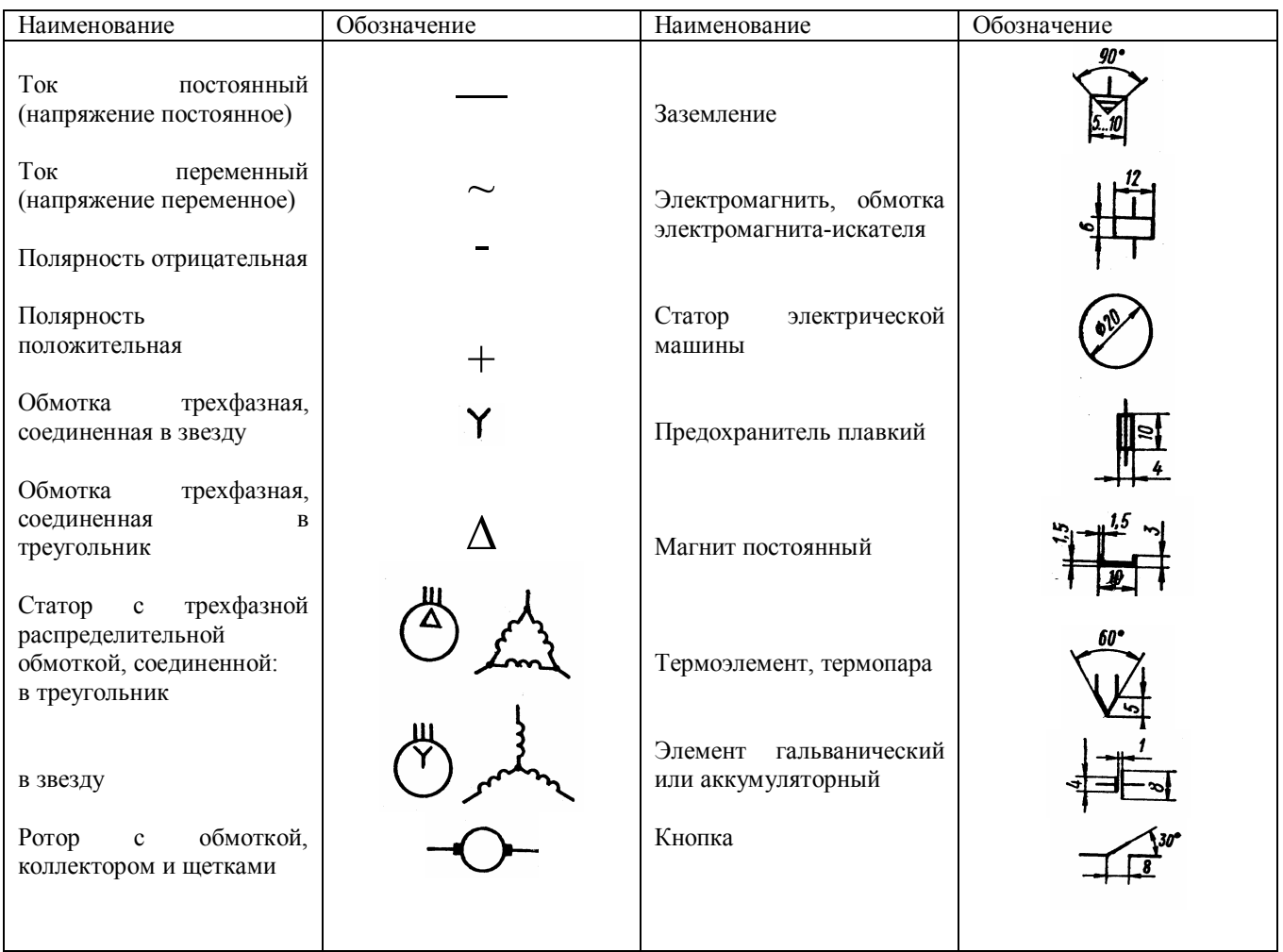

#### *Условные графических обозначения в электрических схемах*

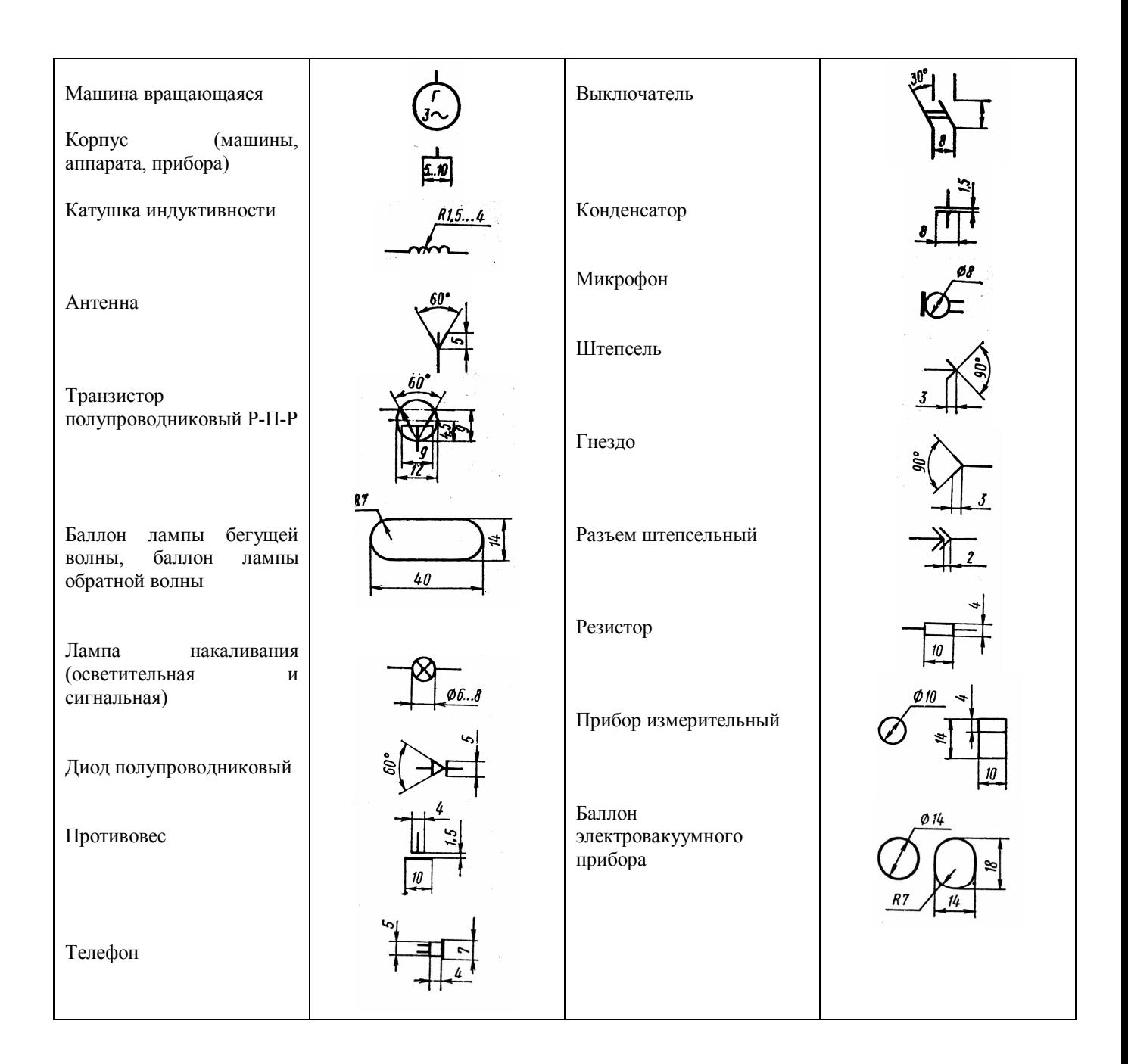

## *Буквенные обозначения элементов на схемах*

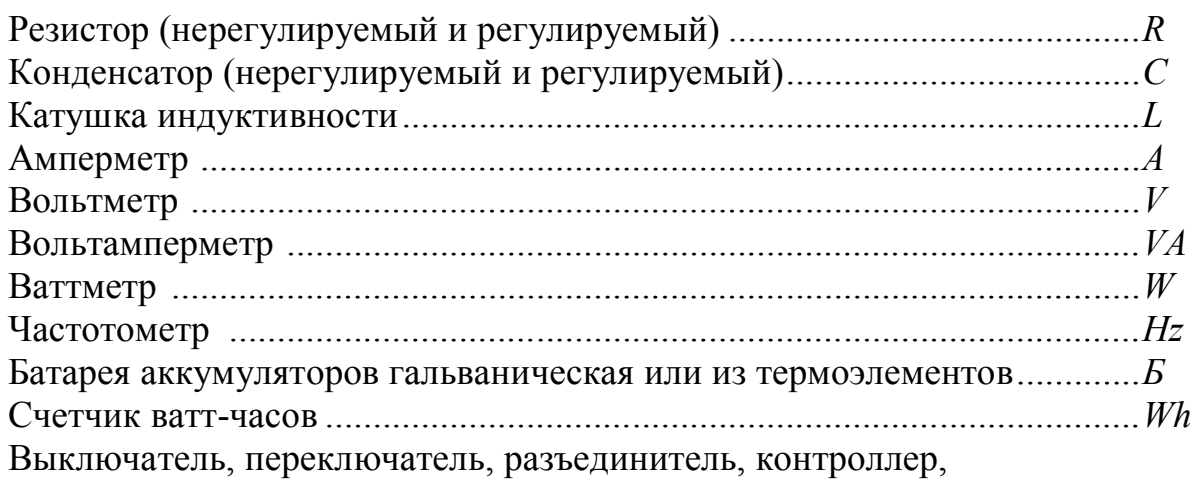

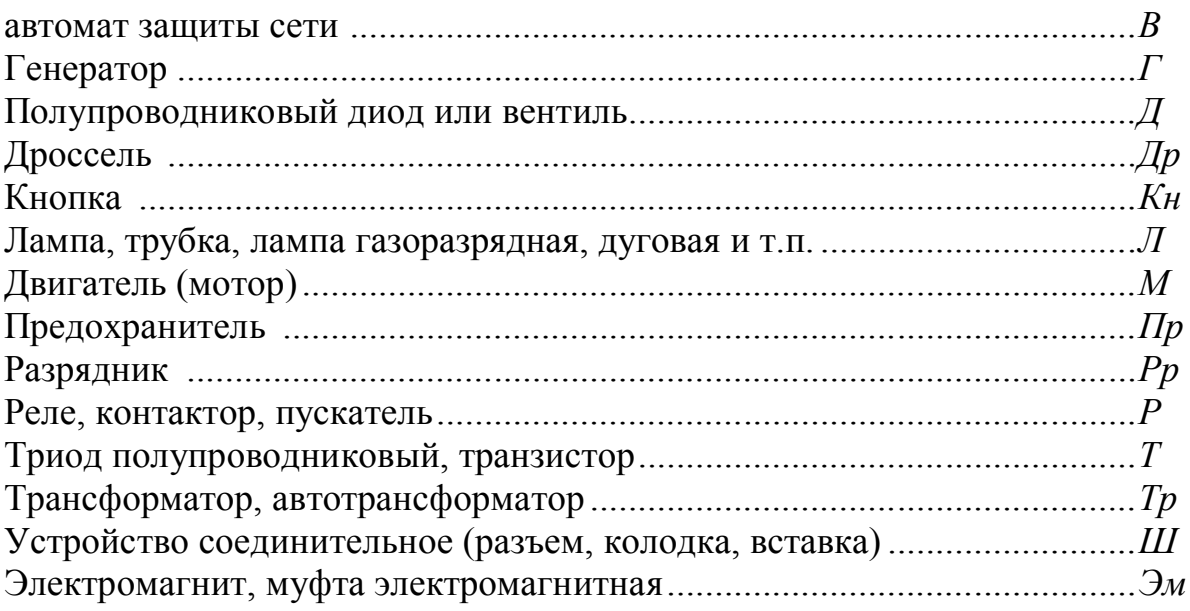

? Прочитайте электрическую схему

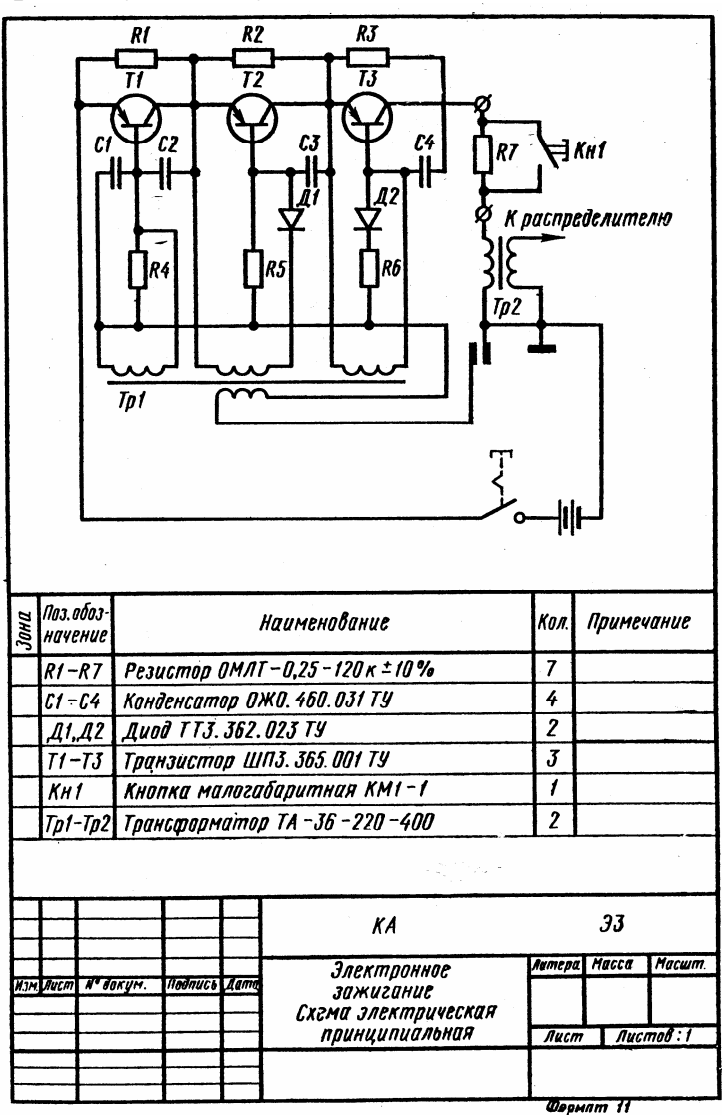

Электрическая принципиальная схема электронного зажигания автомобиля

## *9.4. Гидравлические и пневматические схемы*

- 9.4.1. Гидравлические схемы гидравлические изображения механизмов, рабочий процесс которых обеспечивается перемещением жидкости (масла).
- *9.4.2.* Пневматические схемы графические изображения механизмов, рабочий процесс которых обеспечивается движением воздуха (газа).

| Наименование                                        | Обозначение | Наименование                                                                                                    | Обозначение |
|-----------------------------------------------------|-------------|----------------------------------------------------------------------------------------------------|-------------|
| Hacoc<br>$\mathbf c$<br>постоянным<br>направлением  |             | Hacoc<br>лопастной<br>центробежный                                                                               |             |
| Hacoc<br>реверсивным<br>$\mathbf c$<br>направлением |             | Распределитель с управлением<br>о рукоятки с фиксатором                                                          |             |
| Компрессор                                          |             | Клапан предохранительный,<br>ограничивающий<br>максимальное давление Р <sub>1</sub> с<br>собственным управлением |             |
| (общее<br>Гидромотор<br>обозначение)                |             | Делитель<br>потока<br>гидравлический                                                                             |             |
| (общее<br>Пневмомотор<br>обозначение)               |             | Регулятор потока (дроссель)                                                                                      |             |
| (общее<br>Цилиндр<br>обозначение)                   |             | Клапан обратный                                                                                                  |             |
| Насос шестеренчатый                                 |             | Бак                                                                                                    |             |
| Hacoc<br>ротационный<br>лопастной (пластичный)      |             | Аккумулятор гидравлический<br>или пневматический                                                                 |             |
| Hacoc<br>кривошипно-<br>поршневой                   |             | Соединение линий связи                                                                                           |             |
| Фильтр<br>жидкости<br>или                           |             | Перекрещивание линий связи<br>(несоединенные линии)                                                              |             |
| воздуха                                             |             | Муфта быстроразъемная без<br>обратных клапанов                                                                   |             |
| Влаго-<br>ИЛИ<br>маслоотделитель                    |             | Муфта<br>быстроразъемная<br>$\mathbf c$<br>обратными клапанами                                                   |             |
| Заборник<br>воздуха<br>ИЗ<br>атмосферы              |             |                                                                                                    |             |
| Заборник<br>воздуха<br>ИЗ<br>двигателя              |             |                                                                                                    |             |

*9.4.3. Условные графические обозначения в схемах насосов и двигателей*

## *9.4.4. Чтение гидравлических схем*

- 1. Ознакомиться с элементами системы по их условным обозначениям
- 2. Подробно проследить связь между элементами.
- 3. Уяснить принцип действия.

Для примера прочтем гидравлическую схему гидроподъемной трансмиссии колесного трактора (см рис.). Вместо механической трансмиссии, которая имеет большое количество ступеней в коробке передач, используется циркуляция масла. Из бака 5 масло проходит через фильтр 6 и поступает под действием шестеренчатого насоса 8 в основную магистраль через фильтр 7. Лишнее масло через клапан 4 переливается в бачок. Подпиточное устройство служит для компенсации утечки масла из рабочего контура. В подпиточное устройство входят и два подпиточных клапана 3 и 9. Масло из основного насоса 10 под очень большим давлением подается по трубам к тяговым гидромоторам 1 и 11. От гидромоторов масло по сливной магистрали возвращается в основной насос. Штриховой линией показана дренажная магистраль 20 (она, как и сливная магистраль, обозначается в последнюю очередь с интервалом в обозначении через несколько номеров), по которой излишки масла из гидромоторов и насоса возвращаются в бачок. Ведущие колеса на схеме обозначены цифрой 2.

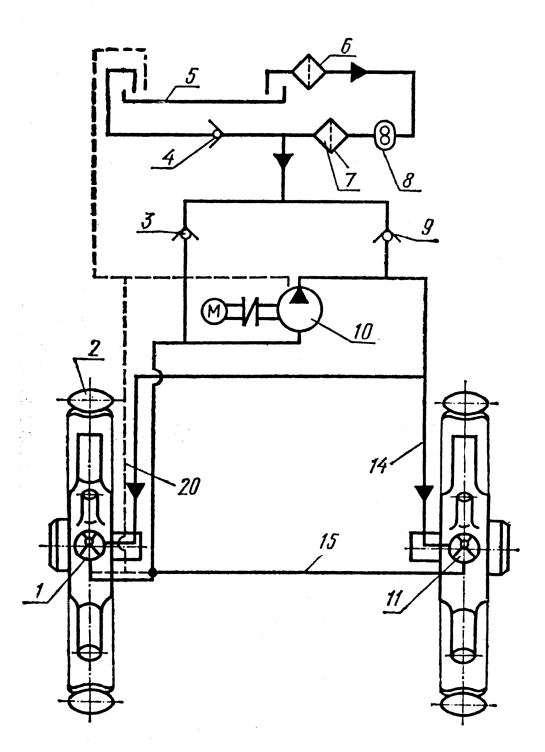

**?** Прочитать пневматическую схему.

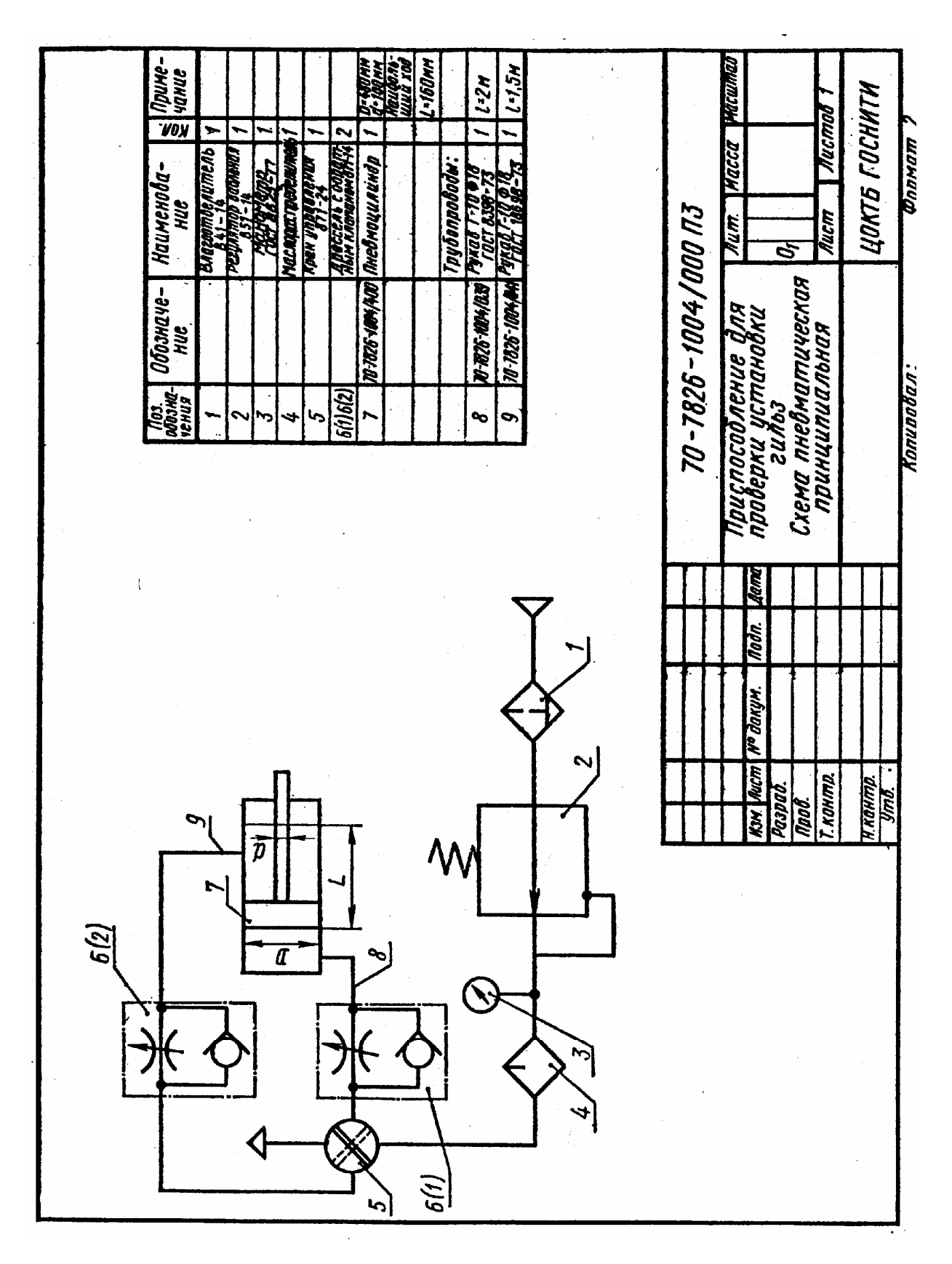

Пневматическая принципиальная схема для проверки установки гильз

#### **ЗАКЛЮЧЕНИЕ**

Инженерная графика как одна из важнейших общетехнических дисциплин играет существенную роль в подготовке техников-механиков и автомехаников. Поэтому для успешного освоения специальности студентам необходимо владеть практическими навыками решения графических задач, что и было предложено в данном пособии.

Учебно-методическое пособие было разработано в соответствии с Федеральными государственными образовательными стандартами третьего поколения по специальностям 15.02.01 Монтаж и техническая эксплуатация промышленного оборудования (по отраслям) и 23.02.03 Техническое обслуживание и ремонт автомобильного транспорта, утвержденными Министерством образования и науки РФ в 2014 году.

В пособии были в доступной форме изложены основные разделы классического курса инженерной графики, которые сопровождаются подробными иллюстрированными примерами, что, несомненно, должно облегчить процесс самостоятельного освоения дисциплины студентами.

## **РЕКОМЕНДУЕМАЯ ЛИТЕРАТУРА**

1. Боголюбов С. К. Инженерная графика – М.: Высшая школа, 2009 г.

2. Куликов В. П. Стандарты инженерной графики – М.: ФОРУМ-ИНФА – М, 2009 г.

3. Миронова Р. С., Миронов Б. Г., Инженерная графика – М.: Высшая школа 2009 г.

4. Чекмарев А. А., Осипов В. К., Справочник по черчению М.: Академия, 2011г.

5. Миронов Б. Г., Миронова Р. С., Сборник заданий по инженерной графике М.: Высшая школа, 2010 г.

6. Чекмарев А. А., Инженерная графика – М. : Высшая школа, 2008 г.

7. Чекмарев А. А., Начертательная геометрия и черчение – М.: Высшая школа, 2008 г.

8. Боголюбов С. К. Индивидуальное занятие по курсу черчения. – М.: Высшая школа. 2008 г.

9. Действующие ГОСТы и стандарты по оформлению конструкторской документации.

*Учебное издание*

# **ИНЖЕНЕРНАЯ ГРАФИКА**

**Учебно-методическое пособие по выполнению графических работ**

# **К о ч м а р е в а Наталья Михайловна**

**К р а е в Виктор Борисович**

Подписано в печать 18.02.15. Формат 60х84 1/16.

Уч.-изд. л. 14,0. Усл. печ. л. 14,2. Тираж 100 экз.

Заказ № 03

Краснодарский технический колледж 350000 г. Краснодар, ул. Орджоникидзе, 52